**AD-783 637**

**TRACE TRAJECTORY ANALYSIS AND ORBIT DETERMINATION PROGRAM. VOLUME VII. USAGE GUIDE, PART A: INPUT DATA (REISSUE B)**

**Willard D. Downs, III, et al**

**Aerospace Corporation**

**Prepared for:**

**Space and Missile Systems Organization**

**31 May 1974**

**DISTRIBUTED BY:**

**National Technical Information Service U. S. DEPARTMENT OF COMMERCE 5285 Port Royal Road, Springfield Va. 22151**

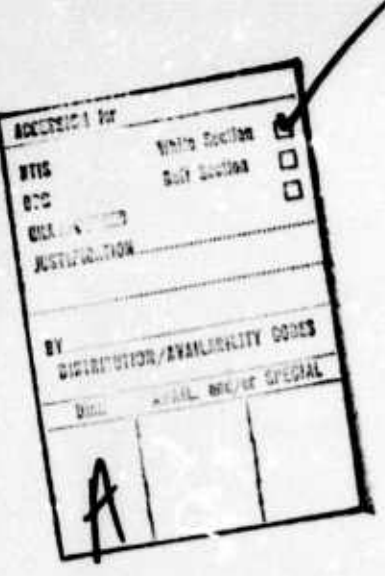

**Approved**

 $\overline{M}$ **A. R. Sims, Director**

**Mathematica and Programming Subdivision Information Processing Division Engineering Science Operations**

*2Xl.C0tM\*y*

**D. C. Walker, Senior Staff Engineer Project Management Staff Information Processing Division Engineering Science Operations**

**Publication of this report does not constitute Air Force approval of the report's findings or conclusions. It is published only for the exchange and stimulation of ideas.**

idings

**Technical Aovisor SAMSO/TM**

 $\mathbf{v}^{\dagger}$  $\overline{1}$ 

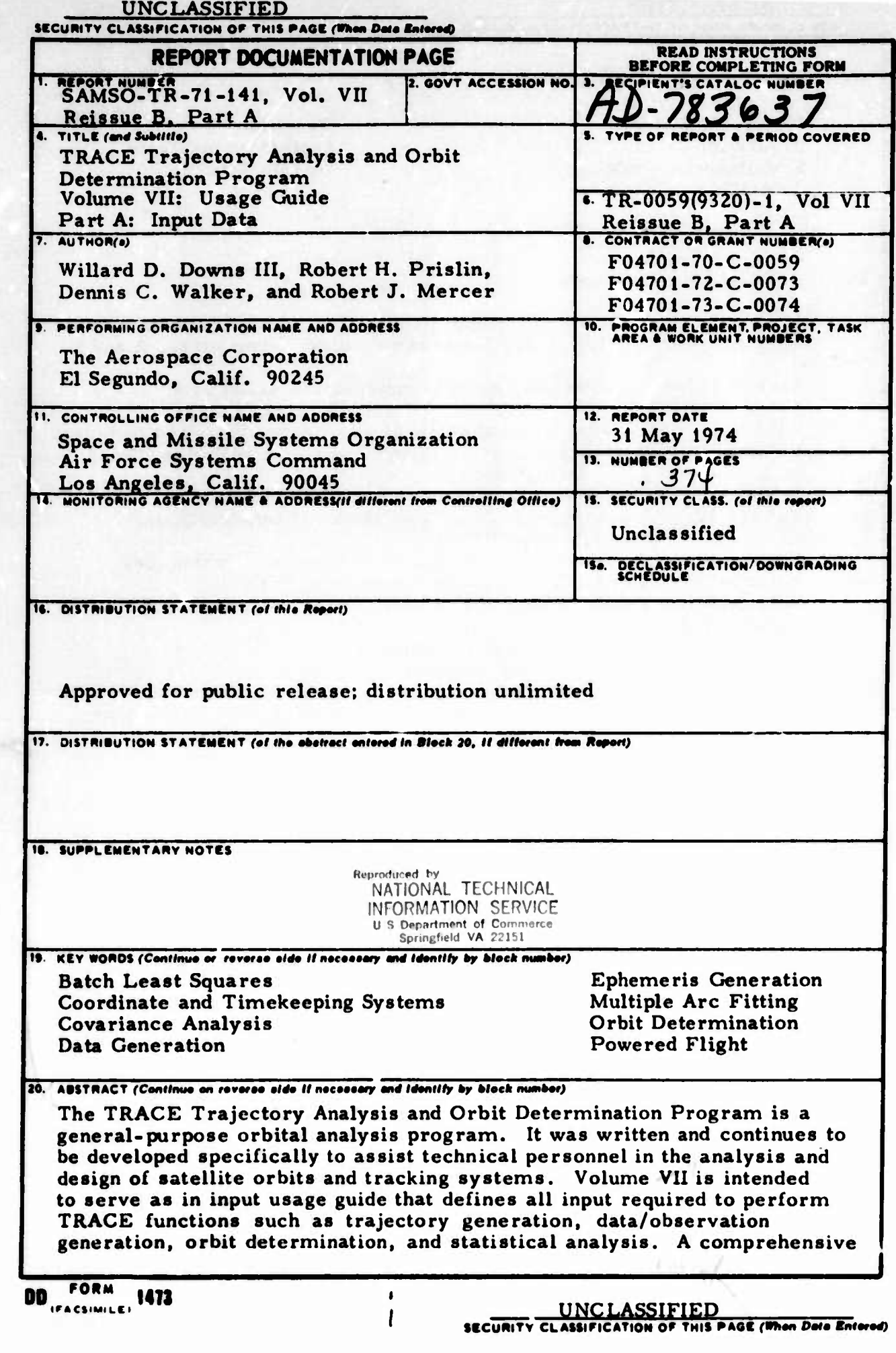

J

D

X

#### **UNCLASSIFIED**

**UlLWIJjfJ \*P»I**

#### **SECURITY CLASSIFICATION OF THIS PAGE(When Deta Enforce)**

#### **19. KEY WORDS (Continued)**

**Recursive Filter Sequential Batch Simultaneous Vehicle TRACE**

**TRACE66 Trajectory Analysis**<br>
Vehicle Attitude

#### **20. ABSTRACT (Continued)**

description for each specific input item is given, and input data struc**tures are shown. The Usage Guide is published in two parts, A and B.**

**The TRACE documentation series is summarized as follows:**

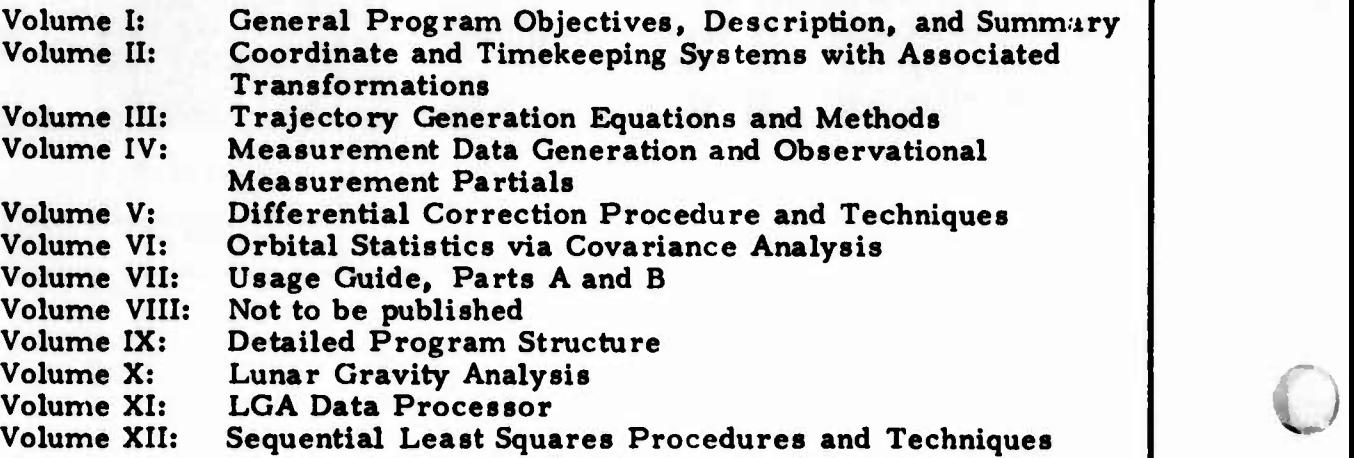

**v\_**

#### **PREFACE**

**Certain volumes of the TRACE documentation series were published by The Aerospace Corporation as Technical Operating Reports. Volume III: Trajectory Generation Equations and Methods was published as TOR-0066(9320)-2, Vol. Ill, and Volume V: Differential Correction Procedure and Techniques was published as TOR-0066(9320)-2, Vol. V.**

**Volume I: General Program Objectives, Description, and Summary was published as TR-0059(9320)-l, Vol. I, and Volume X: Lunar Gravity Analysis was published as TR-0059(9320)-l, Vol. X. Future volumes in this series will be published as Technical Reports.**

**This report is published in two parts, A and B.**

IflHfl «-r->.'' *- :'':"*

**Ö**

**0**

**::**

**The TRACE Program could not have been developed to its present status without the assistance of many people working in the fields of astrodynamics and software design. The authors acknowledge with gratitude the analysis and/or programming efforts of A. B. Bierman, R. J. Farrar, W. A. Feess, E. H. Fletcher, R. B. Freund, T. P. Gabbard, C. G. Gibson, P. T. Gray, P. T. Guttmar, J. A. Pearson, C. M. Price, W. F. Rearick, N. W. Rhodus, A. J. Rusick, L. J. Tedeschi, L. Wong, and K. R. Young. In addition, consultations with W. T. Kyner, A. Troesch, and H. H. Wertz have led to many significant improvements and added capabilities in the program.**

**This report supersedes TR-0059(9320)-i, Vol. VII, Reissue A, Part A, 15 December l972 - >07^ ^^**

 $\mathbf{l}$ 

## **CONTENTS**

 $\hat{\boldsymbol{\beta}}$ 

D

O

O

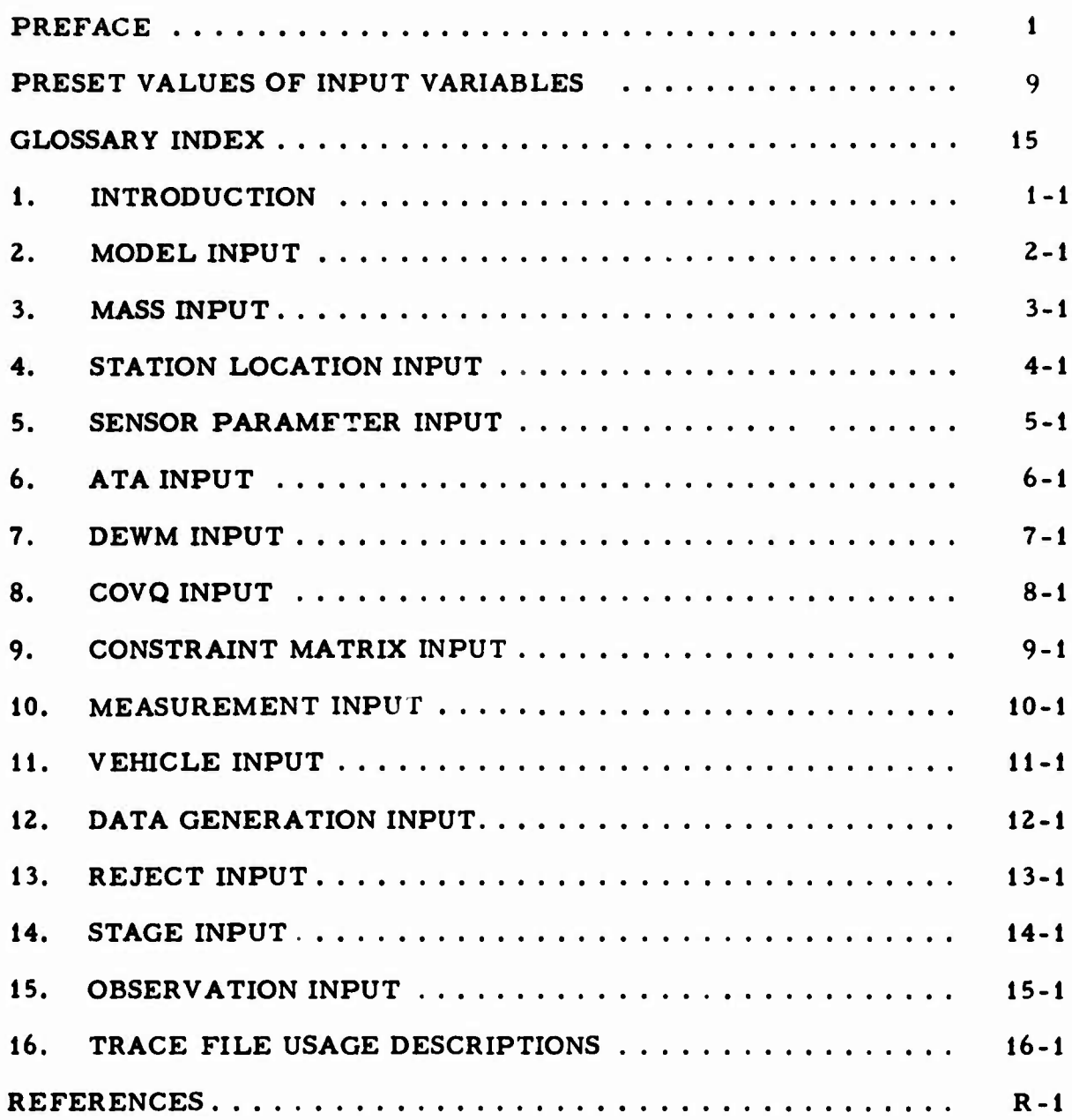

 $\overline{\mathbf{3}}$ 

#### **CONTENTS (Continued)**

**o**

## **APPENDICES (in Part B)**

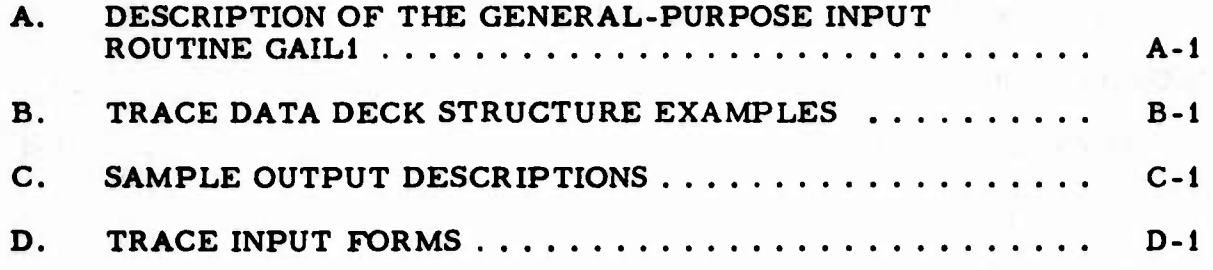

# *I* **FIGURES**

 $\ddot{x}$ 

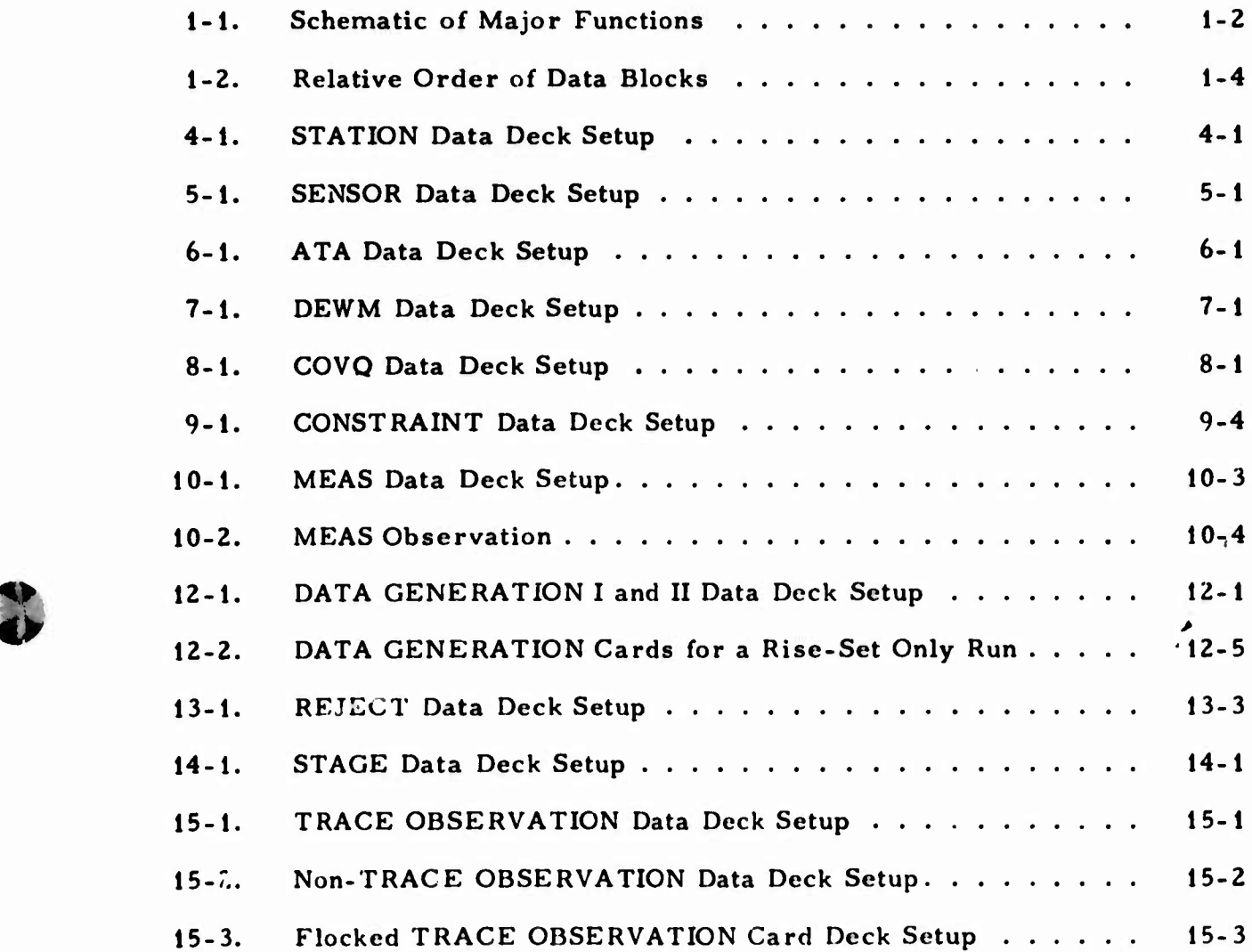

5

## **TABLES**

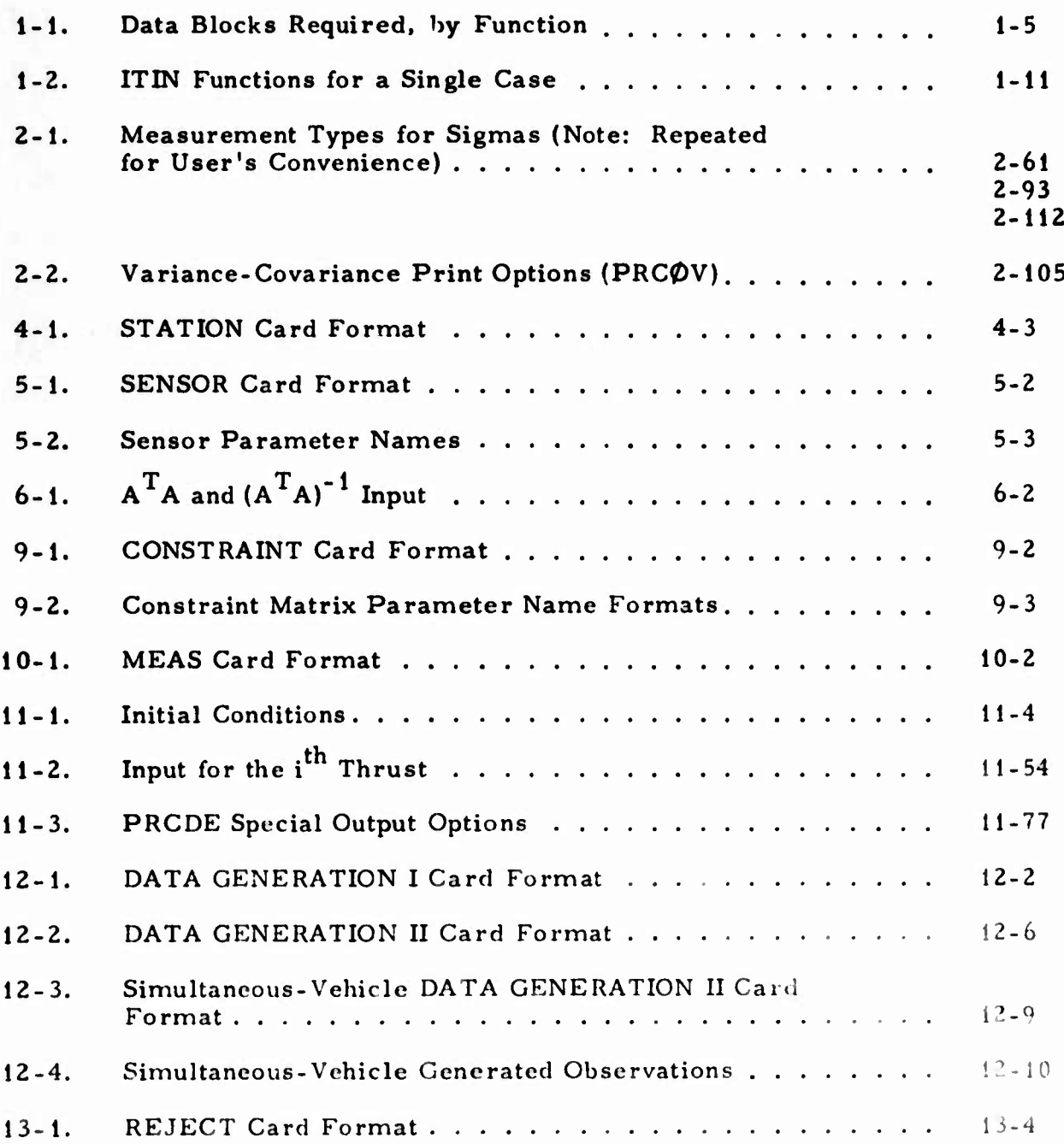

# **TABLES (Continued)**

**MBHBHMBv #•\*\*\***

**0**

**o**

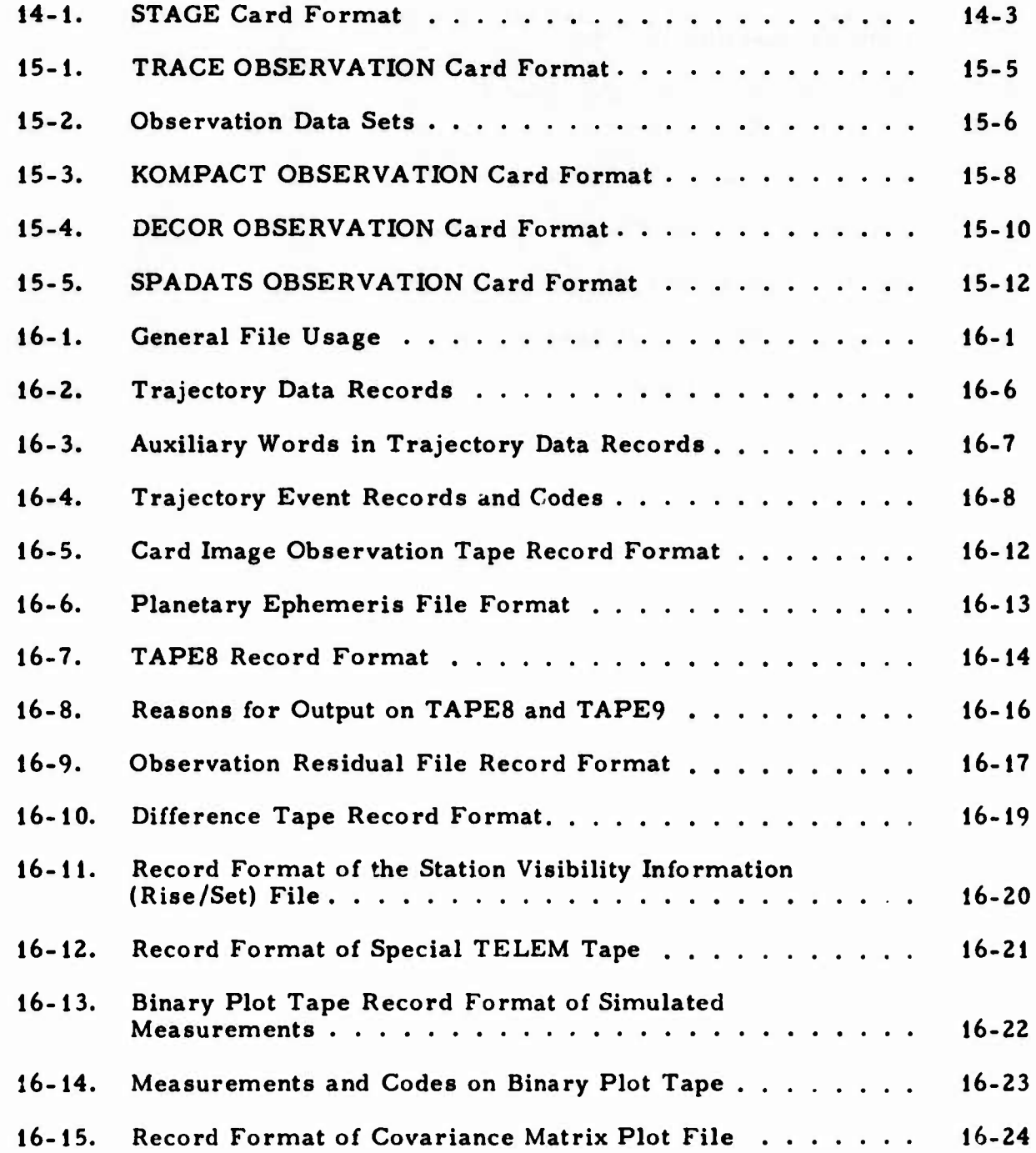

 $\overline{7}$ 

## **TABLES** (Continued)

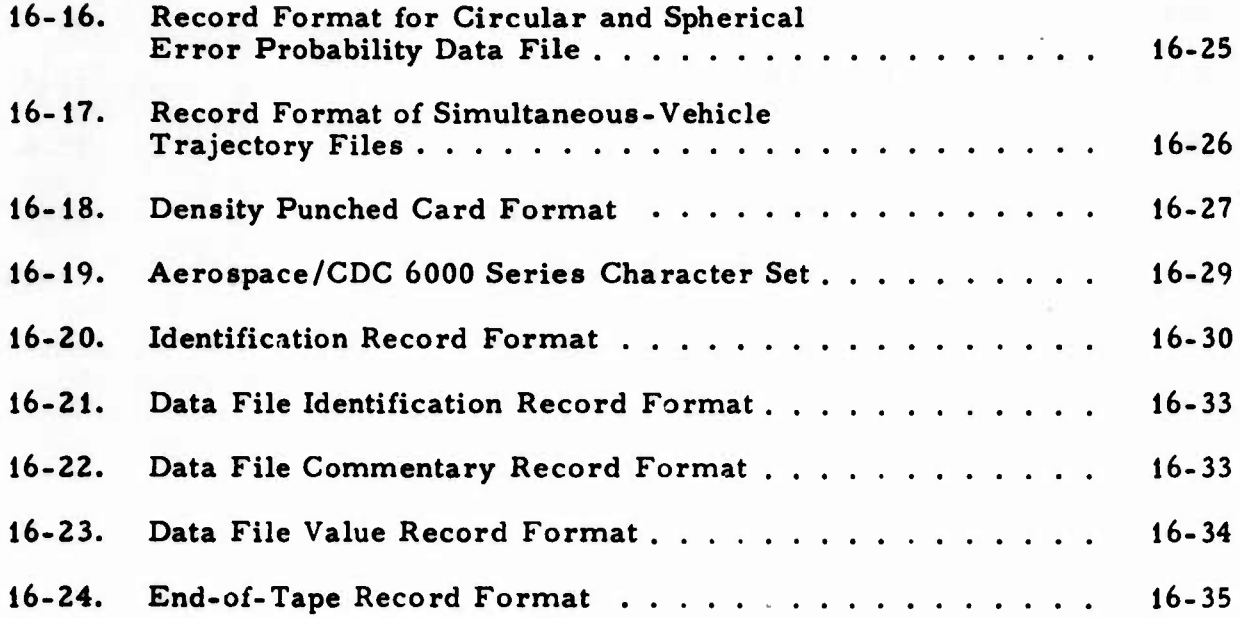

**.**

 $\overline{\phantom{0}}$ 

## **PRESET VALUES OF MODEL VARIABLES**

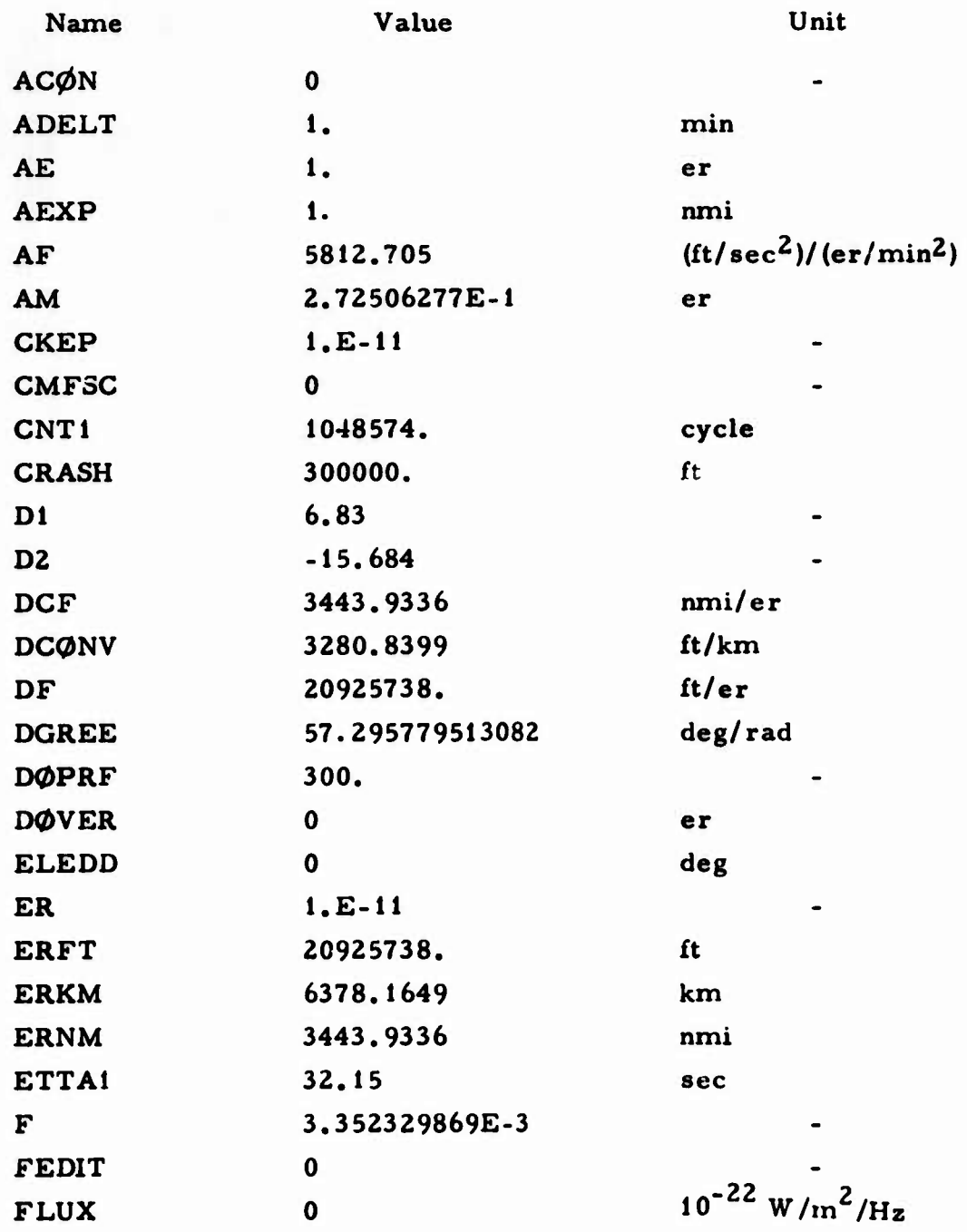

 $\overline{9}$ 

# **PRESET VALUES OF MODEL VARIABLES (Continued)**

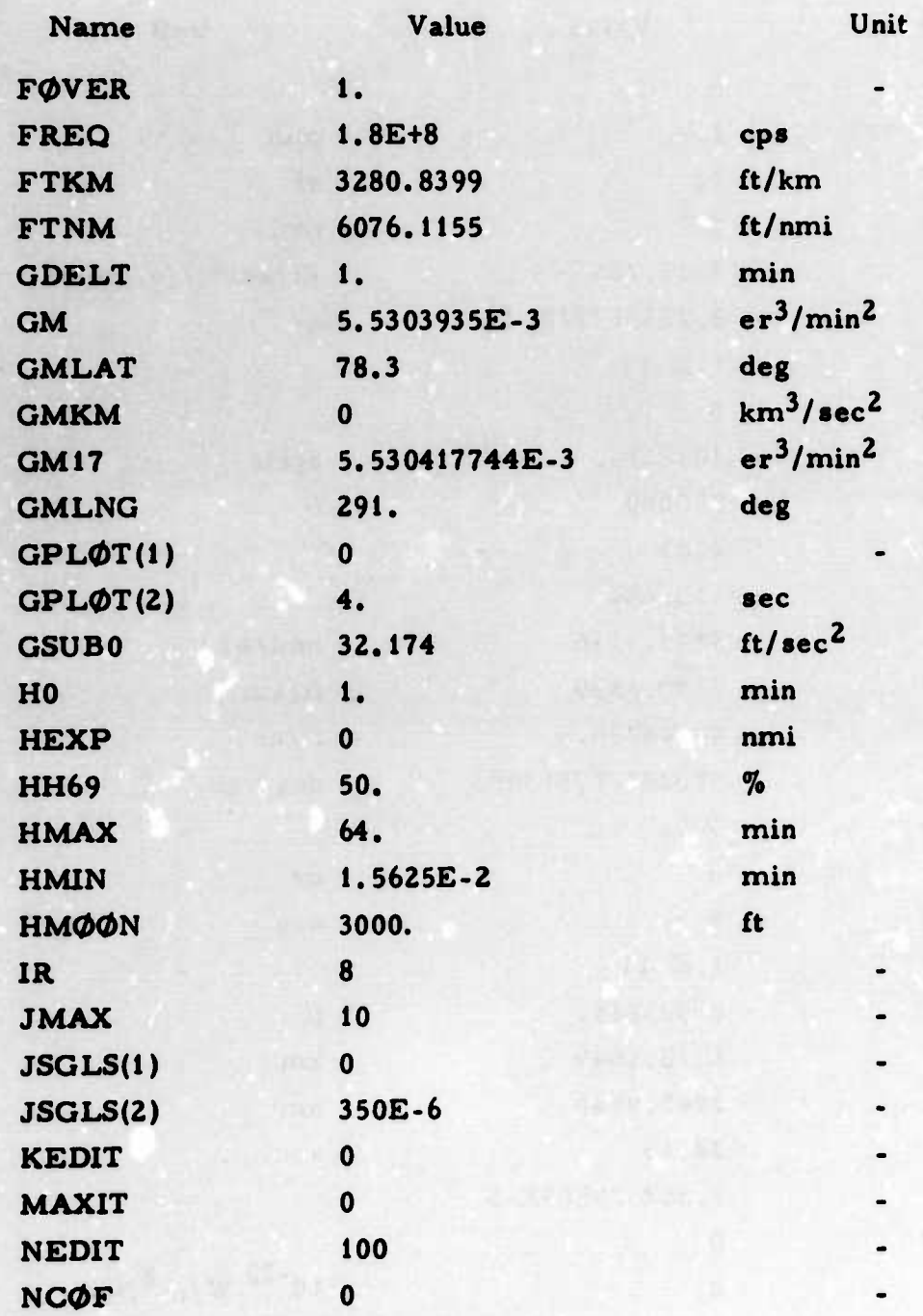

# **PRESET VALUES OF MODEL VARIABLES (Continued)**

D

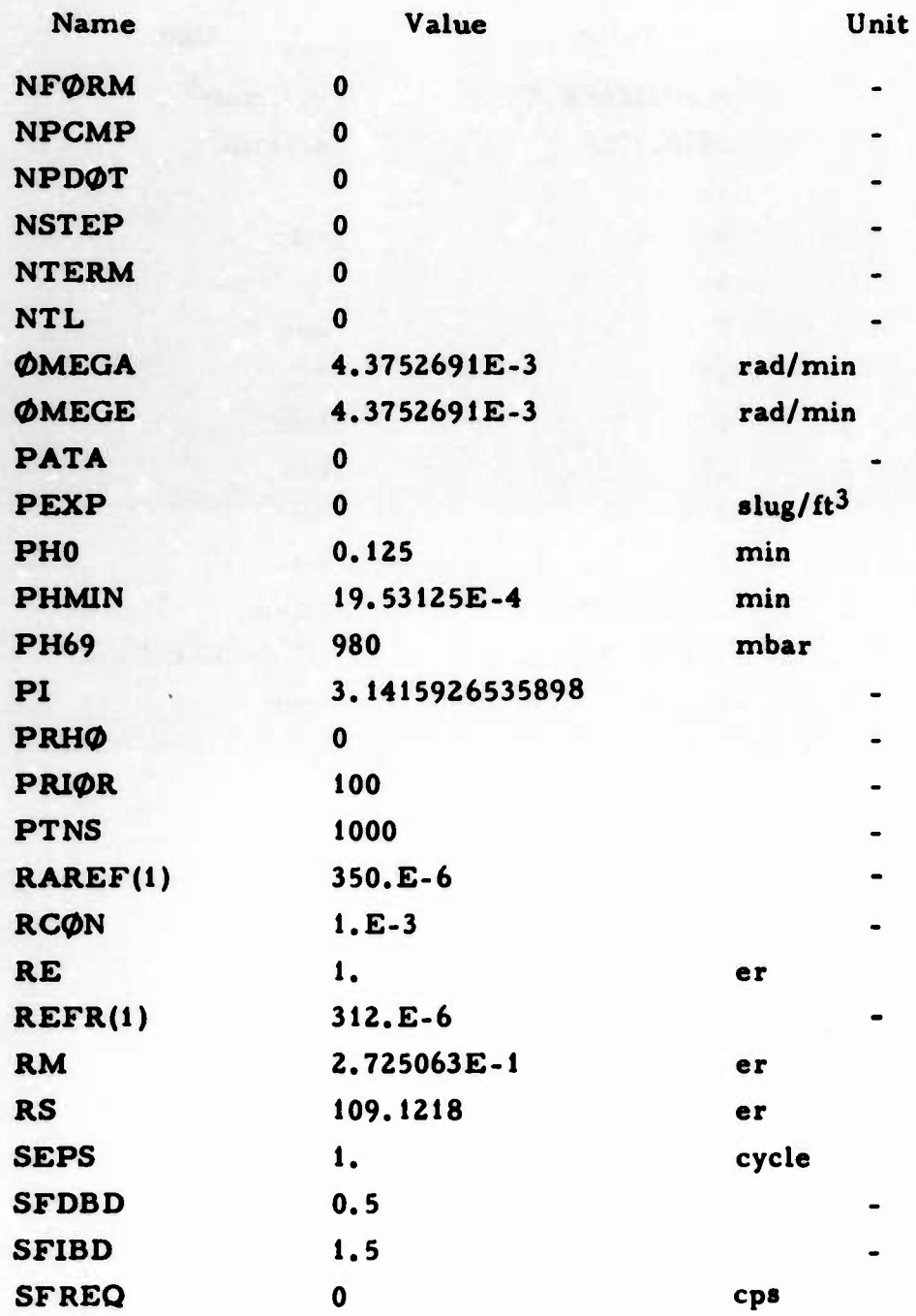

# **PRESET VALUES OF MODEL VARIABLES (Continued)**

C

 $\overline{\phantom{a}}$ 

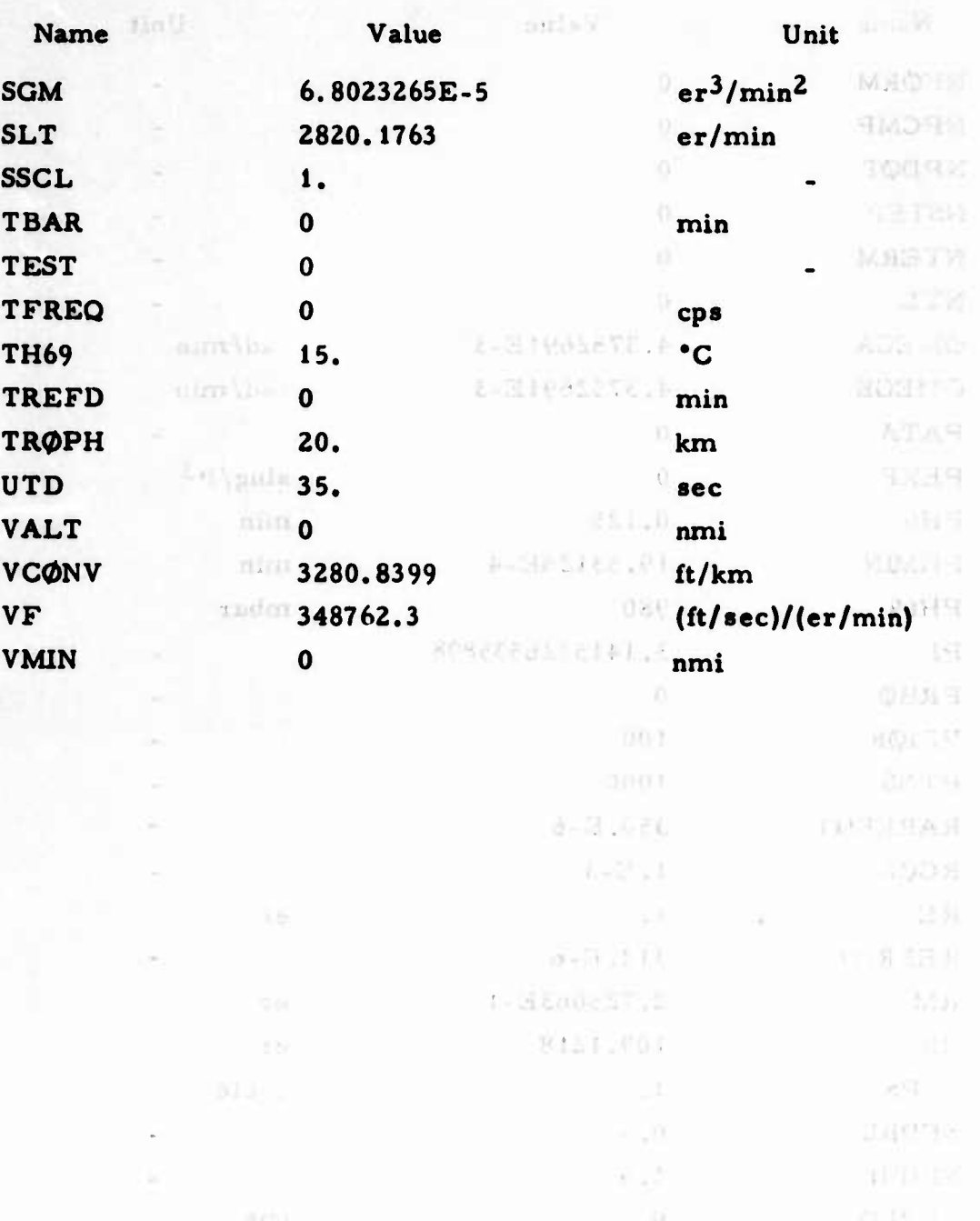

# **PRESET VALUES OF VEHICLE VARIABLES**

0

**iHammador Milliam Anglick** 

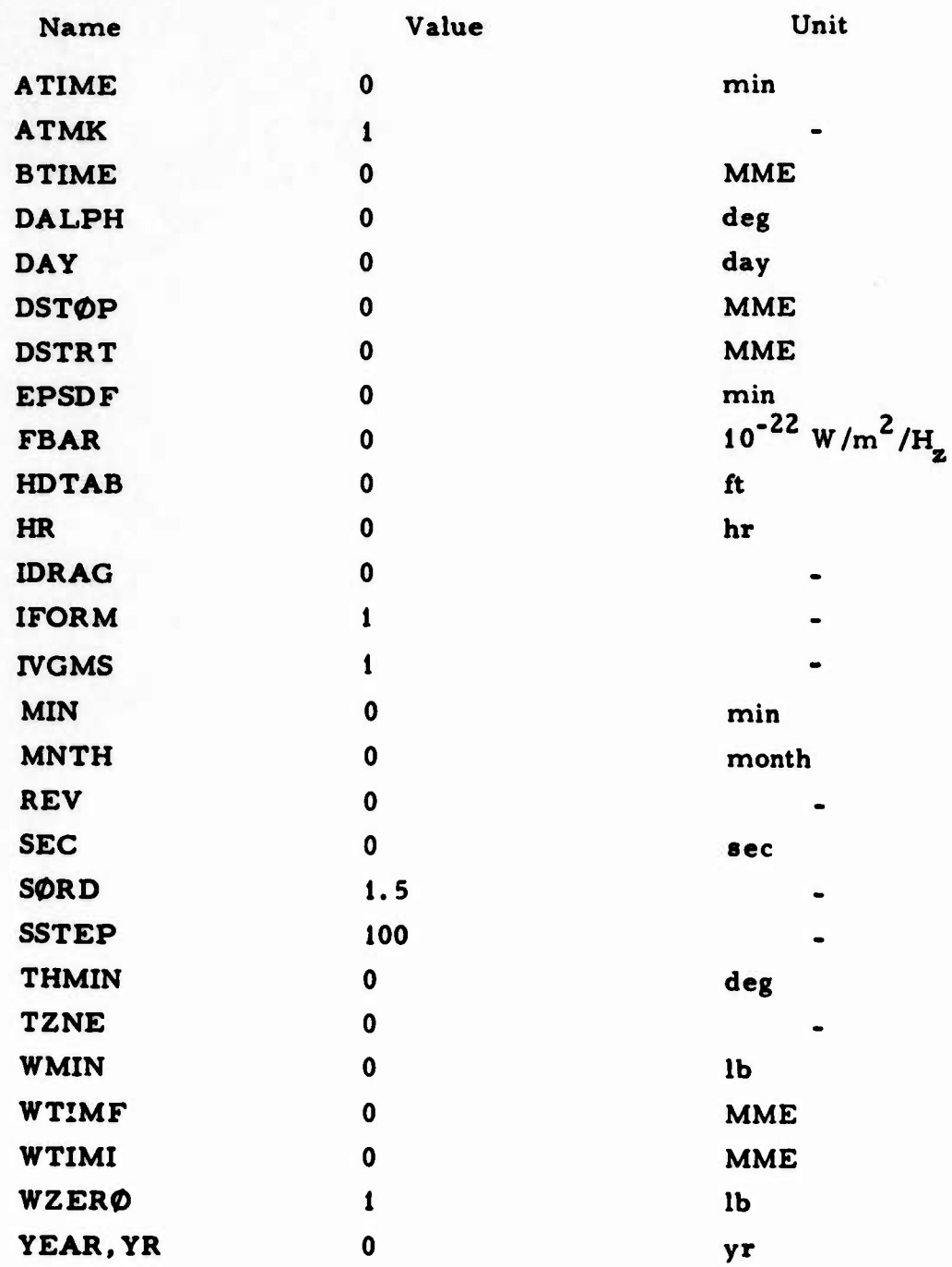

# **u GLOSSARY INDEX**

 $\mathbf{A}$ 

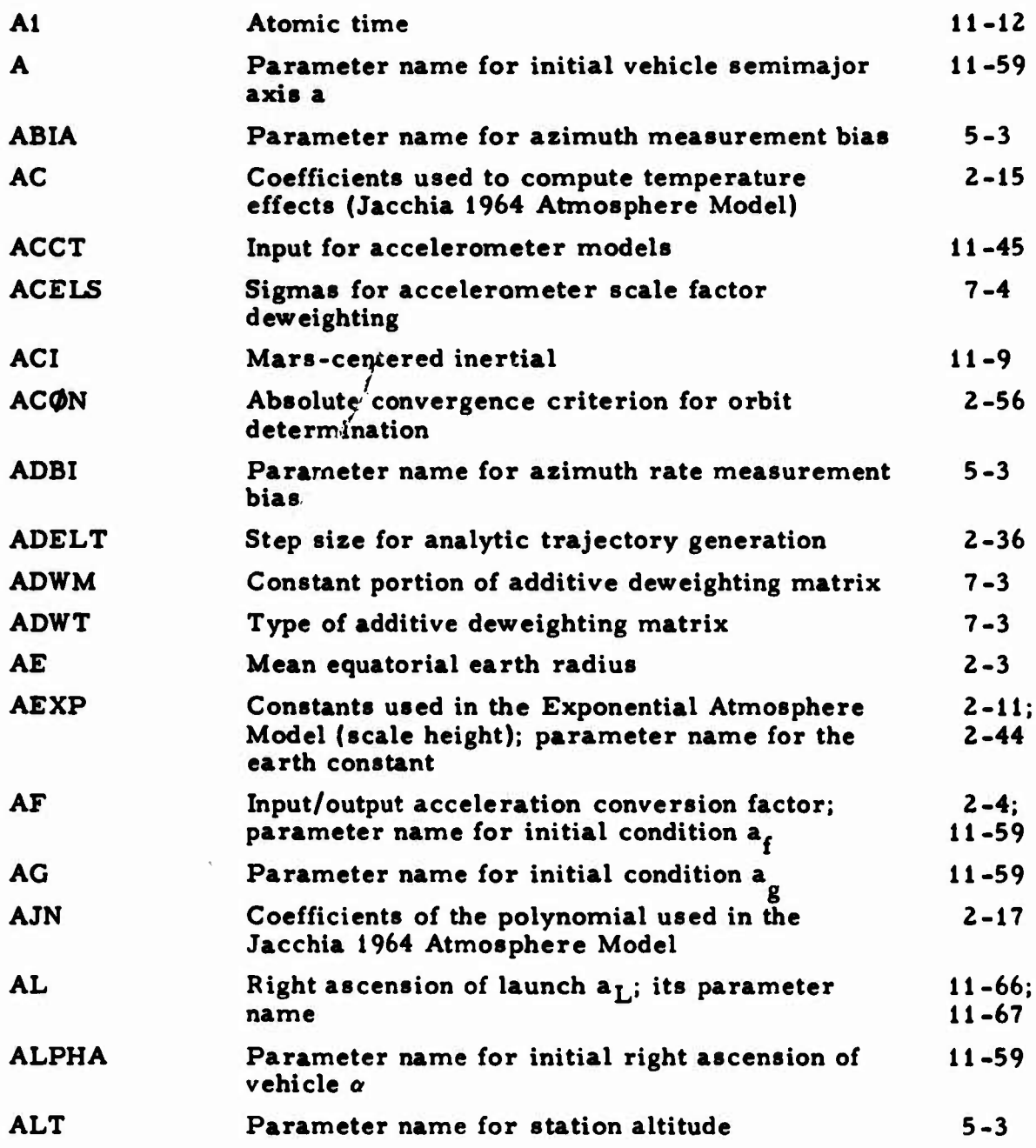

**::**

**::**

**Contract and Services and Services** 

Preceding page blank

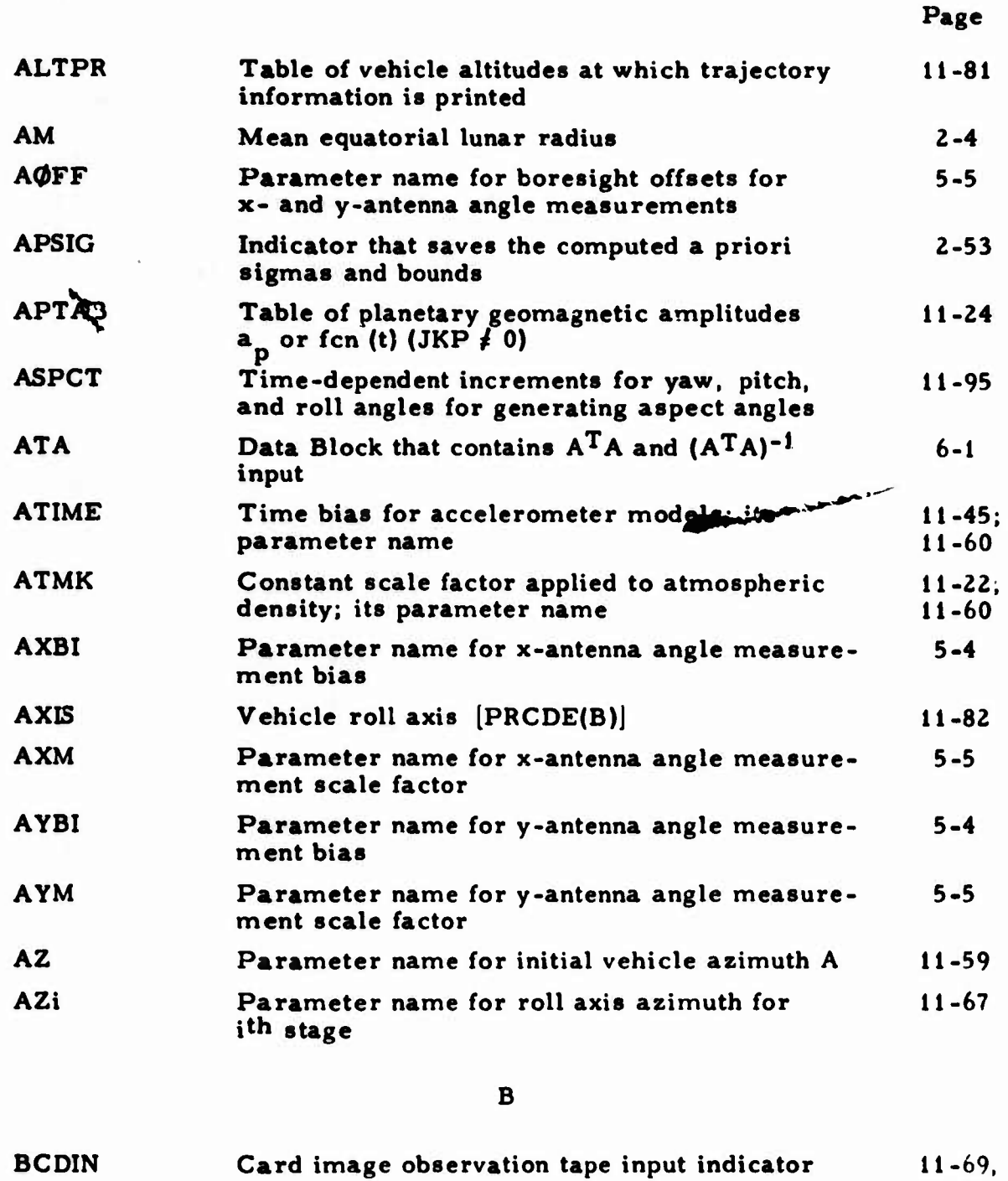

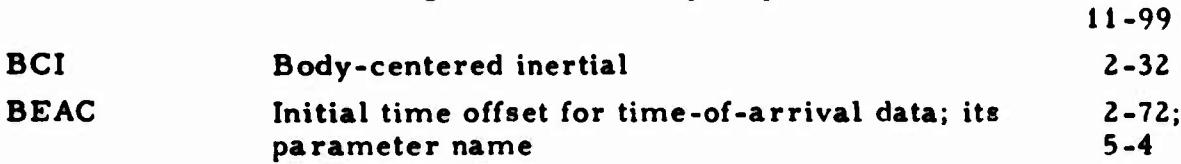

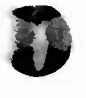

**r.**

 $\frac{1}{1}$ 

**2-119;**

modulista

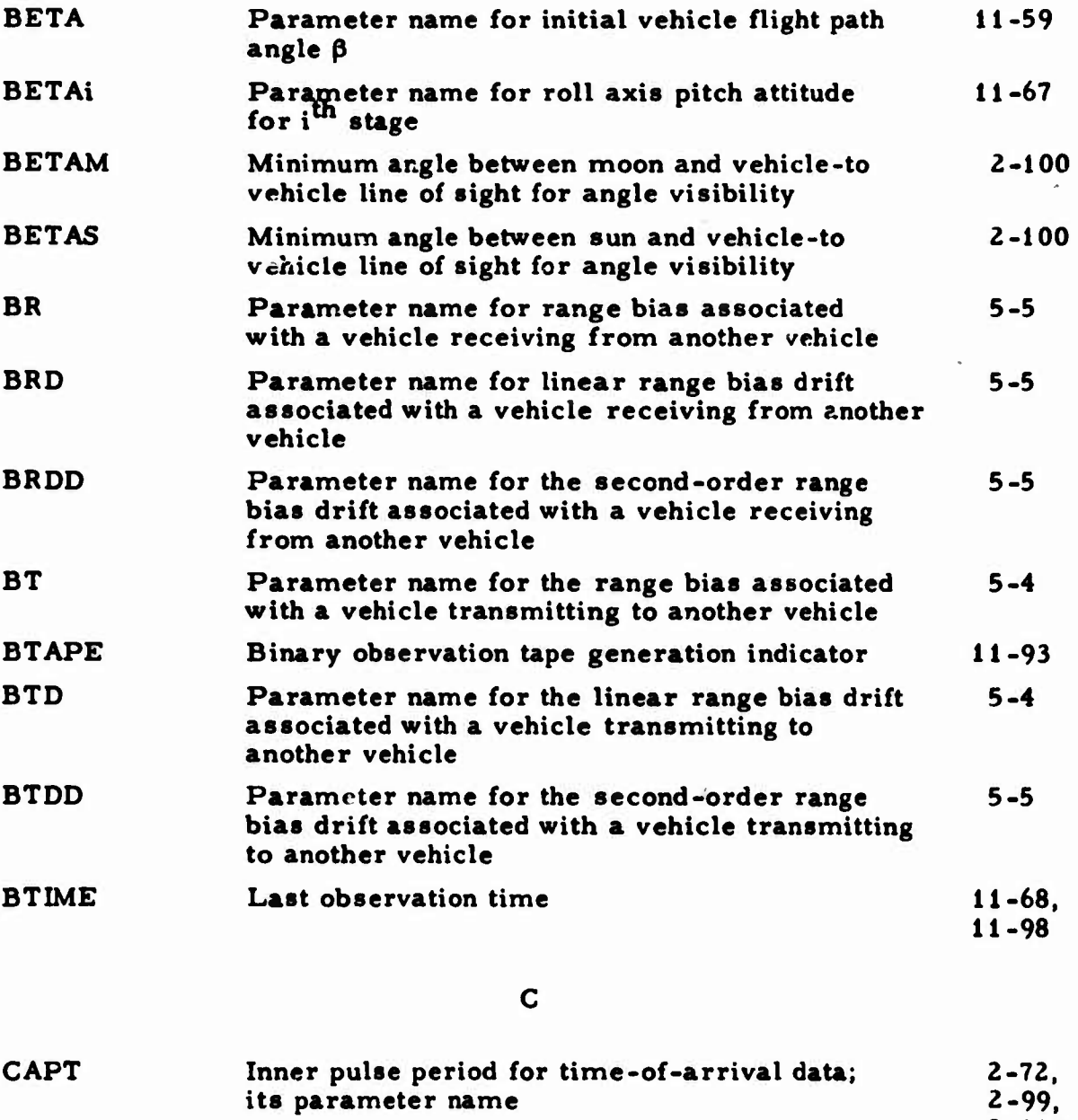

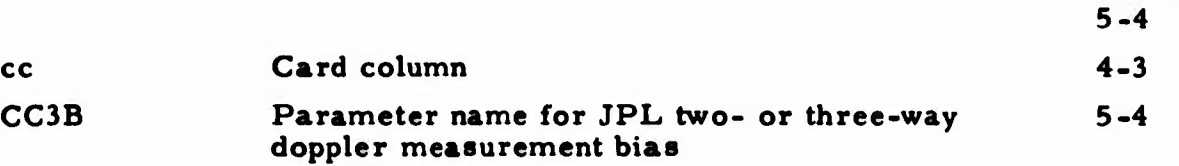

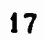

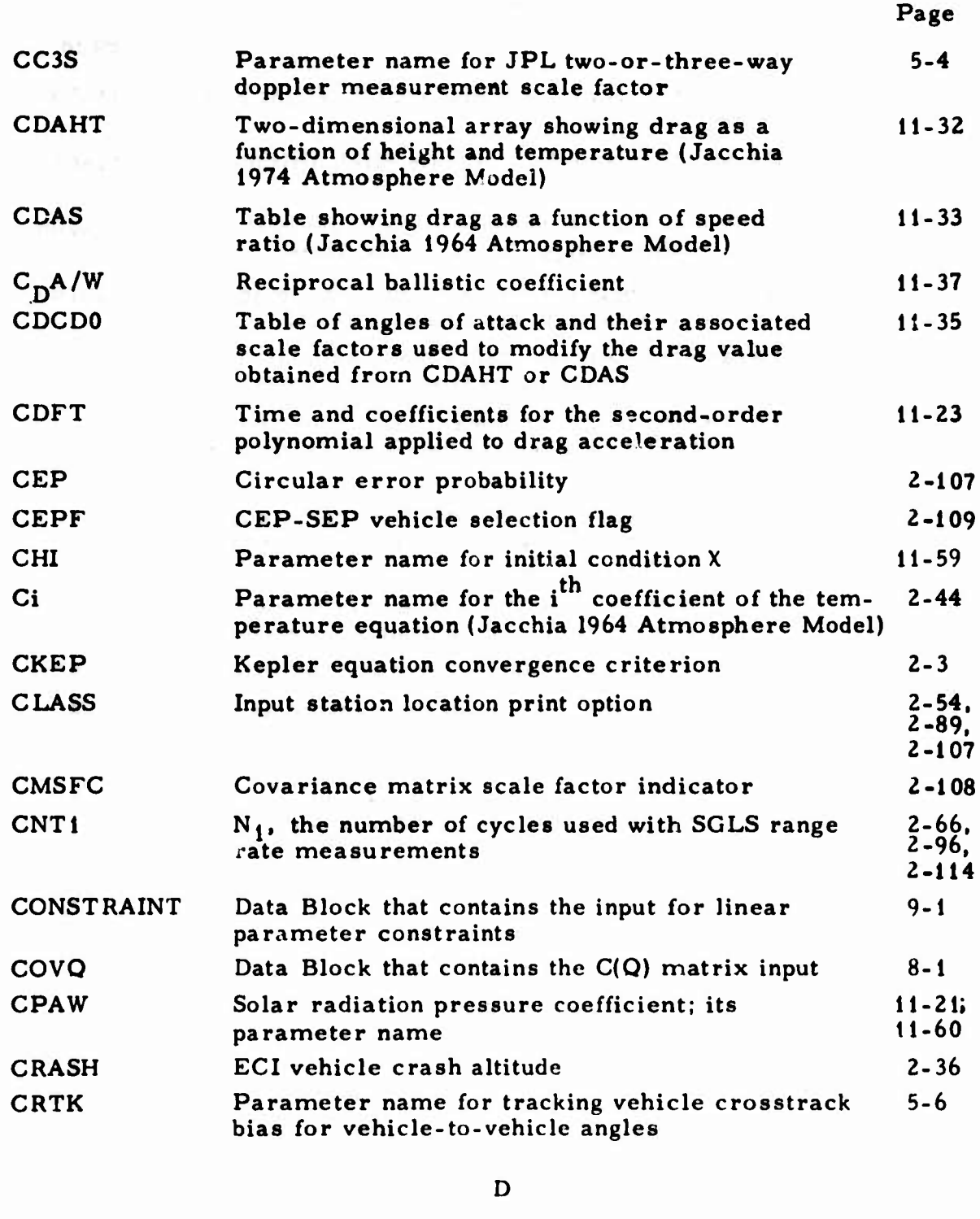

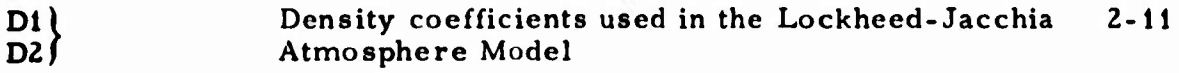

# **4>** Page

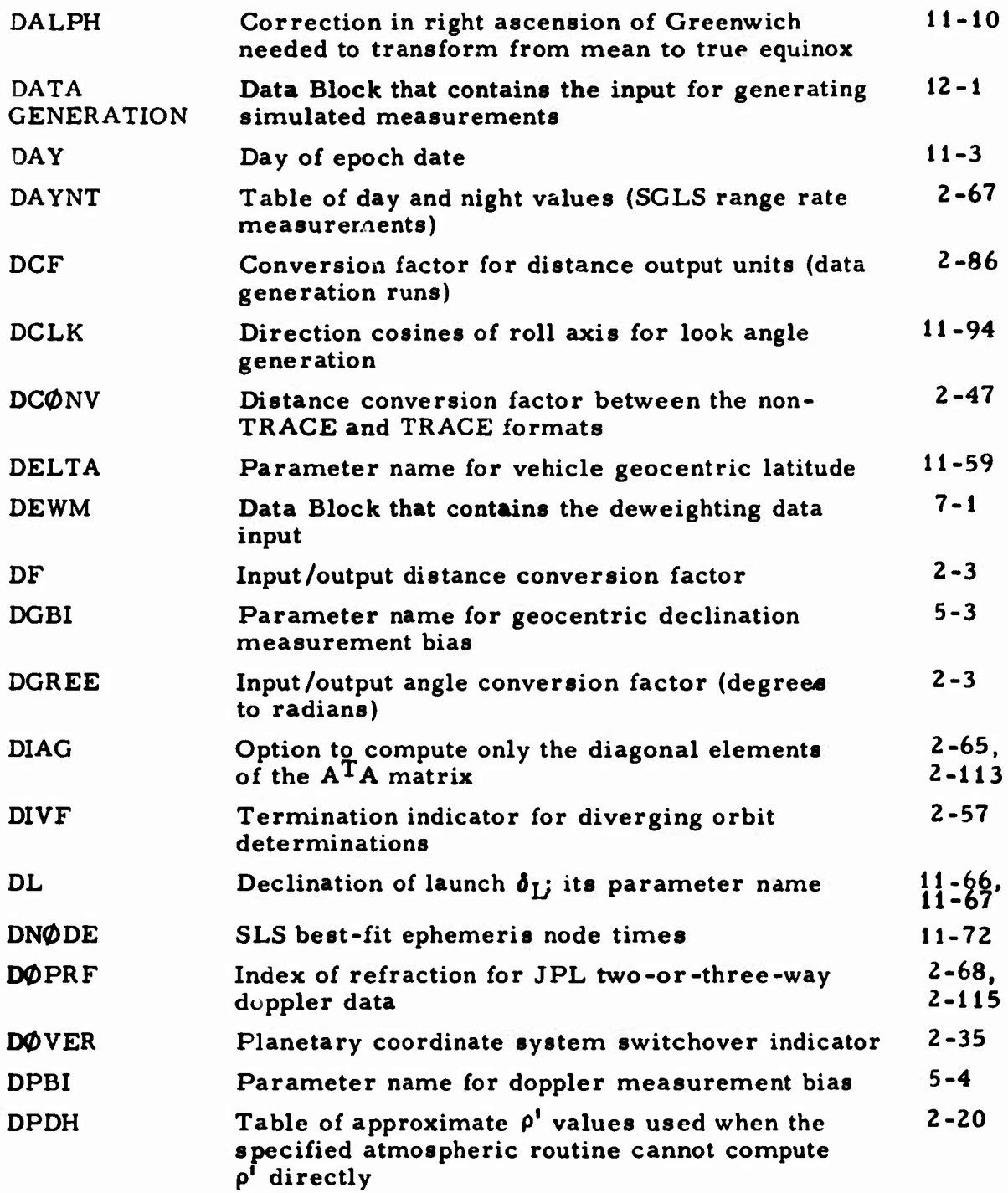

*U*

**::**

Ñ.

Ñ.

1

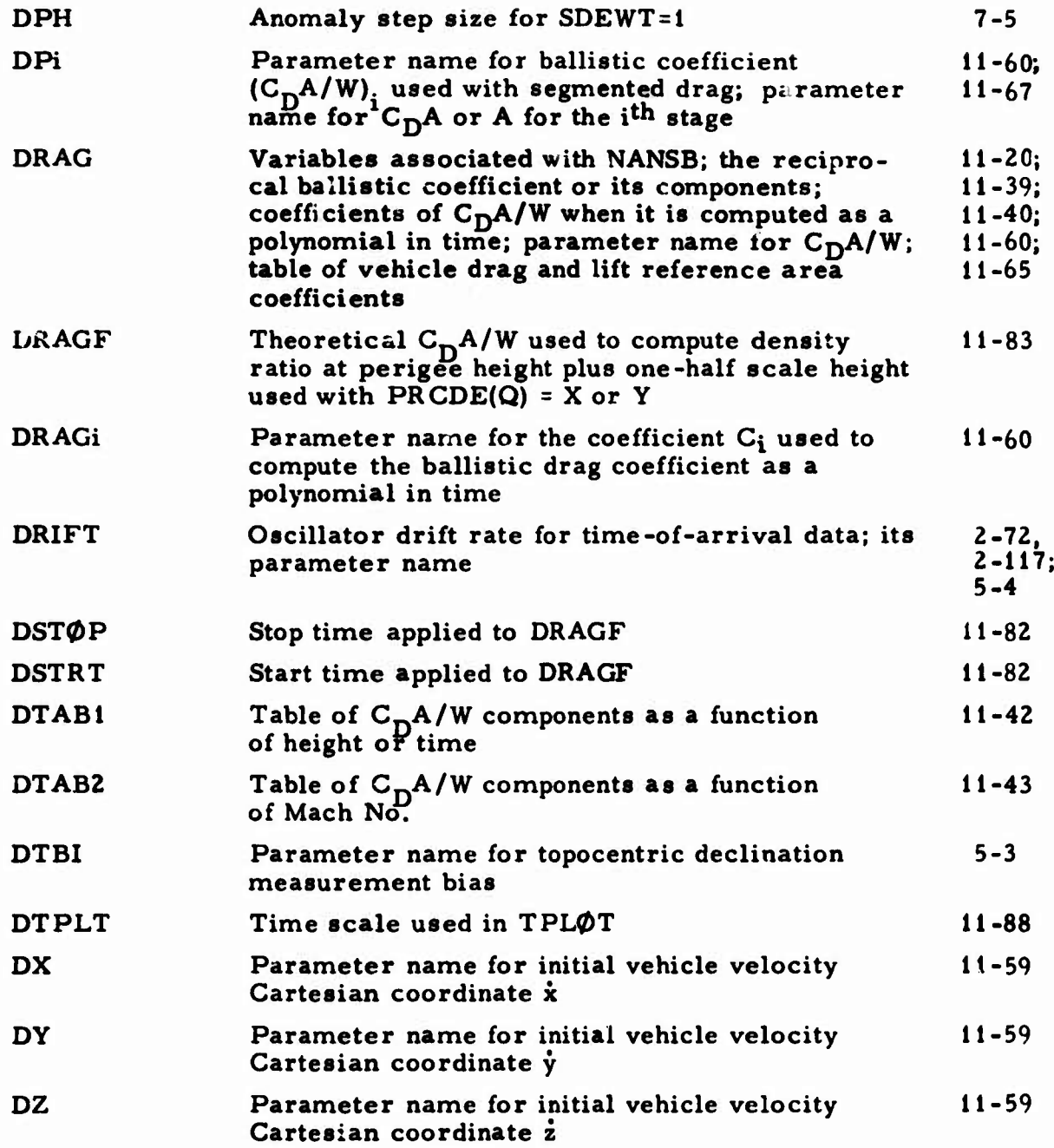

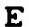

 $\hat{\mathcal{L}}$ 

**^**

**r.**

 $\mathbf{r}$ 

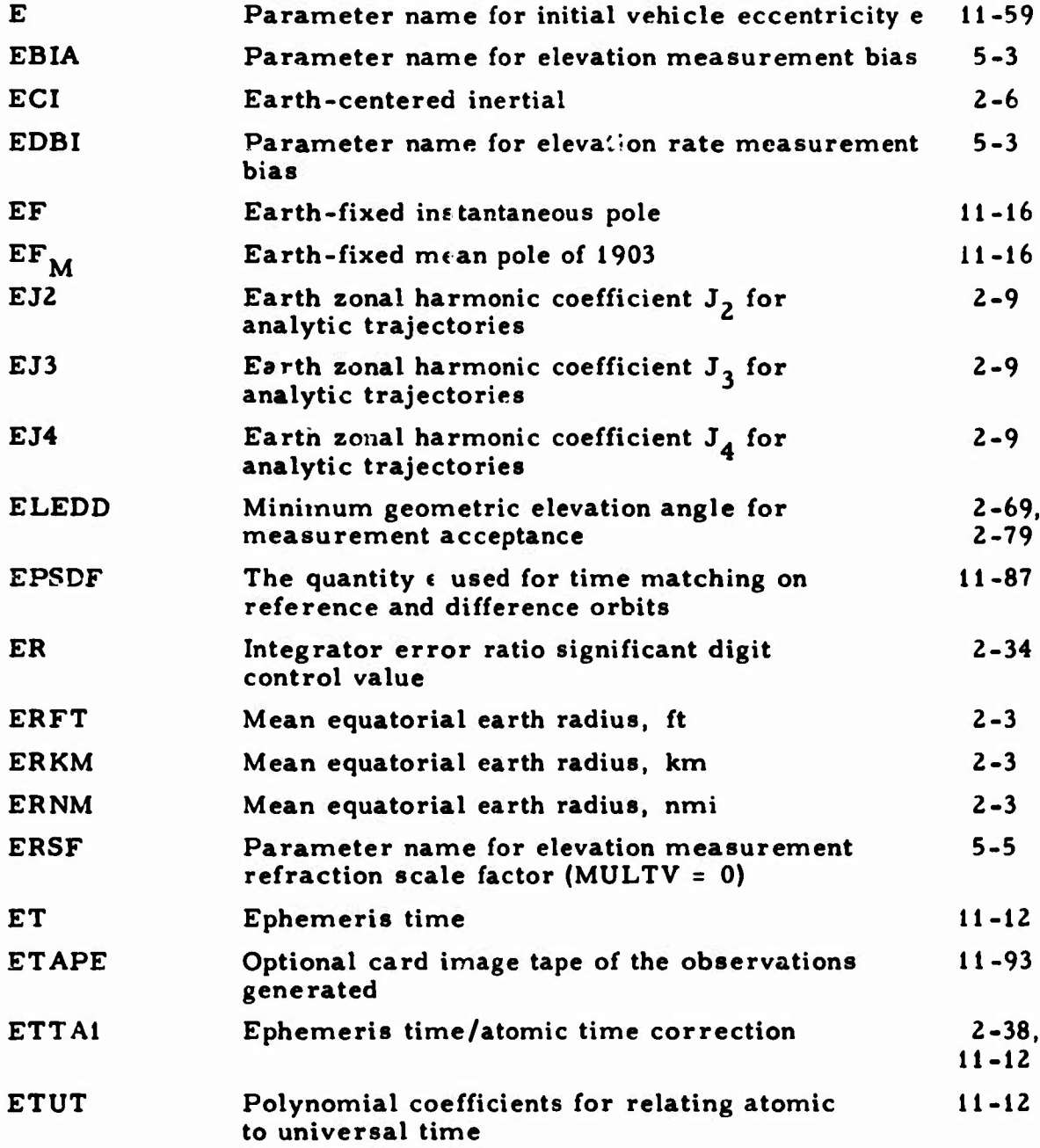

**)**

 $\mathbf F$ 

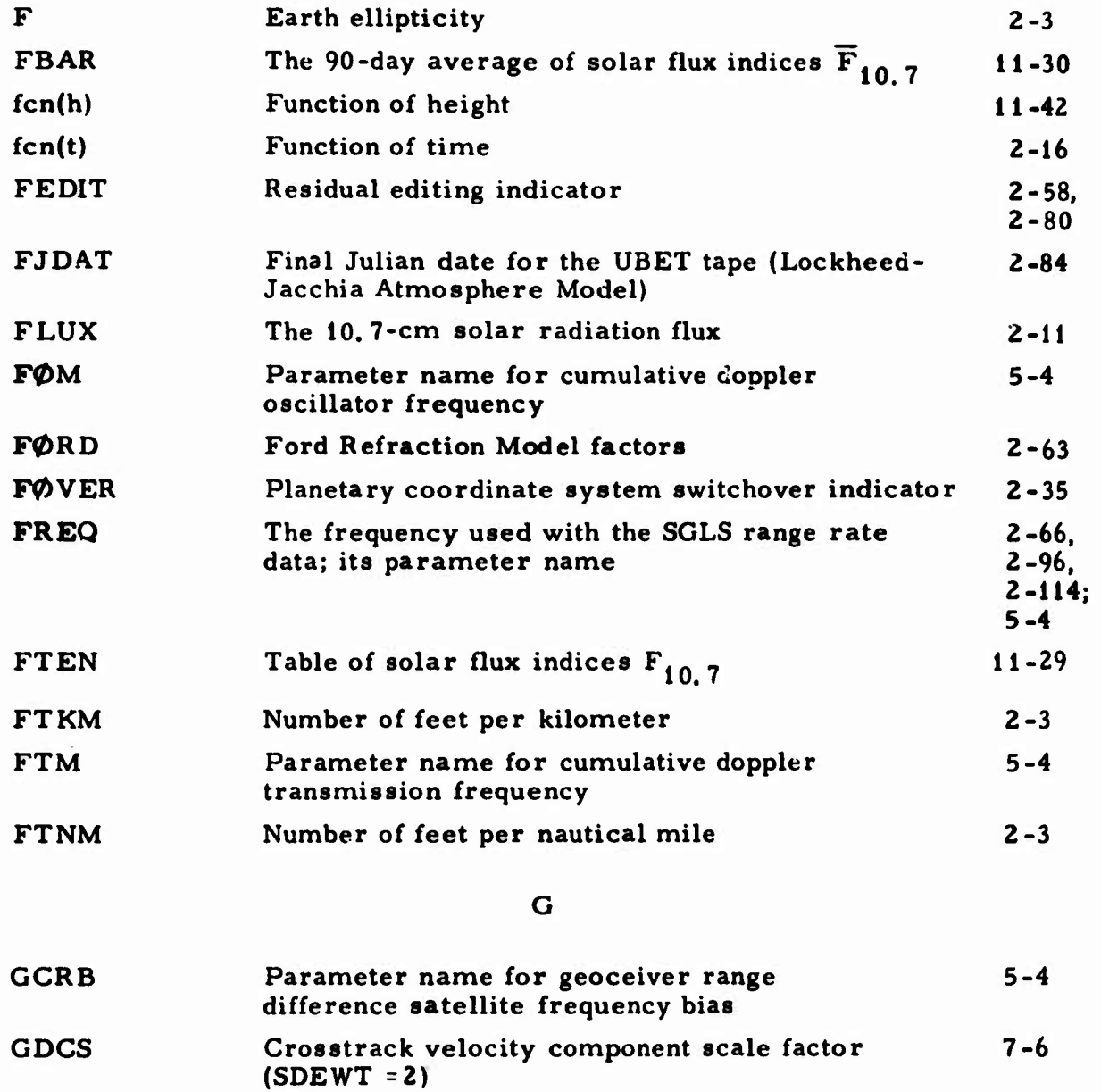

GDELT **Time difference between geoceiver observations 2-71, 2-116**

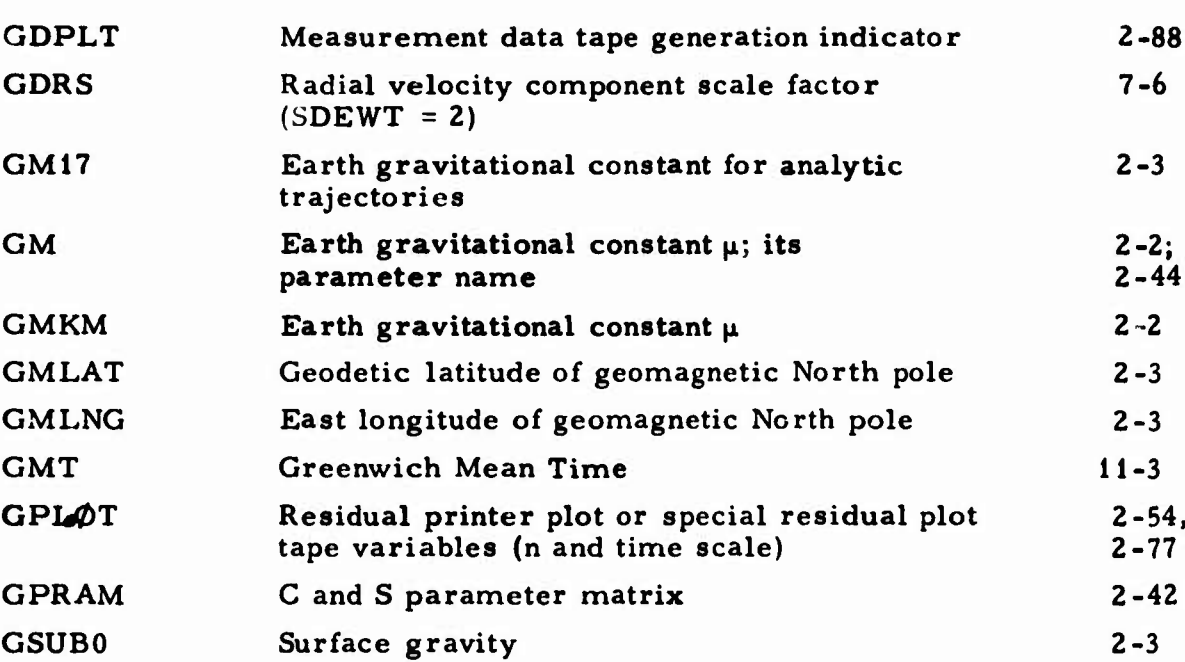

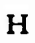

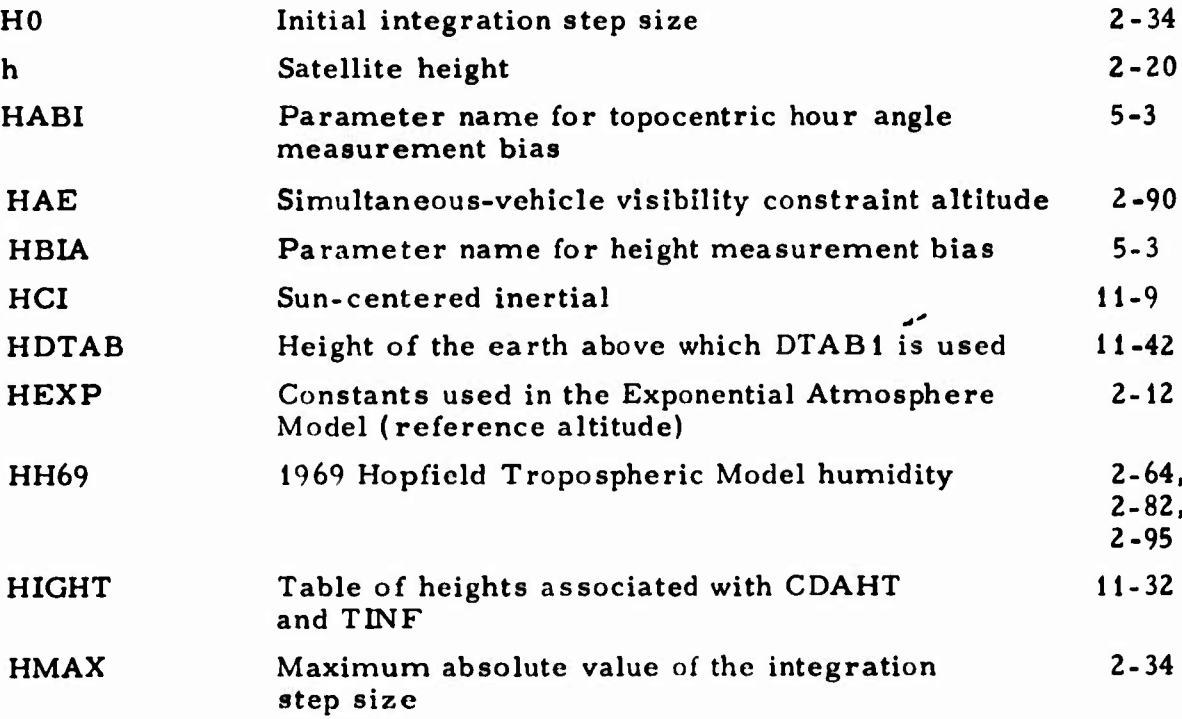

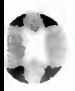

D

23

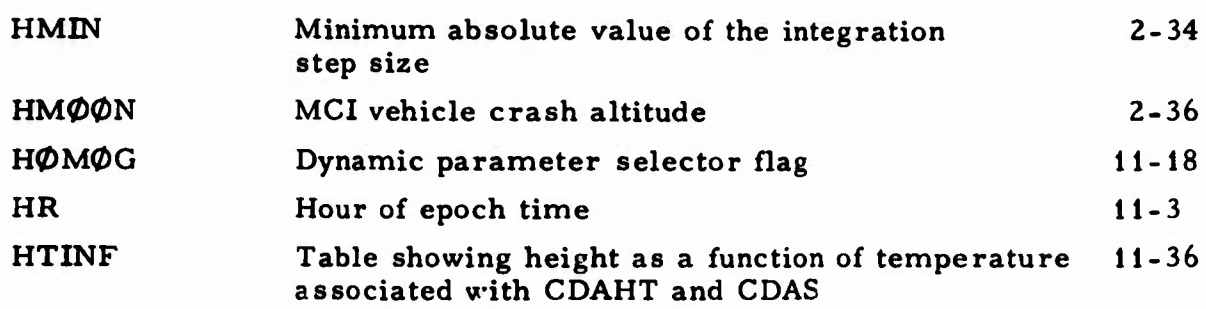

 $\frac{1}{\sqrt{2}}$ 

**Page**

 $\overline{\phantom{a}}$ 

# $\mathbf{I}$

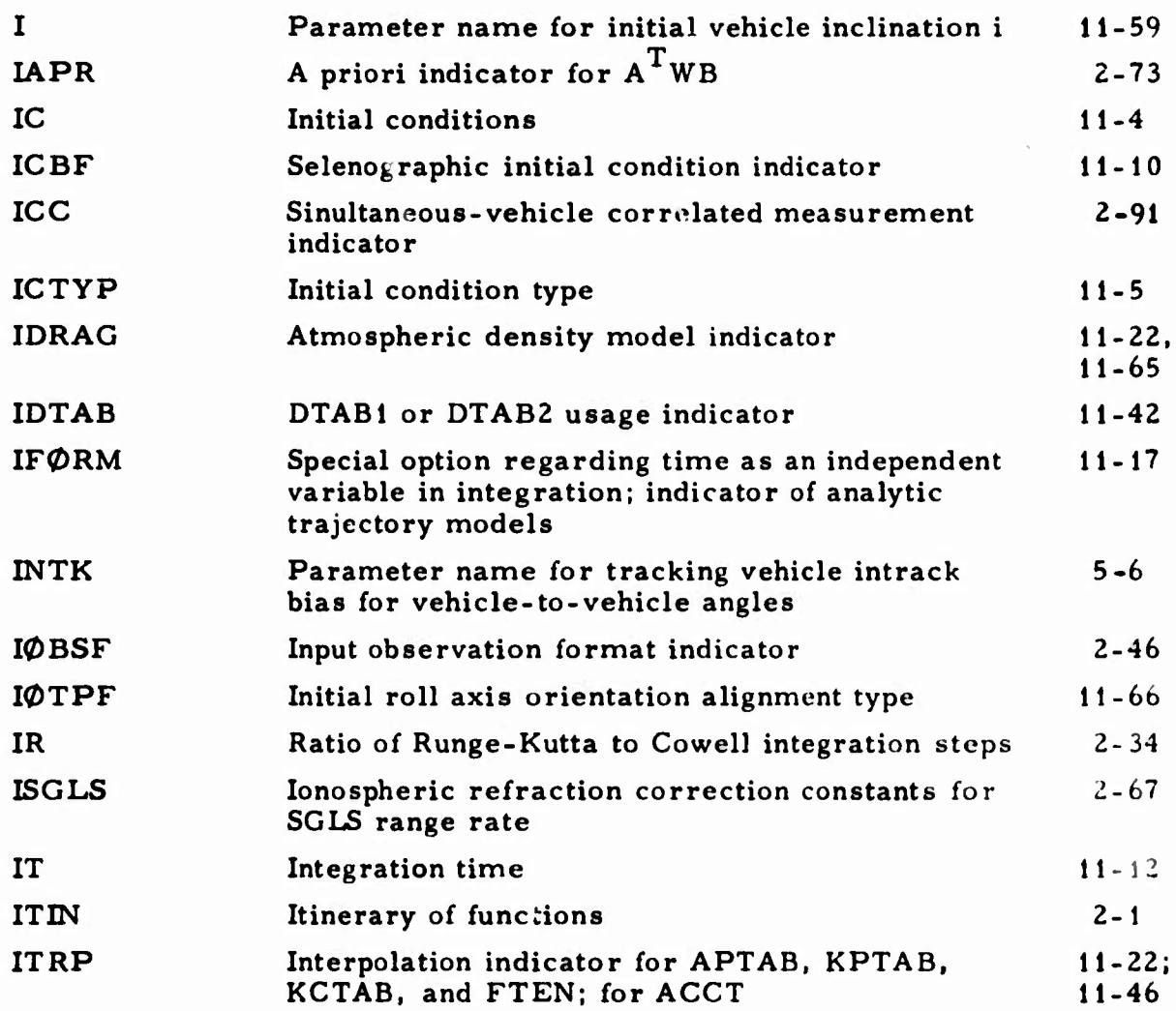

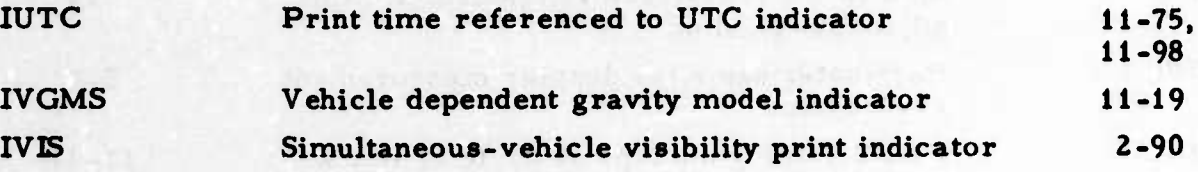

D

D

# $J$

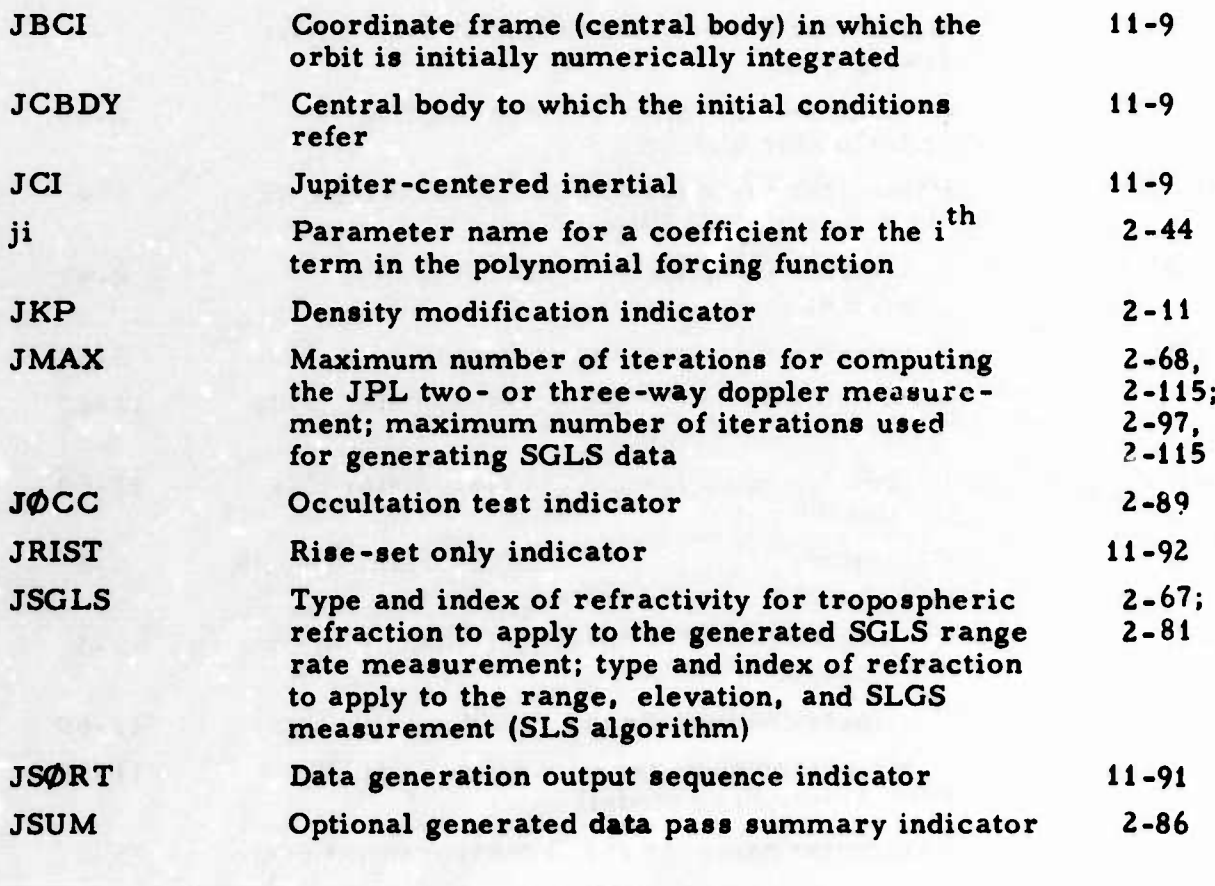

#### $\bf K$

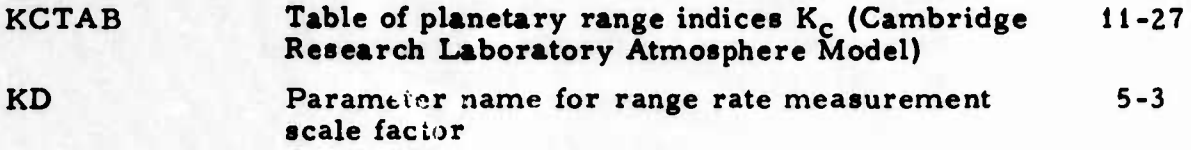

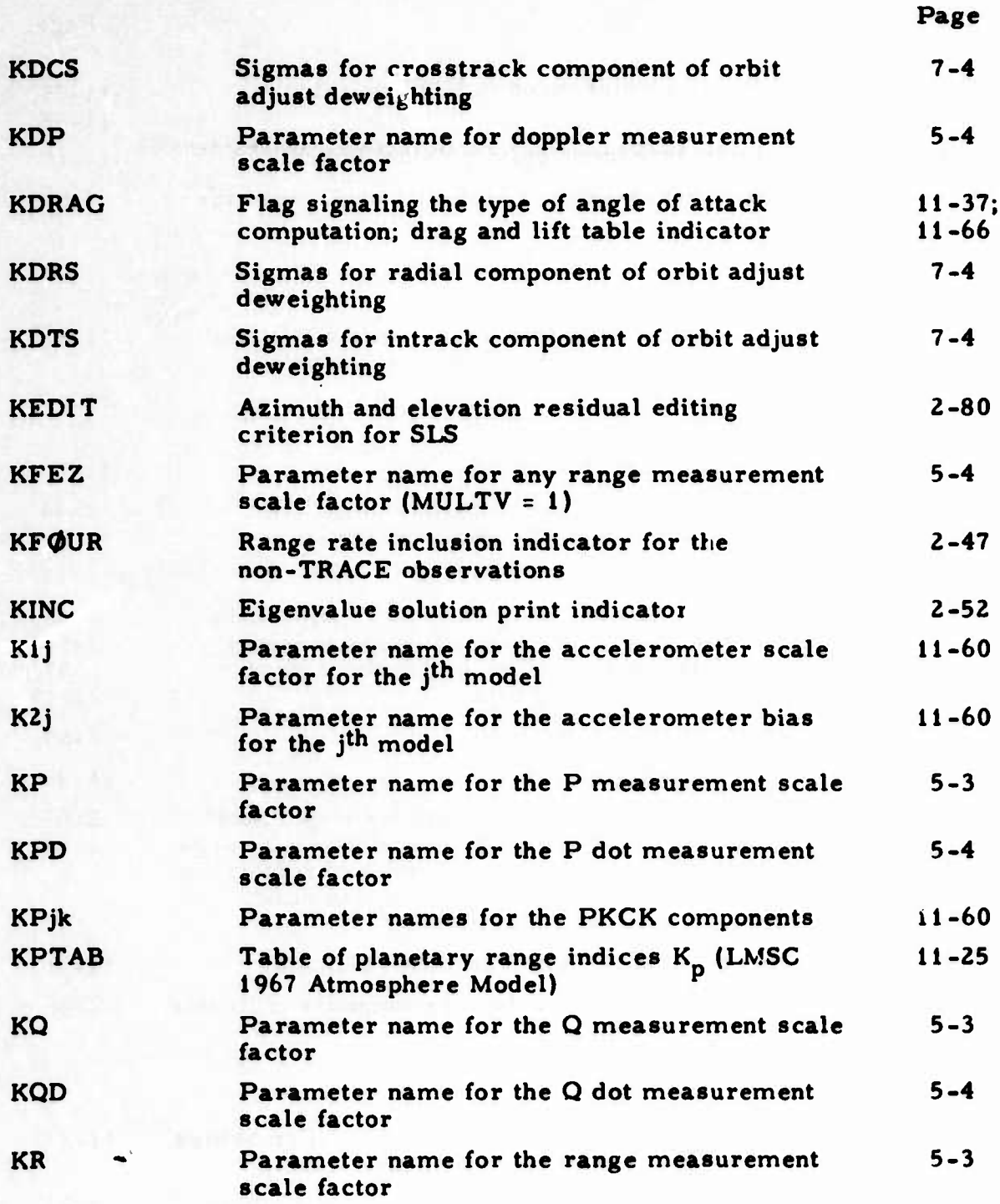

 $\big)$ 

**26**

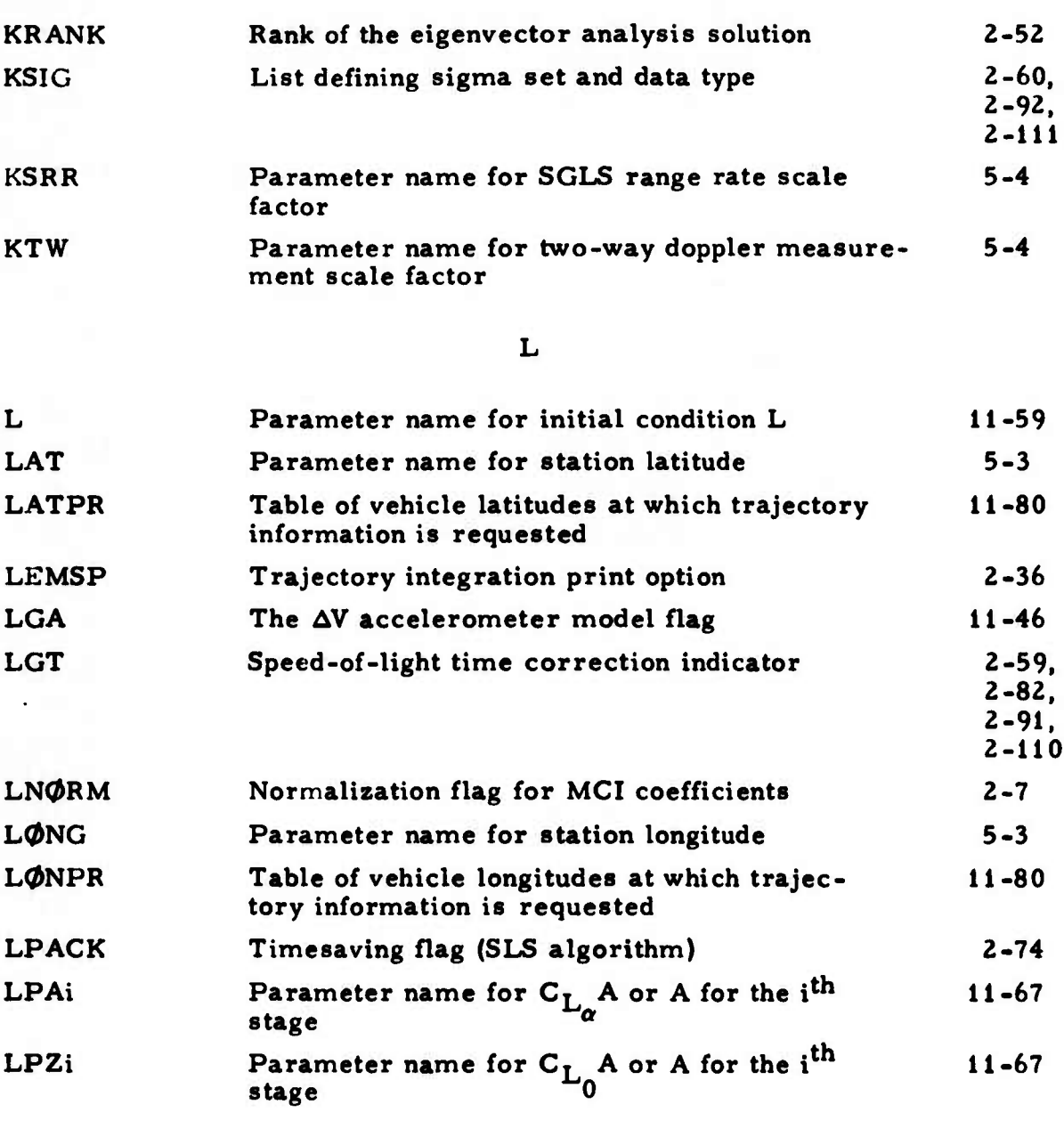

**M**

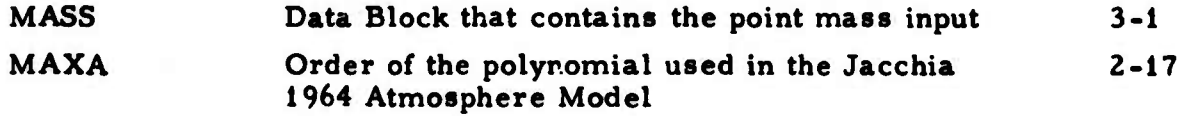

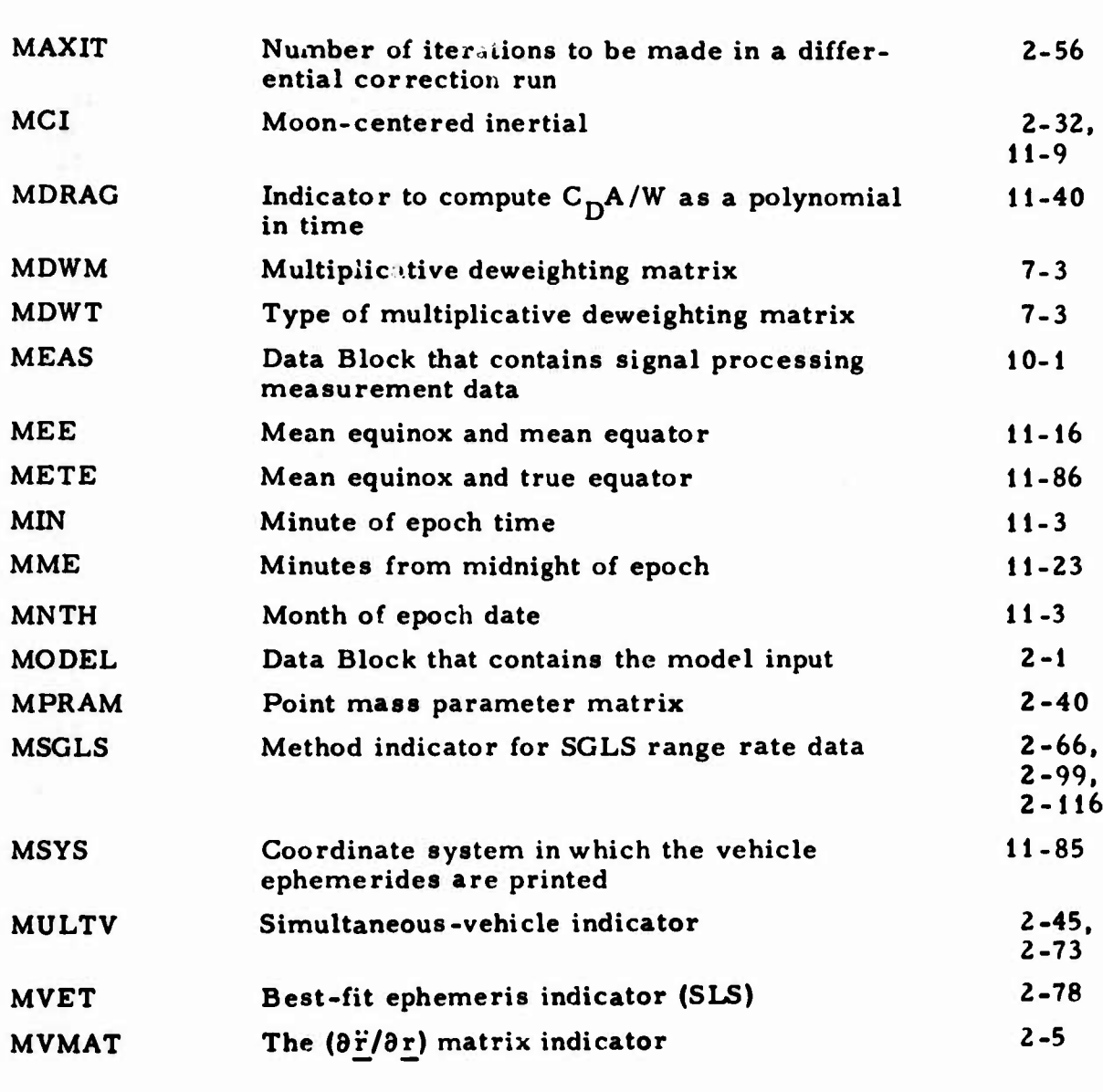

 $\big)$ 

## **N**

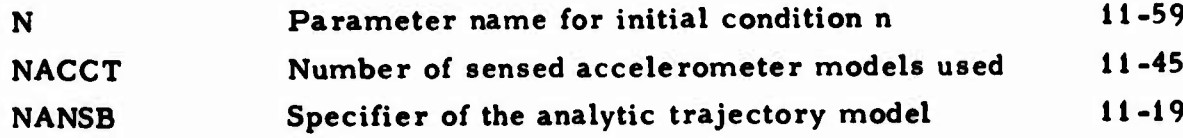

X

# **» Page**

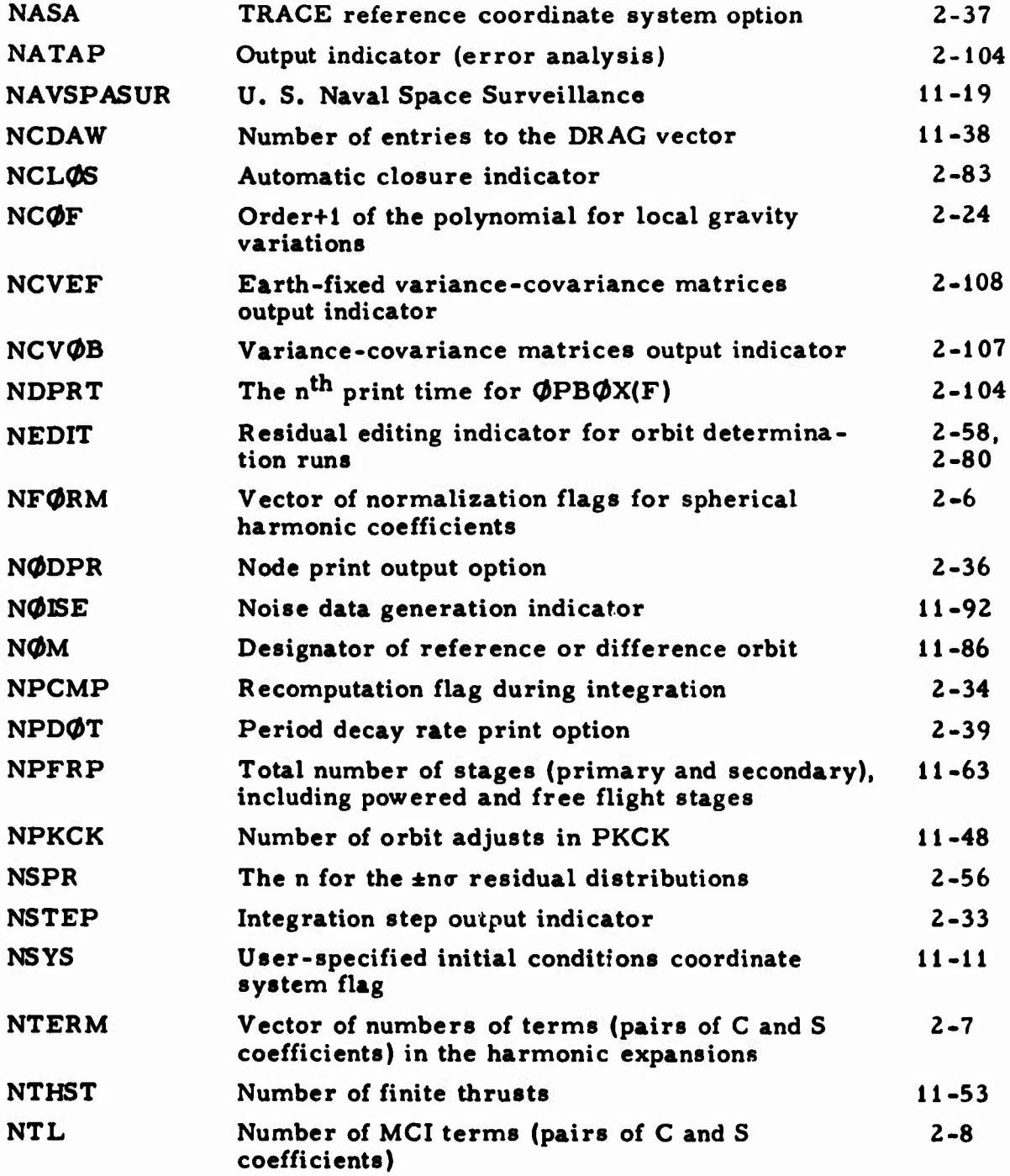

**i)**

**O**

**0**

**o**

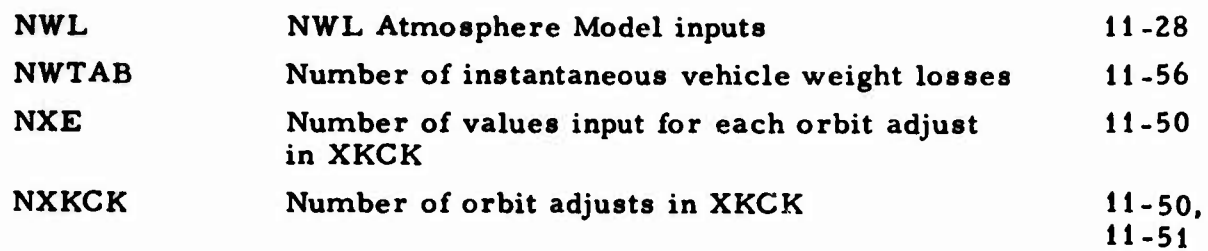

 $\sim 10^{-11}$ 

 $\circ$ 

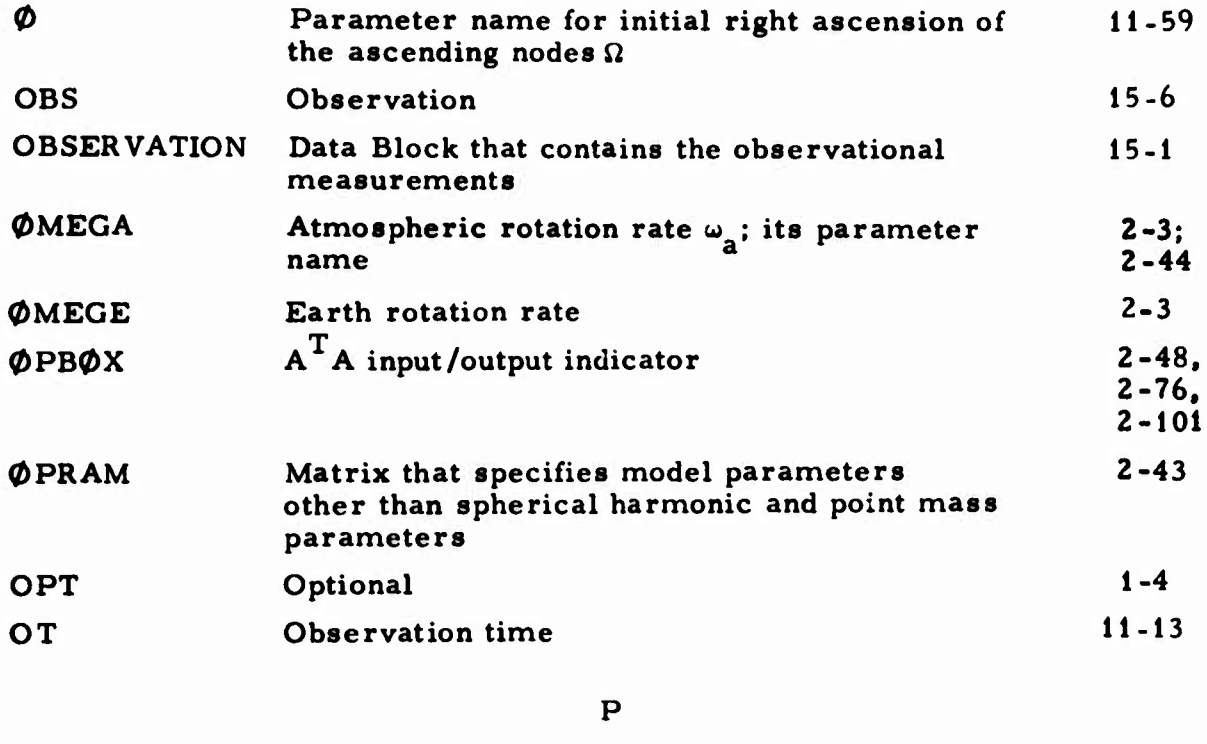

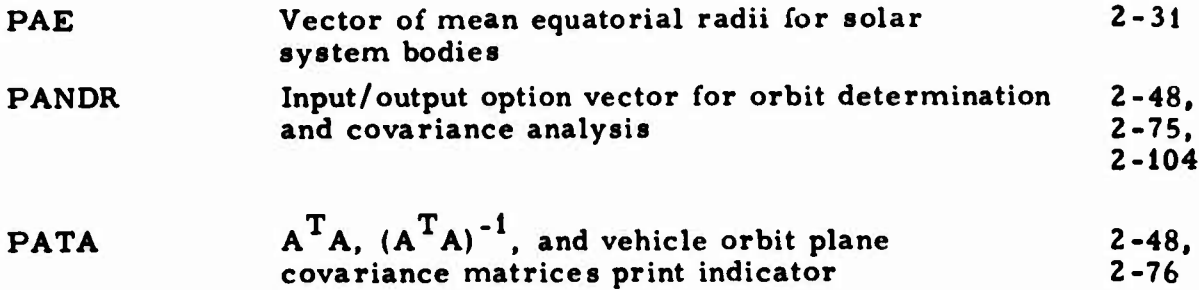

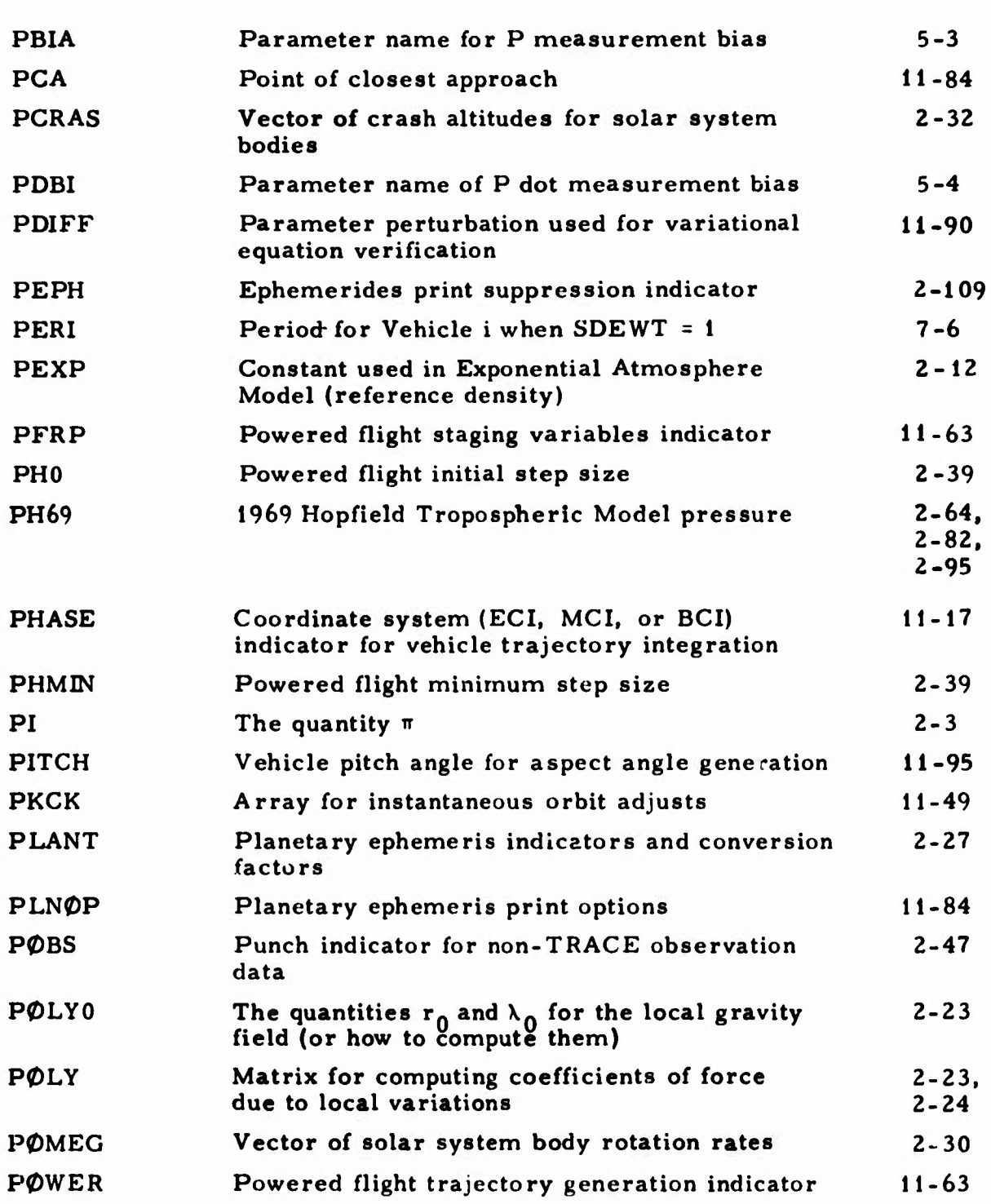

 $\begin{bmatrix} 0 \\ 0 \end{bmatrix}$ 

 $\bigcap$ 

**Page**

 $\begin{pmatrix} 1 \\ -1 \end{pmatrix}$ 

 $\Box$ 

 $\begin{array}{c} \hline \end{array}$ 

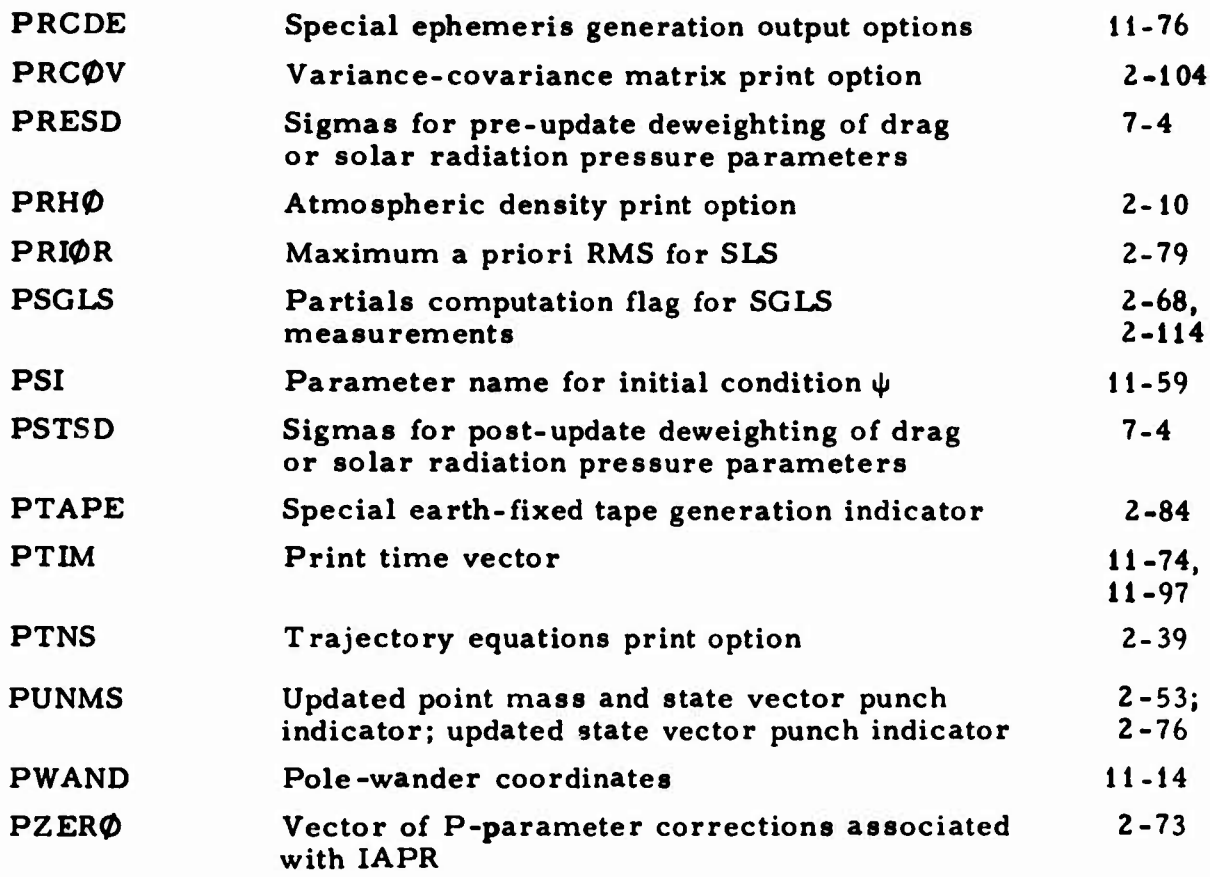

# $\mathbf Q$

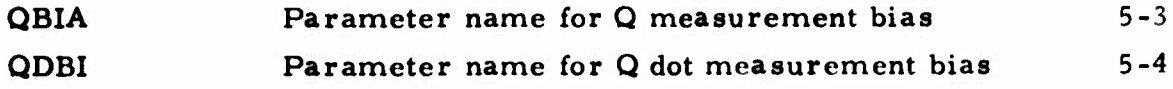

## $\overline{\mathbf{R}}$

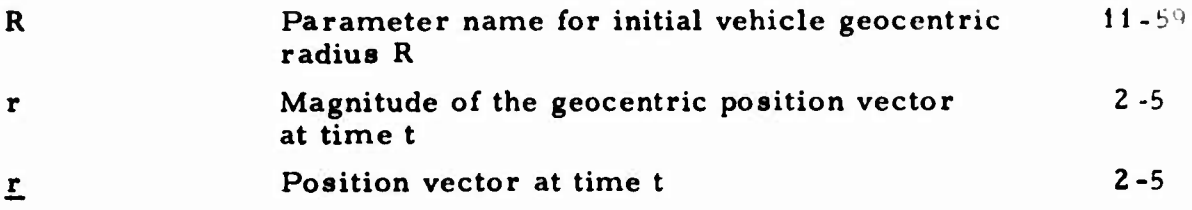

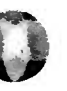

# Page

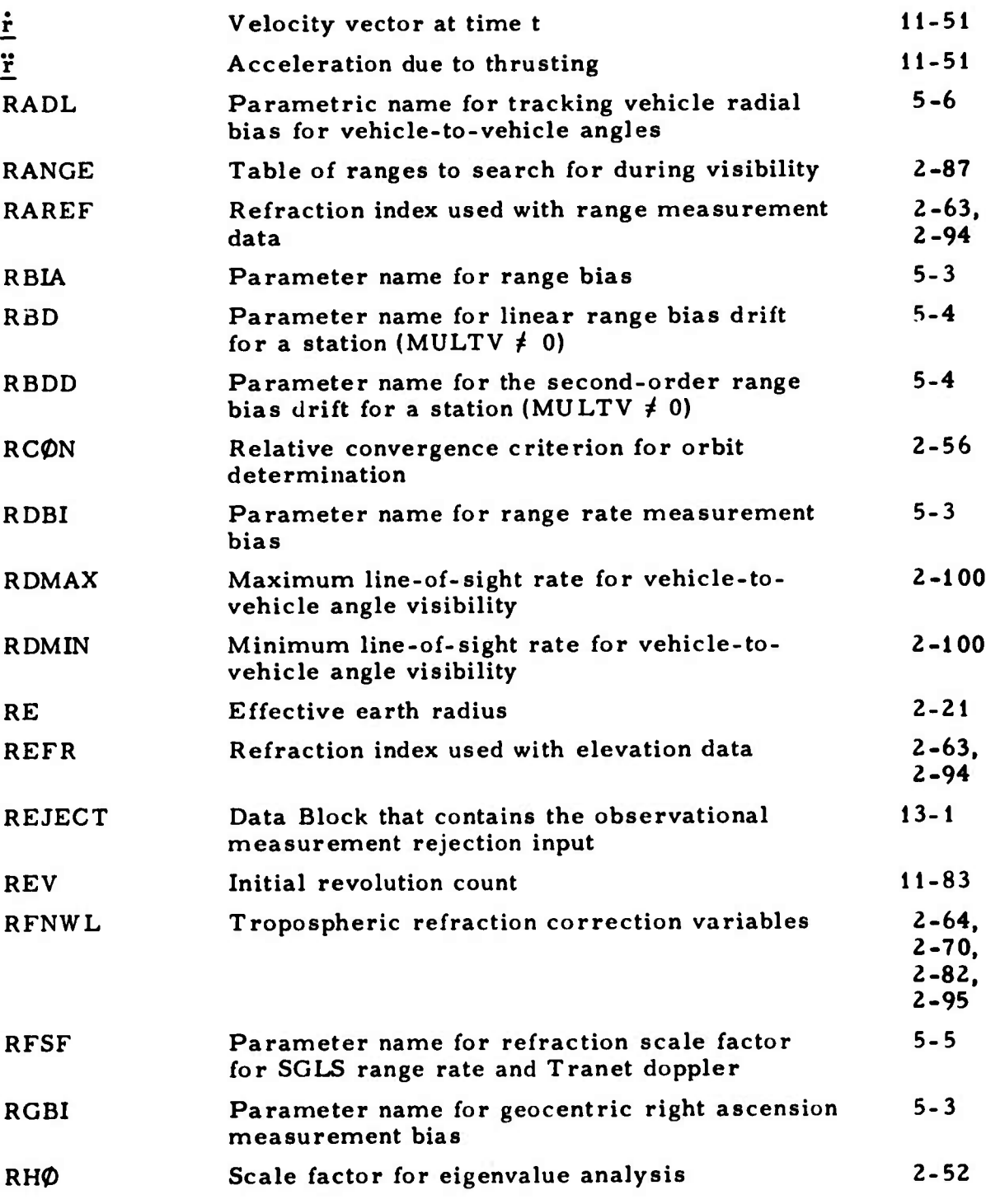

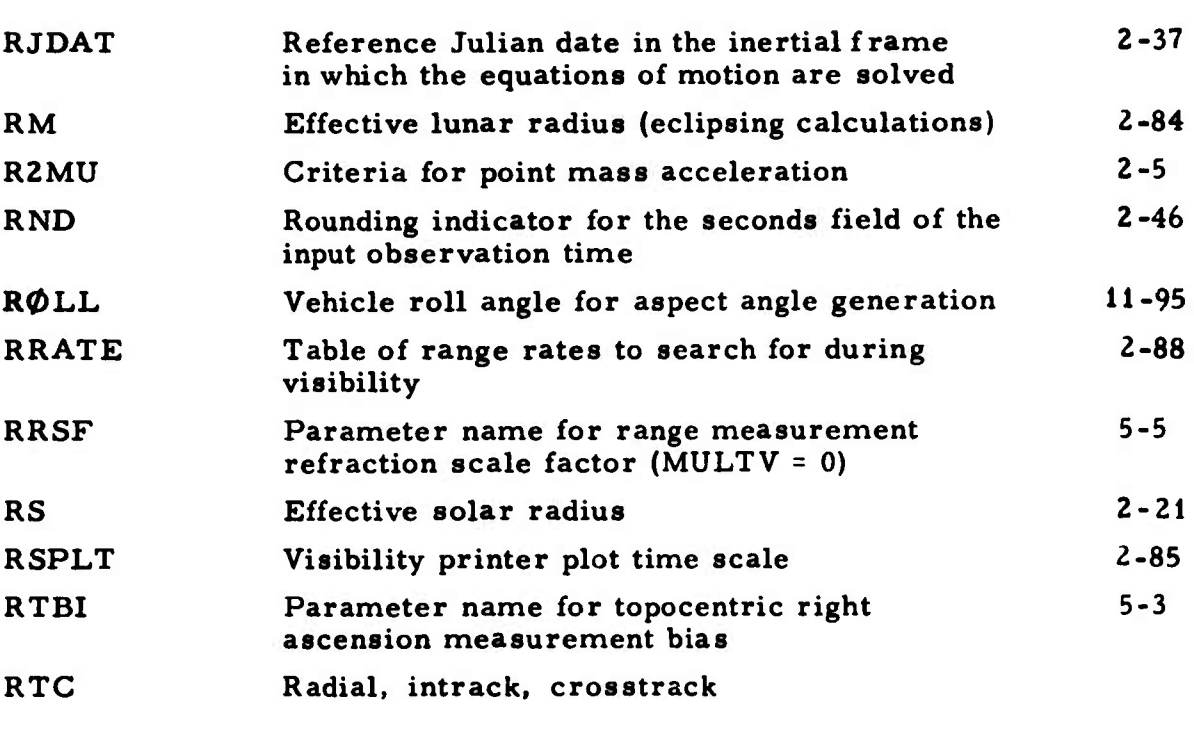

**;**

# $\mathbf{s}$

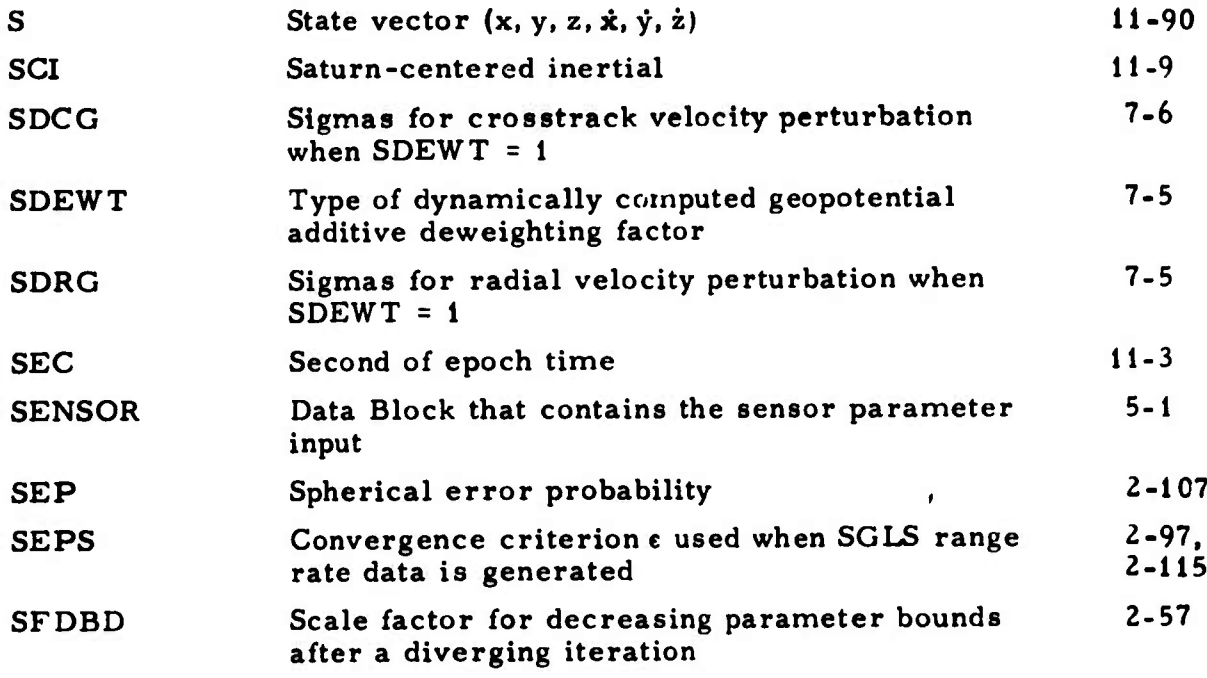
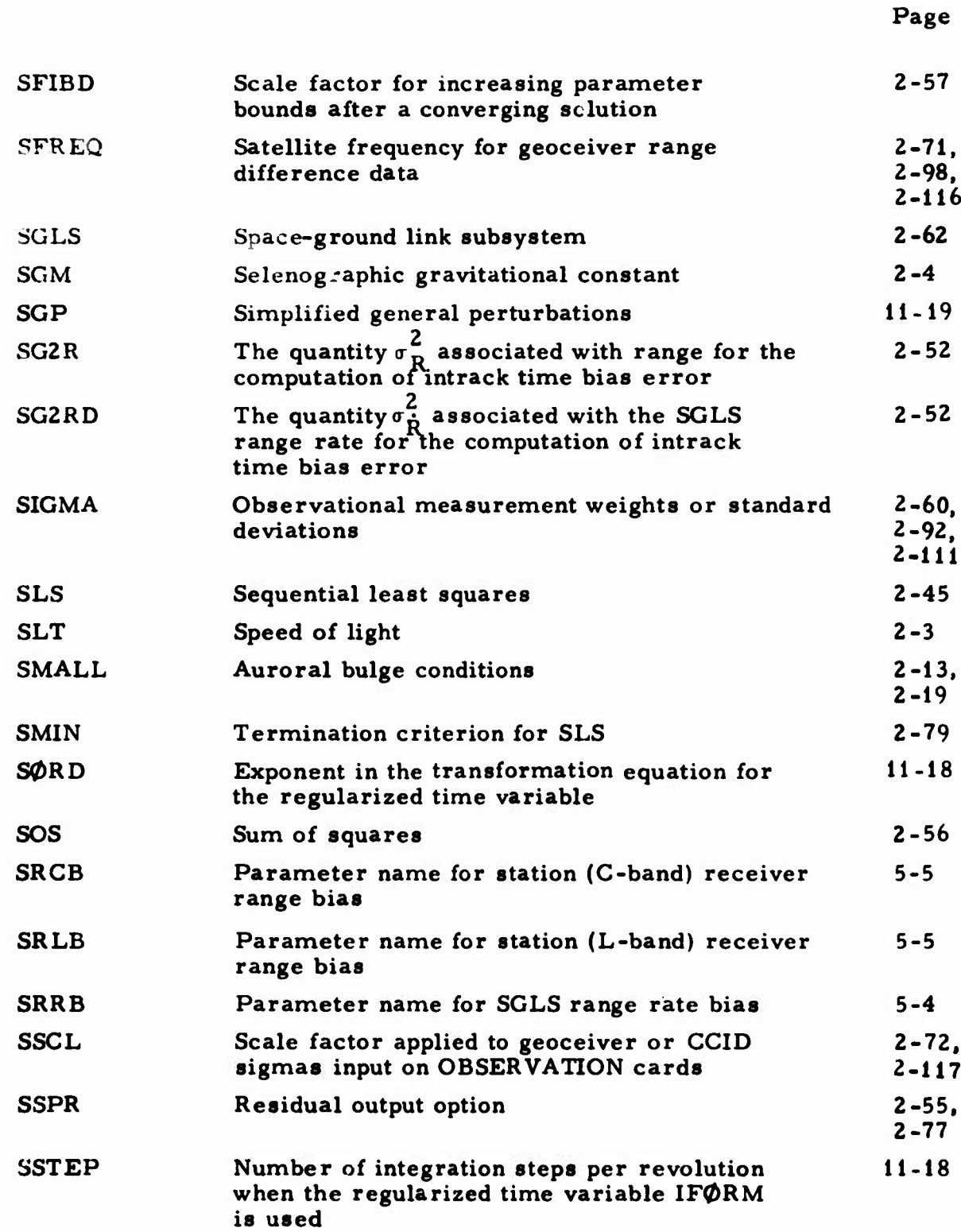

**o**

**Page**

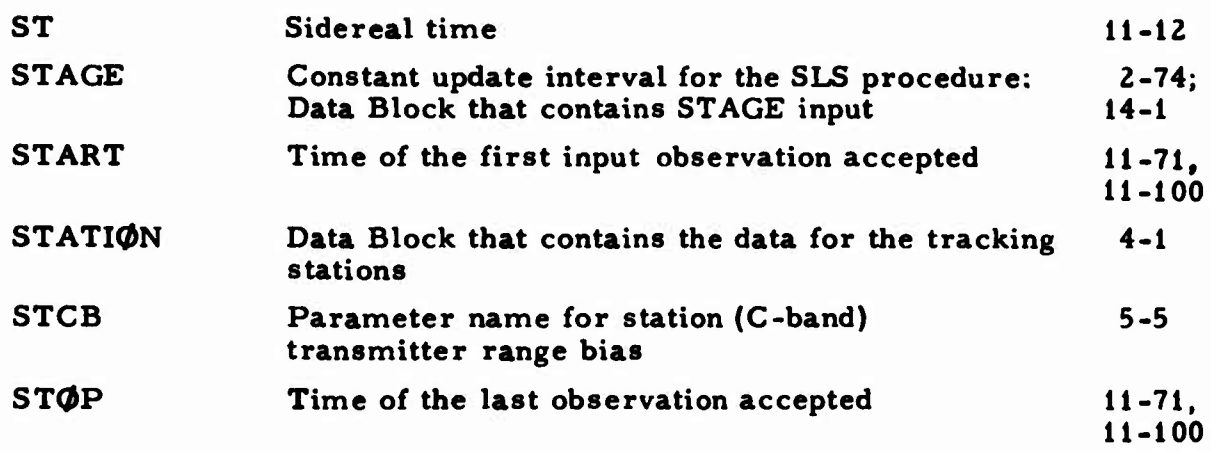

## T

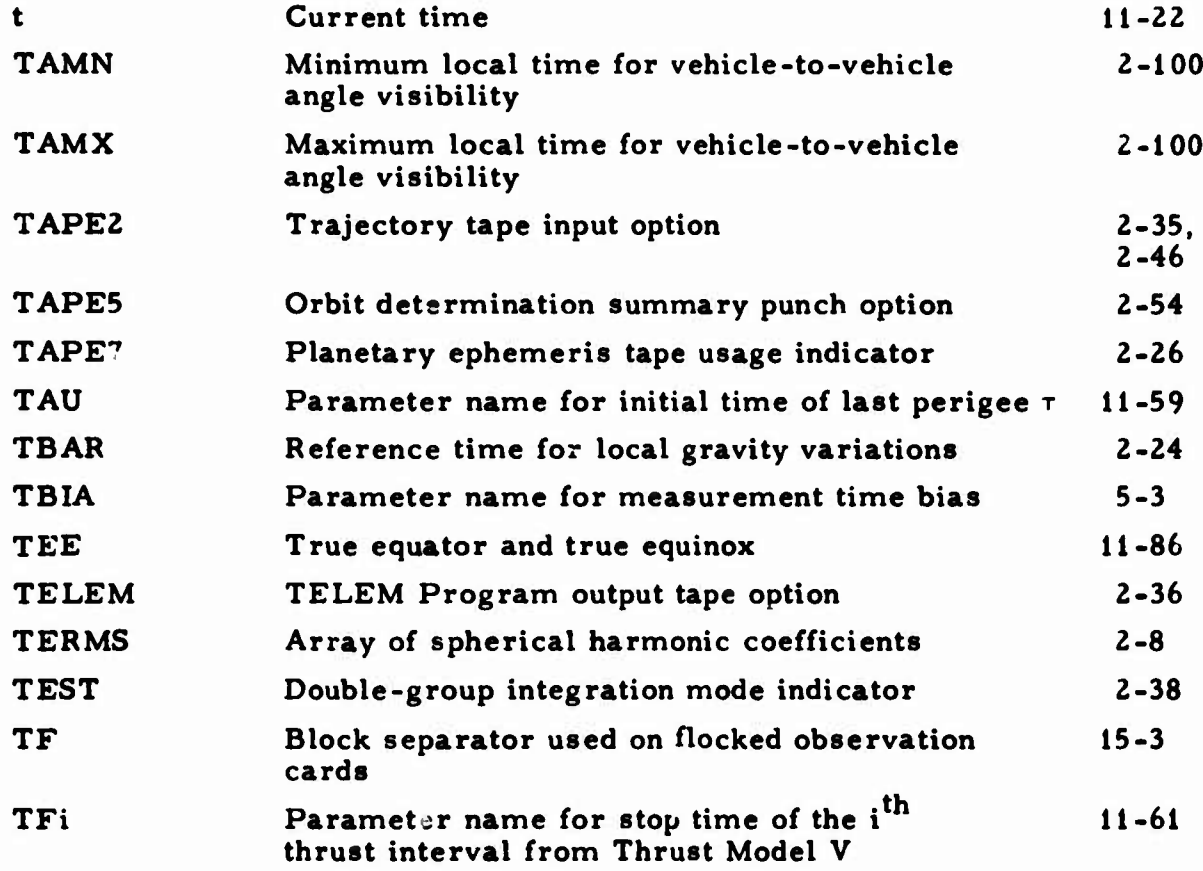

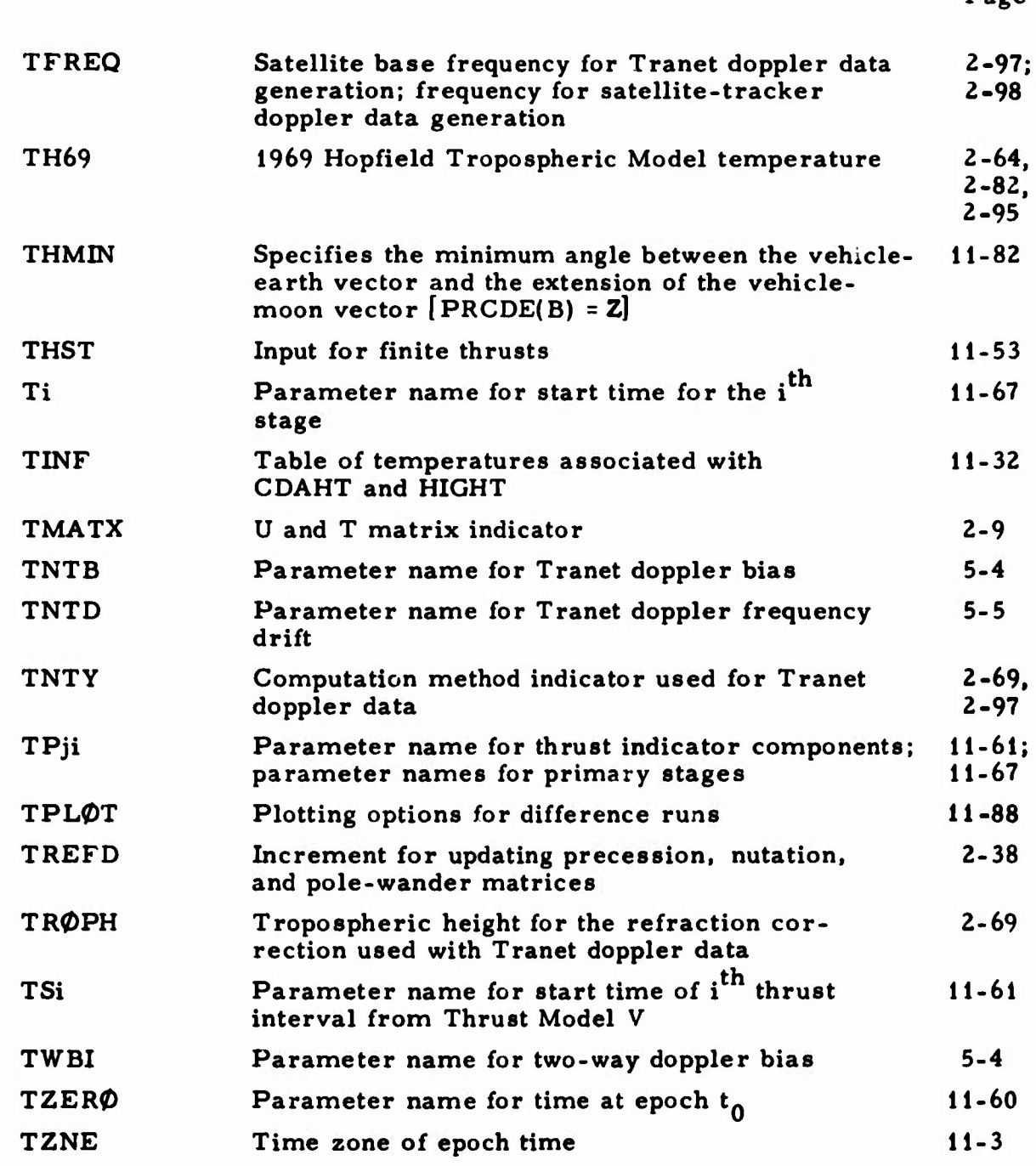

 $\bar{\Gamma}$ 

**•\* •**

0

 $\left($ 

**Page**

**u**

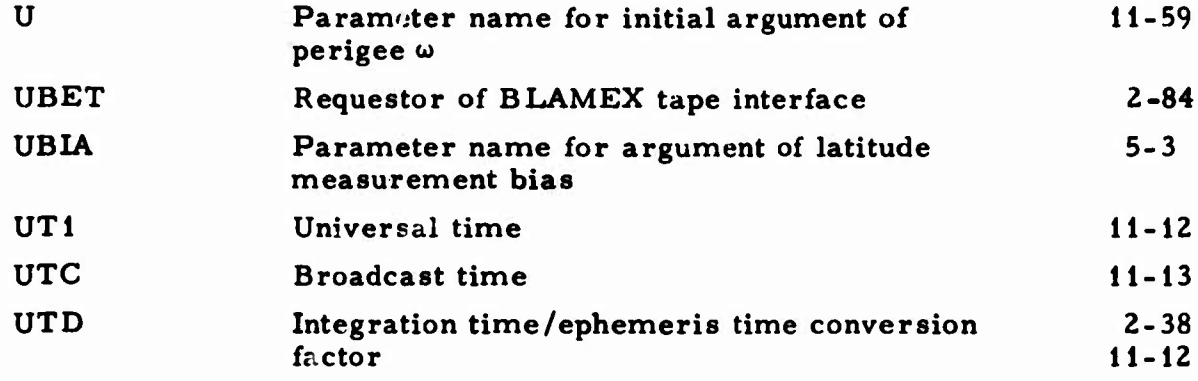

## $\overline{\mathbf{V}}$

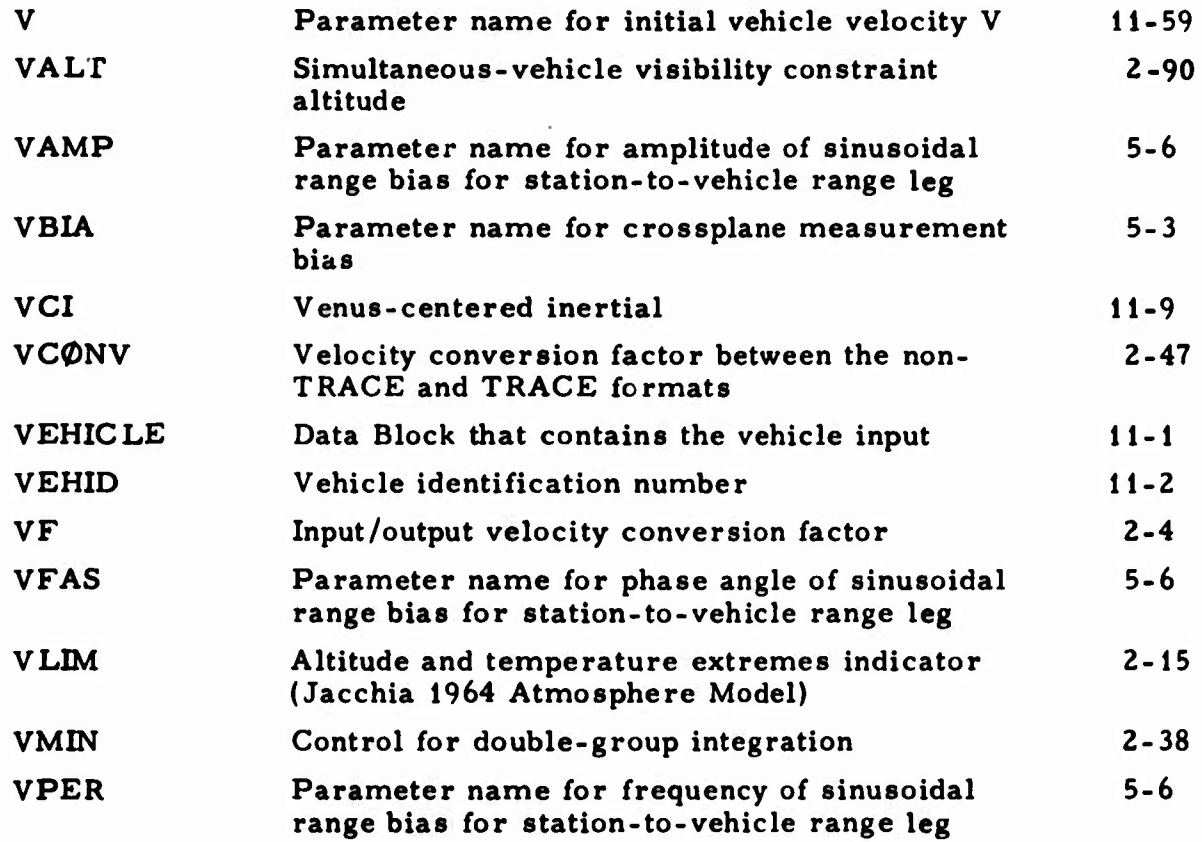

 $\ddot{\phantom{a}}$ 

 $\ddot{\phantom{0}}$ 

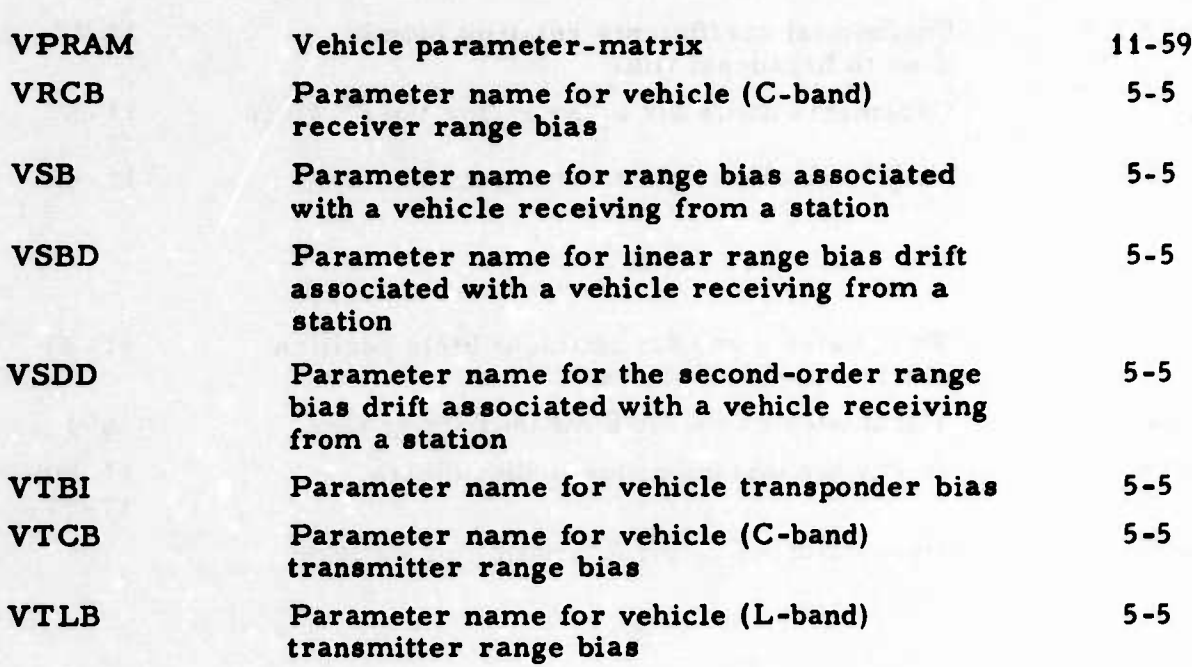

D

## **w**

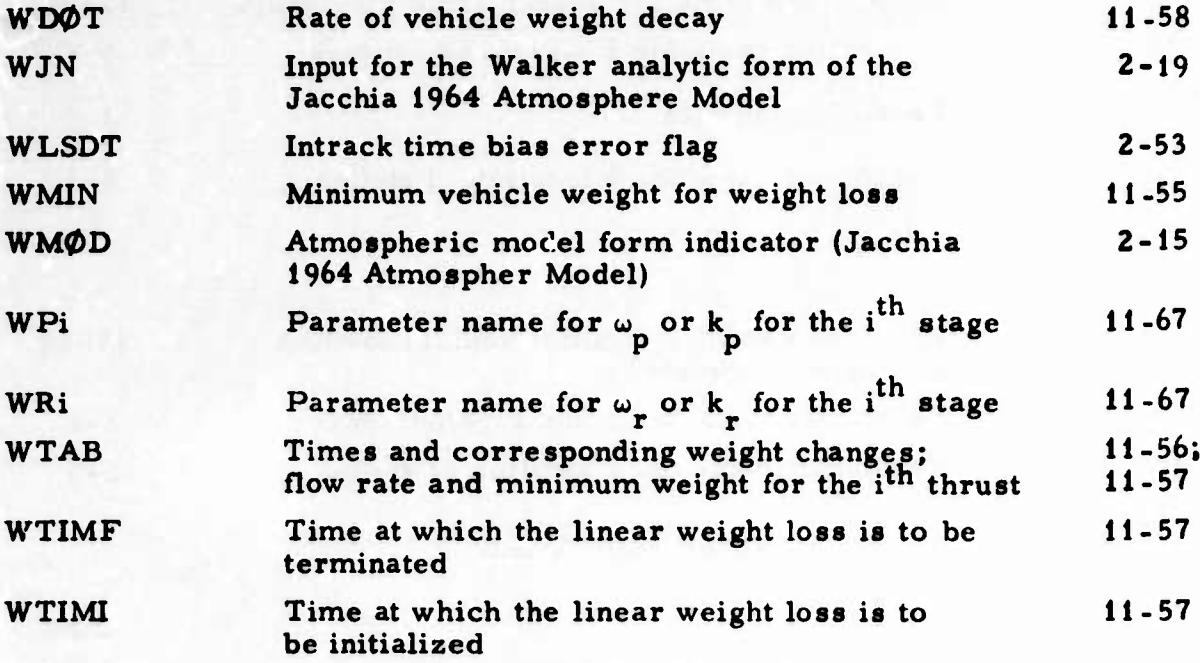

**Page**

**39**

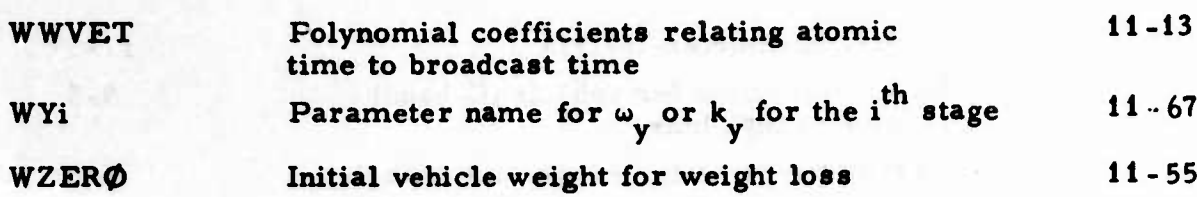

**Page**

## $\mathbf{x}$

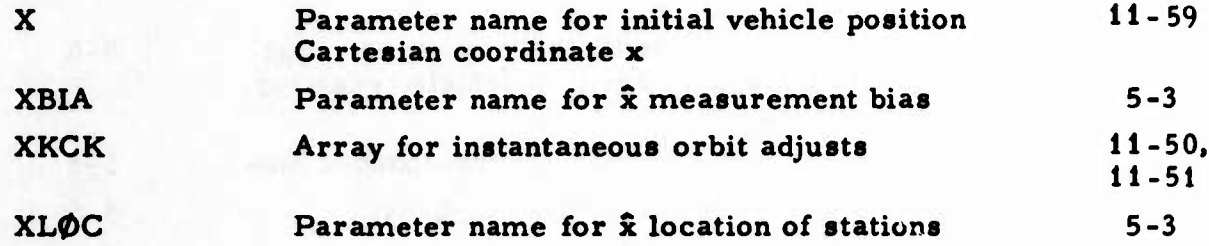

## Y

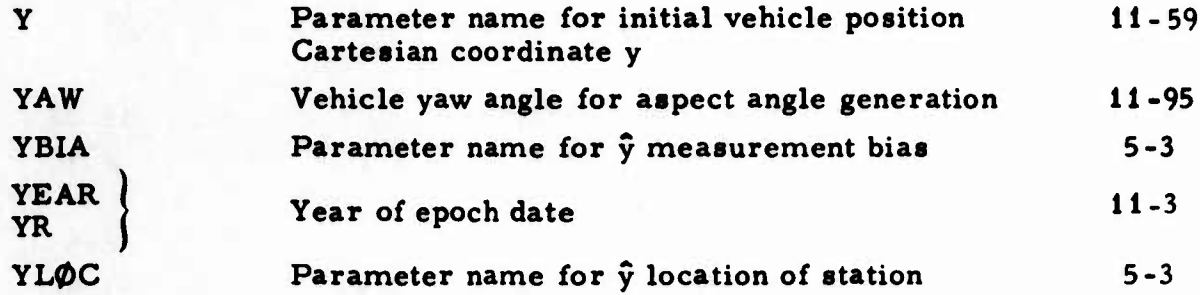

## $\mathbf{z}$

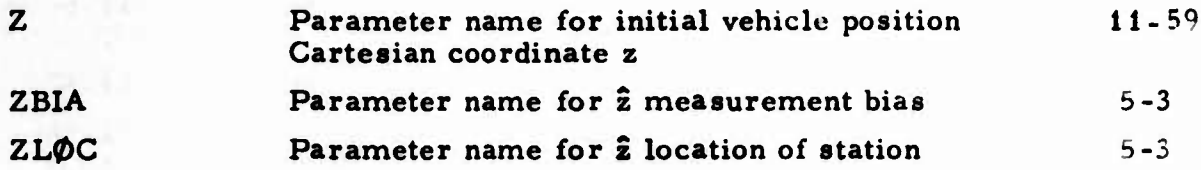

### **GREEK LETTERS**

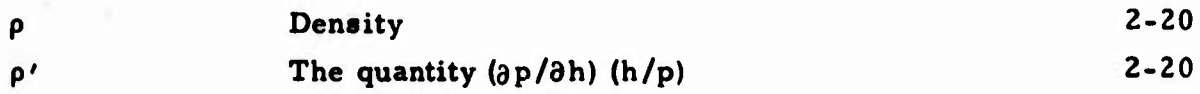

#### **I.** INTRODUCTION

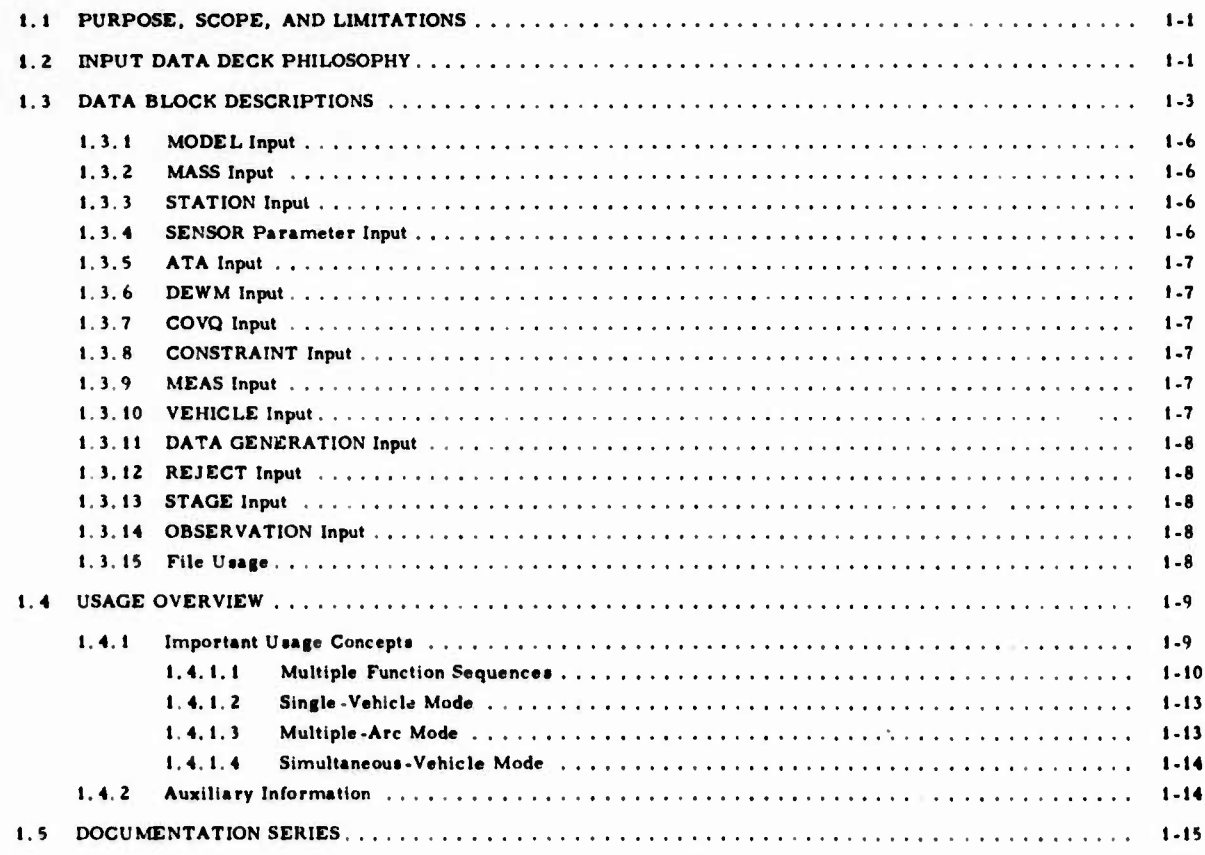

#### **FIGURES**

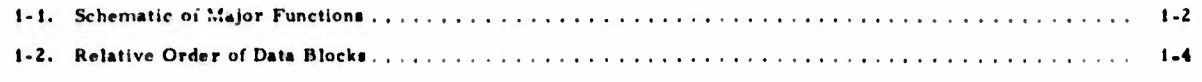

#### **TABLES**

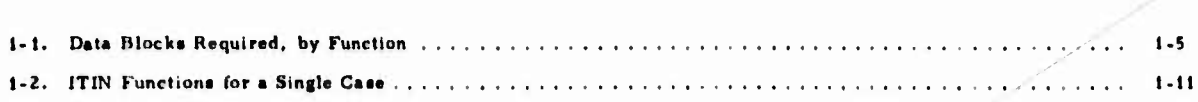

*t*

a C

*B*

*9*

 $\mathsf{I}$ 

í,

#### **1. INTRODUCTION**

#### **1.1 PURPOSE. SCOPE. AND LIMITATIONS**

**TRACE is The Aerospace Corporation's trajectory analysis and orbit determination program; its applications encompass a wide range of problems in orbital mechanics. TRACE is a general-purpose orbital analysis program used to assist corporate personnel in the analysis of tracking operations and oibi^al motion of artificial satellites about the earth, moon, and other bodies within the solar system. This volume is one in a series of documents describing the program and its uses. In it are defined all input data required to perform any of the TRACE functions (Fig. 1-1) associated with the following major areas of application:**

- **• Orbit determination and estimation of orbital, model, and sensor parameters**
- **• Vehicle ephemeris generation**

*u*

*0*

- **• Simulated measurement data generation**
- **• Orbital statistics via covariance analysis**

**Each input item is defined, and all basic data deck structures necessary to execute TRACE are described. This document describes the use of the production version of the program (Version 7.27, 2 November 1973). TRACE is currently used on the following computer systems:**

- **• CDC 3600/3800, 6000. and <sup>7000</sup> series**
- **• IBM <sup>360</sup> and <sup>370</sup> series**

**Additions and improvements are constantly being made; they will be described on replacement pages obtainable from the Vehicle Analysis Programming Department or from Aerospace Reports Control.**

#### **1.2 INPUT DATA DECK PHILOSOPHY**

**Any data deck input to TRACE is partitioned into an ordered set of data blocks. Each data block is identified by a name punched on a separate**

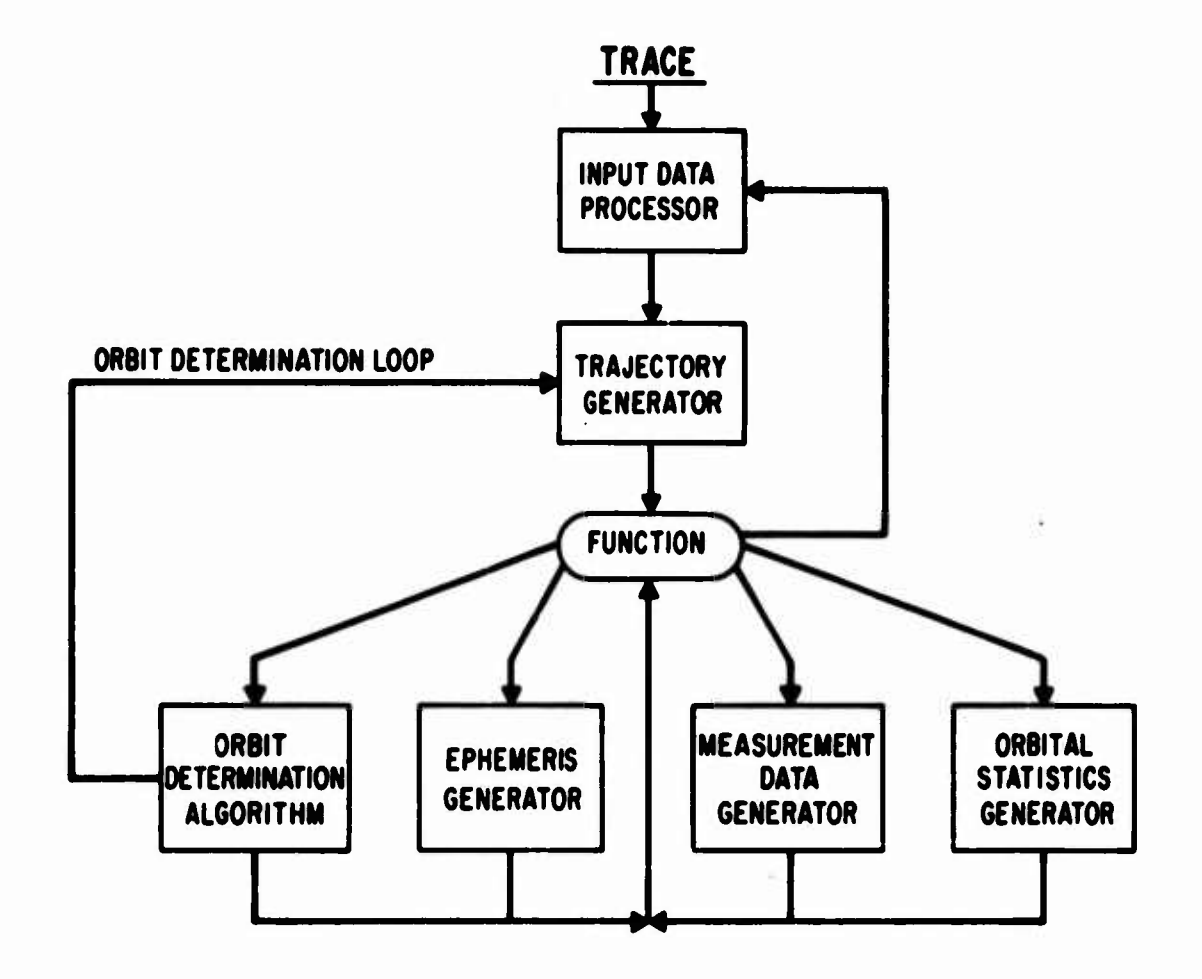

the contract of the state of the state of the state of the state of the state of the state of the state of the

#### **Fig. 1-1. Schematic of Major Functions**

*\**

*i)*

**i;**

**card, beginning in Column 1. The following names are possible:**

- **M0DEL**  $\bullet$
- **MASS**  $\bullet$
- **STATION**  $\bullet$
- **SENS0R**  $\bullet$
- **ATA**
- **DEWM**
- **C0VQ**
- **CONSTRAINT**
- **MEAS**  $\bullet$
- **VEHICLE**
- **DATA GENERATION**
- **REJECT**
- **STAGE** ●
- **OBSERVATION**

**Within any input data deck, the relative order of the data blocks is important; their arrangement must follow the order shown above and in Fig. 1-2. The structure of a particular input data deck depends on the function(s) to be performed. Data blocks required for each function are shown in Table 1-1. Although some data blocks are not used for a particular function, their presence will not cause a run to fail. The user may, for example, leave the STATION and SENSOR data blocks in the deck for an ephemeris generation run after an orbit determination run.**

#### **1.3 DATA BLOCK DESCRIPTIONS**

**Each data block consists of a set of data input cards followed by an "END" card (punched on a separate card, beginning in Column 1). These cards are in one of the following formats:**

**• GAIL1, which is <sup>a</sup> general-purpose input routine (Appendix A). The GAIL1 format is used for MODEL, ATA, DEWM, COVQ. and VEHICLE input data.**

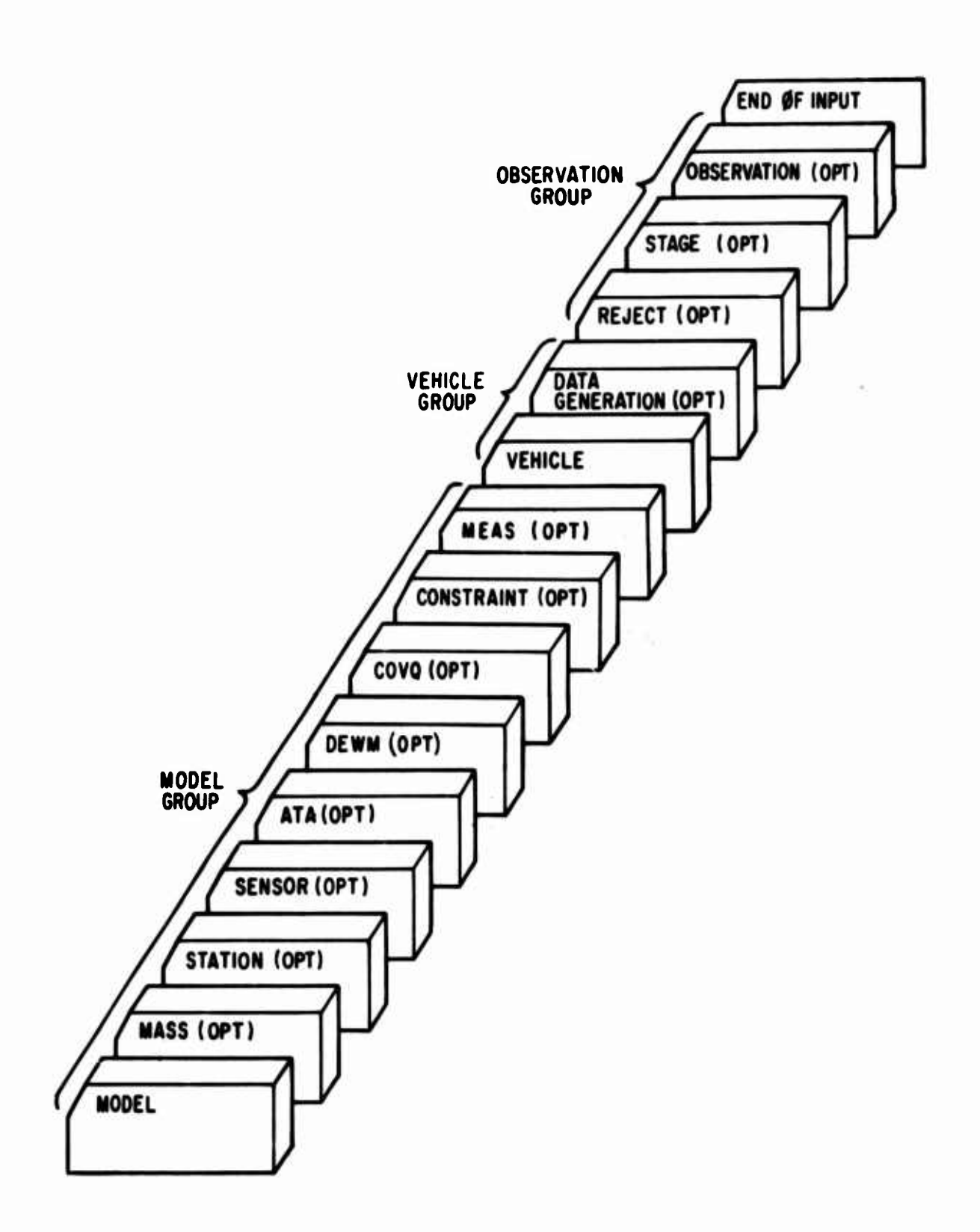

-'. ■■. --: '•

**Fig. 1-2. Relative Order of Data Blocks**

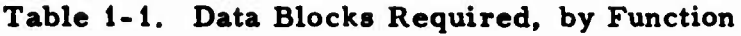

**ö**

**O**

**o**

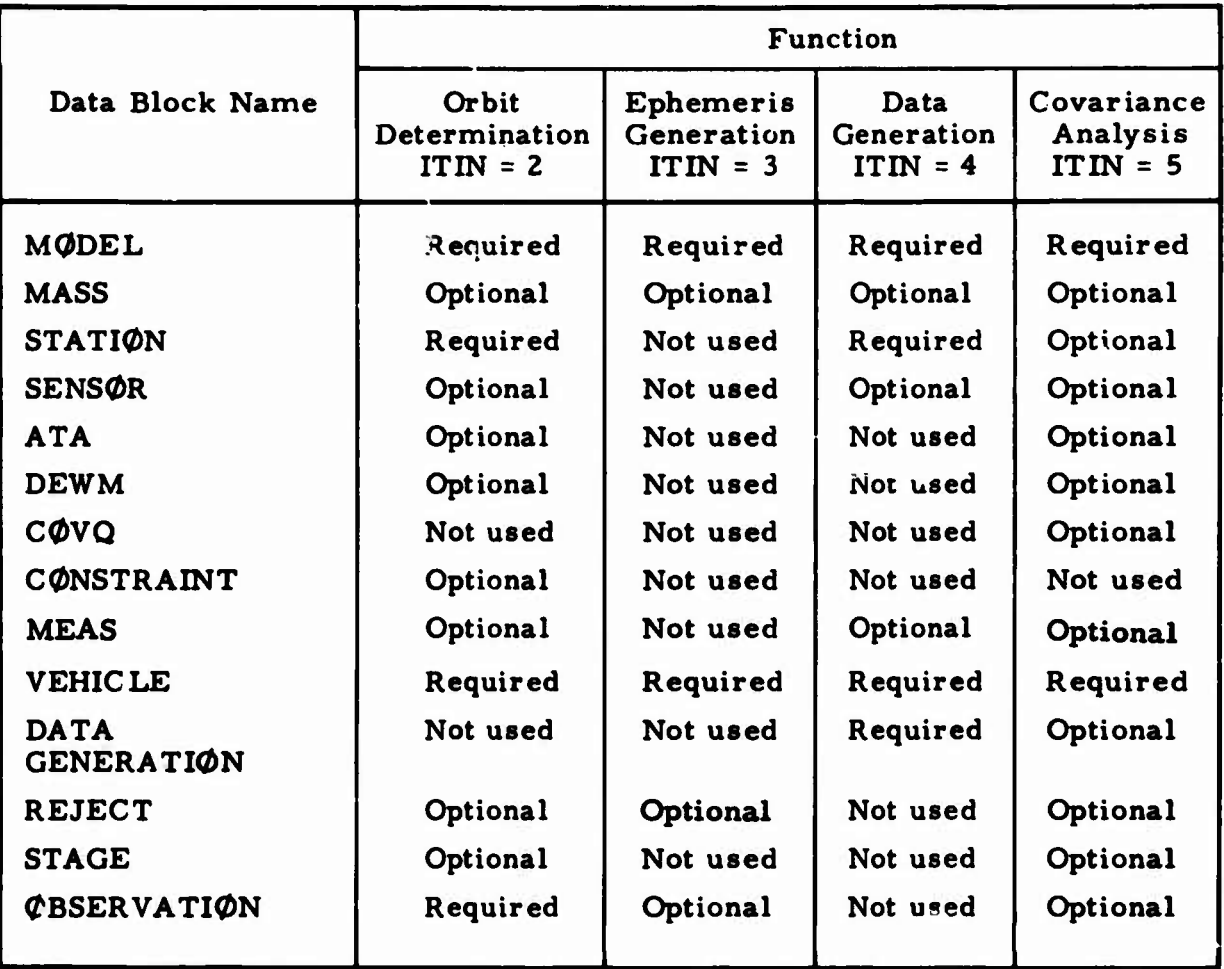

• <sup>A</sup> format unique to **the** particular input **data set.** Unique formats **are** used for MASS, STATION, SENSOR, CONSTRAINT, MEAS, DATA GENERATION, REJECT, STAGE, **and** OBSERVATION input **data.**

In the following subsections, the basic contents of the input set associated with each particular data block is indicated.

#### **1.3.1** MODEL Input

MODEL input (Sec. 2) consists of:

- Function indicator  $\bullet$
- Simultaneous-vehicle inputs  $\bullet$
- Physical constants  $\bullet$
- Force model coefficients and constants
- Planetary ephemeris constants
- Numerical integration constants and indicators
- Model parameter specifications  $\bullet$
- Model data peculiar to orbit determination runs  $\bullet$
- Model data peculiar to ephemeris generation runs
- Model data peculiar to measurement data generation runs  $\bullet$
- Model data peculiar to covariance analysis runs

#### 1.3.2 MASS Input

MASS input (Sec. 3) specifies the data necessary to define the point mass acceleration model used in the equations of motion.

#### 1.3.3 STATION Input

STATION input (Sec. 4) specifies the data associated with the tracking stations used in orbit determination, data generation, or covariance analysis runs (e.g., station names, locations, and other items related to refraction models and measu.ement sigmas).

#### **1.3.4** SENSOR Parameter Input

SENSOR input (Sec. 5) specifies station location, measurement bias, and measurement scale factor parameters.

#### **1.3.5 ATA Input**

**ATA input (Sec. 6) provides the option of specifying the P-parameter portion of an initial (a priori) ATA matrix for orbit determination or covariance analysis runs.**

#### **1.3.6 DEWM Input**

**DEWM input (Sec. 7) provides the option of specifying an additive and/or multiplicative deweighting of the covariance matrix used in an SLS (sequential least squares) run at prespecified update times.**

#### **1.3.7 COVQ Input**

**COVQ input (Sec. 8) provides the option of specifying a Q-parameter a priori covariance matrix C(Q) for covariance analysis runs.**

#### **1.3.8 CONSTRAINT Input**

**CONSTRAINT input (Sec. 9) specifies the linear parameter constraints used in the orbit determination algorithm.**

#### **1.3.9 MEAS Input**

**MEAS input provides a method of symbolically defining measurements that consist of sums and differences of ranges between stations and vehicles.**

#### **1.3.10 VEHICLE Input**

**VEHICLE input (Sec. 11) consists of:**

- **Epoch date and time of day**  $\bullet$
- **Initial state conditions**  $\bullet$
- **Coordinate and timekeeping system specifications**
- **Ballistic coefficient**
- **Atmospheric model specifications**  $\bullet$
- **Orbit adjust data**
- **Finite thrusting data**
- **Accelerometer model data**  $\bullet$
- **Weight losses**
- **Solar radiation pressure coefficient**
- **Vehicle parameter specifications**
- $\bullet$ **Specifications peculiar to powered flight**
- **Vehicle data peculiar to orbit determination runs**
- **Vehicle data peculiar to ephemeris generation runs**
- **Vehicle data peculiar to data generation runs**
- **Vehicle data peculiar to covariance analysis runs**

**This data block must be provided for each vehicle considered in a given run. If the run involves more than one vehicle, each corresponding VEHICLE data block input is followed by an END card.**

#### **1.3.11 DATA GENERATION Input**

**DATA GENERATION input (Sec. 12) specifies the information required to generate simulated tracking data for each station (e. g. , data rate, visibility restrictions, start and stop times, and measurement types).**

#### **1. 3. 12 REJECT Input**

**REJECT input (Sec. 13) specifies the observational measurement editing information associated with orbit determination or covariance analysis runs.**

#### **1.3.13 STAGE Input**

**STAGE input (Sec. 14) provides the option of separating the observational data into a sequence of batches (or stages) when the measurement data is being processed by the SLS algorithm. Update times and specifications relating to the type of deweighting to apply in SLS runs are also included in the STAGE input.**

#### **1.3.14 OBSERVATION Input**

**OBSERVATION input (Sec. 15) specifies station, observation time, measurement type(s), and the actual measurements. These data are used (as r» whole or in part) in orbit determination, ephemeris generation, or covarianc analysis runs.**

#### **1.3.15 File Usage**

**The primary files used by the TRACE Program are defined in Sec. 16. A detailed format is given for each major input/output file.**

#### **4> 1.4 USAGE OVERVIEW**

**The order of the sections in this document corresponds to the relative order of the data blocks required to perform a given function. Wherever appropriate, each section is divided into subsections that define the data inputs common to the following:**

- **All TRACE functions**
- $\bullet$ **Orbit determination runs**
- **Ephemeris generation runs**  $\bullet$
- **Measurement data generation runs**
- **Covariance analysis runs**  $\bullet$

**The TRACE user can thus select the necessary inputs for each required data block, according to the function(s) to be performed.**

#### **1.4.1 Important Usage Concepts**

**Effective use of the TRACE program requires an understanding of a few of its major concepts and a few important terms. When the program's ability to execute several functions automatically from the same data base is exploited, extensive and coherent analyses become routine. This is discussed in Sec. 1.4.1.1.**

**It must be understood that input data are logically separated into three groups (Fig. 1-2) of data blocks:**

- **• Model group**
	- **MODEL**
	- **MASS**  $\bullet$
	- **STATION**  $\bullet$
	- **SENSOR**
	- **ATA**
	- **DEWM**
	- **COVQ**  $\bullet$
	- **CONSTRAINT**
	- **MEAS**
- **• Vehicle group**
	- **• VEHICLE**
	- **• DATA GENERATION**
- **• Observation group**
	- **• REJECT**
	- **• STAGE**
	- **• OBSERVATION**

**As further defined (Sec. 1.4. 1. 1), a case consists of one set of appropriate input blocks from the model group plus a set of appropriate blocks from the vehicle and observation groups for each space vehicle involved. The primary distinction among the three data block groups is that the model group data apply to all vehicles of the case, but the vehicle and observation group inputs apply mainly to one space vehicle (some interactions are described in subsequent sections).**

**o**

**u**

#### **1.4.1.1 Multiple Function Sequences**

**In a typical simple case, the program reads all input blocks, generates the trajectory (vehicle ephemeris) file, and then processes it for the desired output. This may be a printed ephemeris, simulated tracking data, or a covariance analysis.**

**Much more complicated cases, or a series of cases, can also be executed. The trajectory file may simply be an integration from given inital values, or it may be the result of a trajectory reconstruction from observational measurement data; in fact, both kinds of trajectory generations may appear in a single case. Several processing functions may be executed with each case. Finally, cases may be stacked indefinitely within a single job on the computer.**

**This basic sequence of operations is controlled by the MODEL input item ITIN. Its digits order the performance of the (briefly described) functions for a single case (Table 1-2).**

#### **0 Table 1-2. ITIN Functions for <sup>a</sup> Single Case**

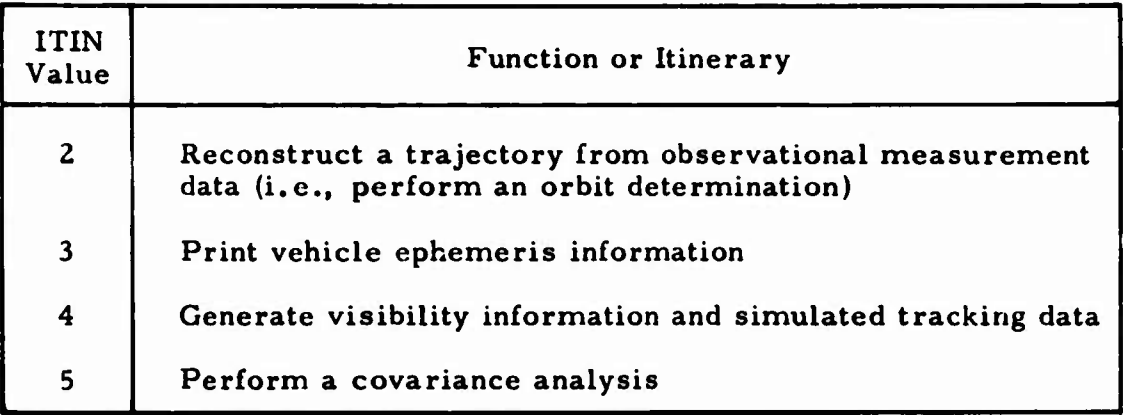

**A case is defined as all compuations specified by ITIN. The input for a case starts with M0DEL and ends with END** *0F* **INPUT. When stacking cases, remember that no values are saved from case to case; all inputs m^st be provided for each case.**

**The following examples illustrate the power (and limitations) of multiplefunction ITIN sequences:**

**• Example A: ITIN <sup>=</sup> <sup>323</sup>**

**3**

**::**

- **• A trajectory is generated from input initial conditions, and a printed trajectory is obtained. Another trajectory is then reconstructed from observational data, and a comparable trajectory is printed. This combination might be used to generate both the nominal and actual ground tracks for a satellite or missile. The VEHICLE data specifies the nominal initial conditions for the trajectory, the amount of printed output, and the parameters to be differentially corrected in the reconstruction. An example of the deck setup for this case is shown in Appendix B (Sec. B. 5. 3).**
- **• Note that this ITIN sequence cannot be used to generate the ground tracks of two different space vehicles. Only one set of VEHICLE data is input, and it must contain**

 $-31$ 

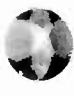

**o**

**the nominal initial conditions for the (one) space vehicle. These initial conditions also serve as initial values for the trajectory reconstruction. Differences between the nominal and actual trajectories cannot be plotted within one case because there is no way to identify one trajectory as a reference and the other as a variation when only one set of VEHICLE data is input. However, these differences can be plotted by stacking cases. With ITIN=3, followed by 1TIN=23, the trajectory file for the first case can be identified as the reference and that for the second as the variation.**

**• The program cannot both predict and backtrack a trajectory within one case because changes in both MODEL and VEHICLE data are required. Again, the desired result can be obtained by using stacked cases with identical initial conditions. However, not even with stacked cases can a trajectory be both reconstructed and backtracked in one job, for there is no way to carry over the differentially corrected initial conditions from one case to another.**

**Example B: ITIN=3452345**

*<i>Yman Walter Home State Walter Home State Walter* 

**• This long but reasonable sequence is intelligible to the program; the first three digits (3, 4, and 5) cause the generation of a nominal trajectory, look angles, and a covariance analysis, respectively. Starting from the nominal initial values, an orbit determination (using actual data) takes place. When the iterative process terminates, the trajectory corresponding to the converged solution is used to repeat the three processing functions. See Appendix B (Sec. B.5.2) for an example of this deck setup.**

- **Example C: ITIN=23**
	- **• To determine the parameters for five orbital arcs from multiple-arc tracking data and to generate the resulting epheme rides, the function indicator ITIN could be expressed as ITIN=23. This sequence of function code numbers causes TRACE to iterate with the differential correction procedure until a minimum RMS solution to the multiple-arc fit is obtained (or until a prespecified number of iterations is reached). Then, the ephemeris generator will produce the printed ephemerides from the final trajectories used by the orbit determination function.**

#### **• Example D: ITIN=3234**

**• The function indicator ITIN=3234 causes TRACE to generate a nominal ephemeris file and output, using a set of orbital initial conditions, and to differentially correct the sensor and orbital parameters, using a specified set of tracking data. The program would then generate ephemeris information, using the determined orbital conditions, and produce simulated tracking data with rise/set information, using the derived orbital and sensor parameter values.**

#### **1.4.1.2 Single-Vehicle Mode**

**D**

**O**

**o**

**In its most elementary mode, TRACE generates or processes data from a single space vehicle. The input deck contains the appropriate data blocks from the model group and, at most, one of each of the data blocks from the vehicle group (VEHICLE and DATA GENERATION) and the observation group (REJECT, STAGE, and OBSERVATION) for each case. The observational measurement data pertain only to the space vehicle and its relationship to the tracking stations or to the earth itself.**

#### **1.4.1.3 Multiple-Arc Mode**

**In the simple multiple-arc mode, TRACE can generate or process data from several space vehicles, but each item of data is associated with only one vehicle. In this mode, the vehicles are independent and need not be in orbit simultaneously. The data may actually be associated with only one vehicle, yet be processed separately in different arcs.**

**In this mode, a proper solution for a sensor or model parameter (e.g., a station location or a gravitational anomaly) can be derived from the data obtained from several vehicles during different time periods. Normally, a reconstruction in this mode has common parameters, either naturally or as the result of an imposed constraint; otherwise, the reconstructions could be done separately.**

**The multiple-arc mode is simply an extension of the single-vehicle mode and requiires no special identification. The deck consists of the appropriate** **data blocks from the model group, followed by n sets (n equals the number of arcs) of vehicle group data (VEHICLE and DATA GENERATION) and n sets of observation group data (REJECT, STAGE, and OBSERVA-TION). The last card is an END 0F INPUT card (see the deck structure diagrams in Appendix B). Note that in this mode all vehicles are assumed to be independent. Therefore, complete sets of data blocks from both the vehicle and observation groups should be provided for each vehicle. As a matter of input convenience only, input data in the VEHICLE block not overridden will carry over from one vehicle to the next.**

**—o**

**o**

#### **1.4.1.4 Simultaneous-Vehicle Mode**

WA<del>-HIWAJI WA</del> WA

**When data concern the positions or velocities of two or more space vehicles orbiting simultaneously, the program is run in its simultaneousvehicle mode. The input deck must then include consecutive VEHICLE blocks for the various vehicles. The observations are merged and read in one OBSERVATION block after the last VEHICLE block. Since DATA GENERATION cards must identify all vehicles involved in the data, their format is different from that used in the single-vehicle or multiple-arc modes. These changes in program operation require that a flag be set to identify this mode (input item MULTV in the MODEL data block).**

#### **1.4.2 Auxiliary Information**

**To assist the TRACE user, appendices containing discussion and clarification of many program details are included in this document (Part B). A comprehensive description of the general-purpose input processor GAIL1 is given in Appendix A. Examples of typical data deck structures are presented in Appendix B. Sample TRACE outputs are described in Appendix C. Sample input load sheets and engineering specification forms useful in expediting the preparation of TRACE input data cards are described in Appendix D.**

#### **1.5 DOCUMENTATION SERIES**

**The TRACE documentation series is summarized as follows:**

**Volume I; General Program Objectives, Description, and Summary is directed towards the potential user or nonuser interested in obtaining an overview of TRACE capabilities.**

**Ulian Contract Contract Contract Contract Contract Contract Contract Contract Contract Contract Contract Contract** 

**Volume II; Coordinate and Timekeeping Systems with Associated Transformations (Ref. 1) is a technical reference for the coordinate and timekeeping systems and related transformations used within TRACE.**

**Volume III; Trajectory Generation Equations and Methods (Ref. 2) serves as a technical reference for the trajectory generation function of TRACE.**

**Volume IV: Measurement Data Generation and Observational Measurement Partiais (Ref. 3) is a technical reference for the measurement data generation function and associated observational measurement partial derivatives in TRACE.**

**Volume V: Differential Correction Procedures and Techniques serves as a technical reference for the batch differential correction procedure and associated techniques used with TRACE.**

**Volume VI: Orbital Statistics via Covariance Analysis is a technical reference for the orbital statistics generation or covariance analysis function of TRACE.**

**Volume VII: Usage Guide serves as a reference defining all input data required to perform any of the TRACE functions. Each input item is defined, and all basic data deck structures necessary to execute TRACE are described. Note that constant changes and improvements are being made to the program. This volume is published in two parts.**

**Volume DC: Detailed Program Structure describes the program structure to the subroutine level.**

**0**

**u**

**)**

**I'm <sup>n</sup> <sup>i</sup> UM—iwi**

**rrrr'-**

**Volume X; Lunar Gravity Analysis serves as a technical reference for the Lunar Gravity Field Analyzer of TRACE.**

**Volume XI: LGA Data Processor serves as a technical reference for the LGA data processing function of TRACE.**

**Volume XII; Sequential Least Squares Procedures and Techniques (Ref. 4) is a technical reference for the sequential least squares (SLS) procedures and associated techniques used within TRACE to perform orbit determination.**

#### **2. MODEL INPUT**

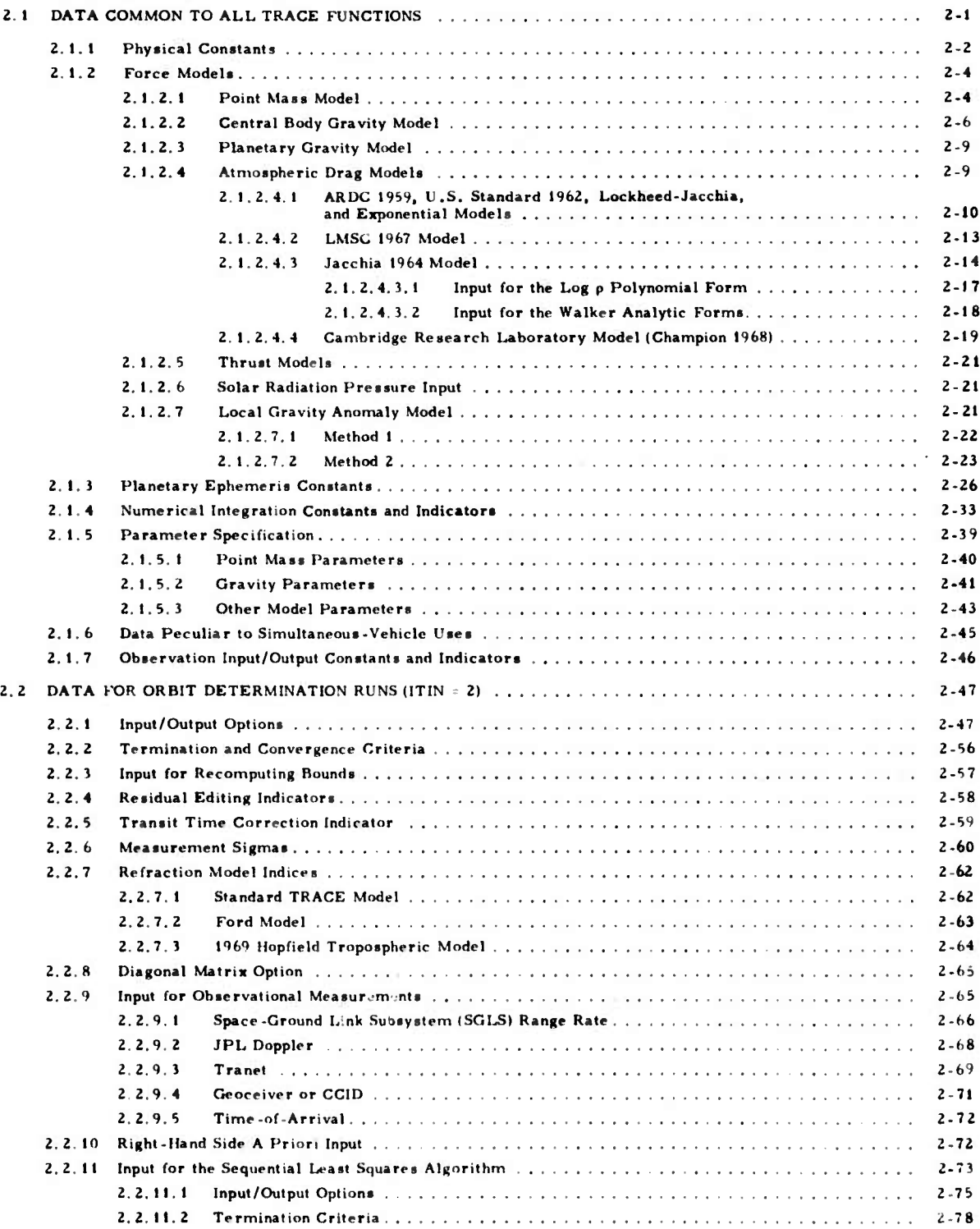

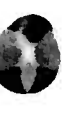

**;:**

**.**

**I**

**rspüBWiW'W'.Jsv.-^esBJagaf^M**

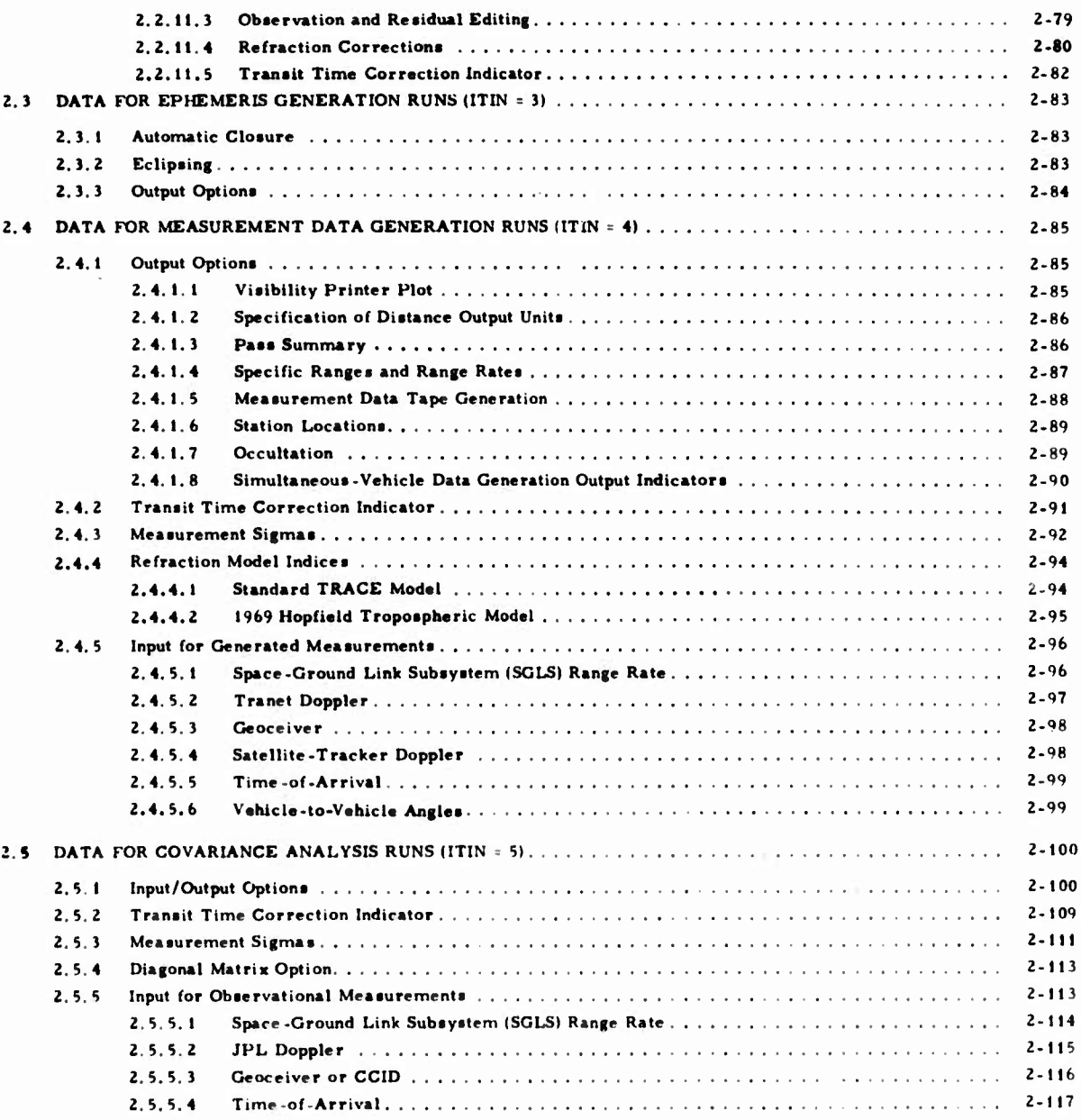

WAS RESERVED

D

 $\bigcup$ 

*'^-^^g^s^ll1^^^^^^^^'^^'* **- -**

#### **TABLES**

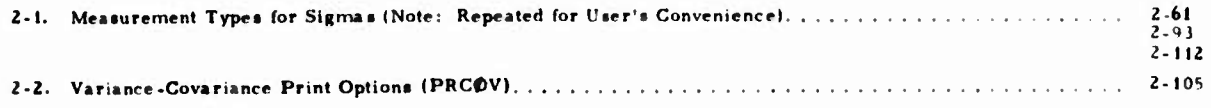

# **;; 2. MODEL INPUT**

**In this section, all MODEL inputs are defined, and the following categories are discussed:**

- **Function indicator (ITIN)**
- **Physical constants**

**O**

**,**

- **Force model coefficients and constants**
- **Planetary ephemeris constants**
- **Numerical integration constants and indicators**
- **Model parameter specifications**
- **Simultaneous-vehicle indicators**
- **Model data peculiar to orbit determination runs**
- **Model data peculiar to ephemeris generation runs**
- **Model data peculiar to measurement data generation runs**
- **Model data peculiar to covariance analysis runs**  $\bullet$
- **2, <sup>1</sup> DATA COMMON TO ALL TRACE FUNCTIONS**

**The values in the following example are not built into TRACE (preset to zero):**

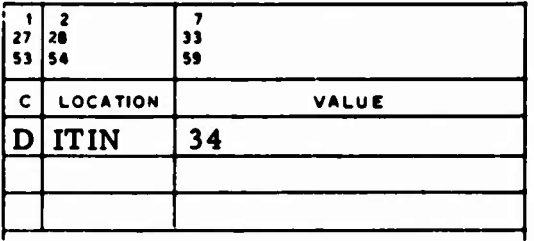

**ITIN Selects the functions to be performed according to the code numbers (2, 3, 4, or 5), which correspond to differential correction, ephemeris generation, data generation, or covariance analysis, respectively. Multiple functions are requested on the s.\me case by simply sequencing the code numbers of the desired functions in the ITIN list.**

**After completion of the function(s) selected in ITIN, TRACE resets all standard values and options and prepares to run another case if input has been supplied. Nothing is retained between cases; all data must be reinput.**

#### **2.1.1 Physical Constants**

**The following physical constants used in TRACE are preset to the values shown, but they may be changed by input:**

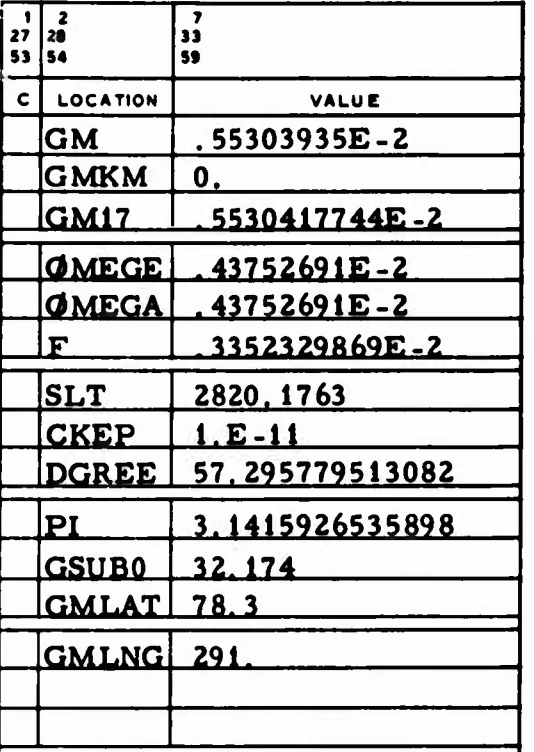

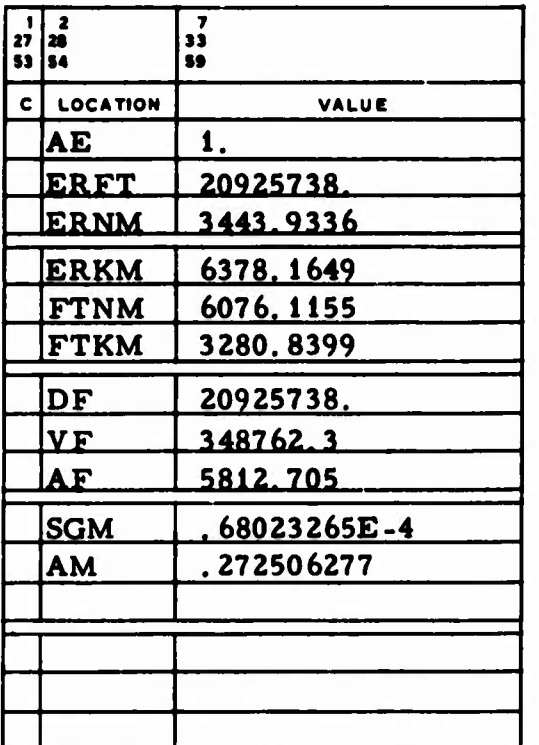

**u**

**v\_**

**GM**

**<sup>3</sup> <sup>2</sup> Earth gravitational constant, er /min .**

**GMKM**

**<sup>3</sup> <sup>2</sup> Earth gravitational constant, km /sec :**

- **= 0 GM is used.**
- **\*0 GMKM is converted to er /min and stored in GM, replacing any other value.**

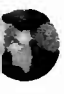

D

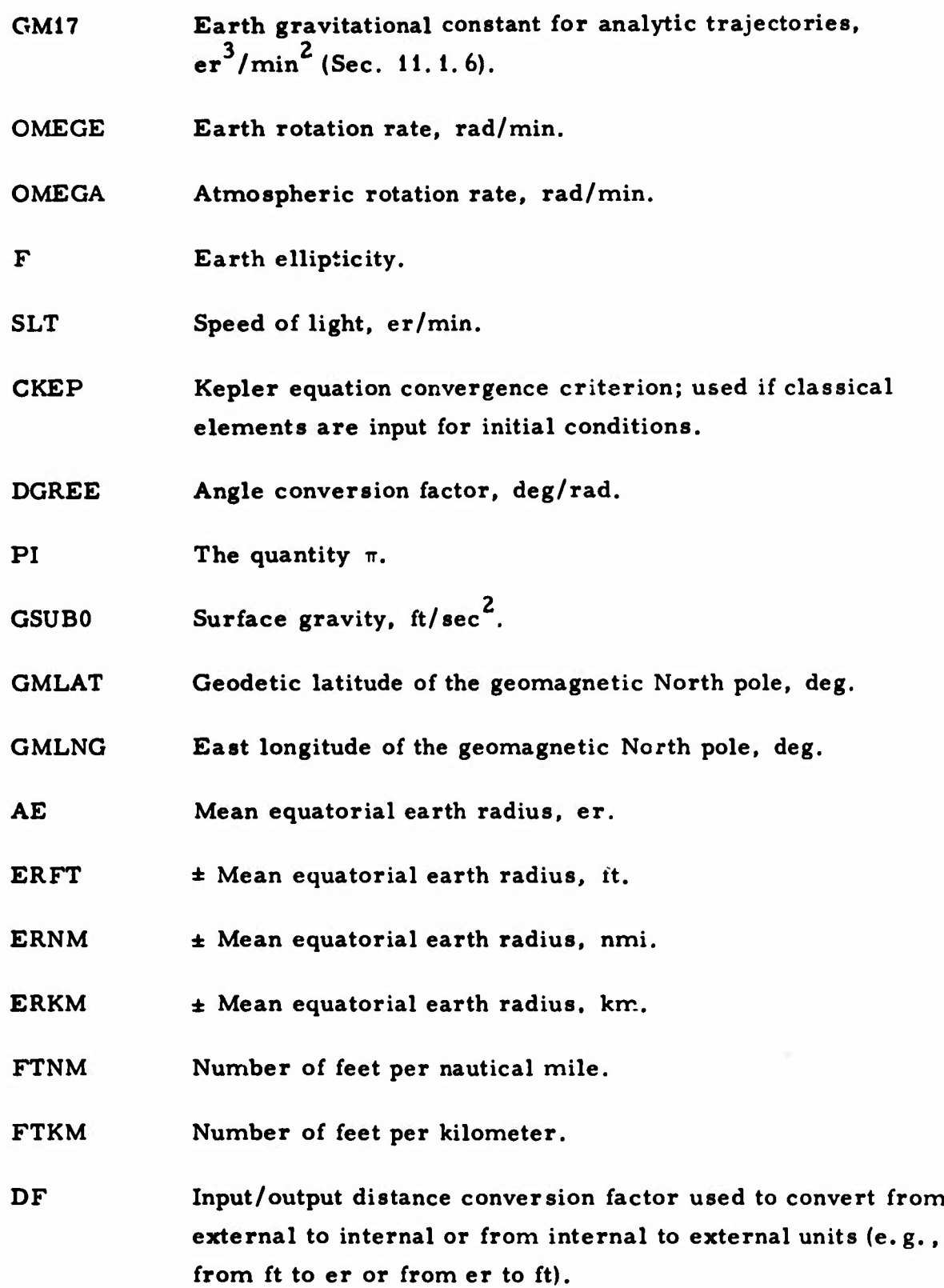

**2-3**

- **VF Input/output velocity conversion factor used to convert from external to internal or from internal to external units (e.g., from ft/sec to er/min or from er/min to ft/sec).**
- **AF Input/output acceleration conversion factor used to convert from external to internal or from internal to external 2 2 2 units (e.g., from ft/sec to er/min or from er/min to ft/sec2 ).**

**SGM 3 2 Selenographic gravitational constant, er /min .**

**AM Mean equatorial lunar radius, er.**

**Since all TRACE computations are made in rad, er, er/min, or er/min ; the values not input in these units are divided by DGREE, DF, VF, or AF, respectively. If any one earth radius (ERKM, ERFT, or ERNM) is input negative, all three are recomputed and internally reset, using the absolute value of the input radius. DF, VF, and AF are also recomputed, assuming 2 external units of ft, ft/sec, and ft/sec .**

#### **2.1.2 Force Models**

**The following subsections define the inputs for the force models used to evaluate the equations of motion.**

#### **2.1.2.1 Point Mass Model**

**When point mass accelerations are used (Sec. 3), it is necessary to provide values for R2MU and MVMAT. These values are preset as shown:**

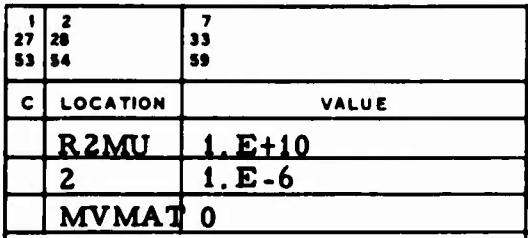

**0**

**:**

*KP* **R2MU Criteria for point mass acceleration:**

- **(1) Distance criterion, km (>0).**
- **(2) Ratio criterion in relative masses such that if**

$$
\frac{\mu_1}{|r - r_{0_1}|^2} \geq \frac{[R2MU(2)]}{[R2MU(1)^2]}
$$

the  $i^{\text{th}}$  point mass is used ( $i = 1, \dots, 20$ ).

**MVMAT The**  $(\partial \mathbf{r})^T \mathbf{d}$  **matrix indicator:** 

- **<sup>=</sup> 0 This matrix is not included in the variational equations.**
- *\** **<sup>o</sup> This matrix is included.**

#### **2.1.2.2 Central Body Gravity Model**

**In TRACE, the central body's gravitational potential is represented by a spherical harmonic expansion with C and S coefficients. The values shown in the following example are not built into TRACE (if no input is provided in the MODEL data, spherical bodies are ased). This example contains one spherical harmonic term for the earth and one for the moon:** **.**

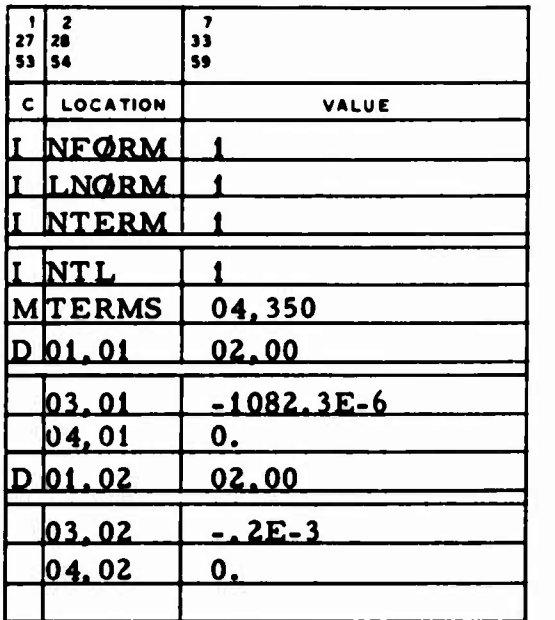

**NFORM Vector of normalization flags for the spherical harmonic expansion coefficients. Normally, NF0RM(i) is the th normalization flag for the <sup>i</sup> sola" system body. When integration is exclusively in the ECI mode and IVGMS is nonzero, NF0RM(i) is the flag for the vehicle-dependent gravity model indicated by IVGMS <sup>=</sup> i, where <sup>1</sup> <sup>&</sup>lt; i <sup>&</sup>lt; 7 (Sec. 11. 1.6):**

**2-6**

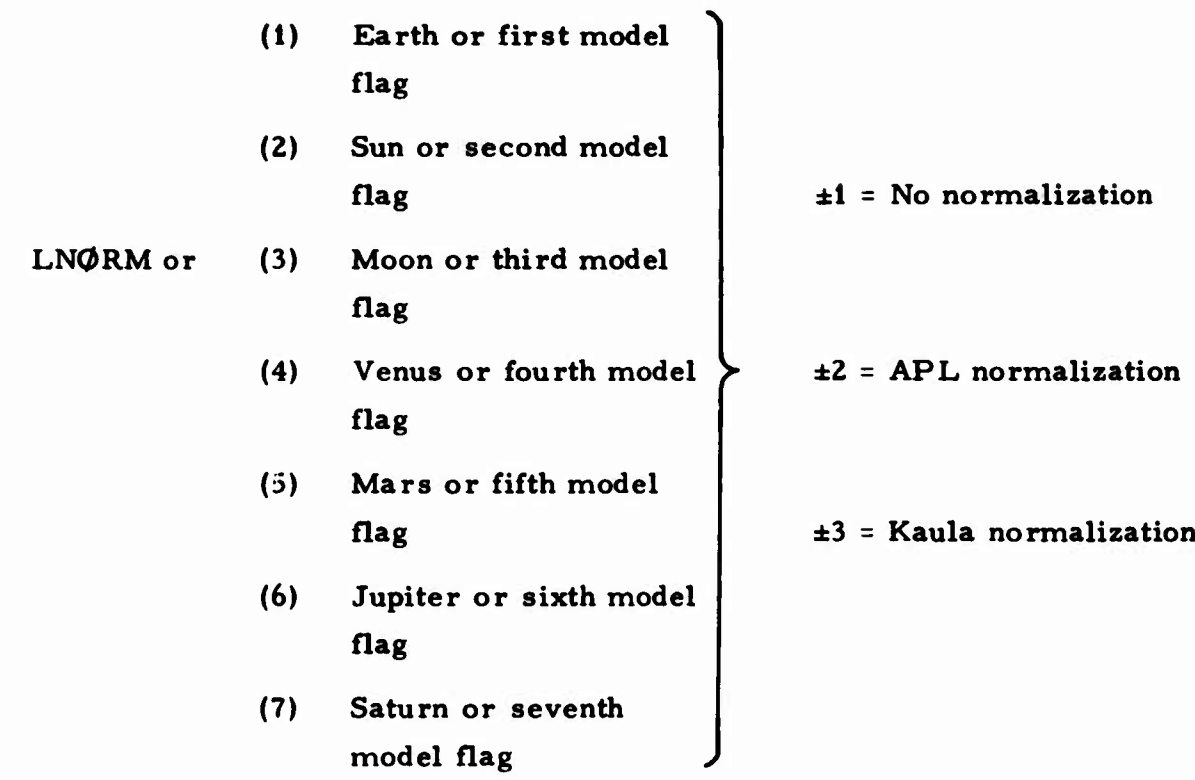

**a**

**:;**

**.** *\**

**Positive values of NFORM cause the terms to be sequenced in the order necessary for the program and then printed. Negative values cause all terms to be printed before they are sequenced.**

**NTERM Vector of numbers of terms (pairs of coefficients) in the spherical harmonic expansions. Normally, NTERM(i) is the number of terms for the i solar system body. When integration is exclusively in the ECI mode and IVGMS is nonzero, NTERM(i) is the number of terms in the vehicle-dependent gravity model selected by IVGMS** = **i**, where  $1 \le i \le 7$  (Sec. 11.1.6). The sum of **NTERM(l) through NTERM(7) must not exceed 350:**

- **(1) Number of terms for the earth or first gravity model.**
- **(2) Number of terms for the sun or the second model.**

<sup>v</sup>Bfi<sup>an</sup>

 $\sim$  SCC.

*o*

- **(3) Number of terms for the moon or the third model.**
	- **(4) Number of terms for Venus or the fourth model.**
	- **(5) Number of terms for Mars or the fifth model.**
	- **(6) Number of terms for Jupiter or the sixth model.**
	- **(7) Number of terms for Saturn or the seventh model.**
- **TERMS A 4 <sup>X</sup> 350 matrix containing in each column the degree n,** the order **m,** and the  $C_{nm}$  and  $S_{nn}$  coefficients for **each term. The inputs for the ECI (or first gravity model) coefficients must be in the first NTERM(i) columns of the matrix; the HCI (or second gravity model) coefficients are in the next NTERM(2) columns starting at the NTERM(1)+1 column and ending at the NTERM(1)+NTERM(2) column; etc. The total number of terms entered in TERMS must not exceed 350.**

**For analytic trajectory generation (Sec. 11.1.6), it is possible to input** the earth's zonal harmonic coefficients  $J_2$ ,  $J_3$ , and  $J_4$ , which are preset **as shown:**

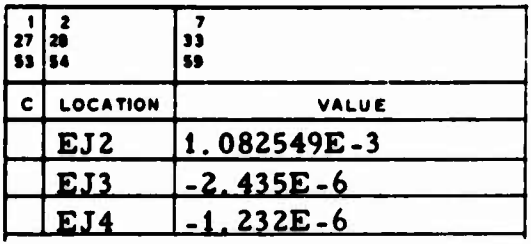

**NTLor**

## **0 EJ2 The earth's zonal harmonic coefficient J^.**

**EJ3 The earth's zonal harmonic coefficient J,.**

**EJ4 The earth's zonal harmonic coefficient** *<sup>J</sup>A.*

#### **2.1.2.3 Planetary Gravity Model**

**The inputs for including planetary perturbations in the equations of motion are described in Sec. 2. 1. 3**

#### **2.1.2.4 Atmospheric Drag Models**

**Ü**

**The inputs in the following example are used whenever density is computed. These values are built into TRACE:**

**/**

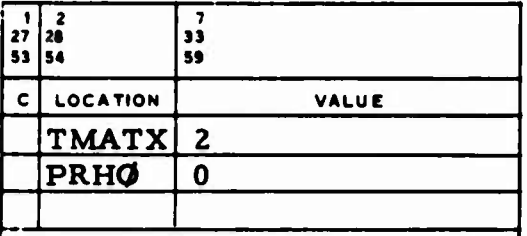

- **TMATX U and T matrix indicator. Indicates whether or not the**  $U$  ( $\partial \underline{\mathbf{r}}_2 / \partial \underline{\mathbf{r}}$ ) and  $T$  ( $\partial \underline{\mathbf{r}}_3 / \partial \underline{\mathbf{r}}$ ) matrices are included in the **variational equations:**
	- **> 0 Both the U and T matrices are included in the variational equations.**
	- **= 0 The U matrix is included in the variational equations, but the T matrix is not.**
	- **< 0 Neither matrix is included.**

## **PRHO Atmospheric density print option: L <sup>=</sup> 0 The atmospheric density is not printed during integration. \* 0 The density and the vehicle altitude are printed at every integration step.**

"<; */-.\*\*\* ~?cf,*-ge *tS 'S*IJ..

## **2.1.2.4.1 ARDC 1959, U.S. Standard 1962, Lockheed-Jacchia. and Exponential Models**

**The inputs described in this section are preset to the values shown in the following example:**

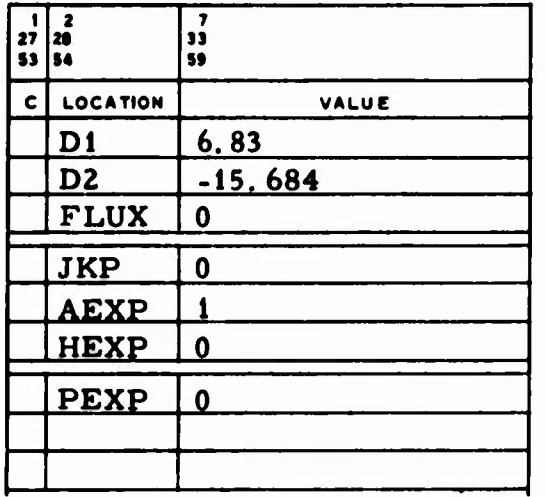

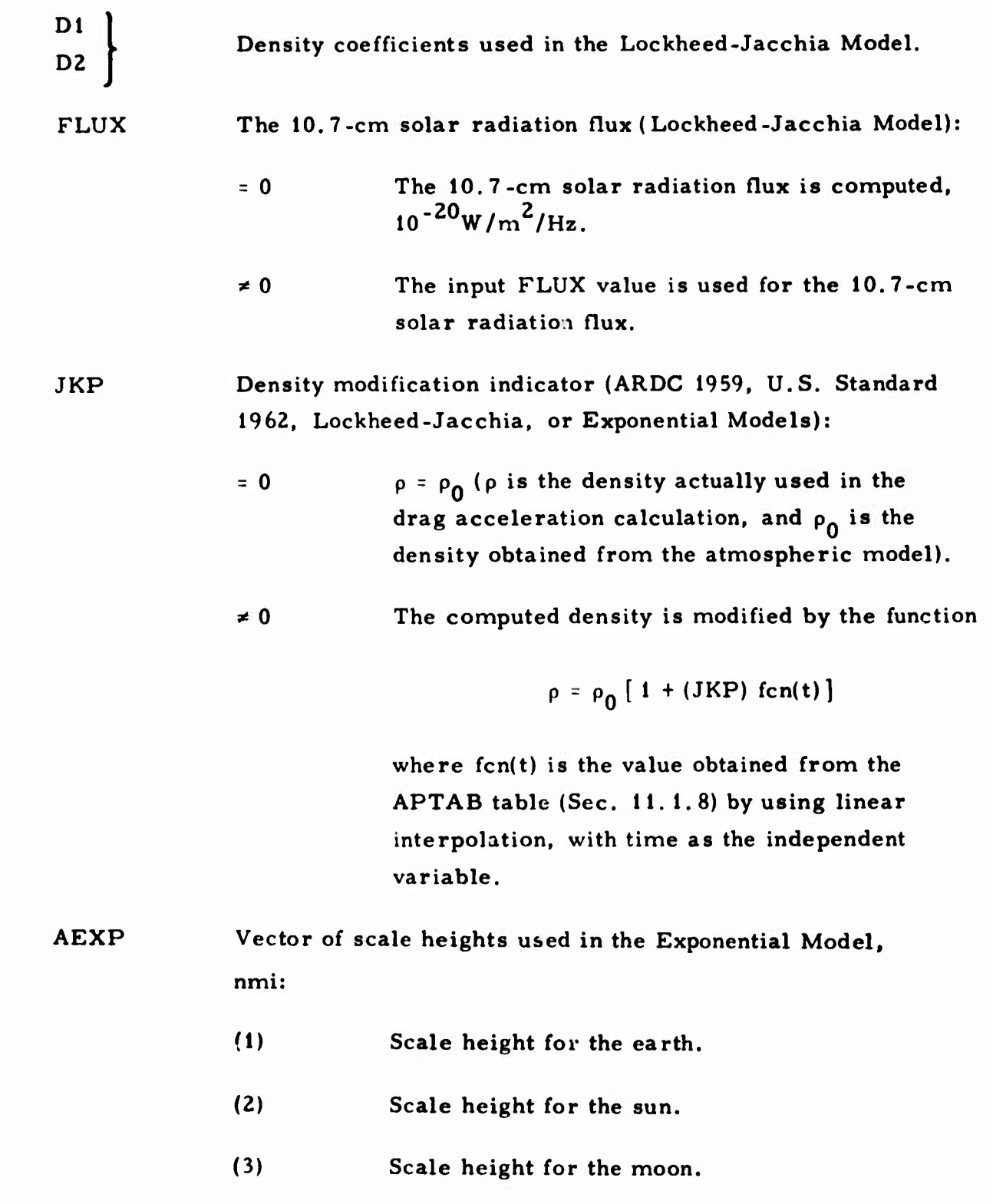

**Mi»W|p>iii|i ii in um ii**

**u**

I

 $\bigcirc$ 

 $\bigcirc$
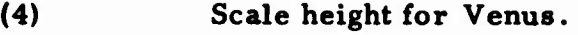

- **(5) Scale height for Mars.**
- **(6) Scale height for Jupiter.**
- **(7) Scale height for Saturn.**

**AEXP(2) through AEXP(7) are all preset to 1. and are used for the central body only when in the interplanetary mode; i. e. , PHASE <sup>=</sup> <sup>2</sup> (Sec. 11.1. 6).**

**HEXP Vector of reference altitudes used in the Exponential Model, nmi:**

- **(1) Reference altitude for the earth.**
- **(2) Reference altitude for the sun.**
- **(3) Reference altitude for the moon.**
- **(4) Reference altitude for Venus.**
- **(5) Reference altitude for Mars.**
- **(6) Reference altitude for Jupiter.**
- **(7) Reference altitude for Saturn.**

**PEXP Vector of reference densities used in the Exponential 3 Model, slug/ft :**

- **(1) Reference density for the earth.**
- **(2) Reference density for the sun.**
- **(3) Reference density for the moon.**
- **(4) Reference density for Venus.**
- **(5) Reference density for Mars.**
- **(6) Reference density for Jupiter.**

**(7) Reference density for Saturn.**

**PEXP(2) through PEXP(7) are used only for the central body when PHASE <sup>=</sup> 2.**

**2. 1. 2. 4. 2 LMSC 1967 Model**

**&**

**u**

**The values shown** in the **following example** are not built into TRACE:

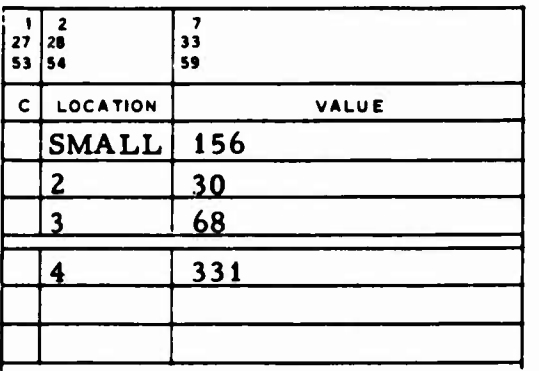

**If** the **auroral zone** effect is to be included in the computation of the heating **parameter,** it is in the form

$$
\Delta S = C \cos \left[ \left( \frac{\pi}{2} \right) \left( \frac{\gamma}{\gamma_0} \right) \right]
$$

**SMALL Auroral** bulge conditions:

 $(1) = C$ If  $C = 0$ , the auroral zone effect is not included; if  $C \neq 0$ , the effect is included.

- (2) =  $Y_0$ Half-angle of the bulge, deg;  $\Delta S = 0$  if  $\gamma > \gamma_0$  ( $\gamma$  is the angle between the bulge and the vehicle, computed internally).
- **(3)** Geographic latitude of the bulge, deg.
- **(4)** East longitude of the bulge, deg.

When the LMSC 1967 Model is used, it is necessary to input the SMALL data and the following VEHICLE input (Sec. 11.1.8):

$$
K_{p} = \text{fcn}(t) \text{ (KPTAB)}
$$
\n
$$
F_{10.7} = \text{fcn}(t) \text{ (FTEN)}
$$
\n
$$
\overline{F}_{10.7} = \text{FBAR}
$$
\n
$$
\text{IDRAG} = 6
$$

2.1.2.4.3 Jacchia 1964 Model

Three forms of the Jacchia 1964 Model are available in TRACE: the log p polynomial form (Ref. 5), the Walker analytic form, and the Walker form modified by Bruce. Only one form can be used in any given TRACE run because certain input components are used differently in the different forms. A planetary ephemeris file is required (Sec. 2.1.3). The input common to all three forms is indicated below. Note that the values in the following examples are built into TRACE:

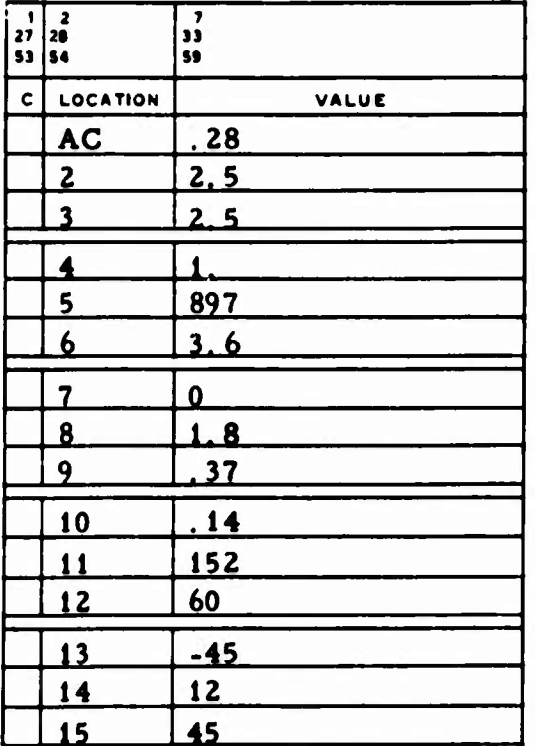

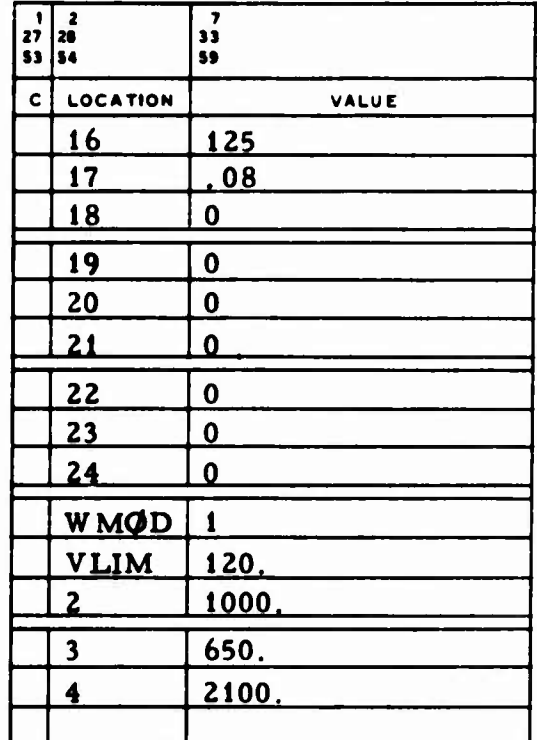

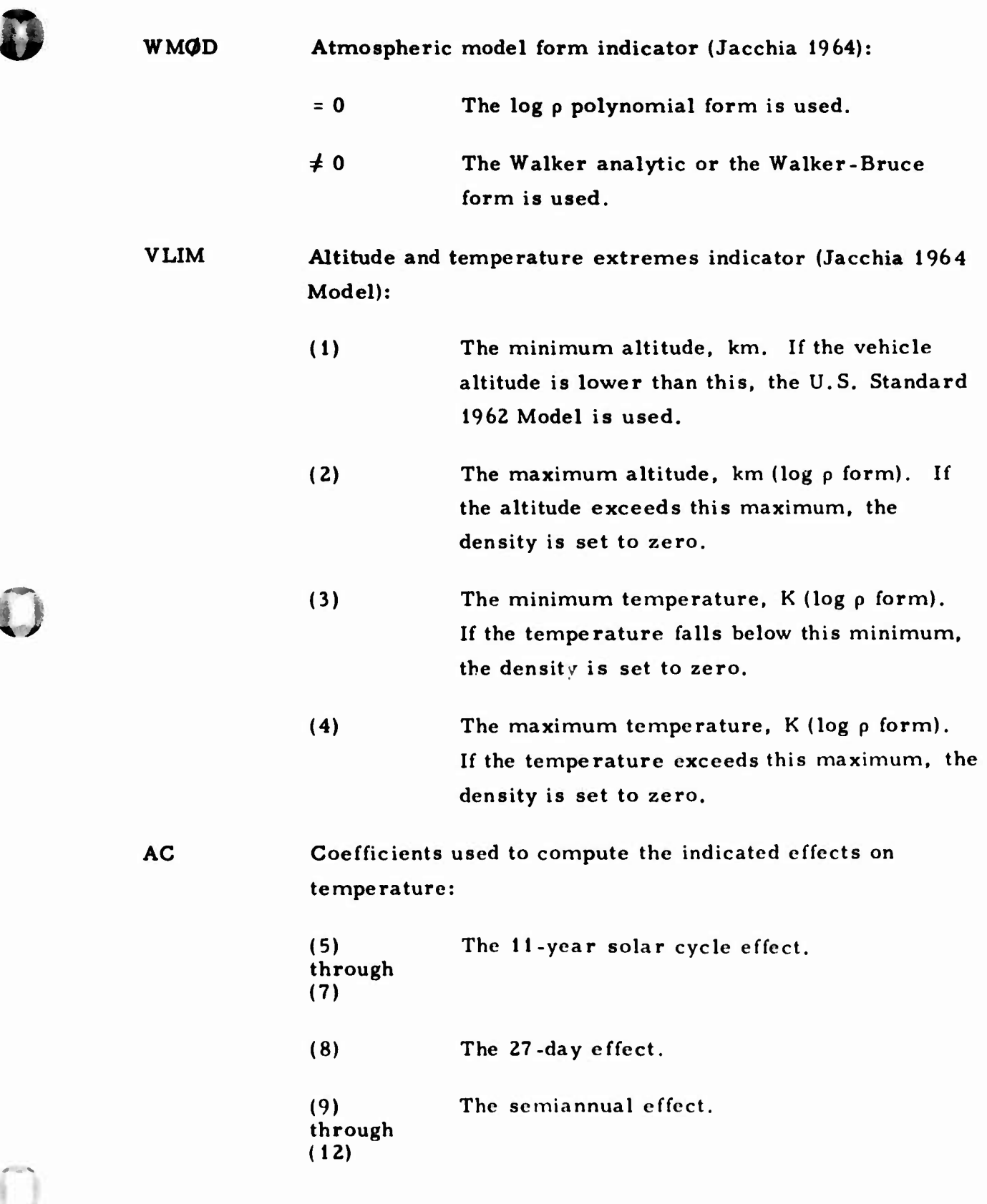

**Ü**

**% r**

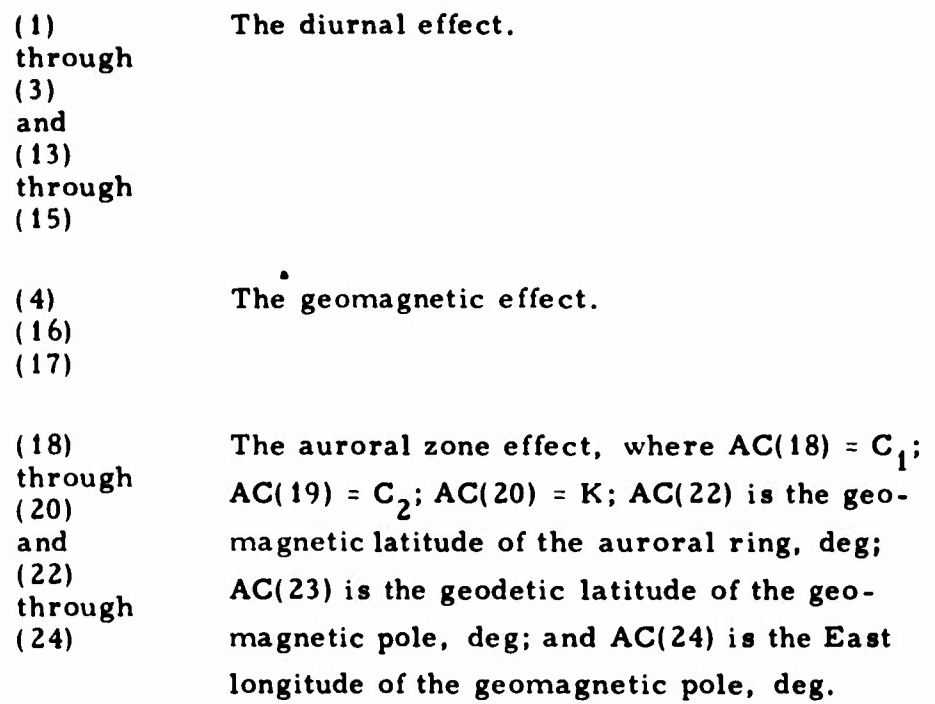

**u**

**In addition to the WMOD. VLIM, and AC inputs to the MODEL data, the following VEHICLE data must be provided when the Jacchia 1964 Model is used (Sec. 11. 1.8):**

> **a <sup>=</sup> fcn(t) (APTAB) P**  $F_{10.7}$  **=**  $fcn(t)$  (FTEN)  $\overline{F}_{10.7}$  = **FBAR IDRAG <sup>=</sup> 2**

#### $2.1.2.4.3.1$ Input for the Log  $\rho$  Polynomial Form

The following inputs are not built into TRACE:

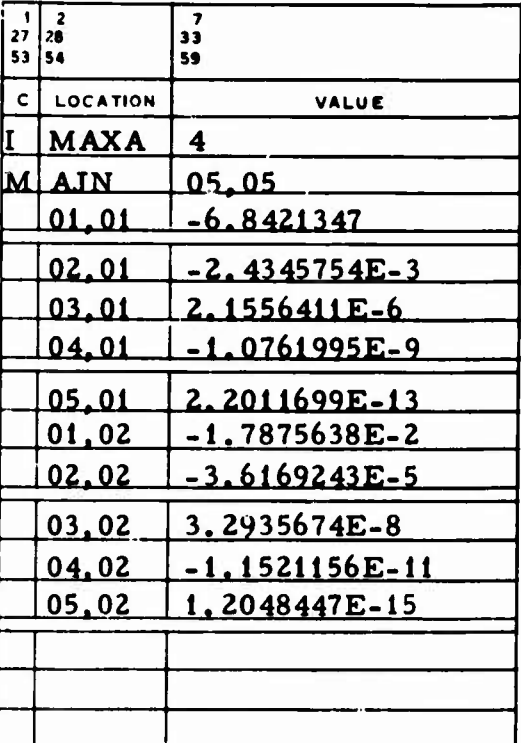

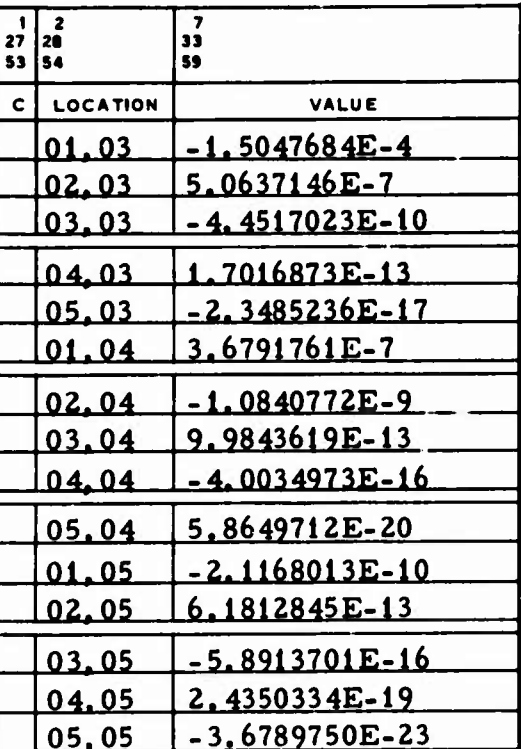

**MAXA** The order of the polynomial used to compute  $log$   $\rho$ .

**AJN** The coefficients of the polynomial used.

MAXA and AJN cannot be used when WJN is input (Sec. 2.1.2.4.3.2).

The values shown in the following example are built into TRACE:

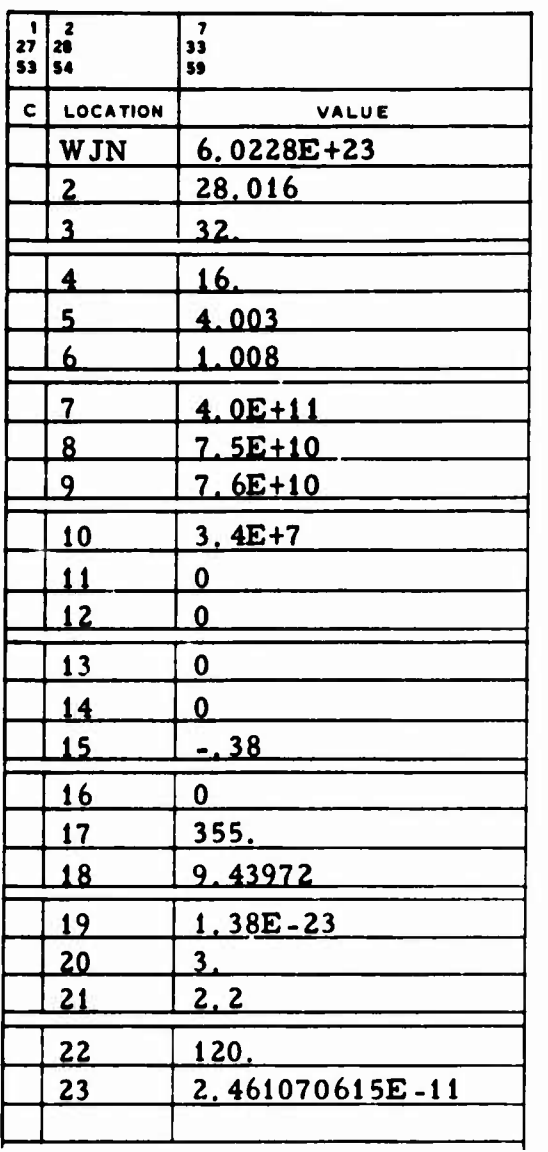

\n
$$
WJN = A
$$
\n

\n\n
$$
2 \quad = m_{12}
$$
\n

\n\n
$$
3 \quad = m_{22}
$$
\n

\n\n
$$
4 \quad = m_{02}
$$
\n

\n\n
$$
4 \quad = m_{02}
$$
\n

\n\n
$$
5 \quad = m_{He}
$$
\n

\n\n
$$
6 \quad = m_{H}
$$
\n

\n\n
$$
7 \quad = n_{12}
$$
\n

\n\n
$$
8 \quad = n_{02}
$$
\n

\n\n
$$
9 \quad = n_{02}
$$
\n

\n\n
$$
9 \quad = n_{02}
$$
\n

\n\n
$$
9 \quad = n_{02}
$$
\n

\n\n
$$
10 \quad = n_{He}
$$
\n

\n\n
$$
11 \quad = n_{H}
$$
\n

\n\n
$$
12 \quad = \alpha_{12}
$$
\n

\n\n
$$
13 \quad = \alpha_{02}
$$
\n

\n\n
$$
14 \quad = \alpha_{H}
$$
\n

\n\n
$$
15 \quad = \alpha_{He}
$$
\n

\n\n
$$
16 \quad = \alpha_{H}
$$
\n

\n\n
$$
17 \quad = T_{120}
$$
\n

\n\n
$$
18 \quad = g_{120}
$$
\n

\n\n
$$
19 \quad = k
$$
\n

\n\n
$$
20 \quad = a
$$
\n

\n\n
$$
21 \quad = b
$$
\n

\n\n
$$
22 \quad = H_{\text{max}}
$$
\n

\n\n
$$
120
$$
\n

# **WJN Inputs for the Walker analytic form of the Jacchia 1964 Atmosphere Model.**

**When <sup>H</sup>max <sup>=</sup> 120 is input, the Walker analytic form is used. When <sup>H</sup> <sup>&</sup>gt; 120 is input, the Walker-Bruce analytic form is used for all altitudes between 120 and H km (the Walker form is used for all other altitudes). If H is input greater than 280 km, it is internally reset to 280 km. WJN cannot be used when MAXA or AJN is input (Sec. 2. 1. 2. 3. 1).**

#### **2,1.2.4.4 Cambridge Research Laboratory Model (Champion 1968)**

**To include the auroral zone effect, the following vector must be input (the values shown in the example are not built into TRACE):**

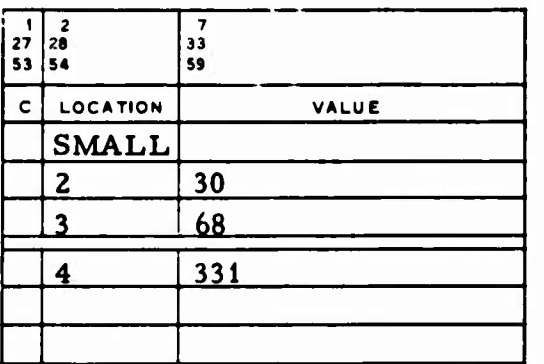

**SMALL Auroral bulge conditions:**

**o**

« /

 $(2) = \gamma_0$  **Half-angle** of the **auroral bulge**, deg. If  $Y_0 \leq Y$ , the vehicle is considered outside the **zone (\ is the angle between the bulge and** the vehicle, computed internally); if  $\gamma_0 > \gamma$ , **the vehicle is considered inside the zone.**

(3) **Geographic latitude of the bulge, deg.**

(4) **East longitude of the bulge, deg.**

**When the Cambridge Research Laboratory Atmospheric Model is used, it is necessary to provide the SMALL input data and the following VEHICLE input (Sec. 11.1.8):**

$$
K_c = \text{fcn(t)} (\text{KCTAB})
$$
  
IDRAG = 8  

$$
F_{10.7} = \text{fcn(t)} (\text{FTEN})
$$
  

$$
\overline{F}_{10.7} = \text{FBAR}
$$

**The inputs in the following example are built into TRACE;**

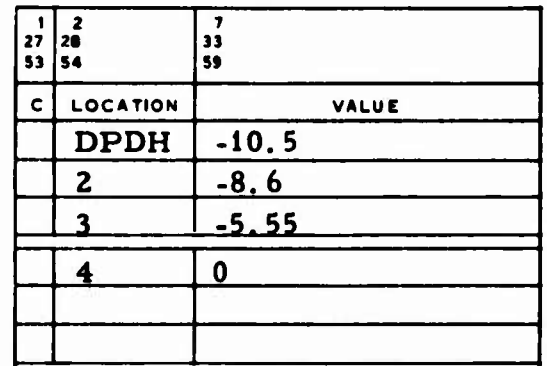

**DPDH Table of approximate p' values used if the atmospheric density routine is unable to compute p' directly [ p 1 <sup>=</sup> (8p/dh)(h/p)], where <sup>p</sup> is the density and h the satellite height:**

- **(1) The value of p' used below 76 nmi.**
- (2) The value of  $p'$  used if  $76 \le h \le 108$  nmi.
- (3) The value of  $p'$  used if  $108 < h \leq 376$  nmi.
- (4) **The value** of  $p'$  **used** if  $h > 376$  **nmi.**

## **2. 1.2.5 Thrust Models**

**The thrust models are defined in Sec. 11.1.12. No MODEL inputs are necessary.**

#### **2.1.2.6 Solar Radiation Pressure Input**

**The inputs in the following example are built into TRACE:**

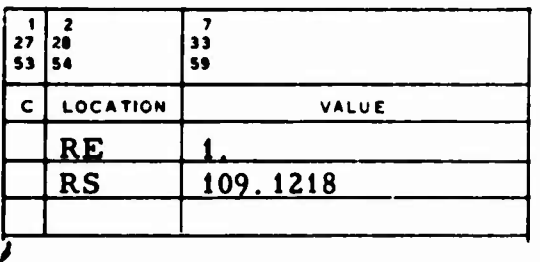

**RE**

**/ Effective earth radius, er (see AE, Sec. 2.1.1 and PAE(l), Sec. 2.1.3), used when solar radiation effects are included in the equations of motion (CPAW, Sec. 11. 1.7).**

**RS Effective solar radius, er (see PAE(2), Sec. 2.1.3), used with solar radiation effects.**

**It is also necessary to input the PLANT array (Sec. 2. 1. 3).**

#### **2.1.2.7 Local Gravity Anomaly Model**

**There are two methods of using polynomials to express the local variations in the» gravitational attractions experienced by a vehicle. The method used** is determined by the input variable  $PQLY0(1)$ . If  $PQLY0(1) = 0$ , the local **gravity field is not used. If its value is 10 or 11, Method 2 is used; for any other value. Method <sup>1</sup> is us«d.**

# **2.1.2.7.1** <u>Method 1</u>

The local variations in the gravitational attractions experienced by a synchronous vehicle orbiting the earth are modeled as a polynomial in the variations of the vehicle in geocentric radius, latitude, and longitude from some nominal point  $(r_0, \phi_0, \lambda_0)$ , where  $\phi_0$  is assumed to be zero. A total of 30 coefficients can be supplied, 10 each for the radial, intrack, and crosstrack directions. The values shown in the following example are not built into TRACE:

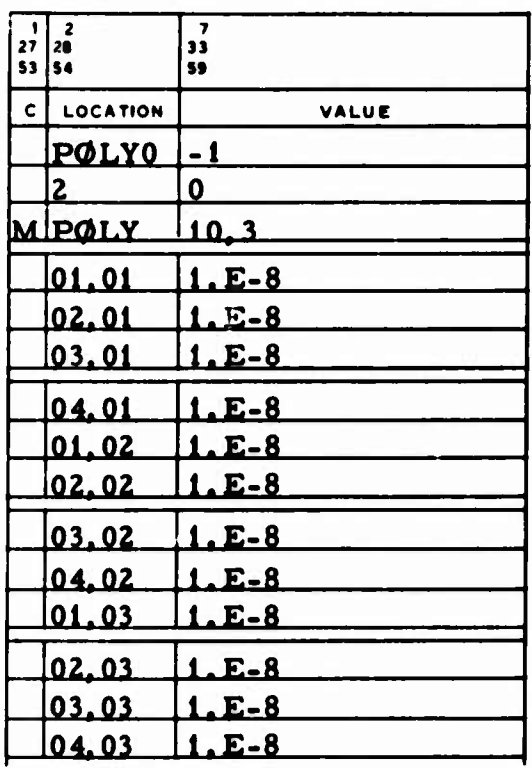

**u**

- $(1) = 0$ **The local gravity field is not used.**
	- **>0** The geocentric radius of the initial point  $r_0$ , nmi.
	- **<0** The quantities  $r_0$  and  $\lambda_0$  are computed from **the vehicle initial conditions.**
- **(2) The reference longitude X-, deg, when**  $PQLY0(1)$  is input  $> 0$ .
- **POLY A <sup>10</sup> <sup>X</sup> <sup>3</sup> matrix containing the radial, intrack, and crosstrack coefficients used to compute the coefficients of force due to local variations. The coefficients are for the constant** *z* **z** *z n i z f s n i f A <i>f n s f <i>f* **<b>***s <i>f <i>f <i>f <i>f <i>f* **<b>***<i>f <i>f <i>f <i>f <i>f <i>f <i>f <i>f <i>f* **2 (Ar) , A0AX, A0Ar, and ArAX; where A0, AX, and Ar represent the variations in latitude, longitude, and radius, respectively.**

#### **2.1.2.7.2 Method <sup>2</sup>**

**O**

**Local variations in the gravitational attractions are modeled as orthogonal polynomials intime. If POLYO(l) <sup>=</sup> 10, the polynomials give accelerations in** the inertial frame. If  $PQLY0(1) = 11$ , the polynomials give accelerations **in the Up-East-North system. In either system, accelerations are given by**

$$
\underline{\ddot{r}}_{i} = \sum_{i=1}^{N \text{CØF}} \begin{bmatrix} c_{x_{i-1}} \\ c_{y_{i-1}} \\ c_{z_{i-1}} \end{bmatrix} P_{i-1} (\tau)
$$

**where**

 $\tau$  =(T - TBAR) **P 0 = 1**  $P_1 = r$  $P_j = (T - a_j)P_{j-1} - b_jP_{j-2}$  (j **2 2**)

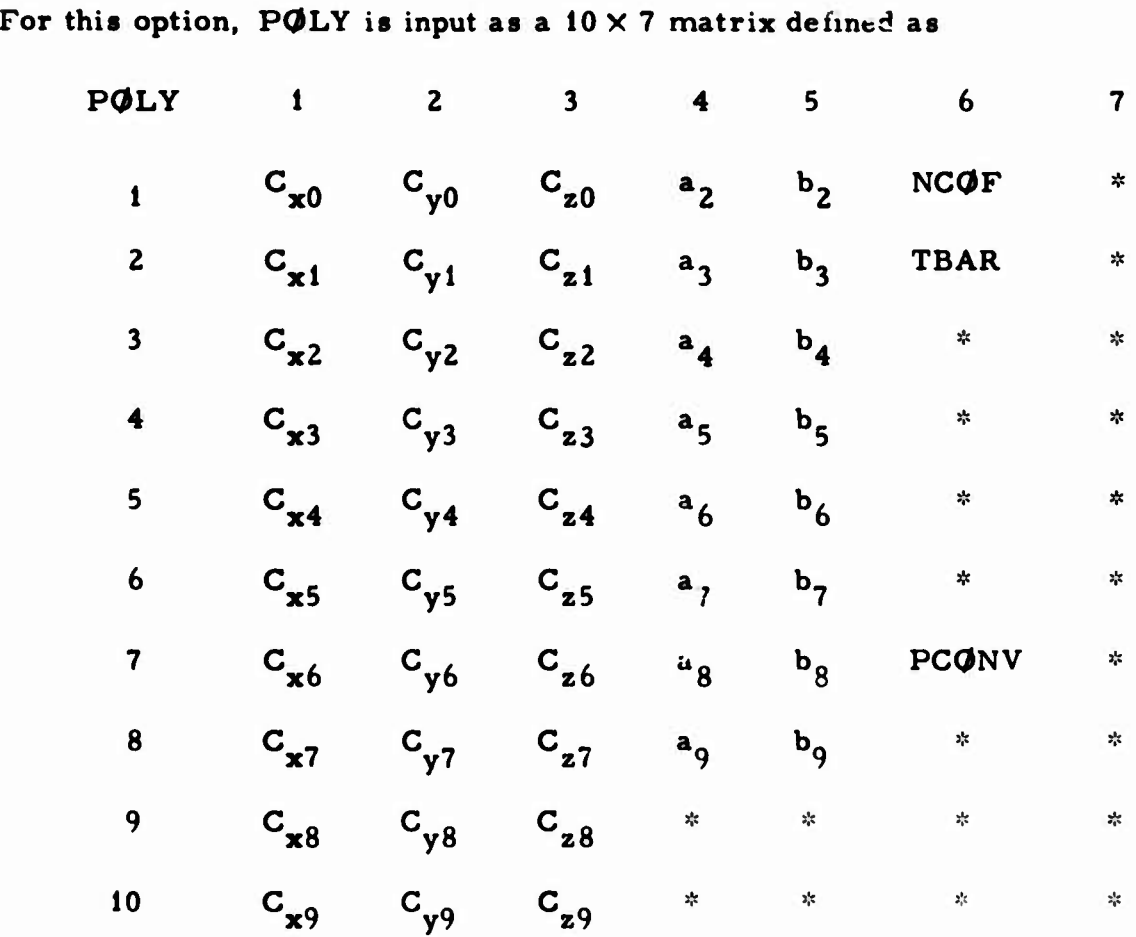

where  $C_{xi}$ ,  $C_{yi}$ ,  $C_{zi}$ ,  $a_{i}$ , and  $b_{i}$  are polynomial coefficients; NCOF is the **order of the polynomial <sup>+</sup> 1; TEAR is the reference time, min; PCONV is** the unit conversion factor that converts  $C_{\bf x0}$ ,  $C_{\bf y0}$ , and  $C_{\bf z0}$  to er/min<sup>2</sup>; and **the symbol \* indicates that the location is used by the program but is not input. Note that NCOF, which must be input as an integer, and TEAR can be input under those same names and that PCONV is never input.**

The  $C_i$  coefficients are acceptable as differentially correctable parameters and are specified in the same manner as the coefficients of Method 1 (Sec. 2.1.5.3). The units of any  $C_i$  are the acceleration units specified<br>by PCØNV divided by sec<sup>i</sup> (seconds raised to the i<sup>th</sup> power). The values shown in the following example are not built into TRACE:

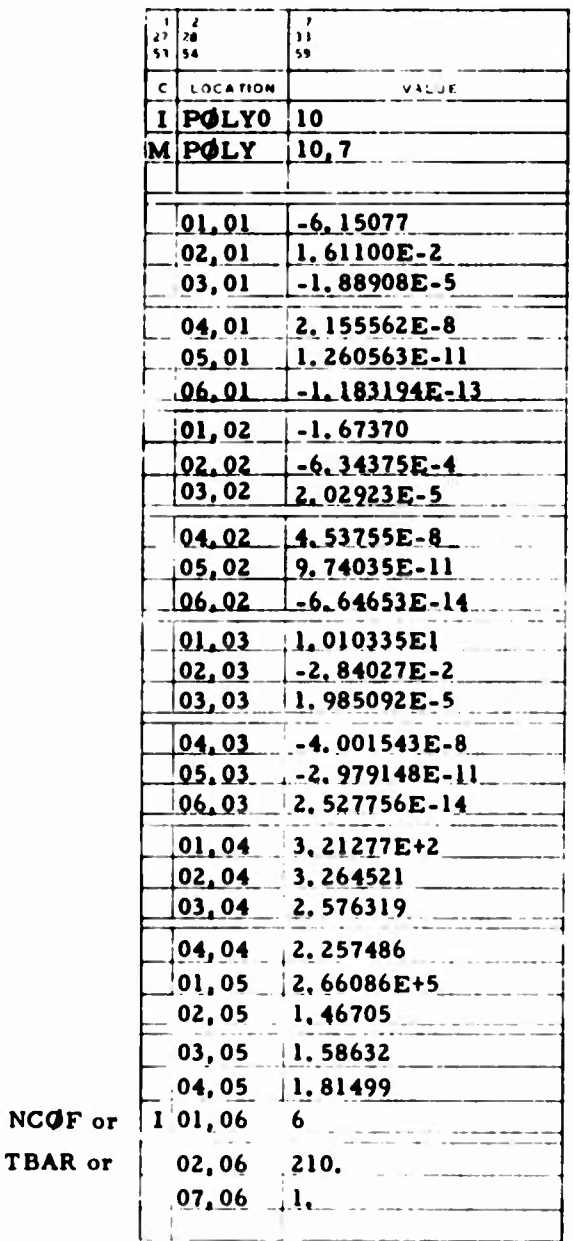

# **2.t.3 Planetary Ephemeris Constants**

**TRACE options that require the planetary ephemeris file (Sec. 16. 5) and the use of much of the PLANT array are listed as follows:**

- $\bullet$ **Planetary perturbations in the equations of motion**
- $\bullet$ **Solar radiation pressure in the equations of motion**
- **The Jacchia 1964 Atmospheric Model**  $\bullet$
- $\bullet$ **Planetary print options on ephemeris generation runs**
- **Vehicle eclipsing computations**
- $\bullet$ **Lunar and interplanetary integration modes**
- $NASA \neq 0$  (Sec. 2.1.4)

**The value of TAPE? (preset to zero) indicates how the planetary ephemerides are made available:**

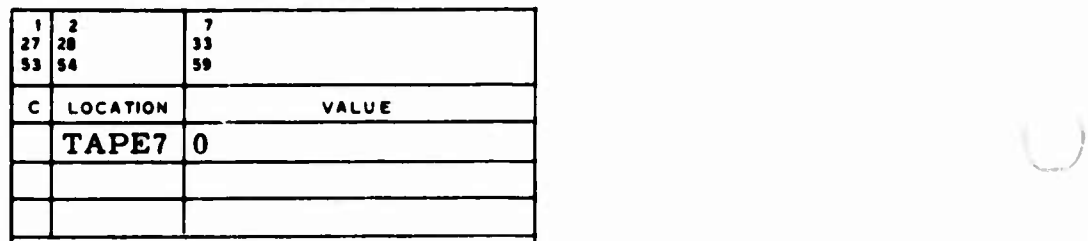

**TAPE? Planetary ephemeris tape usage indicator:**

- **= 0 <sup>A</sup> special EPHEM file (Aerospace File Service) has been linked to TRACE. If cases are being stacked, the dates used in all cases after the first must be later than the first date of the first case and earlier than the last date of the last case.**
- **<0 A planetary ephemeris tape must be used for TAPE?.**

*o* TRACE is preset to use either <sup>a</sup> sun and moon ephemeris file **or <sup>a</sup> special** ephemeris file with sun, moon, nutation, and nutation rate information, e.g. :

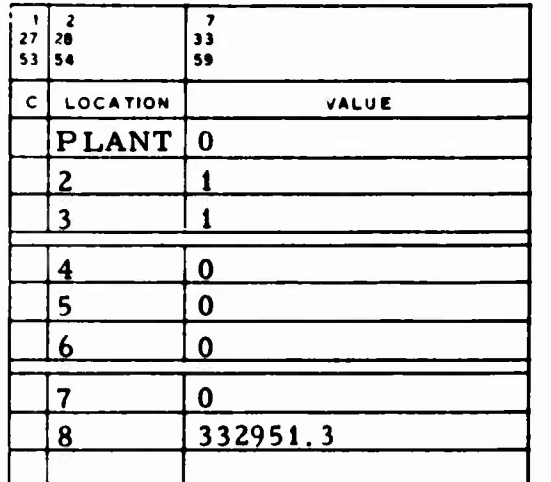

(2)

(7)

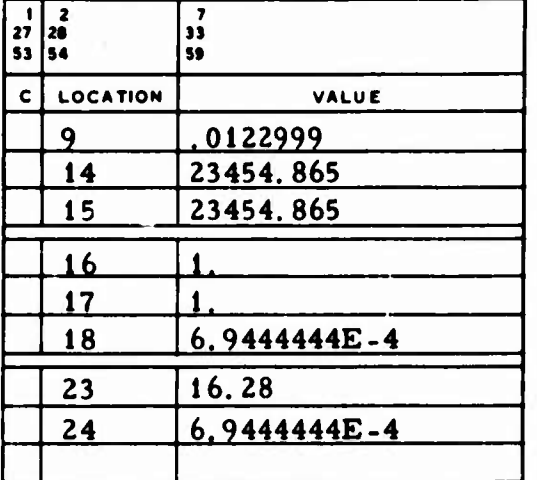

PLANT

**O**

Planetary ephemeris indicators and conversion factors:

**1**

- $(1) = 0$ Planetary perturbations are not included in the equations of motion.
	- *4* **o** Planetary perturbations are included; PLANT( 8) through (28) input must correspond to PLANT(2) through (7) input.

through The indicators used to select the bodies to be included in the planetary perturbations. Tf the indicator is zero, the body is not used; if nonzero, the body is used. These indicators must be input in the order in which the bodies appear on the planetary ephemeris file.

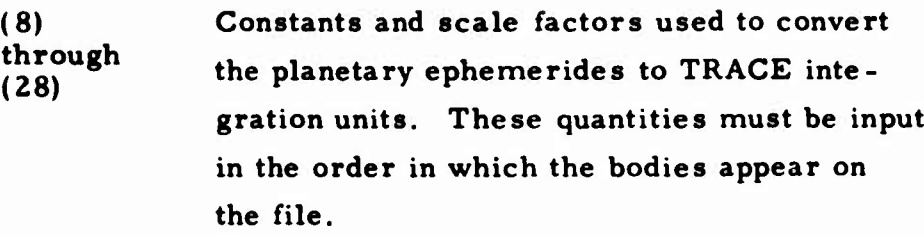

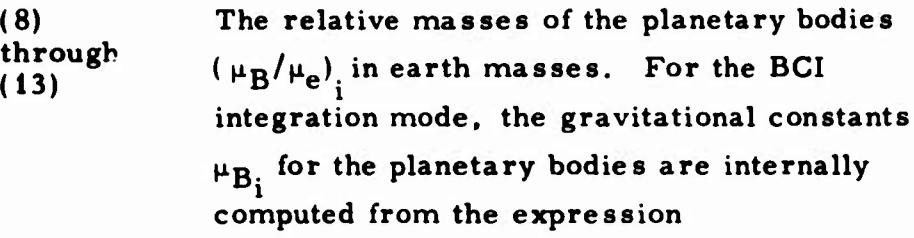

$$
\mu_{B_i} = \mu_e (\mu_B / \mu_e)_{i}
$$

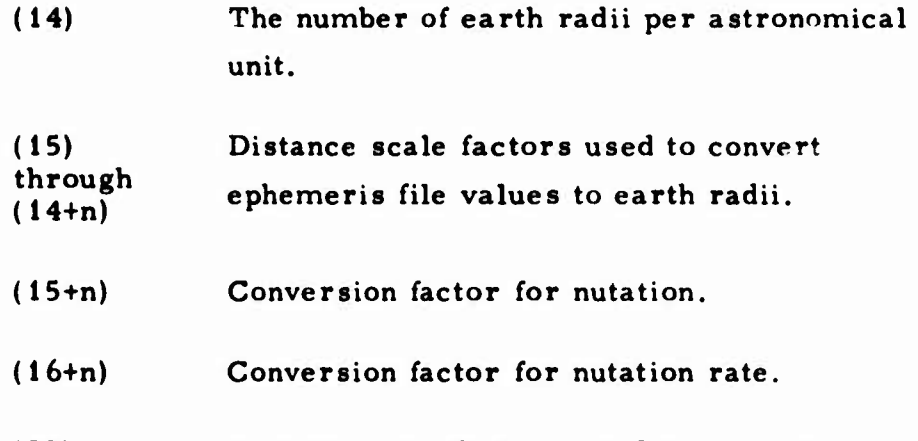

**(23) through (22+n) Velocity scale factors used to convert ephemeris file values to er/min.**

**Note that n is the number of bodies in the file, not including nutation or nutation rate information.**

The following example shows how the entire PLANT array would be input if sun and moon perturbations were desired and if the planetary ephemeris file being used contained data for the sun, moon, Venus, Mars, Jupiter, Saturn, nutation, and nutation rate:

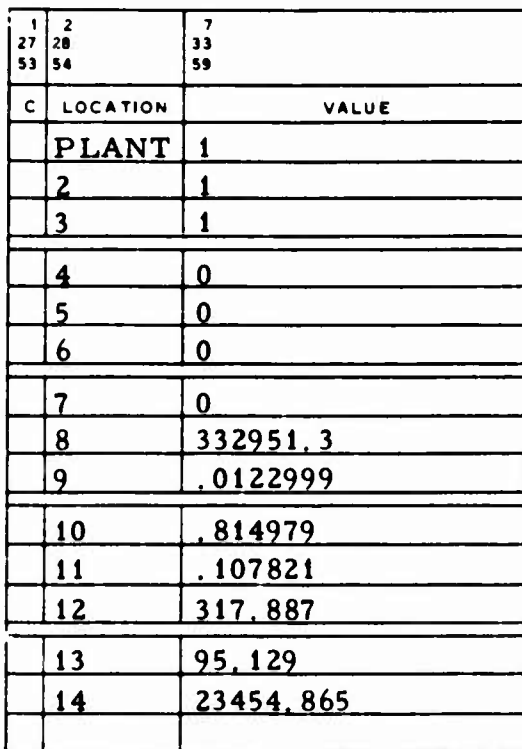

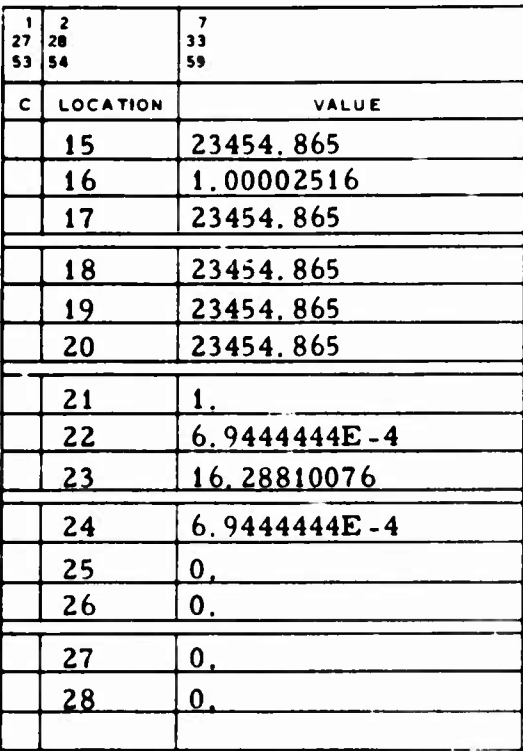

**For interplanetary integration, the** following vector of rotation rates **for the solar** system bodies is used; the following values are preset, **rad/min:**

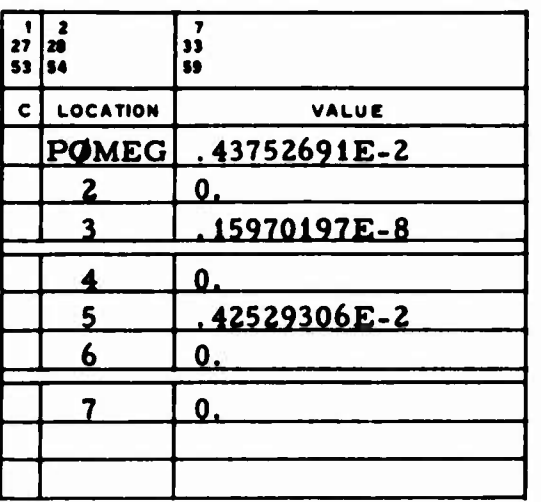

POMEG Vector of rotation rates for the solar system bodies:

- **(1)** Earth.
- **(2) Sun.**
- **(3) Moon.**
- **(4) Venus.**
- **(5; Mars.**
- **(6) Jupiter**
- **(7) Saturn.**

**For interplanetary integration and the eclipsing print option during interplanetary inegration, the following vector of the mean equatorial radii for solar system bodies is used; the following values are preset in er:**

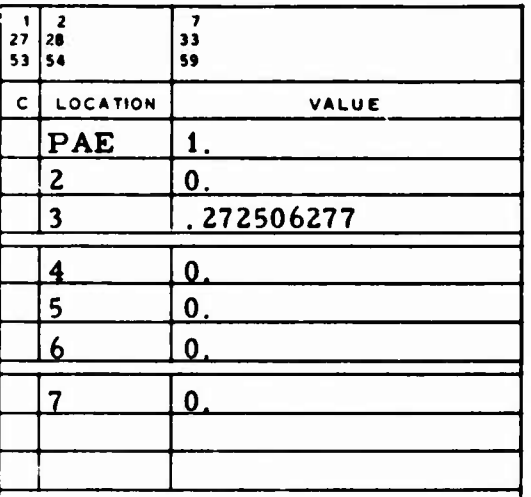

**•^ ^ I'AE Vector of mean equatorial radii for solar system bodies:**

**(1) Earth (see AE, Sec. 2. 1. <sup>1</sup> and RE, Sec. 2. 1.2.6), 2) Sun (see RS, Sec. 2.1.2.6). (3) Moon (see AM, Sec. 2.1.1 and RM, Sec. 2.3.2). (4) Venus. (5) Mars. 6) Jupiter. (7) Saturn.**

**For interplanetary integration, crash altitudes for the solar system bodies must be input (preset value, ft):**

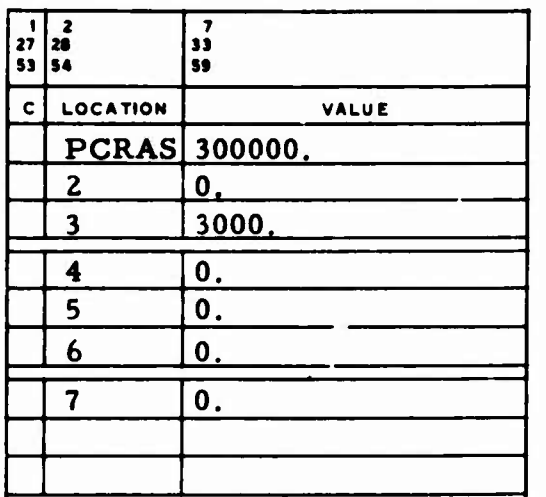

The planetary crash altitudes can be input in the PCRAS array in units consistent with DF (Sec. 2. 1. 1). PCRAS is used for the BCI integration mode, whereas CRASH and HMOON are used for the ECI and MCI integration modes, respectively.

PCRAS Vector of crash altitudes for solar system bodies:

- (1) Earth (see CRASH, Sec. **2.1.4).**
- **(2)** Sun.
- **(3)** Moon (see HMOON, Sec. 2. 1. 4).
- (4) Venus.
- (5) Mars.
- (6) Jupiter
- (7) Saturn.

**Note that for both PAE and PCRAS, the planetary ephemeris file is assumed to be in the following order: sun, moon, Venus, Mars, Jupiter, and Saturn.**

# **2.1.4 Numerical Integration Constants and Indicators**

**The values shown in the following example are built into TRACE:**

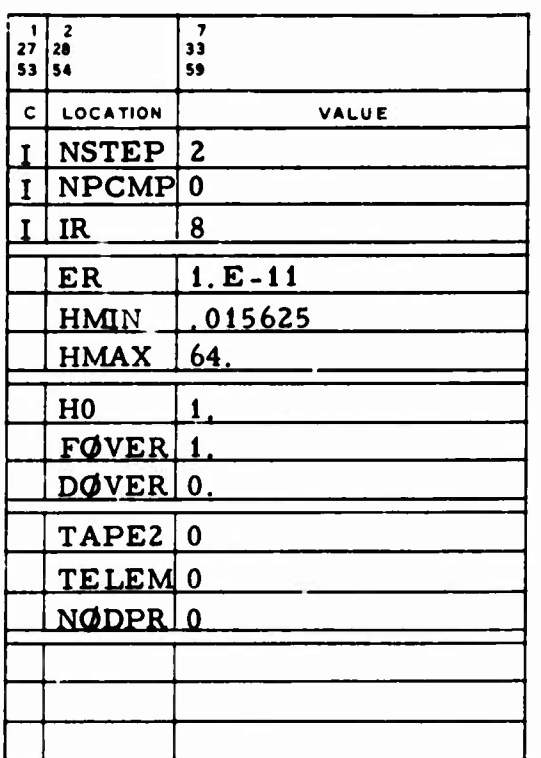

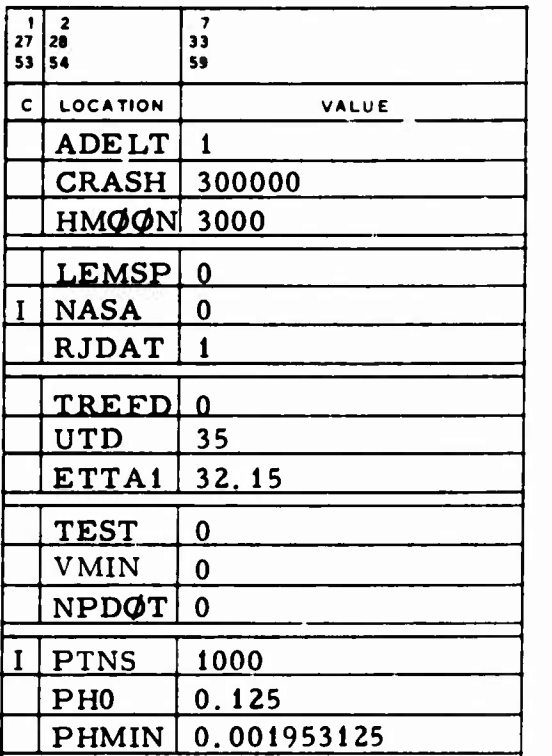

**NSTEP Integration step output indicator:**

- $= 0$ **NSTEP is set to <sup>1</sup>**
- **n th Every <sup>n</sup> integration step is written on the trajectory file (TAPE2 or TAPE21. • • • , TAPE40).**

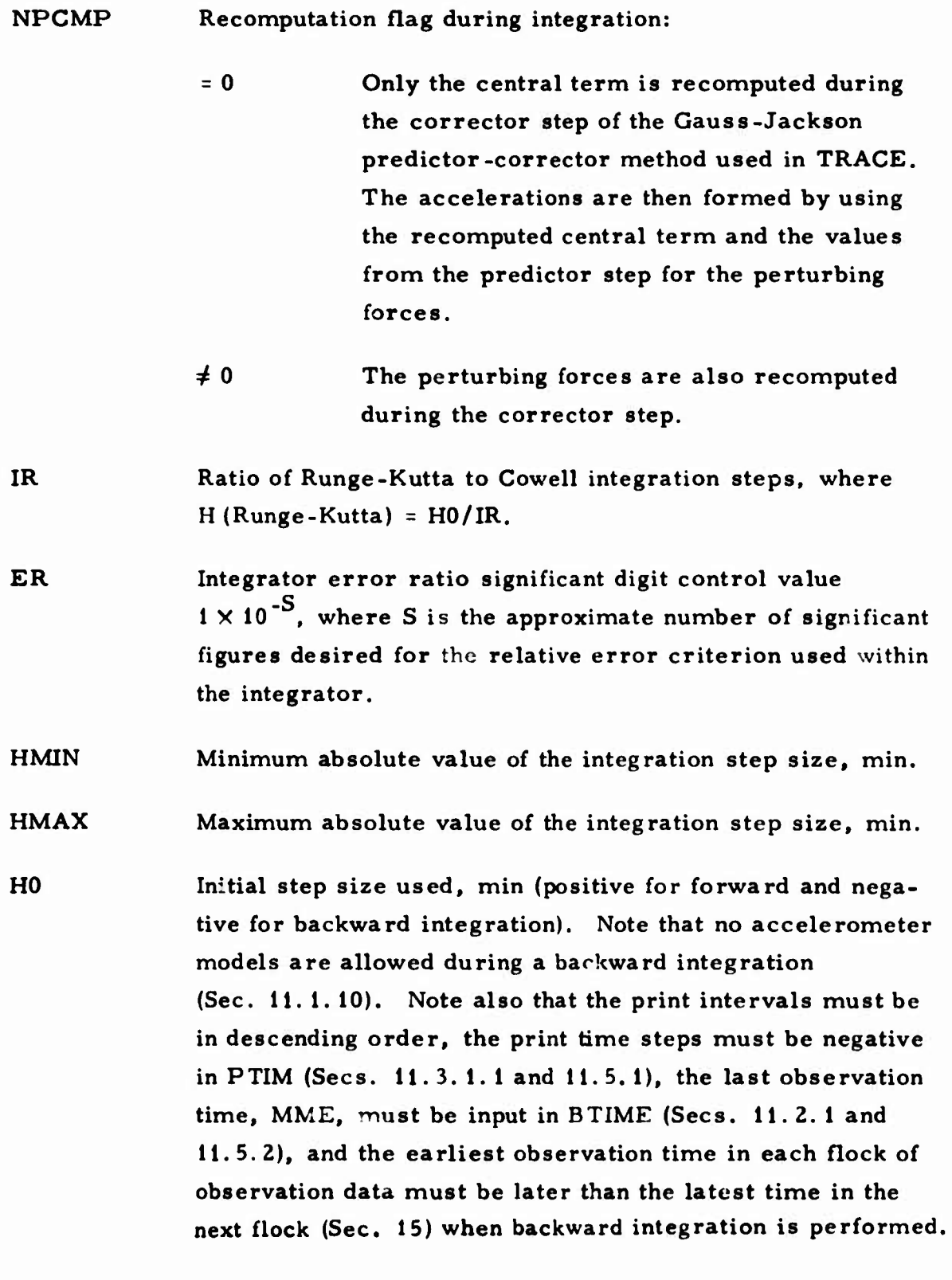

 $\sim$ 

**FOVER I** Coordinate system swill over indicators. The orbit may **DOVER** *)* **be** integrated in the EGI, **MCI,** and BCI coordinate systems (PHASE, Sec. 11. 1.6). When a combination mode is being run, FØVER and DØVER are available to control the transfer from one system to the other.

> In the lunar mode, FOVER specifies the ratio of the gravitational attractions of the earth and the moon at the time the transfer orbit is to switch coordinate systems. Thus, if  $FQVER$  is input = 1, switchover occurs when the earth's attraction equals the moon's. DOVER specifies the radius of the sphere of influence of the moon, er. If the vehicle enters this sphere of influence, the orbit is integrated in MCI. If both FOVER and DOVER are specified, only DOVER is used.

In the interplanetary mode, the switchover criterion for coordinate systems is  $F\phi VER(r_{BCI})$  vs  $r_{BCI}^i$ , where  $r_{BCI}^i$ is the distance of the satellite from the central body and  $r_{\text{BGI}}^1$  is the distance of the other bodies from the satellite (PLANT(15). (16), etc.. Sec. 2.1.3). If FOVER  $(r_{\text{BCI}}) < r_{\text{BCI}}^i$ , switchover does not occur, and if  $(\texttt{FØVER})(\texttt{r}_{\text{BCI}}) \geq \texttt{r}_{\text{BCI}}^{\text{l}}$ , switchover occurs.

**TAPE2** Trajectory tape input option:

*4* <sup>0</sup> The vehicle ephemeris file generated by TRACE has been saved from some previous run and is being used as an input trajectory for the current run. If MULTV  $= 1$  or 2 (Sec. 2.1.6), the ephemerides for all vehicles must be on files resulting from previous TRACE runs. The numerical integration is skipped.

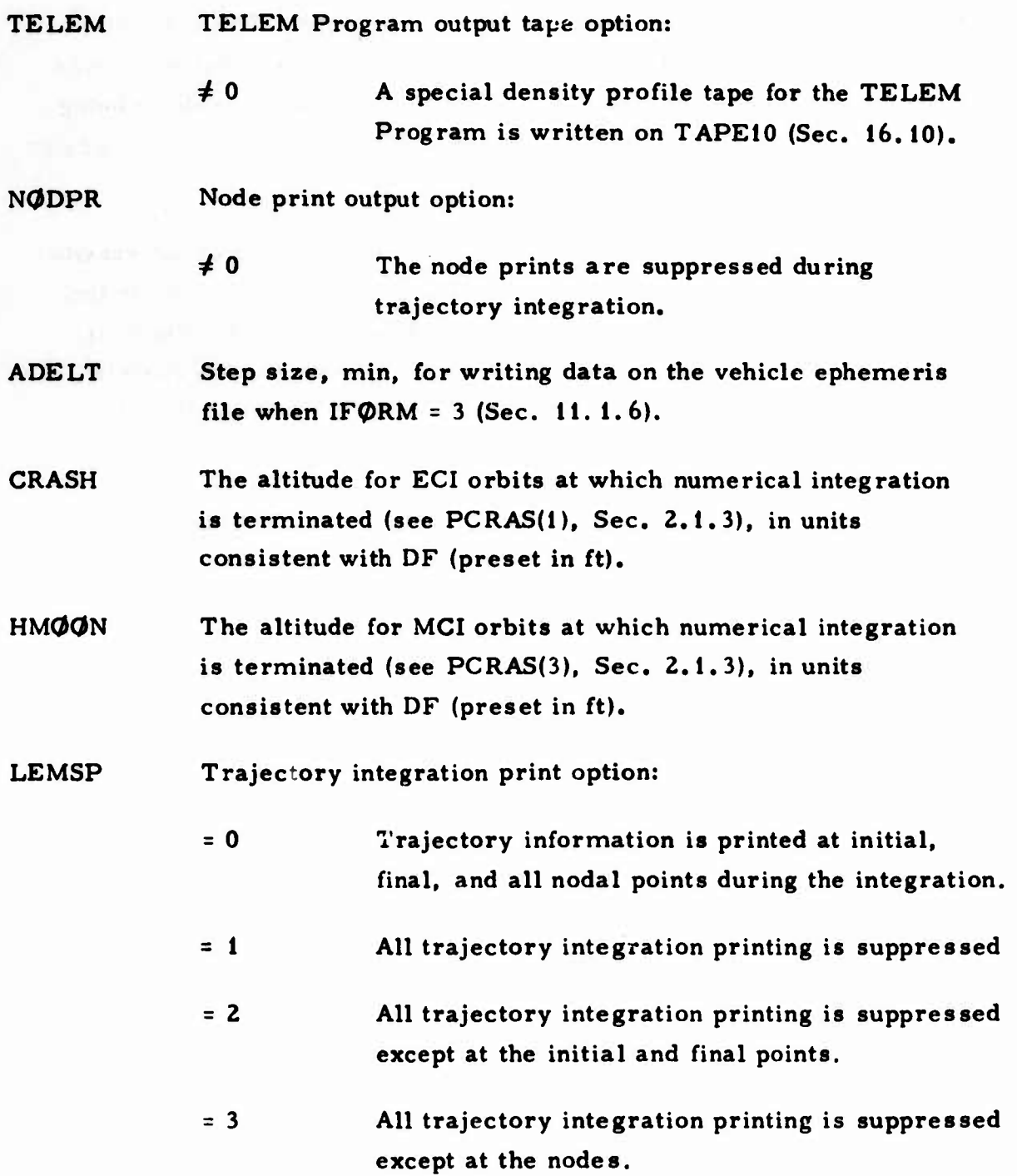

**"**

#### NASA TRACE reference coordinate system option:

**O**

**0**

- **= 0** The reference inertial frame in which the equations of motion are solved is the **TRACE** standard coordinate system (true equator of instant and mean equinox at midnight day of epoch).
- $= 1$ The effects of precession and nutation are included in coordinate frame transformations. In addition, timing polynomials are used to compute corrections among Al (atomic time), UTi (universal time), and UTC (broadcast time). This option requires the input of RJDAT, TREFD, ETTAI, an ephemeris file containing nutation and nutation rates, and ETUT and WWVET in the VEHICLE data (Sec. 11.1.5).
- $= 2$ Same as NASA <sup>=</sup> <sup>1</sup> except that pole-wander effects are added. This option applies only to the ECI mode and requires the PWAND table in the VEHICLE data (Sec. 11.1.5).
- RJDAT The reference Julian date of the inertial frame in which the equations of motion are solved, i.e. , mean equator and mean equinox of reference Julian date (preset to one):
	- <sup>=</sup> 0 Julian date of 1950.0 is used.
	- <sup>=</sup> <sup>1</sup> Julian date of midnight day of epoch is used.
	- $\neq 0$  or 1 RJDAT is interpreted as a Julian date and is used directly.

**TREFD Increment for updating precession, nutation, and pole-wander matrices, min.**

**vj**

- **ETTA1 The correction that relates ephemeris time to atomic time, sec,**
- **UTD The correction that relates integration time to ephemeris time, sec. The integration time may be any uniform time with an arbitrary epoch:**
	- **<sup>=</sup> 0 Integration time equals ephemeris time.**
	- **32. 15 Integration time equals atomic time.**
	- **36. 6 Integration time equals a uniform time system that is within two seconds of universal time for the late 1960s.**

**Other time relations are discussed in Sec. 11. 1.5.**

- **TEST Double-group integration mode indicator. Since the doublegroup mode works only in the fixed-step mode, it is suggested that HMIN <sup>=</sup> HMAX <sup>=</sup> the desired step size for the integration of the equations of motion:**
	- **22 Variational equations can be integrated at (TEST-1) <sup>2</sup> times the step size of the equations of motion. VMIN input is required, and**  $TEST \leq 3$  is recommended.
- **VMIN Control for double-group integration:**
	- **210 The doubling procedure for the variational equations can be controlled when TEST <sup>&</sup>gt; 2. A larger VMIN reduces the accuracy requirements for the equations and thus allows them to be integrated at a larger step size**  $(10 \leq \text{VMIN} \leq 10^5 \text{ is recommended}).$

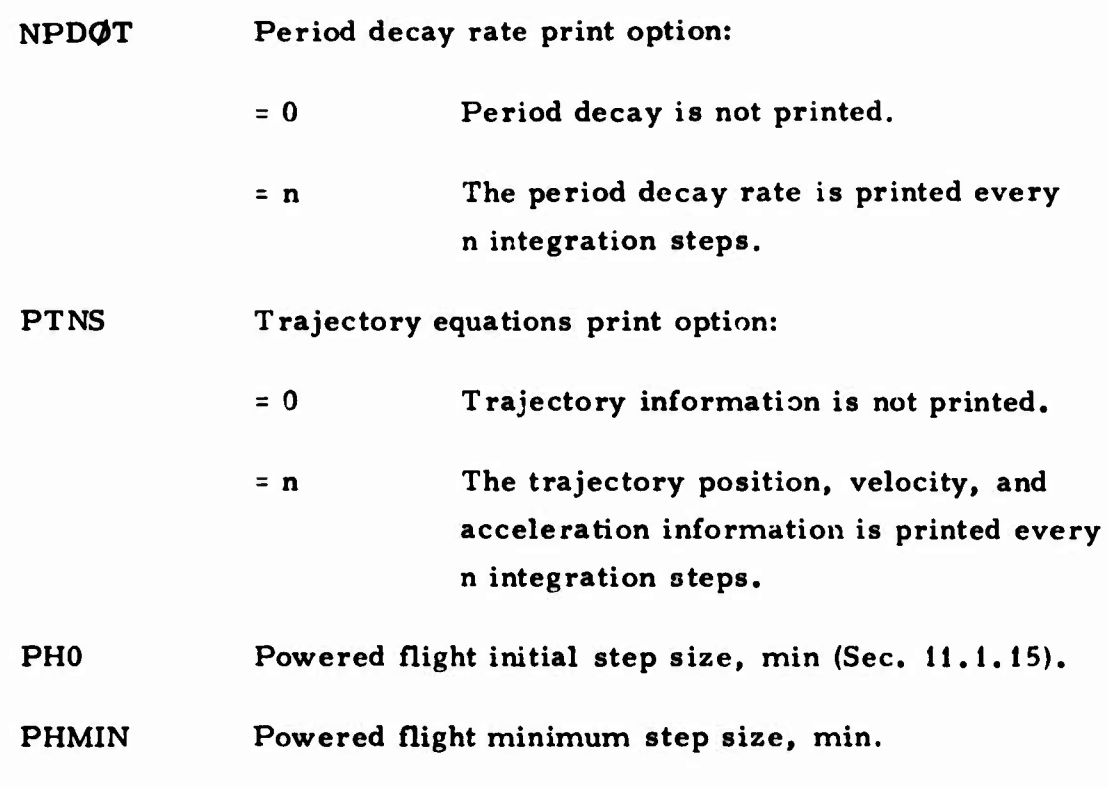

# **2.1.5 Parameter Specification**

**Model-dependent parameters for orbit determination, ephemeris generation, or error analysis runs are divided into three categories: point mass parameters, gravity parameters, and other model parameters. They are specified in the MPRAM, GPRAM, and (JPRAM matrices, respectively, as described in the following subsections.**

## **2.1.5,1 Point Miss Parameters**

**If any components of the point** masses used (Sec. 3) are selected as parameters, they must be specified in MPRAM. The values shown in the **following example are not built into** TRACE:

**0**

.'

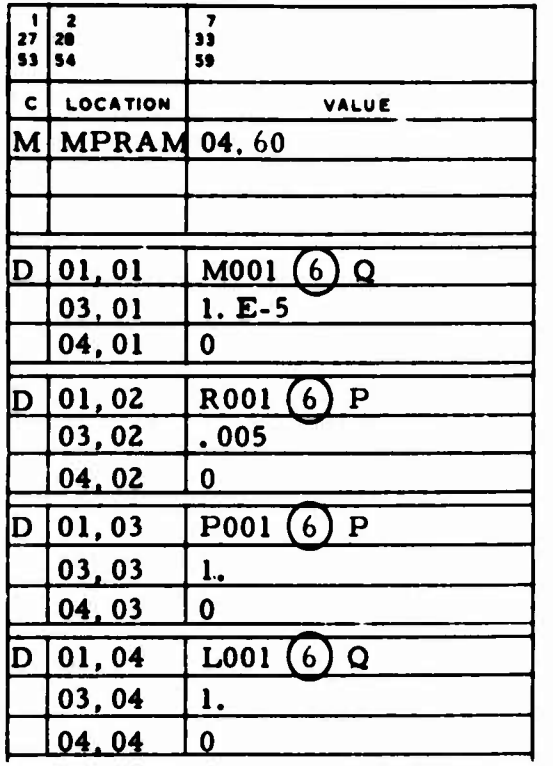

**MPRAM <sup>A</sup> 4** <sup>X</sup> 60 matrix specifying up to 60 point mass parameters:

 $(01, k)$  The identification for the k<sup>th</sup> parameter must be in the form

 $MPRAM(01, k) = XYYY()P-Q indicator$ 

where  $X = M$  indicates the relative mass  $\mu$ ,  $X = R$ indicates the radius  $\underline{r}_0$ , X = P indicates the geocentric latitude  $\varphi$ , or X = L indicates the longitude  $\lambda$ . YYY is the point mass number (any number from 001 to 020) corresponding to the relative position of the point mass card in MASS (Sec. 3), the symbol  $(6)$  indicates six spaces, and the P-Q indicator is a P or a blank to indicate a P-parameter or a Q to indicate a Q-parameter.

- The bound for the  $k^{th}$  parameter (used only on  $(03, k)$ orbit determination runs).
- The a priori sigma for the k<sup>th</sup> parameter  $(04, k)$ (ØPBØX, Secs. 2.2.1 and 2.5.1).

#### $2.1.5.2$ **Gravity Parameters**

If any of the C and S terms in the gravity model are specified as parameters. the following input must be provided in GPRAM. The values shown in the example are not built into TRACE:

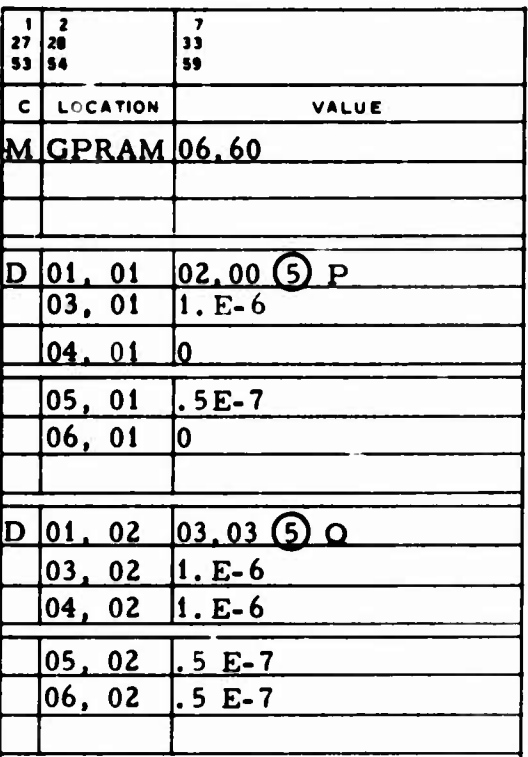

# **GPRAM A 6 X 60 matrix containing specifications for each term selected as a pair of parameters:**

**(01, i) The identification for the i parameter in the format n,m (s) P-Q indicator. The degree <sup>n</sup> must be of the form XX or OX and the order m of the form YY or 0Y. The symbol ^) indicates five spaces, and the P-Q indicator is a blank or a P to indicate a P-parameter or a Q to indicate a Q-parameter.**

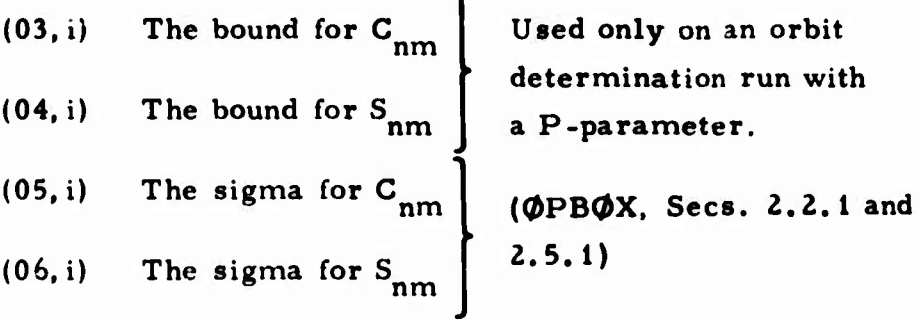

**When C and <sup>S</sup> parameters are input, the following relationships exist: If**  $m = 0$ , only  $C_{n0}$  is a parameter; the inputs for  $S_{n0}$  may be ignored. If a **corresponding n,m term cannot be found in the TERMS input, an error message is printed and the run is terminated (Sec. 2. 1. 2. 2).**

**A run that integrates exclusively in the ECI mode may have only ECI coefficients specified as parameters, even though both ECI and MCI coefficients may be input by TERMS. However, a run that integrates exclusively in the MCI mode may have MCI coefficients specified as parameters only if there are no ECI coefficients input by TERMS. If vehicle-dependent gravity models are indicated (IVGMS, Sec. 11. 1.6) during an exclusively ECI integration mode, no coefficients can be specified as parameters.**

# **2.1.5.3 Other Model Parameters**

**)**

**The OPRAM input matrix specifies parameters other than spherical harmonic and point mass parameters. The values shown in the following example are not built into TRACE:**

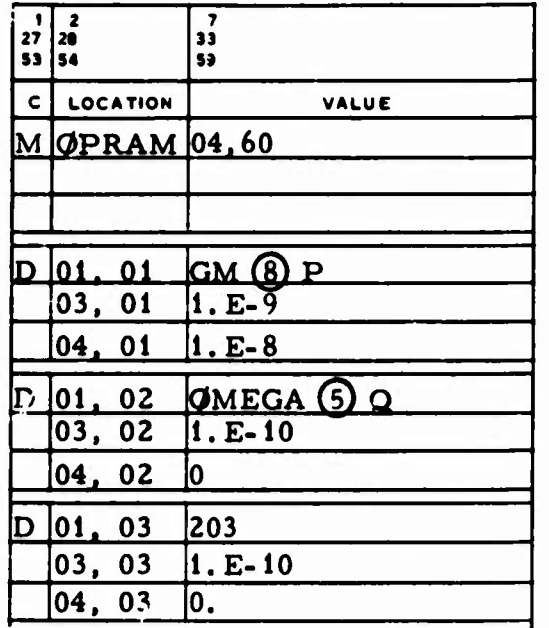

- **OPRAM A 4 y 60 matrix containing the parameter identification, P-Q indicator, bound, and sigma for each parameter. Input for the k parameter is:**
	- **(01.k) A parameter name from the list below is specified, and the P-Q indicator is specified in the eleventh character. Note again that <sup>a</sup> P or a blank indicates a P-parameter and a Q indicates a Q-parameter.**

**(03,k) The bound for the parameter (used only for a P-parameter during an orbit determination run) is specified.**

**vJ**

*K^J*

**(04. k) The parameter sigma or a priori information for orbit determination and covariance analysis runs is specified (0PB0X. Sees. 2.2.1 and 2.5.1).**

**The following are acceptable parameter names;**

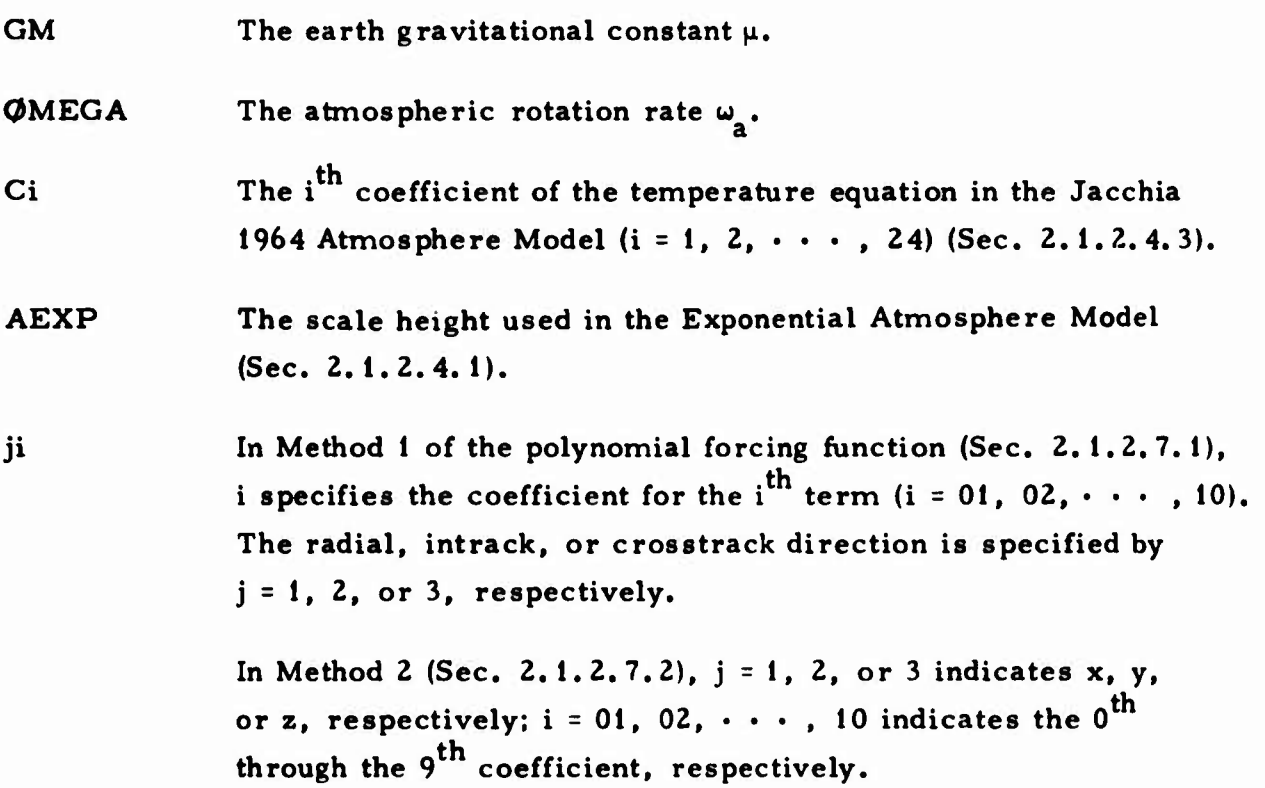

#### **2.1.6 Data Peculiar to Simultaneous-Vehicle Uses**

**>**

**3**

**TRACE can consider simultaneous vehicles when it performs its basic functions. A nonzero input value for the simultaneous-vehicle indicator MULTV implies that vehicle ephemeris information is used for more than one vehicle at some "time" (e.g., correlated measurement observation times). The following values are preset:**

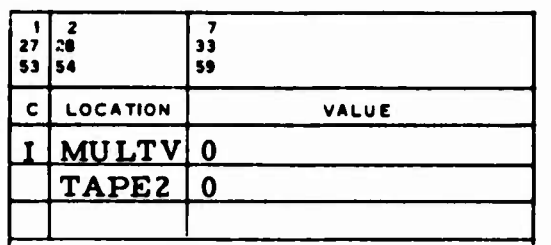

- **MULTV Simultaneous-vehicle indicator. In an ephemeris generation run, the ephemerides are printed sequentially, not simultaneously. In an orbit determination or covariance analysis run, the measurement types allowed in this mode are limited (Sec. 15). The data deck setup for this mode is illustrated in Appendix B. If the function specified by ITIN requires the use of an orbit determination algorithm, the user must select one of the following:**
	- **<sup>=</sup> <sup>1</sup> Batch differential correction by the weighted least squares procedure.**
	- **The SLS (sequential least squares) procedure**  $= 2$ **with prespecified update times (Sec. 2.2. 11).**

**TAPE2 Input option regarding trajectory tape. Input nonzero if all vehicle ephemeris files generated by TRACE on previous runs were saved and are being used as trajectories for the current run. No integration is performed.**

# **2.1.7 Observation Input/Output Constants and Indicators**

**The only values preset in the following examples are DC(?NV and VCONV;**

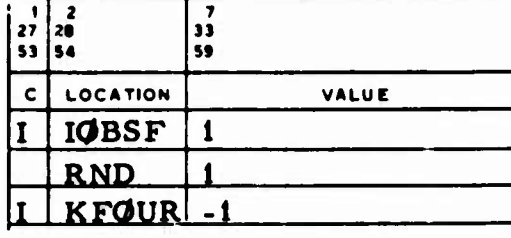

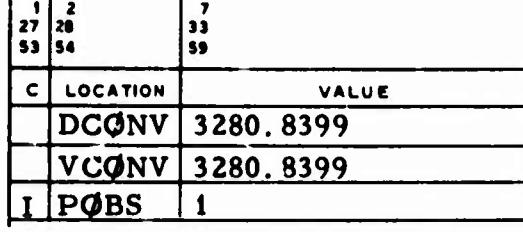

**w**

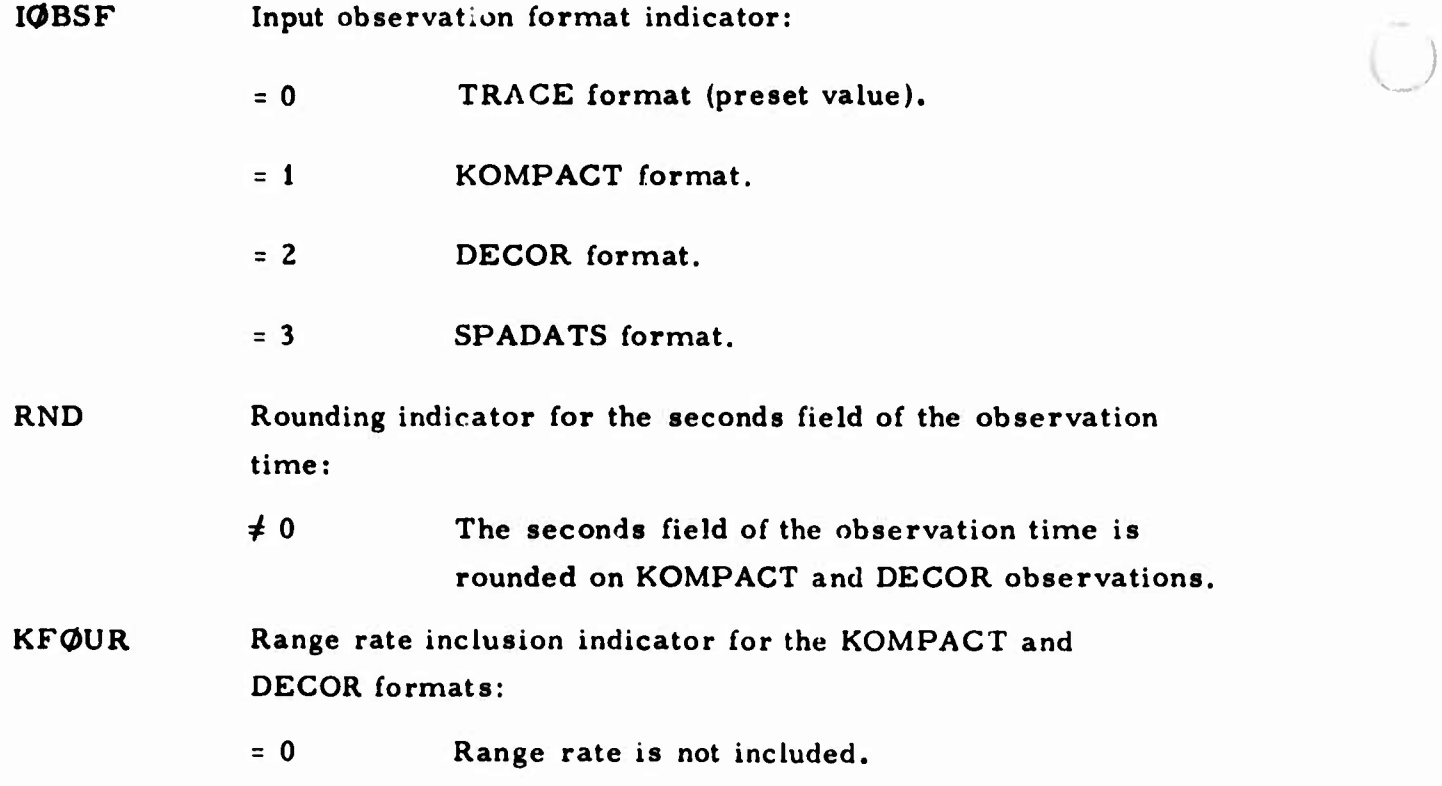

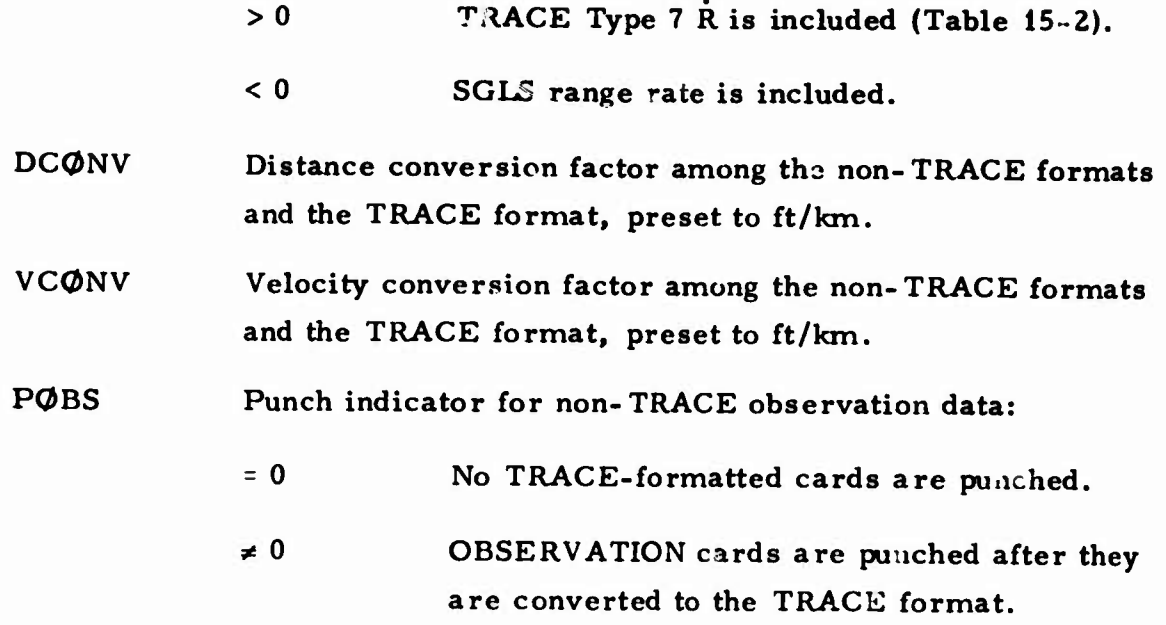

# 2. 2 DATA FOR ORBIT DETERMINATION RUNS (ITIN = 2)

Input/output options for orbit determination runs are described below.

# 2.2.1 Input/Output Options

All options except PANDR and *0PBOX* are preset as in the following examples:

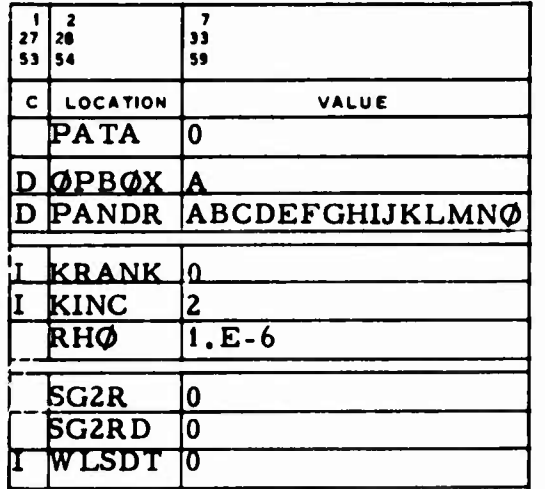

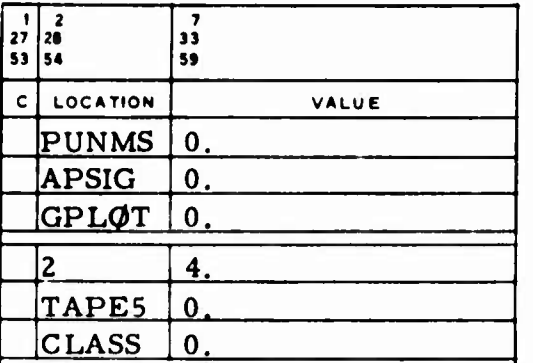

**And All And Sons**
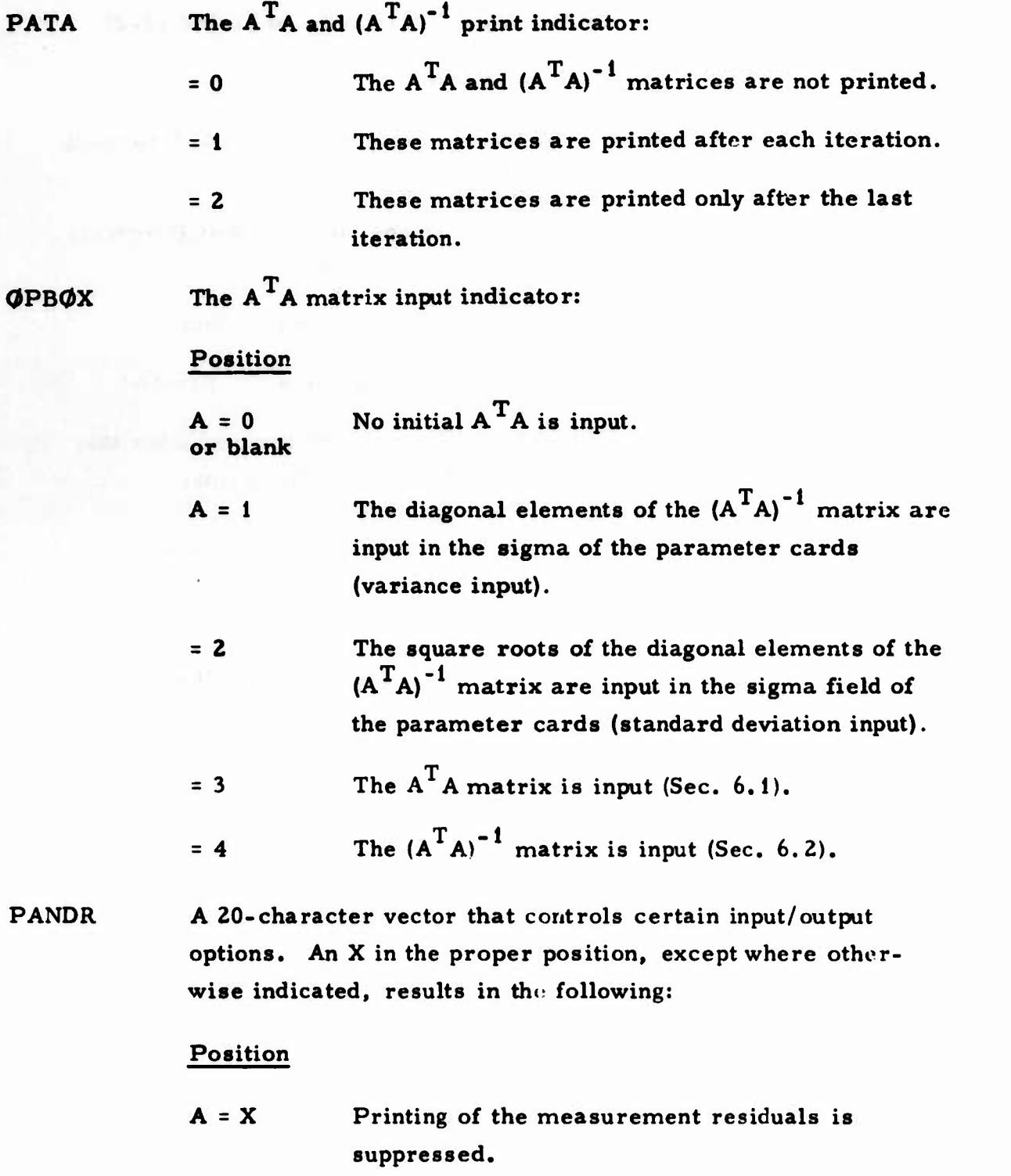

*)*

**2-48**

**PATA** 

- **u <sup>A</sup> <sup>=</sup> <sup>Y</sup> Residuals are printed only on the first and last iterations, where the last iteration is either equal to MAXIT or is anticipated whenever (RMS/200 <sup>+</sup> RMS/PRMS) < 2, whichever occurs first. Note that RMS is the root mean square of the weighted residuals for the current solution and PRMS is the predicted RMS (based on the linearity assumption) for the predicted solution.**
- **B The measurement partials are printed.**
- **C <sup>=</sup> X Cards with the current and predicted sclutions for each parameter are punched after the last iteration. The format is:**

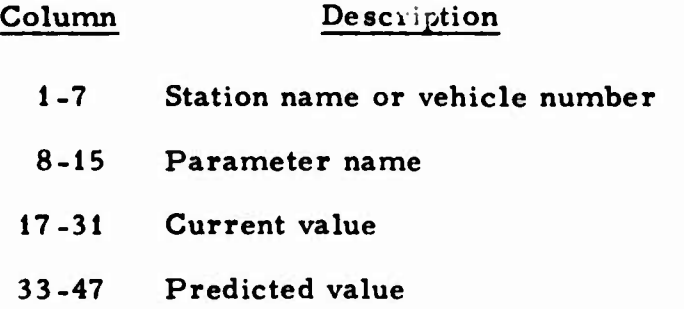

**These cards cannot be used as TRACE input.**

**C <sup>=</sup> <sup>Y</sup> Cards with the current solution of initial conditions (ICTYP <sup>=</sup> -1), drag (single or segmented) and finite thrusting (Sec. 11. 1. 12), are punched after the last iteration. The format is such that the cards may be input to TRACE; their images are printed at the time they are punched.**

**D Not used.**

**E Printing of the input observational measurements is suppressed.**

**O**

**F Cards with the predicted solution for the sensor parameters are punched after the last completed iteration. Current values for the bounds and input sigmas are also punched. The format is that of the sensor parameter cards (Sec. 5), which is acceptable as TRACE input.**

**G The partials of range and SOLS r?nge rate with respect to radial, intrack, and crosstrack positions are computed and printed. This is done for all stations with nonzero sigmas for range and SOLS range rate measurements.**

**H The Ford refraction model for range and SGLS range rate is used; normal range refraction and any SGLS range rate tropospheric refraction are not used. Scale factors are necessary in FORD (Sec. 2.2.7.2), as are range refraction indices in the STATION cards (Sec. 4).**

**T I The A A matrix is punched on cards after the last iteration when MULTV <sup>=</sup> 0. The card T format is that of the A A input, which is acceptable as TRACE input (Sec. 6. 1).**

**J <sup>=</sup> X The ordered correlation matrix, with the associated parameter names, is printed after every iteration. The order is by absolute value, from largest to smallest.**

**J <sup>=</sup> <sup>Y</sup> Printing of the correlation matrix is suppressed.**

2-50

- **J <sup>=</sup> Z Same as J <sup>=</sup> X, but for the last iteration only.**
- **<sup>K</sup> Time-of-arrival errors and residuals for the range and/or SGLS range rate measurements are printed in addition to the residuals. In this case, only one iteration is made.**
- **L The least squares process is modified in that the normal equations are solved as a system of rank k, where k may be less than full rank. The rank k may be specified by inputting KRANK** or from the relationship  $\lambda_k \le \rho \lambda_1$ , where  $\rho$  is input variable RH $\phi$  and where  $\lambda_1$ **is the largest eigenvalue and \. is the smallest eigenvalue satisfying the inequality. Only the solution for rank k is used to update the differentially correctable parameters. For each iteration, the following is output:**
	- **• Eigenvalues of the normal matrix A TWA**
	- **• S-matrix (columns of eigenvectors** of  $A^TWA$
	- **• Y-vector (full rank solution in the eigenvalue space)**
	- **• X-vectors (solutions for ranks 'oKINC through k+KINC in the original parameter space)**
	- **, Predicted RMS for each solution (X-vector).**

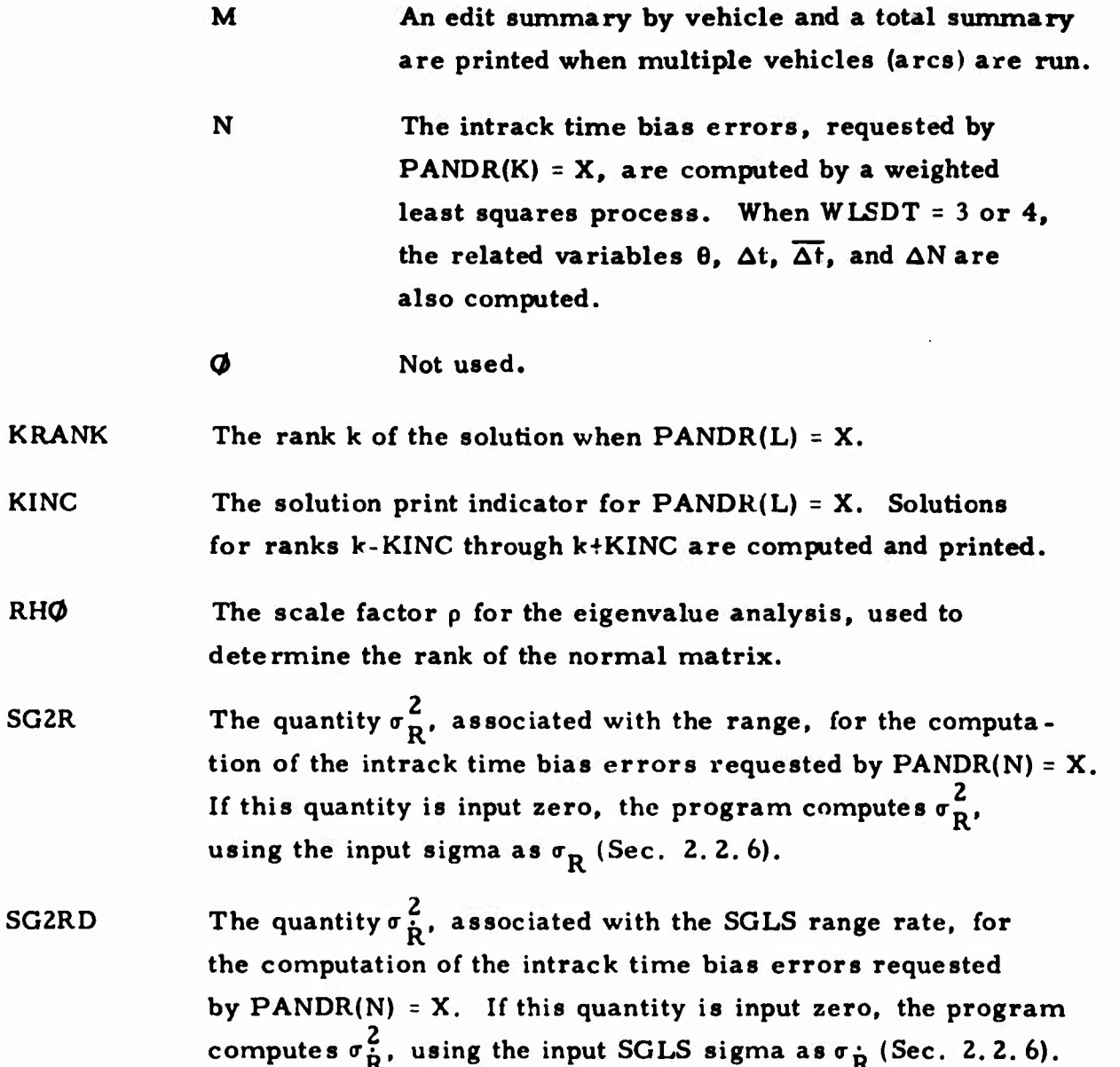

..

**KING**

**RHO**

**SG2R**

**SG2RD**

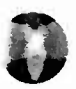

**4\* WLSDT**

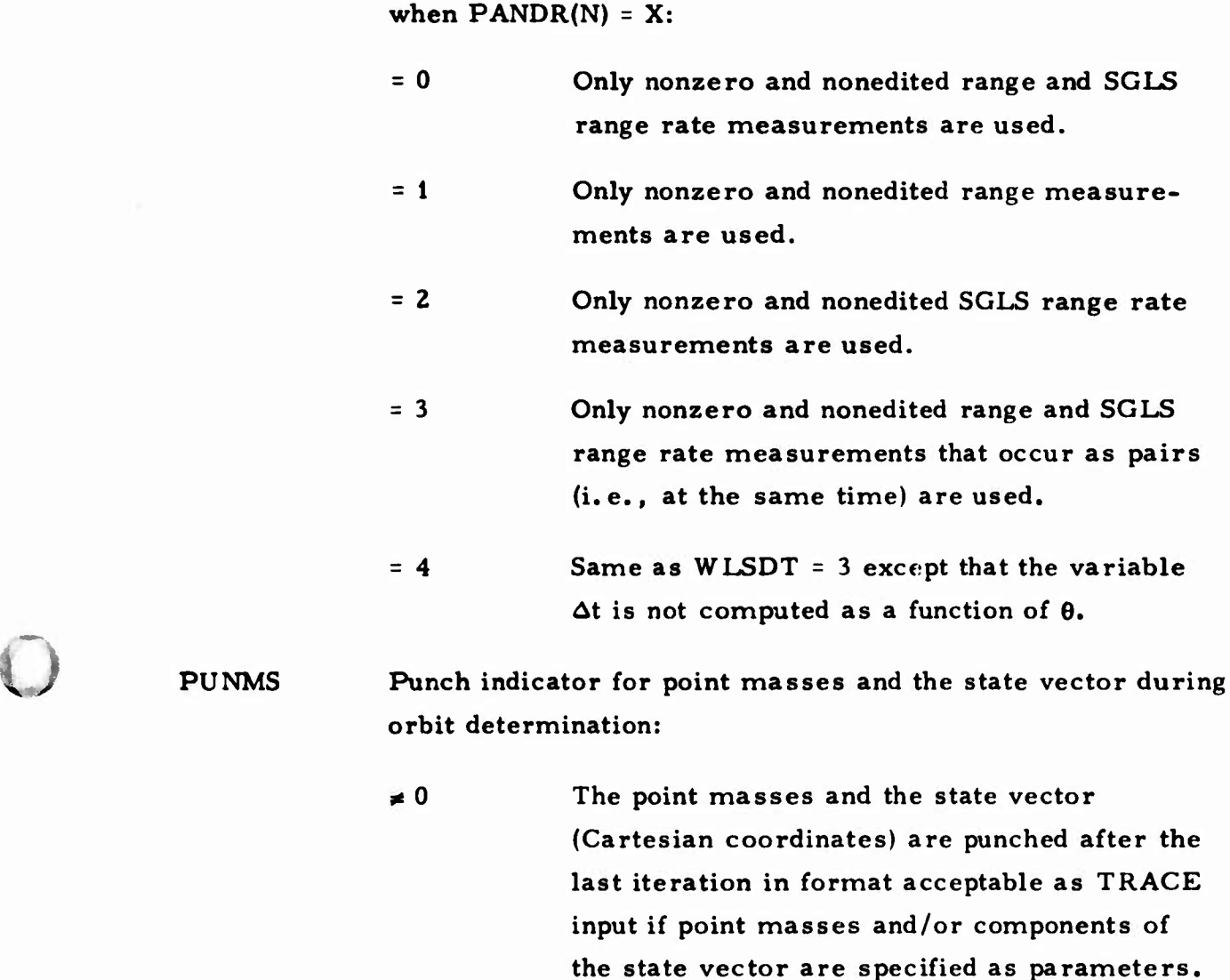

**Intrack time bias error computation measurement flag, used**

**APSIG Indicator that saves the computed a priori sigmas and bounds:**

> \* <sup>0</sup> **The computed a priori sigmas and bounds are saved. If PUNMS ^ 0, the sigmas are also punched as indicated by PUNMS.**

**GPL(JT Residual printer plot indicator or the special residual plot tape variables:**

- **(1) <sup>=</sup> 0 No measurement residual plot tape is generated.**
- $(1) \neq 0$  When  $\text{PANDR(N)} = X$ , a plot tape is generated **for the range and SGLS range rates used in the weighted least squares computation of the intrack time bias errors. In this case, GPL<JT(2) is not used.**
- $(1) = \pm n$  When PANDR(N) is blank, the n for the  $\pm n\sigma/2$ **printer plot of measurement residuals to be generated on TAPE9 (Sec. 16). If n is positive, a is the station measurement type RMS. If <sup>n</sup> is**  $n$  **egative**,  $\sigma$  **is input** (Sec. 2.2.6).
- (2) **When**  $\text{GPLQT}(1) = n$ , the  $\Delta t$  for the printer **plot time scale, in whole seconds,**
- **TAPES Orbit determination summary punch option:**
	- **#0 A special orbit determination summary is punched.**

**CLASS Input station location print option:**

**^ 0 Station locations and input sensor parameters are not printed.**

**After the last iteration is completed, TRACE, on request, prints the measurement residuals by station, rather than by time (the residuals for each station are still in time sequence; i.e., all residuals for the firs: station are printed, then all for the second, etc.). The mean and RMS of the residuals are also available, as well as the distribution about the mean and about zero for each measurement data type encountered for each station.** **D For this option, input is required to SSPR and NSPR** (which are preset **blank** and to zero, **respectively),** e.g.:

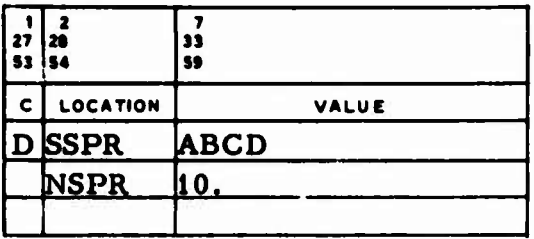

SSPR Residual output option (by station, rather than by time). Four characters control this option:

# Position

**o**

**o**

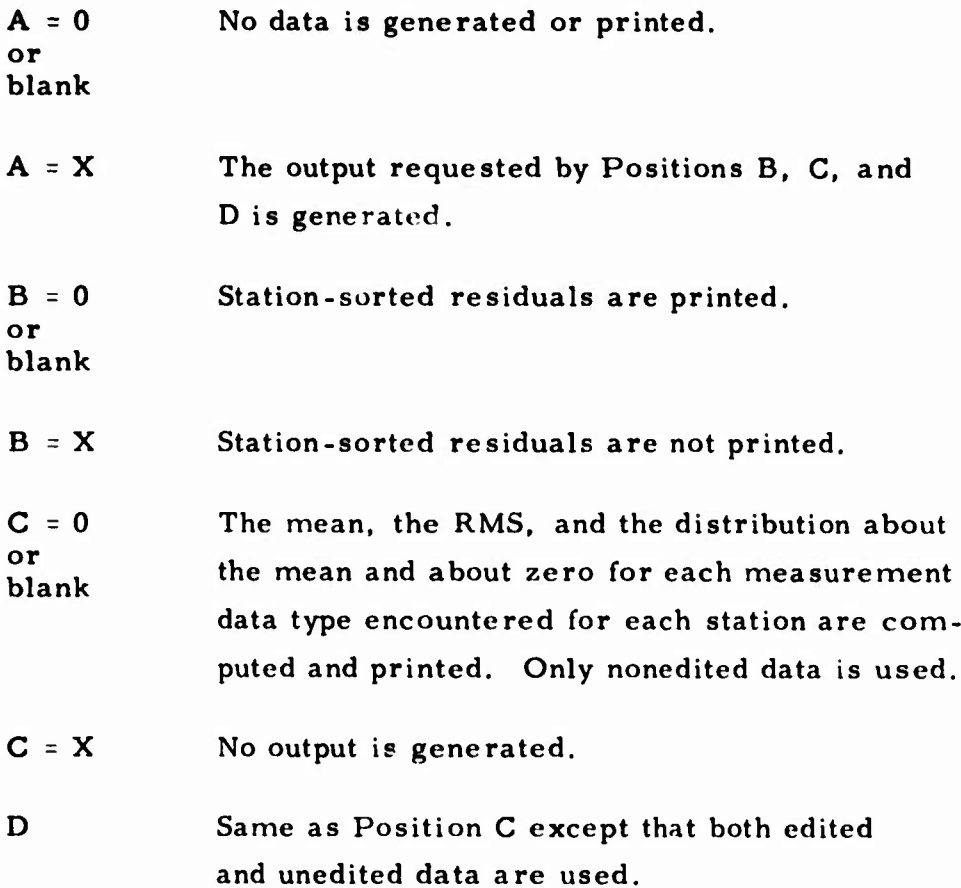

**NSPR The n for the Ana residual distributions, used if SSPR(C) or (D), or both, are requested. The sigma used is the computed RMS for each measurement type for each station.** **u**

**2. 2. 2 Termination and Convergence Criteria**

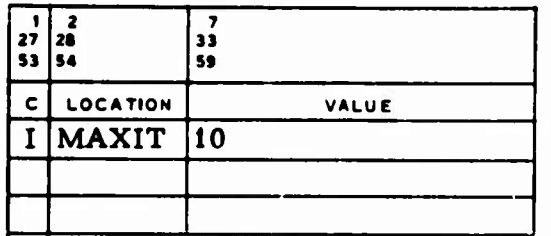

**MAXIT The number of iterations to be made in a differential correction run. If MAXIT <sup>=</sup> 0 (preset value), one iteration is made.**

**The values shown in the following example are built into TRACE; u**

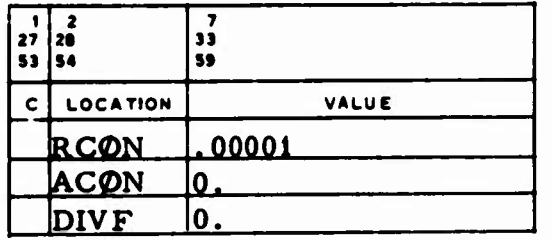

**RCON Relative convergence criterion for orbit determination.**

**ACON Absolute convergence criterion for orbit determination.**

**A differential correction run is considered converged and is terminated after an iteration in which**

$$
(\text{SOS - SOS}) / \text{SOS} \le \text{RCQN} \quad \text{or} \quad (\text{SOS - SOS}) \le \text{ACQN}
$$

**0 where SOS is the sum of the normalized measurement residuals squared for the current iteration and SOS is the predicted sum of the normalized measurement residuals squared.**

**DIVF Termination indicator for diverging orbit determination solutions:**

*4* **o A differential correction run is terminated when**

 $SOS_b/N_b \leq SOS/N$  (i.e., diverging)

**where SOS, is the sum squared for the liest iteration, N. is the number of residuals in thai sum, and N is the number of residuals in SOS.**

## **2. 2, <sup>3</sup> Input for Recomputing Bounds**

**o**

**The following values a/e built into TRACE:**

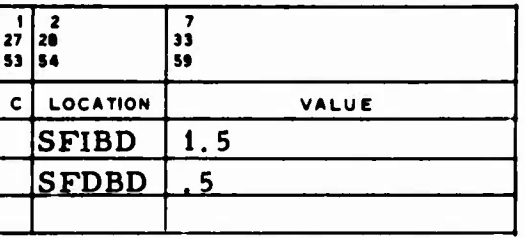

**SFIBD Scale factor for increasing the parameter bounds when a solution is converging (DIVF, Sec. 2.2.2), i.e.**

$$
SOS/N < SOS_b/N_b
$$

**SFDBD Scale factor used when the bounds are decreased after a diverging iteration.**

#### **2.2.4 Residual Editing Indicators**

**Editing occurs only for each of the first 30 stations input and** for **the** first **6 different measurement types** encountered by these stations. NEDIT and FEDIT are used for the no editor and are internally preset as:

*:*

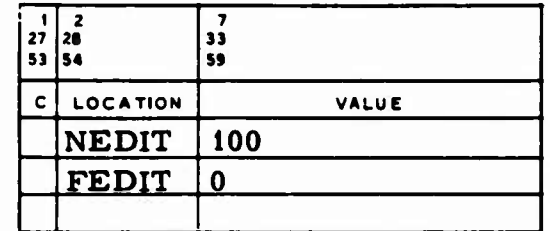

**NEDIT** Residual editing indicator:

- **<sup>=</sup> <sup>0</sup>** No editing takes place.
- **<0** Editing takes place on all iterations using  $n = |NEDIT|$  and the input sigmas (Sec. 2.2.6) except v hen  $\text{FEDIT} = 0$ ; in that case, editing takes place only on the first iteration.
- **>0** Editing on the first iteration is performed using  $n = FEDIT$  and input sigmas (no editing takes place on the first iteration if  $\text{FEDIT} \leq 0$ ). Editing is performed on subsequent iterations using n <sup>=</sup> NEDIT and sigmas computed from the residuals of the previous iteration for the same station and measurement type.

# **n** 2.2.5 **Transit Time Correction Indicator**

**LGT is a transit time correction flag preset as:**

*U*

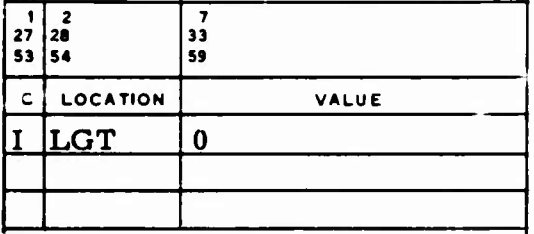

**LGT Speed-of-light (transit) time correction indicator:**

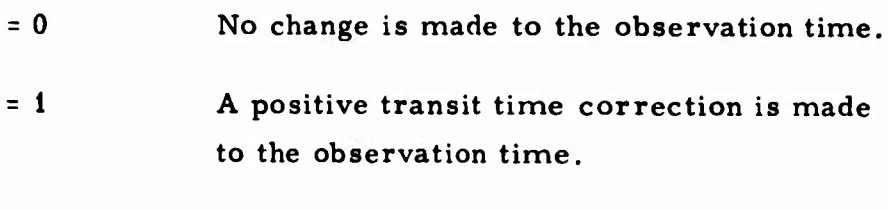

**<sup>=</sup> -1 A negative transit time correction is made.**

**No speed-of-light time correction is made to the observation times of Data Set Types 3, 5, A, or B (Table 15-2); this correction is applied only to the satellite (i.e., not to be station) for Data Set Types <sup>H</sup> and I. Note that if <sup>a</sup> nonzero LGT is used to process data generated from an 1TIN <sup>=</sup> 4 run, the sign convention is opposite to that used for an ITIN <sup>=</sup> 2 run.**

#### **2. 2. 6 Measurement Sigmas**

**For an orbit determination run, sigmas (weights) must be provided for the measurements. This is accomplished by the SIGMA and KSIG vectors:**

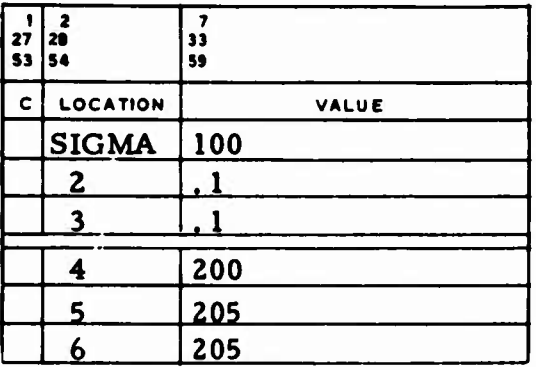

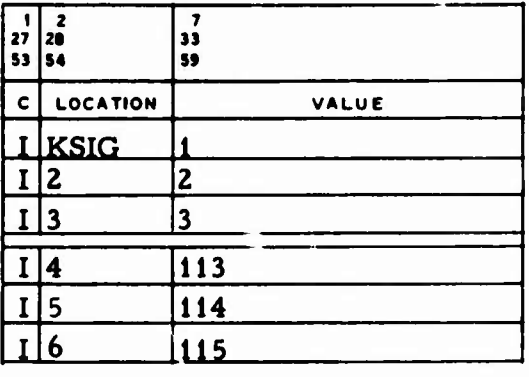

**.)**

**SIGMA Observational measurement weights.**

**KSIG List defining sigma set and data type,**

**For each entry in SIGMA, a corresponding entry defining the measurement type and sigma set must appear in the KSIG list. The KSIG entries are of the form 100 <sup>I</sup> <sup>+</sup> K, where <sup>I</sup> is the sigma set and <sup>K</sup> is the measurement type. Ten** sets, corresponding to  $I = 0$ , 1, 2,  $\cdots$ , 9, may be entered. The **selected value of <sup>I</sup> is the same as the entry in Column <sup>5</sup> of the STATION cards (Sec. 4). The measurement type <sup>K</sup> must be one of those listed in Table 2- 1.**

**In the example shown, the sigmas input in SIGMA(l), (2), and (3) are for range, azimuth, and elevation and are to be used with all stations with a zero in Column <sup>5</sup> of the STATION cards. The sigmas input in SIGMA(4), (5), and (6) are for x, y, and z and are to be used with all stations with a one in Column <sup>5</sup> of the STATION cards.**

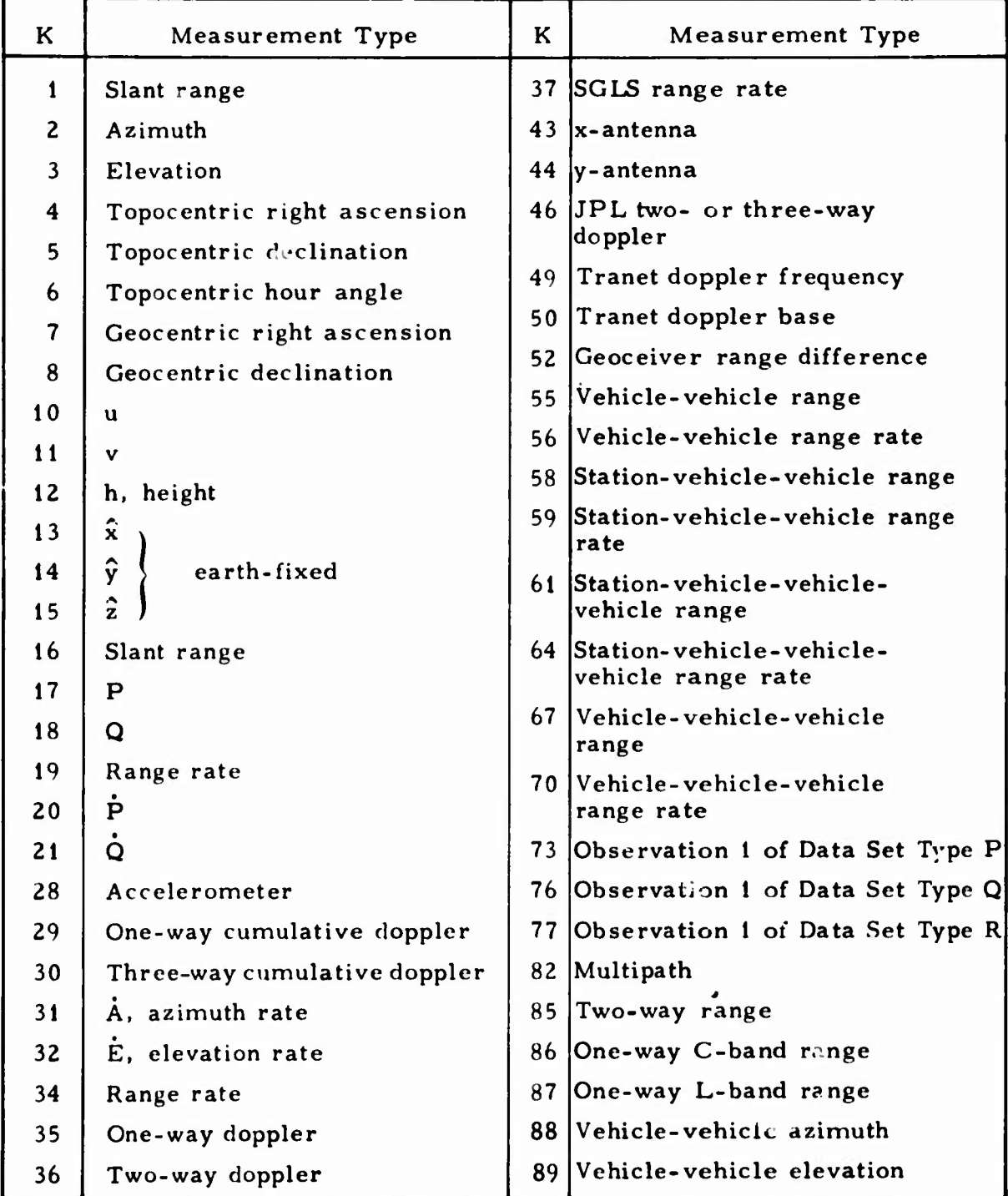

# Table 2-1. Measurement Types for Sigmas

**If an azimuth sigma is input >0, the azimuth residual and partials for the corresponding sigma set are scaled by the cosine of the elevation. If the azimuth sigma is 0, the residual and partials are not corrected.**

**The maximum number of entries to each of the SIGMA and KSIG vectors is 100; both vectors are preset to zero.**

## **2.2.7 Refraction Model Indices**

**TRAC^ can make the standard TRACE tropospheric refraction corrections to all range and elevation measurements. It can also correct any input range and SOLS range rate data from the Satellite Control Facility tracking stations by using the Ford refraction model. The standard range refraction and the SOLS refraction (Sec. 2. 2.9. 1) corrections are not made if the Ford model is used. The 1969 Hopfield refraction can be applied to range, elevation, range rate, SGLS range rate, geoceiver, and Tränet measurements.**

#### **2.2.7. <sup>1</sup> Standard TRACE Model**

**If the range and elevation data are corrected for tropospheric refraction, RAREF and REFR inputs are necessary and are preset as shown:**

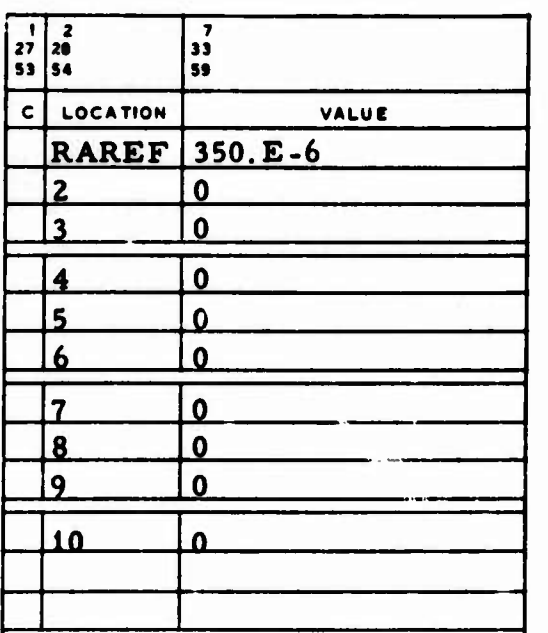

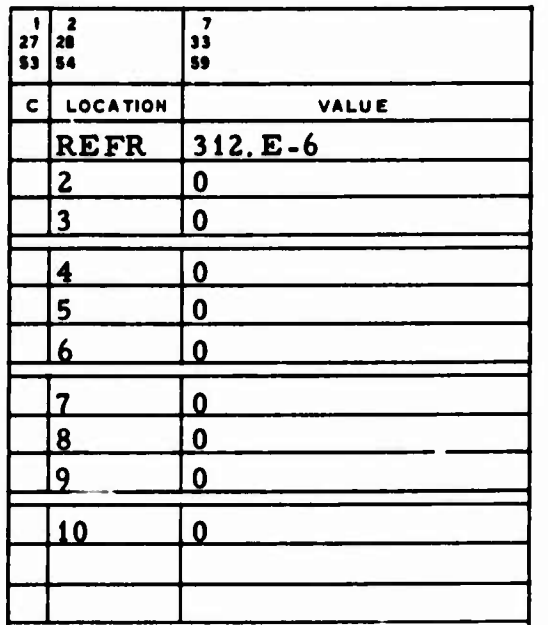

**0**

**u** 

**RAREF The refraction indices used with range data. The refraction correction for a station is determined by RAREF(R+1), where R is the range refraction type found** in Column 9 of the STATION card for that station  $(0 \le R \le 9)$ .

**REFR The refraction indices used with elevation data. The refraction correction for a station is determined by REFR(E+1), where E is the elevation refraction type found** in Column 7 of the STATION card for that station  $(0 \le E \le 9)$ .

**For both range and elevation, the correction is zero if the index of refraction selected is zero.**

## **2.2.7.2 Ford Model**

**When the Ford Tropospheric Refraction Model for range and SLGS range rate measurements is indicated in PANDR(H) (Sec. 2.2.1), it is possible to input factors to be used with the correction. These factors are inpul in FORD, which is entirely preset to one:**

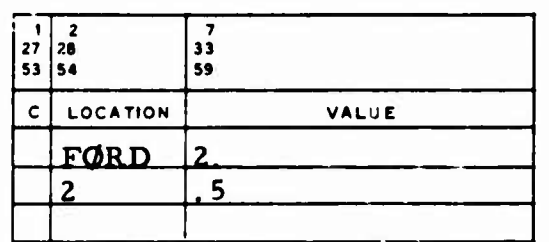

**FORD Ford Refraction Model factors:**

**(j) <sup>=</sup> 0 No correction is made.**

 $(i) \neq 0$ **.th The j correction factor, where j mast be input in Column 9 of the STATION card (Sec. 4)**  $(1 \le j \le 5)$ .

# 2.2.7.3 1969 Hopfield Tropospheric Model

When the Hopfield 1969 Tropospheric Model is used, RFNWL, TH69, PH69, and HH69 must be input. Their values are preset as shown:

**.>**

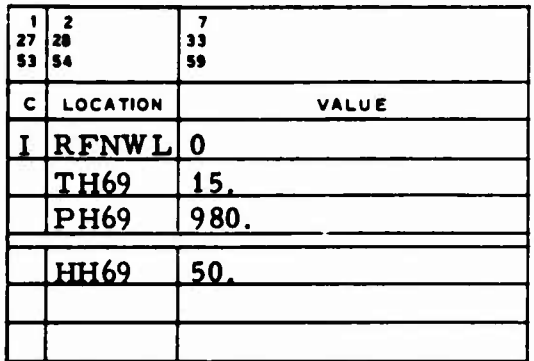

- RFNWL Refraction correction indicator (see Sec. 2.2.9.3 for **additional usage):**
	- **<sup>=</sup> <sup>2</sup>** The 1969 Hopfield tropospheric refraction correction is applied to range, elevation, range rate, SGLS range rate, geoceiver, and Tränet measurements. No other tropospheric refraction corrections are applied.
- TH69 Model temperature, °C.
- PH69 **Model** press ire, mbar.
- HH69 **Model** humidity, %.

# 2. Z. 8 Diagonal Matrix Option

**The value shown in** the following example is preset:

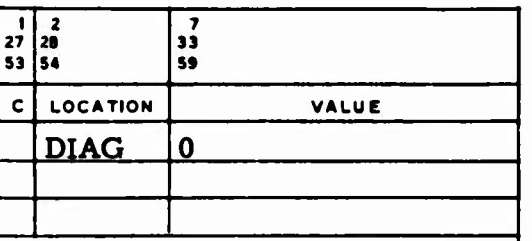

DIAG Option to compute only the diagonal elements of the  $A<sup>T</sup>A$  matrix:

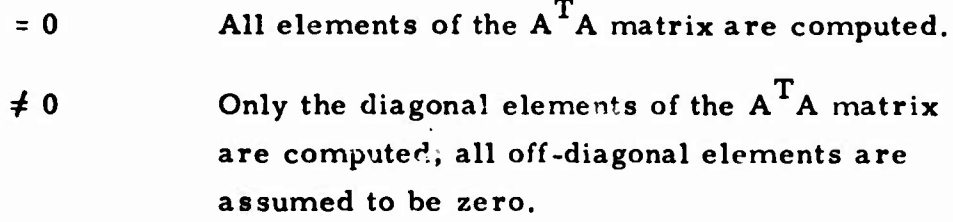

**This** option **shortens** the computation time when the normal matrix is known to be diagonal (e.g. , when the only parameters are radar time biases).

# 2. 2. 9 Input for Observational Measurements

Several input observation measurements for an orbit determination run require special input variables. These variables are described in the following subsectiors.

#### **2.2.9.1 Space-Ground Link Subsystem (SGLS) Range Rate**

**When SGLS range rate measurements are used, the following variables are required (Ref. 3). All values in the following example are built into TRACE:**

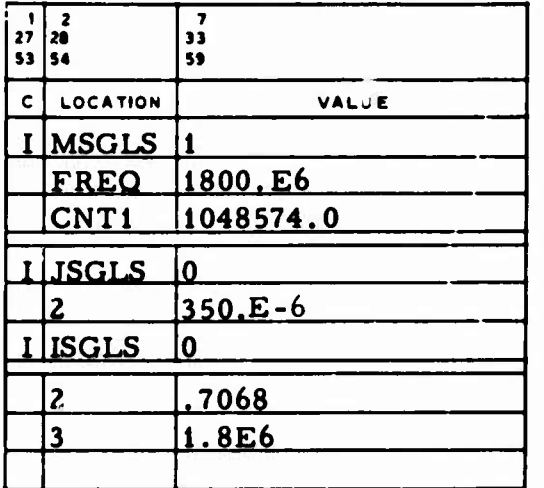

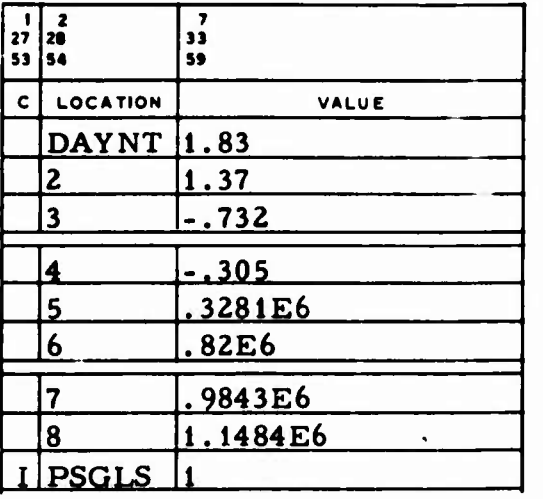

**J**

**V**

**MSGLS Method indicator, used for computing the SGLS count interval 6t and the residual for the SGLS range rate:**

**<sup>=</sup> <sup>1</sup> AOES 1967 Method**

<sup>=</sup> <sup>2</sup> **Aerospace 1967 Method.**

- **FREQ The frequency, cps, used for computing the 6t and the residual unless another value is specified on a sensor parameter card.**
- **CNT1 The quantity N., the number of cycles used to compute 6t and the measurement residual.**

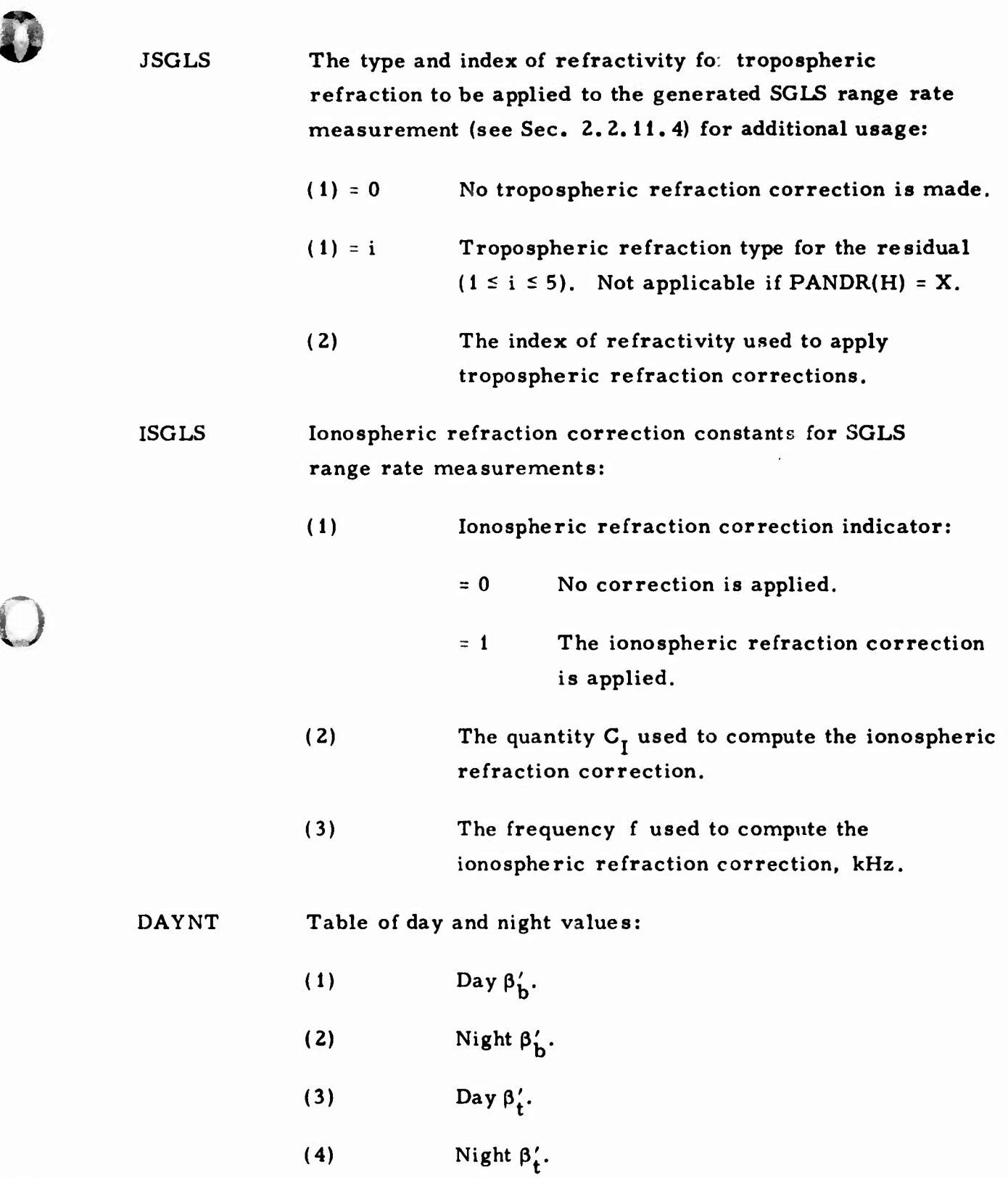

**0**

 $\bigodot$ 

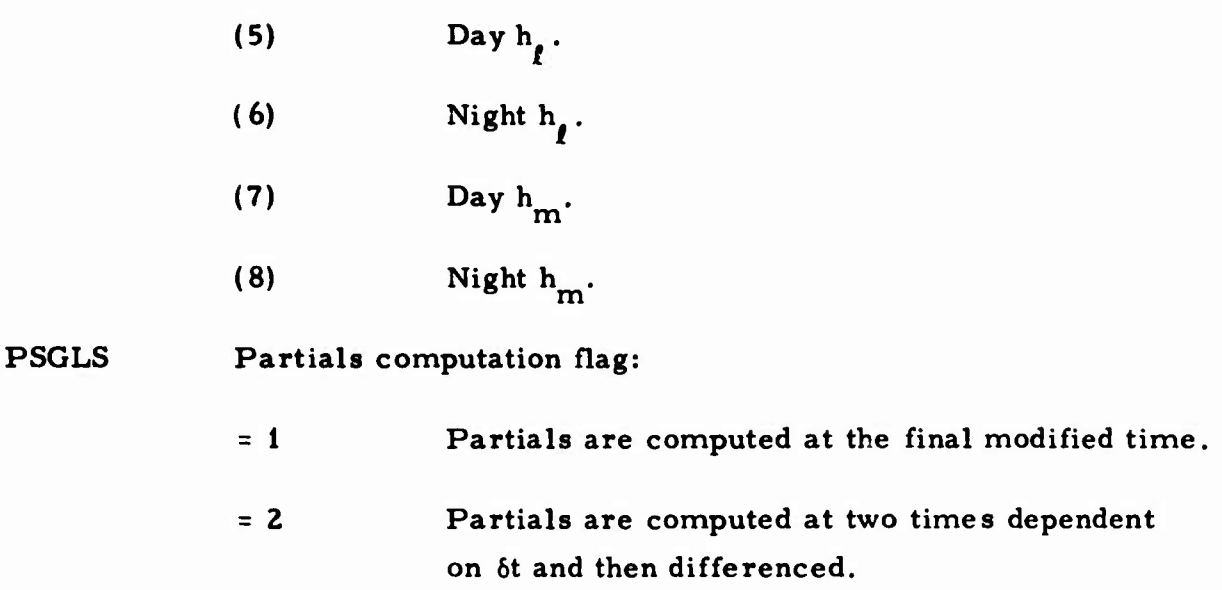

# **2.2.9.2 JPL Doppler**

**When the JPL two- or three-way doppler data measurements are used, DOPRF and JMAX must be input. The values in the following example are built into TRACE:**

**( ;**

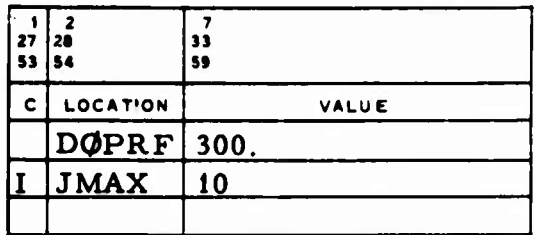

**DOPRF Index of refraction for JPL two- or three-way doppler data.**

**JMAX The maximum number of iterations for computing the JPL two- or three-way doppler measurement. (Note that JMAX is also used when the SGLS range rate data is generated (Sec. 2.4.5. 1).**

# **2.2.9.3 Tränet**

**The values in the following examples are preset in TRACE:**

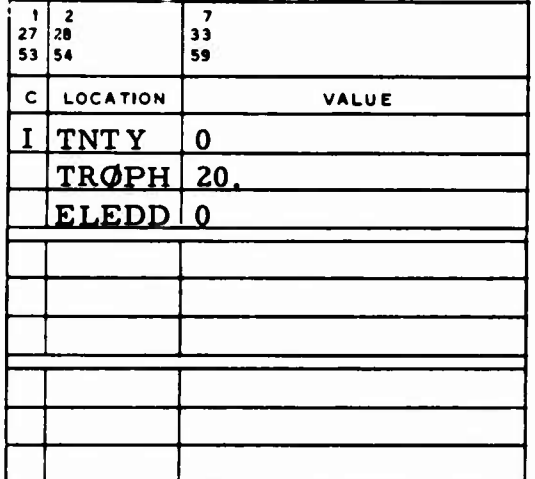

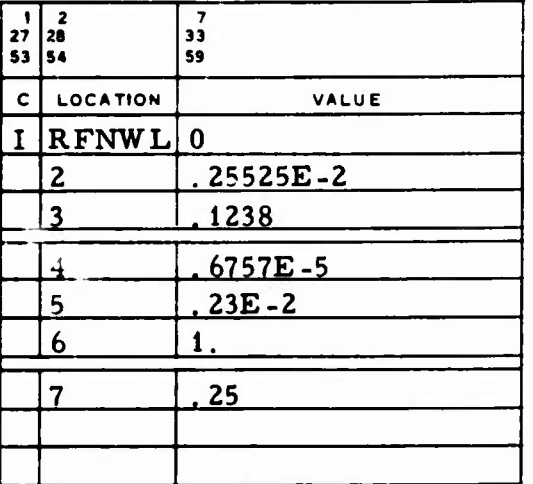

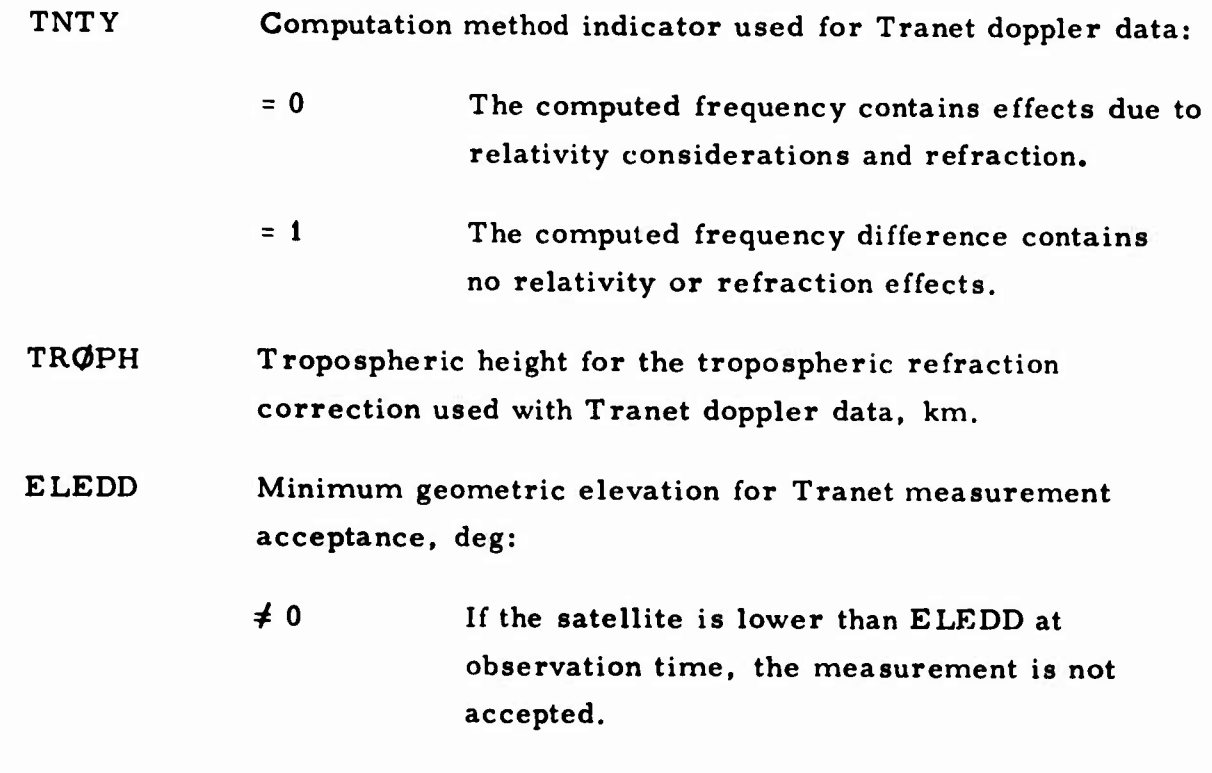

- **RFNWL Tropospheric** correction indicator (NWL, 1963 Hopfield, or 1969 Hopfield) for Tranet data and constants:
	- (1) Tropospheric correction indicator:
		- <sup>=</sup> 0 1963 Hopfield tropospheric refraction correction.
		- $= 1$ NWL refraction correction, which requires the constants in (2) through (7).
		- **= 2** 1969 Hopfield tropospheric refraction correction. This option overrides every other tropospheric refraction option.

(2) 
$$
G_0
$$
  
\n(3)  $G_1$   
\n(4)  $G_2$   
\n(5)  $N_j$   
\n(6)  $\lambda$   
\n(7)  $\lambda$   
\n(8)  $\lambda$   
\n(9)  $\lambda$   
\n(1/ $\sigma^2$ )' = 1/ $(\sigma^2 + FAC \times REF^2)$   
\n(1)  $\sigma$   
\n(2)  $\sigma$   
\nConstants used in the sigma perturbation  
\n(3)  $\sigma$   
\n(4)  $G_2$   
\n(5)  $\sigma$   
\n(6)  $\lambda$   
\n(1/ $\sigma^2$ )' = 1/ $(\sigma^2 + FAC \times REF^2)$   
\n(7)  $\sigma$   
\n(8)  $\sigma$   
\n(9)  $\sigma$   
\n(1/ $\sigma^2$ )' = 1/ $(\sigma^2 + FAC \times REF^2)$   
\n(1)  $\sigma$   
\n(2)  $\sigma$   
\n(3)  $\sigma$   
\n(4)  $\sigma$   
\n(5)  $\sigma$   
\n(6)  $\lambda$   
\n(1/ $\sigma^2$ )' = 1/ $(\sigma^2 + FAC \times REF^2)$ 

**(Sec.** 2. 2. 6) and REF is the computed refraction correction.

#### 2.2.9.4 Geoceiver or CCID

GDELT is preset as shown in the following example, and SFREQ is preset to zero:

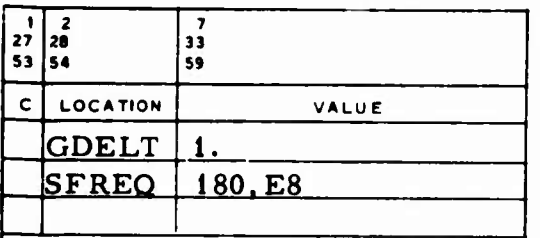

GDELT The time difference between geoceiver observations, min.

SFREQ The satellite frequency for geoceiver range difference data, cps.

A nonzero OBSERVATION <sup>3</sup> on the OBSERVATION card (Table 15-2) for Data Set Type <sup>I</sup> indicates that CCID, rather than geoceiver, data is used. CCID measurements are computed in the same way as geoceiver measurements except that a variable time step is used. OBSERVATION <sup>1</sup> on the first OBSERVATION card of each station pass combination must equal zero; its time is taken as the initial time for this station pass. The time difference for computation is the difference between the last and the current observation times.

For either geoceiver or CCID measurements, if the sigmas are input on OBSERVATION cards (Table 15-2), a scale factor can be applied to the sigmas. This scale factor is input at SSCL as shown in the example (preset to 1):

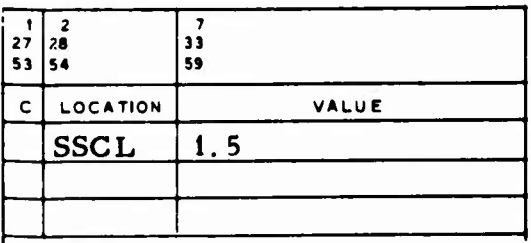

2-71

# **SSCL Scale factor applied to geoceiver or CCID sigmas input on OBSERVATION cards (Sec. 15).**

#### **2.2.9.5 Time-of-Arrival**

**Time-of-arrival measurements use the following variables unless other values are specified on the sensor parameter cards (Sec. 5). The values shown in the example are not preset:**

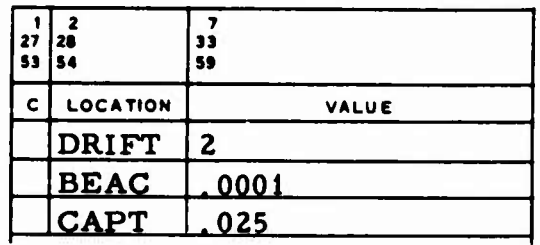

**u**

**DRIFT Oscillator drift rate.**

**BEAC Initial time offset, sec.**

- **CAPT Inner pulse period, sec.**
- **2.2.10 Right-Hand Side A Priori Input**

**The following inputs are not preset in TRACE:**

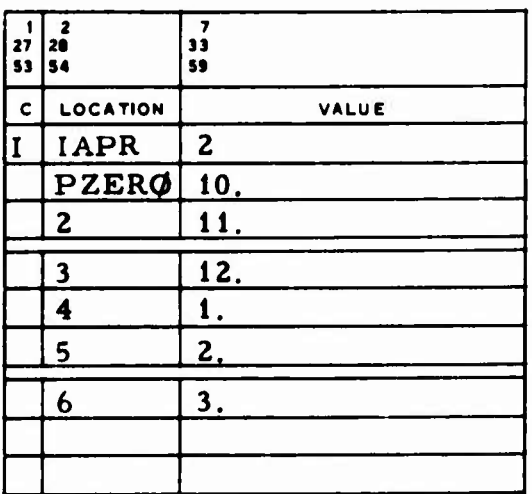

**IAPR** The a priori indicator for A<sup>T</sup>WB (right-hand side) used when  $MULTV = 0 or 1$ :

- $= 0$   $\cdot$ The weighted SOS of the residuals is minimized (preset value).
- $= 1$ The weighted SOS of the residuals plus the SOS of the total parameter corrections (weighted by the a priori parameter covariance matrix) are minimized.
- $= 2$  Same as IAPR = 1 except that the total parameter corrections include the contents of PZERO.
- PZER $\phi$  Vector of P-parameter corrections used when IAPR = 2. Parameter corrections in this vector must be in the same order as the parameter list.

#### **2.2.11** Input for the Sequential Least Squares Algorithm

Special emphasis is given to the input items used when the orbit determination algorithm is the SLS (sequential least squares) process. Those inputs indicated in the following sections are either nut applicable to the weighted least squares process, or they are used in a different manner. The values shown in this example are not preset:

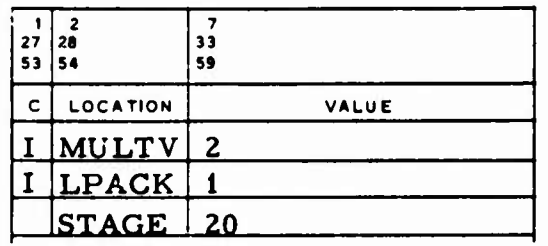

# MULTV Simultaneous-vehicle indicator:

,

<sup>=</sup> <sup>2</sup> The orbit determination is done by the SLS process. Note that other uses for MULTV are given in Sec. 2. 1. 6.

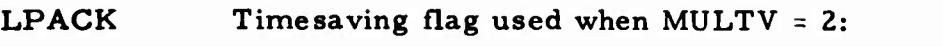

^0 **To save running time, LPACK should be input nonzero if there are ten or fewer vehicles and if the observations do not contain covariance codes <sup>=</sup> 4 or 5.**

**Ü**

# **STAGE Constant update interval for the SLS procedure, min:**

- $= 0$ **Prespecified update intervals are provided by the STAGE data block (Sec. 14).**
- $\neq 0$ **The update interval is defined, and the STAGE data block is not used.**

In **addition** to the above inputs, an  $(A^TA)^{-1}$  matrix (Sec. 6) is required; the **DEWM data block (Sec. 7) is optional. At present, only the following observational measurements (Table 15-2) are acceptable:**

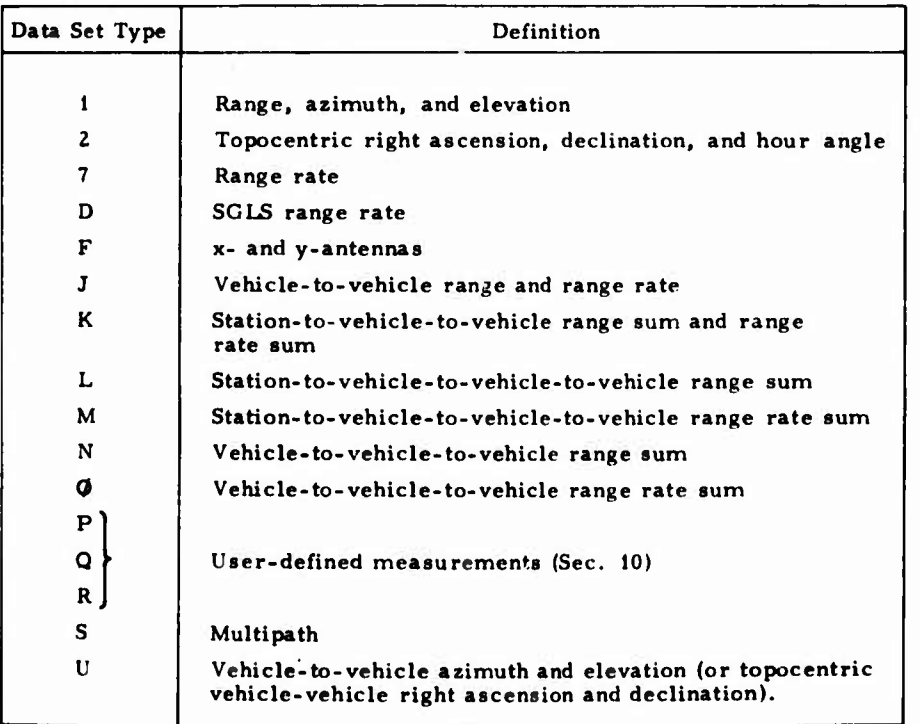

# **r>** 2.2.11.1 Input/Output Options

All options except PANDR and SSPR are preset as shown:

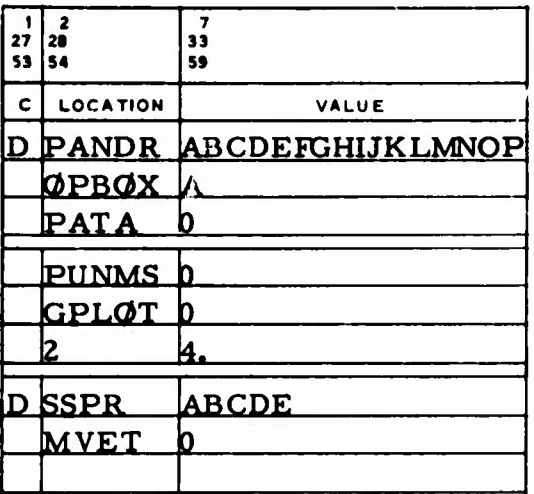

PANDR A 20-character vector used to control certain input and output options (Sec. 2.2. 1):

#### Position

**:,**

**,,**

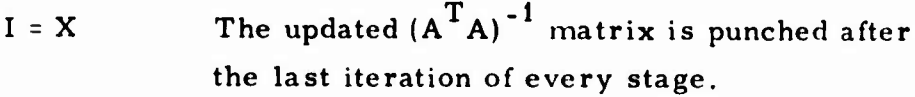

- $I = Y$ The updated  $(A^T A)^{-1}$  matrix is punched only after the last iteration of the last stage.
- $L = X$ An eigenvalue analysis is performed in conjunction with the solution of normal equations at less than full rank. This option requires KRANK, KING, and *RH0 {Szc.* 2.2.1).
- $G = Y$ Auxiliary least squares data is output.

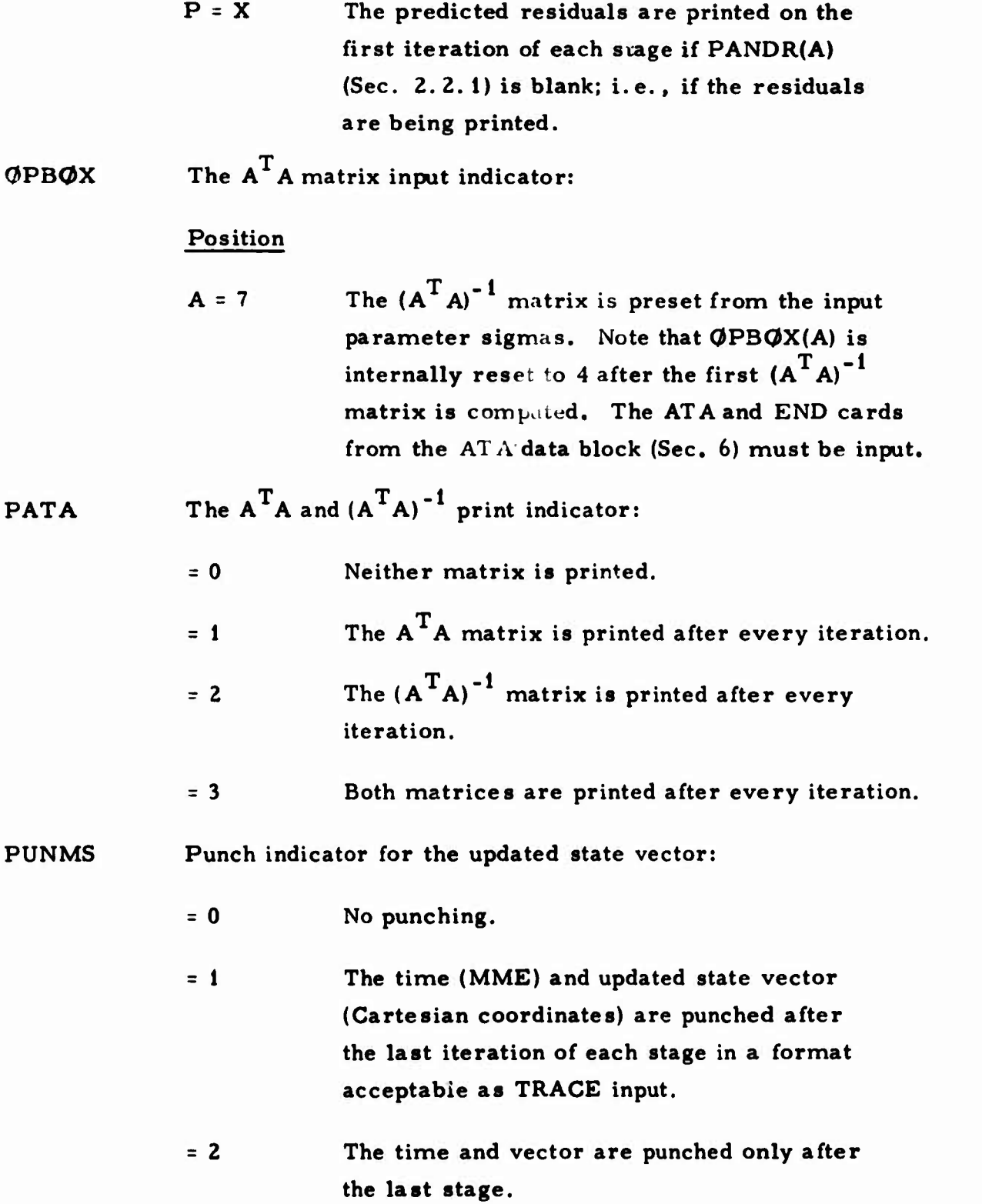

**o**

**2-76**

#### **GPLQJT The n and time scale for the no-/2 residual printer plot:**

- **(1) <sup>=</sup> 0 No measurement residual plots are printed.**
	- **= n The n for the ±n(r/2 printer plot of the residuals about the mean at convergence of the last stage. The quantity iris the standard deviation determined by SSPR(E) for the station measurement type. This option also results in a printed total edit summary.**
- **(2) <sup>=</sup> At Time scale for the printer plot, sec. If input is zero, the program computes a At.**

**SSPR Residual output option:**

#### **Position**

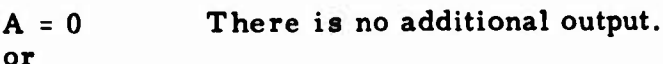

**blank**

;

:

- $A = X$ **Data is output as requested by Positions B through E.**
- $B = 0$ **or blank Measurement residuals on the converged iteration are printed by station; the residuals from each station are still in time sequence (all residuals for the first station are printed, then all those from the second, etc).**
- **B <sup>=</sup> X Station-sorted residuals are not printed.**
- $C = 0$ **No edit summary is printed.**
- **or blank**

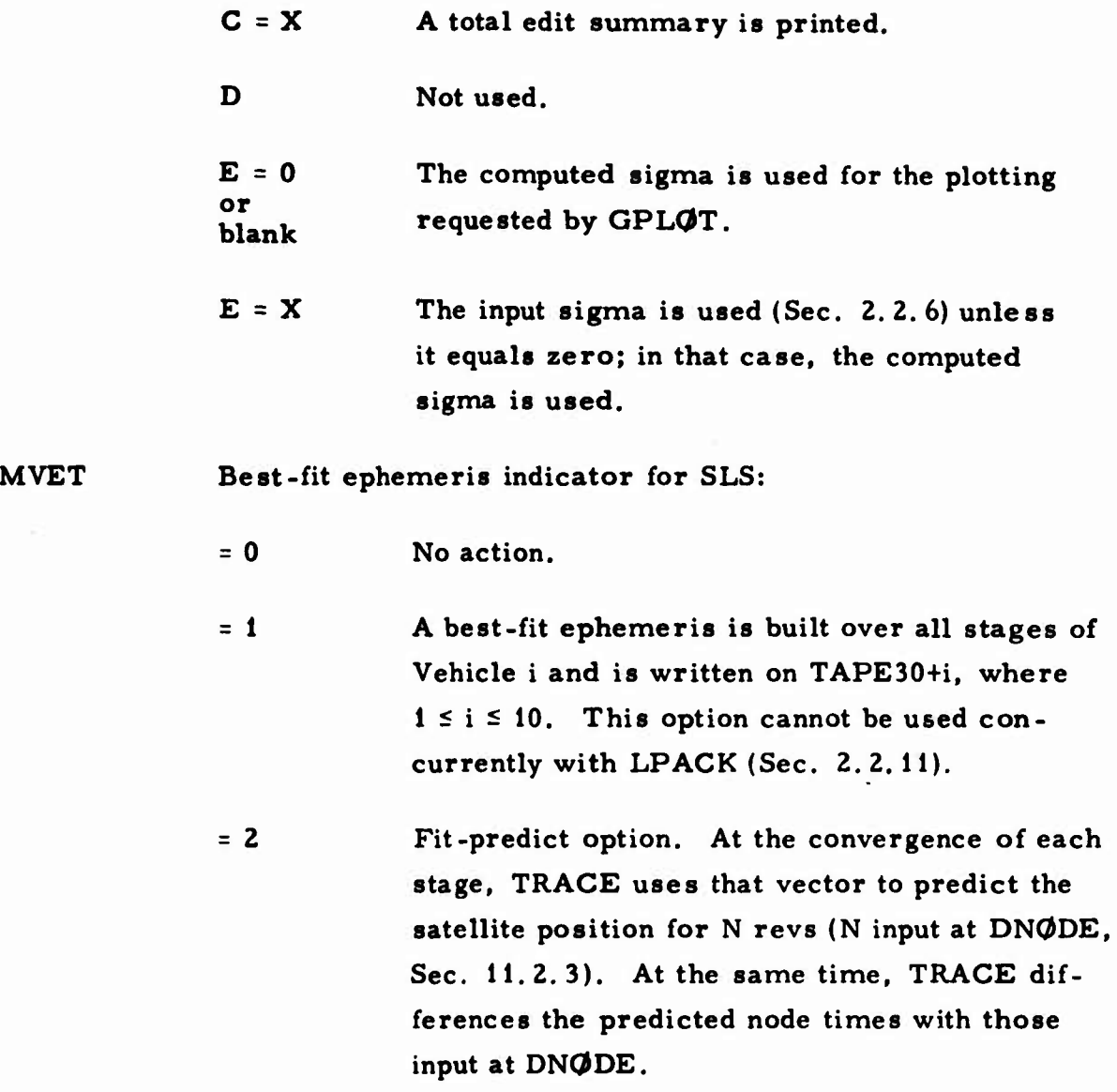

**u**

# **2.2.11.2 Termination Criteria**

**Values shown in the following example are preset:**

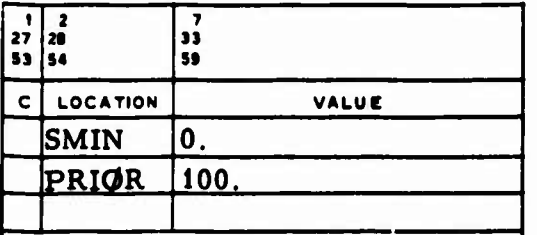

#### **SMIN Termination criterion for SLS. If**

**.**

*;*

#### **NOBC/(NOBC <sup>+</sup> NOBE) < SMIN**

**the current stage is completed, and the SLS process then stops. NOBC is the number of observations accepted, and NOBE is the number of observations edited because of NEDIT and FEDIT (Sec. 2.2.11.3).**

**2.2.11.3 Observation and Residual Editing**

**The following values are preset in TRACE:**

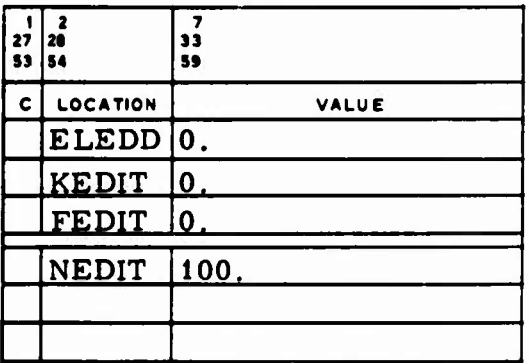

**ELEDD Minimum elevation for measurement acceptance, deg. If the satellite is below this angle at observation time, the following measurements are not accepted: range, azimuth, elevation, and SGLS range rate.**

**PRIOR Maximum allowable a priori RMS for the continuation of the SLS process.**

**KEDIT Azimuth** and elevation residual editing criterion for SLS, **TRACE** does not accept these measurements if

$$
\sigma_p^2 / \left( \sigma_p^2 + \sigma_n^2 \right) < \text{KEDIT}
$$

where  $\sigma_p$  is the residual predicted from the satellite position and velocity covariance matrix and  $\sigma_n$  is the input sigma (Sec. 2.2.6).

FEDIT Residual editing indicator for the first iteration:

> $= 0$ No editing is done on the first iteration.

**¥0** Residuals are edited during the first iteration, using  $n = FEDIT$  and  $\sigma_n$  as  $\sigma_n$ . P

NEDIT Residual editing indicator for iterations after the first:

> $= 0$ No editing is done after the first iteration.

*40* Residual editing is done after the first iteration, using n <sup>=</sup> NEDIT and the input sigmas (Sec. 2.2.6).

# **2.2.11.4** Refraction Corrections

Values in the following example are not preset:

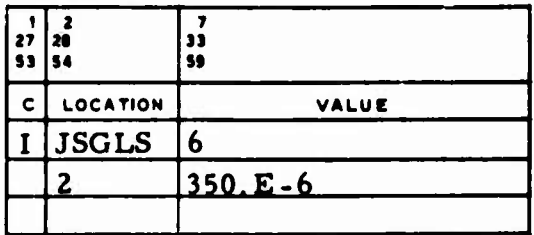

*I* **JSGLS The tropospheric refraction Indicator and index of refractivity:**

- **(1) <sup>=</sup> 0 Range, elevation, and SGLS range rate measurements are not corrected for tropospheric refraction.**
	- **^0 A Hopfield 1969 tropospheric refraction correction is applied to the range and elevation measurements, and different corrections are applied to the SGLS range rate measurement, according to the following:**
		- **<sup>1</sup> Lockheed**
		- **<sup>=</sup>** *<sup>Z</sup>* **Aerospace**
		- *-* **<sup>3</sup> General Electric**
		- **= 4 APL**
		- **= 5 JPL**
		- **<sup>=</sup> 6 Hopfield 1969**
- **(2) Index of refractivity used to apply the refraction corrections.**

**When the Hopfield 1969 Tropospheric Model is used, RFNWL, TH69, PH69, and HH69 must be input. Their values are preset as shown:**

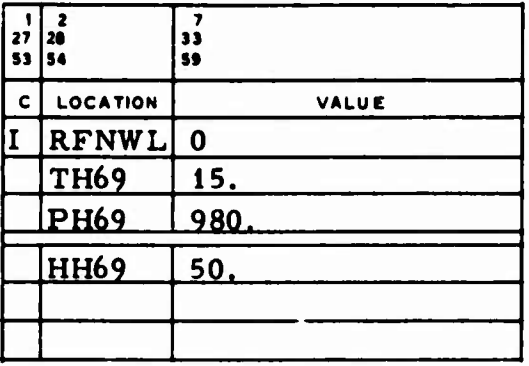

**2-81**

**RFNWL Refraction correction indicator (see Sec. 2.2.9.3 for additional usage):**

> **<sup>=</sup> 2 The 1969 Hopfield tropospheric refraction correction is applied to range, elevation, range rate, SGLS range rate, range sums, and multipath measurements. No other tropospheric refraction corrections are applied.**

**TH69 Model temperature, "C.**

**PH69 Model pressure, mbar.**

**HH69 Model humidity, %.**

**2.2.11.5 Transit Time Correction Indicator**

**LGT is the speed-of-light (transit) time correction flag, which is preset as:**

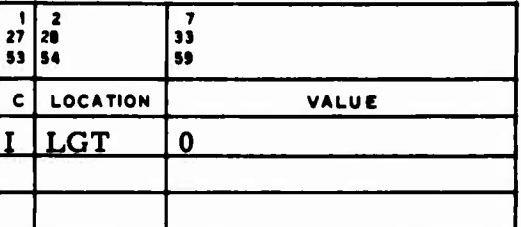

**LGT Transit time correction indicator:**

 $= 0$ **No change is made to the observation time.**

 $= 1$ **A positive transit time correction is made to the observation time.**

 $= -1$ **A negative transit time correction is made.**

**This transit time correction is made only for Data Set Types 1, D, F, L and N and only for the range measurements of Data Set Types J and K.**

#### 2.3 **DATA FOR EPHEMERIS GENERATION RUNS (ITIN <sup>=</sup> 3)**

**Input/output options for ephemeris generation runs are described below.**

#### **2.3.1 Automatic Closure**

**For an automatic closure run, NCLCJS is input nonzero; e. g. :**

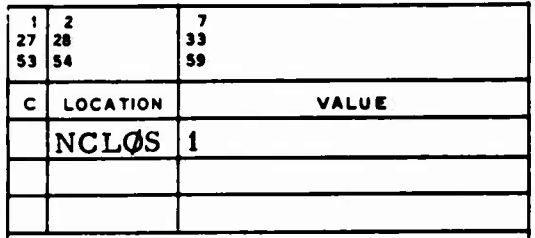

**This option requires two sets of VEHICLE data. The program integrates to the final time of the first vehicle, takes the state vector from this point, and integrates backwards to epoch. The second set of VEHICLE inputs requires an epoch equal to the final time of the first vehicle (Sec. 11. 1.3); a set of initial conditions, which are ignored (Sec. 11. 1.4); and a print time vector (PTIM) setup for integrating backwards (Sec. 11.3. 1). The first and final times of PTIM must equal the final and first times of PTIM for the first vehicle, and the print time steps must be negative.**

# **2. 3. 2 Eclipsing**

**RE, RS (Sec. 2. 1. 2. 6), and RM must be input when output is requested at entry to or exit from the umbra or penumbra of the earth or moon by PRCDE(H) (Sec. 11.3.1) and when the earth is the central body during the integration. The value in the example below is preset as:**

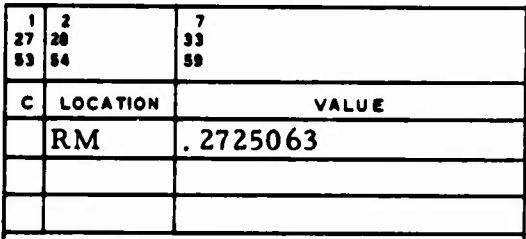

2-83
**RM Effective lunar radivs, er, used only for eclipsing calculations (see PAE(3), Sec. 2. 1.3).**

**If a solar system body other than the earth is the central body during integration, its radius for eclipsing is obtained from the PAE vector (Sec. 2. 1.3). In this case, the requested output obtains entry to or exit from the umbra or penumbra of the central body or the earth. The radii of the earth and sun are still obtained from RE and RS.**

**L***)*

#### **2.3.3 Output Options**

**The following options are not preset:**

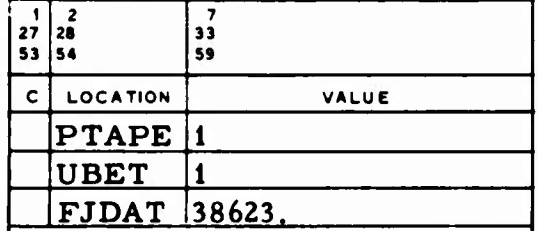

**PTAPE Special earth-fixed tape generation indicator:**

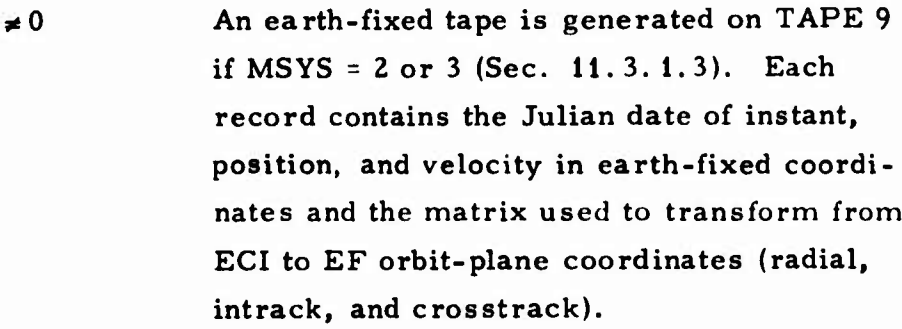

- **ÜBET Requestor of BLAMEX interface tape:**
	- **^0 A ÜBET tape is written on TAPE9 to interface with the BLAMEX Program (Ref. 6).**

**FJDAT Final Julian date for the ÜBET tape.**

# *z* 2.4 **DATA FOR MEASUREMENT DATA GENERATION RUNS (ITIN = 4)**

**Output options for measurement data generation runs are described below.**

#### **2.4.1 Output Options**

**Several optional output capabilities for data generation runs are controlled by MODEL inputs. These are described in the following subsections.**

#### **2.4.1.1 Visibility Printer Plot**

**TRACE can output a printer plot at the end of a data generation run to indicate the pass visibility of a vehicle to the stations. The beginning and end of each pass are indicated by an R and an S, respectively (an <sup>X</sup> indicates that the pass begins and ends within the same interval). The value of RSPLT is shown below (not preset):**

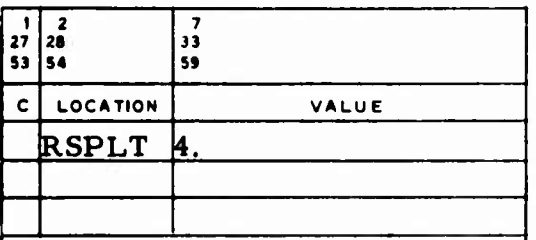

**RSPLT Visibility printer plot time scale, min:**

 $= 0$ **No printer plot is made.**

 $\neq 0$ **The rate at which the printer plot is output (TAPE9 can be saved for station visibility information, Sec. 16.9).**

#### **2.4.1.2 Specification of Distance Output Units**

**Normally, all generated distances (range, height, surface range, etc.) are printed in nmi, and DCF is preset as follows:**

**u**

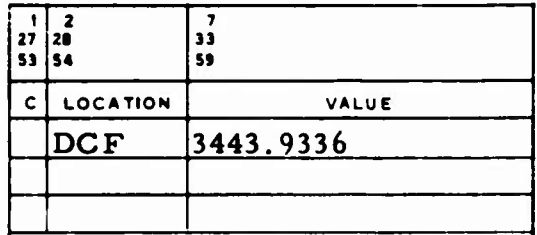

**DCF Conversion factor (from er) for distance output units for data generation; e.g. , if the distances are to be printed in ft, DCF <sup>=</sup> 20925738.**

#### **2.4.1.3 Pass Summary**

**The value shown in the following example is not built into TRACE and is preset to zero:**

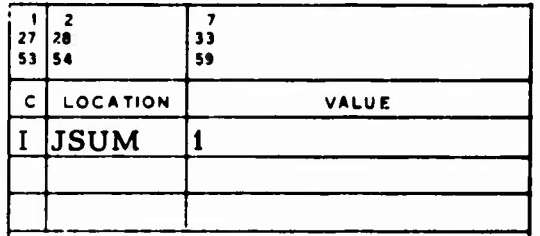

**JSUM Pass summary indicator:**

- **<sup>=</sup> <sup>0</sup> No pass summary.**
- $\neq 0$ **A pass summary is printed at the end of each data generation run in the order prescribed by JS0RT (Sec. 11. 4. 1. 1). It contains the following data for each pass: station ID; pass number; rise time; azimuths at the times of rise,**

**r** maximum elevation, and set; maximum elevation; and duration. Each line contains the current total visibility to both the viewing station and the vehicle.

## 2.4.1.4 Specific Ranges and Range Rates

**:** 

To obtain an indication of when the vehicle encounters a certain range or range rate during visibility, the user inputs the values of interest at RANGE or RRATE. The values shown in the following example are not built into TRACE:

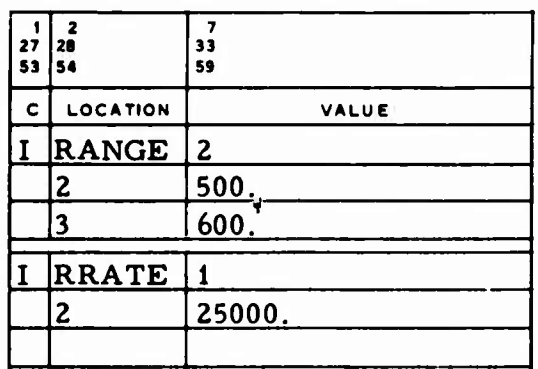

RANGE Table of ranges to search for during visibility:

 $(1) = 0$  No special range is searched for.

<sup>=</sup> n The number of ranges for which to search  $(1 \le n \le 5)$ .

(2)  $(n+1)$ The first range The n<sup>th</sup> range. Each particular range is input in units consistent with DCF (Sec. 2.4.1.2).

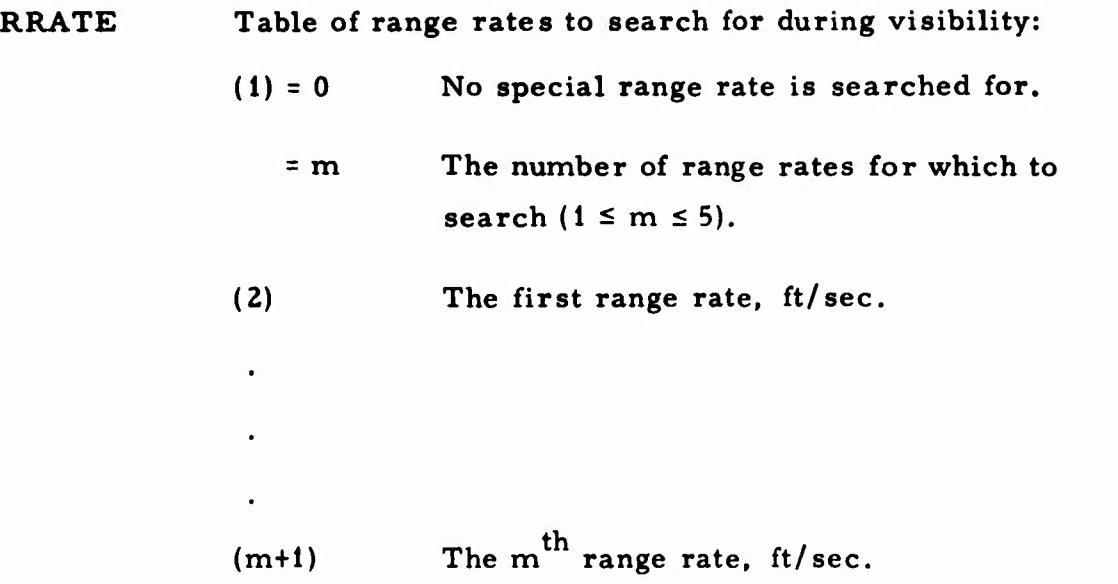

#### **2.4.1.5 Measurement Data Tape Generation**

**The variable in the following example is preset to zero:**

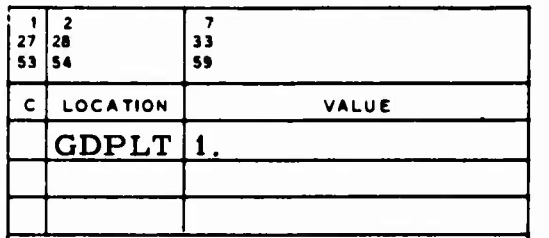

**GDPLT Measurement data tape generation indicator:**

*40* **All data generated for all stations is written on a nonstandard binary tape on TAPE 10 (Sec. 16. 11).**

**."\*•» ,;**

**I**

#### 2,4. 1.6 Station Locations

The value in the following example is preset in TRACE:

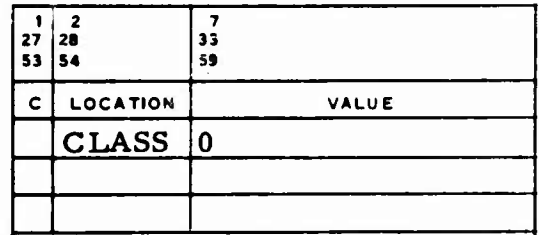

CLASS Input station location print option:

*40* No station locations or input sensor parameters are printed.

## 2.4. 1.7 Occultation

The value shown in the example is not preset:

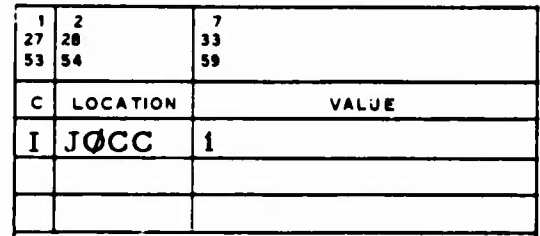

*J0CC* Occultation test indicator:

*4* <sup>0</sup> The test for occultation of the vehicle by the body indicated at JBCI (Sec. 11. 1.4) is made.

#### **2.4.1.8** Simultaneous-Vehicle **Data** Generation Output Indicators

**The following** items **are** input for simultaneous-vehicle data generation **visibility output** (MULTV <sup>&</sup>gt; 0). The preset values are shown in the **following example:**

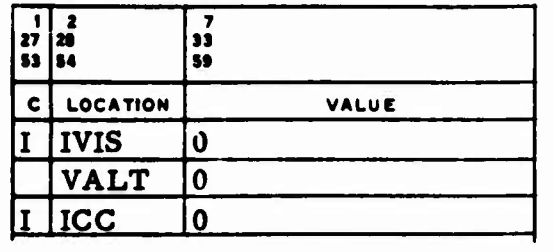

IVIS Simultaneous-vehicle visibility print indicator:

**= 0** No simultaneous-vehicle visibility prints are output.

**0**

 $\bigcirc$ 

- $= 1$ Visibility matrices, printer plots, and normal measurements are output.
- **= 2** Only visibility matrices and printer plots are output.
- **= 3** Visibility printer plots are generated between all vehicles and all stations and between each vehicle and every other vehicle. DATA GENERATION II cards are not considered (Sec. 12.2.2), and JRIST must not equal zero (Sec. **11.4.1).**
- VALT **or HAE** Visibility constraint altitude above a spherical earth, nmi. It is used in direct line-of-sight computation between two vehicles.

**£ ICC Simultaneous-vehicle correlated measurement indicator:**

**= 0 = 1 Generated measurements are uncorrelated. Correlated measurements are generated; i.e., the covariance code field is set to 4 or 5 (Table 15-1).**

#### **2.4. <sup>2</sup> Transit Time Correction Indicator**

**LOT is the transit (speed-of-light) time correction flag and is preset a.<sup>1</sup> shown in the example:**

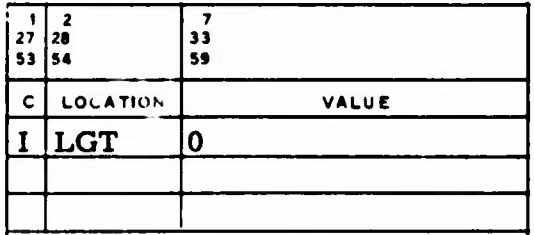

**LGT**

**-»** *\**

**Speed-of-light time correction indicator:**

**<sup>=</sup> 0 No change is made in the time at which the observations are generated. This is always true when MULTV is nonzero (Sec. 2. 1. 6).**

*4* **o The time at which data is generated is corrected for the speed of light. The printout of the observation time does not reflect the correction. Columns 17, 18, 19, 22, 24, 25, 27, 29. 31, 33, 34. and 43 of the DATA GENERATION II card cannot contain an X (Sec. 12.2. 1).**

- **<sup>=</sup> I The sign of the correction is positive.**
- $= -1$ **The sign of the correction is negative.**

#### **2. 4. 3 Measurement Sigmas**

**Sigmas (standard deviations) must be provided for the data when measurement data is generated with noise. These sigmas are input by the SIGMA and KSIG vectors. A maximum of 100 entries may be made to each of the SIGMA and KSIG vectors; both vectors are preset to zero. An example of input follows:**

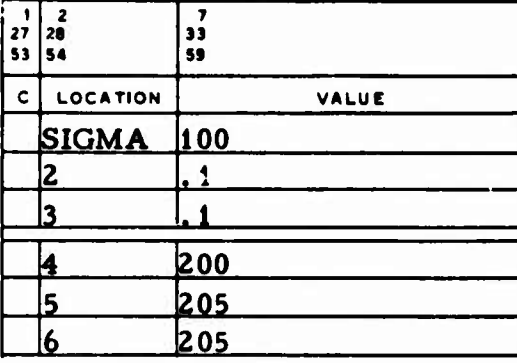

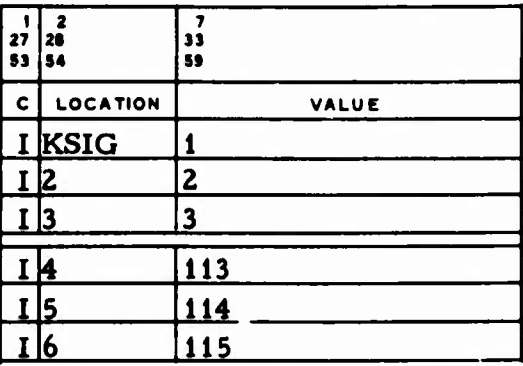

**u**

#### **SIGMA Observational measurement standard deviations.**

**1**

**KSIG List defining sigma set and data type.**

**For each entry in SIGMA, a corresponding entry defining the measurement type and sigma set must appear in the KSIG list. The KSIG entries are of the form 100 <sup>I</sup> <sup>+</sup> K, where <sup>I</sup> is the sigma set and <sup>K</sup> is the measurement type.** Ten sets corresponding to  $I = 0$ , 1, 2,  $\cdot \cdot \cdot$ , 9 may be entered. **This selected value of <sup>I</sup> is the same as the entry in Column <sup>5</sup> of the STATION cards (Sec. 4). The measurement type <sup>K</sup> must be one of those listed in Table 2-1.**

**In the example shown, the sigmas input in SIGMA(l), (2), and (3) are for range, azimuth, and elevation and are to be used with all stations with a zero in Column <sup>5</sup> of the STATION cards. The sigmas input in SIGMA(4), (5), and (6) are for x, y, and z and are to be used with all stations with a one punched in Column <sup>5</sup> of the STATION cards.**

#### **<sup>K</sup> Measurement Type K Measurement Type Slant range 37 SGLS range rate Azimuth 43 x-antenna Elevation 44 y-antenna Topocentric right ascension 46 JPL two- or three-way Topocentric** declination **dop dop 6 Topocentric** hour angle **19 Tranet** doppler frequency **Geocentric right** ascension **Geocentric declination <sup>52</sup> Geoceiver range difference u Vehicle-vehicle range** V **Vehicle-vehicle range rate h. height <sup>58</sup>**  $\hat{\mathbf{x}}$  **Station-vehicle-vehicle range Station-vehicle-vehicle range rate <sup>y</sup> earth-fixed <sup>61</sup> Station-vehicle-vehicle- z vehicle range Slant range 64 Station-vehicle-vehicle- P vehicle range rate Q Vehicle-vehicle-vehicle range Range rate <sup>70</sup> Vehicle-vehicle-vehicle P range rate • Q 73 Observation <sup>1</sup> of Data Set Type P Accelerometer 76 Observation <sup>1</sup> of Data Set Type Q One-way cumulative doppler 77 Observation <sup>1</sup> of Data Set Type R Three-way cumulative doppler 82 Multipath** A, azimuth rate **A, azimuth rate 85 Two-way range E, elevation rate 86 One-way C-band range Range rate 87 One-way L-band range One-way doppler 88 Vehicle-vehicle azimuth Two-way doppler <sup>j</sup> 89 Vehicle-vehicle elevation**

#### Table 2-1. Measurement Types for Sigmas

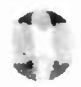

#### **2.4.4 Refraction Model Indices**

**TRACE can make the standard TRACE tropospheric refraction corrections to all range and elevation measurements or it can apply the 1969 Hopfield refraction to certain measurements.**

#### **2.4.4. <sup>1</sup> Standard TRACE Model**

**To correct the range and elevation data for tropospheric refraction, RAREF and REFR, respectively, must be input. They are preset as shown in the example:**

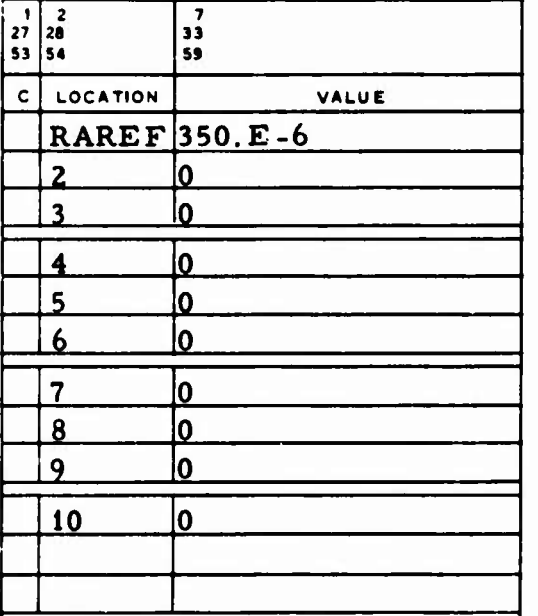

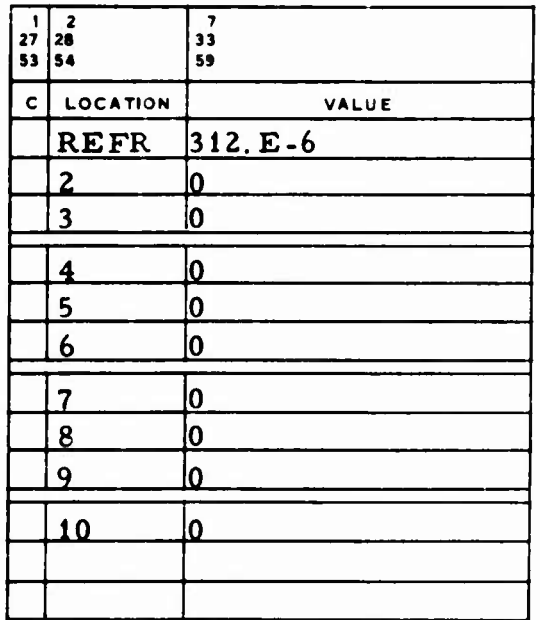

**<sup>V</sup>** *,*

**RAREF The refraction indices used with range data. The refraction correction for a station is determined by RAREF(R+1), where R is the range refraction type found in Column 9 of the STATION** card for that station  $(0 \le R \le 9)$ .

**REFR The refraction indices used with elevation data. The refraction correction for a station is determined by REFR(E+1) where E is the elevation refraction type found in Column 7 of the STATION** card for that station  $(0 \le E \le 9)$ .

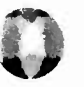

**For both range and elevation, the** correction is zero if the index of **refraction selected is zero.**

#### **2.4.4.2 1969 Hopfield** Tropospheric **Model**

**When the Hopfield 1969** Tropospheric Model is used, RFNWL, TH69, **PH69, and HH69** must be input. Their values are preset as shown:

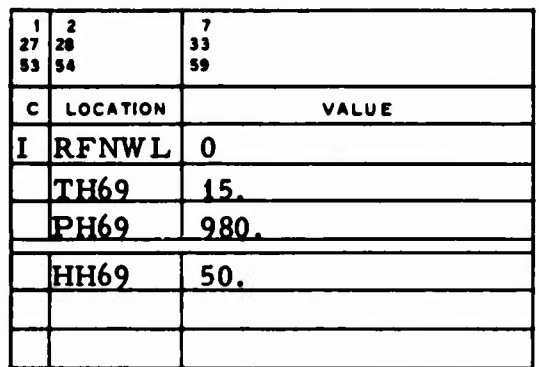

RFNWL Refraction correction indicator:

 $= 2$ The 1969 Hopfield tropospheric refraction correction is applied to range, elevation, range rate, SGLS range rate, geoceiver, and antenna angle measurements when  $MULTV = 0$  and to range, elevation, range rate, SGLS range rate, range sums, and multipath measurements when MULTV *\** 0. No other tropospheric refraction corrections are applied.

- TH69 Model temperature, <sup>o</sup>C.
- PH69 Model pressure, mbar.

HH69 Model humidity, %.

#### **2. 4. 5 Input for Generated Measurements**

**When certain measurements are requested, special input is required. This special input is described in the following subsections.**

**u**

#### **2.4.5.1 Space-Ground Link Subsystem (SGLS) Range Rate**

**Several inputs are required when the SGLS range rate is to be generated (Ref. 3). The values are preset in TRACE as:**

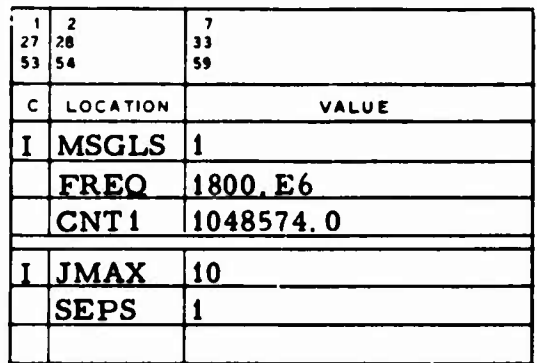

**MSGLS Method indicator, used for computing the SGLS count interval 6t:**

**<sup>1</sup> AGES 1967 Method.**

<sup>=</sup> <sup>2</sup> **Aerospace 1967 Method.**

- **FREQ The frequency, cps, used for computing 6t unless another value is specified on a sensor parameter card (Sec. 5).**
- **CNT1 The quantity N., the number of cycles used to compute 6t.**

**0 JMAX The maximum number of iterations used to generate SGLS data if**

$$
|N_2^i - N_2^{i-1}| \ge \varepsilon
$$

where  $N_2^i$  is an internally computed number and  $\epsilon$  = SEPS.

**SEPS The convergence criterion t used during the iterative** process of computing  $N_2^i$ .

#### **2.4.5.2 Tränet Doppler**

**x ^**

**The values shown in the following example are not built into TRACE;**

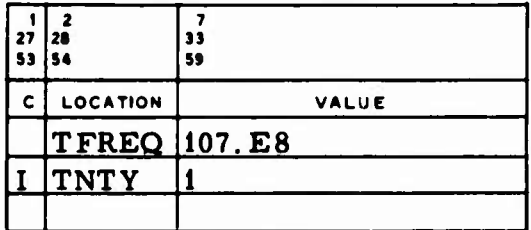

**TFREQ The satellite base frequency used when Tränet doppler data is generated, cps. Note that TFREQ is used differently in Sec. 2.4.5.4.**

**TNTY Computation method indicator for Tränet doppler data:**

> - 0 **The computed frequency contains effects due to relativity considerations.**

**<sup>=</sup> <sup>1</sup> The computed frequency difference contains no relativity effects.**

# **2.4.5.3 Geoceiver J**

**An example** of SFREQ input is shown (preset to zero):

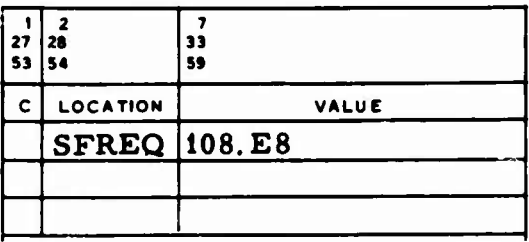

SFREQ The satellite frequency used to generate geoceiver range difference data, cps.

## **2.4.5.4** Satellite-Tracker Doppler

The value in the following example is not preset:

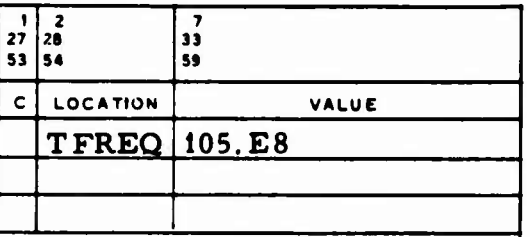

TFREQ Frequency used when satellite-tracker doppler data is generated, cps. Other usage of TFREQ is described in Sec. 2.4. 5.2.

## 2.4.5.5 Time -of-Arrival

\*

,

When time-of-arrival measurements are generated for a single station and when MULTV <sup>=</sup> <sup>0</sup> or 1, CAPT input is used unless another value is found on the sensor parameter card (Sec. 5). The value in the following example is not preset:

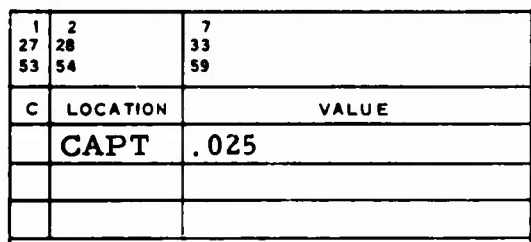

CAPT Inner pulse period, sec.

#### 2.4.5.6 Vehicle-to-Vehicle Angles

Certain visibility constraints are applied when vehicle-to-vehicle azimuth and elevation angles are generated. The values in the following example are not preset:

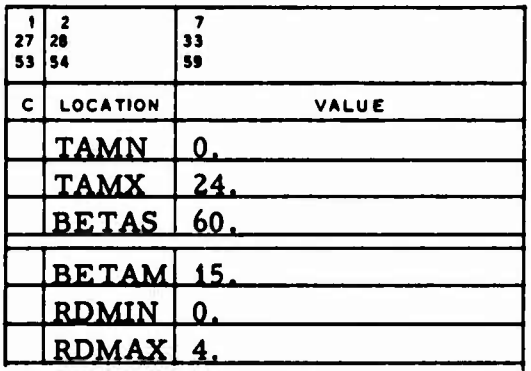

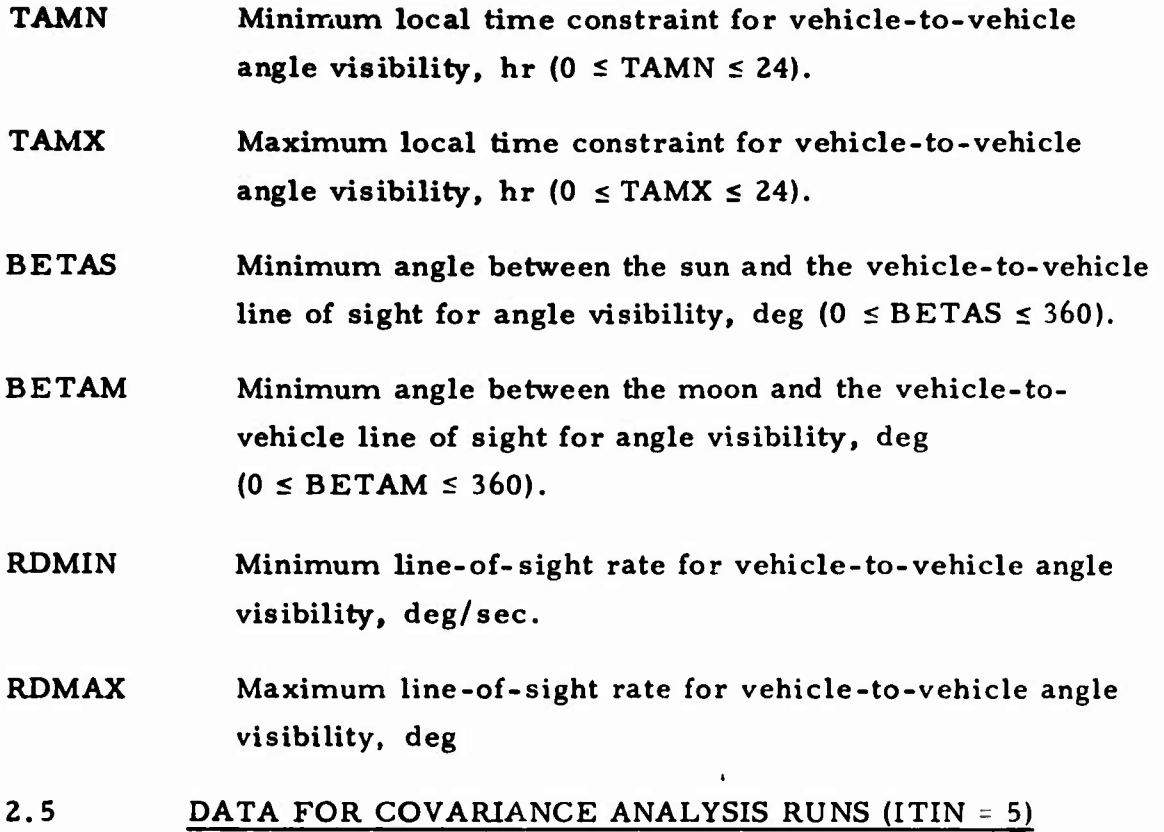

Input/output options for covariance analysis runs are described below.

2.5.1 Input/Output Options

The covariance analysis input/output options are determined by the variables (not preset) shown in the following examples:

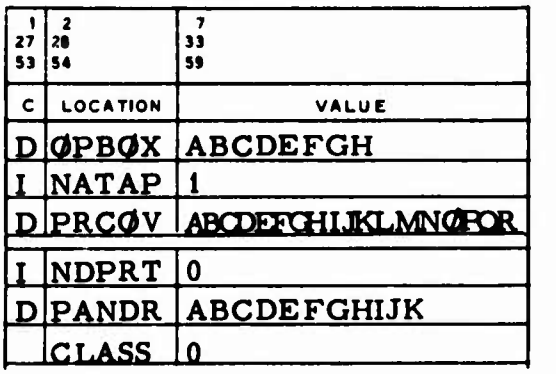

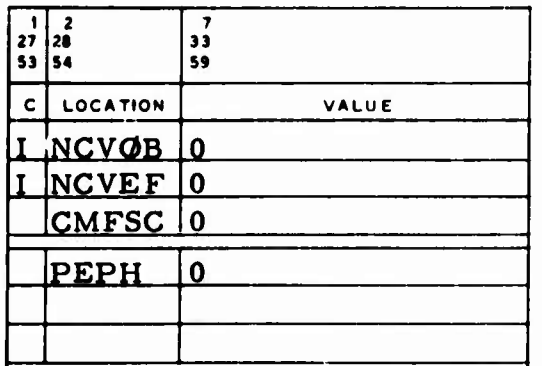

l

# **CJPBOX A A covariance analysis input/output character indicator:**

#### **Position**

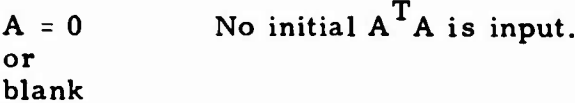

- **= 1** The diagonal elements of the  $(A^TA)^{-1}$  matrix are **input in the sigma field of the parameter cards (Sees. 2.1.5, 5, and 11. 1. 14) (variance input).**
- **= 2 The square roots of the diagonal elements of the <sup>T</sup> -1 (A A) matrix are input in the sigma field of the parameter cards (standard deviation input).**

**= 3** The  $A^T A$  matrix is input (Sec. 6.1).

$$
= 4
$$
 The  $(ATA)-1$  matrix is input (Sec. 6.2).

- **B = 0 or blank The square roots of the diagonal elements of C(Q) are input in the sigma field of the parameter cards.**
	- **= 1 The C(Q) matrix is input (Sec. 8).**
- $C = 0$ **or blank**  $\partial P/\partial Q$  and  $\partial P/\partial Q \times \sigma_Q$  are not printed;  $\sigma_{\Omega}$  is the sigma input on a Q-parameter card **(Sees. 2.1.5, 5, and 11.1.14) or from the C(Q ) matrix (Sec. 8). o**
	- **= 1 Only the aP/aQ matrix is printed.**
	- **= 2** Only the  $\partial P/\partial Q \times \sigma_Q$  matrix is printed.
	- **= 3 Both matrices are printed.**

**2-101**

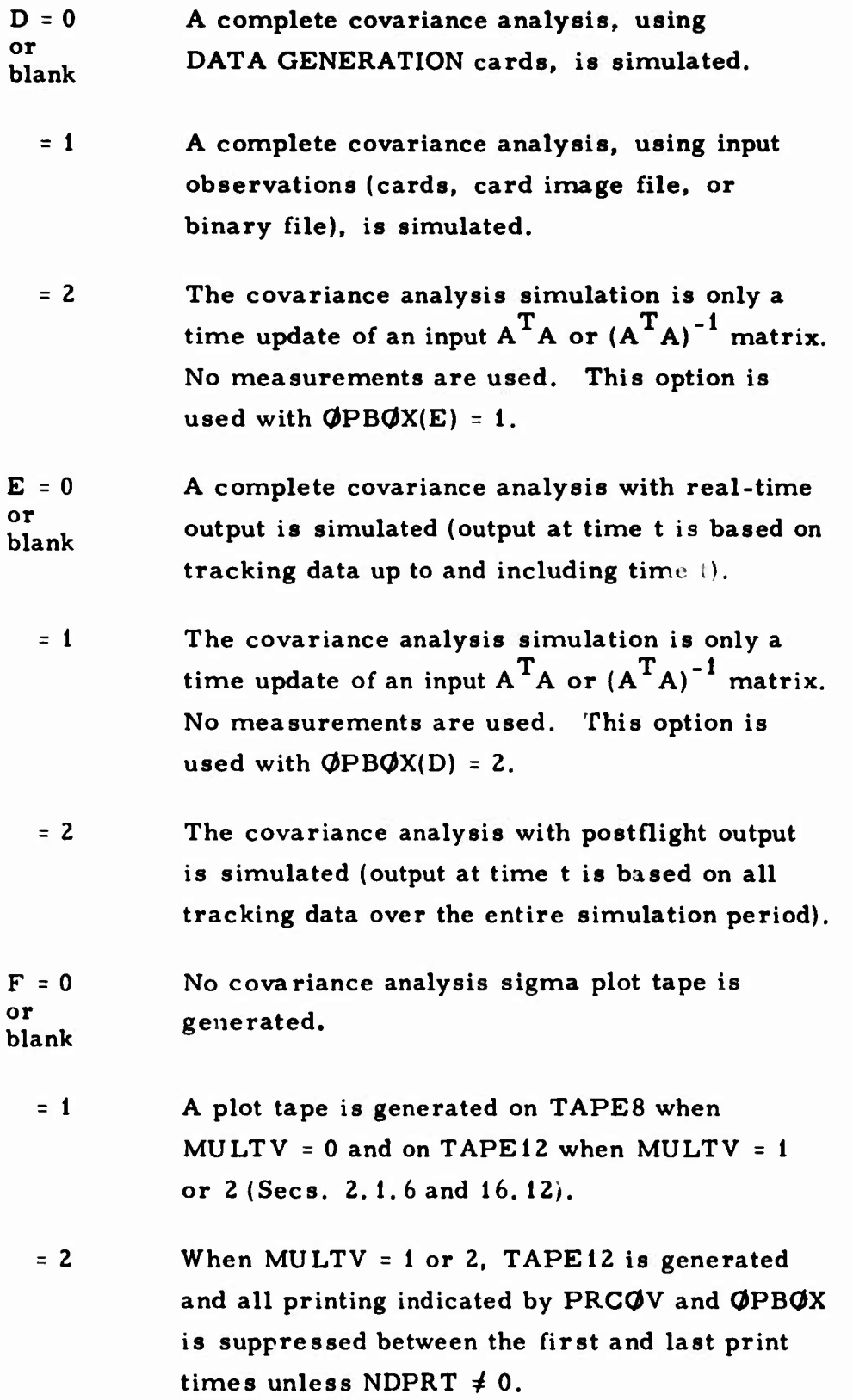

**-** *)*

**2-102**

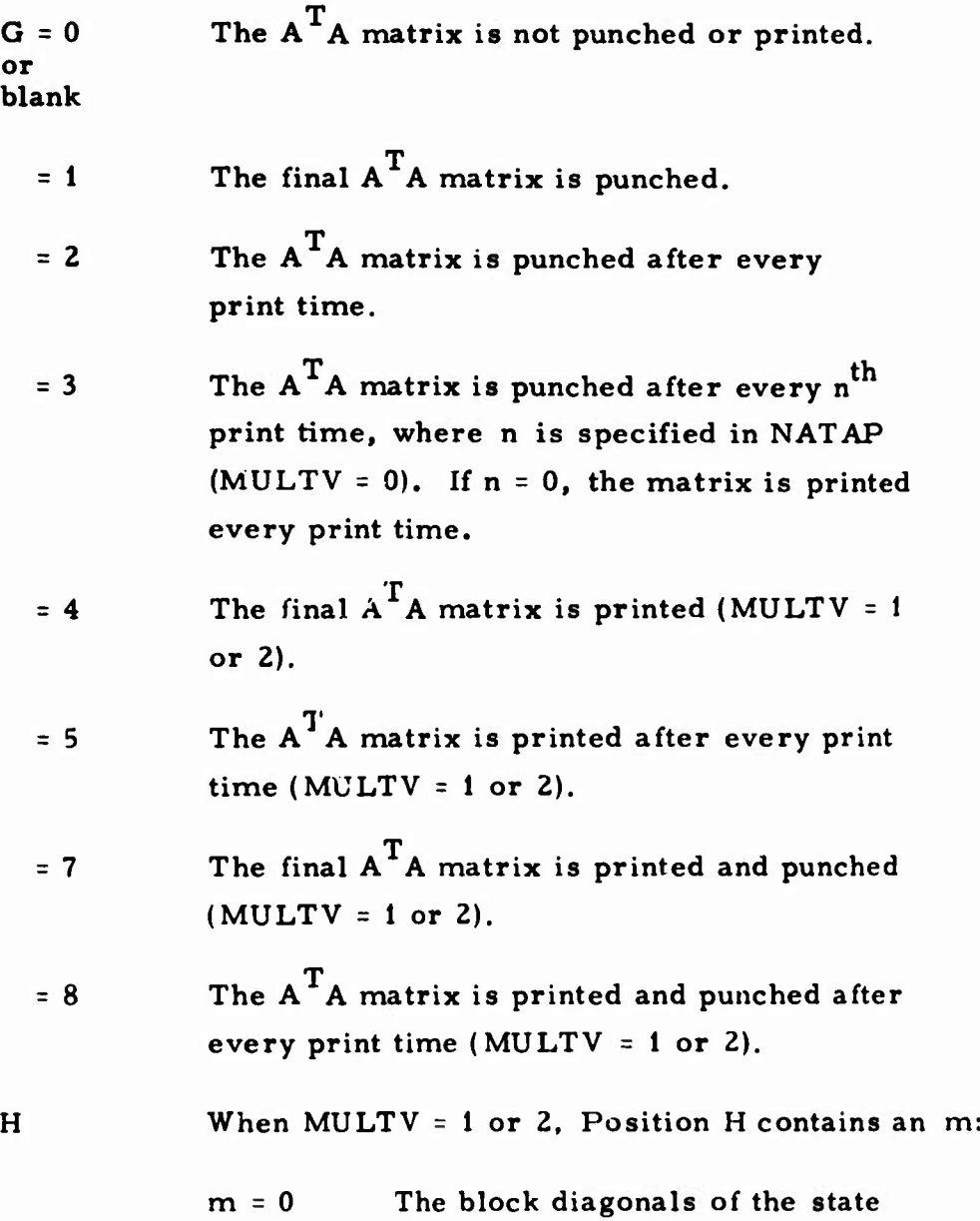

D

 $\overline{\mathbb{C}}$ 

 $\begin{pmatrix} 1 \\ 1 \end{pmatrix}$ 

**vector covariance matrices are**

**printed.**

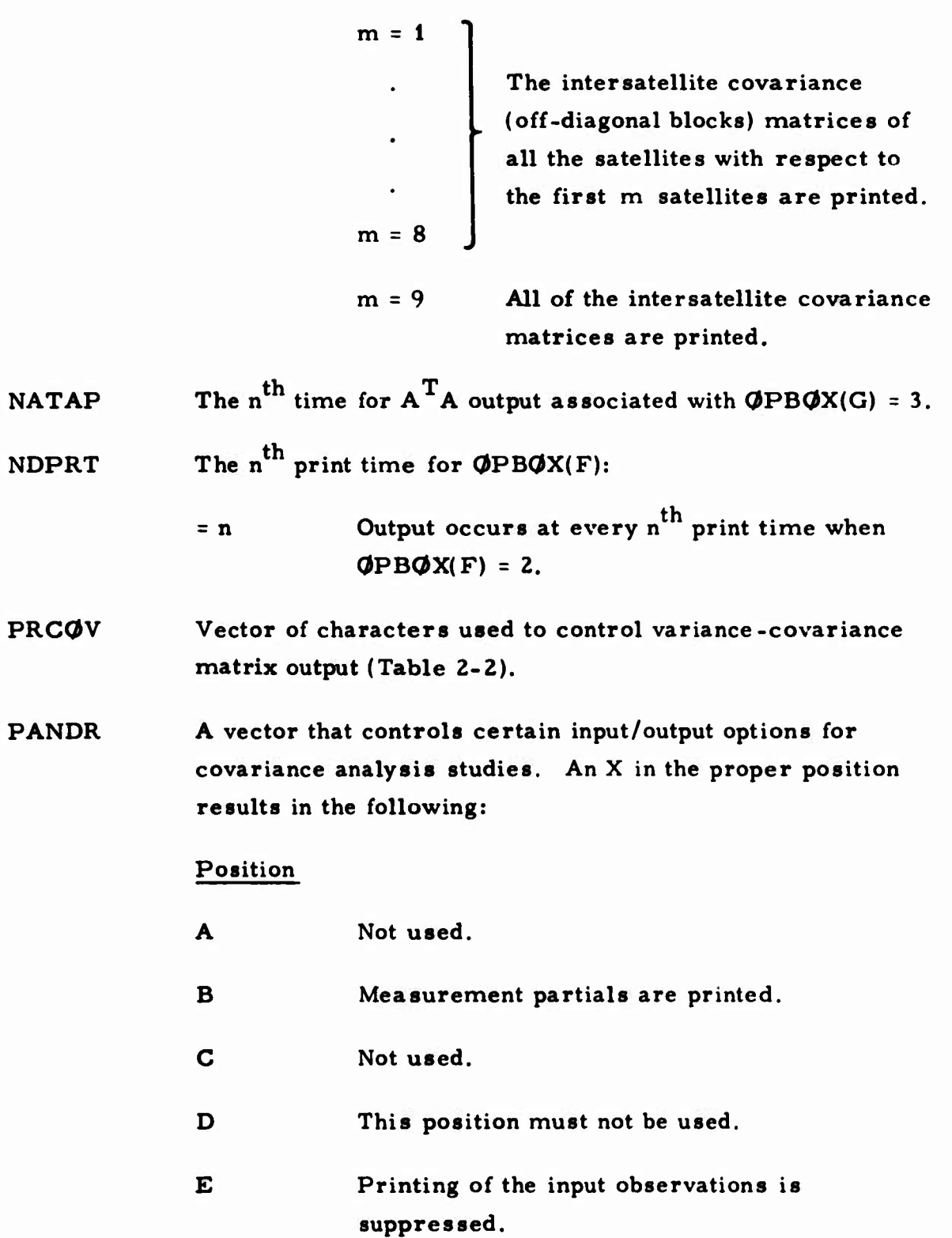

**o**

# **Table 2-2. Variance-Covariance Print Options (PRC<JV)**

**0**

**,,**

« *r*

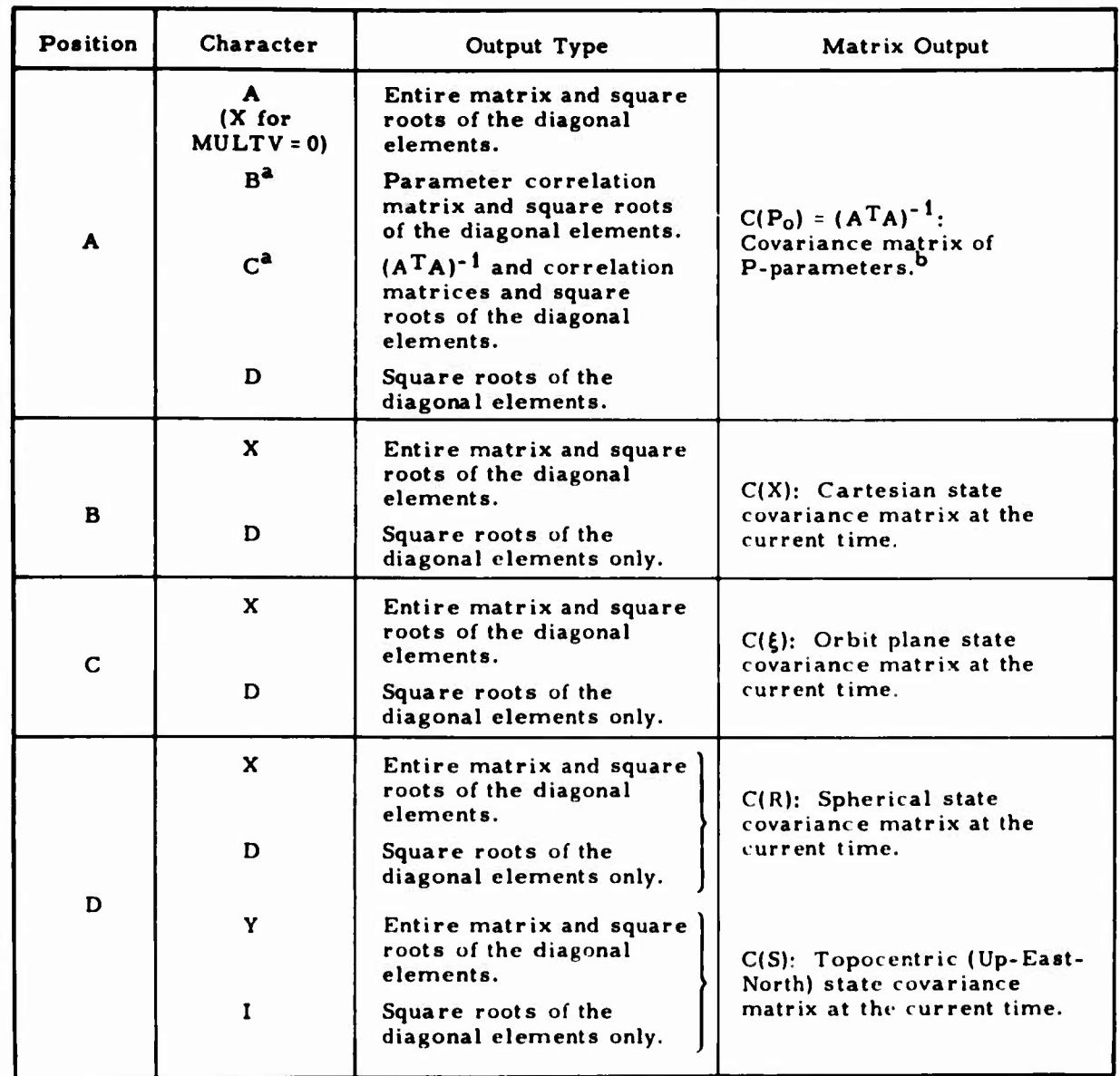

**\*Thi8 option is not available when MULTV <sup>=</sup> 0.**

**b For positions B through F and H through L, the character <sup>X</sup> yields correlation matrices plus covariance matrices if** MULTV =1,2 (Sec. 2.1.6).

 $\mathbf{I}$ 

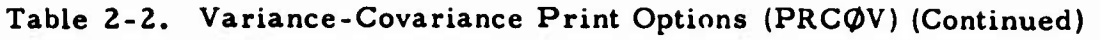

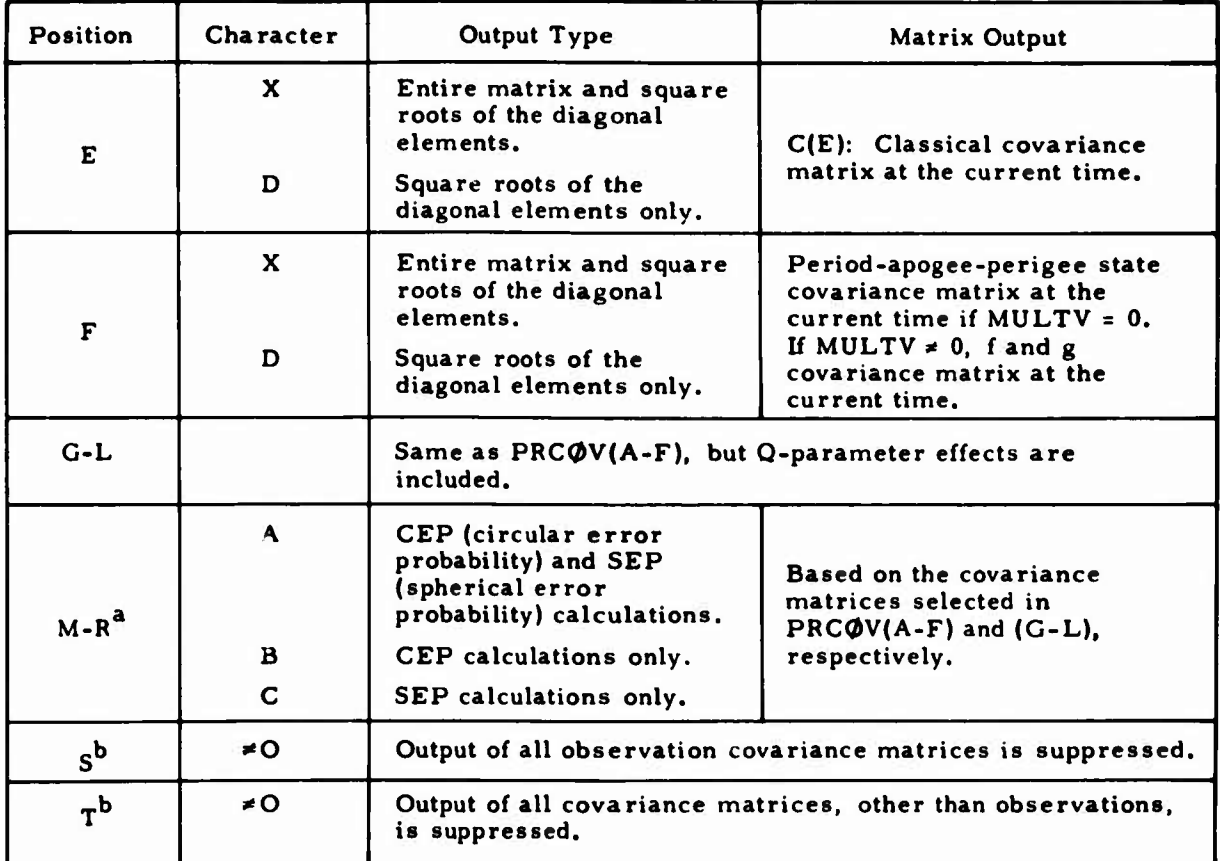

**This option applies only to MULTV <sup>=</sup> i or 2. The only covariance matrix that may currently be analyzed is C({)l PRC(JV((&), which is rotated such that the intrack axis is in the direction of the velocity vector.**

**'This option is to be used with the CEP and SEP calculations selected by PRC^V(M-R). It should be used carefully since the output requested by PRC(9V(A-L) is suppressed.**

« /

- **; <sup>F</sup> Not used.**
	- **G The partials of range and SGLS range rate with respect to radial, intrack, and crosstrack positions are computed and printed. This is done for all stations with nonzero sigmas for range and SGLS range rate measurements.**
	- **H - K Not used.**
	- **CLASS Input station location print option:**

**.**

*4* **o Station locations and input sensor parameters are not printed.**

**NCVOB Special variance-covariance matrices output indicator:**

- **= 0 There is no additional output.**
- *4* **o Variance-covariance matrices for measurements (range, azimuth, elevation, range rate, and x- and y-antenna angles) and error ellipses in azimuth-elevation and elevation/ cross-elevation planes (including only P effects or P plus Q effects) are printed according to the following:**
- **= i Observation covariance matrices and CEP (circular error probability) and SEP (spherical error probability) information are printed.**
- $= 2$ **Observation covariance matrices and CEP information are printed.**
- **= 3 Same as NCVOB <sup>=</sup> <sup>1</sup> except that it is used only when the elevation angle >0.**

**2-107**

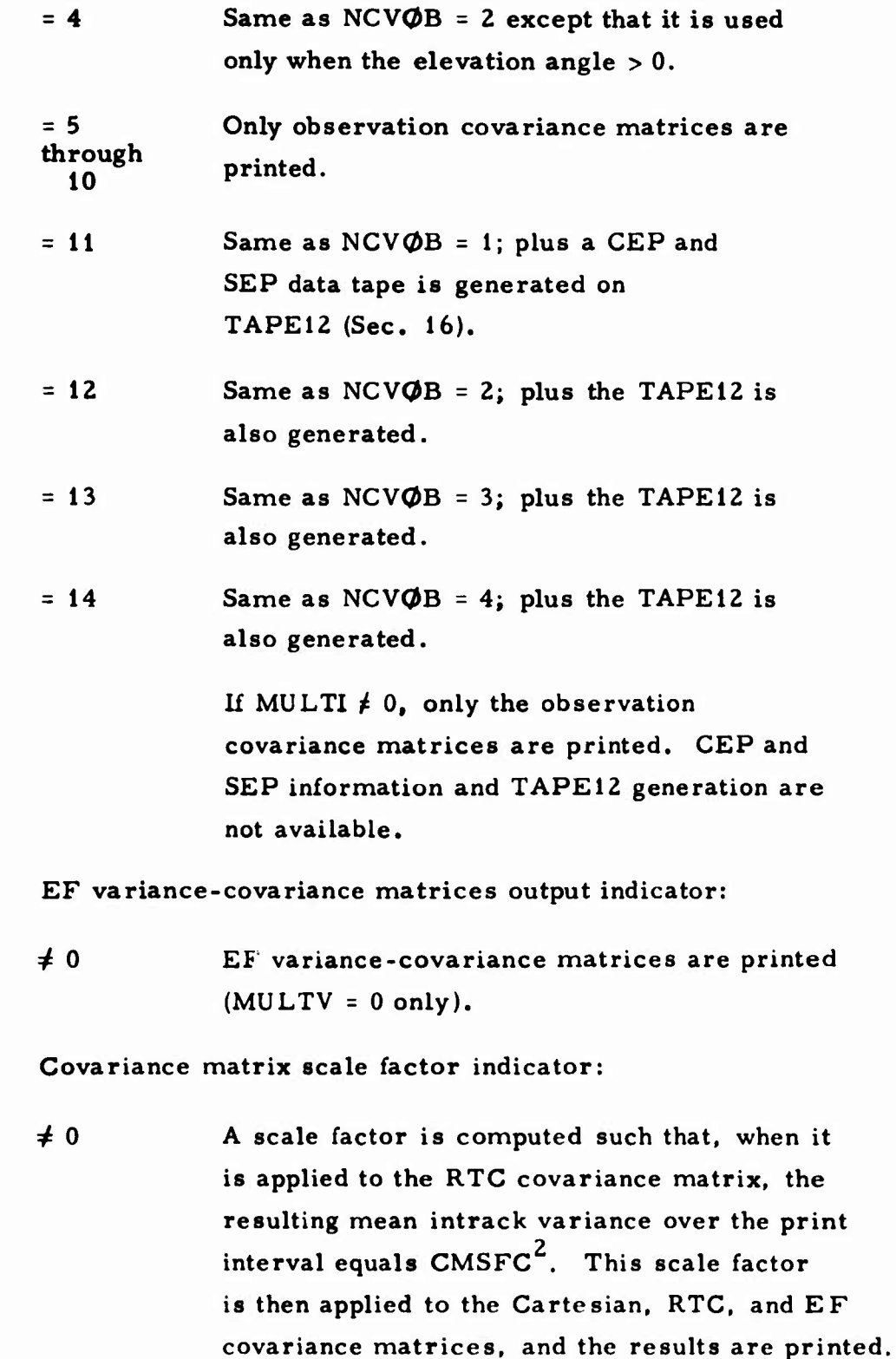

*,\*\*& ..*

U

**NCVEF**

**CMSFC Covariance matrix scale factor indicator:**

- $\leq 0$ **The EF vector and the scaled covariance matrix are also punched and are in TRACE OBSERVATION format (Sec. 15).**
- **±1 The scale factor is set to one, rather than computed.**

#### **PEPH Ephemerides print suppression indicator**

\*0 **Printing of the ephemerides is suppressed during a simultaneous-vehicle run (MULTV > 0, Sec. 2.1.6).**

**CEPF CEP-SEP vehicle selection flag:**

;

:

^

- $= 0$ **= n Calculate the CEP and SEP information (see** *PRCOV)* **for all vehicles when MULTV <sup>=</sup> <sup>1</sup> or 2.**
- **Compute CEP and SEP information only for Vehicle n, where n is the relative vehicle**  $number$  (i.e., not  $VEHID$ ), where  $1 \le n \le 20$ .

#### 2.5.2 **Transit Time Correction Indicator**

**LGT is a transit time correction flag built into TRACE (preset to zero). The convention used for the value of LGT for an orbit determination run should also be adopted for a covariance analysis run, e.g. :**

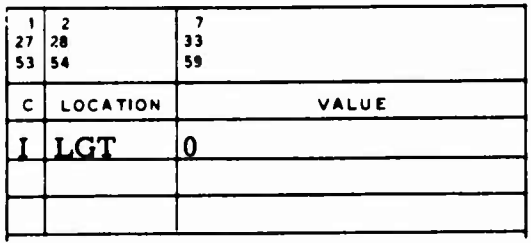

2-109

#### **LGT Speed-of**-light time correction indicator:

- <sup>=</sup> 0 No change is made to the observation times. This is always true when  $MULTV = 0$ (Sec. 2.1.6).
- *4* 0 Observation times are corrected for the speed of light. When observations are generated, the printed times do not reflect the correction, and Columns 17, 18, 19, 22, 24, 25, 27, 29, 31, 33, 34, and 43 of the DATA GENERATION II card cannot contain an <sup>X</sup> (Sec. **12.2.1).**

If observations are input, no correction is made to the observation times of Data Set Types 3, 5, A, or <sup>B</sup> (Sec. 15); the correction is applied only to the satellite (not to the station) for Data Set Types H and I. LGT is used only for Data Set Type <sup>1</sup> if MULTV <sup>=</sup> 2.

- <sup>=</sup> <sup>1</sup> The sign of the correction is positive.
- <sup>=</sup> -1 The sign of the correction is negative.

#### 2, 5. <sup>3</sup> Measurement Sigmas

Sigmas (weights) must be provided for the measurements of real or simulated data during covariance analysis runs. They are input via the following vectors:

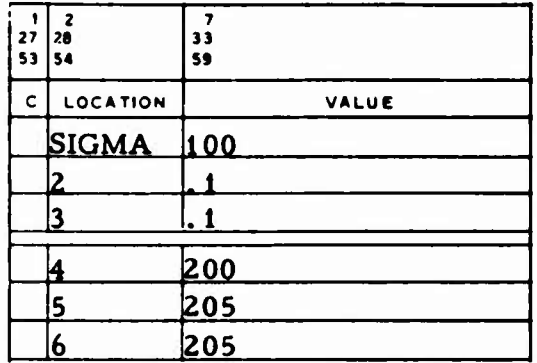

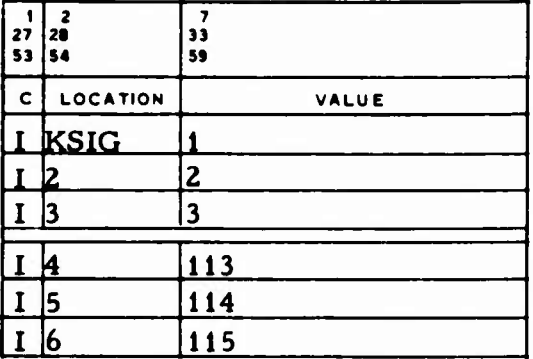

SIGMA Observation measurement weights.

KSIG List defining sigma set and data type.

For each entry in SIGMA, a corresponding entry defining the measurement type and sigma set must appear in the KSIG list. The KSIG entries are of the form  $100$  I + K, where I is the sigma set and K is the measurement type. Ten sets corresponding to  $I = 0$ , 1, 2,  $\cdots$ , 9 may be entered. This selected value of <sup>I</sup> is the same as the entry in Column <sup>5</sup> of the STATION card (Sec. 4). The measurement type <sup>K</sup> must be one of those listed in Table 2-3.

In the example shown, the sigmas input in  $SIGMA(1)$ , (2), and (3) are for range, azimuth, and elevation and are to be used with all stations with a zero in Column <sup>5</sup> of the STATION cards. The sigmas input in SIGMA(4), (5), and (6) are for  $\hat{x}$ ,  $\hat{y}$ , and  $\hat{z}$  and are to be used with all stations with a one in Column <sup>5</sup> of the STATION cards.

2-111

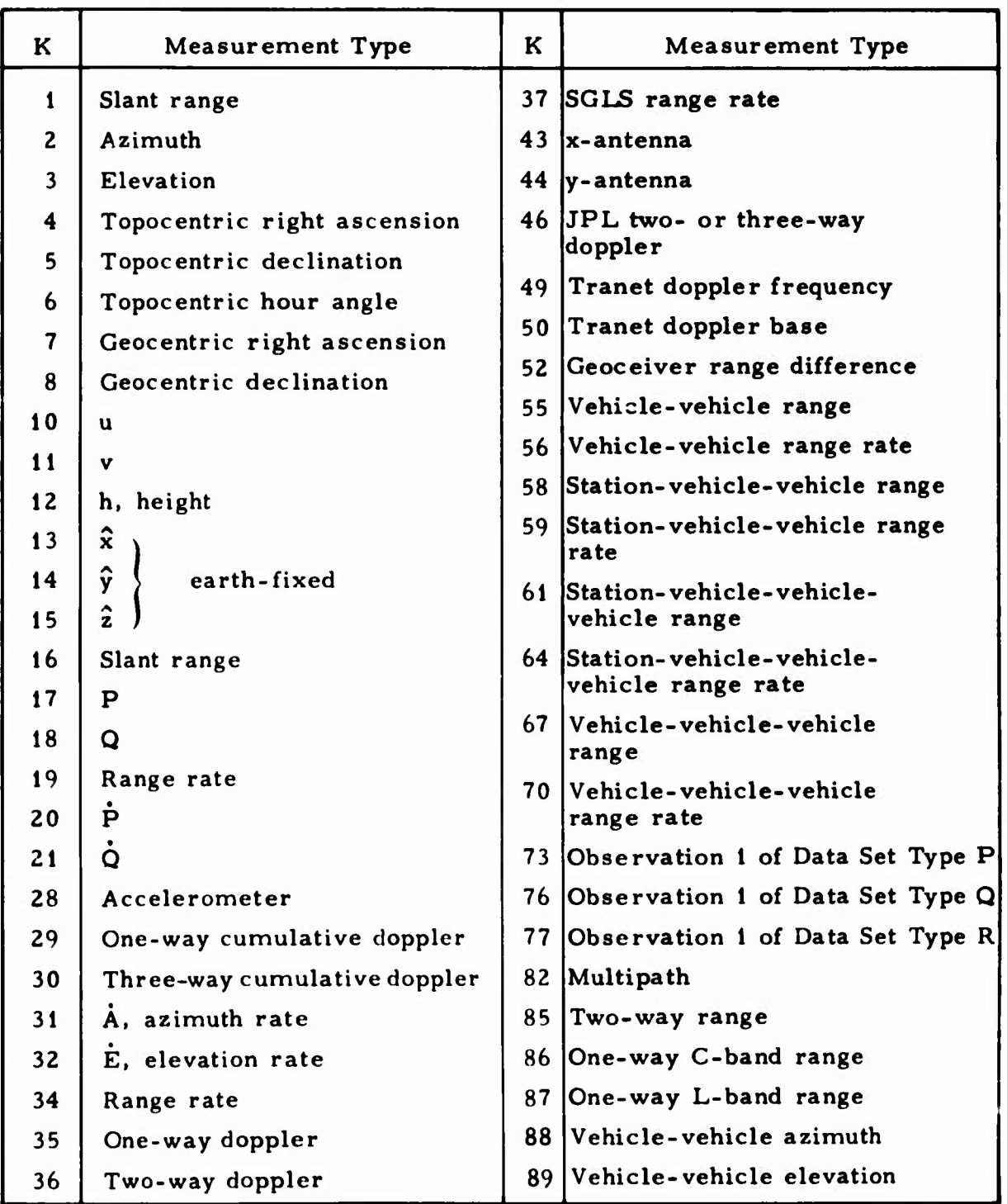

**'**

# **Table 2-1.** Measurement Types for Sigmas

**If an azimuth sigma is input >0<sup>I</sup> the azimuth partials for the corresponding sigma set are scaled by the cosine of the elevation. If the azimuth sigma is input <0, the partials are not corrected.**

**A maximum of 100 entries may be made to each of the SIGMA and KSIG vectors; both vectors are preset to zero.**

#### **2. 5. 4 Diagonal Matrix Option**

**The value shown in the following example is preset:**

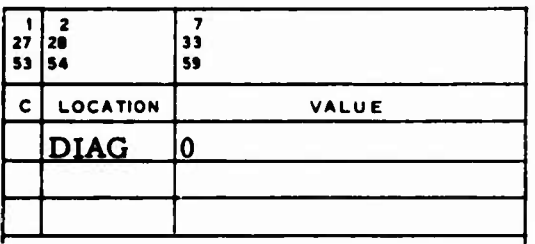

**DIAG Option to compute only the diagonal elements of the normal A A matrix:**

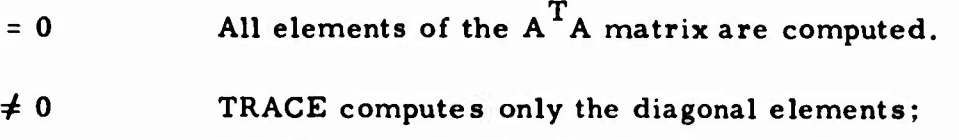

**all off-diagonal elements are assumed to be zero.**

**This option shortens computation time when the normal matrix is known to be diagonal (e.g., when t! <sup>e</sup> only parameters are radar time biases).**

#### **2.5.5 Input for Observational Measurements**

**Several observational measurements used during a covariance analysis require special input. This special input is described in the following subsections.**

## **2, 5. 5. <sup>1</sup> Space-Ground Link Subsystem (SGLS) Range Rate**

**When SGLS range rates are used, the following variables must be input (Ref. 3). All values shown in the following example are built into TRACE:**

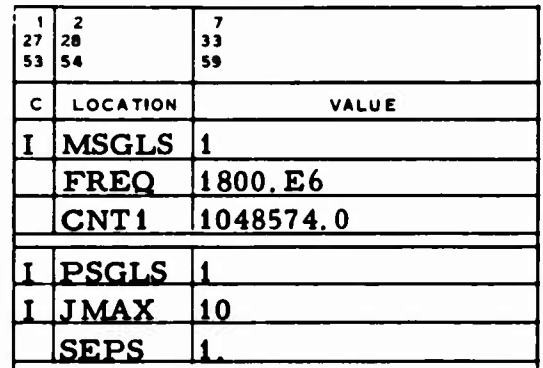

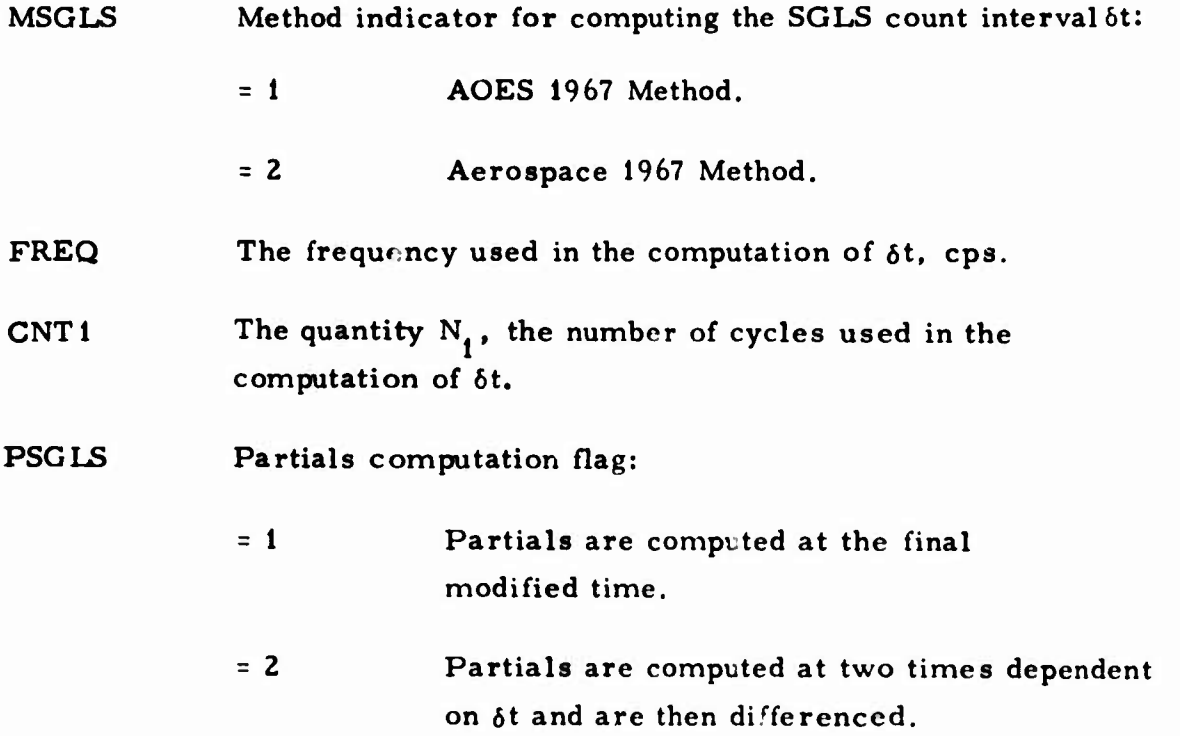

**JMAX** The maximum number of iterations used to generate SGLS **data** if

$$
\big|N_2^i - N_2^{i-1}\big| \geq \varepsilon
$$

where  $N^i_{\nu}$  is an internally computed number. Note that JMAX is also used with JPL doppler measurements (Sec. 2.5. 5.2).

SEPS The convergence criterion used during the iterative process of computing  $N_2^1$ .

#### 2.5.5.2 JPL Doppler

**^^**

When the JPL two- or three-way doppler measurements are used, DOPRF and JMAX must be input. The values in the following example are built into TRACE:

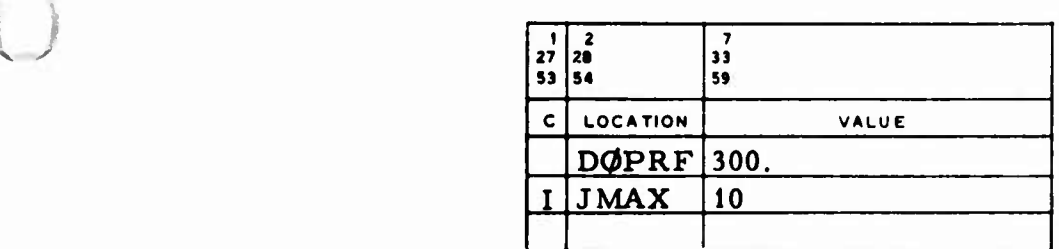

**DØPRF** Index of refraction for JPL two- ur three-way doppler data.

JMAX The maximum number of iterations for computing the JPL two- or three-way doppler measurement. (Note that JMAX is also used when the SGLS range rate is generated (Sec. 2.5.5.1).

#### 2. 5.5.3 Geoceiver or CCID

GDELT is preset as shown in the following example, and SFREQ is preset to zero:

**u**

1

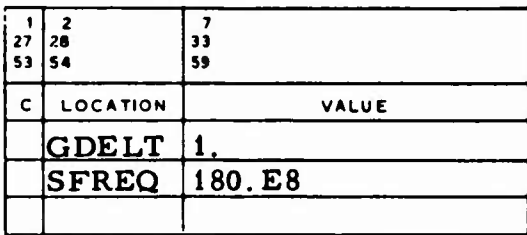

GDELT The time difference between input geoceiver observations, min;  $\Delta t$  on the DATA GENERATION I card is used when the observation time is being generated.

**SFREQ** The satellite frequency for geoceiver range difference data, cps.

A nonzero OBSERVATION <sup>3</sup> on the OBSERVATION card (Table 15-2) for Data Set Type <sup>I</sup> indicates that CCID, rather than geoceiver, data is used. CCID measurements are computed in the same way as geoceiver measurements except that a variable time step is used. OBSERVATION <sup>1</sup> on the first OBSERVATION card of each station pass combination must equal zero; its time is taken as the initial time for this station pass. The time for computation is the difference between the last and the current observation times.

**For either geoceiver or CCID measurements, if the sigmas are input on OBSERVATION cards (Table 15-2), a scale factor can be applied to the sigmas. This scale factor is input to SSCL as shown in the following example (preset to 1):**

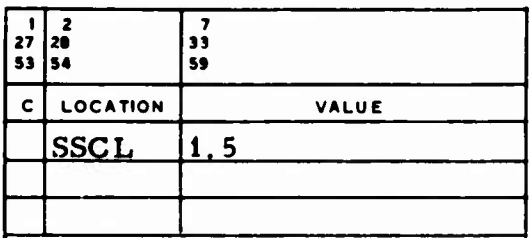

## **SSCL Scale factor applied to geoceiver or CCID sigmas input on OBSERVATION cards (Sec. 15).**

#### **2,5.5.4 Time -of-Arrival**

**Time-of-arrival measurements use the following variables unless other values are found on sensor parameter cards (Sec. 5). The values in the following example are not preset:**

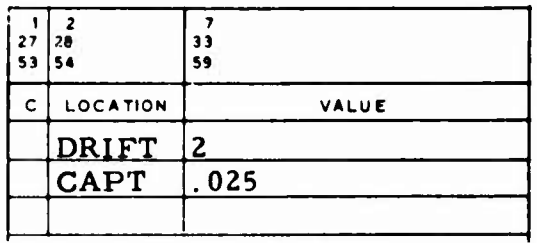

**DRIFT Oscillator drift rate used in the measurement partials.**

**CAPT Inner puise period, min, used when the measurement and its partials are generated.**

#### **MASS** *INPUT*

**MASS l-.put specifies the data necessary to define the point mass acceleration model used in evaluating the equations of motion. The point mass acceleration is computed by the formula**

$$
\frac{\dot{r}}{r_0} = -\mu \sum_{i=1}^{n} \mu_i (r - r_0)^{1/r - r_0} \Big|^{3}
$$

**where**

 $\mathbb{R}$ 

 $\mu$  = the gravitational constant of the body

- $\mu_i$  = the ratio of the mass of each point to the mass of the body
	- **n <sup>=</sup> the number of point masses**
- **£ <sup>=</sup> the computed body-centered position vec<sup>L</sup> or of the vehicle**
- **J:Q <sup>=</sup> the body-centered position vector of each point i**

**The body used is the current central body.**

Point mass input has a prespecified format consisting of  $\mu_i$ ,  $|\underline{\mathbf{r}}_{0.}|$  (dis**tance** of the point mass from the center of the body), bodycentric latitude  $\varphi_i$ . **and East longitude X.. An example of the special format with one card per mass follows:**

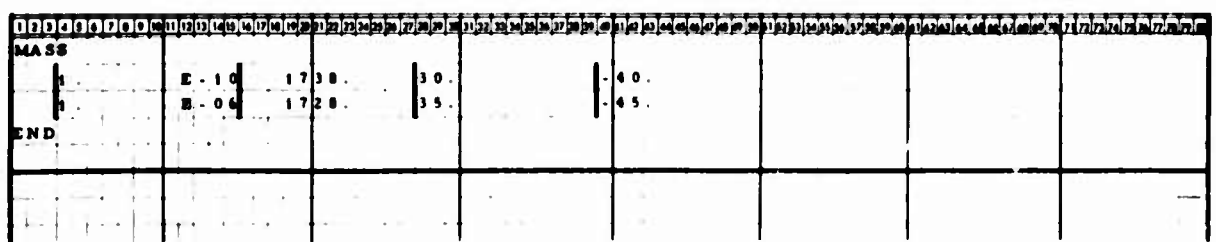

**3-1**

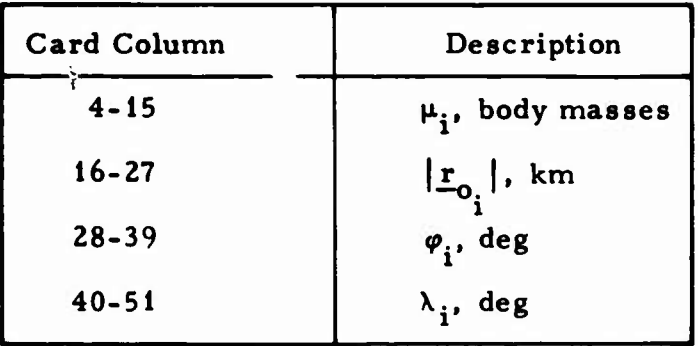

**J**

**,**

**All four fields require decimal points and may have exponents of the form E ± XX in the last four columns.**

**The (maximum of 20) cards must be preceded by a card with MASS in Columns <sup>1</sup> through 4 and followed by a card with END in Columns <sup>1</sup> through 3. The whole set of point mass cards must follow the MODEL data input.**

**Point mass acceleration input requires the use of R2MU and MVMAT (Sec. 2. 1.2.1).**
#### **o** 4. STATION LOCATION INPUT

STATION input specifies the data (e. g. , station names, locations, and other data related to refraction models and measurement sigmas) associated with the tracking stations. P and Q station identifications are used by those measurements requiring one or two stations other than the observing station.

The station location inputs must be preceded by a card with STATION punched in Columns <sup>1</sup> through <sup>7</sup> and followed by a card with END punched in Columns <sup>1</sup> through 3. The location of a station can be specified as one of four types. Types 0, 1, and <sup>2</sup> require only one card per location and can be intermixed, but Type <sup>3</sup> requires two cards for each location and cannot be mixed with the other types. A maximum of 100 locations may be input; the deck setup is illustrated in Fig. 4-1.

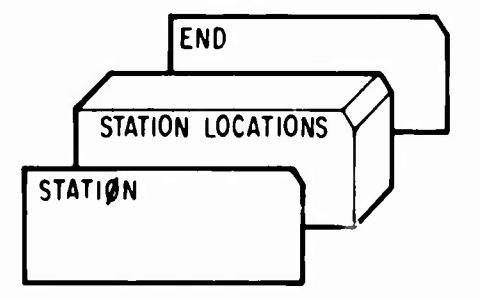

Fig. 4-1. STATION Data Deck Setup

The TRACE STATION card format is shown in Table 4-1 and on page D-13. An example of station location input is:

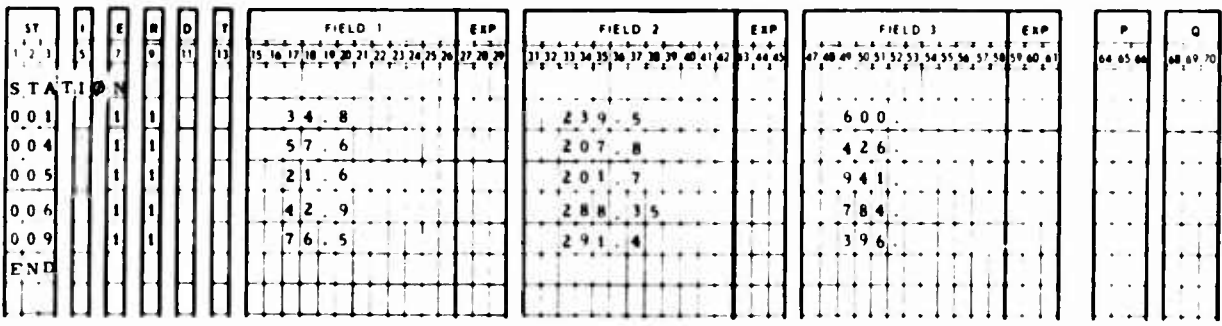

 $\label{eq:2} \frac{\partial^2 \mathcal{H}_{\alpha}}{\partial \mathcal{H}_{\alpha}}$ 

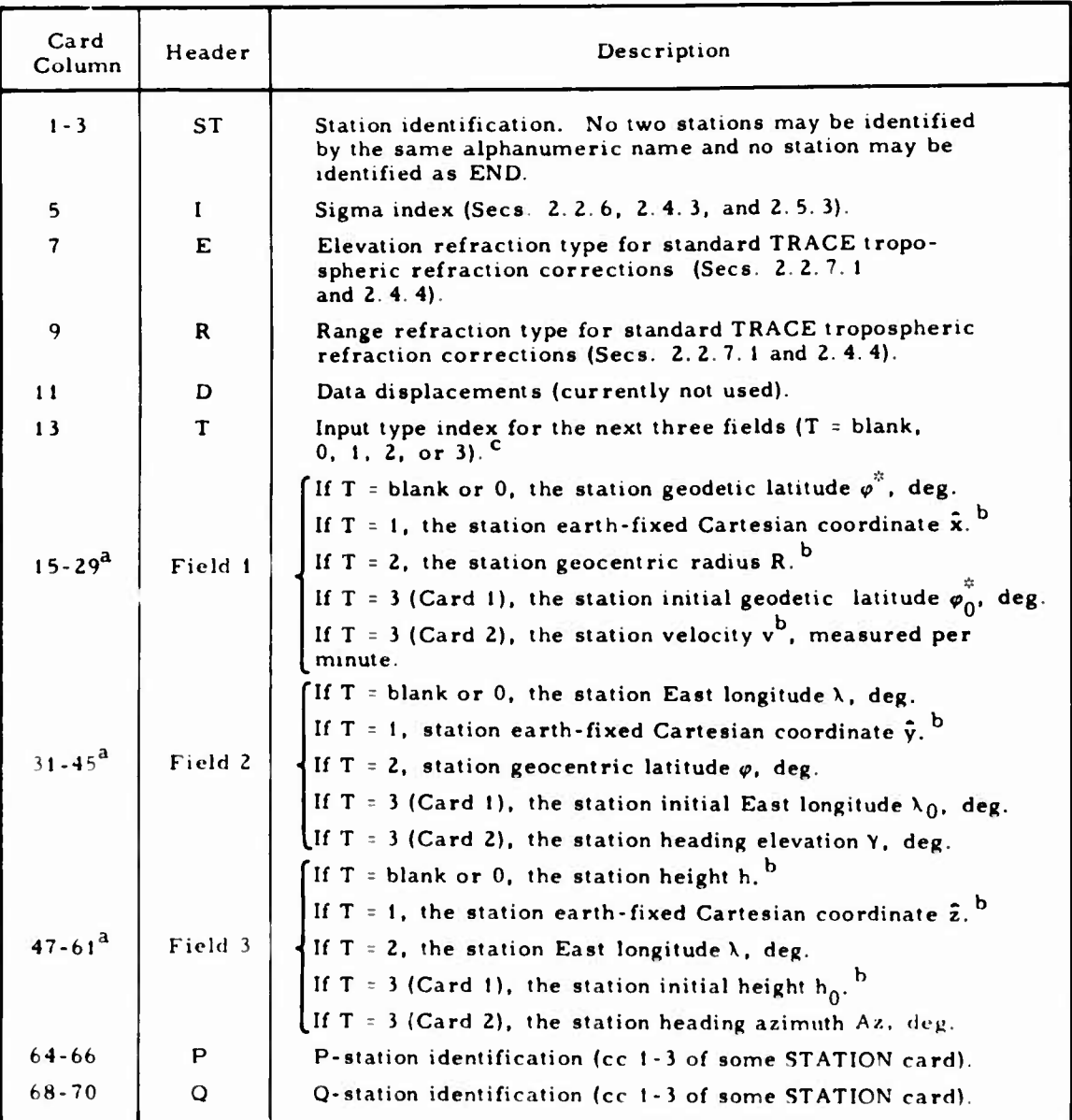

**This field requires <sup>a</sup> decimal and may have an exponent of the form i XX in the last three column».**

**These input units must be consistent with the input/output distance conversion factor DF (Sec. 2. I. 1).**

**"T <sup>r</sup> <sup>3</sup> requires six components; tin- first three are on the STATION card in the three** location fields. The other three are on a following card, which is blank **except for the three location fields.**

#### **5. SENSOR PARAMETER INPUT**

**SENSOR input specifies all station location and measurement parameters to be used in data simulation or to be applied to input measurements.**

**The sensor parameter inputs must be preceded by a card with SENSOR punched in Columns <sup>1</sup> through 6 and terminated by a card with END punched in Columns <sup>1</sup> through 3. The deck setup is illustrated in Fig. 5-1, If these inputs are used, they must be placed immediately behind the STATION data. A maximum of 100 sensor parameters may be specified, but no more than 20 may be input for a given station.**

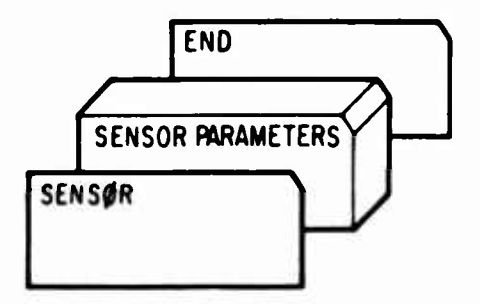

**Fig. 5-1. SENSOR Data Deck Setup**

**The TRACE sensor parameter card format is shown in Table 5-1 and on p. D-14. Note that for a data generation run, only the ST, NAME, and INITIAL VALUE fields are required. For a covariance analysis run, the INITIAL VALUE and BOUND fields are not required.**

# Table 5-1. SENSOR Card Format

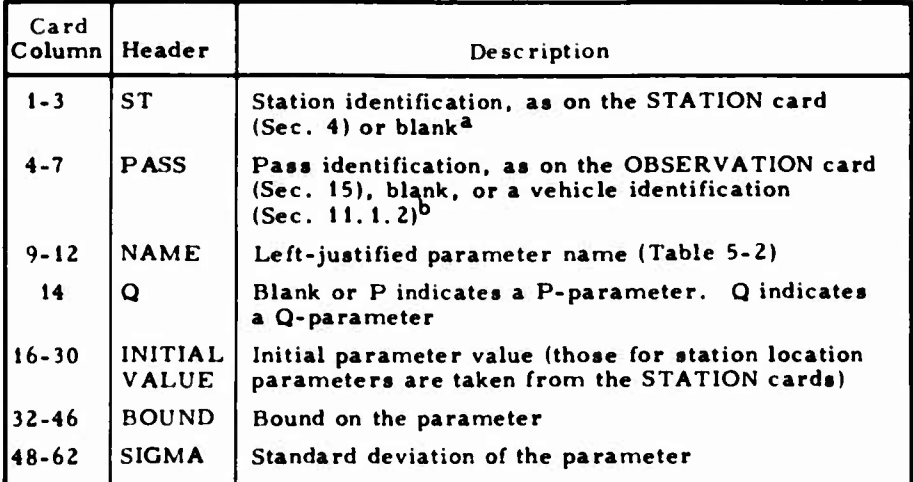

<sup>a</sup>The following parameters (Table 5-2) require ST to be blank: KFEZ, BT, BTD, BTDD, VSB, VSBD, VSDD, BR, BRD, BRDD, VTCB, VRCB, VTLB, and VTBI. For RFSF (MULTV=2), ST may or may not be blank.

 $\frac{b}{b}$ KFEZ requires PASS to be blank. BT, BTD, BTDD, VSB, VSBD, VSDD, BR, BRD, BRDD, VTCB, VRCB, VTLB, and VTBI require a vehicle identification in PASS. For RFSF (MULTV=2), PASS may or may not contain a vehicle identification.

Note that bias corrections are added to generated data and subtracted from observed data. Time bias corrections are always added to the observation times.

A list of acceptable sensor parameter names is shown in Table 5-2, an example of input is:

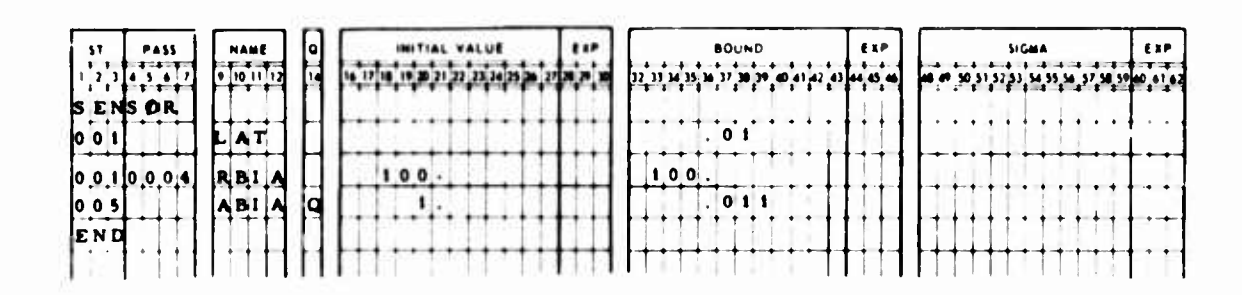

# **Table 5-2. Sensor Parameter Names**

**i i**

**^ r**

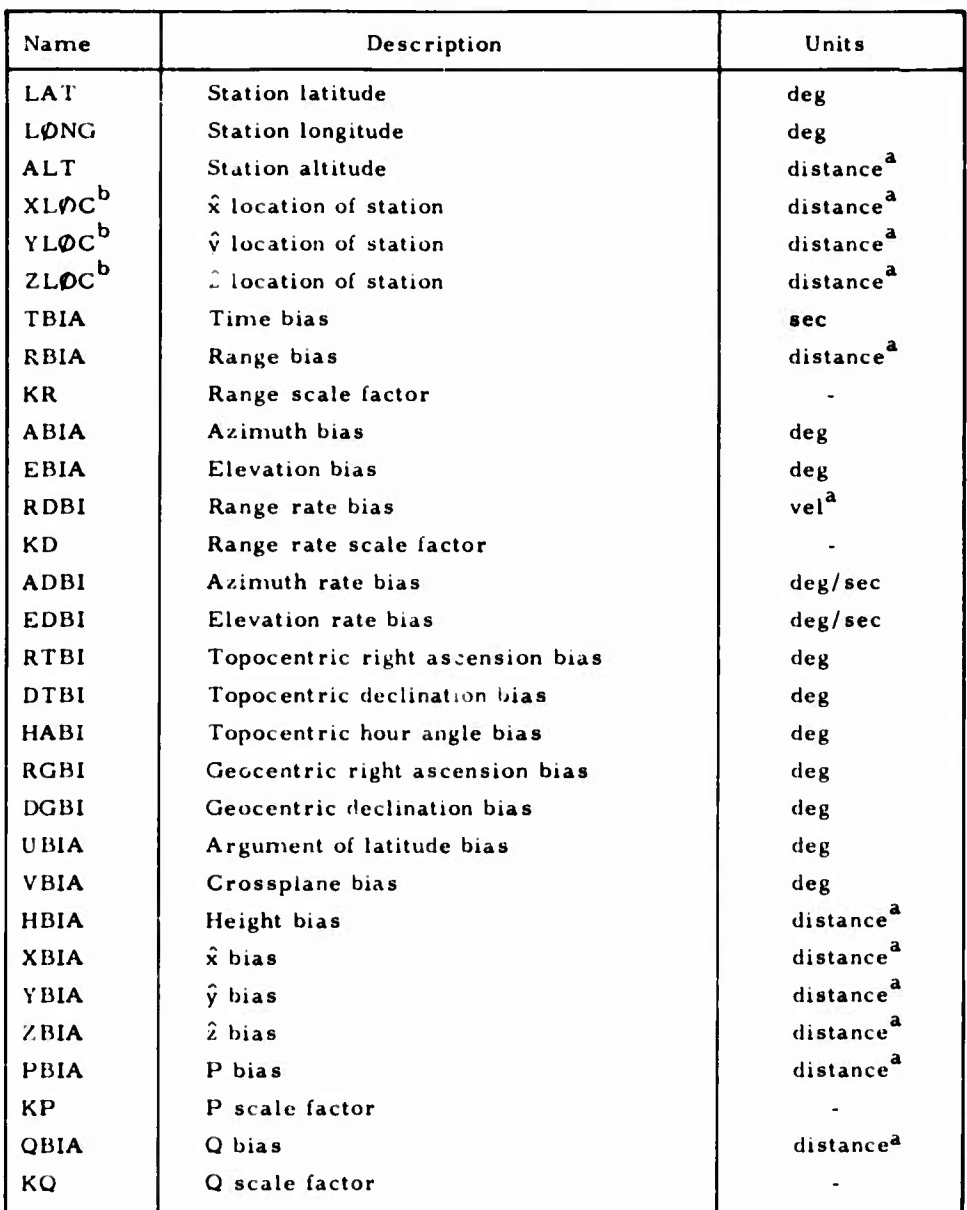

**These units are determined by the input/output conversion factors DF, VF. and AF (Sec. 2. 1. 1).**

**This parameter is currently not available in TRACE.**

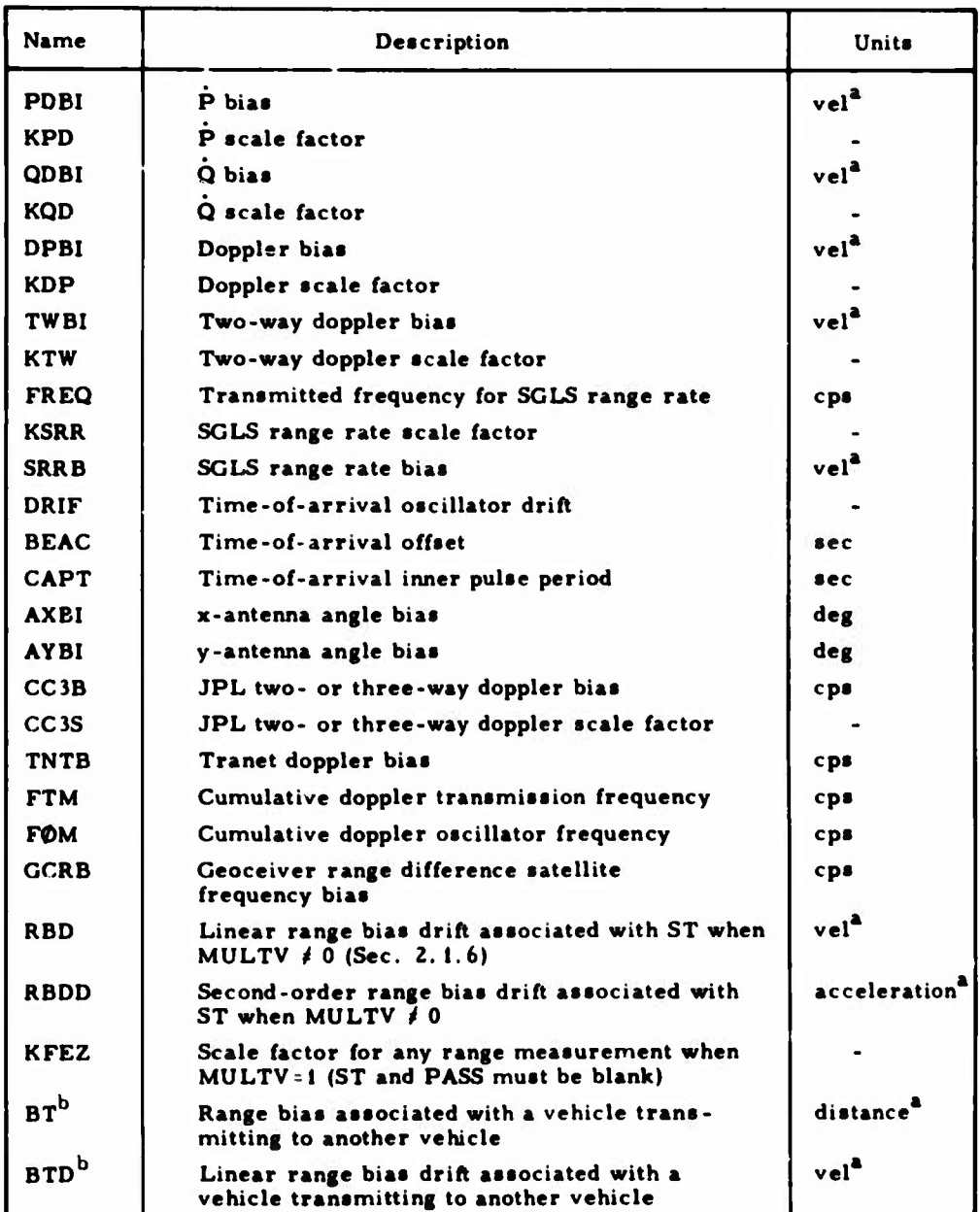

# **Table 5-2. Sensor Parameter Names (Continued)**

**\*Tkese units are determined by the input/output conversion factors DF, VF, and AF (Sec. 2. 1. I).**

**This parameter requires ST to be blank and PASS to contain a right-justified vehicle identification (Sec. 11.1.2).**

#### Table 5-2. Sensor Parameter Names (Continued)

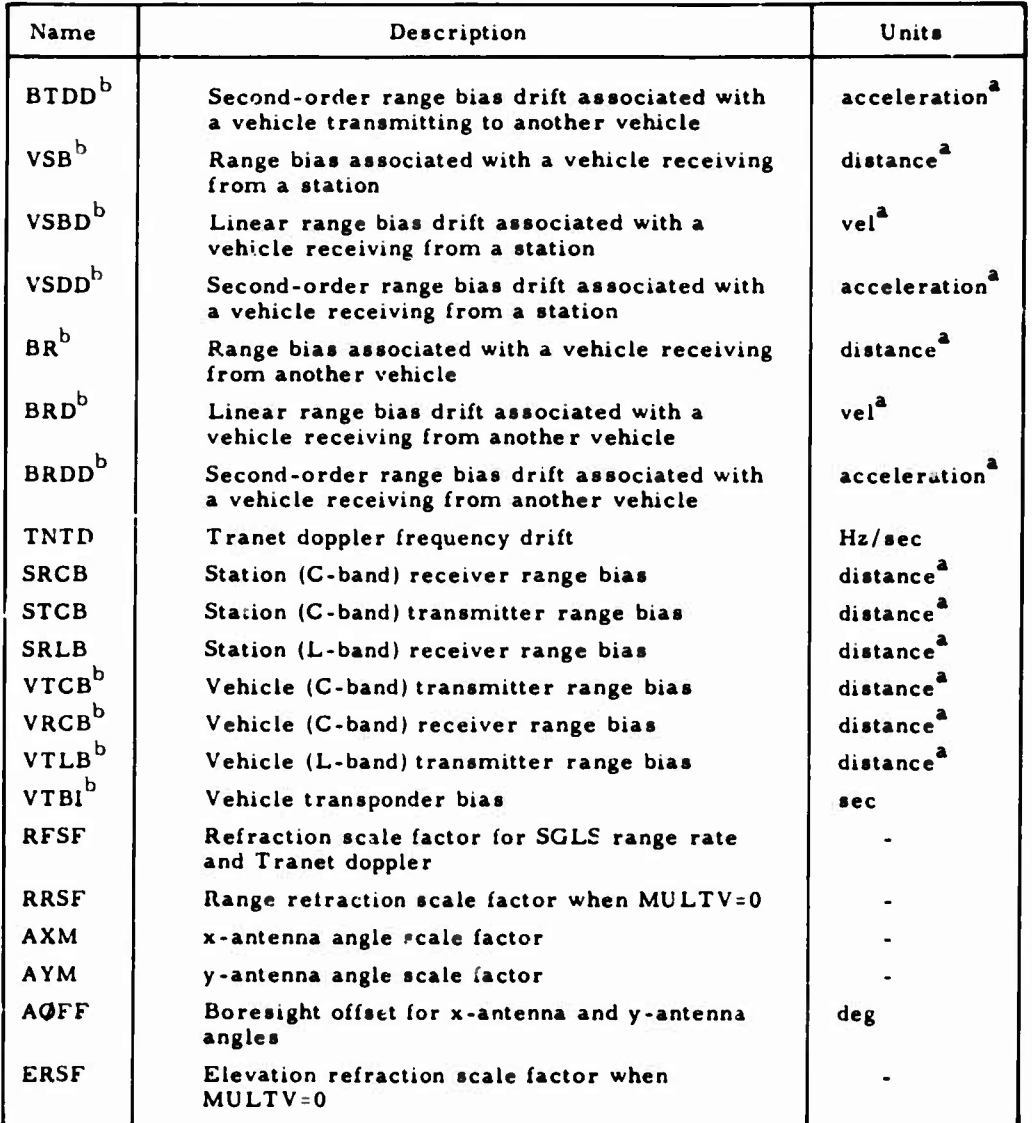

**.,**

**These units are determined by the input/output conversion factors DF, VF, and AF (Sec. 2.1.1).**

**This parameter requires ST to be blank and PASS to contain a right-justified vehicle identification (Sec. 11.1.2).**

# **Table 5-2. Sensor Parameter Names (Continued)**

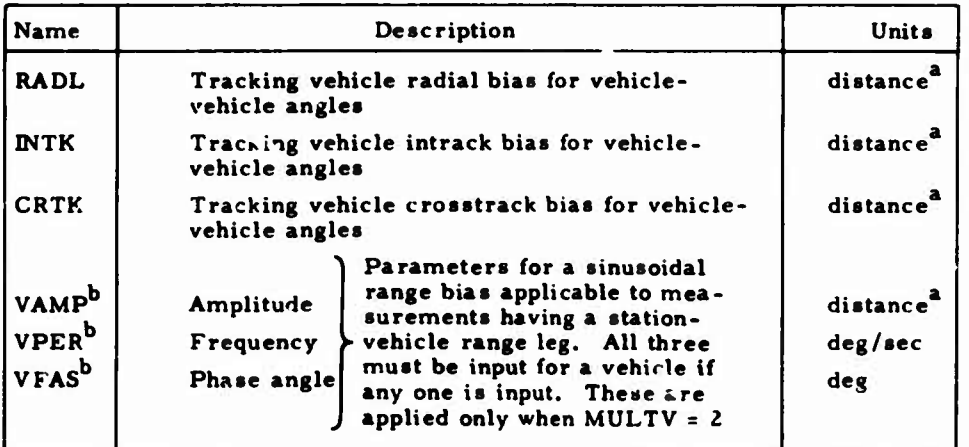

**These units are determined by the input/output conversion factors OF, VF, and AF (Sec. 2. 1. 1).**

**This parameter requires ST to be blank and PASS to contain a right-justified vehicle identification (Sec. 11.1.2).**

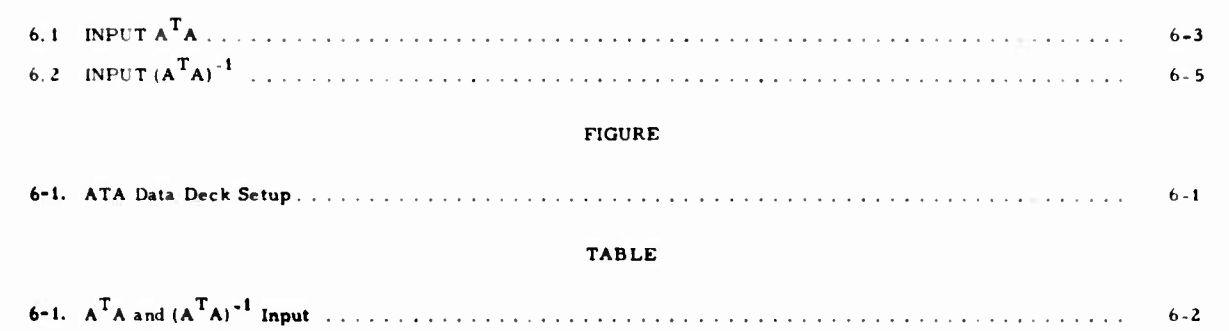

6. **ATA** INPUT

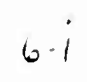

 $\begin{array}{c} 1 \\ 0 \end{array}$ 

**o**

U

# **6.** ATA INPUT

**ATA input allows the** option of specifying the P-parameter portion of an initial (a priori)  $A^TA$  matrix for orbit determination or covariance **analysis runs.**

 $\mathbf{A}^{\mathbf{T}}\mathbf{A}$  or  $(\mathbf{A}^{\mathbf{T}}\mathbf{A})^{-1}$  input deck is preceded by a card with ATA punched in Columns <sup>1</sup> through <sup>3</sup> and terminated by a card with END punched in Columns <sup>1</sup> through <sup>3</sup> (Fig. 6-1)

The maximum number of entries in the ATA data block is 5151, which corresponds to 100 P-parameters.

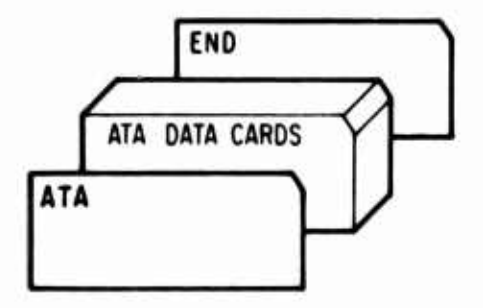

Fig. 6-1. ATA Data Deck Setup

Table 6-1 shows how and when to input the  $A<sup>T</sup>A$  and  $(A<sup>T</sup>A)<sup>-1</sup>$  matrices, depending on  $\varphi$ PB $\varphi$ X (Secs. 2.2.1 and 2.5.1), MULTV (Sec. 2.1.6), **and ITIN** (Sec. 2. 1]

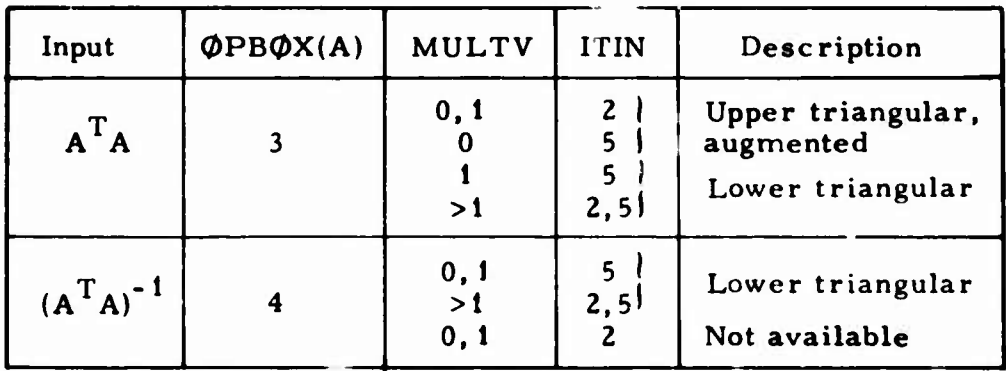

 $\overline{\phantom{a}}$ 

Table 6-1.  $A^TA$  and  $(A^TA)^{-1}$  Input

# **6.1 INPUT**  $A^T A$

When  $MULTV = 0$  or 1 and  $ITIN = 2$  or when  $MULTV = 0$  and  $ITIN = 5$ , **T the P-parameter portion of an A A matrix is input as an augmented, upper triangular matrix stored by rows. Position A of 0PB(DX must equal 3. For example, if the upper triangular portion of the desired matrix is**

$$
\begin{bmatrix} a_{11} & a_{12} & a_{13} \\ a_{22} & a_{23} \\ a_{33} \end{bmatrix} = \begin{bmatrix} 11 & 12 & 13 \\ & 14 & 15 \\ & & 16 \end{bmatrix}
$$

**it must first be augmented to**

$$
\begin{bmatrix} 11 & 12 & 13 & 0 \\ & 14 & 15 & 0 \\ & & 16 & 0 \\ & & & 0 \end{bmatrix}
$$

**and then be input by rows as**

*::*

**<sup>k</sup> \***

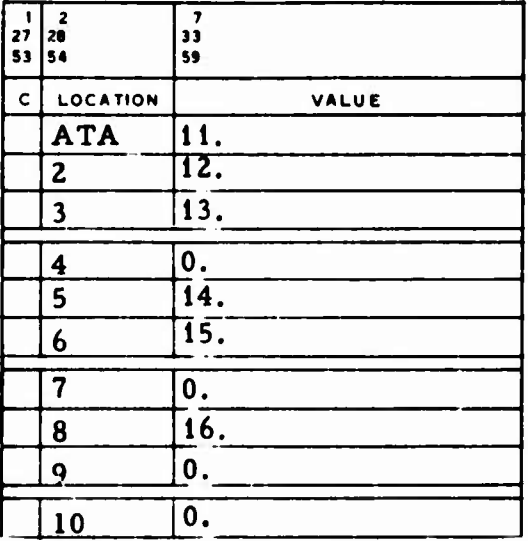

**6-3**

When MULTV = 1 and ITIN = 5 or MULTV > 1 and ITIN = 2 or 5, a partially full  $A^TA$  matrix containing the P-parameter portion can be input aa **a** lower triangular matrix stored by rows. Position A of *tfPBtoX* **must equal** 3. If the lower triangular portion of the desired A<sup>T</sup>A matrix is

**J**

$$
\begin{bmatrix} a_{11} & & & \\ a_{21} & a_{22} & \\ a_{31} & a_{32} & a_{33} \end{bmatrix} \begin{bmatrix} 11 & & & \\ 21 & 22 & \\ 31 & 32 & 33 \end{bmatrix}
$$

it is input as

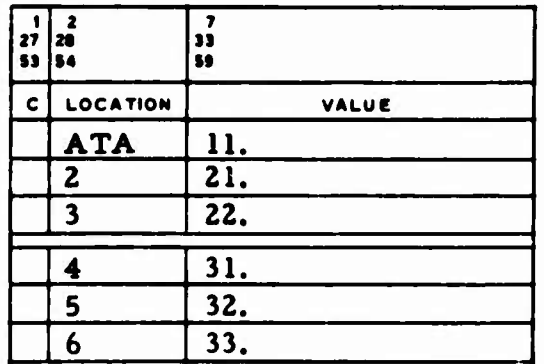

#### INPUT  $(A^TA)^{-1}$  $6.2$

The P-parameter portion of an  $(A^T A)^{-1}$  matrix can be input as a lower triangular matrix stored by rows when MULTV = 0 or 1 and ITIN =  $5$ or when MULTV > 1 and ITIN = 2 or 5. Position A of  $\mathcal{D}P\mathcal{B}\mathcal{D}X$  must equal 4. If

$$
(ATA)-1 = \begin{bmatrix} \alpha_{11} \\ \alpha_{21} & \alpha_{22} \\ \alpha_{31} & \alpha_{32} & \alpha_{33} \end{bmatrix} = \begin{bmatrix} 11 & & & \\ 21 & 22 & \\ 31 & 32 & 33 \end{bmatrix}
$$

is the desired matrix, it is input as

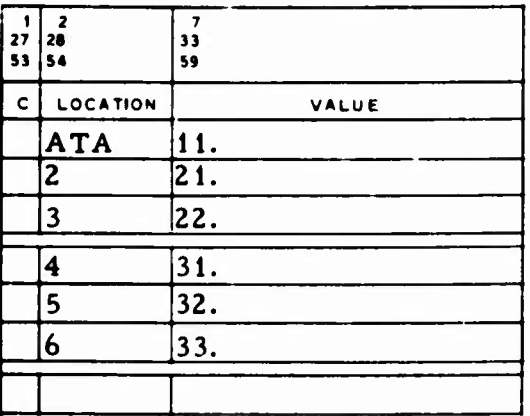

#### **7. DEWM INPUT**

*^tfvmHf\*,***gWH'.Wj**

**,,**

**I.**

**DEWM input provides the data used to specify additive and/or multiplicative deweighting of the covariance matrix in an SLS run (MULTV <sup>=</sup> 2) at prespecified update times (Sec 14). This deweighting is applied** according to  $C_p^{-1} = F(C + M)^{-1}F^T$ , where  $C_p$  is the deweighted **covariance matrix, C the current covariance matrix at the start of the stage, F the multiplicative deweighting matrix, and M the additive deweighting matrix. The DEWM data cards are preceded by a card with DEWM punched in Columns <sup>1</sup> through 4 and followed by a card with END punched in Columns <sup>1</sup> through 3.**

**In addition to accepting a constant additive deweighting matrix, TRACE has the capability of dynamically calculating this matrix by one of two methods (Ref. 4).**

**The deck setup is illustrated in Fig. 7-1. The deweighting inputs must T follow the A A input. When dynamically computed deweighting is used, the satellite state vector parameters must be in the Cartesian or the f and <sup>g</sup> coordinate system (ICTYP <sup>=</sup> <sup>1</sup> or 7, Sec. 11.1.4).**

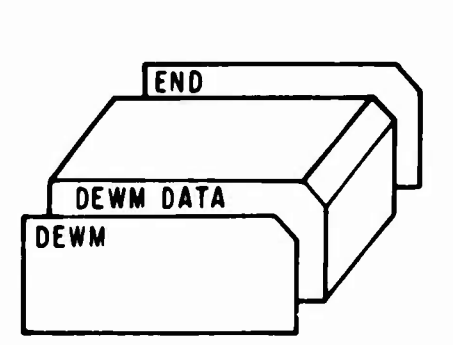

**Fig. 7-1. DEWM Data Deck Setup**

**7-1**

An example of deweighting input applicable to two vehicles with seven parameters each (six state vector parameters and drag) is shown below. The values in this example are not preset in TRACE; all deweighting inputs are preset to zero.

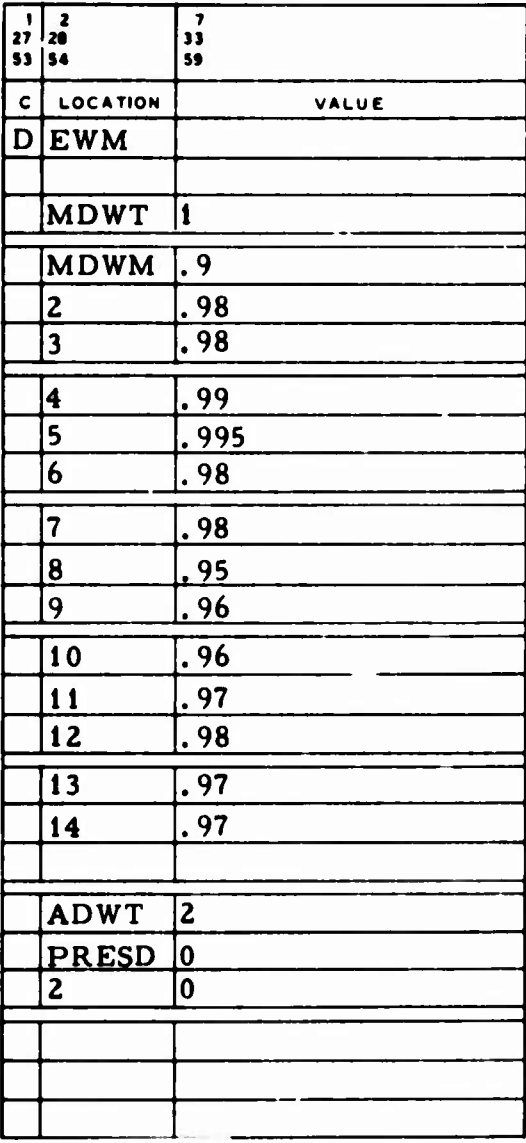

ŋ

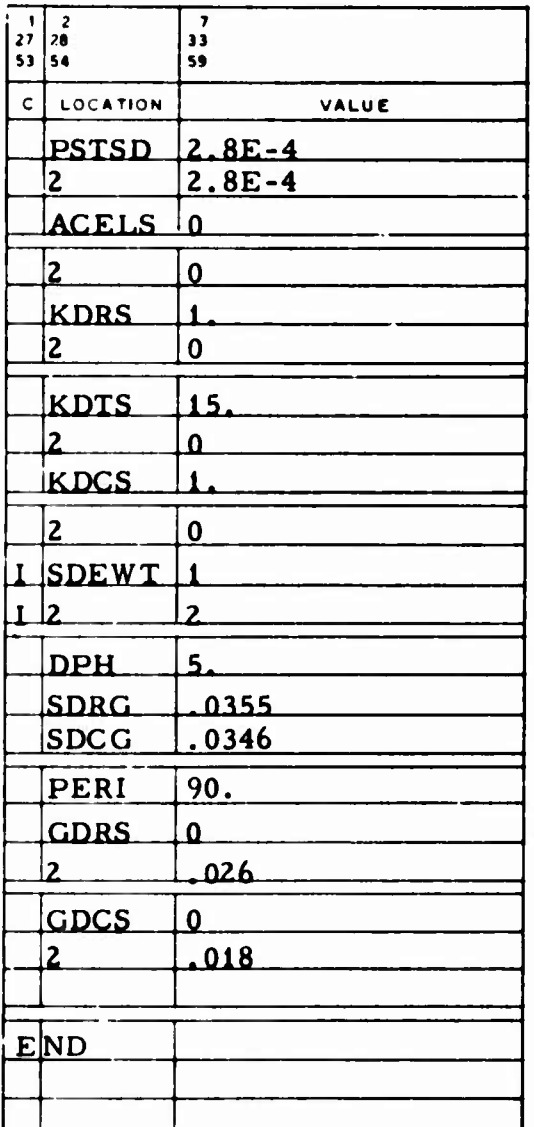

 $\mathbf{I}$ 

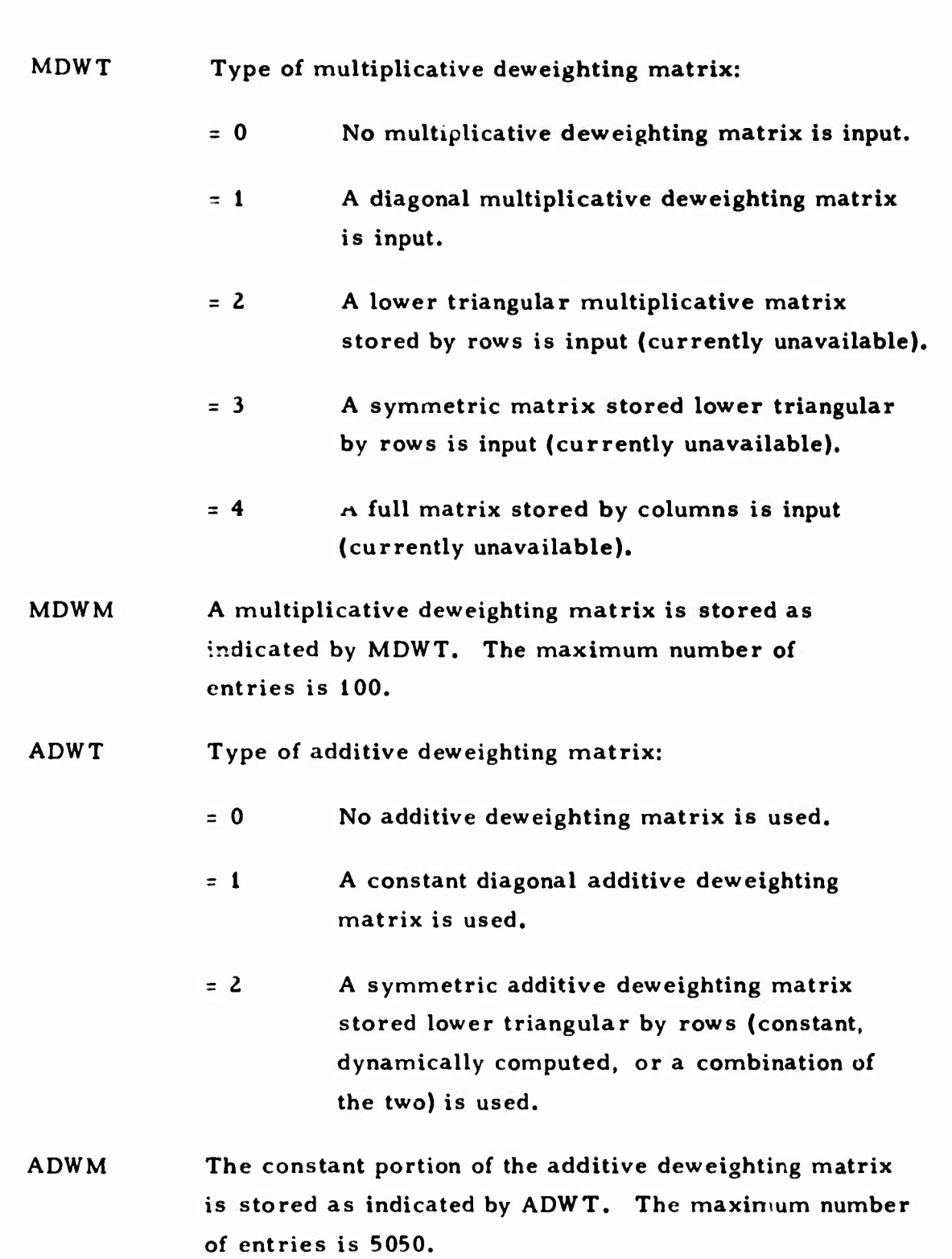

 $\mathbf{C}$ 

..

 $\begin{bmatrix} 1 & 0 \\ 0 & 1 \end{bmatrix}$ 

**MANUFACTURE** 

7-3

- **PRESD Sigmas for pre-update deweighting of drag (or solar radiation pressure) parameters:**
	- **2 (i) For a Vehicle i parameter, o\* is added to the appropriate diagonal element of the covariance matrix before the matrix is updated on the converged iteration of each stage. Drag (or solar radiation pressure) deweighting is** indicated on the STAGE card  $(Sec. 14)(1 \le i \le 20)$

**.**

**PSTSD Sigmas for post-update deweighting of drag (or solar radiation pressure) parameters:**

- **(i) For a Vehicle i parameter,** *<sup>J</sup>* **is added to the appropriate diagonal element of the covariance matrix after the matrix is updated on the converged iteration of each stage. Drag (or solar radiation pressure) deweighting** is indicated on the STAGE card (Sec.  $14$ )( $1 \le i \le 20$ )
- **AC ELS Sigmas for accelerometer scale factor parameter deweighting:**
	- **(i) For a Vehicle i accelerometer scale factor 2 parameter, a is added to the proper diagonal element of the covariance matrix after the matrix is updated on the converged iteration of each stage**  $(1 \le i \le 20)$ .

**KDRS KDTS KDCS** **Sigmas for orbit adjust deweighting. KDRS, KDTS, and KDCS are the sigmas for the radial, intrack, and crosstrack components of the orbit adjust deweighting, respectively:**

**(i) 2 The quantity tr is added to the radial, intrack, and crosstrack velocity components of an RTC covariance matrix and**

**'-4**

**transformed to the i satellite state vector coordinate system. The result is added to the appropriate positions of the covariance matrix after the matrix is updated on the converged iteration of each stage. Orbit adjust deweighting is indicated on the STAGE card (Sec. 14)(1 <sup>&</sup>lt; i <sup>&</sup>lt; 20).**

**SDEWT Type of dynamically computed geopotential additive deweighting factor (not applicable at the start of the first stage):**

**^ ^'^^PT'^TWI^SP^;** *\*P\*\*'\*r\*\*ifs\*\*T~\*,.\*<*

**O**

**Q**

 $\overline{\phantom{a}}$ 

- **(i) No dynamically computed geopotential additive** deweighting is applied for Vehicle  $i$  ( $1 \le i \le 20$ ).
	- $= 1$ **Type i computed geopotential additive deweighting is applied for Vehicle i.**
	- $= 2$ **Type 2 computed geopotential additive deweighting is applied for Vehicle i.**

**The following inputs are for Type <sup>1</sup> computed geopotential additive deweighting:**

**DPH Anomaly step sizes when SDEWT <sup>=</sup> 1: (i)** *<sup>=</sup> AS* **Anomaly step size for summing velocity perturbations due to geopotential error** for Vehicle **i**,  $\deg$   $(1 \le i \le 20)$ . **SDRG Sigmas for radial velocity perturbation when SDEWT <sup>=</sup> 1: (i)=<r.G Standard deviation for radial velocity perturbation due to geopotential error**

for Vehicle **i**,  $ft/sec$   $(1 \le i \le 20)$ .

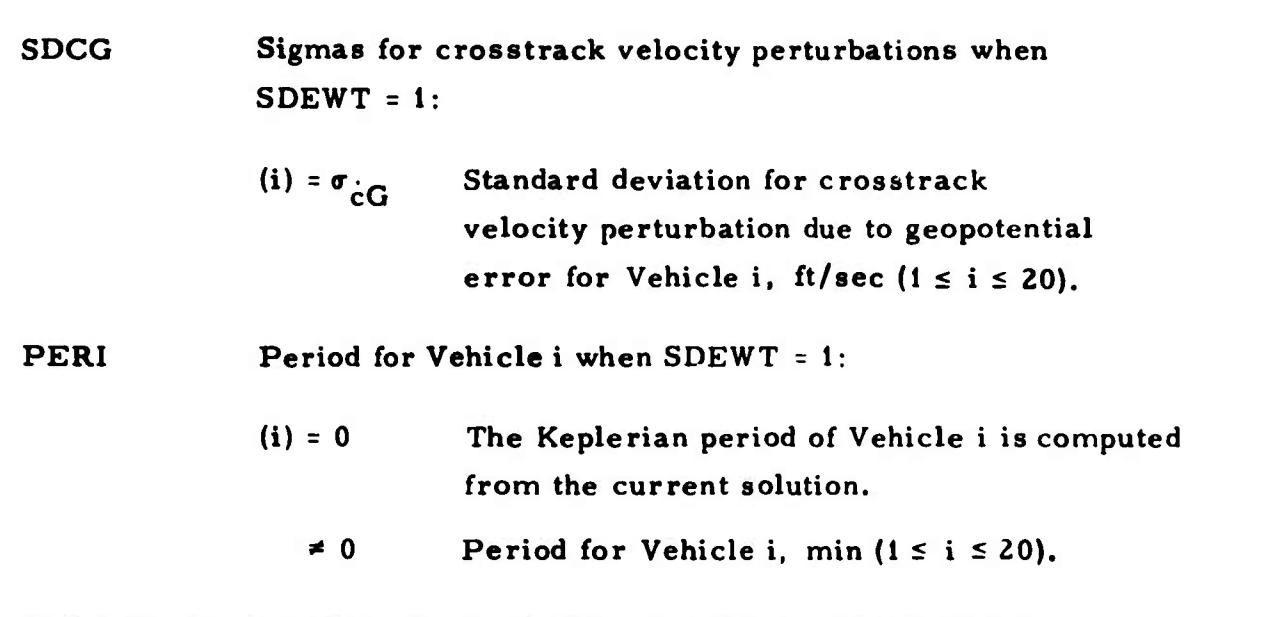

*}*

The Contract of Ave.

**The following inputs art; for Type 2 computed geopotential additive deweighting:**

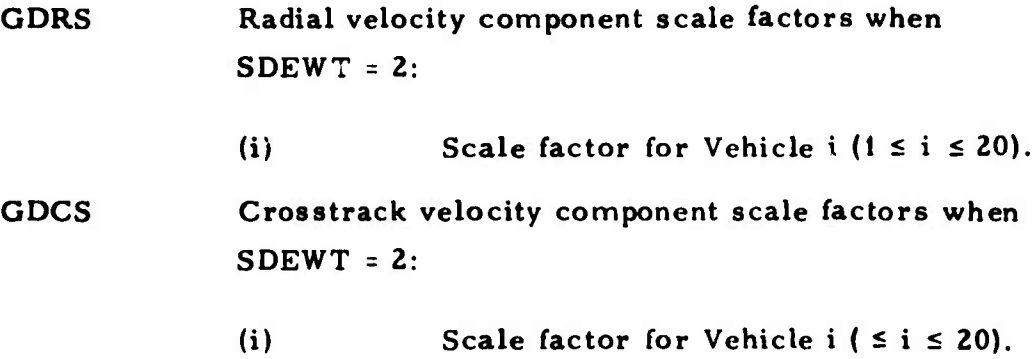

#### 8. COVQ INPUT

**o**

**;:**

*i\** **,**

**IöWHW^<sup>1</sup>**

**\*®^**

COVQ input allows the option of specifying a Q-parameter a priori covariance matrix  $C(Q)$  for covariance analysis runs. The COVQ data deck is preceded by a card with COVQ punched in Columns 1 through 4 and terminated by a card with END punched in Columns <sup>1</sup> through <sup>3</sup> (Fig. 8-1).

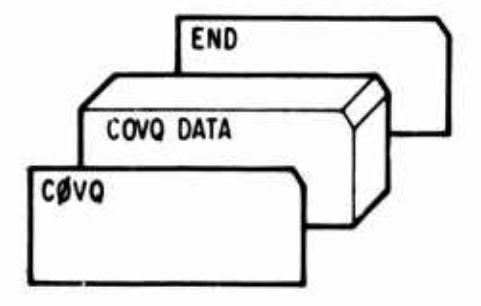

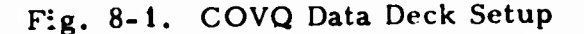

The maximum number of entries in the COVQ data block is 4500, which corresponds to 94 Q-parameters.

The C(Q) matrix is input as a lower triangular matrix stored by rows. Position B of ØPBØX must equal one (Sec. 2.5.1).

For example, if the lower triangular portion of the desired  $C(Q)$  matrix is

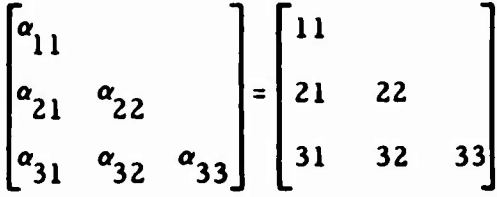

it is input as

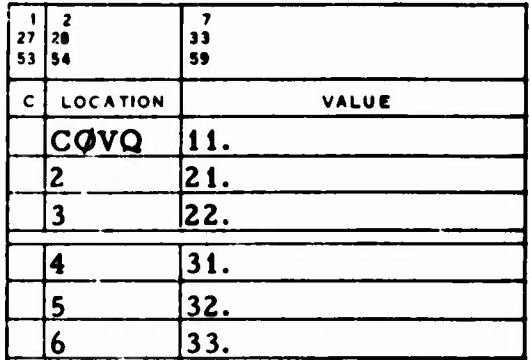

#### **u 9. CONSTRAINT MATRIX INPUT**

**CONSTRAINT input specifies the data associated with the linear parameter constraints used in differential correction algorithms. These constraints are ignored in covariance analysis applications. Linear constraints used in TRACE are of the form**

$$
X = BY
$$

**where**

**o**

**4 ¥ ^^**

- **y <sup>=</sup> the <sup>n</sup> <sup>X</sup> <sup>1</sup> vector of corrections to the original P-parameters**
	- **- the m <sup>X</sup> <sup>1</sup> vector of corrections to the effective parameters**  $(m \leq n)$

 $B =$  **the**  $n \times m$  **matrix** of constants

**Consider an arbitrary constraint (a row of the constraint matrix)**

$$
x_i = \sum_j b_{ij} y_j (1 \leq i \leq n)
$$

with the inputs  $x_i$ ,  $b_{ij}$ , and  $y_j$  on cards (Table 9-1).

#### Table 9-1. CONSTRAINT Card Format

*\*>"*

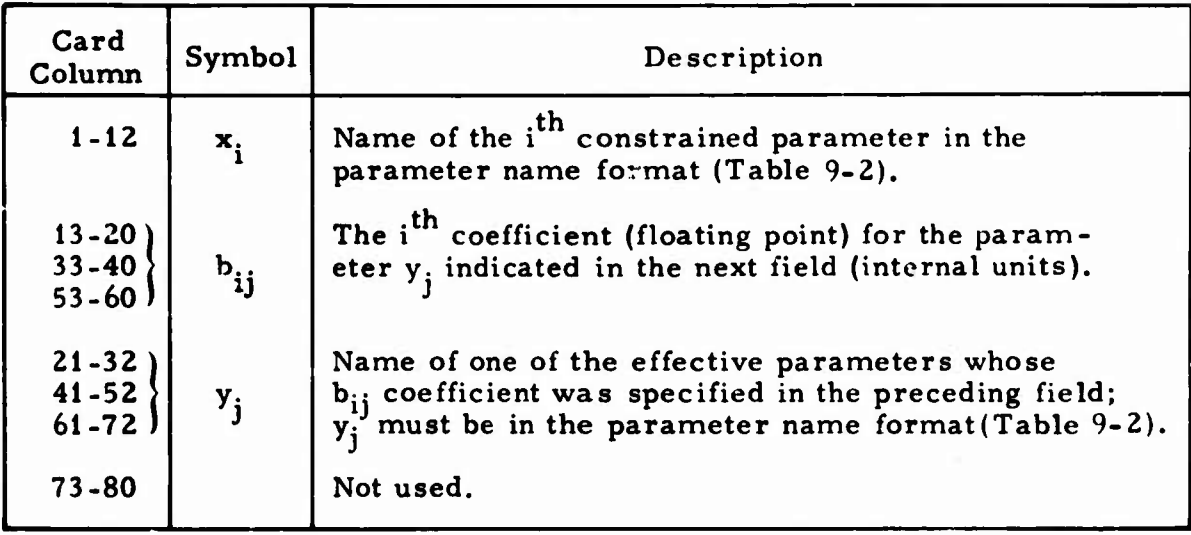

**The constraint** matrix parameter name formats are shown in Table 9-2. If it **is necessary to** use more than one card for an equation, Columns <sup>1</sup> through 12 of **the** continuing cards **are** left blank, and the remaining names **(y.) and constants (b..) are** input as indicated in Table 9-1. The number of cards is limited to 100 and the number of constants b<sub>ij</sub> to 133. If no orig**inal parameter name** is input in Columns <sup>1</sup> through 12 of any card, its **equation is assumed** to be  $x_i = y_i$  for some j and its coefficient  $b_{ii}$  to equal **one.** No **parameter** name should appear both as an original parameter and **as an effective parameter;** such constraints can always be rewritten.

**9-2**

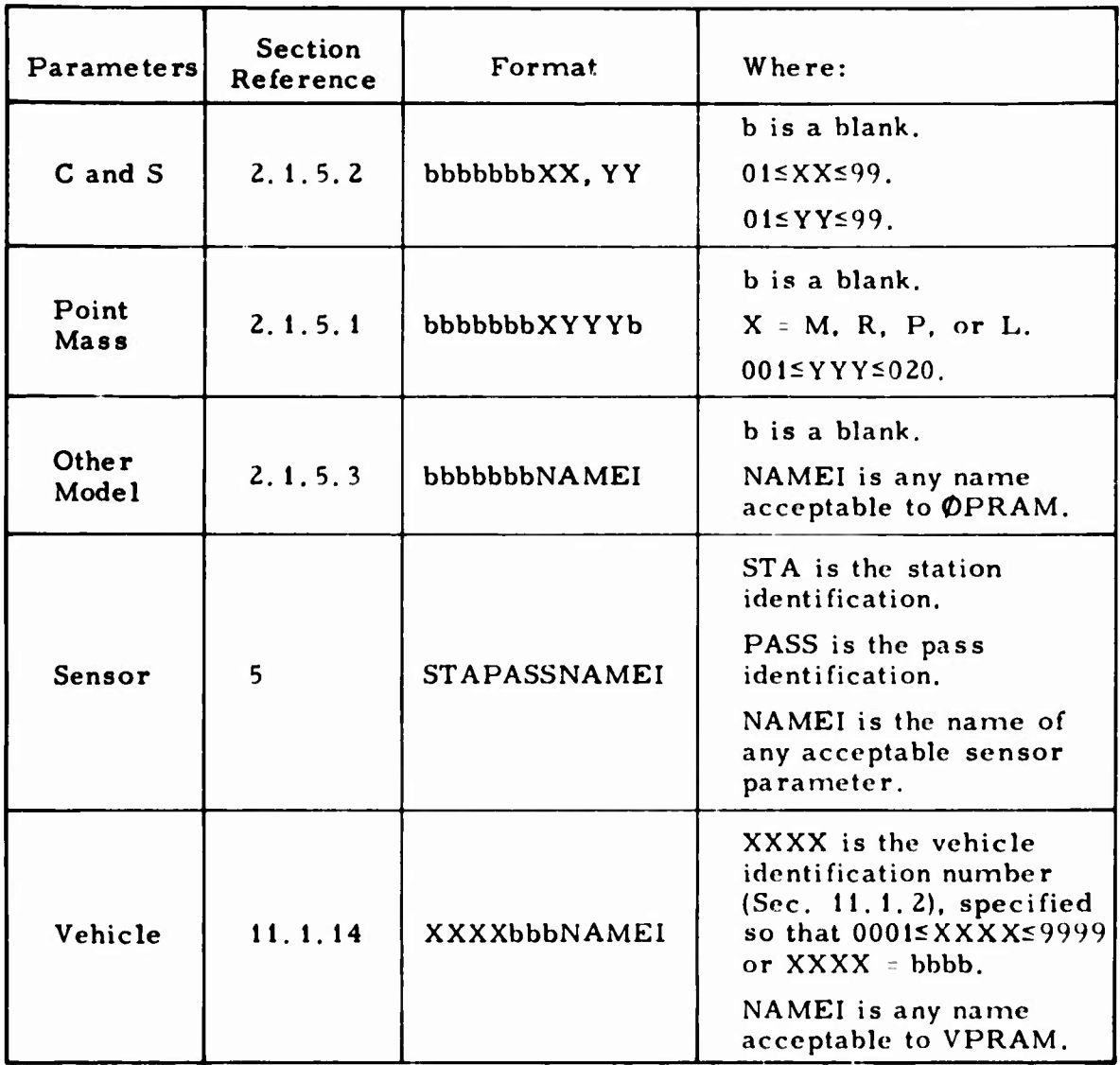

# **Table 9-2. Constraint Matrix Parameter** Name Formats

**;**

**J**

**^**

**KM ""•**

降

The CONSTRAINT data must be preceded by a card with CØNSTRAINT punched in Columns 1 through 10 and terminated by one with END punched in Columns 1 through 3, (Fig. 9-1).

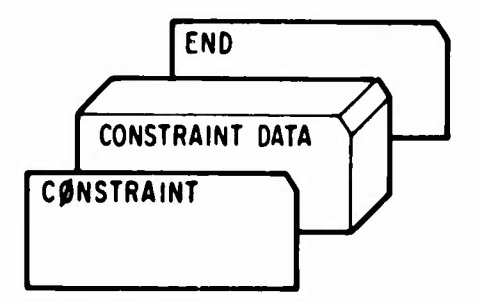

 $\lambda$ 

Fig. 9-1. CONSTRAINT Data Deck Setup

For example:

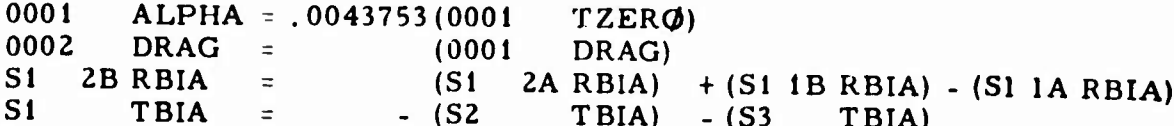

The input for these constraint equations is shown below:

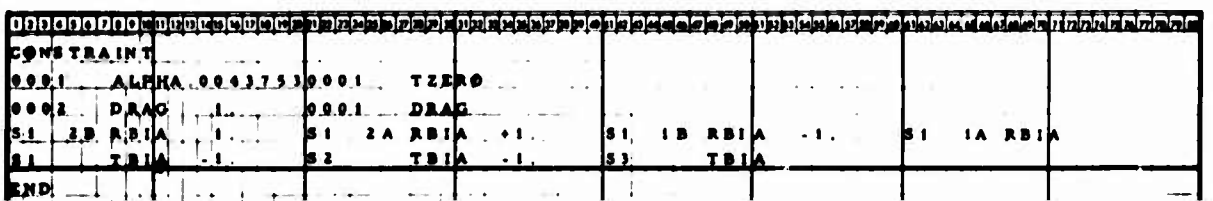

#### 10. MEASUREMENT INPUT

TRACE has a signal processing option providing SLS (MULTV <sup>=</sup> 2) solutions and covariance analysis studies with a general capability of handling tracking data measurements that consist of sums and differences of ranges between stations and satellites, e.g. , measurements that can be written in the following form:

$$
\mathbf{m} = \sum_{i=1}^{n} \mathbf{s}_i (\mathbf{c}_1 \mathbf{R}_i + \mathbf{c}_2 \mathbf{T}_i)
$$

where

m <sup>=</sup> measuremert

 $s_i$  = an algebraic sign (+ or -)

 $\mathbf{c^1}_1, \mathbf{c^2}_2$  = conversion factors specifying units

 $R_i$  = range between a vehicle and a ground station or between two vehicles, i.e.,  $R_i = |X_j - X_k|$ , where  $X_i$ ,  $X_k$  are position vectors to some satellite or station! (Hereafter, Rj will be termed a "leg.")

 $n = number of legs in the measurement (n \le 9)$ 

 $T_i$  = vehicle transponder delay. (Note that  $T_i$  = 0 if the i leg does not involve a vehicle transponder delay.)

The exact configuration of the measurement in a given application is specified symbolically via input to the MEAS data block. The sensor parameters (Sec. 5) currently modeled are the station locations (LAT. LONG, ALT) and vehicle transponder biases (VTBI). Speed-of-light time corrections can be applied. This option has the following restrictions;

- <sup>A</sup> measurement of this form may involve no more than two stations and three vehicles.
- <sup>A</sup> measurement may have no more than nine legs.

#### **Table 10-1. MEAS Card Format J**

**,..».".\_.L11,,.,, -11,^^111 .JJI..I - -**

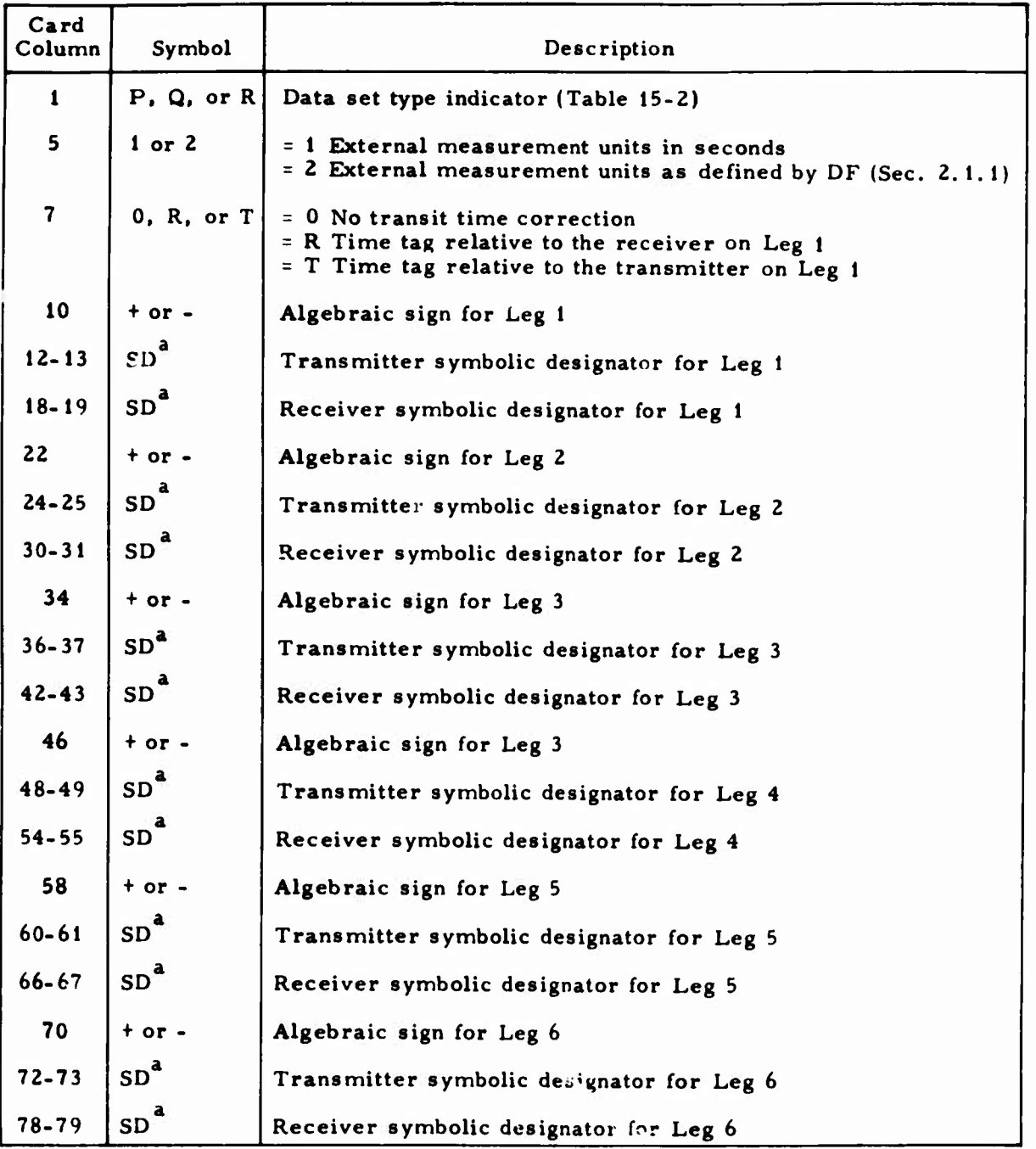

**J**

**SD is a symbolic designator: Stations <sup>1</sup> and 2 and Vehicles <sup>1</sup> through <sup>3</sup> on the input OBSERVATION card are denoted by SI. S2, VI, V2, and V3, respectively.**

- **• The input OBSERVATION format is given in Sec. 15. It should be noted that if an observation involves more than one vehicle, the vehicle numbers for Vehicles 2 and <sup>3</sup> must appear in cc60-75 and 46-60, respectively; these fields require decimal points.**
- **• A limit of three different data types (P, Q, and R, Table 15-2) may be defined on a given run. For any given data type, any number of station-vehicle combinations within other program limitations (e.g. , 20 vehicles and 100 stations) may be processed s imultaneously.**
- **• No pass identifications are currently permitted.**

**. .. .IWHI«!**

**i**

**^y**

**;.**

**^ r**

- **• Only one station per observation can be used when the data set type is P.**
- **• Only two stations per observation can be used when the data set types are Q and R.**
- **• If the transit time correction option is exercised and if the signal cycles back through the same station, the time is reset to the time at which the signal was initially transmitted from the station.**

**The MEAS data block specifies the observation data set type (P, Q, or R), the conversion factor indicator, the time tag for transit time corrections, and a symbolic description of each leg. This specification of the legs must be in sequential order; i.e. , an order corresponding to the path <sup>a</sup> signal can be thought to travel within a configuration of no more than two stations and three vehicles.**

**The MEAS data cards must be preceded by a card with MEAS in Columns <sup>1</sup> through 4 and terminated by a card with END in Columns <sup>1</sup> through 3, as shown in Fig. 10-1. The MEAS data card format for Legs <sup>1</sup> through <sup>6</sup> is shown in Table 10-1.**

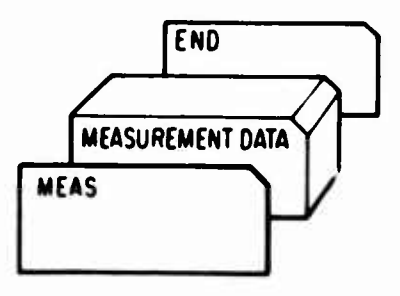

**Fig. 10-1. MEAS Data Deck Setup**

**10-3**

**If 7, 8, or 9 legs are required** to describe the measurement, continue on a **second card and repeat the** format as described in Table **10-1** for Legs **<sup>1</sup> through 3 (Columns 10 through 43).**

**.**

**As** a **simple example to illustrate** MEAS input procedures, suppose that the **measurement is the transit time in** seconds from Station <sup>1</sup> to Vehicle **<sup>1</sup>** to **Station <sup>2</sup>** (Fig. **10-2), the** time tag is the time of signal transmission from **Station 1,** and **the** observation **data set type** is **R.**

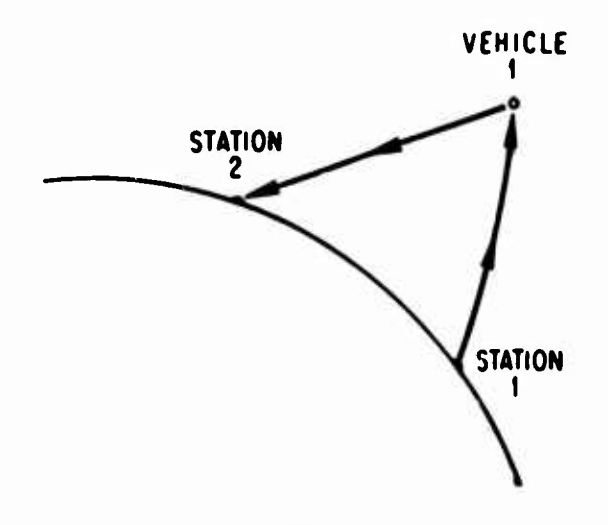

Fig. **10-2.** MEAS Observation

**The required** input is shown below

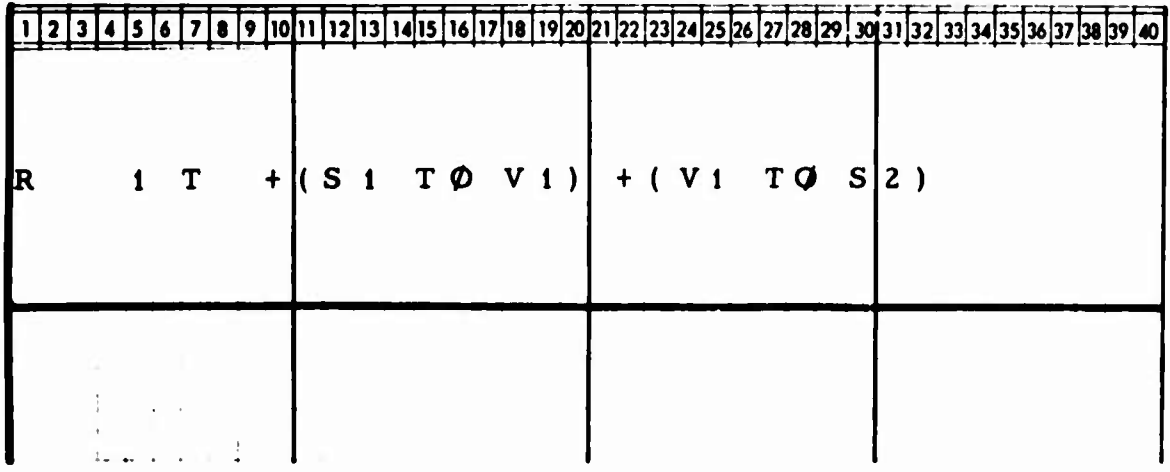

Column <sup>1</sup> contains an R indicating the data set type; Column <sup>5</sup> is a 1, indicating that the external units are seconds; and Column <sup>7</sup> is a T, indicating that the time tag is relative to the transmitter. The symbolic descriptions of Legs <sup>1</sup> and <sup>2</sup> are found in Columns 10 through 20 and 22 through 32. Note that parentheses and  $T\varnothing$ s have been added to the card for clarity but that these columns (and the corresponding columns for any leg) are ignored.

**3**

**J**

#### 11. VEHICLE INPUT

贴出

**SASSETS** 

**CONTRACTOR** 

 $\bigcirc$ 

 $\ddot{x}$ 

Ú

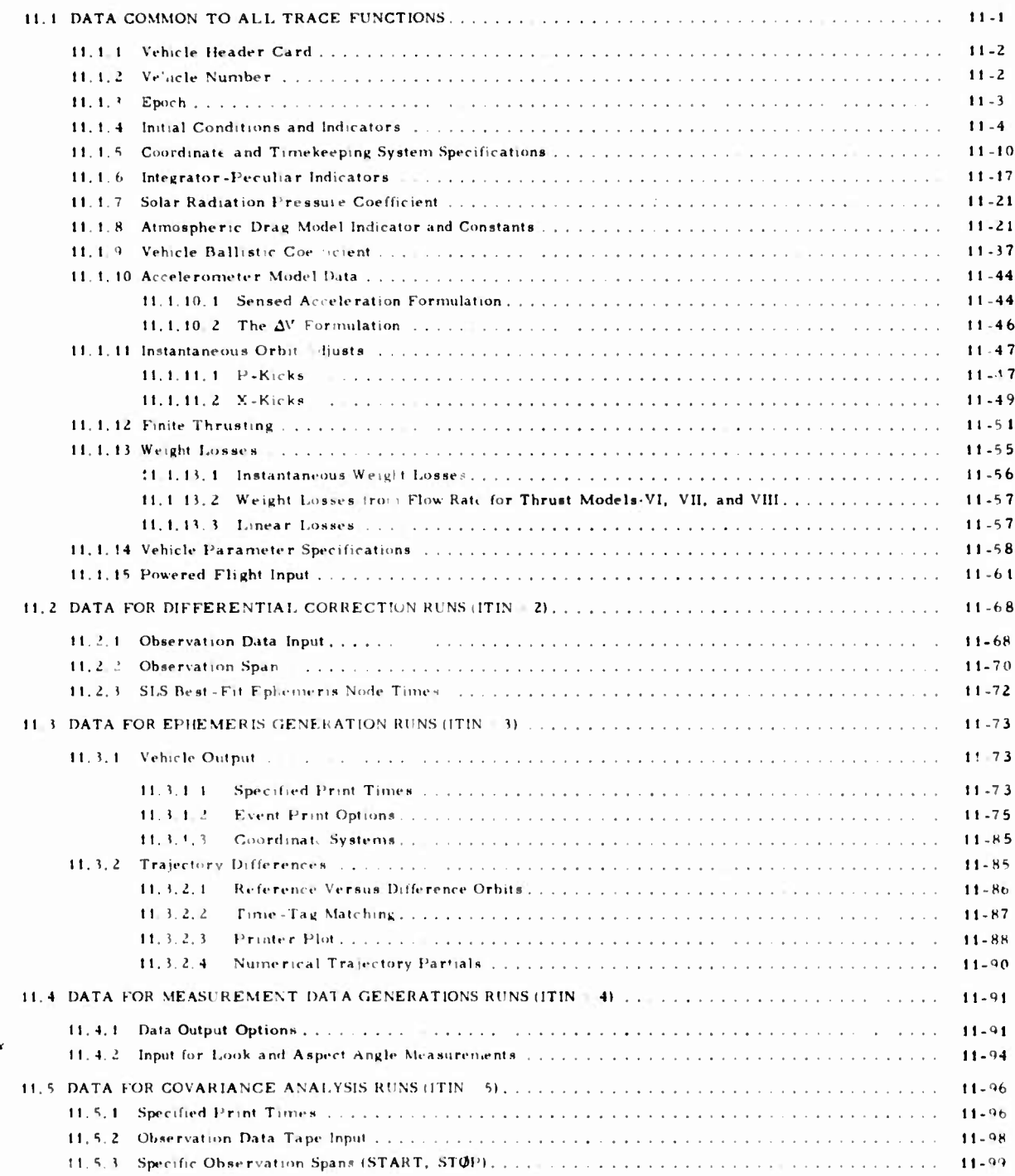

 $\mu\vec{\cdot}$ 

#### 11. VEHICLE INPUT

WMM-10 **interventation in the construction of the construction of the construction of the construction of the construction of the construction of the construction of the construction of the construction of the construction** 

VEHICLE inputs are defined in this section; the following categories are discussed:

- Epoch date and time of day
- Initial state conditions
- Coordinate and timekeeping system specifications
- Ballistic coefficient
- Atmospheric model specifications
- Orbit adjust data
- Finite thrusting data
- Vehicle parameter specifications
- Vehicle data peculiar to powered flight
- Vehicle data peculiar to orbit determination runs
- Vehicle data peculiar to ephemeris generation runs
- Vehicle data peculiar to data generation runs
- Vehicle data peculiar to covariance analysis runs

# 11.1 DATA COMMON TO ALL TRACE FUNCTIONS

Certain VEHICLE inputs common to all TRACE functions are discussed here. These inputs include initial conditions data, coordinate and timekeeping system specifications, integrator-peculiar indicators, solar radiation pressure and vehicle ballistic coefficients, and atmospheric drag and accelerometer model data. The inputs for instantaneous orbit adjusts, finite thrusting, weight losses, and powered flight are included. In addition, certain vehicle parameter specifications used for ephemeris generation, orbit determination, and error analysis runs are discussed.

 $11 - 1$ 

# **11.1.1** Vehicle Header Card

One **header** card with up to 70 characters of information may be included with the VEHICLE input for each vehicle. This information is printed as a **header** for **all** output associated with this vehicle, e.g. :

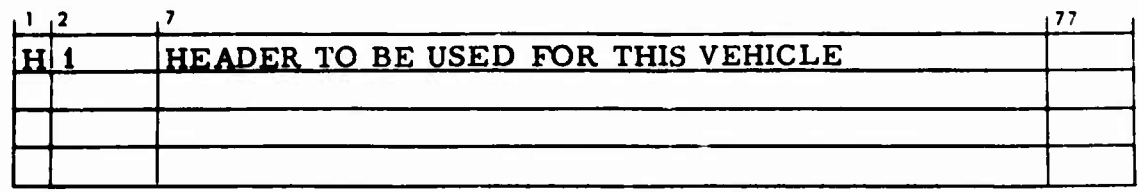

# 11.1.2 Vehicle Number

The following example shows how the vehicle identification number is input  $(0 \leq \text{VEHID} \leq 9999)$ :

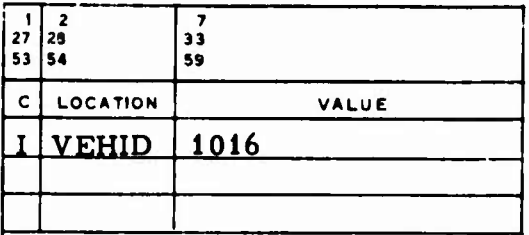

# 11. 1.3 Lpoch

The values in the following example are not preset in TRACE:

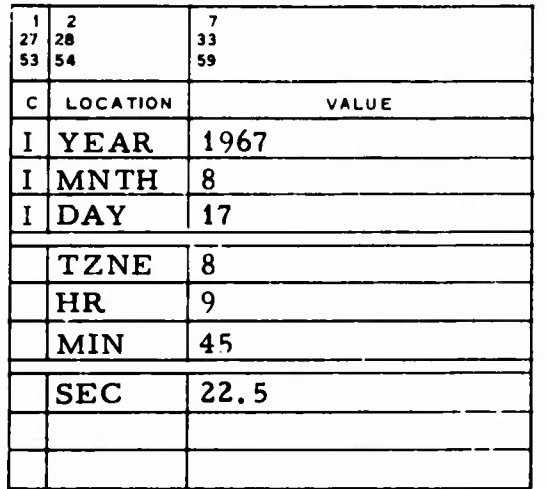

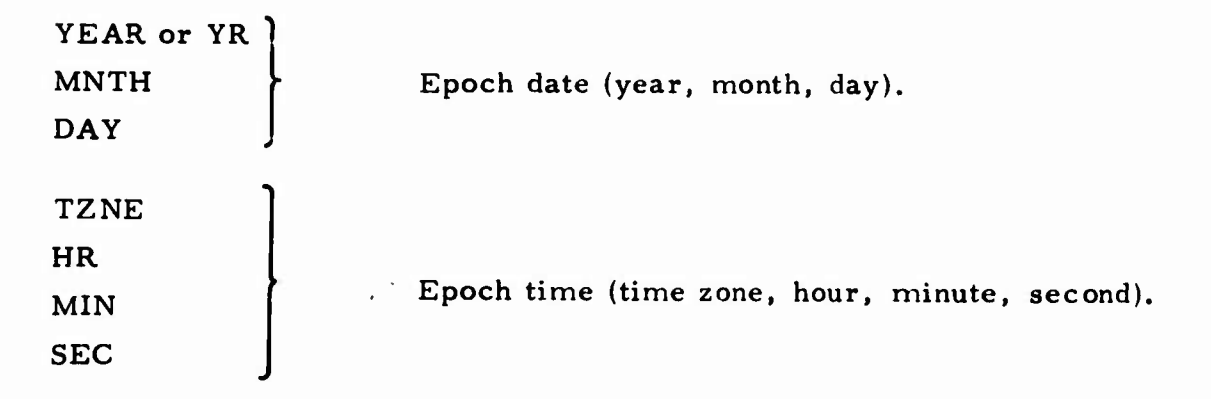

Normally, the year, month, and day define the equinox used to define the direction of the X-axis. If the year is input negative, the X-axis is directed to the longitude of Greenwich at midnight, day of epoch. The hour, minute, and second entries refer to the time since midnight in a particular local time zone. Note that the time zone is used for input purposes only; all output is referenced to GMT.
# **11.1.4 Initial Conditions and Indicators**

*mV^^Kr-*

**..:** *--.:*■■*•- -\_.*

**The types of initial conditions input in the IC vector are indicated by ICTYP. Various possibilities are shown in Table 11-1. Note that not all input initial types available in TRACE are shown; additional types are defined on the following pages.**

**.;**

**,**

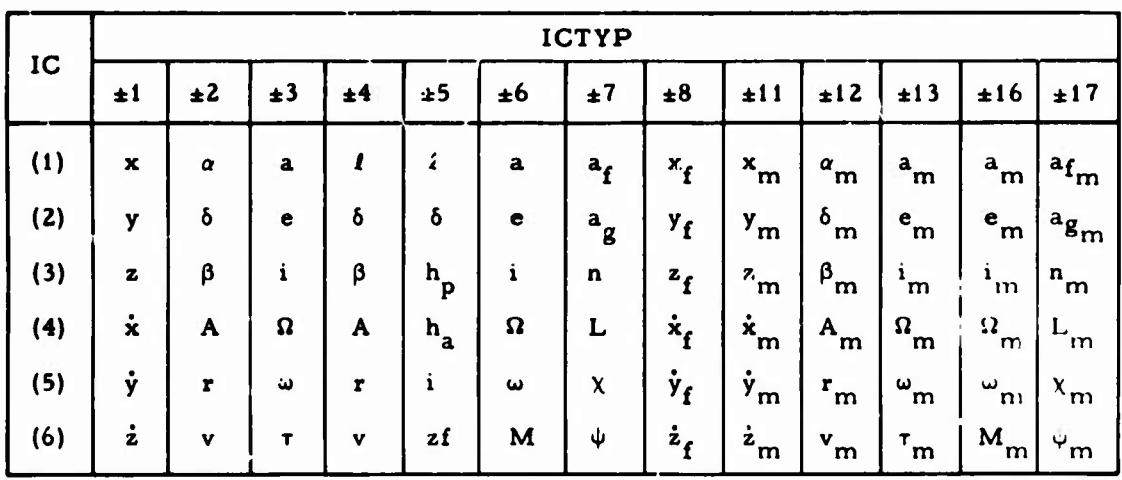

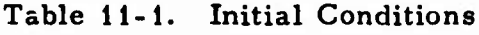

**If a positive value is used for ICTYP, the units cf the IC values are assumed to be external and consistent with DF and VF (Sec. 2. 1.1). A negative value for ICTYP indicates that the valuer of IC are input in internal units but are output in external units via the DF and VF**

**>** conversion factors. The values shown in the following example are not built into TRACE:

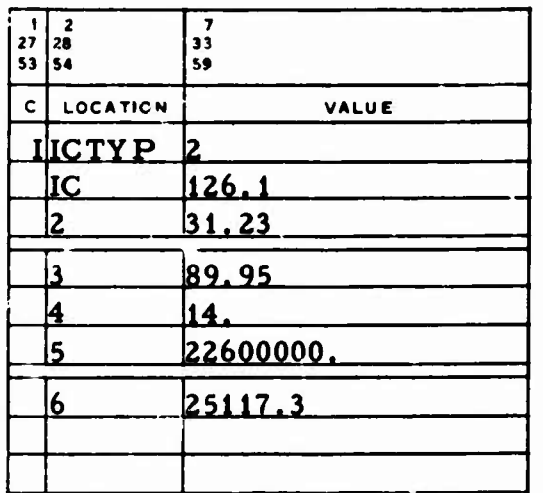

**:**

**)t**

**g in**

ICTYP Initial conditions type:

- <sup>=</sup> i The IC vector contains the ECI or BCI Cartesian coordinates x, y, z,  $\dot{x}$ ,  $\dot{y}$ , and  $\dot{z}$ (ft and ft/sec).
- $= 2$ The IC vector contains the ECI or BCI spherical coordinates  $\alpha$ ,  $\delta$ ,  $\beta$ , A, r, and v (deg, ft, and ft/sec). If r is negative, it is interpreted as altitude. If <sup>v</sup> is negative, the circular orbital velocity is computed and used.'"

**EXECUTE:** Differential correction of initial conditions normally alters the input values so that the initial conditions of height, circular velocity, or longitude are not maintained in successive iterations. Constraints (Sec. 9) must be used if such input relations are to be preserved.

**<sup>=</sup> 3 The IC vector contains the ECI or BCI orbital elements a, e, i,** *Q,* **w, and <sup>T</sup> (ft, deg, and min).**

**J**

- **<sup>=</sup> 4 Same as ICTYP <sup>=</sup> 2 except that longitude replaces right ascension.**
- **<sup>=</sup> 5 The IC vector contains the perigee initial conditions: longitude, declination, perigee and apogee heights, inclination (deg and nmi), and a unitless direction indicator. A northbound vehicle is indicated by zf > 0 and a southbound vehicle by zf < 0. It is assumed that epoch occurs** at perigee and that  $h_a \neq h_b$ .
- **<sup>=</sup> 6 Same as ICTYP <sup>=</sup> 3 except that mean anomaly replaces T. When IFORM <sup>=</sup> <sup>3</sup> and NANSB**  $\neq$  0, the orbital element a is input **differently (see Sec. 11.1.6).**
- **<sup>=</sup> 7 The IC vector contains the f and g equinoctial elements. These elements are unitless except for <sup>n</sup> (deg/sec) and L (deg).**
- **s 8 The IC vector contains the earth-fixed Cartesian coordinates (ft and ft/sec).**
- **<sup>=</sup> -1 Same as ICTYP <sup>=</sup> <sup>1</sup> except that the input units are er and er/min.**
- $= -2$ **>ame as ICTYP <sup>=</sup> 2 except that the input units are rad, er, and er/min.**

- **<sup>=</sup> -3 Same as IC TYP <sup>=</sup> <sup>3</sup> except that the input units are rad, er, and min.**
- **<sup>=</sup> -4 Same as ICTYP <sup>=</sup> 4 except that the input units are rad, er, and er/min.**
- **<sup>=</sup> -5 Same as ICTYP <sup>=</sup> <sup>5</sup> except that the input units are rad and er.**
- **<sup>=</sup> -6 Same as ICTYP <sup>=</sup> <sup>6</sup> except that the input units are rad, er, and min.**
- **<sup>=</sup> -7 Same as ICTYP <sup>=</sup> <sup>7</sup> except that the input units are rad and rad/min.**
- **<sup>=</sup> -8 Same as ICTYP <sup>=</sup> <sup>8</sup> except that the input units** are er and  $er/min$ .
- $= 11$  **Same** as  $\text{ICTYP} = 1$  **except** that MCI **coordinates are used.**
- **<sup>=</sup> 12 Same as ICTYP <sup>=</sup> 2 except that MCI coordinates are used.**
- **<sup>=</sup> 13 Same as ICTYP <sup>=</sup> <sup>3</sup> except that MCI coordinates are used.**
- **<sup>=</sup> 15 Same as ICTYP <sup>=</sup> <sup>5</sup> except that MCI coordinates are used.**
- **<sup>=</sup> 16 Same as ICTYP <sup>=</sup> 6 except that MCI coordinates are used.**
- **<sup>=</sup> 17 Same as ICTYP <sup>=</sup> 7 except that MCI coordinates are used.**

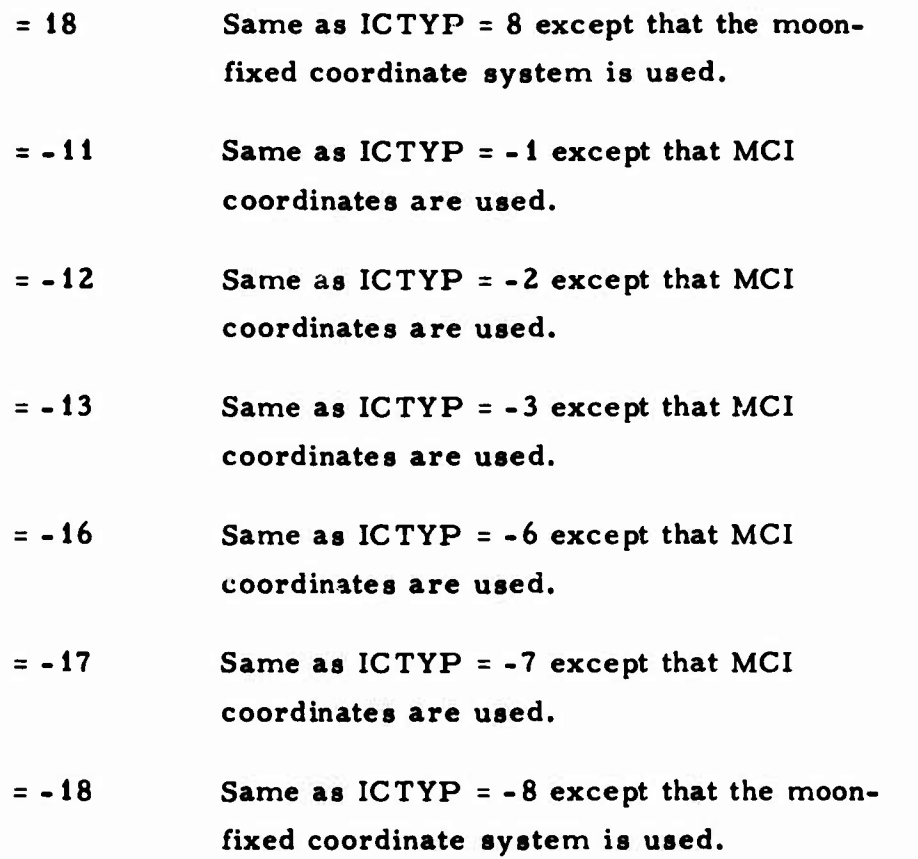

**The values** in **the following** example are not built into TRACE:

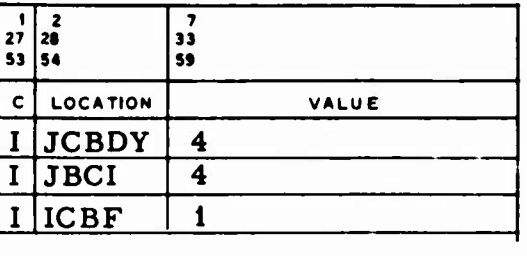

JCBDY Central body to which the initial conditions refer (preset to zero).

JBCI Coordinate frame (central body) in which the orbit is initially numerically integrated (preset to zero).

Note that both JCBDY and JBCI must be input when the interplanetary mode is used, although they need not have the same value in any given case. For example,  $JCBDY = 0$  and  $JBCI = 2$  indicates that the vehicle initial conditions are in the ECI frame, while the trajectory is generated in the MCI frame. For both JCBDY and JBCI, the listed values specify the following central bodies and coordinate frames:

**o**

**^** *f*

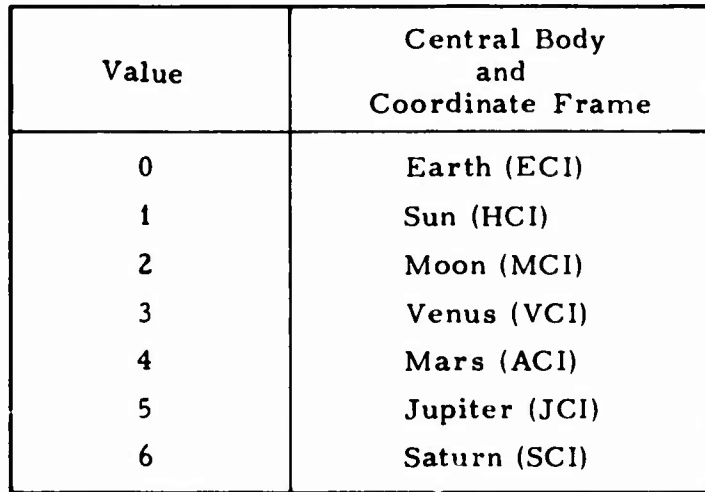

- **ICBF Selenographic initial conditions indicator for ICTYP <sup>=</sup> 13, 15, 16, and 17:**
	- **- 0 Lunar initial conditions are selenocentrically referenced.**
	- **r 0 Lunar initial conditions are referenced to an inertial coordinate system with the lunar equator as the reference plane and the moon's prime meridian (at epoch) as the reference axis.**

# **it.1.5 Coordinate and Timekeeping System Specifications**

**The value in the following example is not preset in TRACE:**

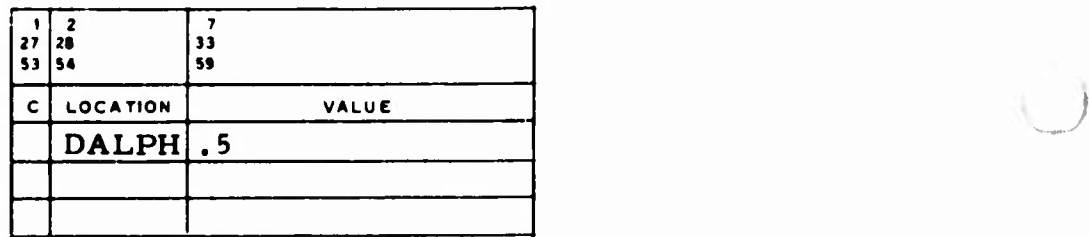

**DALPH The correction in right ascension of Greenwich needed to transform from mean to true equinox.**

### **The value shown for NSYS is not preset in TRACE:**

**U**

**^.%** *"*

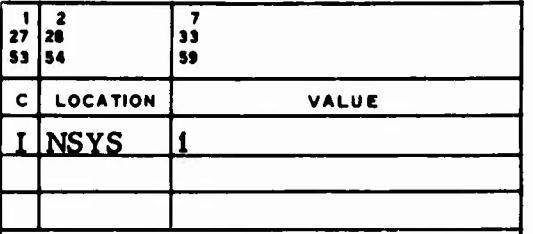

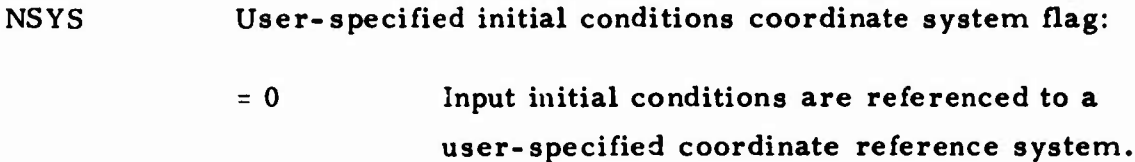

**^0 Input initial conditions are referenced to the true equator/Lrue equinox of instant system. This option causes the elements to be printed in true equator/true equinox of instant system during an ITIN <sup>=</sup> <sup>3</sup> run and is used for the ECI mode only.**

**The remaining variables in this section are associated with the NASA option (Sec. 2.1.4). When these inputs are used, the timekeeping systems (Refs. <sup>1</sup> and 7) and the effects of precession, nutation, and pole wander are included in the coordinate transformation equations, and timing conventions are computed and applied. The ETUT array (not preset in TRACE) is used to relate atomic time (Al) to universal time (UT1). The values shown in the example are valid for some time around 08/01/70.**

**3**

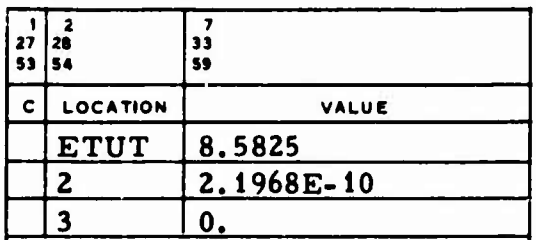

**The ETUT array defines the polynomial coefficients c , c\*, and <sup>c</sup>2 used in the equation**

$$
A1 - UT1 = c_0 + c_1 T + c_2 T^2
$$

**where T is an internally computed function of atomic time, in seconds from the 0 hour of the first day of the current month. This polynomial is used, along with UTD and ETTA1 (Sec. 2. 1.4), to relate integration time (IT) to sidereal time (ST); i.e.**

$$
ST \equiv UT1 = IT + (ET - IT) - (ET - A1) - (A1 - UT1)
$$

= IT + UTD - ETTA1 - 
$$
(c_0 + c_1T + c_2T^2)
$$

*z* **The WWVET array shown in the following example is used to relate atomic time to broadcast time (UTC); it is not preset in TRACE:**

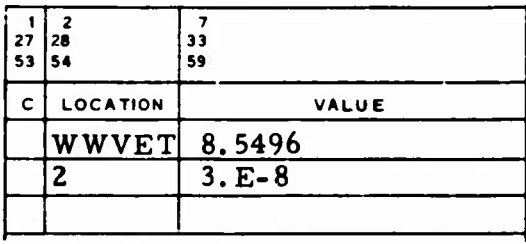

 $\mathcal{F}_{\mathcal{C}_{\mathcal{C},\mathcal{C}}}$ 

**The WWVET array defines the polynomial coefficients <sup>b</sup>0 and <sup>b</sup> , which are used in the equation**

$$
A1 - UTC = (b_0 + b_1 T)
$$

**where T is an internally computed function of time. This polynomial is used, along with UTD and ETTA1 (Sec. 2. 1.4), to relate integration time to observation time (OT); i.e.**

**^** *r*

OT 
$$
\equiv
$$
 UTC = IT + (ET - IT) - (ET  $\angle$  A1) - (A1 - UTC)  
= IT + UTD - ETTA1 - (b $\angle$  - b<sub>1</sub>T)

**Therefore, if the observations are tagged with some uniform time other than broadcast time, the WWVET array is set to z^ro, and UTD is set so that IT <sup>=</sup> OT.**

**li-13**

**If NASA** <sup>=</sup> 2, it is necessary to input a table of pole-wander coordinates in **PWAND (preset** to **zero). Note** that these coordinates cannot be used with CDAHT inputs (Sec. 11.1.8). The following is an example of **PWAND** input:

*0*

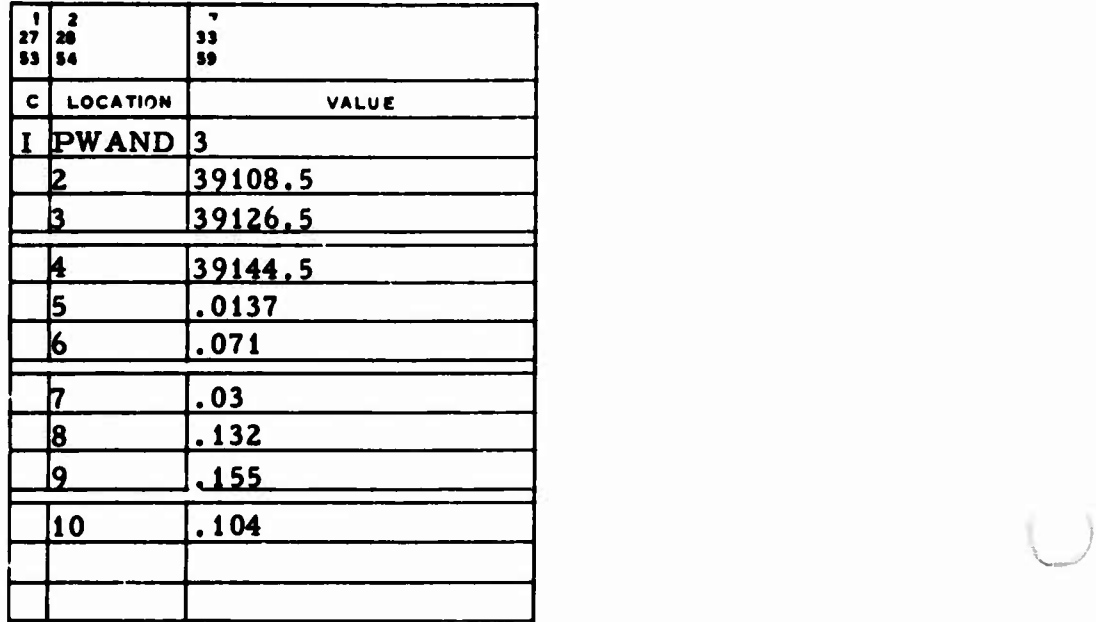

PWAND Pole-wander coordinates:

- (1) NCT, the number of ordeied triplets of modified Julian dates and their corresponding  $x$ - and y-coordinates (3  $\leq$  NCT  $\leq$  95).
- (2) through  $(1 + NCT)$ NCT modified Julian iates

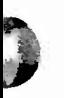

```
(2 + NCT) NCT x-coordinates, arc sec.
through
(1 + 2NCT)(2 + 2NCT) NCT y-coordinates, arc sec.
through
(1 + 3NCT)
```
The following summarizes the various relationships controlled by the above inputs and by certain pertinent inputs listed in Sec. 2. 1.4. Let:

IT  $\equiv$  integration time  $At \equiv$  atomic time  $ET \equiv$  ephemeris time  $UT1 \equiv$  sidereal time  $OT \equiv observation$  time  $T\bar{z}$  atomic time (A1), seconds from the 0<sup>th</sup> hour of the first day of the current month. Then, if NASA  $f$  0, the following time transformations are performed

 $ET = IT + UTD$  (also done if NASA = 0)

UT1 =  $IT + UTD - ETTA1 - (ETUT(1) + ETUT(2) \times T)$ + ETUT(3)  $\times$  T<sup>2</sup>)

OT = IT + UTD - ETTA1 - (WWVET(1) + WWVET(2)  $\times$  T)

**and the right ascension of Greenwich as a function of time is computed a.^**

**Ü**

$$
\alpha = \alpha_{g_0} + \omega_1 \times UT11 - \omega_2 \times UT1^2 + \Delta \eta
$$

where  $\alpha_{\mathbf{g}_{\Omega}}$  is the internally computed right ascension of Greenwich at **midnight, w. and u, are internally computed earth rotation constants, and** *&r]* **is the internally computed nutation in right ascension.**

**If NASA <sup>=</sup> 1, the transformation used to evaluate the geopotential and locating trackers is from mean equinox and mean equator (MEE) of reference date (as specified by RJDAT) to earth-fixed (EF) instantaneous pole**

$$
\mathbf{r}_{EF} = R_3(\alpha) \cdot \mathbf{N} \cdot \mathbf{P} \cdot \mathbf{r}_{MEE}
$$

**N** is the nutation matrix at current time, and  $R_3(\alpha)$  is the rotation about **where P is the precession mairix from reference date to current time, the Z axis through the angle or.**

**If NASA <sup>=</sup> 2, the transformation used in evaluating the geopotential and locating trackers is from mean equinox and mean equator of reference date to earth-fixed mean pole (EFM) of 1903**

$$
\mathbf{r}_{EF_{M}} = W \cdot R_{3}(\alpha) \cdot N \cdot P \cdot \mathbf{r}_{MEE}
$$

**where W equals the pole-wander matrix of the current time.**

#### 11.1.6 Integrator-Peculiar Indicators

The values in the following example are preset as shown except for NANSB and DRAG, which are preset to zero:

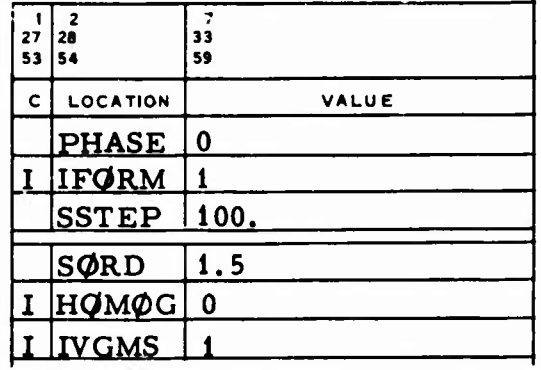

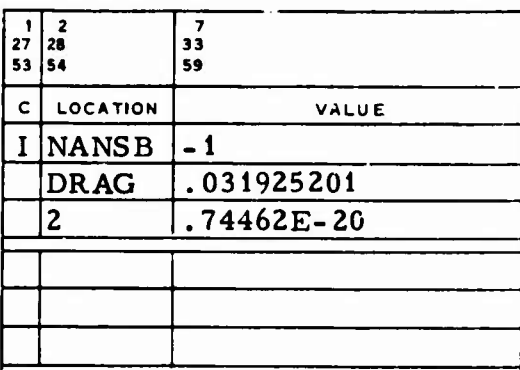

**1**

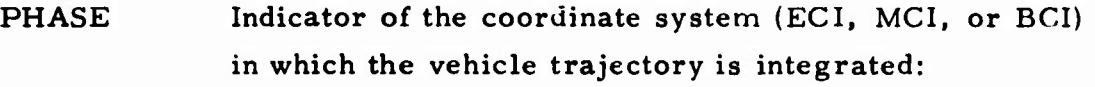

- $\leq 0$ The vehicle trajectory is integrated in ECI.
- $= 1$ The vehicle trajectory is integrated in MCI.

**= 2** The vehicle trajectory is integrated in BCI.

- **IFØRM** Option flag controlling the independent variable in numerical integration; indicator of analytic trajectory models:
	- $= 0$  or 1 Time is the independent variable in the integration of the equations of motion and the variational equations.

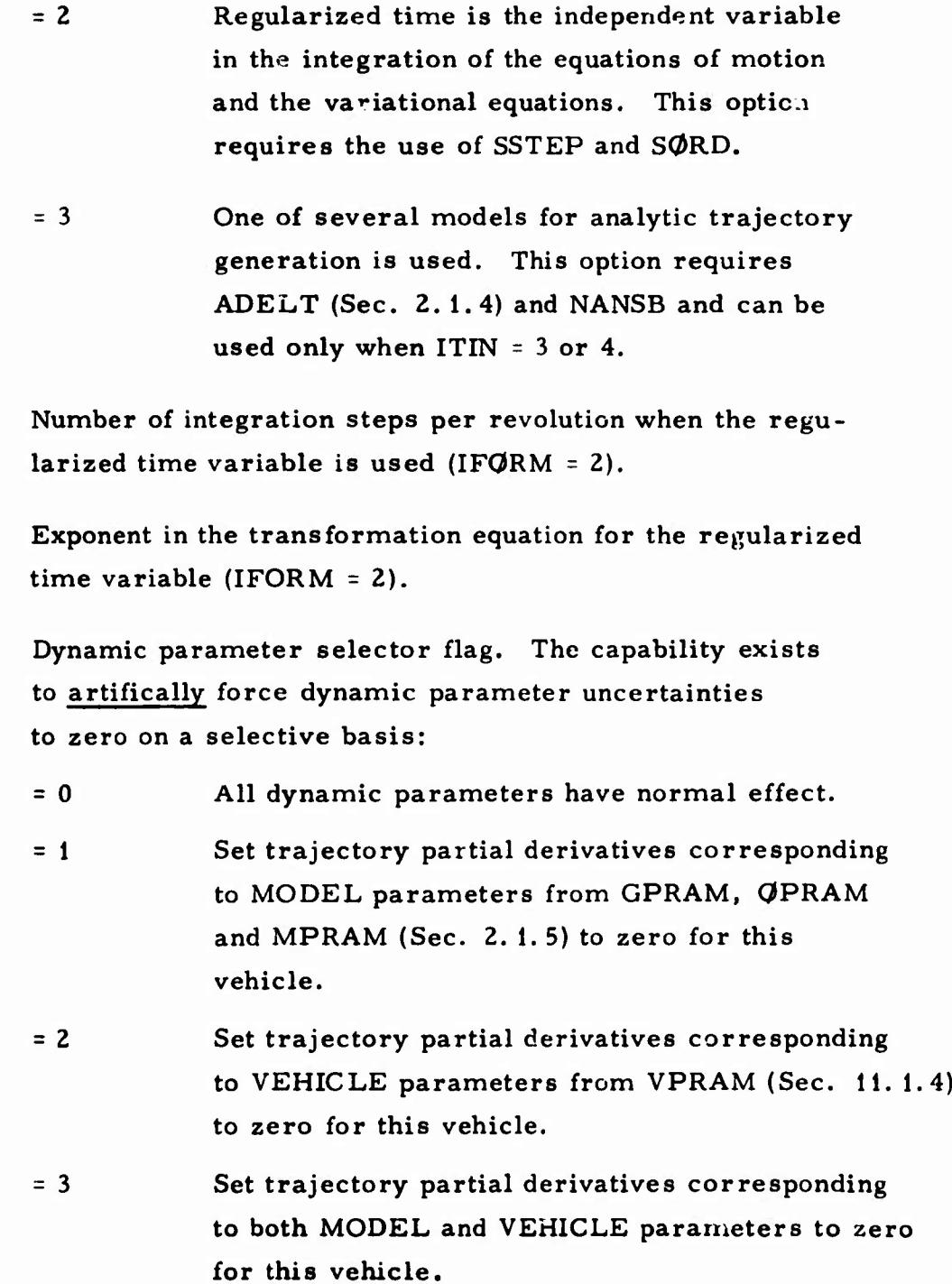

**D**

 $\sim$   $\sim$ 

**SSTEP**

**SORD**

*HQM0G*

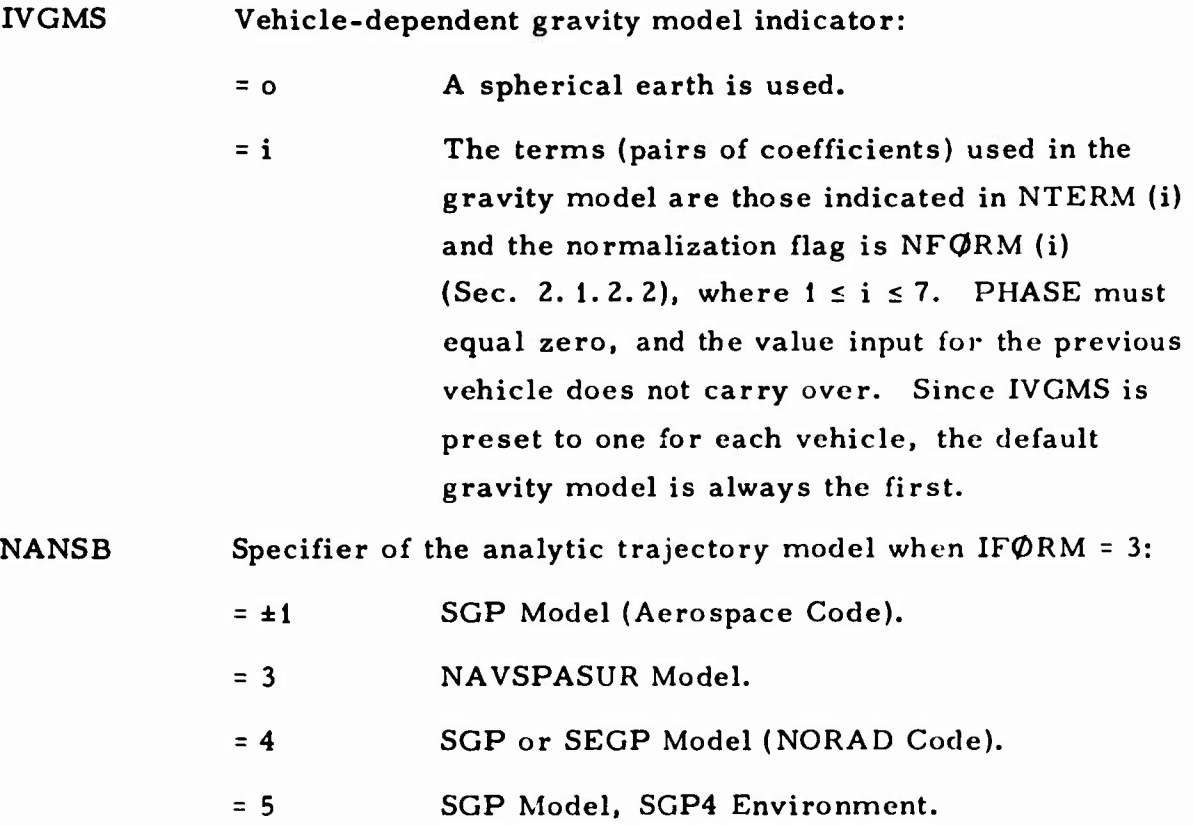

 $= 6$  SGP4 Model.

**>**

**>.** *'*

*s* %

**CARL AND** 

**^ A**

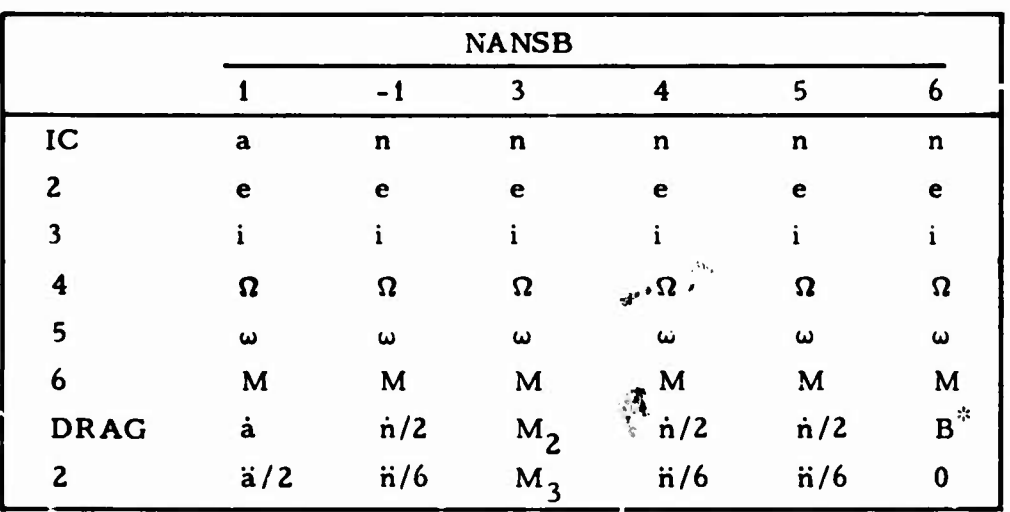

**For all values of NANSB, ICTYP must equal ±6. The contents of the IC and DRAG arrays are as follows:**

" **" w^PaBBffSÜBP?\*?!^.^** «JPJJ««!«»'. '

**All angles are in deg or rad for ICTYP <sup>=</sup> ±6: a is in er; a, er/day; a, 2 2 3 er/day ; n, rev/day; ri, rev/day ; n, rev/day (except for NANSB <sup>=</sup> 3;** in this case, n is in deg/herg";  $M_{2}$ , deg/herg $^{2}$ ; and  $M_{3}$ , deg/herg $^{3}$ . B $^{3}$ is as supplied by NORAD. Note that GM,  $J_2$ ,  $J_3$ , and  $J_4$  may also be **input (Sees. 2. 1. <sup>1</sup> and 2. 1.2.2).**

**With any of these models, the trajectory is computed from an initial time**  $t_i$  to a final time  $t_f$  at some  $\Delta t$ . PTIM (Sec. 11.3.1.1) specifies  $t_i$ ,  $t_f$ , and the print time interval  $\Delta t$ <sub>p</sub>. ADELT (Sec. 2.1.4) indicates the  $\Delta t$  for **putting the data on the ephemeris file (Sec. 16.2) and replaces h, the current step size.**

**<sup>\*\*</sup><sup>A</sup> herg (characteristic time) is the time required for <sup>a</sup> satellite in <sup>a</sup> circular orbit at unit distance (one earth radius) to move one unit distance along its orbital arc. If time is given in hergb and distance is given in earth radii, the earth's gravitational constant**  $GM = \mu_e$  **is unity**  $(\mu_e = 1)$ **.** 

# **; 11.1.7 Solar Radiation Pressure Coefficient**

**The solar radiation pressure coefficient C A/W is input at CPAW to indicate that solar radiation effects are to be included in the equations of motion. This option requires the PLANT array (Sec. 2. 1.3). CPAW is preset to zero; an example of input is:**

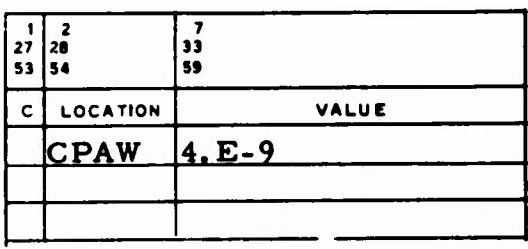

# **11.1.8 Atmospheric Drag Model Indicator and Constants**

**The atmospheric density model used in TRACE is specified by ID RAG as follows:**

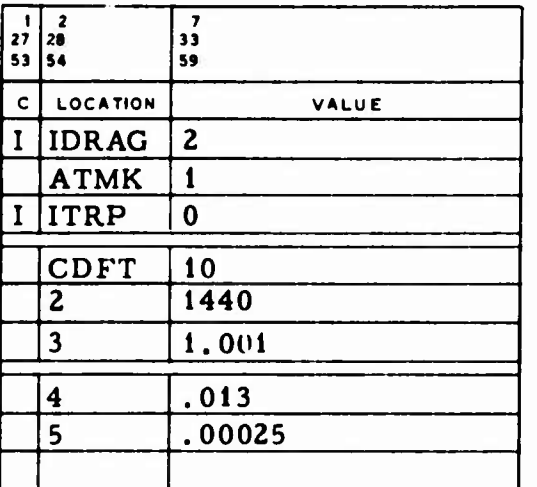

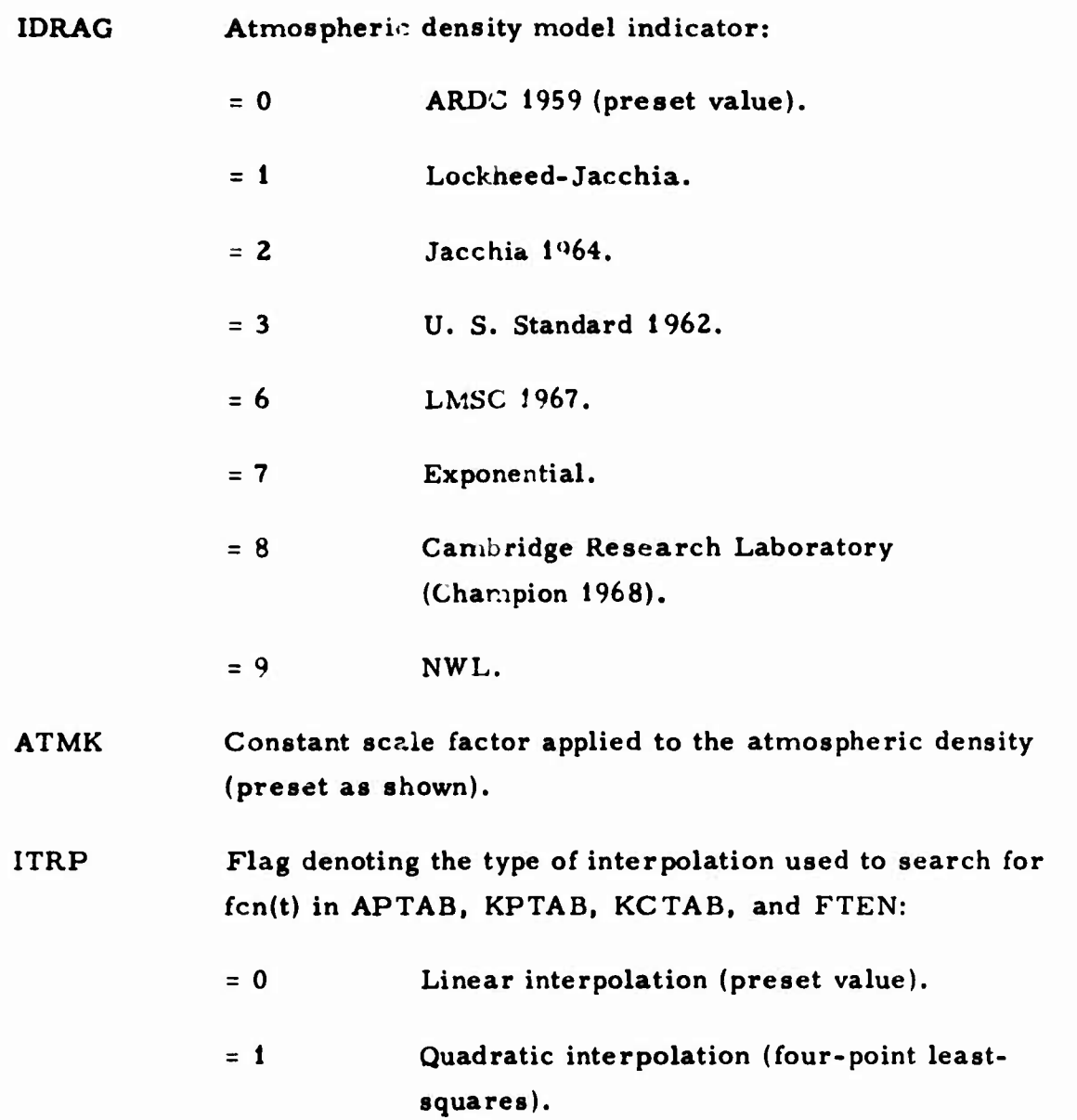

**..**

For **a** scale factor **s** on the drag acceleration between times  $t_1$  and  $t_2$ , **a second-order polynomial can be applied as**

**s** = **s**<sub>0</sub> + **s**<sub>1</sub>(**t** - **t**<sub>1</sub>) + **s**<sub>2</sub>(**t** - **t**<sub>1</sub>)<sup>\*</sup>

**ö where <sup>t</sup> is the current time, MME, and the other values are input at CDFT as follows (not preset):**

**CDFT Time and coefficients for the second-order polynomial applied to drag acceleration:**

- **(1) Time at which to start the application t., MME.**
- **(2) Time at which to stop the application t\_, MME.**

 $\begin{bmatrix} s_0 \\ s_1 \\ s_2 \end{bmatrix}$ **(3) Coefficients (4) (5)**

**o**

**u**

**When the Jacchia 1964 Atmosphere Model is used, it is necessary to input, via APTAB, a table of planetary geomagnetic amplitudes a <sup>=</sup> fcn(t). When JKP** *t* **<sup>0</sup> (Sec. 2.1.2.4.1), APTAB is used to provide fcn(t) for the AR DC 1959, U.S. Standard 1962, Lockheed-Jacchia, and Exponential Atmosphere Models. APTAB is not preset; an example of input is:**

| 27<br>53 | $\overline{2}$<br>28<br>i 54 | ,<br>33<br>59 |
|----------|------------------------------|---------------|
| c        | LOCATION                     | VALUE         |
|          | APTAB <sub>0</sub> .         |               |
|          | $\overline{\mathbf{z}}$      | 10.           |
|          | 3                            | 15.           |
|          | 4                            | 200           |
|          | 5                            | 18.4          |
|          | 6                            | 650.          |
|          | 7                            | 19.6          |
|          | 8                            | 0.            |
|          | 9                            | N             |

**11-23**

**APTAB Table of planetary** geomagnetic amplitudes **a** as fcn(t) **used** with the JKP indicator. The times must **be** input in ascending order, and the table must be in the following format:

**Ü**

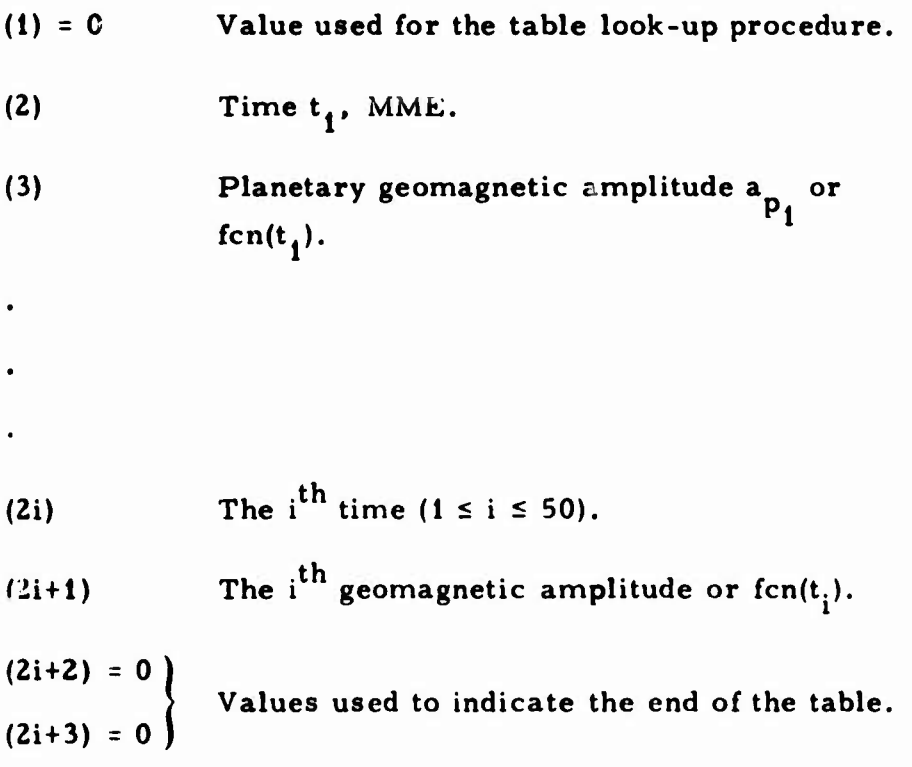

**0 When the LMSC <sup>1967</sup> Atmosphere Model is used, it is necessary to provide, via KPTAB, a table of planetary range indices K <sup>=</sup> fcn(t). These indices are input as shown in the following example:**

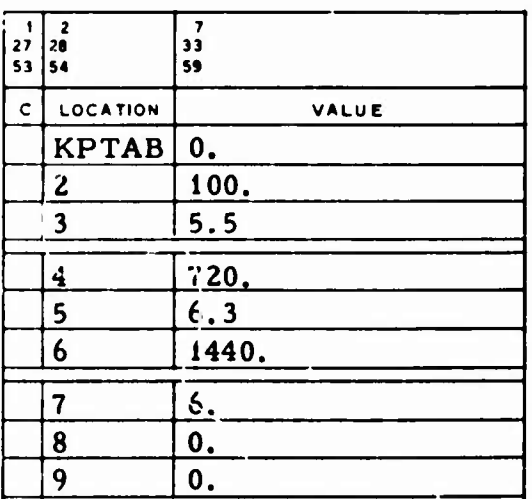

**..**

Wallache Williams

**KPTAB Table of planetary range indices <sup>K</sup> . The times must be input in ascending order, and the table must be in the following format:**

- **(1) <sup>=</sup> 0 Value used by the table look-up procedure.**
- **(2) Time t., MME.**
- **(3) Planetary range index K**

**(21)** The i<sup>th</sup> time  $(1 \le i \le 50)$ .

$$
(2i+1) \t\t\t The ith planetary range index.
$$

$$
(2i+2) = 0
$$
  
values used to indicate the end of the table.  

$$
(2i+3) = 0
$$

**\_** *<sup>i</sup>*

*)*

**When the Cambridge Research Laboratory Atmosphere Model is used, it is necessary to isnecessaryto input a table of planetary range indices K <sup>=</sup> fcn(t) at KCTAB, e.g. :**

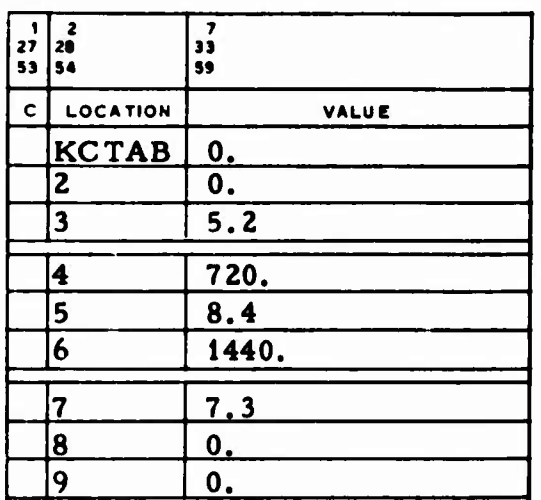

**KCTAB Table of planetary range indices K . The times must be input in ascending order, and the table must be n the following format:**

- **(1) <sup>=</sup> 0 Value used in the table look-up procedure.**
- **(2) Time tj, MME.**
- **(3) Planetary range index <sup>K</sup>c .**

- **(2i)** The  $i^{\text{th}}$  time  $(1 \le i \le 50)$ .
- **(21+1) The i planetary range index.**
- $(2i+2) = 0$  $(2i+3) = 0$ **Values used to indicate the end of the table,**

**When** *the* **NWL Atmosphere Model is used, it is necessary to input the variables shown in the following example:**

**vJ**

**.**

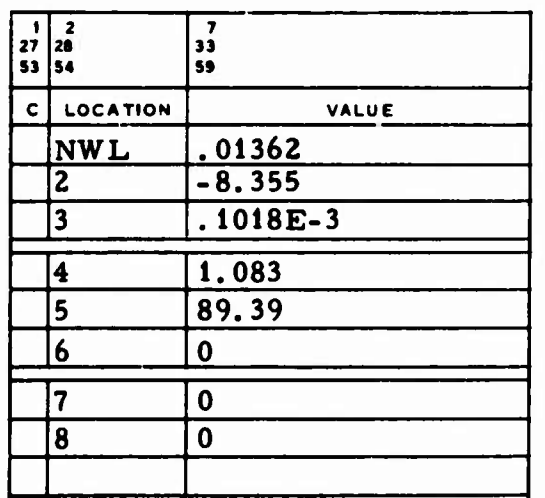

**NWL NWL Atmosphere Model array:**

 $\frac{1}{2}$ 

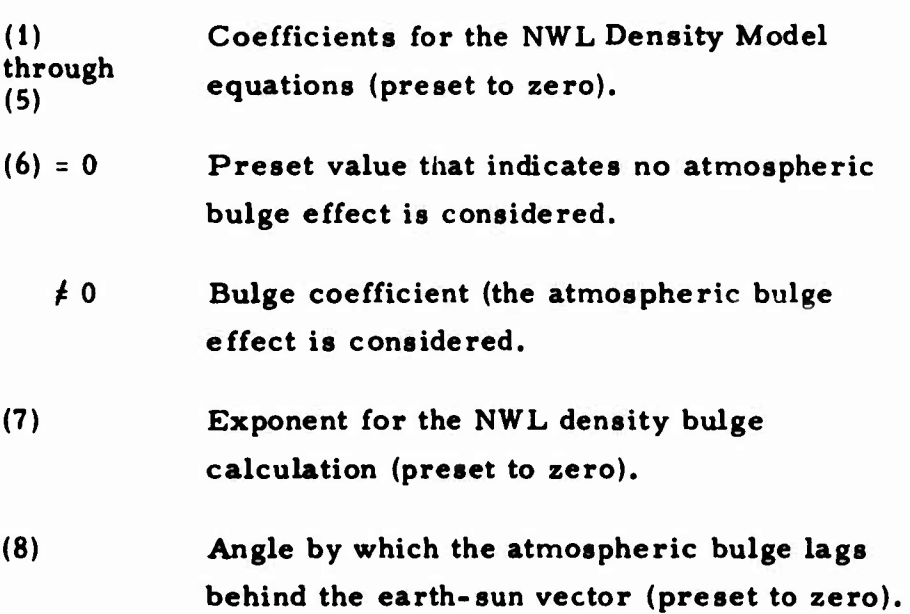

**4> The following example** shows values for FTEN and FBAR, which are not **preset in** TRACE:

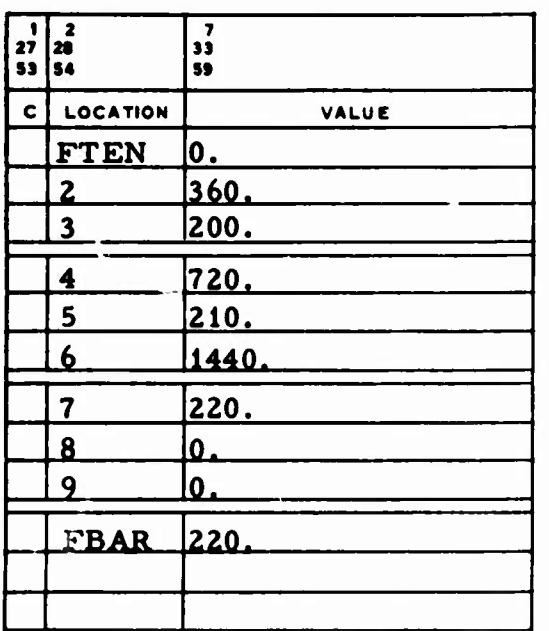

FTEN Table of solar flux indices  $F_{10,7}$  = fcn(t) used with the Jacchia 1964, LMSC 1967, and Cambridge Research Laboratory Atmosphere Models. The times must be input in ascending order, and the table must be in the following format:

> $(1) = 0$ Value used by the table look-up procedure.

(2) Time t<sub>1</sub>, MME.

*.,*

(3) First solar flux index  $F_{10.7}^{\prime}$  $10^{-22}$ W/m<sup>2</sup>/Hz.

(2i) The i<sup>th</sup> time  $(1 \le i \le 12)$ . **(2i+l) The i solar flux index.**  $(2i+2) = 0$  $(2i+3) = 0$ **Values used to indicate the end of the table.**

**.**

**FBAR The** 90-day average of the solar flux indices  $\vec{r}_{10.7}$ . **10"22W/m<sup>2</sup> /Hz, used with the Jacchia 1964, LM^C 1967, and Cambridge Research Laboratory Atmosphere Models.**

**1**

**Special tables specifying drag changes as functions of height and temperature, speed ratio, and angle of attack can be used with the Jacchia 1964 Atmosphere Model.**

**N.** L. B. Anderson,  $C_{\text{D}}$ A Calculations for TRACE, ATM-67(2107-45)-3, **The Aerospace Corp. , El Segundo, Calif. (2b April 1967). Not available outside The Aerospace Corp.**

**Drag as a function of height and temperature is specified by a bivariant drag table, which is input as the two-dimensional array CDAHT. Twentysix height values can be input for each of eleven temperatures and are specified in ascending order in the arrays called HIGHT and TINF, respectively. The example below symbolically shows drag values for three temperatures and three heights:**

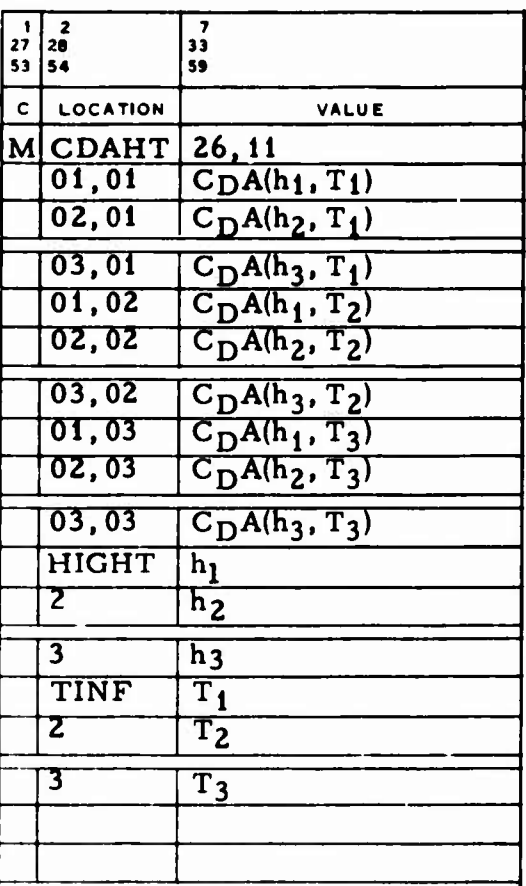

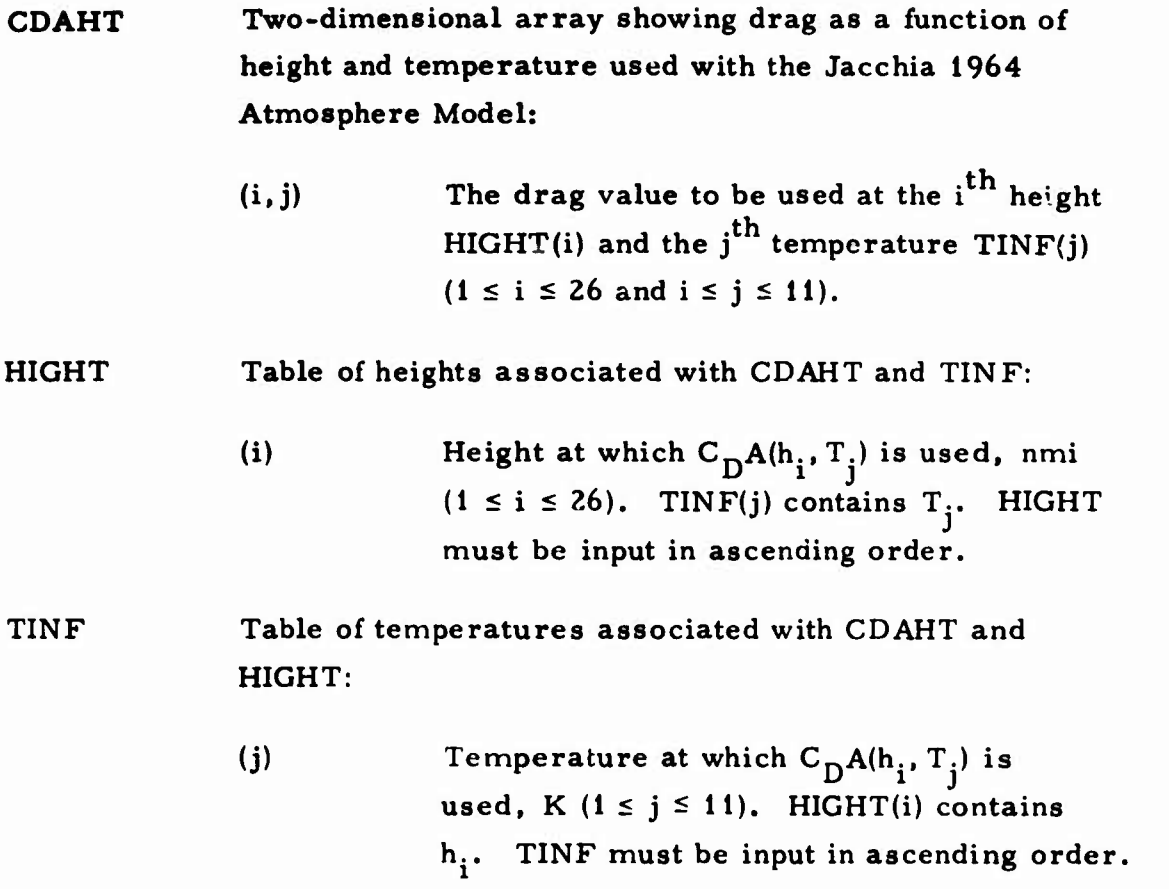

**,**

**5 Drag as <sup>a</sup> function of speed ratio is input in CDAS. An example of the use of CDAS is given below:**

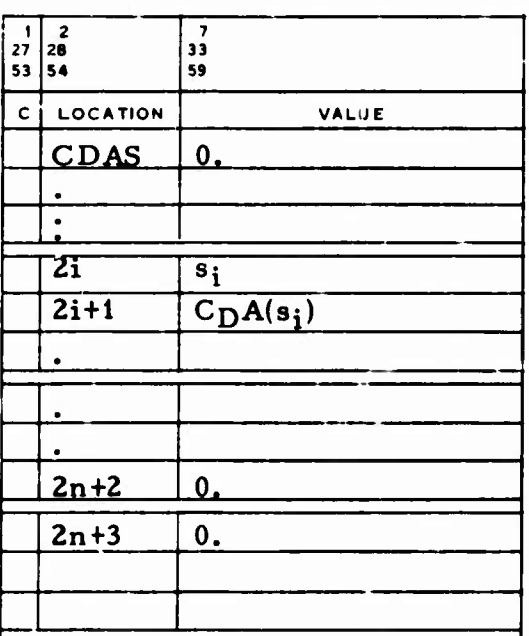

**CDAS**

**o**

\*

-\* ^

**Table showing drag as a function of speed ratio (Jacchia 1964 Atmosphere Model). The entries are pairs of the**  $\mathbf{p} = \mathbf{p}$  **s**  $\mathbf{p} = \mathbf{p}$  **i**  $\mathbf{p} = \mathbf{p}$  **i**  $\mathbf{p} = \mathbf{p}$  **i**  $\mathbf{p} = \mathbf{p}$  **i**  $\mathbf{p} = \mathbf{p}$  **i**  $\mathbf{p} = \mathbf{p}$  **i**  $\mathbf{p} = \mathbf{p}$  **i**  $\mathbf{p} = \mathbf{p}$  **i**  $\mathbf{p} = \mathbf{p}$  **i**  $\mathbf{p} = \mathbf{p}$  **i speed ratio must be input in ascending order, and the table must be in the following format:**

**(1) <sup>=</sup> 0 Value used by the table look-up procedure.**

(2) Speed **ratio s**<sub>1</sub>.

(3)  $\text{Diag value } C_{\text{D}}A_i$ .

\n- (2i) The 
$$
i^{th}
$$
 speed ratio (1  $\leq i \leq 25$ ).
\n- (2i+1) The  $i^{th}$  drag value.
\n- (2i+2) = 0\n
	\n- Values used to indicate the end of the table.
	\n\n
\n

**n**

**J**

**.**

**The drag value** obtained from CDAHT or CDAS is modified by a scale **factor, which is input as a** function of angle of attack in CDCDO. The **use of CDCDO is shown** in **the example:**

ă

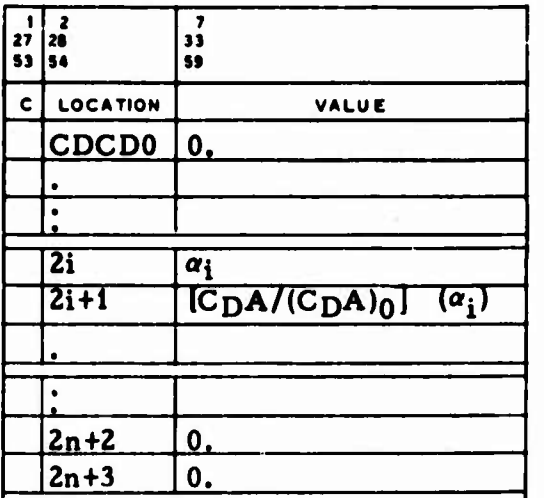

**0 CDCDO Table of angles of attack** *a.* **and their associated scale**  ${\rm factors}\,\left[{\rm C}_{\rm D}{\rm A}/{\rm (C}_{\rm D}{\rm A})_{\rm 0}\right]$  ( $\alpha_{\rm i}$ ) used to modify the drag value **obtained from CDAHT or CDAS (Jacchia 1964 Atmosphere** Model). Values are input in pairs  $(1 \le i \le 50)$ , with  $\alpha_i$  in **ascending order, and the table must be in the following format:**

- **(1) - 0 Value used by the table look-up procedure.**
- (2) **Angle of attack or., deg.**

(3) Scale  $factor C<sub>D</sub>A/(C<sub>D</sub>A)<sub>0</sub>$ 

(2i) The  $i^{\text{th}}$  angle of attack  $(1 \le i \le 50)$ .

$$
(2i+1) \t\t The ith scale factor.
$$

 $(2i+2) = 0$ 

 $(2i+3) = 0$ 

**Values used to indicate the end of the table.**

**Ü**

**The value obtained in HTINF for height as a function of temperature determines whether COAHT or CDAS is used to obtain the drag value. If the interpolated height is greater than the actual height, CDAHT is used; otherwise, drag is obtained from CDAS. The use of HTINF is shown in the following example:**

 $\mathcal{N}$  is the set of  $\mathcal{N}$  and the state of  $\mathcal{N}$  , and  $\mathcal{N}$  is the state of  $\mathcal{N}$  , and  $\mathcal{N}$  is the state of  $\mathcal{N}$ 

 $\sim$  . The contribution of the state of  $\sim$  , when the little contribution and  $\sim$ 

<sup>1</sup> »»'»S!KJ\*n\*,

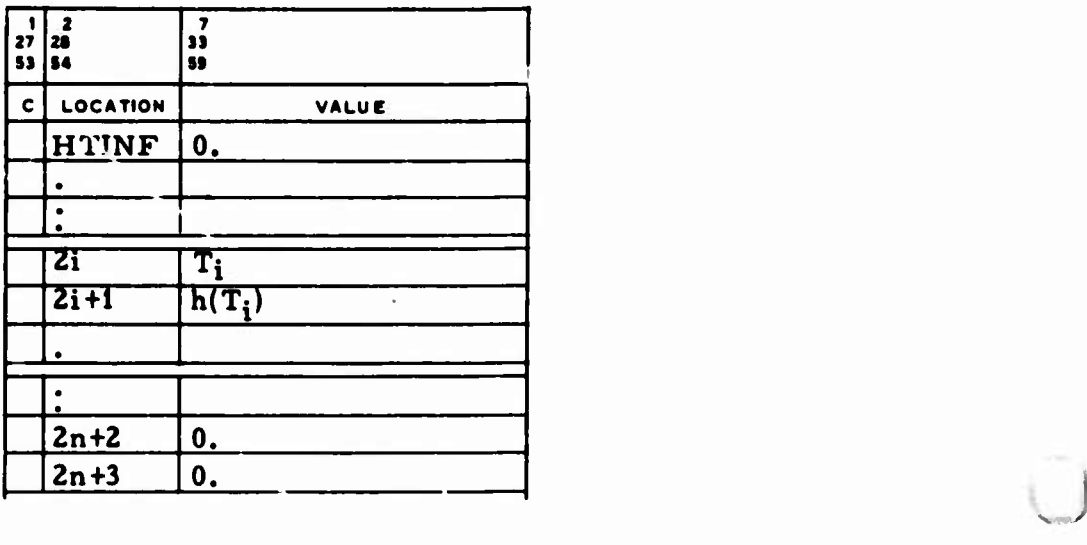

- **HTINF Table showing temperatures T., K, and their associated heights h., nmi, input in pairs, with temperature in ascending** order  $(1 \le i \le 25)$ . This table must be in the **following format:**
	- $(1) = 0$ **Value used by the table look-up procedure.**
	- **(2) Temperature T., K.**
	- **(3) Height h., nmi.**

(2i) The i<sup>th</sup> temperature (1 
$$
\le
$$
 i  $\le$  25).  
\n(2i+1) The i<sup>th</sup> height.  
\n(2i+2) = 0  
\nValues used to indicate the end of the table.  
\n(2i+3) = 0

**The KDRAG option flag** specifies the use of the CDCDO and HTINF tables:

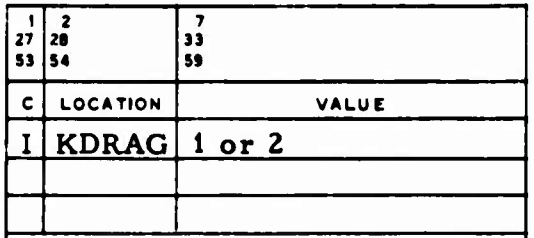

KDRAG **Flag** signalling the type of attack angle computation:

- <sup>=</sup> <sup>1</sup> The angle of attack is computed relative to the inertial velocity vector.
- $= 2$ The angle of attack is computed relative to the computed velocity vector.

#### **11.1.9** Vehicle Ballistic Coefficient

**o**

**:,**

In TRACE, the reciprocal ballistic coefficient  $C_{\text{D}}A/W$ , ft<sup>2</sup>/lb, can be specified in any one of three ways:  $a \cdot a$  a constant in the DRAG vector; as a polynomial in time; or as the proauct of two quantities, only one of **which is specified in the DRAG vector. It is usually specified as a constant in the DRAG vector, and NCDAW is input to specify the entries used. The values in the following example are not preset in TRACE:**

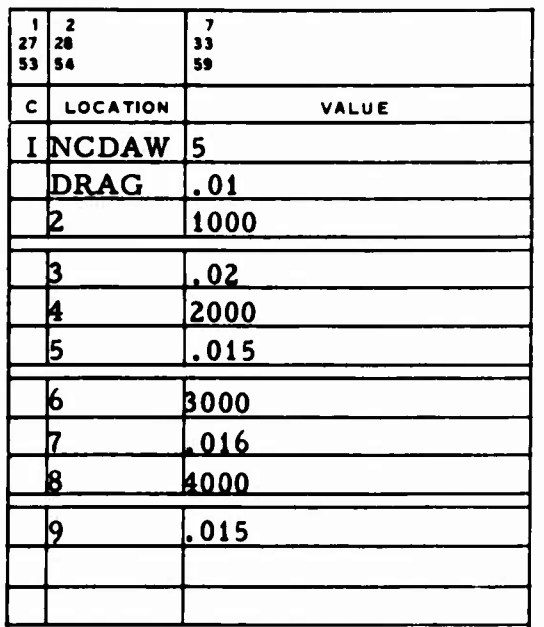

**.**

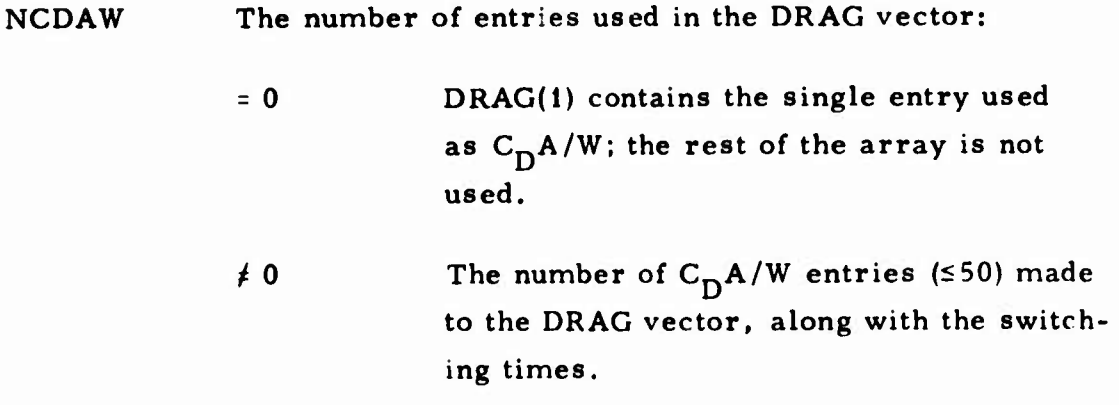

**DRAG A** vector of reciprocal ballistic coefficients C<sub>D</sub>A/W and **corresponding** times: **(1)** The ballistic coefficient *C^A/W* used from epoch to *ty-* (2) Time  $t_2$ , MME. (3) The ballistic coefficient  $C_D A/W$  used from  $t_2$  to  $t_3$ . (2i-2) Time  $t_i$ , MME.  $(2i-1)$  The ballistic coefficient  $C_{\text{D}}A/W$  used from  $t_i$  to  $t_{i+1}$ . (2  $\times$  The ballistic coefficient C<sub>D</sub>A/W used from<br>NCDAW-1) NCDAW-1)  $t_{\text{NCDAW}}$  to the end of the integration.

If NCDAW and DRAG are not used to specify  $C_{\text{D}}$ A/W as a constant in the DRAG vector,  $C_pA/W$  can be computed as a polynomial in time by the equation

**u**

$$
C_D A/W = \sum_{i=0}^{n} C_i (t - t_r)^i
$$
where **t** is the current time, MME, and  $C_i$  and  $t_r$  are specified in the **DRAG vector. To use this option, MDRAG and DRAG are input as shown in the following example:**

**. )**

**u**

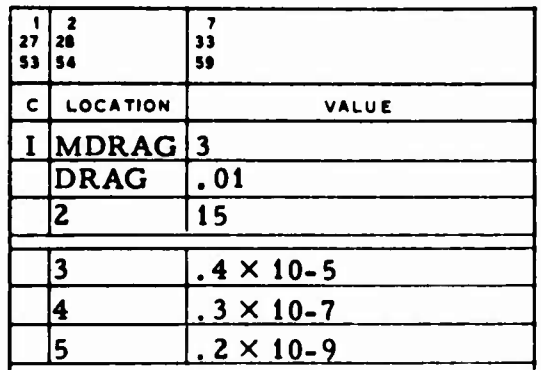

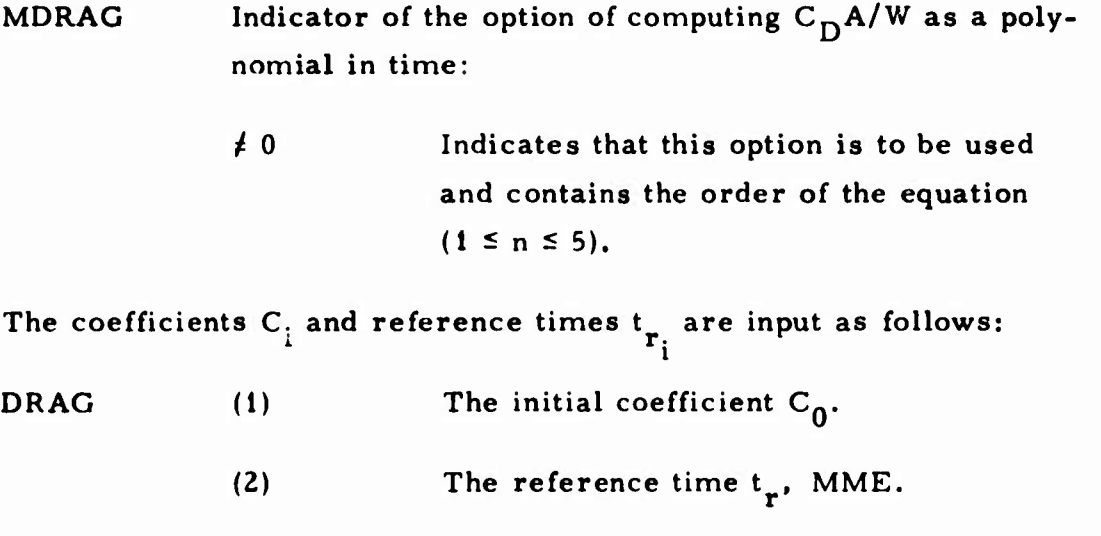

**(3) The next coefficient C,.**

**(n+2) The last coefficient C**

**11-40**

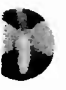

**It is also possible to specify the ball'stic coefficient as the product of two quantities; e.g.**

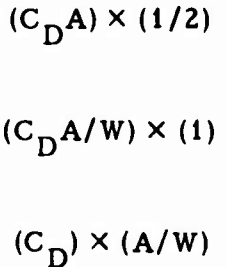

**or as the inverse of these.**

**When the ballistic coefficient <sup>C</sup>nA/W is specified as the product of two quantities, DRAG indicates only one of these quantities, not the entire ballistic coefficient. The other component is specified as a function of height or time, in tabular form.**

To illustrate,  $(C_{\mathbf{D}}) \times (\mathbf{A}/\mathbf{W})$  is used. The DRAG vector specifies  $C_{\mathbf{D}}$ , **and A/W is input in the DTAB1 or DTAB2 vector. IDTAB indicates which of the two vectors is used. The values in the examples below are not preset:**

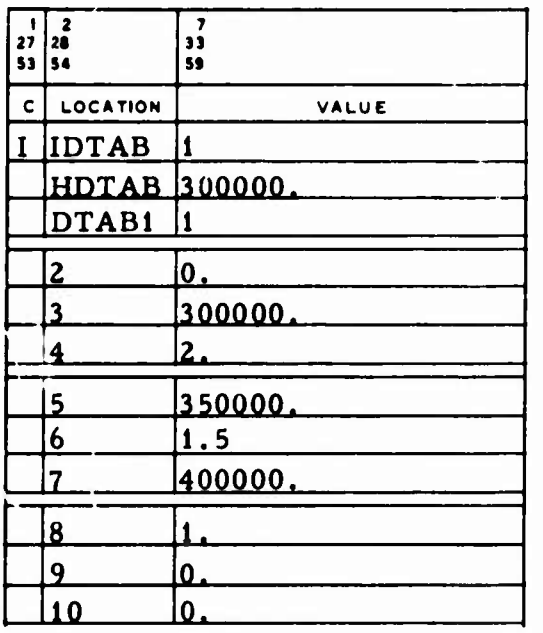

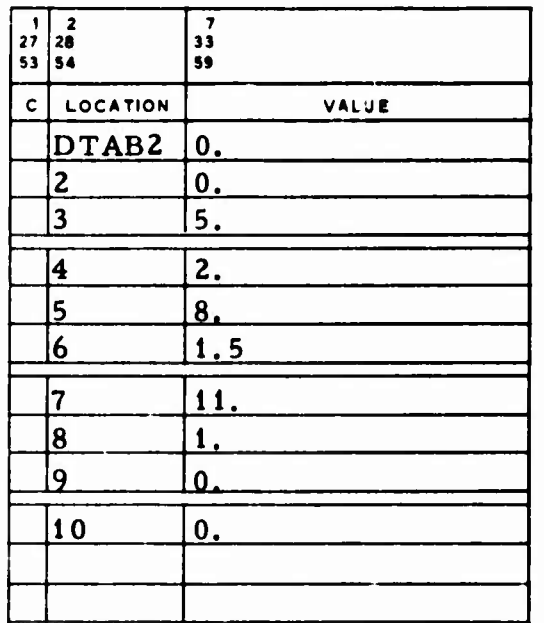

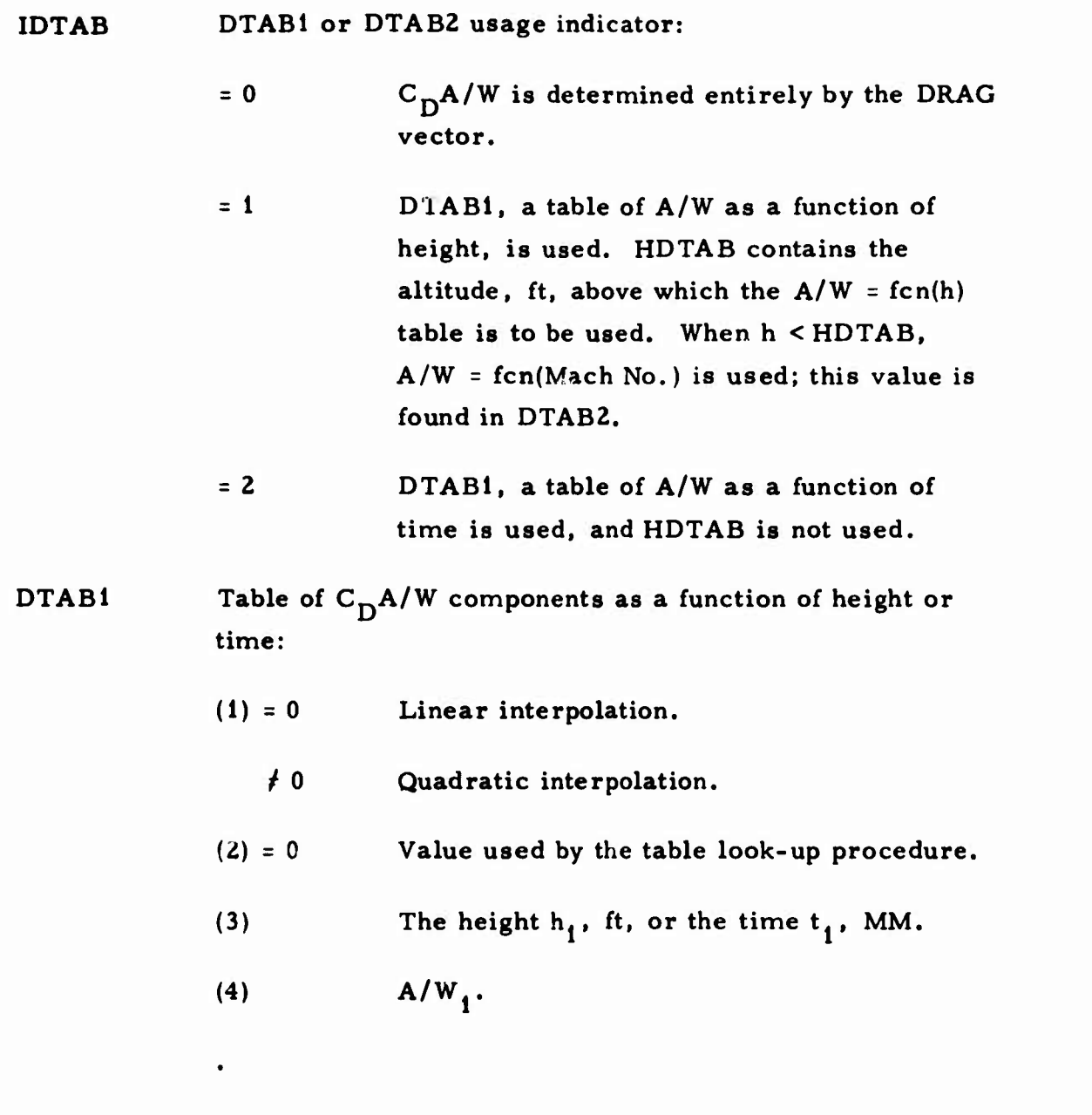

**u**

 $\bullet$ 

$$
ln_{n} \text{ or } t_{n} \text{ (n } \leq 49).
$$
\n
$$
(2n+2) \qquad A/W_{n}.
$$
\n
$$
(2n+3) = 0
$$
\n
$$
(2n+4) = 0
$$
\n
$$
2n+4) = 0
$$
\n
$$
2n+4) = 0
$$
\n
$$
2n+5) = 0
$$
\n
$$
2n+6) = 0
$$
\n
$$
2n+7 = 0
$$
\n
$$
2n+8 = 0
$$
\n
$$
2n+9 = 0
$$
\n
$$
2n+10 = 0
$$
\n
$$
2n+11 = 0
$$
\n
$$
2n+12 = 0
$$
\n
$$
2n+13 = 0
$$
\n
$$
2n+14 = 0
$$
\n
$$
2n+15 = 0
$$
\n
$$
2n+16 = 0
$$
\n
$$
2n+17 = 0
$$
\n
$$
2n+18 = 0
$$
\n
$$
2n+19 = 0
$$
\n
$$
2n+11 = 0
$$
\n
$$
2n+11 = 0
$$
\n
$$
2n+12 = 0
$$
\n
$$
2n+13 = 0
$$
\n
$$
2n+14 = 0
$$
\n
$$
2n+15 = 0
$$
\n
$$
2n+17 = 0
$$
\n
$$
2n+18 = 0
$$
\n
$$
2n+19 = 0
$$
\n
$$
2n+10 = 0
$$
\n
$$
2n+11 = 0
$$
\n
$$
2n+12 = 0
$$
\n
$$
2n+13 = 0
$$
\n
$$
2n+14 = 0
$$
\n
$$
2n+15 = 0
$$
\n
$$
2n+16 = 0
$$
\n
$$
2n+17 = 0
$$
\n
$$
2n+18 = 0
$$
\n
$$
2n+19 = 0
$$
\n
$$
2n+19 = 0
$$
\n
$$
2n
$$

 $\frac{1}{2}$ 

D

 $\sum_{i=1}^{n}$ 

**11-43**

### **11.1.10 Accelerometer Model Data**

**TRACE can account for atmospheric effects with a drag replacement model instead of a density model (Sec. 11.1.8). This requires a nonstandard binary data tape on Unit 12; the contents of this tape can be** pairs of either  $(t_g, a_g)$  or  $(t_g, \Delta V)$ , where  $t_g$  is the time of sensed accel**eration (seconds from epoch), a is the sensed intrack acceleration 8 2 (ft/sec ), and AV is the sensed intrack velocity (ft/sec).**

**Each record on the tape contain.' 2N+1 words:**

**Word 1** contains  $N$  ( $1 \le N \le 100$ ). **Word <sup>2</sup> contains ts ., seconds from epoch. Word <sup>3</sup> contains as . or ^V.. Word <sup>4</sup> contains <sup>t</sup>s , seconds from epoch. Word** 5 contains  $a_{s_2}$  or  $\Delta V_2$ .

*.)*

**Word 2N+1 contains a\_<sup>8</sup> or AV... n N**

**Accelerometer models can be used only when integrating forward; their times must be in ascending order.**

**11.1.10.1 Sensed Acceleration Formulation**

**Effective acceleration is given by the equation**

$$
a_T = \frac{a_s - K^2}{1 + K^1}
$$

where  $a_{g}$  is the sensed intrack acceleration,  $K^{2}$  is the accelerometer<br>bias, and  $K^{1}$  is the accelerometer scale factor.

**I The required inputs are NACCT, ACCT, ATIME, and ITRP. The values shown in the following example are not built into TRACE:**

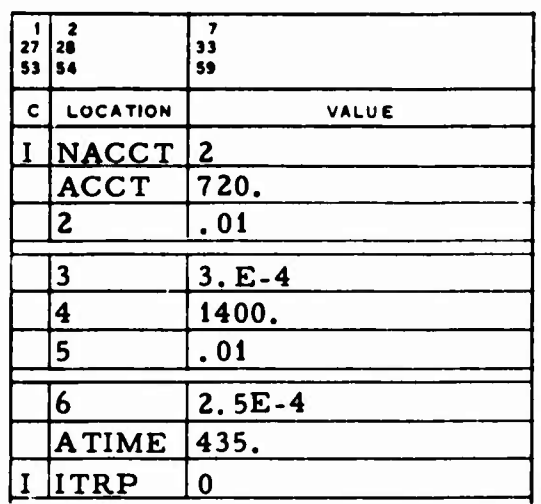

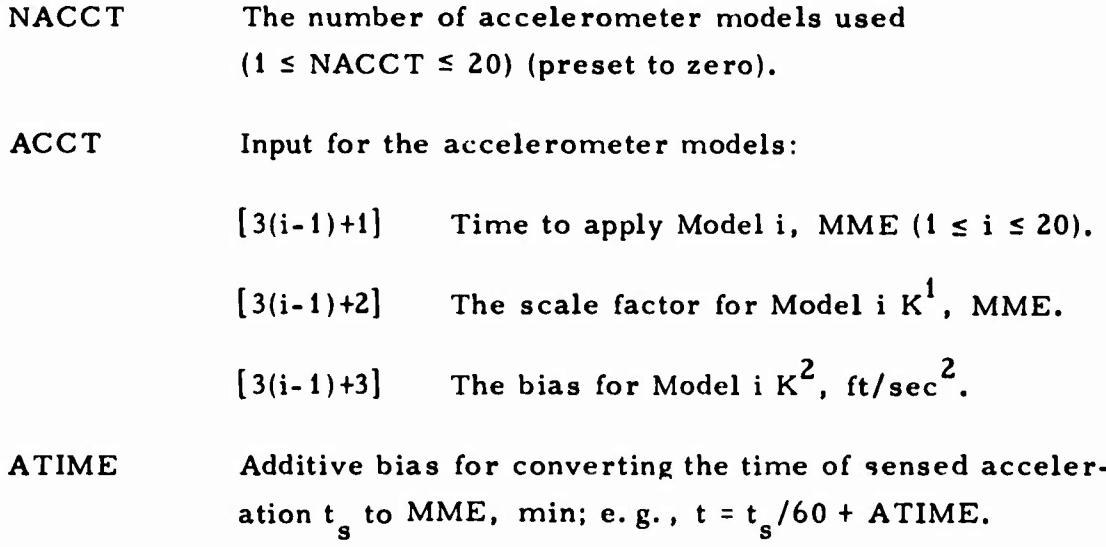

**^ NACCT**

# ITRP **Interpolation indicator for ACCT:** » *\**

- *-* <sup>0</sup> Linear interpolation on intrack acceleration.
- <sup>=</sup> **<sup>1</sup>** Logarithmic interpolation on intrack acceleration.

### 11.1.10.2 The AV Formulation

The inputs associated with this option are shown in the following example:

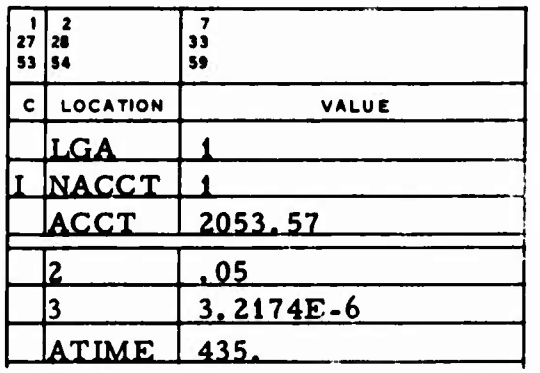

LGA The <sup> $\Delta V$ </sup> acceler ometer model flag:

**<sup>=</sup> <sup>0</sup>** The AV option is not used (preset value).

 $\neq 0$  The  $\Delta^V$  option is used.

ACCT and ATIME are input exactly as they are for the sensed acceleration formulation (Sec. 11, 1. 10. 1).

### **II.1.11 Instantaneous Orbit Adjusts**

**There are two ways to input instantaneous orbit adjusts, PKCK (P-Kicks) and XKCK (X-Kicks). All input velocity units must be consistent with DF (Sec. 2.1.1), even if they are indicated as ft/sec in this writeup.**

**11.1.11.1 P-Kicks**

**:;**

**>**

*r*

**Up to twenty orbit adjusts may be specified by PKCK (P-Kicks) input; each must be one of the following types, with the associated input:**

**Type** = **1 The** inputs are  $\Delta \dot{R}$ ,  $\Delta \dot{T}$ , and  $\Delta \dot{C}$ , which are the **changes to the radial, intrack, and crosstrack velocity components, respectively.**

| Type = $\pm 2$ | The inputs are K, $\theta_p$ , and $\theta_v$ . K is the           |
|----------------|--------------------------------------------------------------------|
|                | magnitude of the change in velocity. If                            |
|                | Type = $+2$ , $\theta_{\text{D}}$ is the pitch deflection measured |
|                | clockwise from the intrack axis in the orbit                       |
|                | plane, and $\theta_{\mathbf{v}}$ is the yaw deflection measured    |
|                | counterclockwise from the intrack axis in                          |
|                | the intrack-crosstrack plane. If Type = -2,                        |
|                | the angles $\theta_p$ and $\theta_v$ are relative to the           |
|                | velocity vector rather than the intrack axis.                      |

**Type** = 3 **The inputs** are  $\beta$ , **A**, and **v**, which are the **flight path angle, the aximuth angle, and the velocity desired after the orbit adjust, respectively.**

**NPKCK, which indicates the number of orbit adjusts, and the PKCK array are input as shown in the following example (the inputs shown are not built into TRACE:**

**,**

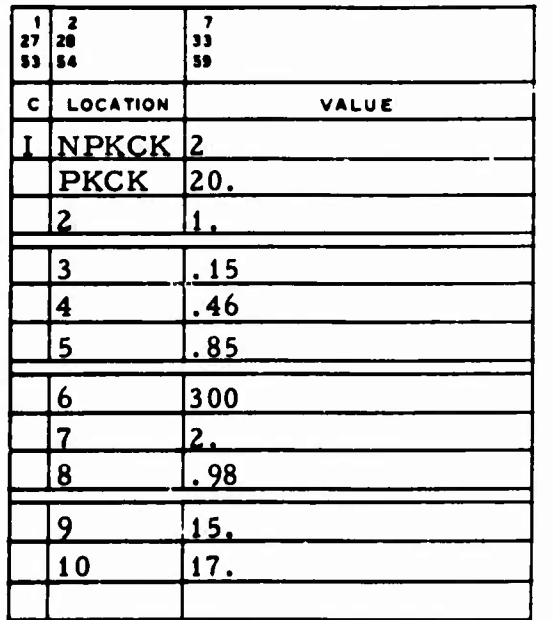

**NPKCK The number of orbit adjusts in PKCK:**

- **= 0 No -bit adjusts in PKCK.**
- *to* **The number of orbit adjusts in the PKCK array (1 s NPKCK <sup>&</sup>lt; 20).**
- $[5(i-1)+1]$  Time to apply the orbit adjust, MME ( $1 \le i \le 20$ ).
- $[5(i-1)+2]$  Type of orbit adjust  $(1, \pm 2, \text{ or } 3)$ ; input to the next three cells depends on this value.
- $[5(i-1)+3]$   $\Delta \dot{R}$ , ft/sec (Type 1); K, ft/sec (Type 2); or  $\beta$ , deg (Type 3).
- $[5(i-1)+4]$   $\Delta T$ , ft/sec (Type 1);  $\theta_p$ , deg (Type 2); or A. deg (Type *3\*
- [5(i-1)+5]  $\Delta \dot{C}$ , ft/sec (Type 1);  $\theta_y$ , deg (Type 2); or v, ft/sec (Type 3).

### 11.1.11.2 X-Kicks

-

All orbit adjusts input in the XKCK (X-Kicks) array must be of the  $\Delta R$ ,  $\Delta T$ ,  $\Delta \dot{C}$  type or the  $\Delta T$ -only type (Sec. 11.1.11.1). In either case, NXE, NXKCK, and the XKCK array are all preset to zero. The following is an example of the  $\Delta \dot{R}$ ,  $\Delta \dot{T}$ ,  $\Delta \dot{C}$  form:

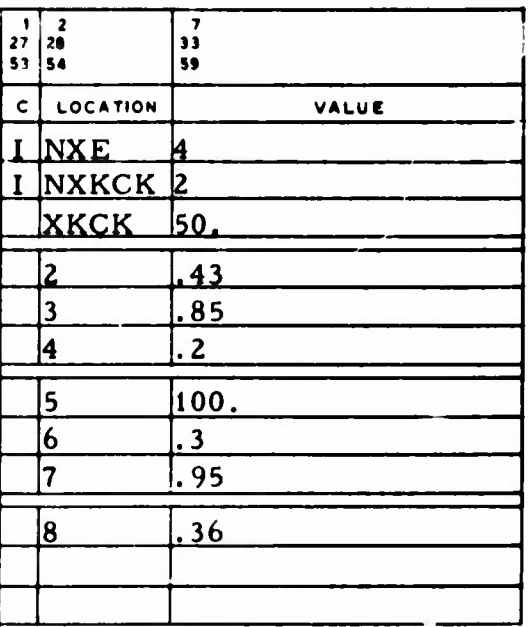

11-49

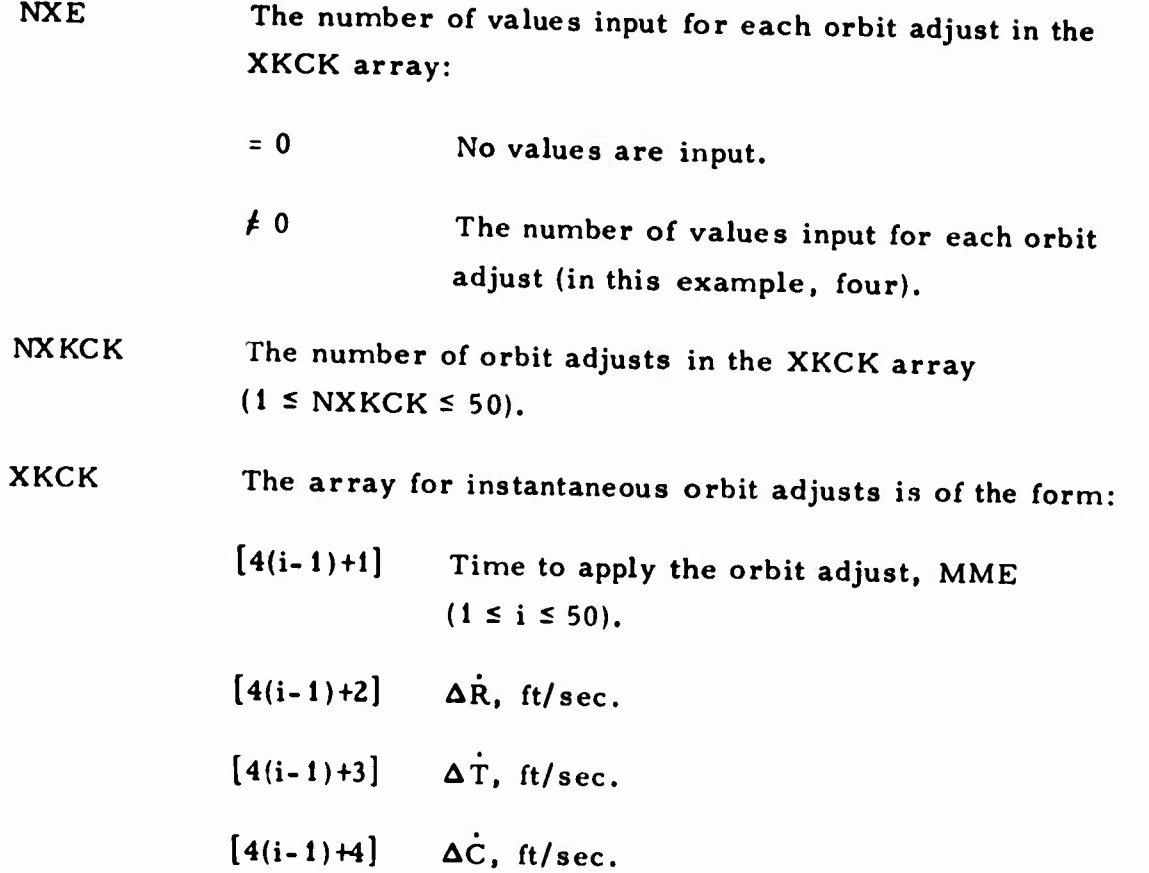

The following is an example of the  $\Delta T$ -only form. Note that in this **example NXE <sup>=</sup> 2; i.e. , two items are input for each orbit adjust.**

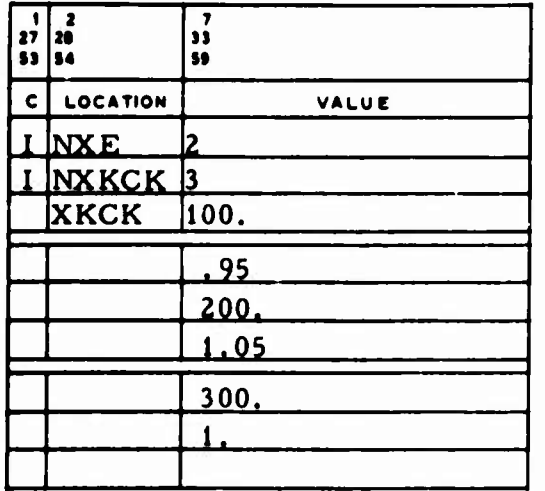

$$
NXKCK
$$
 The number of orbit adjusts in the XKCK array  
(1  $\leq$  NXKCK  $\leq$  100).

**XKCK The array for instantaneous orbit adjusts is of the form:**

$$
[2(i-1)+1]
$$
 Time to apply the orbit adjust, MME  
( $1 \le i \le 100$ ).

$$
[2(i-1)+2] \qquad \Delta T, \ \text{ft/sec.}
$$

## **11.1.12 Finite Thrusting**

**" "»i , mm.iinnju'iiiw**

 $\mathbf{r}$ 

**The input for finite thrusting must be for one of the nine models used in TRACE (Ref. 2):**

• Model I 
$$
\mathbf{F}_4 = \mathbf{T}_1 e^{-\mathbf{T}_2(t - t_s)} \frac{\mathbf{F}_1}{|\mathbf{F}_1|}
$$

• Model II 
$$
\frac{\ddot{r}}{1 - \frac{T}{W} g_0} \frac{\dot{r}}{1 - \frac{T}{W} g_0}
$$

• Model II'
$$
\frac{\ddot{r}}{1 - (a/g) (r_0^2 / r^2) g_0} \frac{\dot{r}}{1 - \frac{1}{r} \dot{r}} \frac{\dot{r}}{1 - \frac{1}{r} \dot{r}} \
$$

• Model III 
$$
\underline{\vec{r}}_4 = [RTC] a \begin{pmatrix} l \\ m \\ n \end{pmatrix}
$$

$$
\bullet \qquad \text{Model IV} \qquad \frac{\ddot{r}}{4} = [\text{RTC}] \text{ a} \qquad \begin{pmatrix} \sin \theta'_{p} \cos \gamma + \cos \theta'_{p} \cos \theta'_{y} \sin \gamma \\ -\sin \theta'_{p} \sin \gamma + \cos \theta'_{p} \cos \theta'_{y} \cos \gamma \\ \cos \theta'_{p} \sin \theta'_{y} \end{pmatrix}
$$

 $\frac{1}{p}$ Model V  $\frac{Y}{4} = [RTC]$  a  $\left[\begin{array}{cc} \cos \theta & \cos \theta \\ \cos \theta & \cos \theta \end{array}\right]$  $\cos \theta_p \sin \theta_y$ 

Thrust Models VI, VII, and VIII are similar to Models III, IV, and V, respectively, except that the acceleration magnitude a is calculated from thrust and flow rate and is not constant during a thrusting interval.

The following definitions apply to all models:

- $\dddot{\mathbf{r}}_4$  = the acceleration due to thrusting t *-* the current time, MME  $\dot{r}$  = the velocity vector at time t  $g_0$  = the gravitational force at the earth's surface [RTC] <sup>=</sup> the rotation matrix that transforms the acceleration from the orbit-plane to the ECI system
	- $y =$  the angle between the velocity and the intrack vectors

and (for Models VI, VII, and VIII):

$$
a = \frac{T_{g_0}}{W}
$$
  
W = W<sub>0</sub> - W(t - t<sub>s</sub>)  
W<sub>0</sub> = the initial vehicle weight input in WZERQ, lb

The reciprocal ballistic coefficient  $C_pA/W$  is modified to reflect the new value of W, the vehicle weight. WZERQ, WMIN, and WTAB must be input as described in Sec. 11.1.13.

**In the following example of finite thrusting input, the values are not preset in TRACE:**

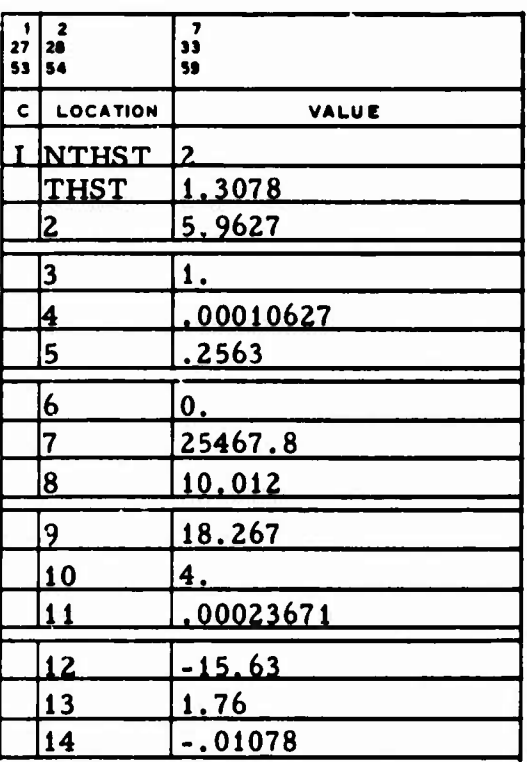

**NTHST The number of finite thrusts to apply**  $(1 \leq NTHST \leq 15)$ **.** 

**THST Input for finite thrusts. Input for the i thrust must be made according** to Table 11-2 ( $1 \le i \le 15$ ). All input velocity **and acceleration units must be consistent with VF and AF (Sec. 2.1.1), even if they are given in ft/sec and ft/sec .**

**TRACE** is modeled so that  $\underline{r}_4$  is applied until  $t_f$  is reached or until **v** is **achieved, whichever occurs first, except that in Model II only t, is considered. No thrusting can be applied during a backward integration if v <sup>&</sup>lt; 0, and only one thrust can be applied at a time.**

| Method                                        |                                                                                                    | $\mathbf I$                                                                            | $\mathbf{I}$ | II'          | III(VI <sup>a</sup> ) | IV(VII <sup>a</sup> )                                   | V(VIII <sup>a</sup> ) |  |  |
|-----------------------------------------------|----------------------------------------------------------------------------------------------------|----------------------------------------------------------------------------------------|--------------|--------------|-----------------------|---------------------------------------------------------|-----------------------|--|--|
| $T HST[7(i-1)+1]$                             |                                                                                                    | $t_{\rm g}$                                                                            | $t_{\rm R}$  | $t_{\rm g}$  | $t_{\rm g}$           | $t_{\rm g}$                                             | $t_{\rm g}$           |  |  |
| $THST[7(i-1)+2]$                              |                                                                                                    | $t_f$                                                                                  | $t_{f}$      | $t_{f}$      | $t_{f}$               | $t_{f}$                                                 | $t_{f}$               |  |  |
| $THST[7(i-1)+3]$                              |                                                                                                    | $\mathbf{1}$                                                                           | $\mathbf{2}$ | $\mathbf{2}$ | 3(6)                  | 4(7)                                                    | 5(8)                  |  |  |
| $THST[7(i-1)+4]$                              |                                                                                                    | $T_{1}$                                                                                | T/W          | 0            | a(T)                  | a(T)                                                    | a(T)                  |  |  |
| $THST[7(i-1)+5]$                              |                                                                                                    | $T_{2}$                                                                                | C.           | C            | $\mathbf{r}$          | $\theta$ .<br>y                                         | $\theta$<br>y         |  |  |
| $THST[7(i-1)+6]$                              |                                                                                                    | 0                                                                                      | 0            | a/g          | m                     | $\theta$ .<br>P.                                        | е.<br>p               |  |  |
| $THST[7(i-1)+7]$                              |                                                                                                    | $\pm v$                                                                                | ±v           | $+v$         | n.                    | ±ν                                                      | $\pm v$               |  |  |
|                                               |                                                                                                    |                                                                                        |              |              |                       |                                                         |                       |  |  |
| Value                                         | Description                                                                                                    |                                                                                        |              |              |                       |                                                         |                       |  |  |
| $t_{\rm g}$                                   | Time to start applying thrust i, MME.                                                                                                    |                                                                                        |              |              |                       |                                                         |                       |  |  |
| $\frac{t_f}{T_1}$                             | Time to stop applying thrust i, MME.                                                                                                    |                                                                                        |              |              |                       |                                                         |                       |  |  |
|                                               | Acceleration magnitude used in Model I, ft/sec <sup>2</sup> .                                                                                             |                                                                                        |              |              |                       |                                                         |                       |  |  |
| $T_{2}$                                       | Decay ratio used in Model I, min <sup>-1</sup> .                                                                                                    |                                                                                        |              |              |                       |                                                         |                       |  |  |
| T/W<br>C.                                     | Thrust-to-weight ratio used in Model II.                                                                                                    |                                                                                        |              |              |                       |                                                         |                       |  |  |
| (a/g)                                         |                                                                                                    | Exhaust velocity used in Models II and II', ft/sec.                                    |              |              |                       |                                                         |                       |  |  |
|                                               | Ratio of acceleration to gravitational force at the earth's surface<br>used in Model II'. The approximation $g = g_0 r_0^2/r^2$ is used in<br>this model. |                                                                                        |              |              |                       |                                                         |                       |  |  |
|                                               | Magnitude of the acceleration, ft/sec <sup>2</sup> .                                                                                                    |                                                                                        |              |              |                       |                                                         |                       |  |  |
| l, m, n                                       | Direction cosines of the acceleration vector in the orbit-<br>plane system used in Model III.                                                             |                                                                                        |              |              |                       |                                                         |                       |  |  |
| $\theta$ , $\theta$<br>P                      | Yaw and pitch angles measured from the inertial velocity<br>vector used in Model IV, deg.                                                                 |                                                                                        |              |              |                       |                                                         |                       |  |  |
| T                                             |                                                                                                    |                                                                                        |              |              |                       | Thrust for interval i for Models VI, VII, and VIII, 1b. |                       |  |  |
| $\theta$ <sub>y</sub> , $\theta$ <sub>p</sub> |                                                                                                    | Yaw and pitch angles needed in Model V and measured in the<br>orbit-plane system, deg. |              |              |                       |                                                         |                       |  |  |
| v < 0                                         | Velocity increment due to thrusting, ft/sec.                                                                                                    |                                                                                        |              |              |                       |                                                         |                       |  |  |
| v > 0                                         | Total inertial velocity, ft/sec.                                                                                                    |                                                                                        |              |              |                       |                                                         |                       |  |  |

**Table 11-2. Input for i th Thrust**

T,

THST input for Models VI, VII, and VIII is shown in parentheses when it is different from the input for Models III, IV, and V.

## 11.1.13 Weight Losses

In TRACE, vehicle weight losses can be specified as either instantaneous or linear. In either case, an initial vehicle weight must be input, and a minimum weight at which the losses are terminated may be input. For example:

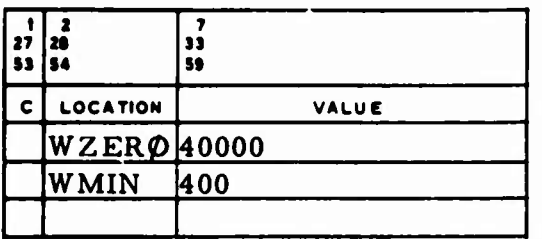

WZER $\phi$  The initial vehicle weight for weight loss, lb (preset to 1). This value is used for W<sub>o</sub> in Thrust Models VI, VII, and VIII (Sec. 11.1. 12).

WMIN The minimum vehicle weight for weight loss, lb (preset to zero).

Care should be taken when these values are input because the effective  $C_D$ A/W can be the product of values from the  $C_D$  tables or the DRAG vector (Sec. 11.1.9) and the reciprocal of WZERO.

When weight losses are used with Model II finite thrusting, WZERO must be specified to compute the weight loss due to thrust. The vehicle weight continues to decrease, even after WMIN has been reached.

### 11.1.13.1 Instantaneous Weight Losses

As many as 45 instantaneous losses may be input. **Data for each loss** consists of the time to apply the loss **and** the **actual weight change.** The values shown in the following example are not built into TRACE:

**i**

**,**

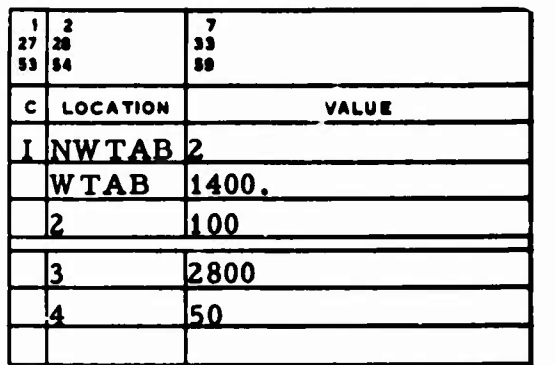

NWTAB The number of instantaneous vehicle weight losses:

> $= 0$ No instantaneous vehicle weight losses,

 $\neq 0$  The number of weight losses in WTAB  $(1 \leq \text{NWTAB} \leq 45)$ .

- WTAB The times and corresponding vehicle weight changes to be subtracted from the current weight. The input for the i<sup>th</sup> loss is:
	- $[2(i-1)+1]$  Time to apply the weight loss, MME.
	- $[2(i-1)+2]$  Weight loss, lb.

### 11.1.13.2 Weight Losses from Flow Rate for Thrust Models VI, VII, and VIII

If Thrust Models VI, VII. or VII are used, instantaneous weight losses must not be used (NWTAB must equal zero). Instead, WTAB is used to store the flow rate and the minimum weight for the  $i<sup>th</sup>$  thrust interval as follows:

WTAB  $[2(i-1)+1]$  W for the thrust interval, lb/min.  $[2(i-1)+2]$  W<sub>MIN</sub>, the minimum vehicle weight allowed in the thrust interval, lb.

#### 11.1.13.3 Linear Losses

r.

When linear weight losses are applied, it is necessary to input the beginning and final times to apply a loss and the rate of decay during that interval. The values shown in the following example are not built into TRACE (all are preset to zero, indicating no linear weight loss):

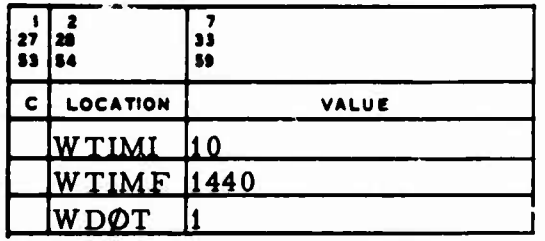

WTIMI Time at which the linear weight loss is to be initialized, MME.

WTIMF Time at which the linear weight loss is to be terminated, MME.

# WDOT The rate of vehicle weight decay to be applied during the specified interval, lb/min.

Note that no linear weight losses are allowed if Thrust Models VI, VII, or VIII are used.

## 11.1.14 Vehicle Parameter Specifications

Vehicle-dependent parameters for ephemeris generation, orbit determination, or error analysis runs must be specified in the VPRAM matrix. The values shown in the following VPRAM example are not built into TRACE:

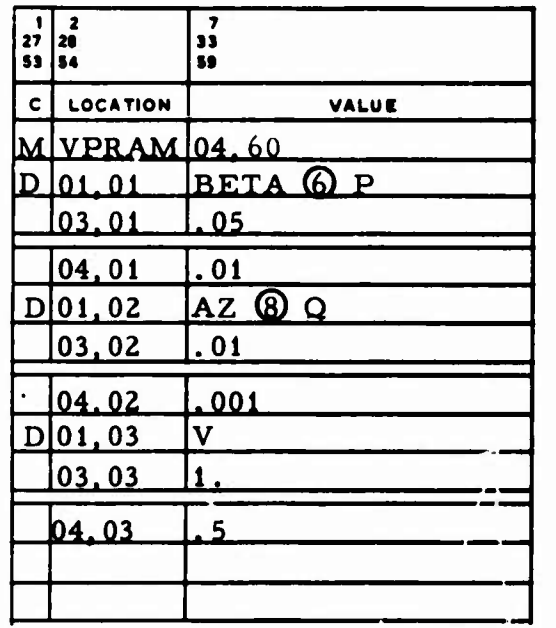

VPRAM  $A \times 60$  matrix that contains the parameter identification (name), P-Q indicator, bound, and sigma for each parameter:

**o**

**o**

**U**

- (01, i) Characters one through ten specify the name of the i<sup>th</sup> parameter, and the eleventh character is the P-Q indicator (a blank or a P indicates a P parameter, and a Q indicates a Q parameter).
- $(03, i)$  The i<sup>th</sup> parameter bound, which is used only for a P parameter during an orbit determination run.
- $(04, i)$  The i<sup>th</sup> parameter a priori sigma, which is never required but which may be used for orbit determination and covariance analysis runs (OPBOX, Sees. 2.2.1 and 2.5. 1).

Vehicle-dependent parameter names acceptable for initial conditions are:

|                  | $X = x$ ALPHA = $\alpha$ A <sup>n</sup> = a AF = a <sub>f</sub> |                                 |  |  |
|------------------|-----------------------------------------------------------------|---------------------------------|--|--|
|                  | $Y = y$ DELTA = 8 E = e AG = a g                                |                                 |  |  |
|                  | $Z = z$ BETA = $\beta$ I = i N = n                              |                                 |  |  |
|                  | $DX = \dot{x}$ $AZ = A \phi = \Omega L = L$                     |                                 |  |  |
| $DY = \dot{y}$ R |                                                                 | $= R$ U = $\omega$ CHI = $\chi$ |  |  |
| $DZ = \dot{z}$ V |                                                                 | $= V$ TAU = $\tau$ PSI = $\psi$ |  |  |

<sup>\*</sup> The names in this column can be used to solve for the selenographic initial conditions a, e, i,  $\ell_{\Omega}$ ,  $\omega$ , and  $\tau$  if ICBF is input = 2 (Sec. 11.1.4).

Other acceptable parameter names are;

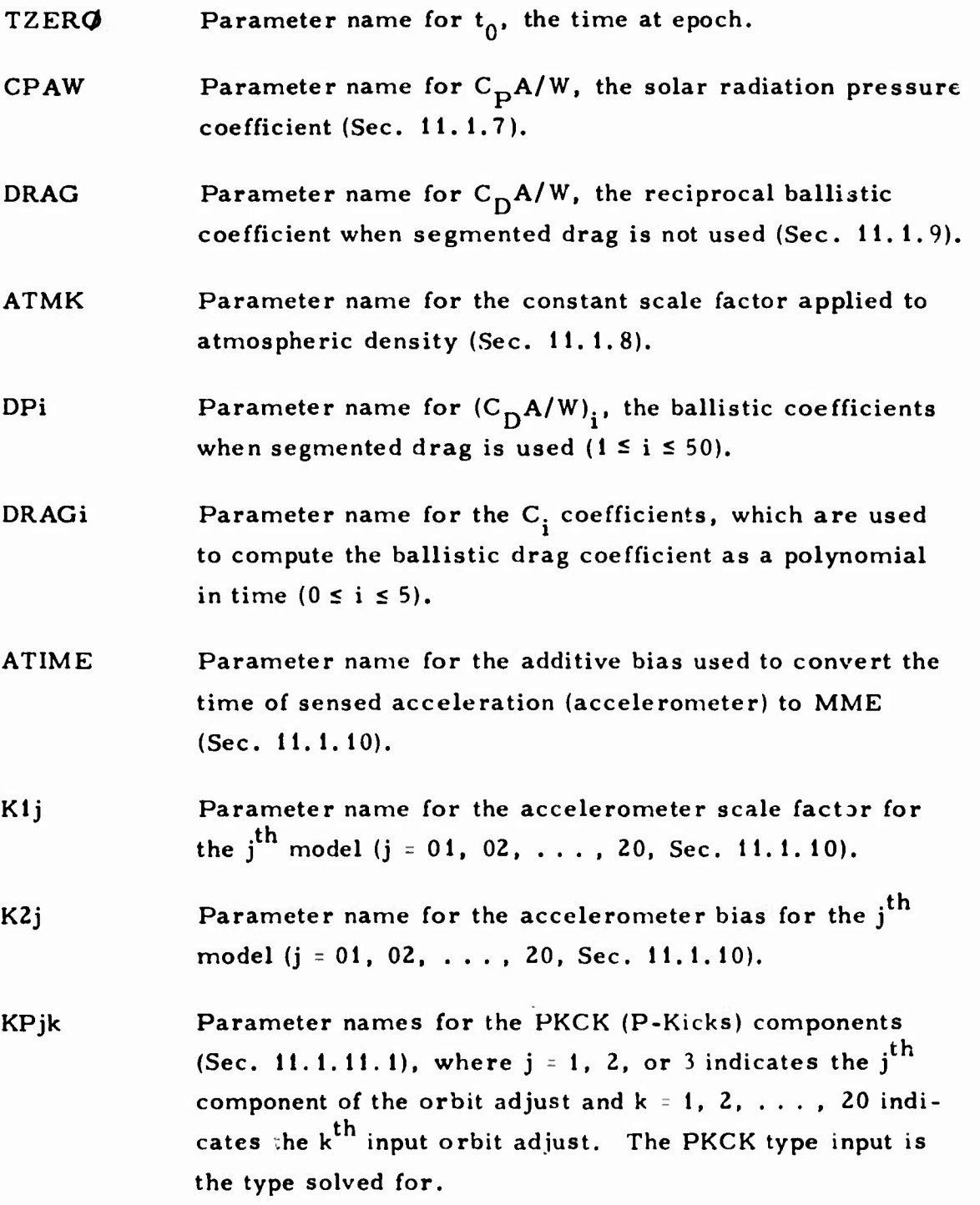

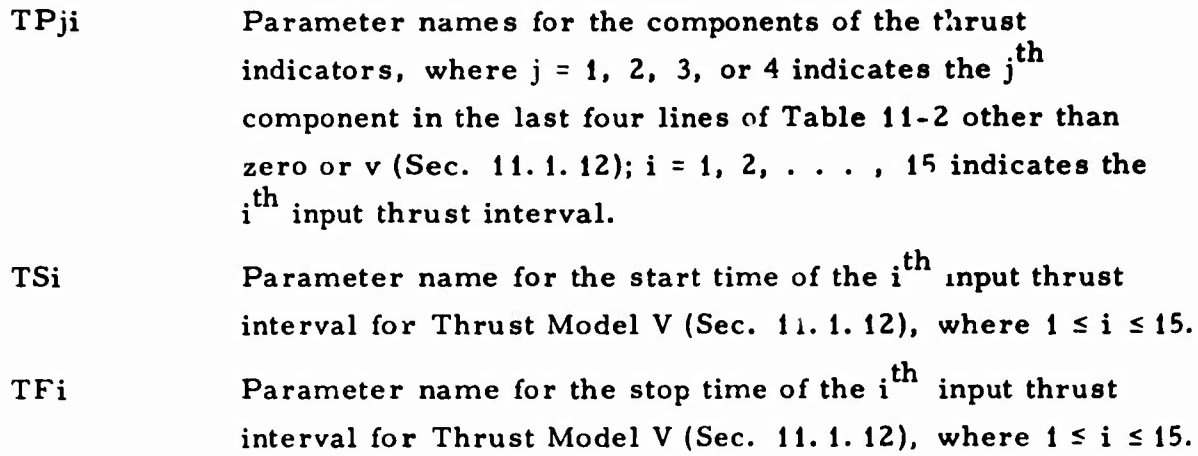

All initial condition parameters must be of the same type, but it is not necessary to specify a full set. Nor is it necessary that they be of the same ype as the initial conditions in the IC vector; e.g., ICTYP may be input one when the initial condition parameters are ALPHA, BETA, and R. A maximum of 30 delayed vehicle parameters (DPi, Klj, K2j, KPjk, and TPji) is allowed in TRACE.

## 11.1.15 Powered Flight Input

**^ x**

**^** *r*

The user may generate powered flight trajectories using the TRACE powered flight integrator (SEG18). The VEHICLE and MODEL input variables peculiar to this integrator are shown in the examples that follow.

The MODEL input variables required to generate a powered flight t; ajectory are PHO, the initial powered flight numerical integration step size, and PHMIN, the minimum powered flight numerical integration step size. The values shown in the following example are preset in TRACE:

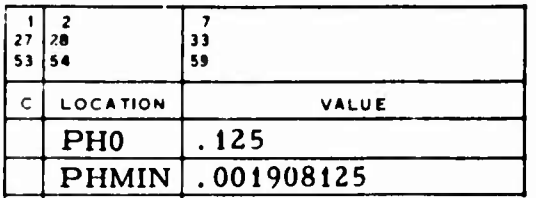

**The VEHICLE input variables required to generate a powered flight trajectory are POWER, NPFRP, PFRP, IDRAG, DRAG, KDRAG, CDAS.** *I0TPF,* **AL, and DL. A typical powered flight application is shown in the following example:**

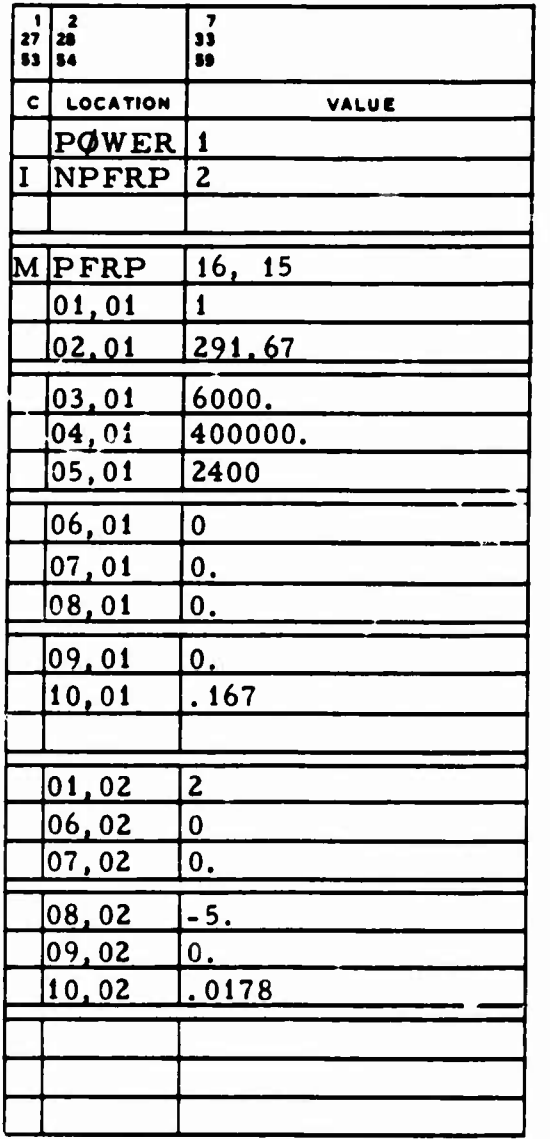

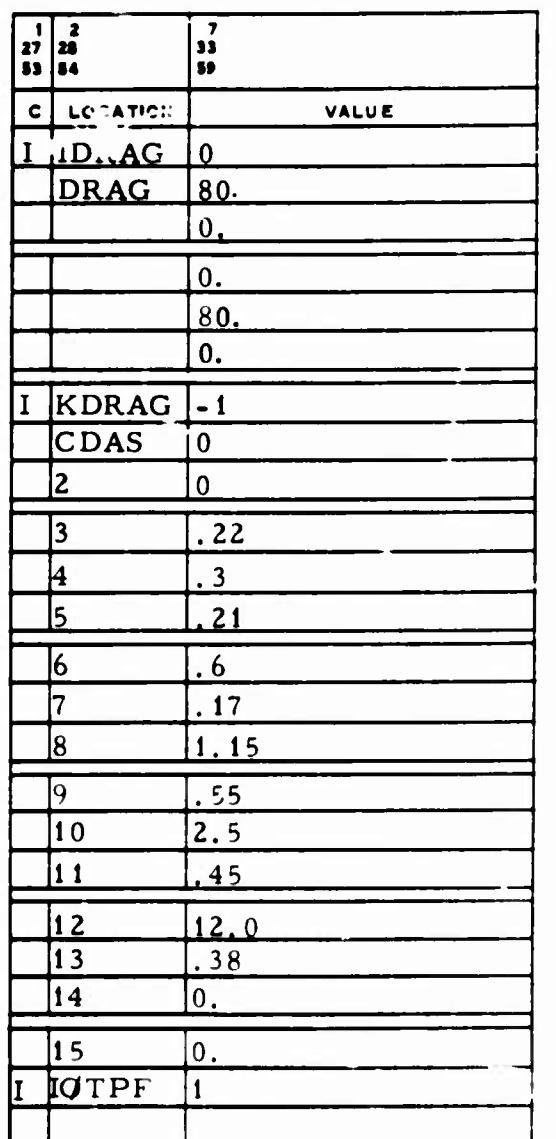

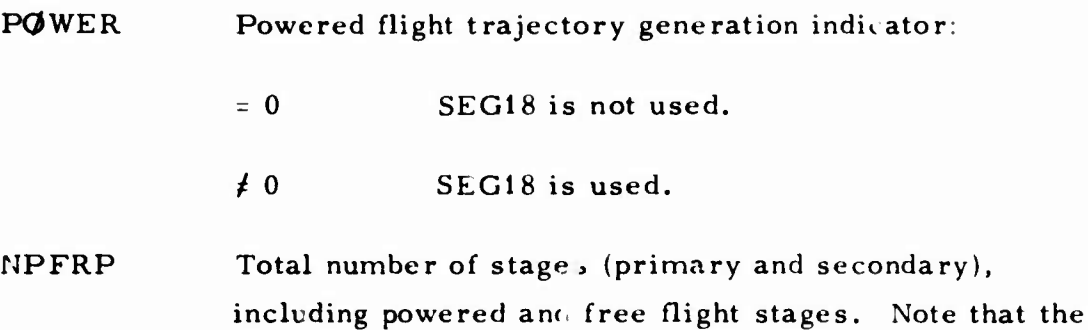

value of NPFRP must rot exceed 15.

Powered flight input variables associated with the dynamic thrust model are specified for stages (time intervals); these stages can be either primary or secondary. Primary stage inputs must include  $I_{SD}$ ,  $A_e$ ,  $W_0$ , and  $\dot{W}$ . These values are used until another primary stage is defined. Secondary stages always follow a primary stage; the values used for  $I_{sp}$ ,  $A_{e}$ ,  $W_{0}$ , and W are those defined by the previous primary stage. Note that there must be a one-to-one correspondence between the number of stages and the number of pairs of values in the DRAG table.

**PFRP** A 16  $\times$  15 matrix that contains the powered flight staging variables associated with each i<sup>th</sup> stage (1  $\le$  i  $\le$  15):

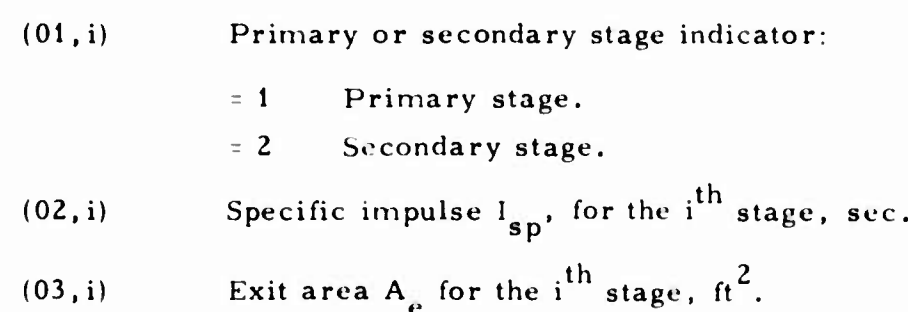

**n-6;**

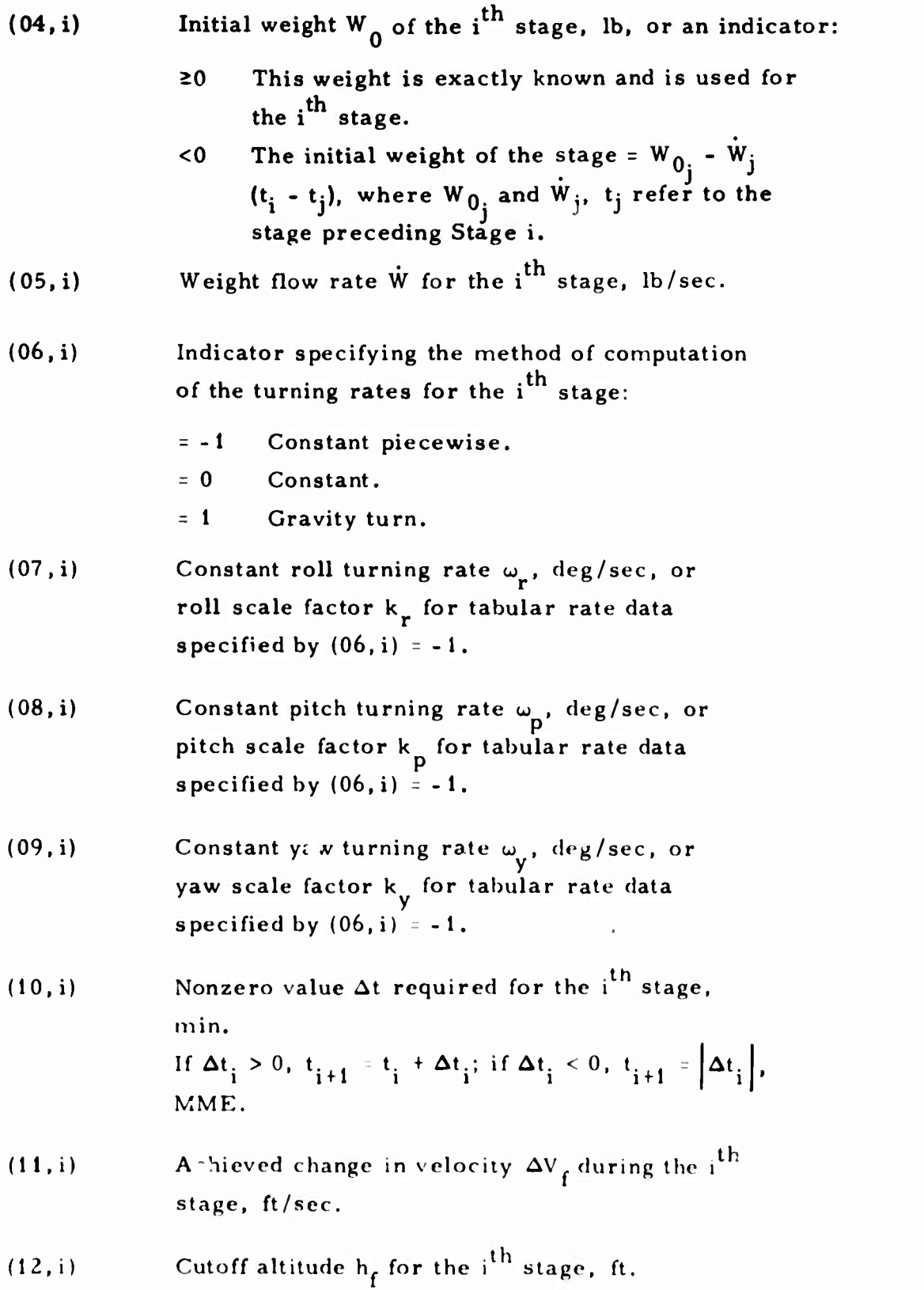

11-64

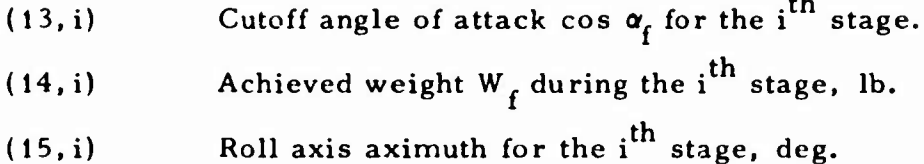

(16, i) Roll axis pitch attitude for the  $i<sup>th</sup>$  stage, deg.

If any of the items  $(11, i)$  through  $(14, i)$  are not input, that cutoff criterion is not employed. Otherwise, the first applicable cutoff criterion to occur terminates that particular stage.

IDRAG Atmospheric density model indicator (see Sec. 11. 1.8).

*wmmmmummmm*

*.:*

DRAG Table of vehicle drag and lift reference area coefficients corresponding to the stage ordering,  $\mathfrak{t}\mathfrak{t}^2$ :

- (1) Drag reference area coefficient  $C_{\mathbf{D}}A$  or A.
- (2) Constant lift reference area coefficient C<sub>L</sub> A  $\mathsf{r}^\text{o}$ or A.
- (3) Lift slope reference area coefficient  $C_{L}$ . A or A. *a*
- (3i-2) Drag reference area coefficient  $C_{12}$ A or A for the i<sup>th</sup> stage (1  $\leq$  i  $\leq$  15).
- (3i-1) Constant lift reference area coefficient  $C_{L_0} A$  or A for the i<sup>th</sup> stage.
- (3i) Lift slope reference area coefficient  $C_{\mathbf{r}}$  A or A for the  $i^{\text{th}}$  stage.

#### KDRAG Drag and lift table indicator:

<sup>=</sup> <sup>0</sup> Lift and drag coefficients are obtained directly from DRAG.

-v

**^ >**

 $= -1$  The drag coefficient C<sub>D</sub> and the lift coefficients  $C_{\text{L}}$  and  $C_{\text{L}}$  are computed as functions of Mach No. by using CDAS, a table of  $C_D$  vs Mach No. (Sec. 11.1.9), DTAB1, a table of  $C_{L_{\alpha}}$  vs Mach No., and DTAB2, a table of  $C_{L_{\alpha}}$ vs Mach No. These numbers are then multiplied by the appropriate entry in DRAG. Note that this cannot be used with IDTAB<sup>/0</sup>.

The type of initial roll axis orientation alignment and the initial values of the roll axis, right ascension, and declination are input using the variables listed below:

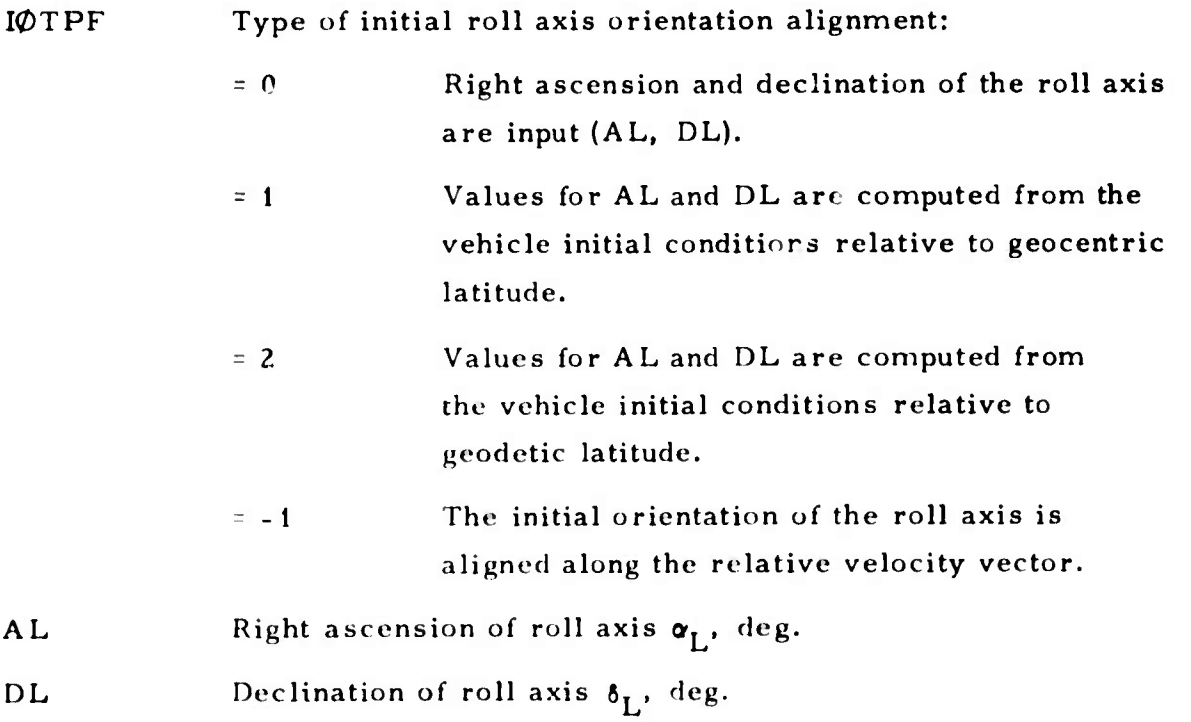

**VPRAM (Sec. 11. 1. 14) names acceptable for vehicle-dependent powered flight parameters are:**

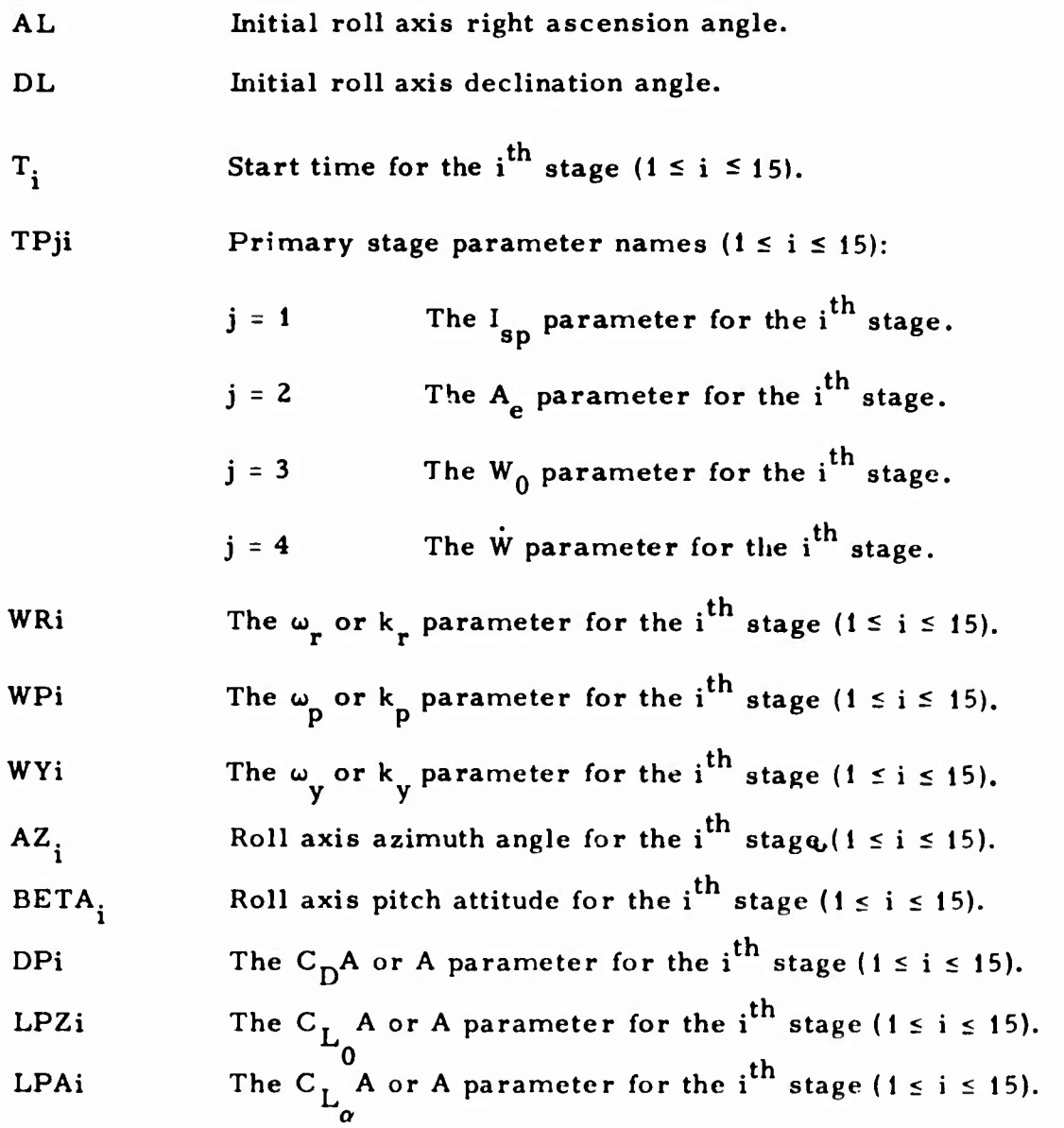

**s /-**

**11-67**

### **11.2 DATA FOR DIFFERENTIAL CORRECTION RUNS (ITIN <sup>=</sup> 2)**

**^ -**

*.}*

**Observation data input, observation spans, and SLS best-fit ephemeris node times are described in this section.**

**11.2.1 Observation Data Input**

*im*

**Observation data may be input to TRACE by one of three methods:**

- **• OBSERVATION cards (Sec. 15).**
- **• Card image observation tape (Sec. 16.4).**
- **• Binary observation tape (Sec. 16.3).**

**Only one input method can be used per case. The values in the following example are not built into TRACE, but are preset to zero:**

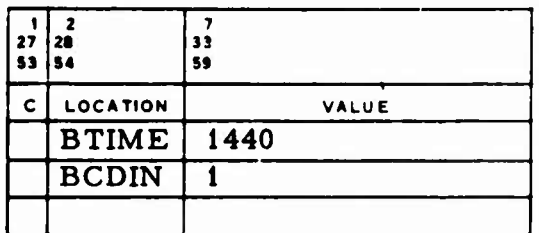

**BTIME The last observation time, MME. If BCDIN <sup>=</sup> 0 and if there are no OBSERVATION cards, it indicates that the binary observation tape (Logical Unit 3) is being used. On the binary tape, the observations must be in time sequence, and the STATION cards (Sec. 4) must be in the same order as they were when TAPE3 was generated. BTIME may also be used under any circumstances to provide a stop time for the numerical integration process. During a backwards integration, BTIME is negative if the last observation time if. prior to midnight of epoch.**

### **BCDIN Card image observation tape input indicator:**

**ü**

**X X**

- **<sup>=</sup> 0 The card image observation tape is not used.**
- **\* 0 Observations are input via card image observation tape on Logical Unit 4. If they are not in TRACE format, IOBSF must be input (Sec. 2. 1.7).**
- **>0 TAPE4 contains one file with one record per card image, and the data for each vehicle is separated by an END card image. The tape is always read to the end of the file after the last vehicle.**
- **<sup>=</sup> -1 There is one file of observations on Logical Unit 4, which is rewound and is read to the one END card for each vehicle.**
- **<-! The observation file on Logical Unit 4 is not rewound and is read only to STOP (Sec. 11.2.2).**

**Care should be taken with multi-arc runs to see that START-STOP intervals do not overlap for this option. If the cases are stacked, the BCDIN for the last vehicle can be input >0.**

**11-69**

## 11.2.2 Observation Span

It may be desirable to use only a certain span of input observations when an orbit determination run is made. This cannot be done when the binary observation tape is used (Sec. 11.2. 1) but when cards or a card image tape is used (Sees. <sup>15</sup> and 11.2.1), this option is available via the input START AND STØP vectors (preset to zero); e.g.:

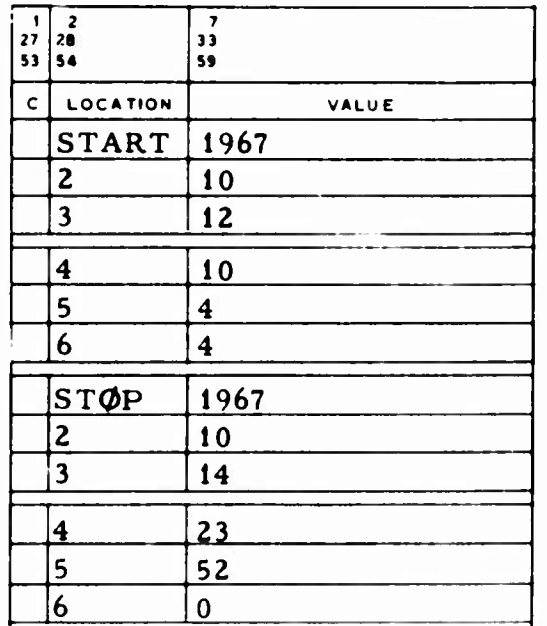

**.**

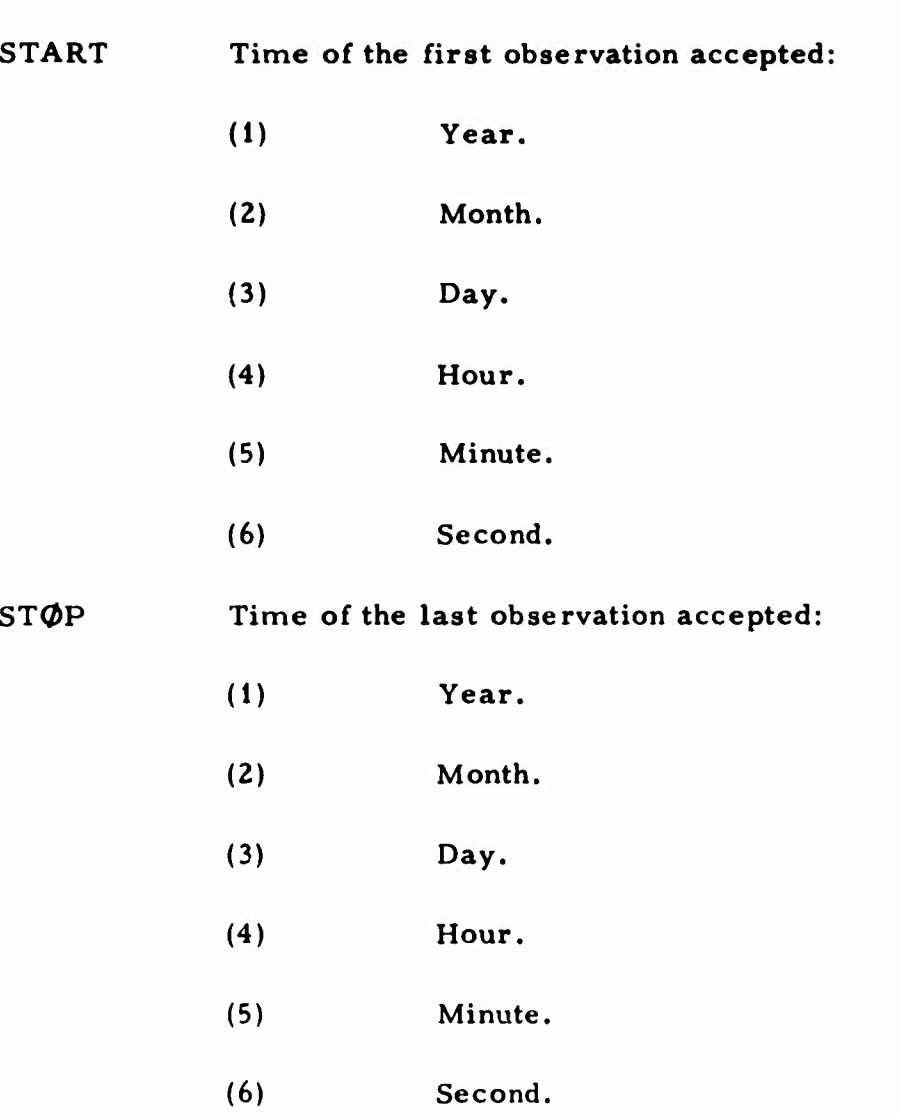

**U**

All observations before START and after STØP are rejected. If START is not input, the START observation rejection test is not made, and/or if STOP is not input, the ST0P rejection test is not made.

# **11.2.3** SLS Best-Fit Ephemeris Node Times

**The following example is** not **preset** in TRACE:

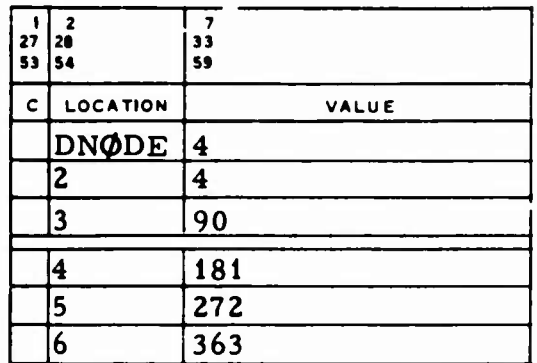

DNØDE SLS best-fit ephemeris node times:

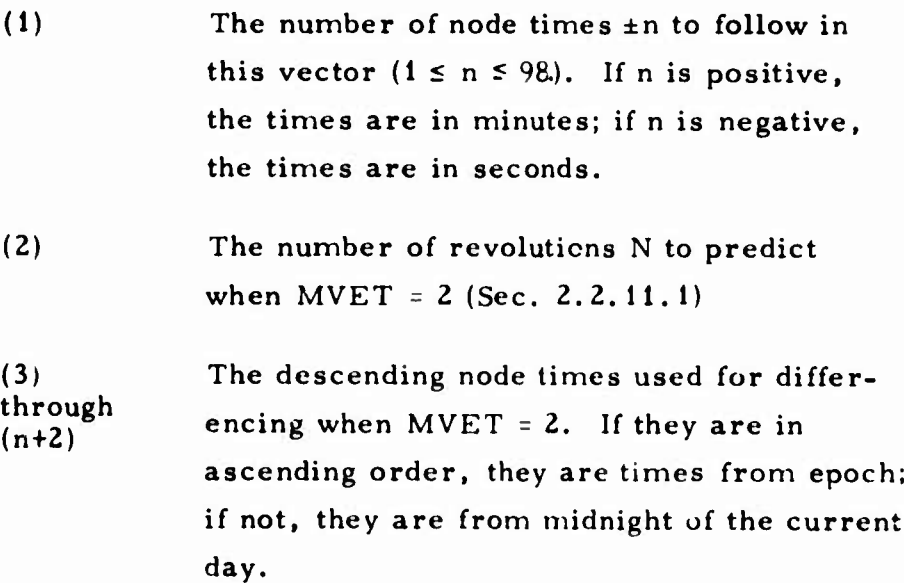

#### 11.3 DATA FOR EPHEMERIS GENERATION RUNS (ITIN <sup>=</sup> 3)

Output options for ephemeris generation runs are described below.

#### 11.3.1 Vehicle Output

The following sections describe output options for ephemeris generation runs.

#### 11.3.1.1 Specified Print Times

For many ephemeris generation runs, the user may want to vary the output rate to obtain a high rate at times of great interest or a low one at times of little interest. He may, for example, print from  $t_1$  to  $t_2$ every  $\Delta t_1$  minutes, from  $t_2$  to  $t_3$  every  $\Delta t_2$  minutes, and from  $t_3$  to  $t_4$ every  $\Delta t_3$  minutes. In TRACE, this option is provided by the PTIM vector. The values in the following example are not built into TRACE but are preset to zero:

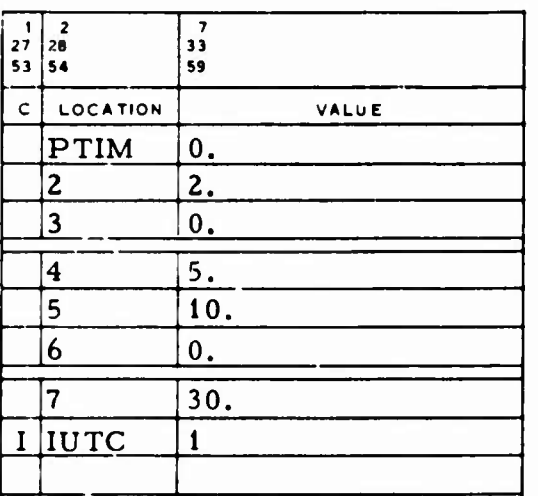

(1) = 0 The print times  $t_i$  are specified in MME.  $= 1$  The print times t<sub>i</sub> are specified in minutes from epoch.  $(2)$  = n The number of different print time intervals being input  $(1 \le n \le 20)$ . (3) =  $t_1$  The beginning of the first interval. (4) =  $\Delta t_i$  The print time step for the first interval, min.  $(5)$  =  $t<sub>2</sub>$  The end of the first interval. (6) =  $\Delta t_2$  The print time step for the second interval, min. (7) =  $t_2$  The end of the second interval.

PTIM Print time vector:

**MM**

**x >**

 $(2n+2) = \Delta t$  The print time step for the last interval, min.

 $(2n+3)$  =  $t_{n+1}$  The end of the last interval.

Note that output always occurs at e<sub>poch</sub> and that if  $\Delta t_i$  is input  $\geq t_{i+1} - t_i$ . or if  $\Delta t_i = 0$ , output occurs at  $t_i$  and  $t_{i+1}$ , just as it would if  $\Delta t_i$  were input =  $t_{i+1}$  -  $t_i$ . For backward integrations, the print intervals must be in descending order, and the print time steps and HO (Sec. 2.1.4) must be negative.

### IUTC Print time referenced to UTC indicator:

- $= 0$ The print times are referenced to integration time.
- $= 1$ The print times are referenced to UTC (Sec. 11.1.5) when NASA  $\neq$  0 (Sec. 2.1.4).

#### 11.3.1.2 Event Print Options

For many ephemeris generation runs, the user is interested in output at points on the orbit at which times are not known to the desired degree of accuracy. TRACE provides the option to search for and generate output at a selected set of special orbital conditions, e.g.:

- Equatorial crossings
- Apogee-perigee ( $\beta$  = 90 deg)
- Minimum and maximum heights above the oblate central body
- Geocentric latitude crossings
- Longitude crossings
- Specific heights above the oblate central body
- Eclipsing entry and exit
- Observation times

The user may also be interested in output variables not provided by the standard ephemeris output (which includes the vehicle state vector in bodycentric, fixed, and spherical coordinate frames) generated by TRACE. These special outputs are:

- **Elements**
- $\bullet$  Variational equations
- Sun-moon angle s
- Geomagnetic latitude and longitude
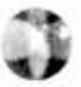

The special output options are controlled as follows:

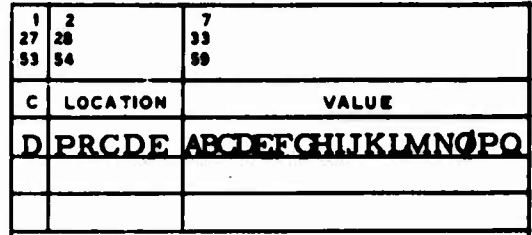

Each position of PRCDE represents a special output option (Table 11-3). When output is requested at special latitudes, longitudes, and altitudes by placing an X in the proper position of PRCDE, inputs are necessary to LATPR, LONPR, and ALTPR (all preset to zero in TRACE). For example:

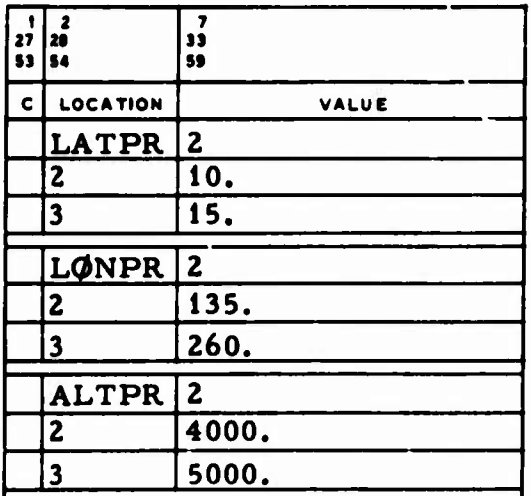

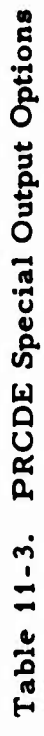

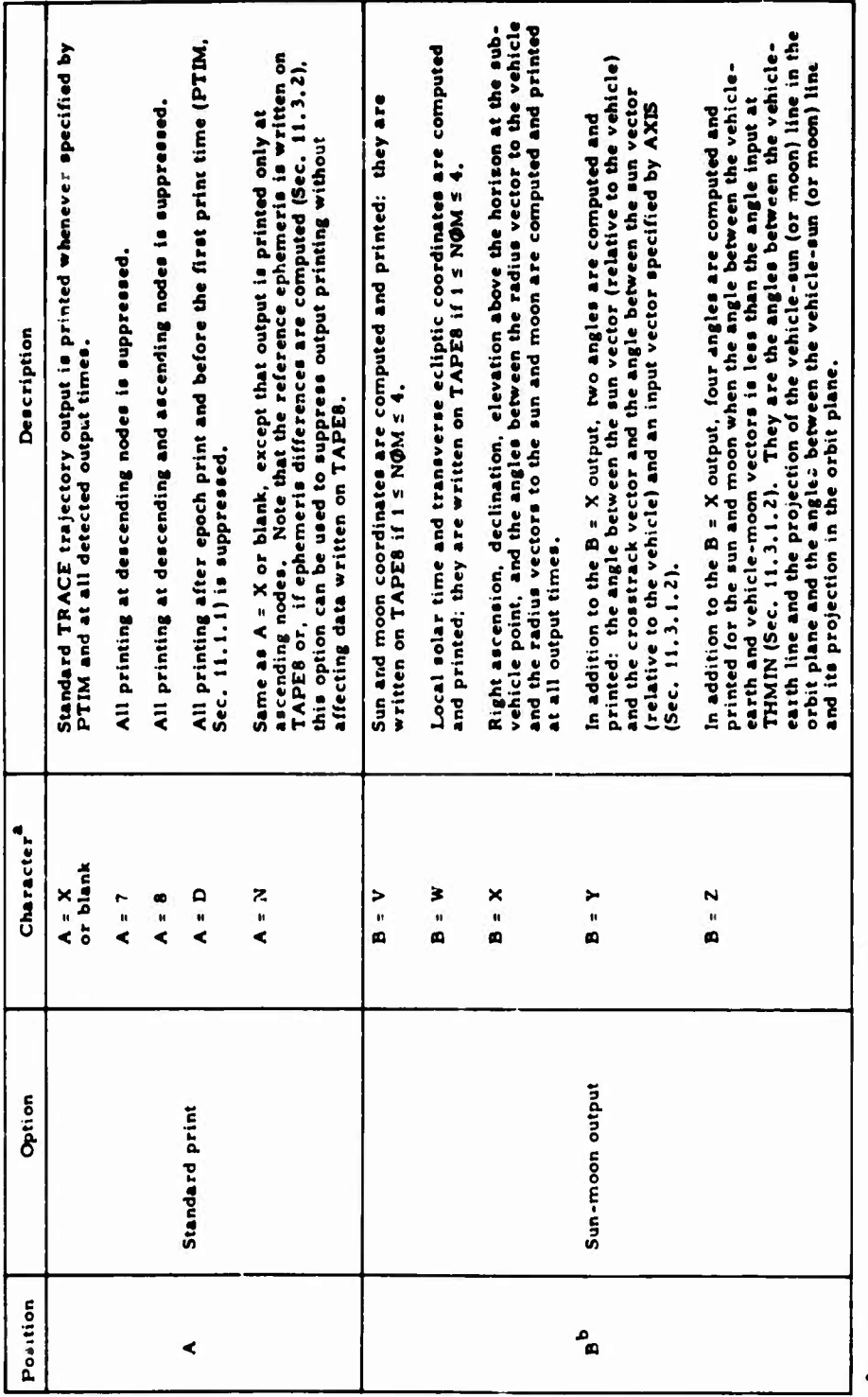

 $\frac{a}{b}$ Blank means no action except for A and  $Q$ ,<br> $b$ This option requires a planetary ephemeris file (Sec. 2.1.3).

# Table 11-3. PRCDE Special Output Options (Continued)

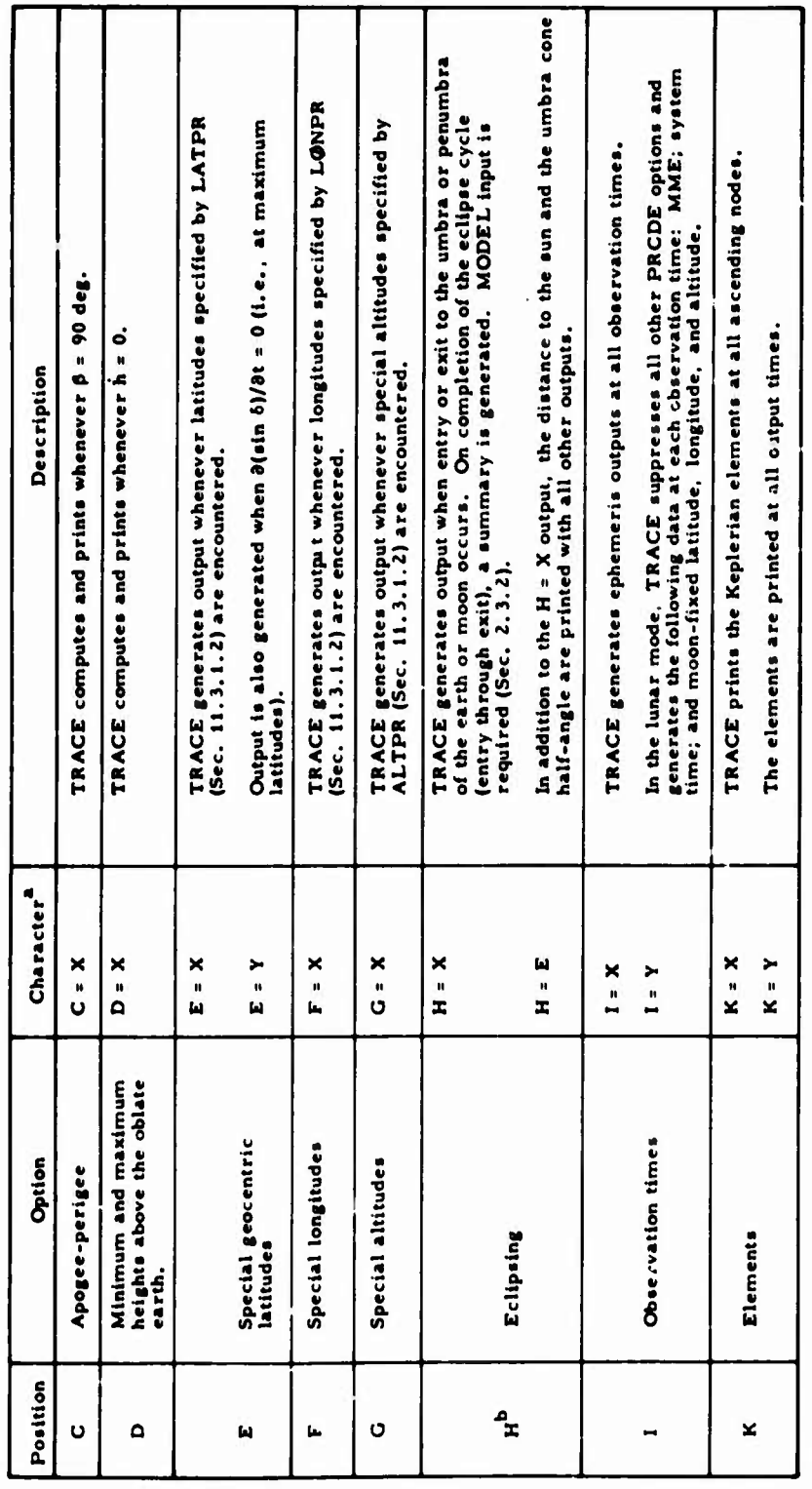

-Blank means no action except for  $A$  and  $Q$ .

bThis option requires a planetary ephemeris file (Sec. 2.1.3).

B

 $\big)$ 

**CHARD** 

# Table 11-3. PRCDE Special Output Options (Continued)

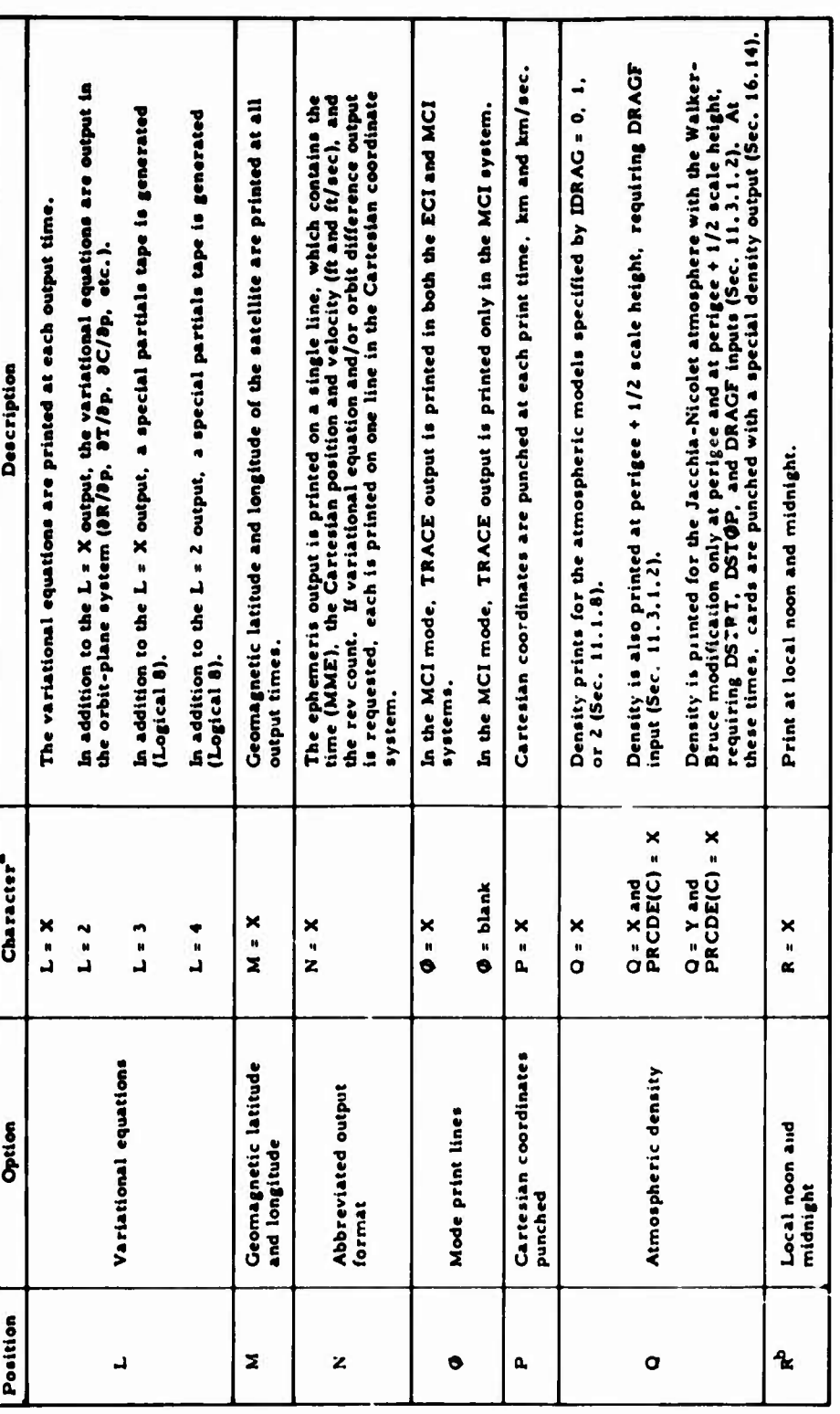

Blank means no action except for A and Ø.

bThis option requires a planetary ephemeris file (Sec. 2.1.3).

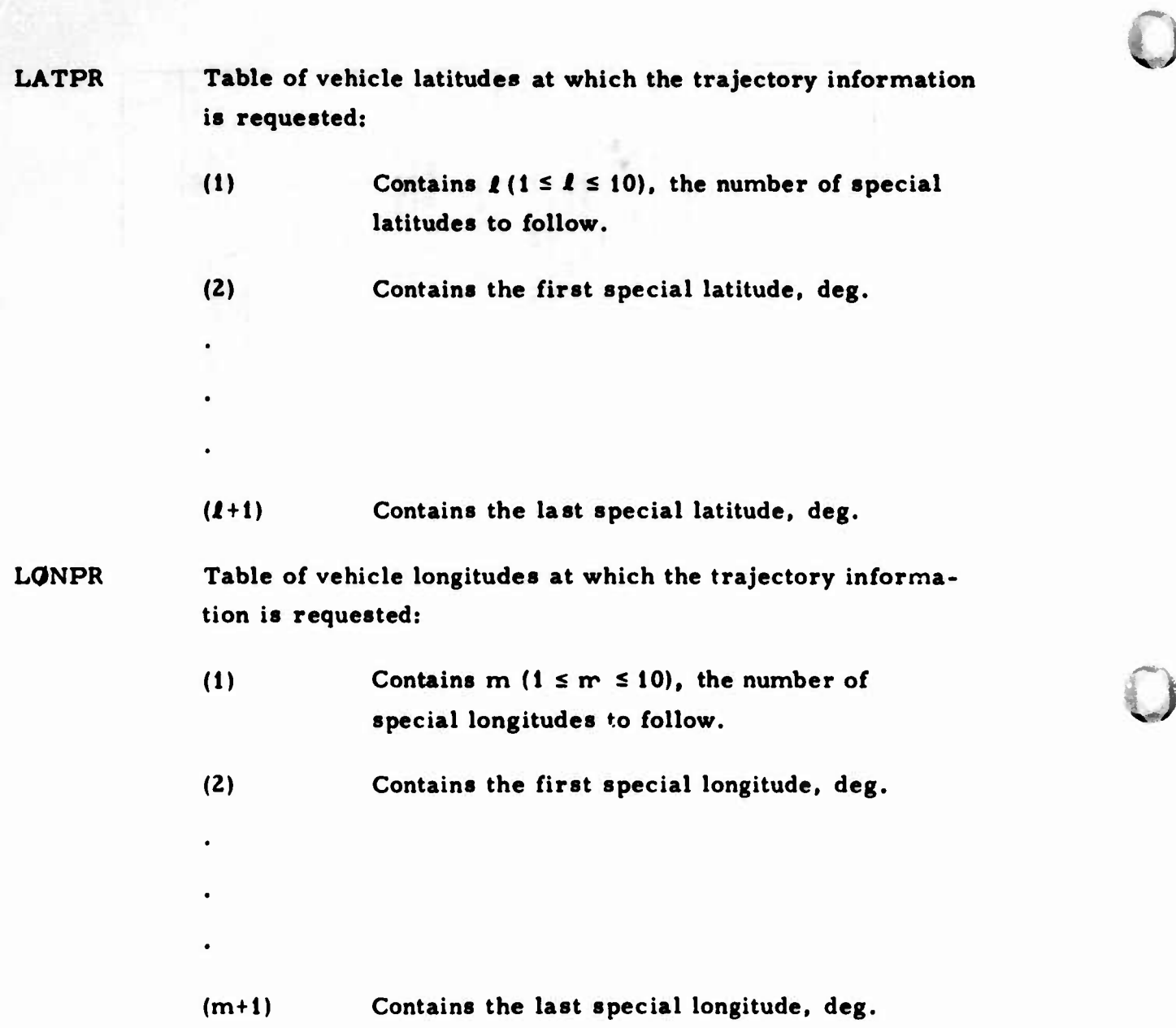

*3*

# **5 ALTPR Table of vehicle altitudes at which trajectory information is requested:**

- (1) **Contains <b>n**  $(1 \le n \le 10)$ , the number of special **altitudes to follow.**
- **(2) Contains the first special altitude, nmi.**

**(n+1) Contains the last special altitude, nmi.**

**If ephemer is output is desired at observation measurement times [PRCDE(I)], these times are input in one of three ways (Sec. 11. 5.2):**

**• OBSERVATION cards (Sec. 15)**

**0**

\* *r*

- **• Card image observäilon file (Sec. 16.4)**
- **• Binary observation file (Sec. 16. 3)**

**Note that a specific span of observations (Sec. 11.5.?^ and REJECT data (Sec. 13) may also be used with an ITIN <sup>=</sup> <sup>3</sup> run.**

**Except for DRAGF, which is preset as shown, the values in the following example are not built into TRACE:**

**^/**

**J**

**V**

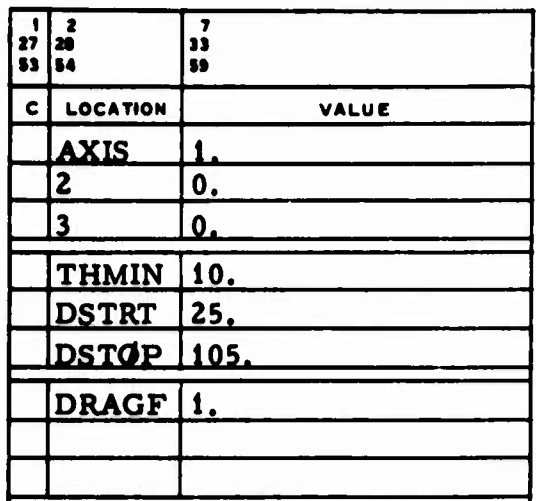

**AXIS Specifies <sup>a</sup> direction vector (e.g., vehicle roll axis) in the inertial coordinate system. The program computes the angle between the direction of the sun and this direction. Inertial components of the vector may be input in any units. Used with PRCDE(B) <sup>=</sup> Y (Table 11-3).**

**THMIN Specifies the minimum angle between the vehicle-earth vector and the extension of the vehicle-moon vector; i.e., the vehicle lies within certain limits between the earth and the moon. Used with PRCDE(B) <sup>=</sup> Z (Table 11-3).**

**DSTRT DST0P Specify the start and stop times to apply the drag specified in DRAGF, MME.** Used with  $\text{PRCDE}(Q) = Y$  (Table 11-3).

**DRAGF Theoretical <sup>C</sup>DA/W value used to compute density ratio at perigee height plus one-half scale height. Used with PRCDE (Q) <sup>=</sup> X or Y (Table 11-3).**

**An initial revolution count (preset to zero) can be input at REV, e.g.:**

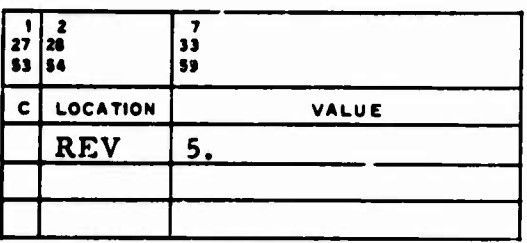

**PLNCP, a vector of characters used to control the planetary ephemeris print options, is used as follows:**

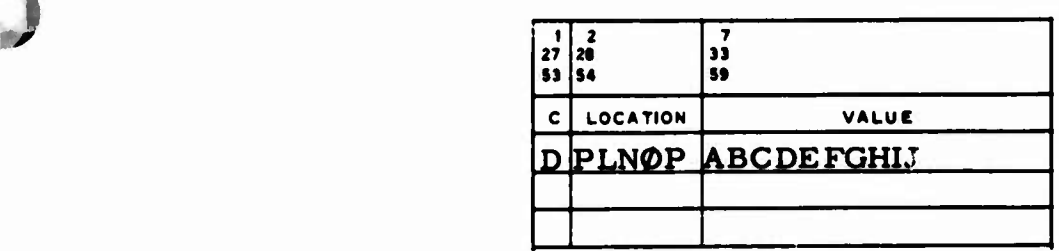

**:**

# **PLN0P Planetary** ephemeris print options:

# Position

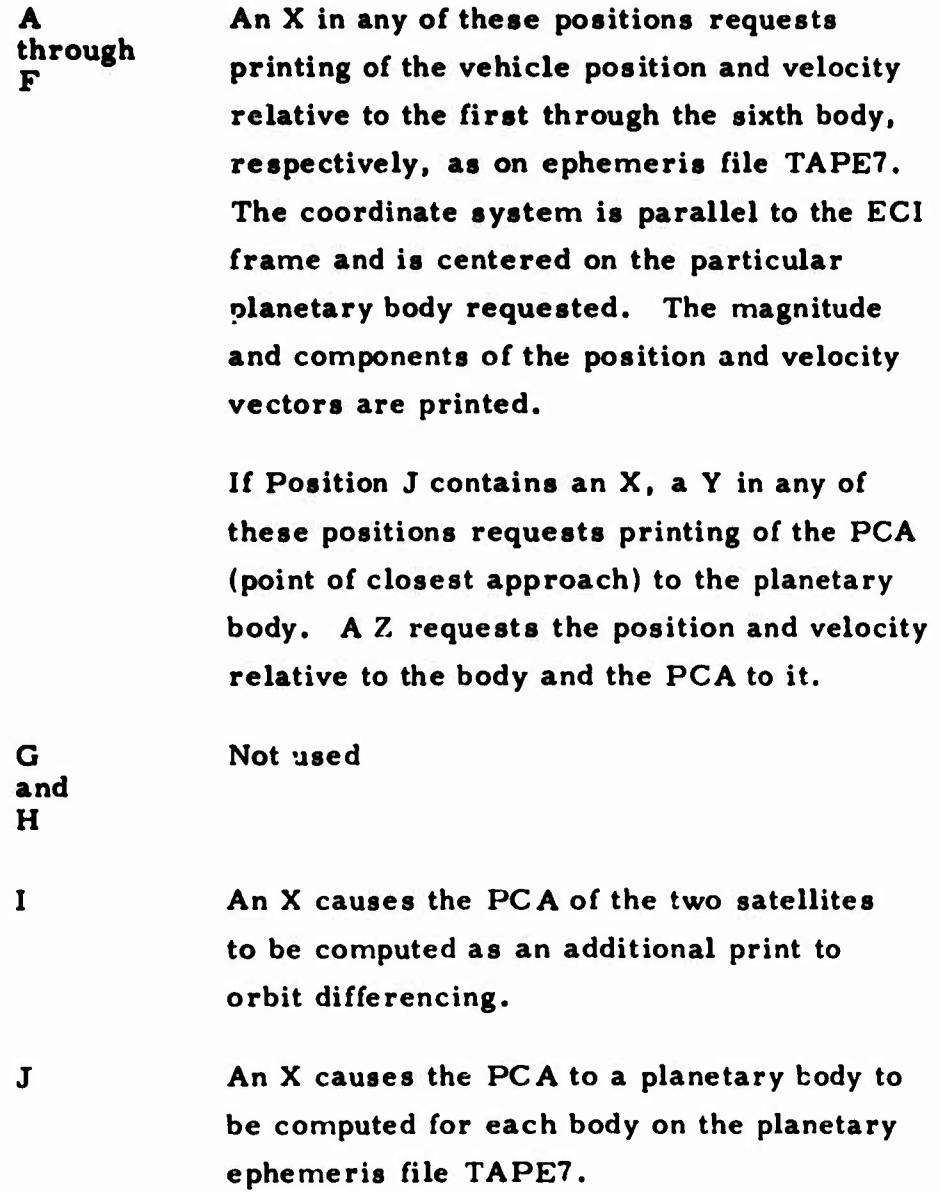

# **11.3.1.3 Coordinate Systems**

**TRACE can print vehicle state information in additional reference coordinate systems; MSYS is the indicator that allows the user to specify one of several reference frames. The value given in the following example is not preset in TRACE:**

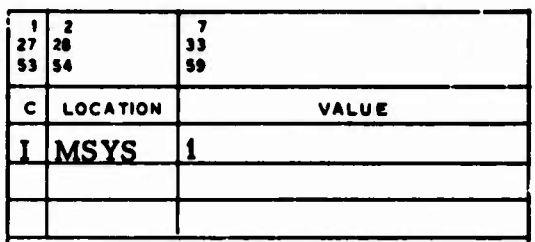

**MSYS The coordinate system in which vehicle ephemerides are printed:**

- **= 0 Standard TRACE BCI re'erence system.**
- **^0 Vehicle state information is printed in a true equinox and true equator (TEE) coordinate system during an ITIN <sup>=</sup> 3 run.**

# **11.3.2 Trajectory Differences**

**0**

**^ \***

**On request, TRACE writes the satellite ephemeris information on TAPES; this information may be used as input to other programs or as a reference orbit with which to compute differences with another satellite. Also on request, TRACE computes and prints the ephemeris differences between <sup>a</sup> given reference orbit and other orbits, i.e. , as the reference minus the other. The ephemeris differences are written on TAPE9 (Sec. 16).**

# **11.3.2.1 Reference Versus** Difference **Orbiti**

*~Ml&si\*>\$py&&^'.* **IWA'WPI**

**Orbits are designated as either reference or difference orbits by inputting N0M, as shown in the following example:**

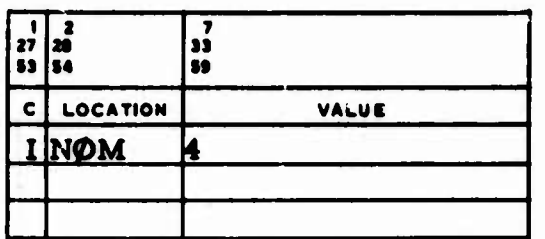

**0**

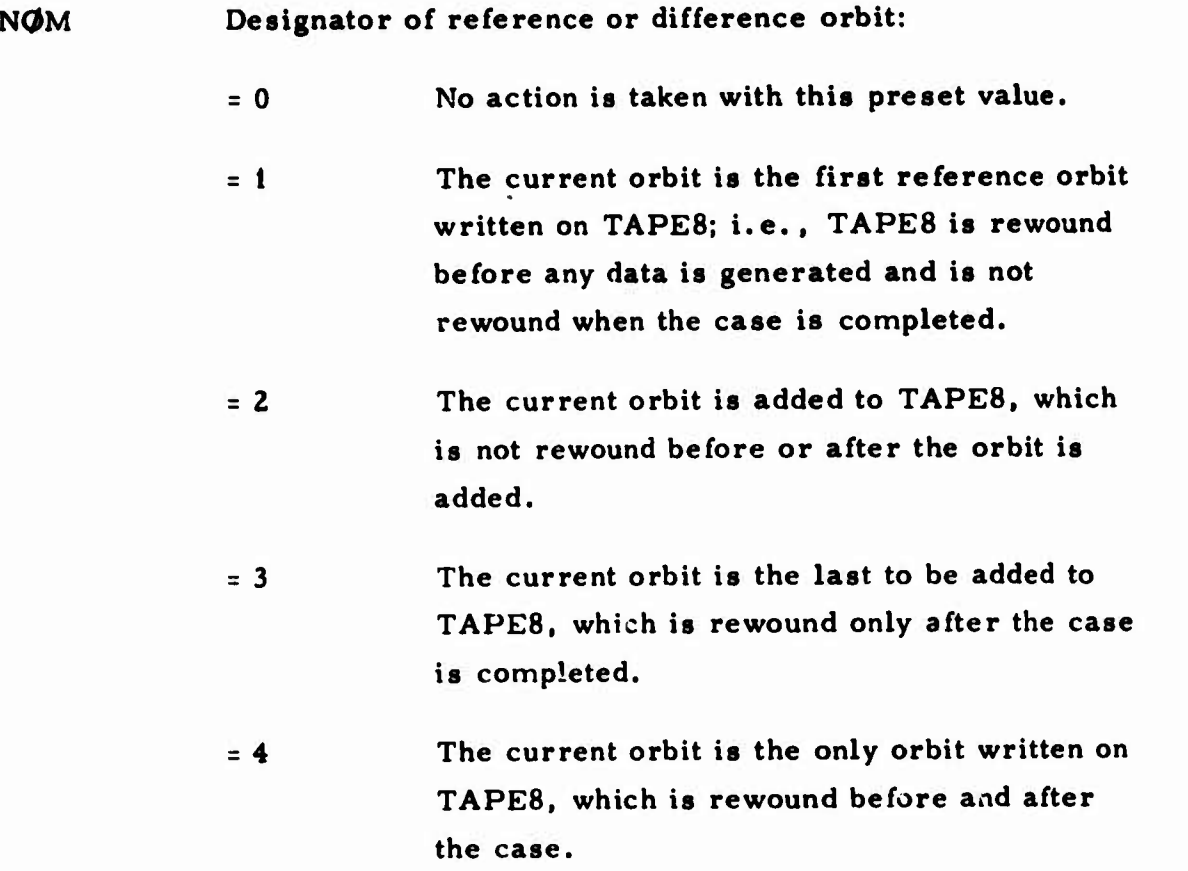

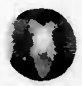

**o**

**o**

**• <sup>5</sup> The current orbit is differenced with the first orbit on TAPES. The differences are written on TAPE9, which is rewound before any data is generated but not after the case is completed.**

> **<sup>=</sup> 6 The current orbit is differenced with the first orbit on TAPES. The differences are added to TAPE9, which is not rewound before or after the case.**

- **<sup>=</sup> 7 The current orbit is the last differenced with the first orbit on TAPES. The differences are added to TAPE9, which is rewound only when the case is completed.**
- **<sup>=</sup> <sup>S</sup> The current orbit is the only orbit differenced with the first orbit on TAPES. The differences are written on TAPE9, which is rewound both before and after the case.**

# **11.3.2.2 Time-Tag Matching**

**The reference and the difference orbits must have ephemeris information generated at exactly the same integration time. If the times do not match, a difference is not computed. If it is known that for some reason the times will not match exactly, the tolerable error can be specified in EPSDF, min. EPSDF is internally preset to zero and is input as shown in the example below:**

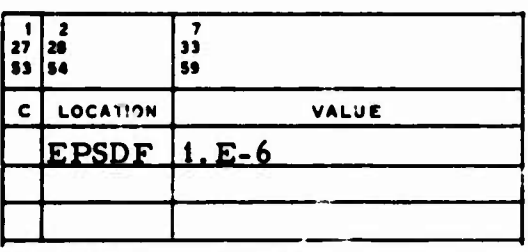

# **il-S7**

# **11.3.2.3 Printer Plot**

**When trajectory differences are generated; i.e., when N0M <sup>&</sup>gt; 4, TRACE generates a printer plot of the differences after each case is completed. The coordinate system in which the differences are to be printed and the components are to be plotted is controlled by TPLCJT, which is internally preset blank. The time scale is given by DTPLT, in minutes per print character, 100 print characters per page. TPLOT and DTPLT input is shown ir the following example:**

*:*

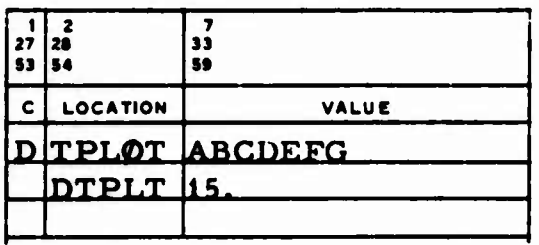

**TPLOT Plotting options for difference runs:**

# **Position**

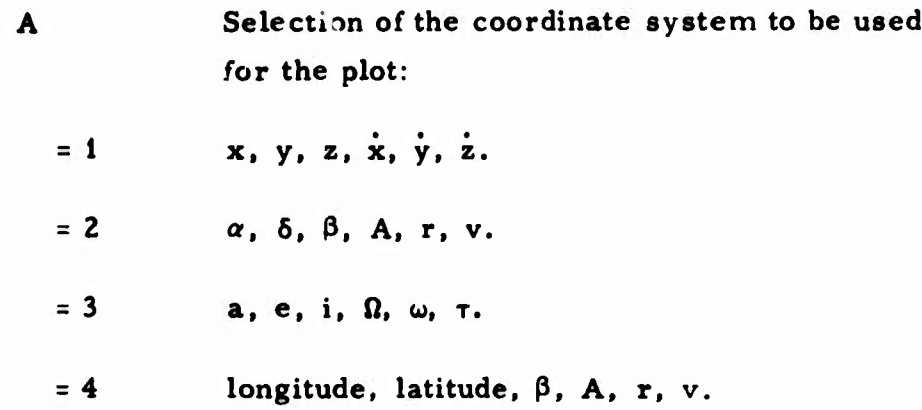

**12**, **r**, **c**, **R**, **r**, **c**.  $= 5$ **<sup>=</sup> 6 x, y, z, x, y, z.**

**58,** *jTsaxwiswi***innmMi^f^** *ypwm&rt*

**Note that when A <sup>=</sup> 6, the differences and the second differences (see Sec. 11.3.2.4) are plotted, one component per plot. The first differences are plotted with** *the* **numerals 1, 2, . . . , 6, and the second differences <sup>X</sup> 100 are plotted with the letters A, B, • • • f Jr •**

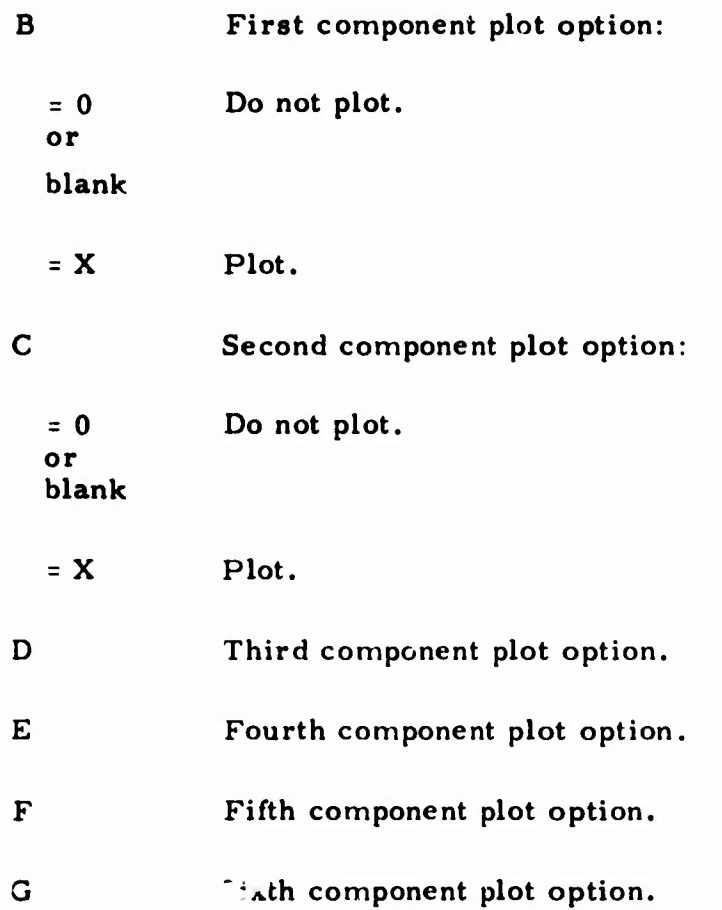

# **11.3.2.4 Numerical Trajectory Partiais**

**To test the accuracy of the integrated variational equations for a particular parameter of interest p, TRACE can also generate the predicted difference between a reference and a perturbed orbit. The nominal orbit is generated first, and only the parameter of interest is varied on subsequent orbits.** When  $\Delta p = p_{normal} - p_{perturbed}$  is input in PDIFF, the **predicted** difference is computed as  $\Delta \tilde{S} = (8S/\vartheta_P)\Delta_P$ , and a second differ**ence representing the accuracy of the prediction is formed as <sup>c</sup> <sup>=</sup> AS -AS. These differences are computed at prespecified times (PTIM, Sec. 11. 3. 1.1). The components of AS and t can be displayed in a printer plot by selecting the option A <sup>=</sup> 6 in the previous section.**

**o**

**o**

**POIFF input is shown in the example (preset to zero):**

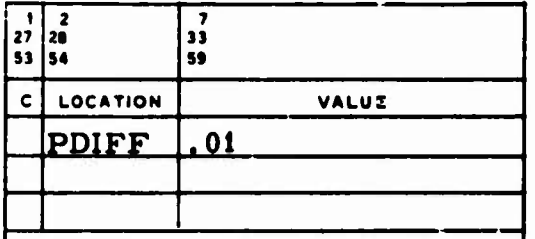

# **11.4 DATA FOR MEASUREMENT DATA GENERATION RUNS (ITIN <sup>=</sup> 4)**

**Output options for measurement data generation runs are described below.**

# **11.4.1 Data Output Options**

**ü**

**Normally, all data is printed as it is generated; i.e. , in time sequence. If JSCSRT is input zero, as in the example, the data is saved and sorted by station before it is printed. This option does not apply when MULTV** *i* **<sup>0</sup> (Sec. 2.1.6).**

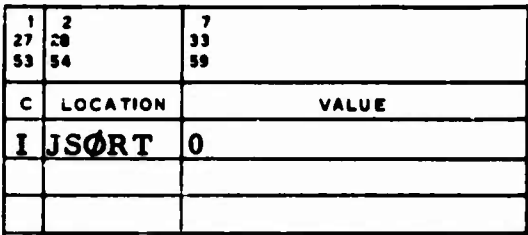

**JSORT Data generation output sequence indicator.**

**JRIST is usually preset to zero to indicate that all data specified on the DATA GENERATION II cards (Sec. 12.2. 1) is generated and printed. It is input as shown in the example below:**

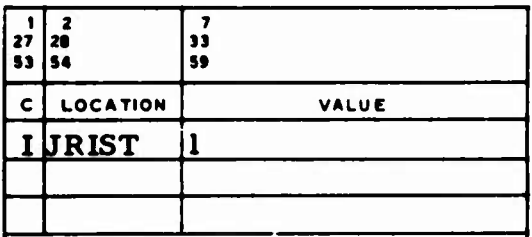

**JRIST Rise-set only indicator: ,;**

**<sup>=</sup> <sup>1</sup> Output occurs only at the initial and last sightings and at the maximum elevation of a vehicle pass relative to the station. The output consists of the time and the azimuth and elevation angles. Similar output occurs when RANGE and RRATE are input (Sec. 2.4.1.4). The DATA GENERATION II cards (including the END card) must be omitted (Sec. 12.2.1). This option applies when MULTV <sup>=</sup> 0 (Sec. 2.1.6) and when**  $MULTV \neq 0$  and  $IVIS = 3$  (Sec. 2.4.1.8).

**J**

**NOISE contains a positive number used to start the generation of random numbers. This number, with standard deviations (Sec. 2.4.3), applies Gaussian noise to the desired generated measurements. Each value of NOISE produces a unique set of Gaussian random numbers. If NOISE is not input. TRACE uses zero, which indicates that noise is not to be added to the data.**

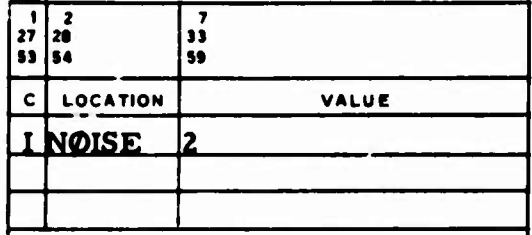

**Biases may also be added to the generated measurements by including appropriate SENSOR parameter cards (Sec. 5). Note that for this application only the station identification, parameter name, and parameter value are used. On the generated observations, a revolution number is inserted as pass identification.**

**If BTAPE is input nonzero, as in the following example, a binary tape of the observations, acceptable as TRACE input, is generated on Unit <sup>3</sup> (Sec. 16.3).**

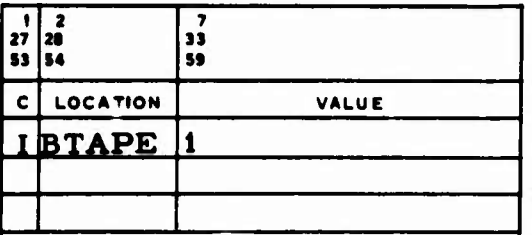

**BTAPE Binary observation tape generation indicator.**

**If ETAPE ic input nonzero, as in the example that follows, a card image tape of the observations, acceptable as TRACE input, is generated on Unit 4 (Sec. 16.4). It contains one file with one record per card image, and the data for each vehicle is separated by an END card image (Sec. 15. 1).**

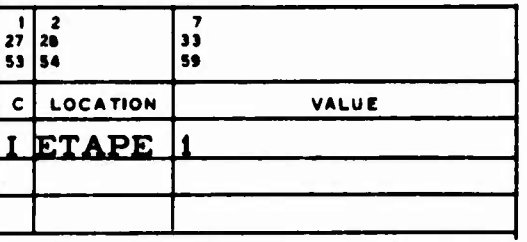

**ETAPE Optional card image tape of the observations generated.**

# **11.4.2 Input for Look and Aspect Angle Measurements**

**If look angle generation is indicated on a single-vehicle DATA GENERATION II card (Sec. 12.2.1), DCLK must contain the direction cosines of the roll axis: e.g.:**

**o**

**o**

**•**

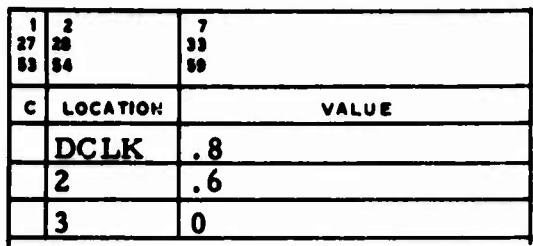

**DCLK Direction cosines of roil axis for look angle generation.**

**If aspect angle generation is indicated on a single-vehicle DATA GENERATION II card and if the yaw, pitch, and roll angles are other than zero, these values, deg, may be indicated in YAW, PITCH, and ROLL:**

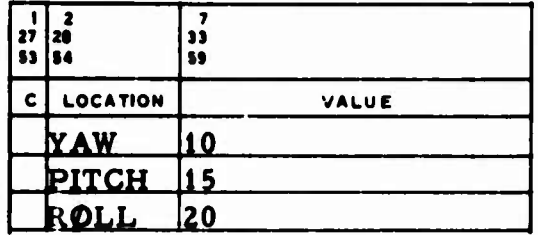

**YAW PITCH ROLL Vehicle yaw angle for aspect angle generation, deg. Vehicle pitch angle for aspect angle generation, deg. Vehicle roll angle for aspect angle generation, deg.**

**As many as six sets of time-dependent increments can be input for yaw, pitch, and roll in ASPCT, which is input as follows:**

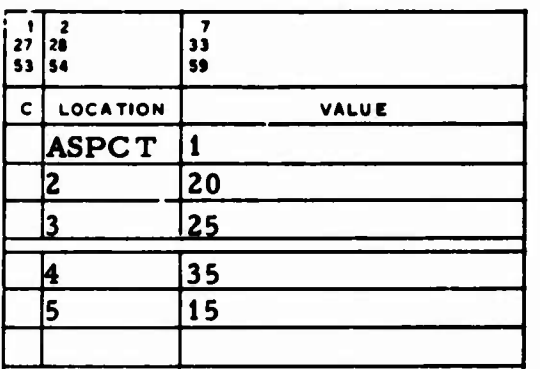

**ASPCT Time-dependent increments for yaw, pitch, and roll angles for generating aspect angles. Each set must be input as follows:**

**o**

**o**

**[4(i-l)+2l The last time to use set i, MME.**  $[4(i-1)+3]$   $\Delta$ yaw<sub>i</sub>, deg/sec.  $[4(i-1)+4]$  **Apitch**, **deg/sec.**  $[4(i-1)+5]$   $\Delta \text{roll}_i$ ,  $\text{deg/sec.}$ 

**From epoch to time t. YAW, PITCH, and R0LL are incremented by the amounts in the first set; from t to U by the second set, etc. After the final input time, the last values computed for yaw, pitch, and roll are used.**

### 11.5 DATA FOR COVARIANCE ANALYSIS RUNS (ITIN = 5)

Output options for covariance analysis runs are described below.

## 11.5.1 **Specified Print Times**

For many covariance analysis runs, the user may want to vary the output rate to obtain a high rate at times of great interest or a low one at times of little interest. For example, he may want to print from  $\frac{1}{1}$  to  $t_2$ every  $\Delta t_1$  min, from  $t_2$  to  $t_3$  every  $\Delta t_2$  min, and from  $t_3$  to  $t_4$  every  $\Delta t_3$ min. This option is provided in TRACE by the PTIM vector. The values in the following example are not built into TRACE but are preset to zero:

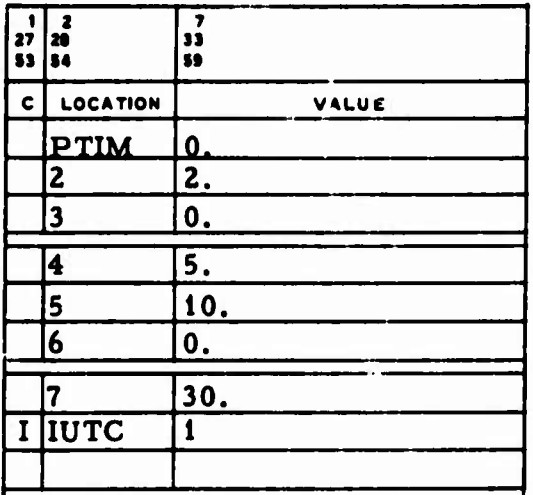

**3**

**:**

**> PTIM** Print time vector:

- (1) = 0 The print times  $t_i$  are specified in MME.
	- $= 1$  The print times t, are specified in minutes from epoch.
- $(2)$  = n The number of print intervals being input  $(1 \le n \le 20)$ .
- (3) =  $t_1$  The beginning of the first interval.
- (4) =  $\Delta t$ . The print time step for the first interval, min.

$$
(5) = t2
$$
 The end of the first interval.

 $(6) = \Delta t$ , The print time step for the second interval, min.

(7) = 
$$
t_3
$$
 The end of the second interval.

 $(2n+2) = \Delta t$  The print time step for the last interval, min.

 $(2n+3)$  =  $t_{n+1}$  The end of the last interval.

Note that output does not automatically occur at epoch. If  $t_i + \Delta t_i > t_{i+1}$ or if = 0, output occurs at t<sub>i</sub> and  $t_{i+1}$ , just as it would if  $\Delta t_i$  were input  $=$ **t**<sub>**i**+**i**  $-$ **i**  $\frac{1}{2}$ </sub>

# **IUTC Print time referenced to UTC indicator (Sec. 11.1.5).**

**^0 The print times are referenced to UTC when NASA**  $\neq$  **0** (Sec. 2.1.4) and **MULTV** = 0.

**o**

# 11.5.2 **Observation Data Tape Input**

**Observation data may be input to TRACE by one of three methods:**

- **• OBSERVATION cards (Sec. 15)**
- **• Card image observation tape (Sec. 16.4)**
- **• Binary observation tape (Sec. 16. 3)**

**Only one method can be used per case. The values in the following example are not built into TRACE but are preset to zero:**

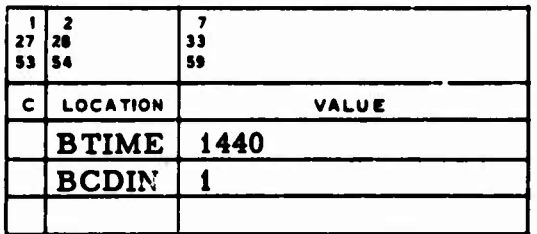

**BTIME The last observation time, MME; if BCDIN <sup>=</sup> 0 and if there are no OBSERVATION cards, the binary observation tape (Logical Unit 3) is being used. On the binary tape, the observations must be in time sequence, and the STATION cards must be in the same order as when TAPE3 was generated. During a backwards integration, BTIME is negative if the last observation time is prior to midnight of epoch.**

# **BCDIN Card image observation tape input indicator:**

**D**

*]*

- **<sup>=</sup> <sup>0</sup> The tape is not used.**
- **jtO The observations are input via card image observation tape on Logical Unit 4. If they are not in TRACE format, IQJBSF must be input (Sec. 2. 1.7).**

# **11.5.3 Specific Observation Spans (START, ST0P)**

**It may be desirable to use only a certain span of input observations when a covariance analysis run is made. This option cannot be used with a binary observation tape (Sec. 11.5.2) but when cards or card image tape is used (Sees. 15 and 11.5.2), this option is available via START and STOP vector input (preset to zero). For example:**

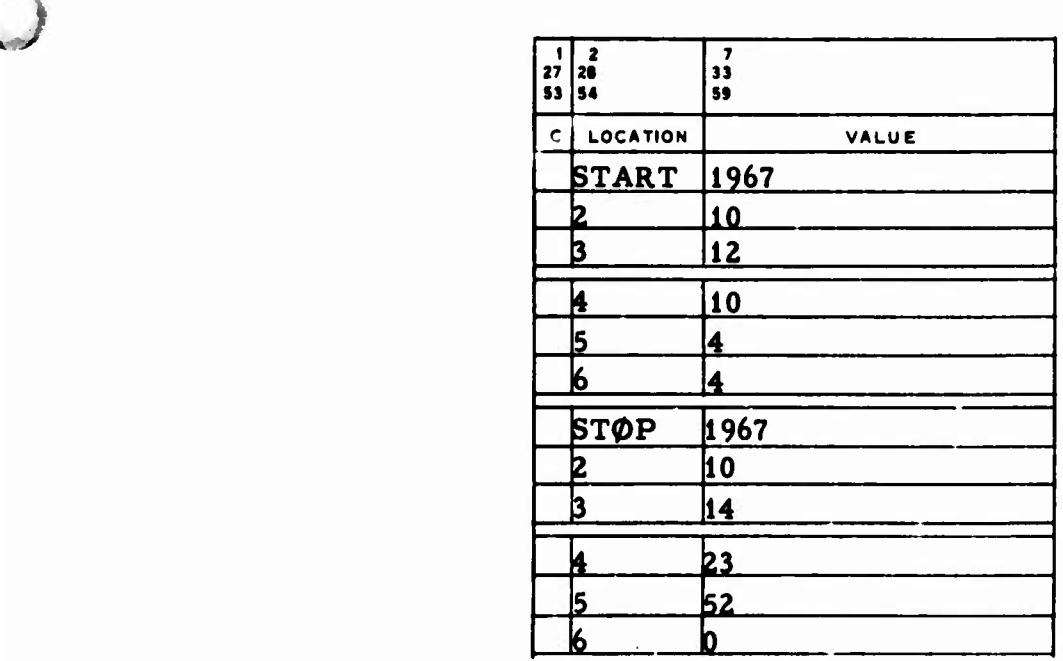

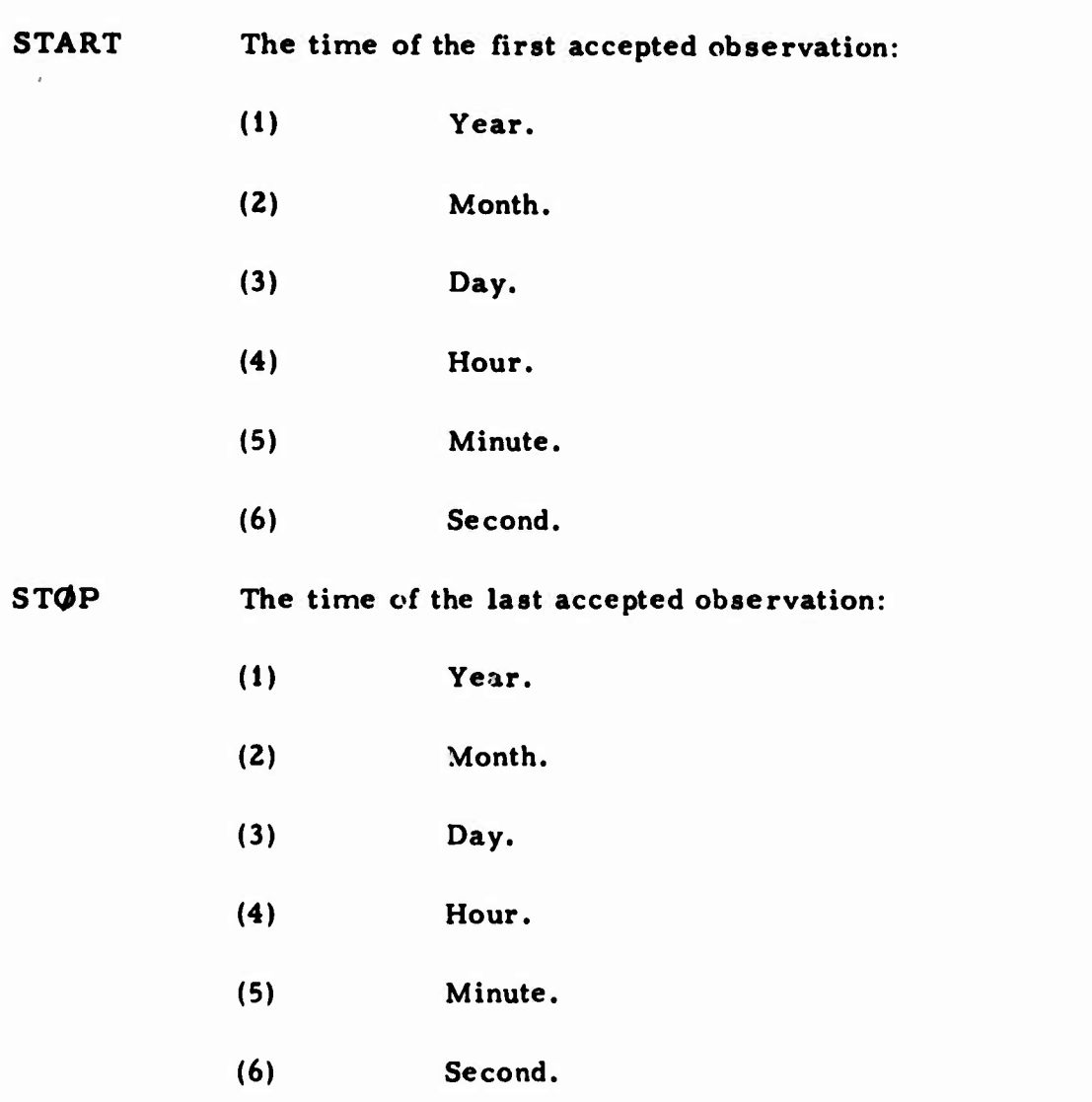

**ü**

**.**

**)**

**All observations before START and after STOP are rejected. If START is not provided, the START observation rejection test is not made, and/or if STOP is not provided, the STOP rejection test is not made.**

# 12. DATA GENERATION INPUT

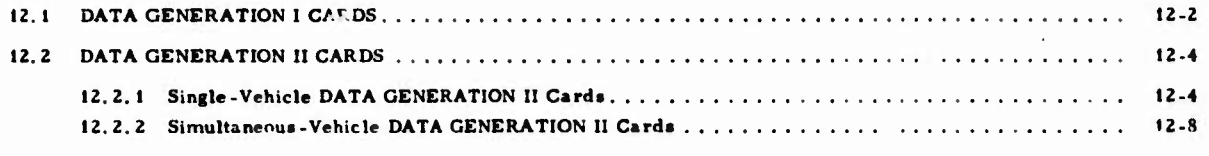

# **FIGURES**

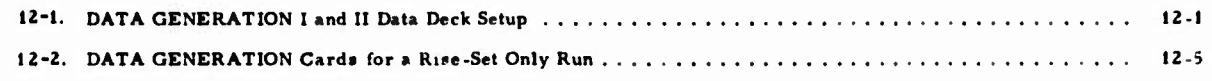

## **TABLES**

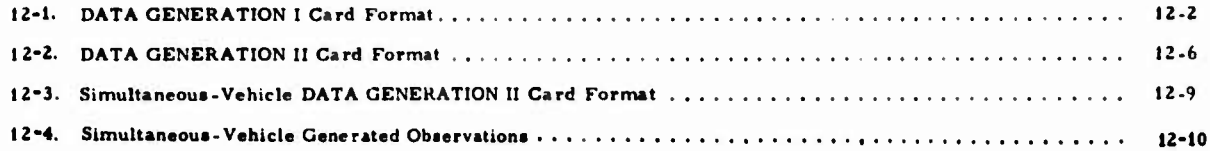

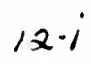

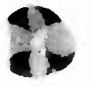

**NE DIRET** 

 $\boldsymbol{O}$ 

L

 $\bar{\mathcal{A}}$  $\sim$  5

# **12. £NERATION INPUT**

**DATA GENERATION input specifies data (e.g., data rate, visibility restrictions, start and stop times, and measurement types) required for generating simulated tracking data for each station.**

**The DATA GENERATION cards must be preceded by a card with DATA GENERATION punched in Columns <sup>1</sup> through 15. The DATA GENERA-TION <sup>I</sup> cards follow the DATA GENERATION card and are terminated by a card** *wi.\* **JND punched in Columns <sup>1</sup> through 3. The DATA GENERATION II cards, with a second END card, complete the DATA GENERA HON deck »etup (Fig. 12-1). The number of cards for each set must not exceed the number of STATION cards input for that run (Sec. 4). When multiple arcs are used, the entire set of DATA GENERATION cards must be veinput because no data is retained from the previous vehicle.**

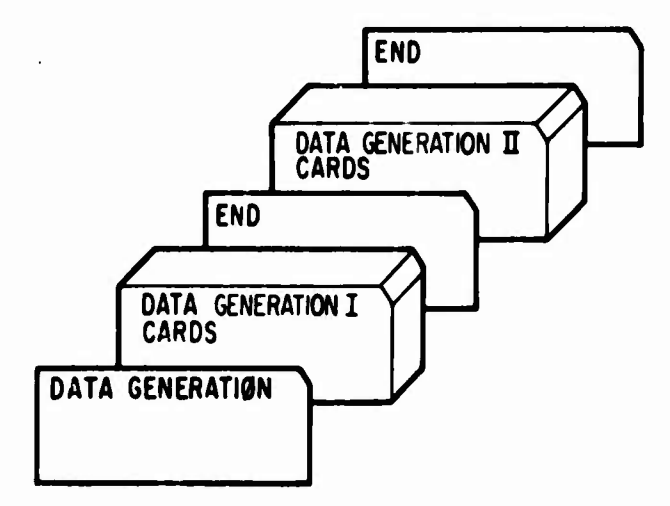

# **Fig. 12-1. DATA GENERATION <sup>I</sup> and II Data Deck Setup**

# 12. <sup>1</sup> DATA GENERATION I CARDS

**The DATA** GENERATION I card (p. D-16) indicates visibility restrictions; its format is shown in Table 12-1.

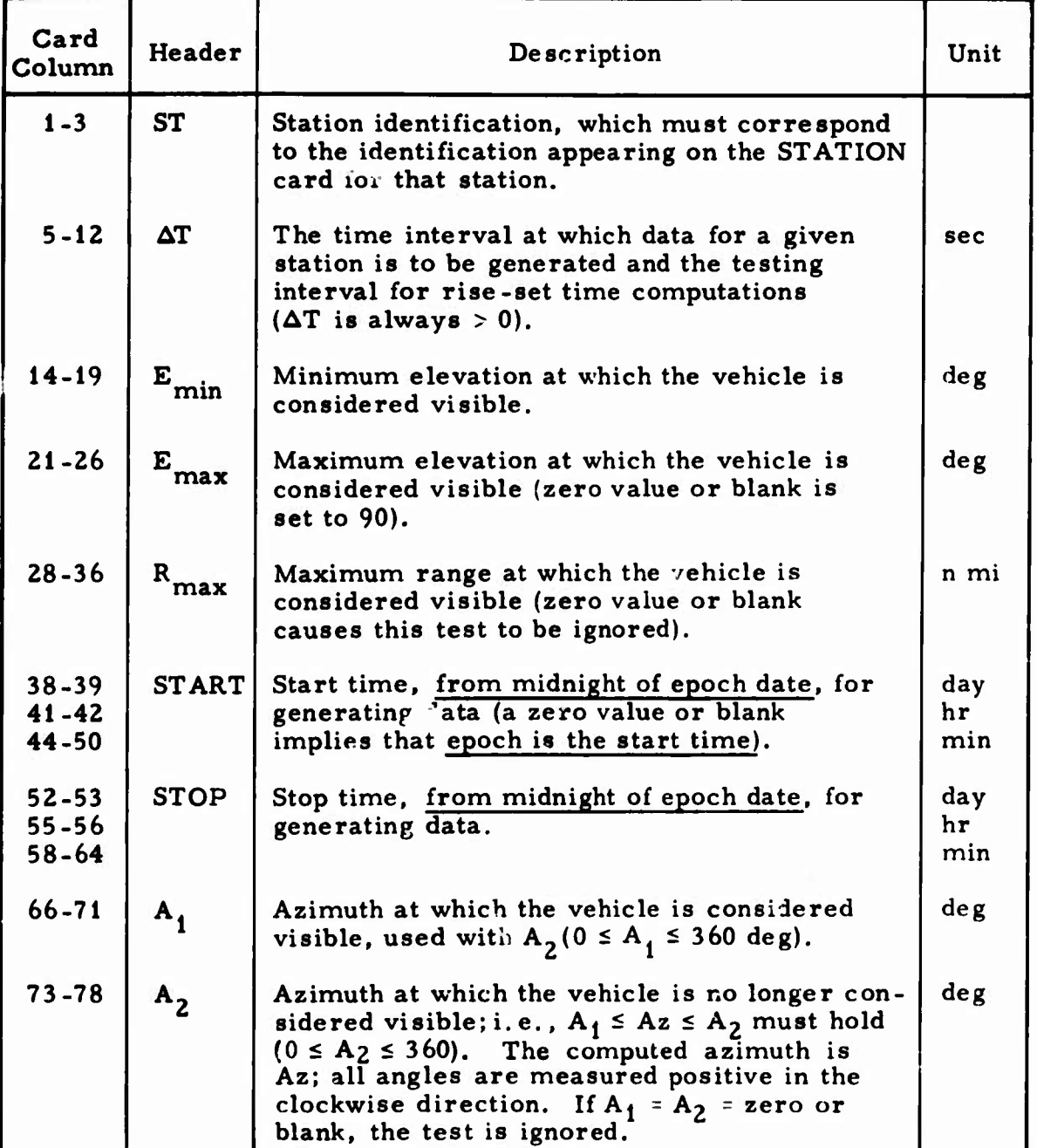

**u**

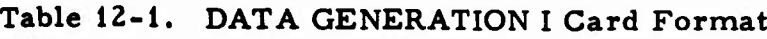

All fields except ST, the day and hour for the start time, and the day and hour for the stop time require a decimal point. The maximum range  $R_{\text{max}}$  may have an exponent of the form  $\pm XX$  in the last three columns of the field.

The DATA GENERATION I cards are also used if multiple start and stop times are desired. All fields on the cards remain blank except the extra start and stop times; these cards must be placed immediately behind the initial DATA GENERATION I card for the particular station for which the extra time span is desired. A maximum of 200 extra cards may be input in any combination; e.g., 20 for a first station, 80 for a second station,  $\dots$ , up to 200.

When one is integrating backwards, it is only necessary to input H0 (Sec. 2.1.4) negative; the start and stop times are interpreted as before midnight of epoch date.

An example of DATA GENERATION I input is:

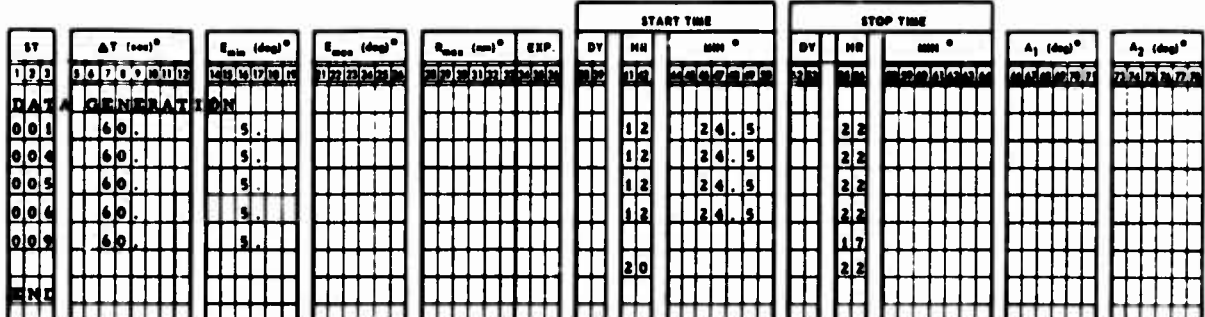

# **12.2 DATA GENERATION II CARDS**

**The contents and format of the DATA GENERATION II cards are described in this section.**

**l»PW««W«1WSWS?»r«\*l«l\***

**:J**

**u**

# **12.2.1 Single-Vehicle DATA GENERATION II CARDS**

**The DATA GENERATION II cards (p. D-17) specify the measurement types to be simulated and must be in the same station order as the DATA GENERATION <sup>I</sup> cards. The format is shown in Table 12-2, an example of input is:**

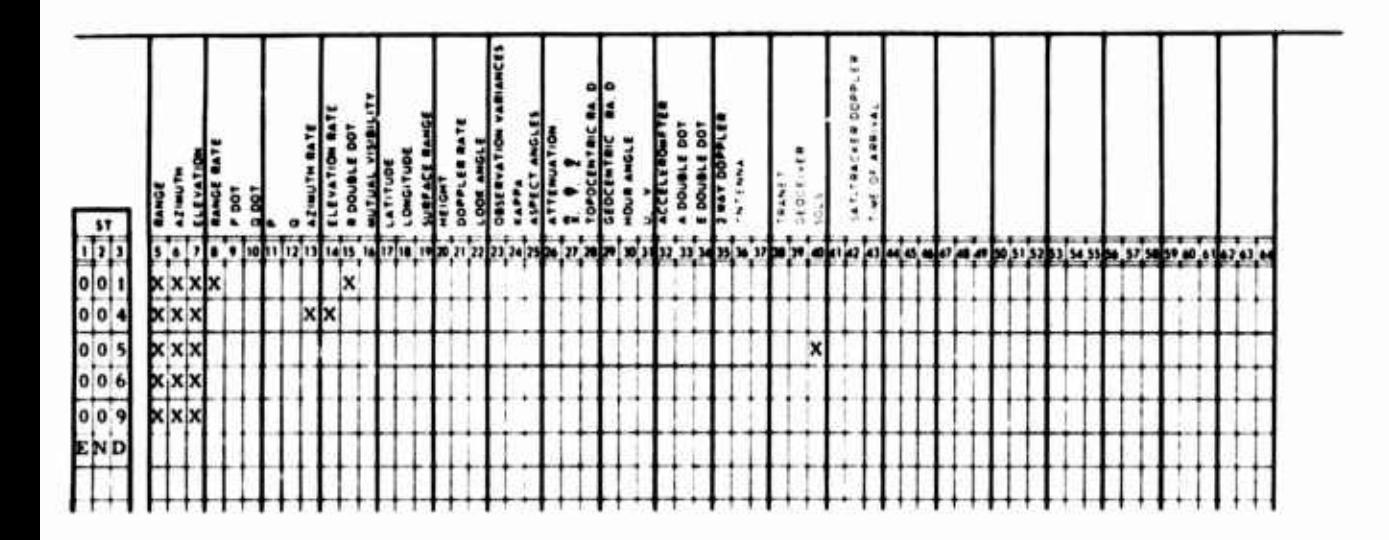

**If LGT (Sect. 2.2.5, 2.4.2, and 2.5.2) is input nonzero and if there is an X in Columns 17, 18, 19, 22. 24, 25, 27. 29, 31. 33. 34, or 43, an error remark is printed and no data is generated.**

When a rise-set run (JRIST  $\neq$  0, Sec. 11.4.1) is made, the DATA GENERATION II cards and their END card must be omitted from the deck setup (Fig. 12-2).

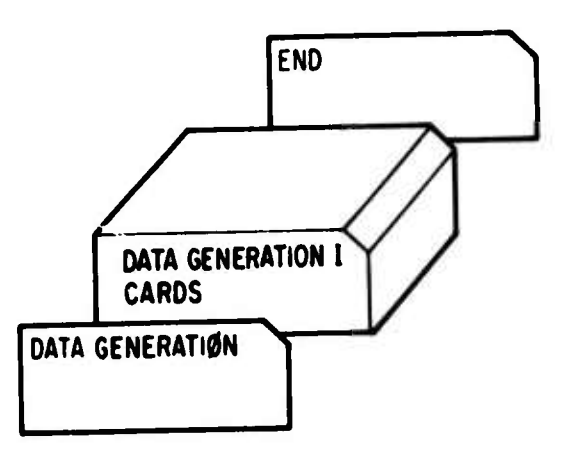

Fig. 12-2. DATA GENERATION Cards for a Rise-Set Only Run

 $12 - 5$ 

# **Table 12-2. DATA GENERATION II Card Format**

**a**

**o**

**J**

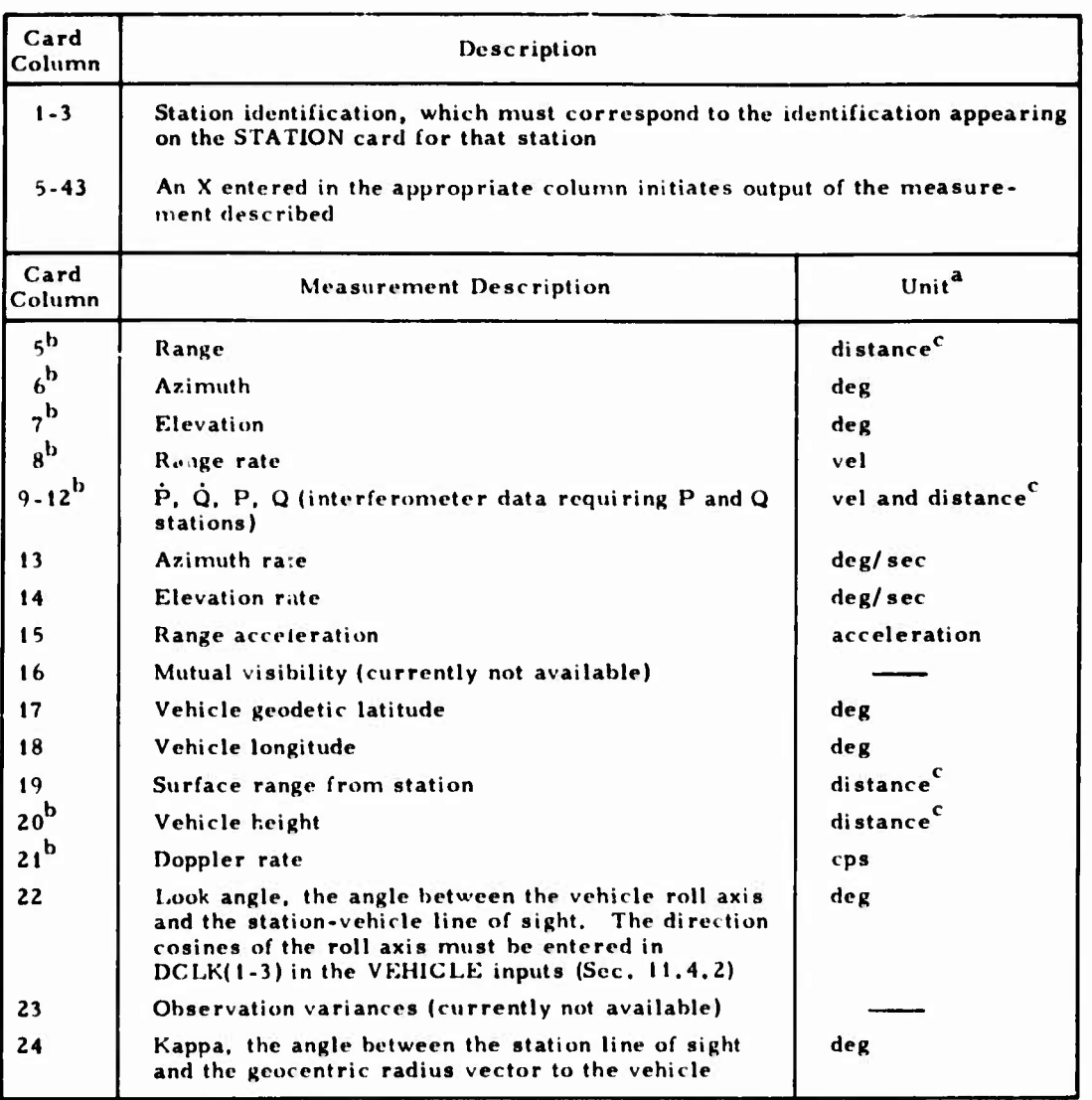

**All velocity and acceleration units are determined by the conversion factors VF and AF (Sec. 2. 1. 1).**

**b The8e quantities are output on ET APE and BTAPE (Sec. 11.4. 1). Distance or velocity units are determined by DF or VF (Sec. 2. 1. 1).**

**c The8e printed output units are determined by the conversion factor input item DCF (Sec. 2.4. 1.2),**

# **Table 12-2. DATA GENERATION II Card Format (Continued)**

*p^^^^fm^m^^^^P^r* -^jsge^äffstt **??\*\*:** *!S\*'£Ti£\*\*l\*il '^^•^P'^^^'-^s^&^^^i*

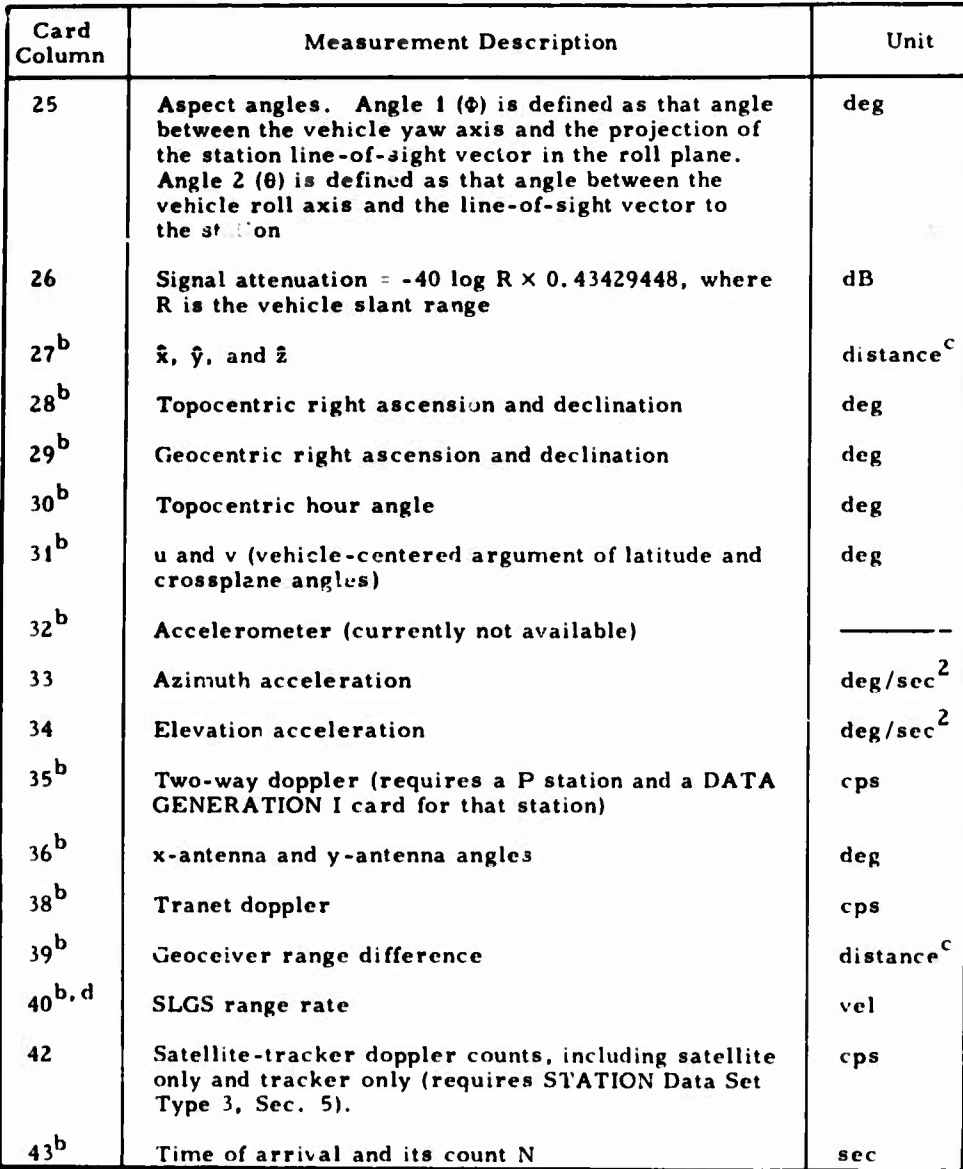

 $\mathcal{N}$ 

**All velocity and acceleration uni^s are determined by the conversion factors VF and AF (Sec. 2. I. 1).**

**These quantities are output on ETAPE and BTAPE (Sec. 11.4.1). Distance or velocity units are determined by DF or VF (Sec. 2. 1. 1).**

**These printed output units are determined by the conversion factor input item DCF (Sec. 2.4. 1.2).**

**F.TAPE and 13TAPE contain only the SGLS range rate; printed data contains five additional values.**

## $12, 2, 2$ Simultaneous-Vehicle DATA GENERATION II CARDS

The simultaneous-vehicle data generation (MULTV  $\neq$  0, Sec. 2.1.6) requires a different DATA GENERATION II card (p. D-18). Its format is shown in Table 12-3, an example of input is:

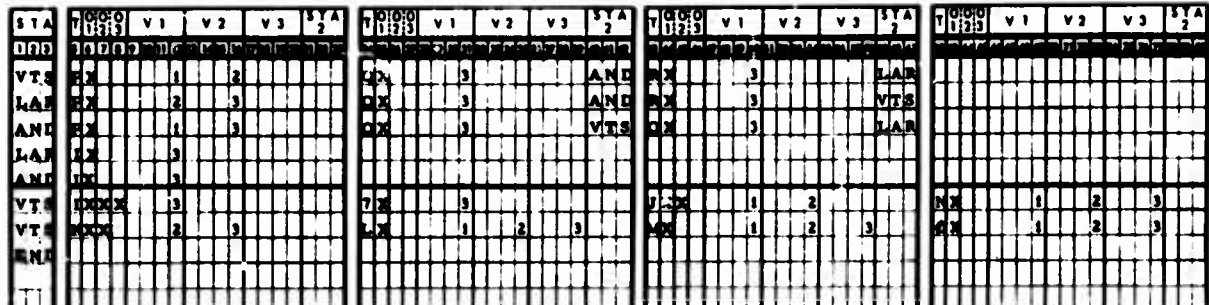

Simultaneous-vehicle generated observations are shown in Table 12-4.

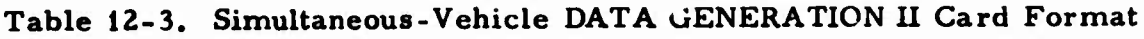

**HHMHW'IMnpescMMHHHHHaBHBBiHHIMH^BBBHMHBHBH**

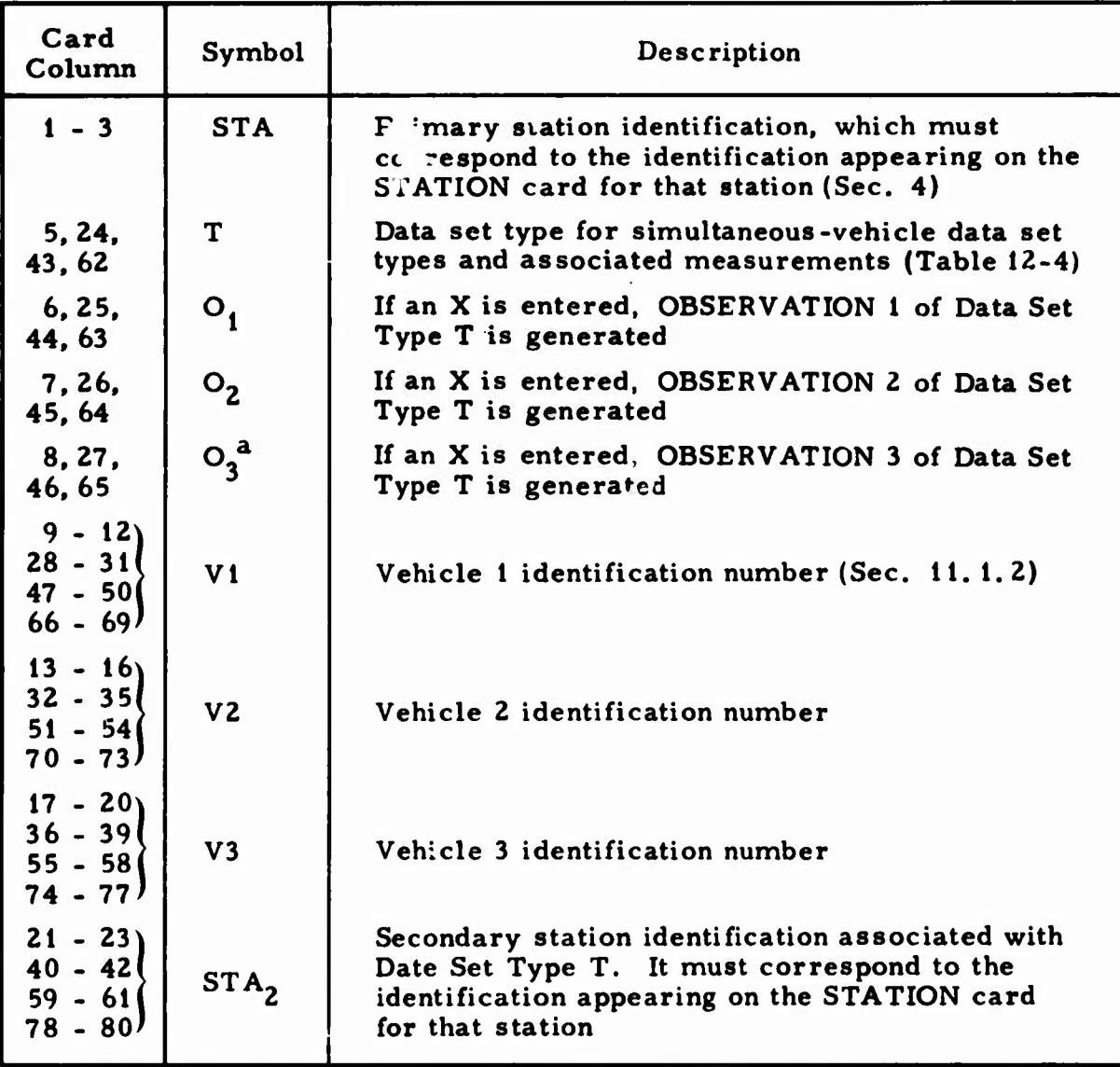

a<br>An X in this column for Data Set Type U generates vehicle-to-vehicle topocentric right ascension and declination rather than azimuth and elevation for OBSERVATIONS <sup>1</sup> and 2. The vehicle number in OBSERVATION <sup>3</sup> is set negative.

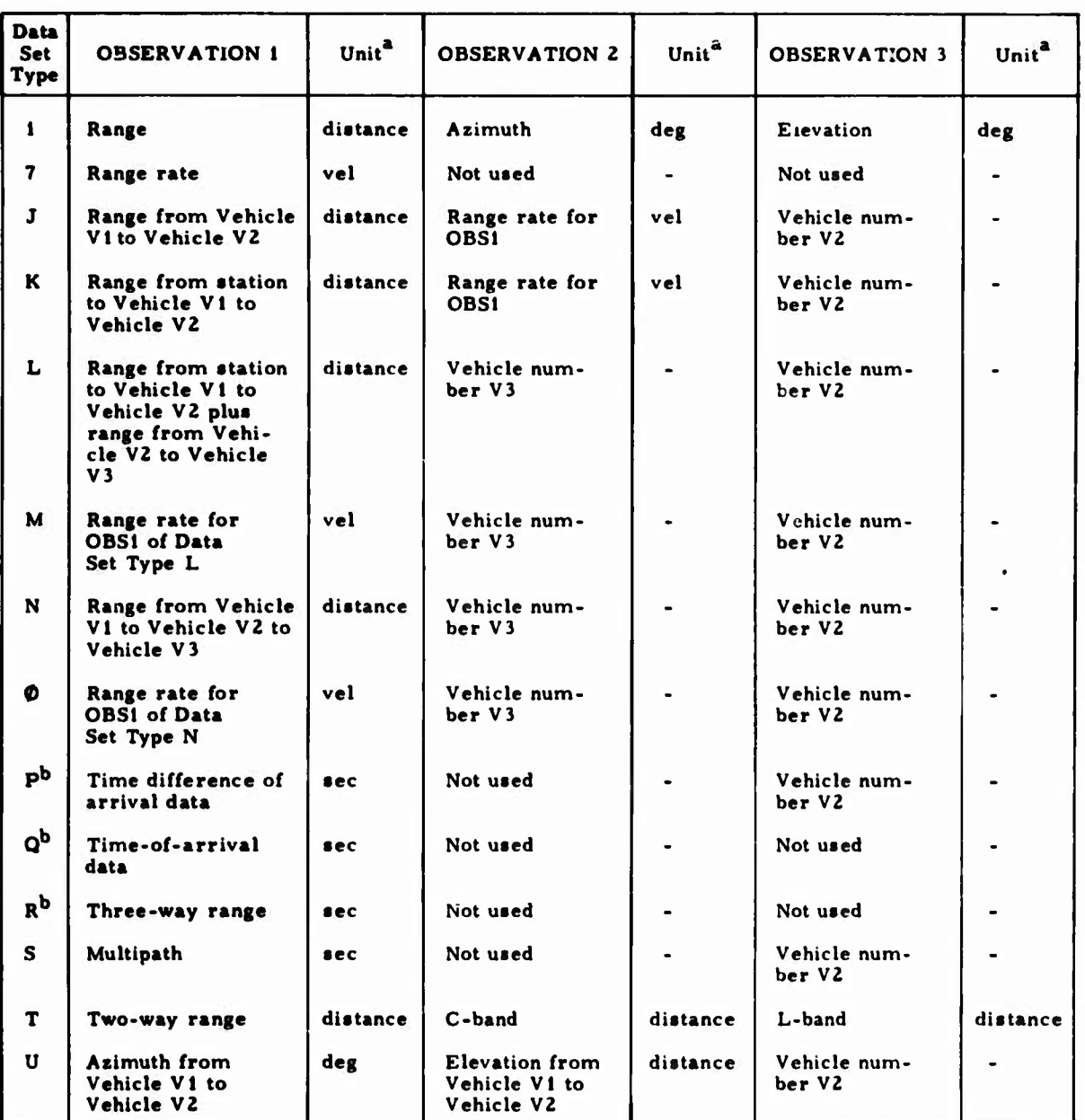

# **Table 12-4. Simultaneous-Vehicle Generated Observations**

**.J**

**o**

**The distance and velocity units are determined by the input/output conversion factors DF and VF(Sec. 2.1.1).**

**When MULTV 2 and these generated measurements are used as inputs, they must also be defined via MEAS inputs (Sec. 10).**
#### **13. REJECT INPUT**

**REJECT input specifies observational measurement editing information associated with orbit determination, ephemeris generation, or covariance analysis runs.**

**When OBSERVATION cards (Sec. 15) or a card image observation tape (Sees. 11.2.1 and 11.5.2) is used, it is possible to reject selected measurements or intervals of observations by providing the following information for each rejection:**

**ID Station name associated with the data rejected. If this name is not provided, it is assumed that all data in the interval are rejected, regardless of the station name.**

**YR1, MOl DAY1, HR1 MINI. SEC1 Year, month, day, hour, minute, and second of the start of the interval to be rejected.**

**YR2. MOZ DAY2, HR2 MIN2, SEC2 Year, month, day, hour, minute, and second of the end of the rejection interval. If this information is not provided, the single point specified as the start of the interval is rejected.**

**OBI, OB2, OB3 Indicators equal to the three characters YES if the first, second, or third measurement of the set, respectively, is rejected; they are left blank if the measurement is not rejected. Any combination of the three measurements may be rejected.**

**13-1**

- **SAVE An indicator equal to the three characters YES or 0NE:**
	- **a YES Residuals are calculated for rejected measurements and printed with an asterisk in the normal residual print for all iterations. Measurements are thus rejected and not used in the differential correction process, but are saved for residual computations.**

**X /**

**\J**

**<sup>=</sup> (JNE The above process (SAVE <sup>=</sup> YES) applies only to the first iteration. Thereafter, if the observations are not edited by NEDIT (Sec. 2.2.4), they are used in the differential correction process.**

**T The data set type (Table 15-2) of the data to be rejected. If this type is not provided, it is assumed that all data in the interval are to be rejected, regardless of the data set type.**

The REJECT data must follow the VEHICLE data, must be preceded by a card with REJECT punched in Columns 1 through 6, and must be terminated by a card with END punched in Columns 1 through 3. Currently, a maximum of 100 rejects may be input; their start times must be in chronological order. An example of input is:

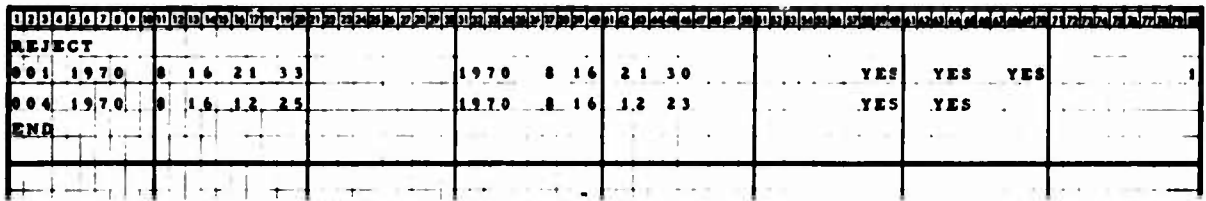

The deck setup for the REJECT data is shown in Fig. 13-1, and the card format is shown in Table 13-1.

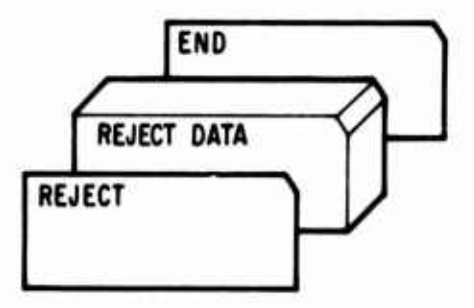

Fig. 13-1. REJECT Data Deck Setup

 $\overline{\mathcal{L}}$ 

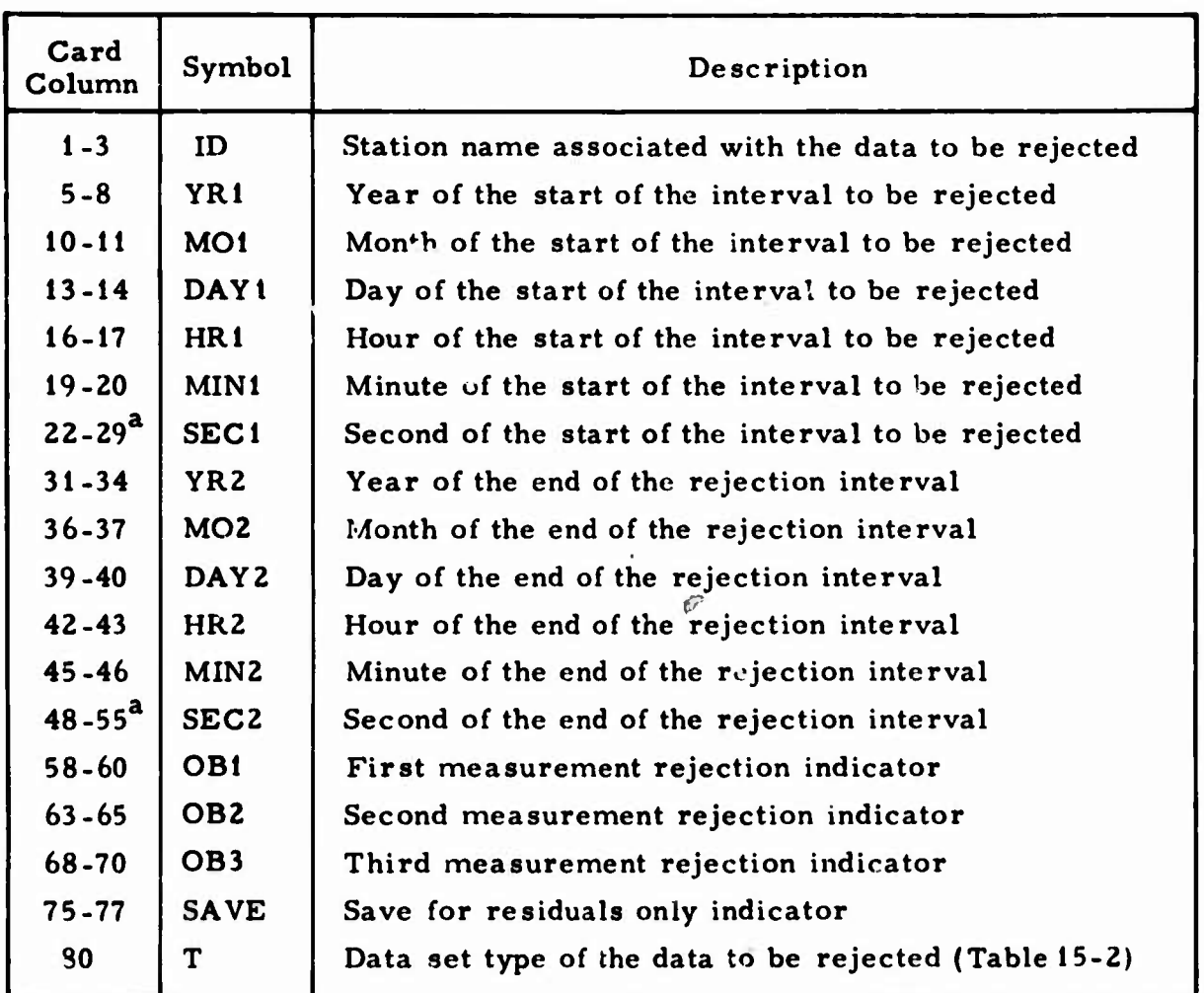

**o**

**I )**

# **Table 13-1. REJECT Card Format ;>**

**A decimal point must be included.**

## **14. STAGE INPUT**

**STAGE input allows the separation of observational data into a series of batches, or stages, when the data are to be processed by the SLS algorithm (MULTV <sup>=</sup> 2, Sec. Ü. 1.6). If the STAGE data block is present, information from this block overrides the MODEL inp it vir-able STAGE (Sec. 2.2.11).**

**The STAGE inputs must be preceded by <sup>a</sup> card with STAGE punched in Columns <sup>1</sup> through 5 and ended by a card with END punched in Columns <sup>1</sup> through 3. The aeck setup is illustrated in Fig. 14-1. The STAGE inputs must follow the VEHICLE inputs and precede the OBSERVATION input. A maximum of 100 STAGE data cards can be input.**

**Two methods can be employed to specify the start and stop time for each stage. The first is to specify a At to be applied N times. This creates N stages, the start of each being the end of the previous stage (or epoch, in the case of the first stage), and the stop of each being the start plus At. If N is set to zero but At is not zero, then as many uniform stages of size At as are required to exhaust any remaining observational data will be generated.**

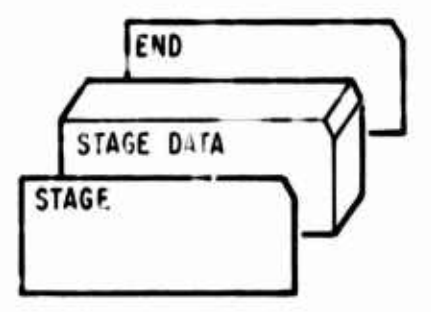

**Fig. 14-1. STAGE Data Deck Setup**

The second method is to actually specify a start time, stop time, and update time in calendar form on the STAGE card. If start time is zero, the update time from the previous stage (or epoch time, in the case of the first stage) will be used as a start time. If the stop time is zero, the stop time will be set to the update time. If the update time is zero, it will be set to the last observation time less than or equal to the stop time. Note that both the stop time and update time may not be set to zero. The use of all three of these numbers on a single stage provides the capability of rejecting selected measurements (those between the stop time and the next start time) and still specifying exactly an arbitrary epoch for the next stage (with the update time).

The two input methods may be intermixed in a STAGE deck. Thus, a possible staging history requiring m+2 STAGE cards would be n stages at a particular  $\Delta t$ ; m stages with specified start, stop, and update times; and  $\oint$  stages at another  $\Delta t$ . If both Method 1 and 2 input quantities are present on one STAGE card, the former will override the latter. When all observational data has been processed according to previous STAGE cards, all remaining STAGE cards are ignored. Conversely, when all stages have been processed, the remaining observations are ignored. It is possible to generate an empty stage, i.e., a stage with no measurements. This, in effect, asks the estimation algorithm for a time update only (i.e., no parameter corrections).

An example of STAGE input is shown below, and the TRACE STAGE card format (p.  $D-19$ ) is shown in Table 14-1.

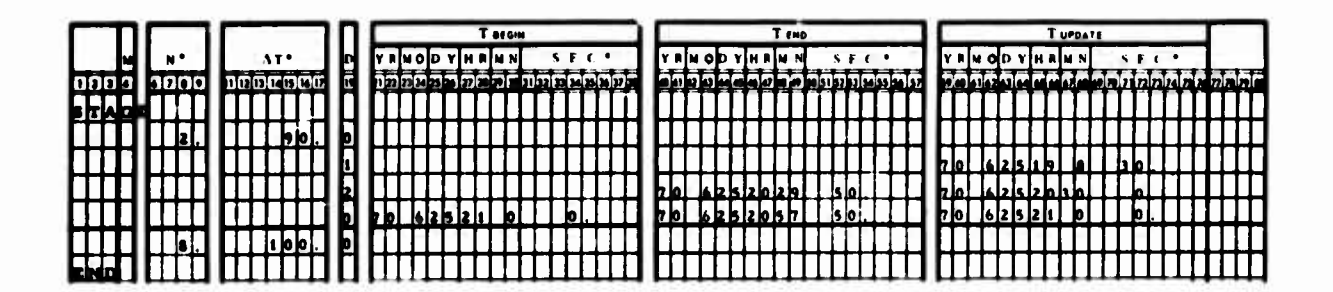

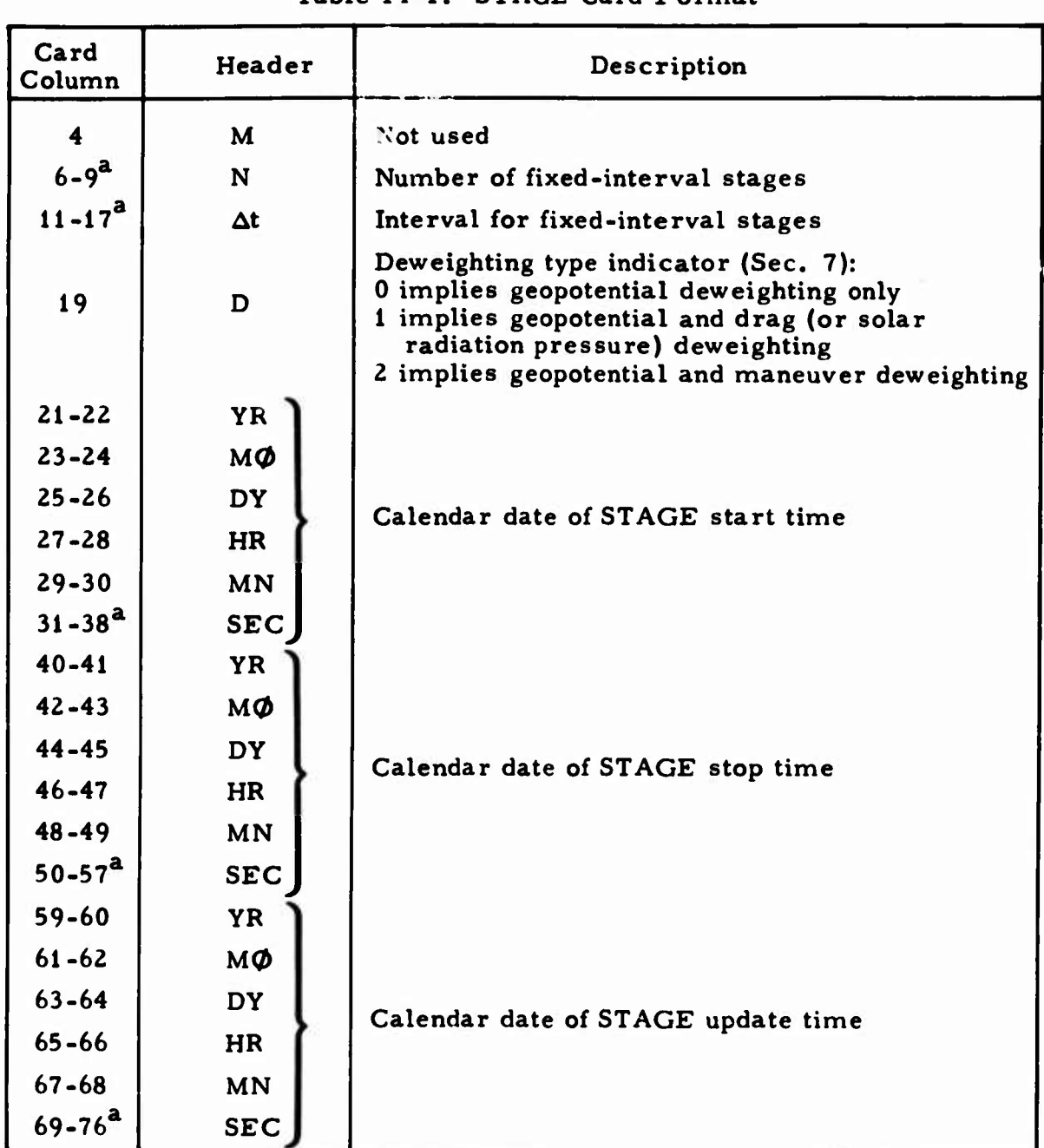

## **Table 14-1. STAGE Card Format**

**This field requires a ±XX in the last three decimal and may have an exponent of the form columns.**

#### 15. OBSERVATION INPUT

×

 $\bigcirc$ 

![](_page_331_Picture_25.jpeg)

#### **FIGURES**

![](_page_331_Picture_26.jpeg)

#### **TABLES**

![](_page_331_Picture_27.jpeg)

 $15 - 1$ 

#### **15, OBSERVATION INPUT**

 $\mathcal{L}^{\infty}$  , and the integration of the  $\mathcal{L}^{\infty}$  . Furthermore, and

**OBSERVATION input specifies station, observation time, measurement type, and actual measurements. These data are used, in part or as a whole, in orbit determination, ephemeris generation, or covariance analysis runs. Various input formats are available and are indicated by lOBSF{Sec. 2.1.7). Currently, they are TRACE, KOMPACT, DECOR, and SPADATS.**

**The OBSERVATION data cards must be preceded by a card with OBSERVATION punched in Columns <sup>1</sup> through 11. Standard TRACE cards are terminated by a card with END punched in Columns <sup>1</sup> through <sup>3</sup> (Fig. 15-1).**

![](_page_332_Figure_3.jpeg)

#### **Fig. 15-1. TRACE OBSERVATION Data Deck Setup**

**Observations in all other formats are terminated with 777777 in Columns <sup>1</sup> through 6 (Fig. 15-2); therefore, 7s should not be used in these columns unless they indicate termination.**

*fmmmmmm^ wmmmimmmmmm\*mmmmi^\*t*

![](_page_333_Picture_1.jpeg)

**Fig. 15-2. Non-TRACE OBSERVATION Data Deck Setup**

**If more than 100 observations are being input, flocking (batching) is accomplished by separating the data into sets of 100 or fewer observations. These sets must be arranged in time sequence so that the latest observation time of each set is earlier than the earliest observation time of the next. Sets in the TRACE format are separated by cards with TF punched in Columns <sup>1</sup> and 2, and the last set is terminated with an END card (Fig. 15-3). Flocks in the KOMPACT format are separated by cards with 77 punched in Columns <sup>1</sup> and 2; in the SPADATS format, the 77 must be in Columns <sup>5</sup> and 6; and in the DECOR format, the 77 must be in Columns 4 and 5. The last set is terminated with 777777 punched in Columns <sup>1</sup> through 6 on the last card. If all observations are input in time sequence, it is not necessary to flock the data.**

**When one is integrating backwards, the flocks of observational measurements must be in reverse order; i.e., the earliest observation time of each set must be later than the latest observation time of the next, and HO must be input negative (Sec. 2. 1.4).**

**I**

![](_page_334_Figure_0.jpeg)

**o**

**Fig. 15-3. Flocked TRACE OBSERVATION Card Deck Setup**

#### $15.1$ TRACE OBSERVATION DATA CARDS

Input of TRACE OBSERVATION data cards is indicated by IØBSF =  $0$ (Sec. 2.1.7); the card format (p. D-20) is shown in Table 15-1. Data set types and their associated measurements, which can be used on the TRACE OBSERVATION data cards, are shown in Table 15-2.

An example of the OBSERVATION input format is:

![](_page_335_Picture_22.jpeg)

![](_page_336_Picture_962.jpeg)

## **Table 15-1. TRACE OBSERVATION Card Format**

**For Data Set Types Q and R (cc 28), the PASS symbol contains the second station, right adjusted.**

This field requires a decimal point and may have an exponent of the form  $\pm XX$  in the last three **columns of the field.**

![](_page_337_Picture_0.jpeg)

**STATISTICS** 

 $\mathbf{I}_{\mathbf{S}}$ 

**o**

**I**

*mmmm*

# **Table 15-2. Observation Data Sets**

![](_page_337_Picture_826.jpeg)

These are the only data sets that can be used when  $MULTV = 1$  (Sec. 2.1.6); only range rate **of Data Set 7 can be used.**

**These units ere determined by Ihe input/milpul <onversion tailors DF and VF (Sec. 2. <sup>I</sup> I).**

**'Requires a P station on Ihe S'. ATION card.**

**Requires a Q station on the STATION lard.**

![](_page_338_Picture_725.jpeg)

![](_page_338_Picture_726.jpeg)

<sup>a</sup>These are the only data sets that can be used when MULTV = 1 (Sec. 2.1.6); only range rate **of Data Set <sup>7</sup> can be used.**

**These units are determined by the input/output conversion factors DF and VF (Sec. 2. 1. I).**

**<sup>c</sup>Requires <sup>a</sup> <sup>P</sup> station on the STATION card.**

**Requires a Q station on the STATION card.**

**'Acceptable as input when MULTV - 0, 1, or 2. If MULTV <sup>0</sup> or 1, measurement is timeof-arrival data and <sup>N</sup> (a cycle count) is input in OBSERVATION 2. If MULTV 2. cc S-7 contain a second station rather than a pass identification and OBSERVATION <sup>2</sup> is optionally a vehicle number.**

**Requires a second station in cc S-7 instead of a pass identification if measurement is threeway range.**

**B If this vehicle number is negative, OBSERVATION <sup>1</sup> and OBSERVATION <sup>2</sup> contain vehicleto-vehicle topocentric right ascension and declination.**

## **15.2 KOMPACT OBSERVATION DATA CARDS**

**Input of KOMPACT OBSERVATION cards is indicated by IÖBSF <sup>=</sup> <sup>1</sup> (Sec. 2. 1.7). The data card format is shown in Table 15-3.**

![](_page_339_Picture_401.jpeg)

**••** ■■■ ■■■■ **^**■■ ■■■ **^^**■■ **<sup>B</sup>**

**0**

**o**

![](_page_339_Picture_402.jpeg)

**Note that decimal points are not used on these cards and that a card with 777777 in cc 1-6 indicates the end of the observation data.**

# An example of input follows:

![](_page_340_Picture_13.jpeg)

These cards are interpreted as the following TRACE data:

![](_page_340_Picture_14.jpeg)

## **15.3 DECOR OBSERVATION DATA CARDS**

**KÖBSF <sup>=</sup> 2 (Sec. 2.1.7) indicates that observations are in the DECOR format, which is shown in Table 15-4.**

| Card<br>Column | Format           | Description                                                                                                    |  |
|----------------|------------------|----------------------------------------------------------------------------------------------------|--|
| $2 - 5$        | 14               | Vehicle number, must agree with VEHID<br>(Sec. 11.1.2). Do not use 7777                                         |  |
| 8<br>$12 - 13$ | ${\bf A1}$<br>A2 | Convert to TRACE<br>Station type A<br>Station number $ST$ station name $STA$ , as on<br>a STATION card (Sec. 4) |  |
| 15             | F1.0             | Last digit of the year y, internally recomputed<br>as $1970 + y$                                                |  |
| $17 - 18$      | F2.0             | Month                                                                                                    |  |
| $20 - 21$      | F2.0             | Day                                                                                                    |  |
| $23 - 24$      | F2.0             | Hour                                                                                                    |  |
| $26 - 27$      | F2.0             | Minute                                                                                                    |  |
| $29 - 33$      | F5.3             | Second                                                                                                    |  |
| $35 - 40$      | F6.3             | Elevation, deg                                                                                                  |  |
| $42 - 47$      | F6.3             | Azimuth, deg                                                                                                    |  |
| $49 - 57$      | F9.3             | Range, converted by DCØNV (Sec. 2.1.7)                                                                          |  |
| $59 - 67$      | F9.7             | Range rate, converted by VCØNV (Sec. 2.1.7)                                                                     |  |
| 71             | At               | Must equal 1, indicating range, azimuth,<br>elevation and range rate measurements                               |  |
| $74 - 77$      | A <sub>4</sub>   | Pass or revolution number                                                                                       |  |

**Table 15-4. DECOR OBSERVATION Card Format**

**c**

**L**

**Note that decimal points are not used on these cards and that a card with 777777 in cc 1-6 indicates the end of the observation data.**

![](_page_342_Figure_0.jpeg)

 $\hat{\mathbf{v}}$ 

The input example given above is interpreted as the following TRACE information:

![](_page_342_Picture_15.jpeg)

 $15 - 11$ 

## **15.4** SPADATS OBSERVATIONS DATA CARDS

When  $IØBSF = 3$  (Sec. 2.1.7), the input observations are in the SPADATS format, which is shown in Table 15-5.

**o**

**( )**

| Card<br>Column | Format         | Description                                                                                                    |  |
|----------------|----------------|----------------------------------------------------------------------------------------------------|--|
| $3 - 6$        | I <sub>4</sub> | Vehicle number, must agree with VEHID<br>(Sec. 11.1.2). Do not use 7777                                            |  |
| $7 - 9$        | A <sub>3</sub> | Station name, as on the STATION card<br>(Sec. 4)                                                                   |  |
| $10 - 11$      | F2.0           | The last two digits of the year (assuming<br>that the first two are 19; i.e., 19XX)                                |  |
| $12 - 14$      | F3.0           | Day of the year                                                                                                    |  |
| $15 - 16$      | F2.0           | Hour                                                                                                    |  |
| $17 - 18$      | F2.0           | Minute                                                                                                    |  |
| $19 - 23$      | F5.3           | Second                                                                                                    |  |
| $24 - 29$      | F6.4           | Elevation, deg                                                                                                    |  |
| $31 - 37$      | F7.4           | Azimuth, deg                                                                                                    |  |
| $39 - 45$      | F7.5           | Range, converted by DCØNV (Sec. 2.1.7).<br>The value used is range $\times$ 10 <sup>IEX</sup>                      |  |
| 46             | 11             | Range exponent IEX ( $0 \leq IEX \leq 5$ )                                                                         |  |
| $48 - 54$      | F7.5           | Range rate, converted by VCØNV (Sec.<br>2.1.7). If the value is negative, cc 48<br>contains the minus as one punch |  |
| 74             | A1             | Month: 1 through 9 indicate Jan. through<br>Sept., 0 indicates Oct., - indicates Nov.,<br>and + indicates Dec.     |  |
| 75             | $_{11}$        | Blank or any number from 0 through 4                                                                               |  |

Table 15-5. SPADATS OBSERVATION Card Format

Note that decimal points are not used on these cards and that a card with 777777 in cc 1-6 indicates the end of the observation data.

## **An example of input is:**

![](_page_344_Figure_1.jpeg)

**PMV/PMVT/ANGELER/PMV/PMV/PMV/PMV** 

**and is interpreted as:**

 $\left($ 

![](_page_344_Picture_215.jpeg)

#### 16. TRACE FILE USAGE DESCRIPTIONS

*wimimmmmm^mi mm^mmmmmi^tmim^^\*mm^mmm^^^^m*

![](_page_345_Picture_417.jpeg)

![](_page_345_Picture_2.jpeg)

 $\circ$ 

e.,

#### **TABLES**

**Ü**

**o**

**I**

![](_page_346_Picture_394.jpeg)

# **o 16. TRACE FILE USAGE DESCRIPTIONS**

## **16. <sup>1</sup> INTRODUCTION**

**0**

**-•**

**A general description of each major TRACE file is presented in Sec. 16. 1. Sections 16. 2 through 16. 14 contain detailed formats of the significant input/ output files. The standard data tape format is described in Sec. 16. 15. Logical File Units <sup>1</sup> through 40 are described in Table 16-1.**

![](_page_347_Picture_438.jpeg)

**Table 16-1. General File Usage**

# **Table 16-1. General File Usage (Continued) Ü**

**1**

![](_page_348_Picture_561.jpeg)

# **T..ble 16-1. General File Usage (Continued)**

**Sr-fS?<sup>4</sup>**

*I*

**;**

**:**

**\*^-?\*\*-»:**

![](_page_349_Picture_628.jpeg)

# **Table 16-1. General File Usage (Continued)**

*)*

**)**

![](_page_350_Picture_521.jpeg)

# **Table 16-1. General File Usage (Continued)**

**»**

**3**

**3**

![](_page_351_Picture_412.jpeg)

#### 16.2 **VEHICLE EPHEMERIS FILE (TAPE2)**

**Trajectory data records are described in Table 16-2. Auxiliary data words in the trajectory data records that result from the use of the NASA (Sec. 2.1.4), MSYS (Sec. 11.3.1.3), and PACDE(J) (Sec. 11. 3. 1. 2) options are described in Table 16-3.**

**Table 16-2. Trajectory Daia Recoreds**

![](_page_352_Picture_578.jpeg)

**Records <sup>1</sup> through stop event are repeated for each vehicle during a stacked vehicle run.**

**Each trajectory point consists of: t, the current time (MME); h, the current step size; n, the number of equations being integrated; m, the number of auxiliary words; <sup>n</sup> position components in the BCI frame; n velocity component» in the BCI frame; <sup>n</sup> acceleration components in the BCI frame; and m anxil .ry words (Table 16-3).**

![](_page_353_Picture_479.jpeg)

# **Table 16-3. Auxiliary Words in Trajectory Data Records**

![](_page_353_Picture_2.jpeg)

![](_page_353_Picture_3.jpeg)

## **Table 16-4. Trajectory Event Record and Codes**

![](_page_354_Picture_300.jpeg)

**a BCI may denote any of the following: ECI (earth), HCI (sun). MCI (moon\* VCI (Venus), ACI (Mars), JCI (Jupiter), or SCI (Saturn).**

#### **16.3 BINARY OBSERVATION FILE (TAPE3)**

**The binary observation file (TAPE3) is generated during a measurement data generation run (BTAPE, Sec. 11.4. 1) or when cards are input for a differential correction or covariance analysis run. It can be used for orbit determination, ephemeris generation, or covariance analysis runs (BTIME, Sees. 11.2. <sup>1</sup> and 11.5.2) and contains one file of binary records, each racord having up to 20 observations. These records are packed; they are then written in the following order: JK, N, IRR(i,j) (i <sup>=</sup> 1,5; j <sup>=</sup> 1, JK), RR(k) (k <sup>=</sup> 1,N). JK, N, and IRR(i,j) are integers, and RR(i) are real numbers. The following relationships exist:**

- **• JK is always the first word of the record and the number of observations in the record (£20).**
- **• <sup>N</sup> is the second word in the record and is equal to the number of words in the RR vector (5100).**
- **• IRR is the array of observation information (this description is peculiar to the COC version of TRACE):**
	- *IRR(1,j)* contains the station number  $L \times 8^{11}$  $+$  **NØ**B3  $\times$  8<sup>10</sup> + **NØB2**  $\times$  8<sup>9</sup> + **NØB1**  $\times$  8<sup>8</sup> + **MH.0W X 3 6 <sup>+</sup> the pointer to the first word in the RR** vector for the  $i^{th}$  observation. When  $L = 0$ , it **indicates a temporary station for this observation (its location is found in the RR vector). N0B1, N0B2, and N0B3 are the reject codes corresponding to the first, second, and third measurements, respectively (if the reject code <sup>=</sup> 1, the measurement** is rejected; if it  $= 0$ , the measurement is not **rejected), and NR(DW points to the nth row of the A matrix.**
- **• IRR(2, j) contains the seven-character station and pass name found in Columns <sup>1</sup> through <sup>7</sup> of the OBSERVATION card.**
- **1RR(3, j)** contains the data set type  $\times$   $8^{10}$  + the **covariance code X <sup>8</sup> <sup>+</sup> the vehicle number for the j observation. If it is written during a data generation run, the covariance code is set to zero.**
- **• IRR(4, j) contains the station and pass name, as in IRR(2, j) unless it is written during a data generation run. In this case, IRR(4,j) is set to zero.**
- **• IRR(5, j) contains packed indicators for Station L, as in ISTAT(2,L). If L <sup>=</sup> 0, the indicators are from ISTAT(2,NSTAT), where NSTAT is the maximum number of stations input and ISTAT is an array of station information. If it is written during a data generation run, this entire word is set to zero.**

**RR contains at least five words for each observation:**

- **Julian date**
- **Observation time (minutes from midnight of Julian date)**
- **First measurement**
- **Second measurement**
- **Third r asurement**

**RR may contain additional words of input information for each observation if TAPE3 is written in the input segment of the program. These additional words can be any of the following:**

- **Sigmas:**  $\sigma_1$ ,  $\sigma_2$ ,  $\sigma_3$  (3 words)
- **• Temporary station information: latitude, cosine of s s the longitude, sine of the longitude, <sup>W</sup> , and W\_ (5 words)**

*•* **Lower triangular half of the weight matrix:**  $W_{11}$ ,  $W_{22}$ ,  $W_{33}$ ,  $W_{21}$ ,  $W_{31}$ , and  $W_{32}$  (6 words)

*<sup>K</sup> ß*

**o**

- **• The sigmas and temporary station information (8 words)**
- **• The weight matrix and temporary station information (11 words)**

**The number of words per record depends on the number of observations and the length of the RR vector. The shortest record would be <sup>12</sup> words (for one observation); i.e., JK, N, IRR(1, 1) through IRR{5, 1), and RR(1) through RR(5). The longest record would be 202 words (for 20 observations), with <sup>5</sup> words per observation in the RR vector.**

### **16. 4 CARD IMAGE OBSERVATION FILE (TAPE4)**

If ETAPE  $\neq 0$  (Sec. 11.4.1) or if BCDIN  $\neq 0$  (Secs. 11.2.1 and 11.5.2) and **I0BSF <sup>=</sup> 0 (Sec. 2. 1.7), a card image observation file is used. Each record of the file consists of one card image in the format shown in Table 16-5 (note that the last record contains END punched in Columns <sup>1</sup> through 3). Only the following format is generated when ETAPE** *t* **0, but TRACE accepts other** input formats when  $BCDIN \neq 0$  and  $IO$  $BSF \neq 0$  (Secs. 15.2 through **15.4).**

**D**

**i** *)*

| Card<br>Columns | <b>Type</b>  | Format            | Description                                                                           |
|-----------------|--------------|-------------------|---------------------------------------------------------------------------------------|
| $1 - 3$         | Display code | A3                | <b>Station</b> name                                                                   |
| $4 - 7$         | Display code | A <sub>4</sub>    | Pass                                                                                  |
| 8               | Blank        | 1 <sup>X</sup>    | Not used                                                                              |
| $9 - 10$        | Integer      | 12                | The last two digits of the year,<br>assuming that the first two are<br>19, i.e., 19II |
| $11 - 12$       | Integer      | 12                | Month                                                                                 |
| $13 - 14$       | Integer      | 12                | Day                                                                                   |
| $15 - 16$       | Integer      | 12                | Hour                                                                                  |
| $17 - 18$       | Integer      | 12                | Minute                                                                                |
| $19 - 26$       | Real         | F8.5              | Second                                                                                |
| 27              | Integer      | $\mathbf{I}$      | Covariance Code <sup>a</sup>                                                          |
| 28              | Display code | A <sub>1</sub>    | Observation data set type                                                             |
| $29 - 30$       | Integer      | 12                | Row pointer used with covari-<br>ance code = 4 or $5^a$                               |
| $31 - 45$       | Real         | E <sub>15.8</sub> | First observation measurement                                                         |
| $46 - 60$       | Real         | E15.8             | Second observation measurement                                                        |
| $61 - 75$       | Real         | E <sub>15.8</sub> | Third observation measurement                                                         |
| 76              | <b>Blank</b> | 1X                | Not used                                                                              |
| $77 - 80$       | Integer      | I <sub>4</sub>    | Vehicle number                                                                        |

**Table 16-5. Card Image Observation Tape Record Format**

**l If TAPE4 is the result of ETAPE/0, this covariance code equals zero,**

## **o 16. <sup>5</sup> PLANETARY EPHEMERIS FILE (TAPE?)**

**o**

**u**

**The planetary ephemeris file contains the planetary body positions and the second and fourth differences for from two to eight bodies (including nutations and nutation rates). The relative order of the bodies on this file is assumed to be: sun, moon, Venus, Mars, Jupiter, Saturn, nutations, and nutation rates. The file format is shown in Table 16-6.**

•

| Record         | Word                                 | Type                   | Description                                                                                              |
|----------------|--------------------------------------|------------------------|----------------------------------------------------------------------------------------------------|
| 1              | 1                                    | Display<br>code        | <b>TRACE</b>                                                                                             |
|                | 2                                    | Integer                | n, the number of bodies tabulated                                                                        |
|                | 3                                    | Display<br>code        | Central body name (earth)                                                                                |
|                | 4                                    | Display<br>code        | Name of the first tabulated body<br>(sun)                                                                |
|                | 5,6                                  | <b>Display</b><br>code | Name of the second tabulated body<br>(moon), twice                                                       |
|                | $2n-1$ .<br>2n                       | <b>Display</b><br>code | Name of the $(n-1)$ <sup>th</sup> tabulated body<br>(nutation), twice                                    |
|                | $2n+1$ .<br>$2n+2$                   | Display<br>code        | Name of the n <sup>th</sup> tabulated body<br>(nutation rate), twice                                     |
|                | 1                                    | Real                   | Julian date                                                                                              |
|                | $2 - 4$                              | Real                   | Coordinates of the sun, au                                                                               |
|                | $5 - 7$                              | Real                   | Second central differences for the<br>sun                                                                |
|                | $8 - 10$                             | Real                   | Fourth central differences for the<br>sun                                                                |
| All            | $11 - 13$                            | Real                   | Coordinates of the moon, er                                                                              |
| Remain-<br>ing | $14 - 16$                            | Real                   | Second central differences for the<br>moon                                                               |
|                |                                      |                        |                                                                                                    |
|                | $9(n-2)+2$<br>through<br>$9(n-2)+10$ | Real                   | Coordinates and second and fourth<br>central differences for the $(n-1)^{th}$<br>body (nutation)         |
|                | $9(n-1)+2$<br>through<br>$9(n-1)+10$ | Real                   | Coordinates and second and fourth<br>central differences for the n <sup>th</sup> body<br>(nutation rate) |
|                | $9n + 2$                             | Real                   | Not used                                                                                                 |
| EOF            |                                      |                        | End of file                                                                                              |

**Table 16-6. Planetary Ephemeris File Format**
# **16.6 REFERENCE (NOMINAL) ORBIT FILE (TAPES)**

**When**  $N\emptyset M = 1$ , 2, 3, or 4 (Sec. 11.3.2.1), the reference orbit is **written on TAPES as a standard data tape (Sec. 16. 15). The data record format is shown in Table 16-7, and the reasons for output on TAPES in Table 16-8.**

| Word                    | <b>Name</b>                  | Description                                                  | Unit <sup>a</sup> |
|-------------------------|------------------------------|--------------------------------------------------------------|-------------------|
| $\mathbf{1}$            | <b>ITP</b>                   | Reason for output                                            |                   |
| $\mathbf{z}$            | <b>DJ</b>                    | Julian date                                                  |                   |
| $\overline{\mathbf{3}}$ | T                            | Time, min from<br>midnight of Julian date                    |                   |
| $4 - 6$<br>$7 - 9$      | X, Y, Z<br>XDØT, YDØT, ZDØT} | Cartesian coordinates<br>of vehicle position and<br>velocity | ft.<br>ft/sec     |
| 10                      | <b>ALPHA</b>                 | Right ascension of<br>vehicle                                | deg               |
| 11                      | <b>DELTA</b>                 | Geocentric latitude of<br>vehicle                            | deg               |
| 12                      | <b>BETA</b>                  | Flight path angle of<br>vehicle                              | deg               |
| 13                      | AZ                           | Inertial azimuth of<br>vehicle                               | deg               |
| 14                      | R                            | Geocentric radius of<br>vehicle                              | <b>ft</b>         |
| 15                      | V                            | Inertial velocity of<br>vehicle                              | ft/sec            |
| 16                      | $\mathbf{A}$                 | Semimajor axis                                               | ft                |
| 17                      | E                            | Eccentricity                                                 |                   |
| 18                      | $\mathbf I$                  | Inclination                                                  | deg               |
| 19                      | Ø                            | Right ascension of the<br>ascending node                     | deg               |
| 20                      | U                            | Argument of perigee                                          | deg               |

**Table 16-7. TAPES Record Format**

**Ü**

**u**

**I**

**a All units listed as ft and ft/sec depend on the input/output conversion factors DF and VF (Sec. 2. 1. 1) except for those in Words 43 through 45.**

**Table 16-7. TAPES Record Format (Continued)**

*mKmmrnmmmtmmmmKmmmmmmmmmmmimBmm^mm.* **iinuw >u** *v*

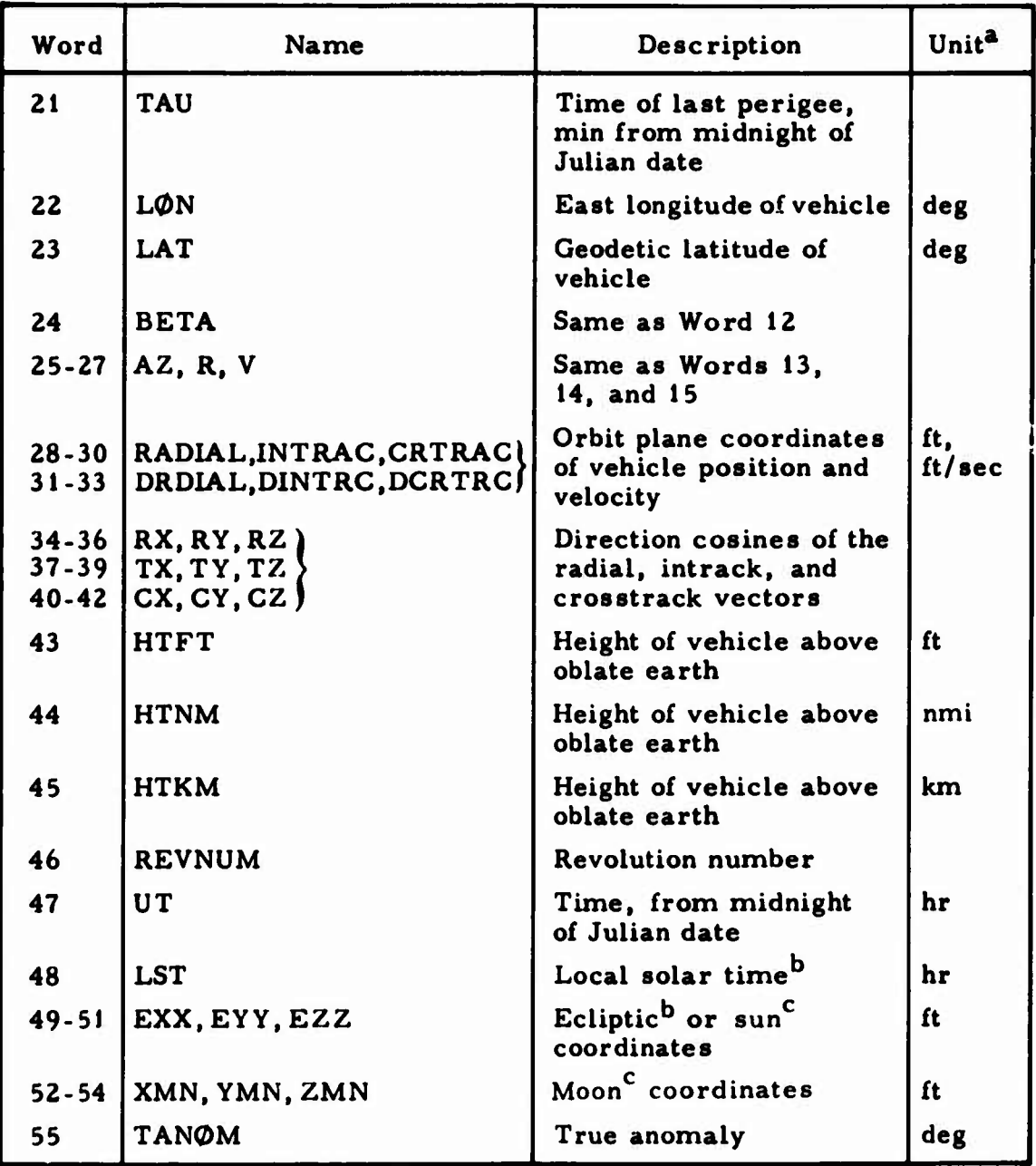

**<sup>a</sup>All units should be consistent with the input/output conversion factors (Sec. 2. 1. 1) except for those in Words 43 through 45.**

**<sup>b</sup>Only if PRCDE(B) contains a W.**

**<sup>c</sup>Only if PRCDE(B) contains <sup>a</sup> V.**

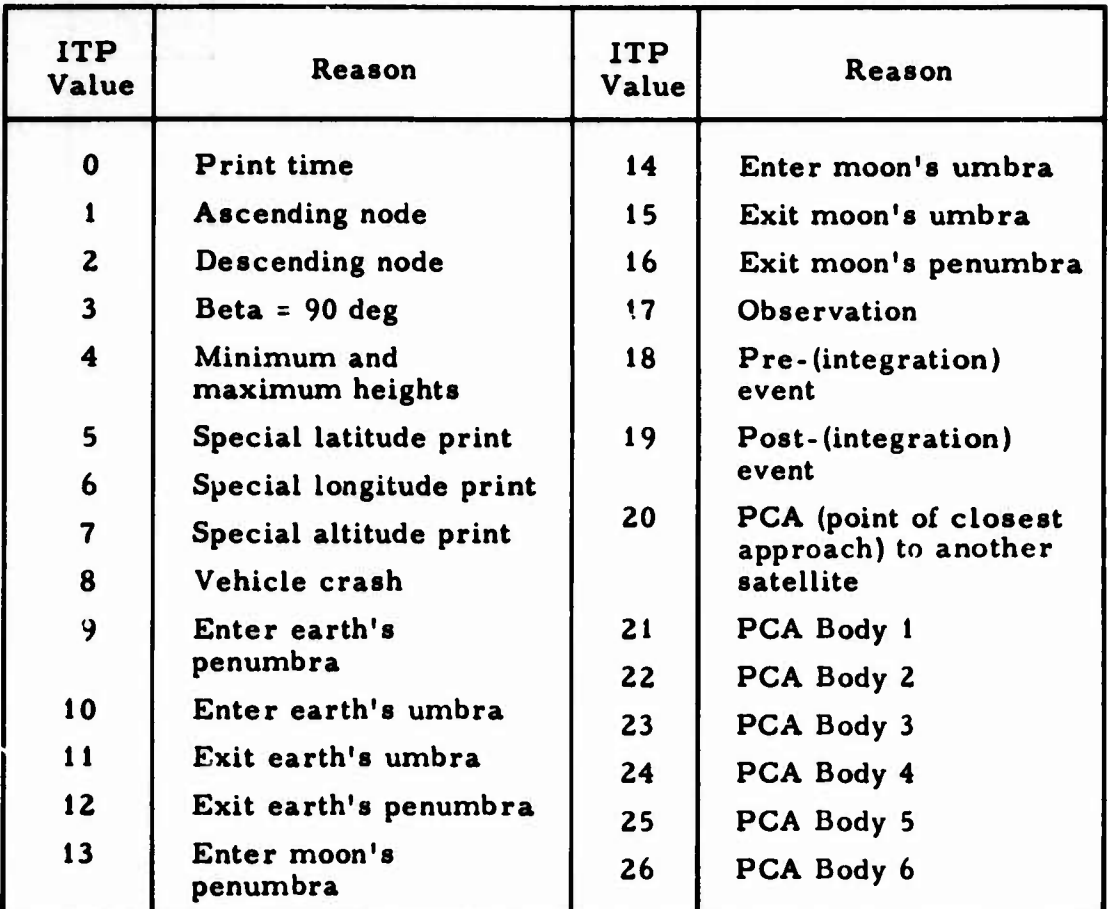

# **Table 16-8. Reasons for Output on TAPES and TAPE9**

**o**

 $\bigcup$ 

**:**

## **16.7 OBSERVATION RESIDUAL FILE (TAPE9)**

*y^J^in&\$&f&iaf\$--r\*c\**

**This binary data tape has one file containing only data records in the format** shown in Table 16-9. It is generated when  $\text{GPLØT} \neq 0$  and **PANDR(N) <sup>=</sup> blank (Sec. 2.2.1).**

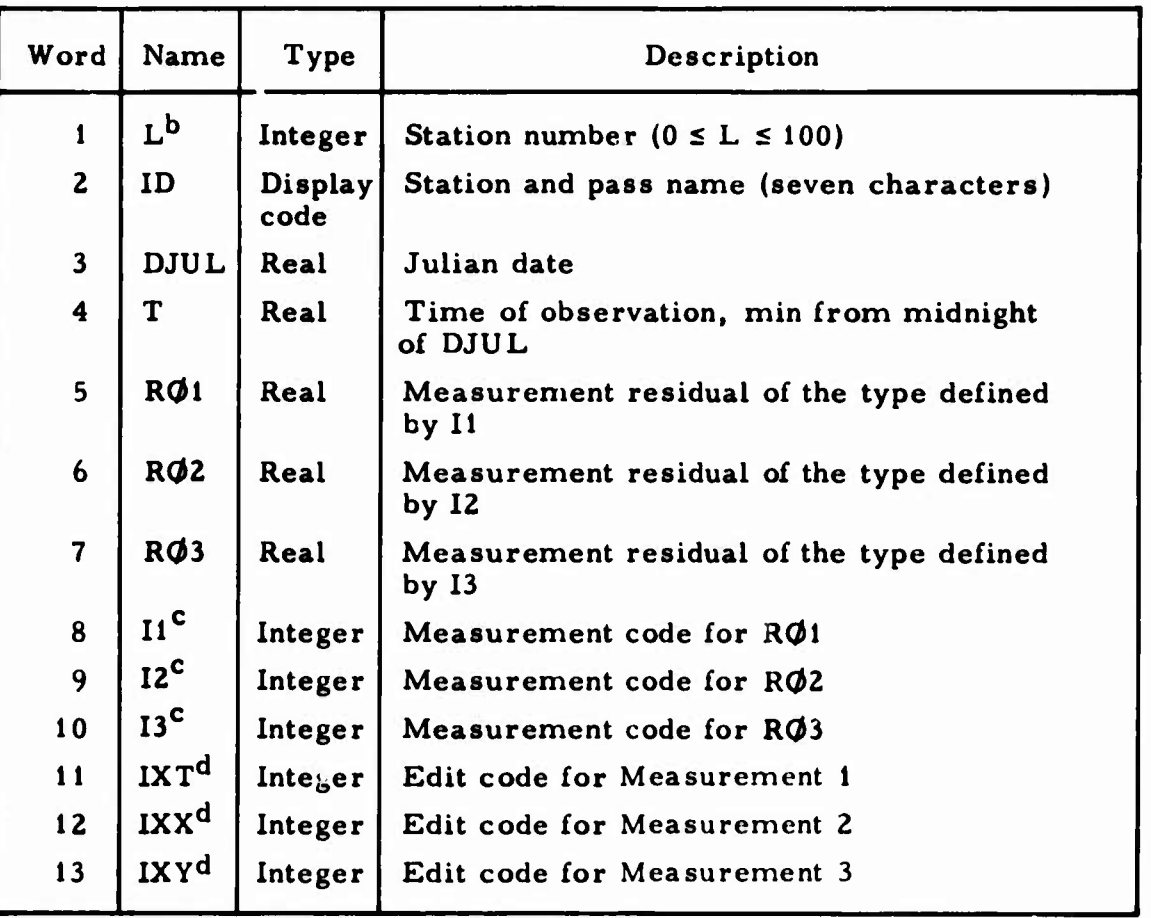

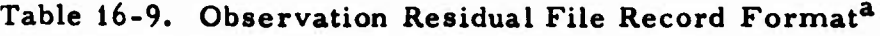

**There is no vehicle identification in the data to indicate different vehicles.**

**If L > 100, the data record does not contain residuals.**

**Corresponds to the sigma measurement types used in TRACE (Table 2-1).**

**The possible values for the edit codes are <sup>1</sup> (indicating acceptance) and 2 (indicating that the measurement has been edited).**

## 16. 8 ORBIT DIFFERENCE FILE (TAPE9)

When  $N\phi M = 5$ , 6, 7, or 8 (Sec. 11. 3. 2. 1), the orbit differences are written in standard data tape format on TAPE9 (Sec. 16. 15). The difference tape contains n+2 files, where n is the number of cases. The following relationships exist:

**J**

**•**

**o**

- File <sup>1</sup> is the title in one record of display code.
- Files <sup>2</sup> through n+1 contain one file/case, each consisting of one record of names (55 words) in display code and one or more data frame records containing 55 words/record (Table 16-10).
- **File** n+2 **is** the END **record** in display code.

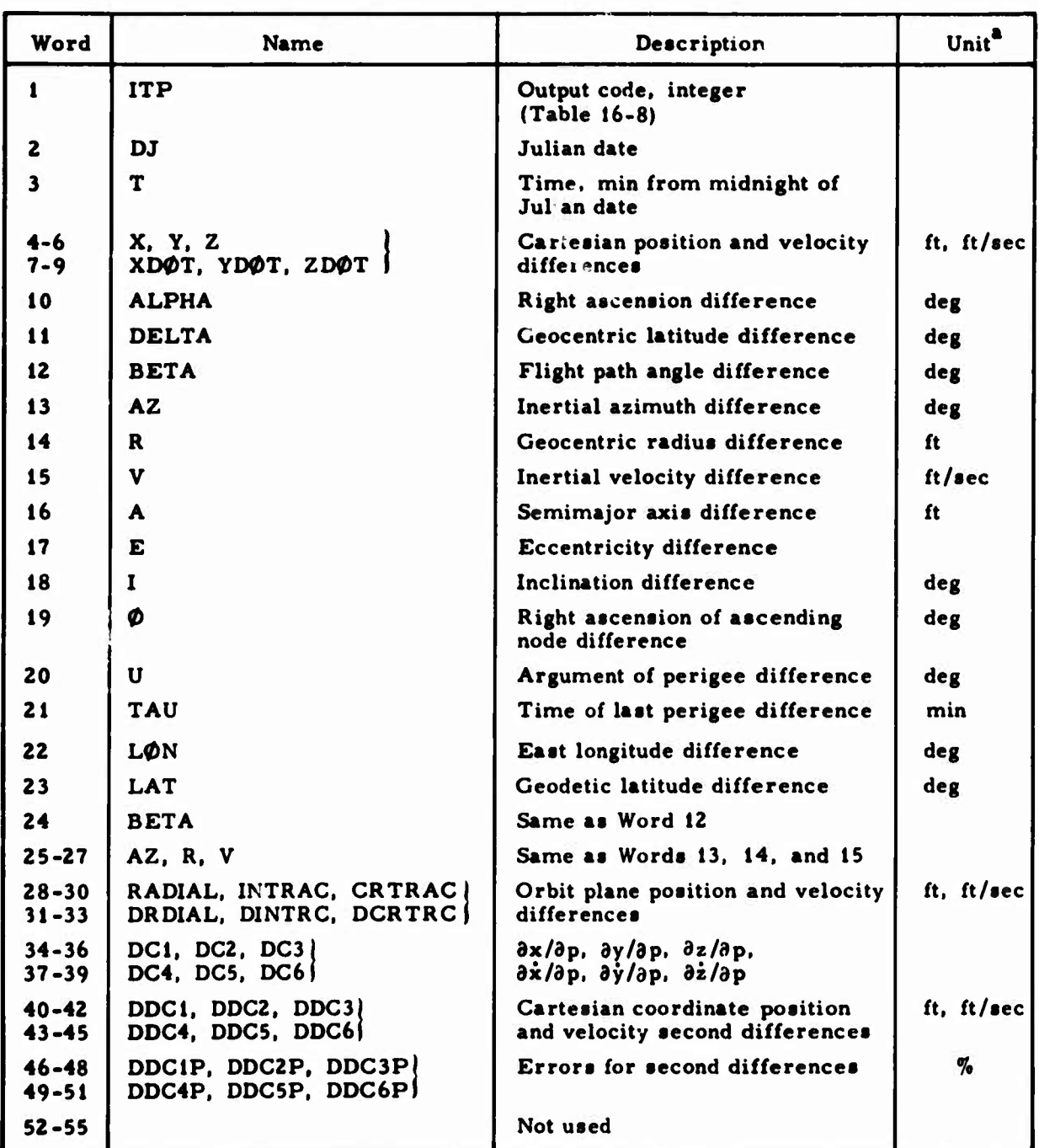

# **Table 16-10. Difference Tape Record Format**

**W!WIWi«>«W**

**\*The units listed as ft and ft/sec depend on the input/output conversion factors DF and VF (Sec. 2. 1. 1).**

# **16.9 RISE-SET TIME FILE (TAPE9)**

**This binary tape contains only one file of data generated during a data generation run** when  $RSPLT \neq 0$  (Sec. 2.4.1.1). It is used for a printer **plot. There are no identification records, and there is only one frame of data/physical record; its format is shown in Table 16-11. The manner in which this tape is generated by TRACE currently allows only one vehicle at a time. If more than one vehicle is used, only the data from the last will appear on the tape.**

**Table 16-11. Record Format of the Station Visibility Information (Rise-Set) File**

| Word                    | Name | Type    | Description                                           |
|-------------------------|------|---------|-------------------------------------------------------|
| 1                       | DJ   | Real    | Julian date                                           |
| $\mathbf{z}$            | T    | Real    | Time, min from midnight of Julian date                |
| $\overline{\mathbf{3}}$ | L    | Integer | Station number $(1 \le L \le 100)$                    |
| $\overline{\mathbf{4}}$ | K    | Integer | Visibility code (may be any of the following):        |
|                         |      |         | $K = 1$ Rise time                                     |
|                         |      |         | $K = 2$ Set time                                      |
|                         |      |         | $K = 4$ Maximum range exceeded                        |
|                         |      |         | $K = 5$ Within maximum range                          |
|                         |      |         | $K = 6$ Visible at initial time                       |
|                         |      |         | $K = 7$ Visible at final time                         |
|                         |      |         | $K = 9$ No longer eclipsed (lunar orbit)              |
|                         |      |         | $K = 10$ Eclipsed (lunar orbit)                       |
|                         |      |         | $K = 11$ Out of occultation (interplanetary<br>orbit) |
|                         |      |         | $K = 12$ Occultated (interplanetary orbit)            |

*)*

# **16.10 DENSITY PROFILE (TELEM) FILE (TAPE 10)**

**When TELEM** *i* **0 (Sec. 2. 1.4), each case generates one file of data with the record format shown in Table 16-12.**

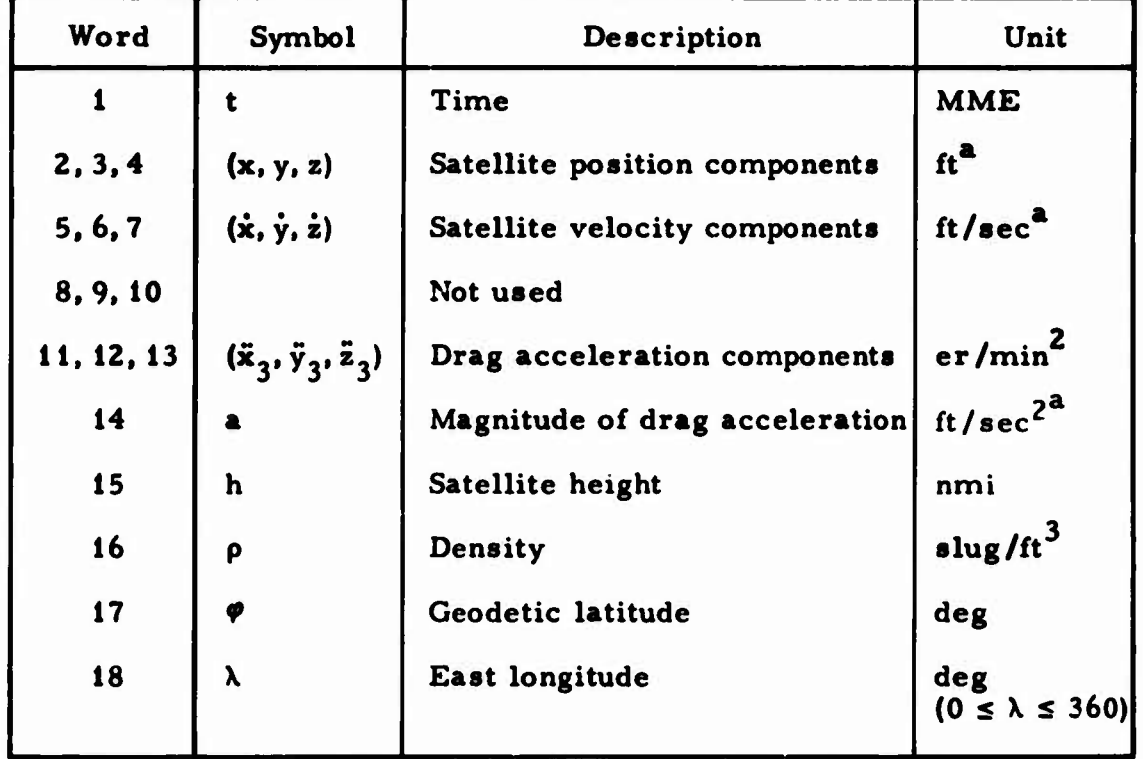

**Table 16-12. Record Format of Special TELEM Tape**

**a This unit depends on the appropriate input/output conversion factor (Sec. 2. 1. 1).**

## **16. 11 BINARY OBSERVATION PLOT FILE (TAPE10)**

**The record format of the binary observation tape generated during a data generation run** when  $GDPLT \neq 0$  (Sec. 2.4.1.5) is shown in **Table 16-13.**

| Word                    | <b>Name</b>    | Time    | Description                                                           |
|-------------------------|----------------|---------|-----------------------------------------------------------------------|
| 1                       | L              | Integer | Station number $(1 \le L \le 100)$                                    |
| $\overline{c}$          | т              | Real    | Time, MME                                                             |
| $\overline{\mathbf{3}}$ | <b>JT</b>      | Integer | Number of data words in the record (not<br>counting Words 1, 2, or 3) |
| $\overline{\mathbf{4}}$ | $\bf{11}$      | Integer | Code defining type for Measurement 1                                  |
| 5                       | D <sub>1</sub> | Real    | Measurement 1                                                         |
| 6                       | I2             | Integer | Code defining type for Measurement 2                                  |
| 7                       | D <sub>2</sub> | Real    | Measurement 2                                                         |
|                         |                |         |                                                                       |
|                         |                |         |                                                                       |
|                         |                |         |                                                                       |
| $JT+2$                  | In             | Integer | Code defining type for Measurement n<br>$(n = JT/2)$                  |
| $JT+3$                  | Dn             | Real    | Measurement n                                                         |

**Table 16-13. Binary Plot Tape Record Format of Simulated Measurements**

**The record length may differ from station to nation if different measurement types are generated for each station; each vehicle occupies one file on the tape.**

**The measurements (Table 12-2) and their codes are shown in Table 16-14.**

# **Table 16-14. Measurements and Codes on Binary Plot Tape**

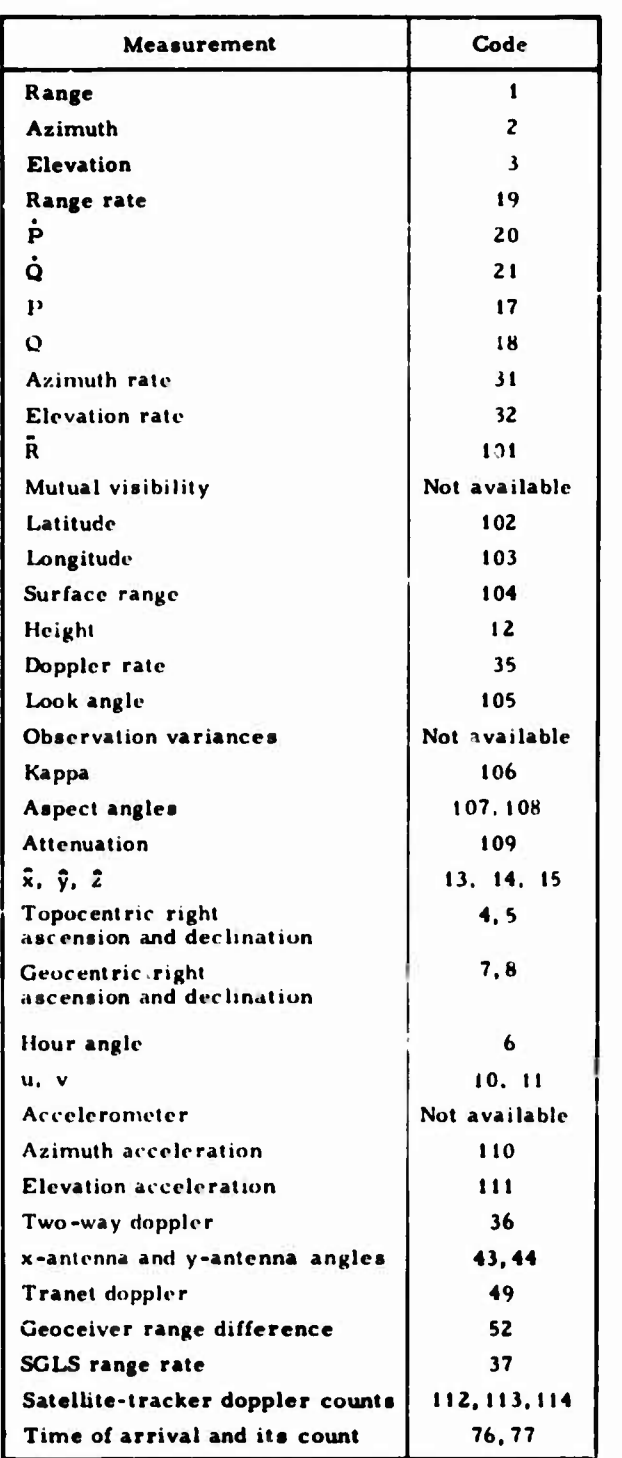

**16-23**

## 16.12 COVARIANCE ANALYSIS PLOT FILE (TAPE12)

Formats for covariance analysis plot files and circular a.id spherical error probability data files are discussed below.

**J**

**16.** 12. <sup>1</sup> Covariance Matrix Sigma Plot File

The TAPE12 record format for simultaneous-vehicle covariance analysis plot capes **(OPB0X** (F), Sec. 2.5. 1) is time-dependent and is shown in Table 16-15.

Table 16-15. Record Format of Covariance Matrix Plot File

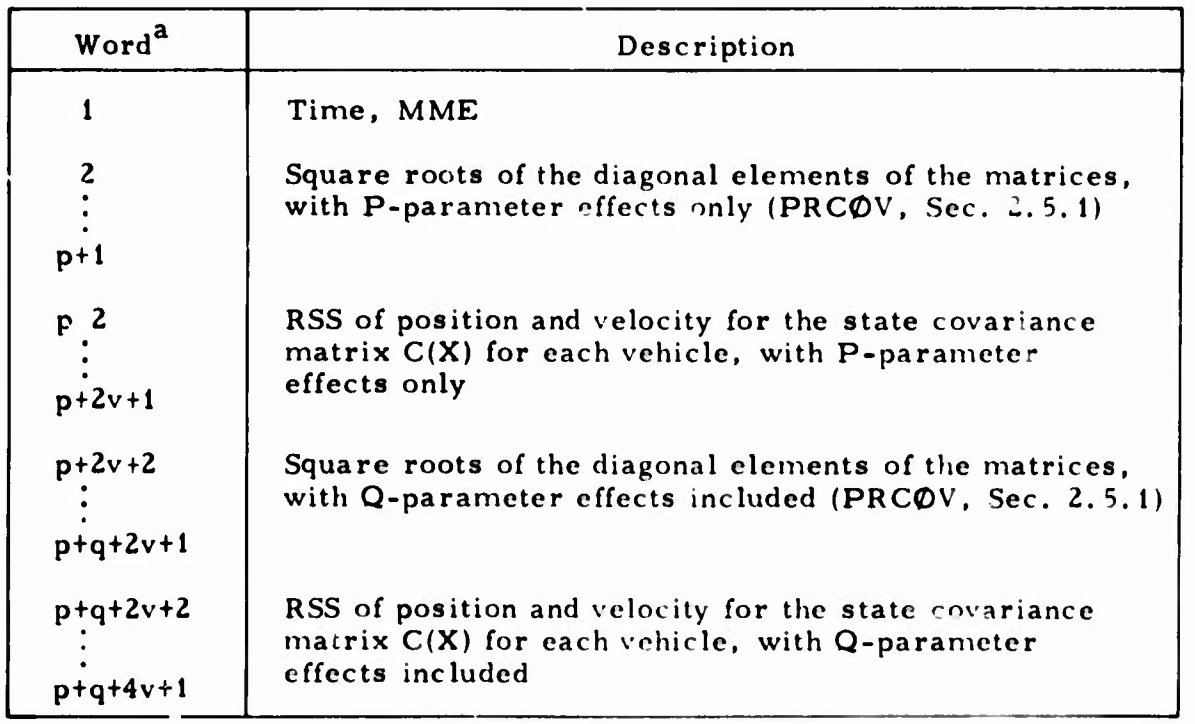

a <sup>p</sup> <sup>=</sup> the sum of the row dimensions of all P-parameter matrices requested for printing  $[{\rm PRCØV (A-F)}].$ 

 $q$  = the sum of the row dimensions of all Q-parculater matrices requested for printing *[PRCOV* (G-L)).

r <sup>=</sup> the total number of vehicles.

### **o** 16.12.2 Circular and Spherical Error Probability Data File

When NCV $\angle$ B = 11, 12, 13, or 14 and MULTV-0 (Sec. 2.5.1), the format of TAPE12 is one file per case and one record per print time. The record format is shown in Table 16-16.

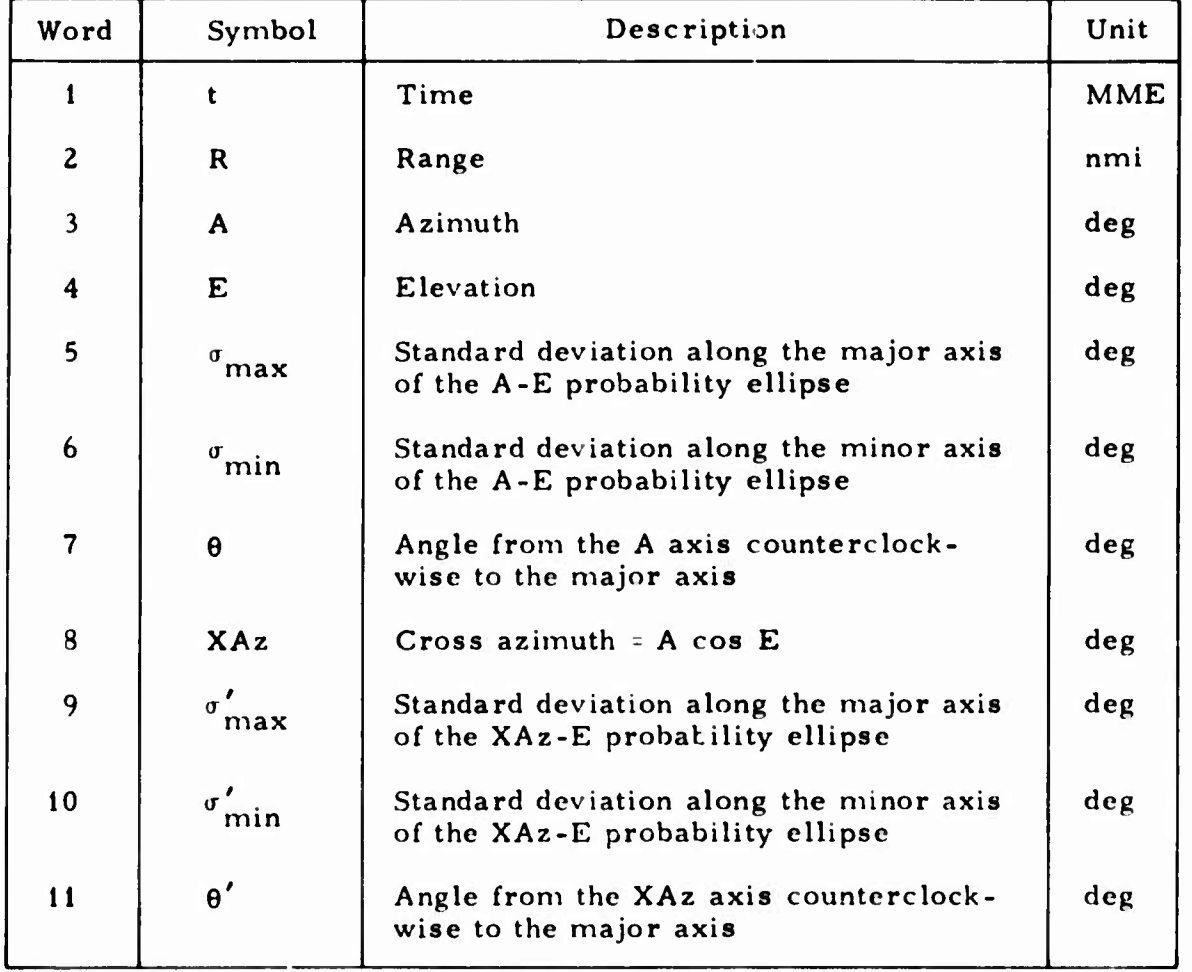

*( )*

Table 16-16. Record Format for Circular and Spherical Error Probability Data File

# 16. 13 SIMULTANEOUS-VEHICLE TRAJECTORY FILES (TAPE21-TAPE40)

When MULTV  $\neq$  0 (Sec. 2.1.6). TAPE21 can contain the first vehicle integrated, TAPE22 the second, etc. The record format is shown in Table 16-17.

## **Table 16-17. Record Format of Simultaneous-Vehicle Trajectory Files**

..

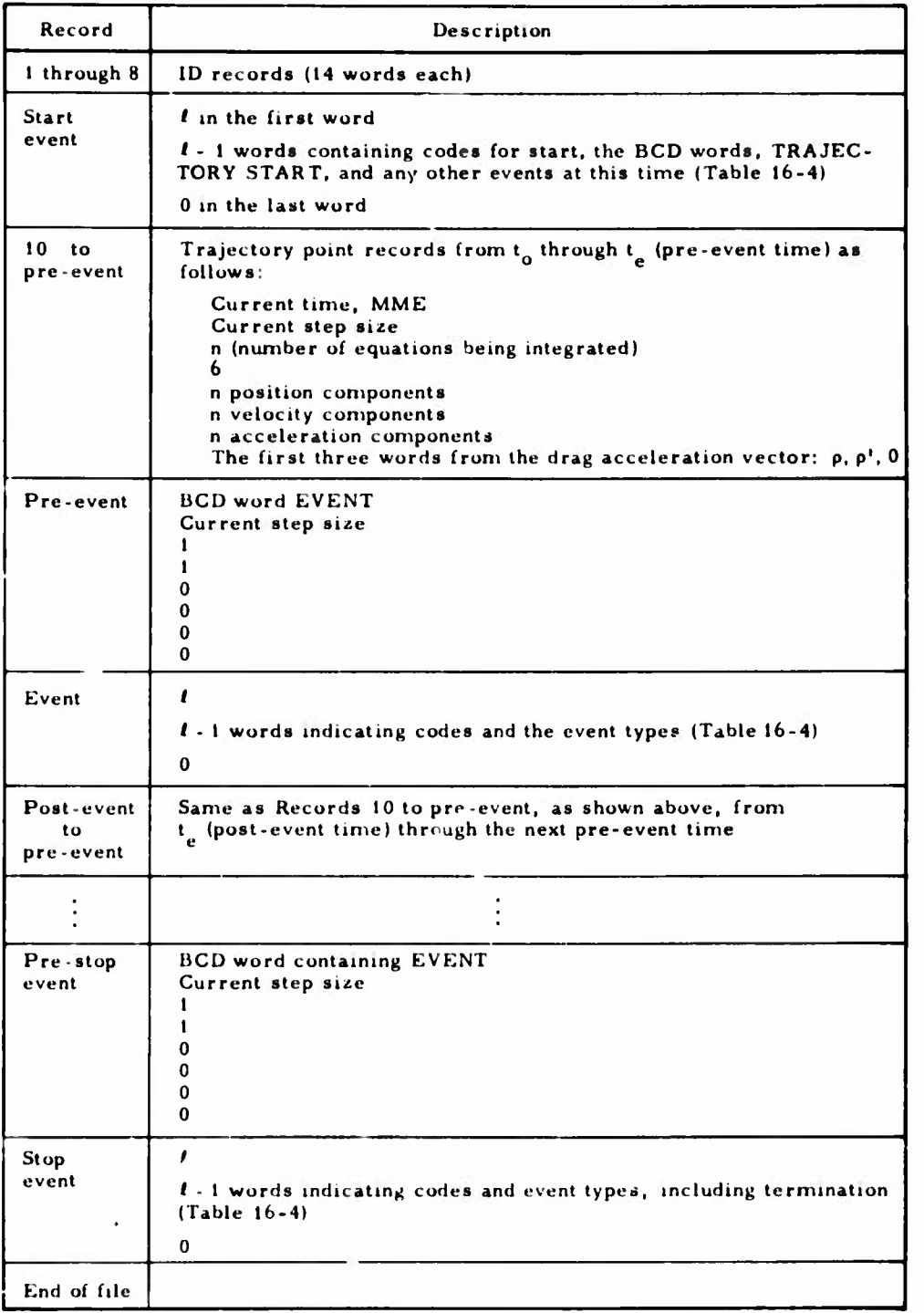

# 16. 14 DENSITY PUNCHED **CARD** FORMAT

**Density cards are punched when PRCDE(Q) <sup>=</sup> Y (Sec. 11. 3. 1. 2). Their format is shown in Table 16-18.**

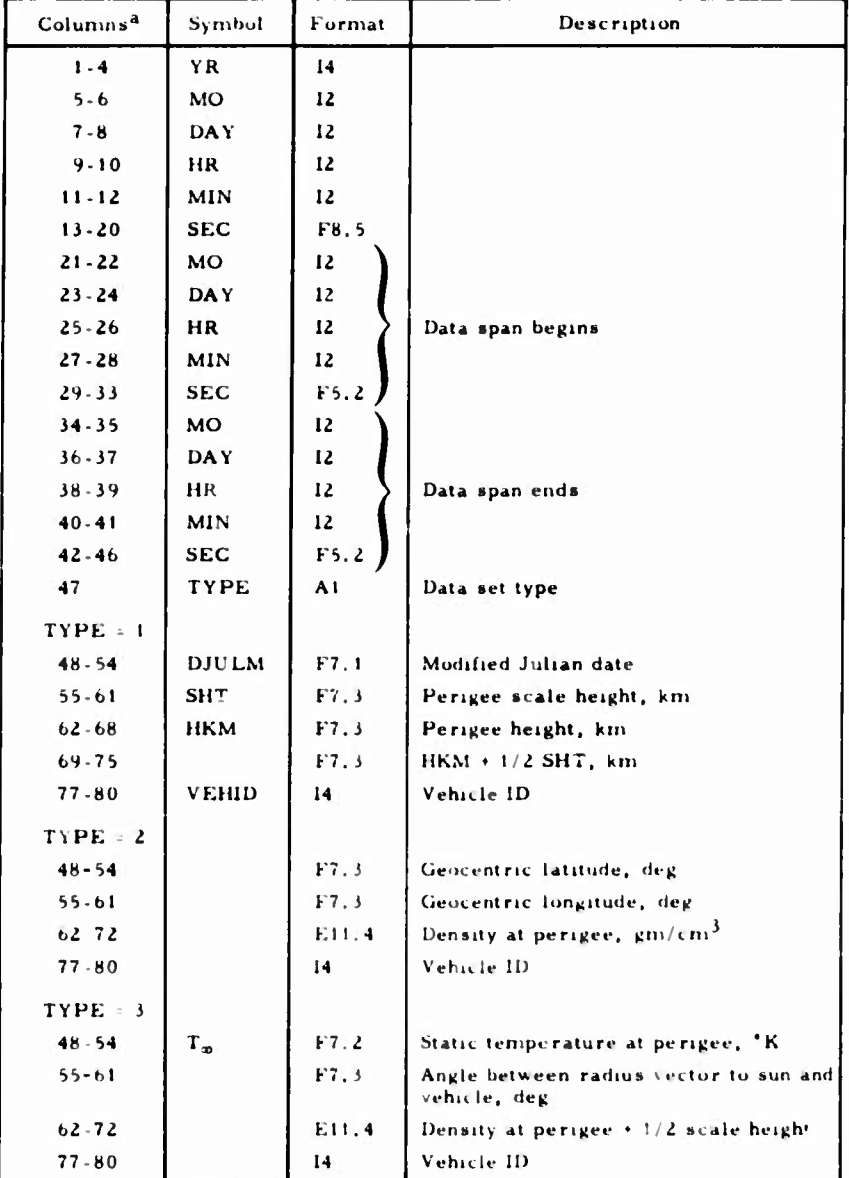

Table 16-18. Density Punched Card Format

 $^{\frac{a}{b}}$  **he** formats of Columns 48 through 80 depend on the data set type.

16-27

### **16.15 STANDARD DATA TAPE FORMAT**

**The general specifications for the standard data tape include the following (this format description is peculiar to the CDC version of TRACE):**

**Standard data tapes (Ref. 8) are written in an odd-parity, binary**  $\bullet$ **mode. The recording density is optional, but a high density is recommended to minimize tape transport time.**

**-**

**.;**

- **A standard data tape begins with a tape identification file, which is followed by one or more data files, and ends with an end-oftape file. Each file is terminated by an end-of-file mark.**
- **The maximum length of any record on the standard data tape is 511 sixty-bit words.**
- **The first word of each standard data tape record contains the number of words in that record, excluding Words <sup>1</sup> and 2. The second word of each record always contains an integei identifier unique for each record type. The record identifiers and their associated record types are as follows:**

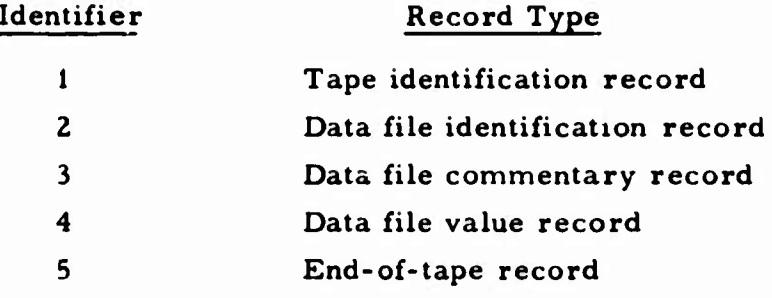

- **Eight types of data words may be recorded on a standard data tape. These types are complex, real, double-precision, integer, octal, logical, Hollerith, and packed octal words. Complex and double-precision data items occupy two words, integers are right-adjusted, Hollerith characters are in display code, and packed octal words contain five 12-bit bytes of information. Word formats and conventions coincide with those of the Aerospace/ CDC 6000 Series operating system. The acceptable Hollerith character set is listed in Table 16-19.**
- **If the amount of data exceeds the capacity of one reel, a sequence of tapes may oe written in an end-to-end fashion. Each tape is in the standard format, with indicators to flag tne particular type of interruption and continuation.**

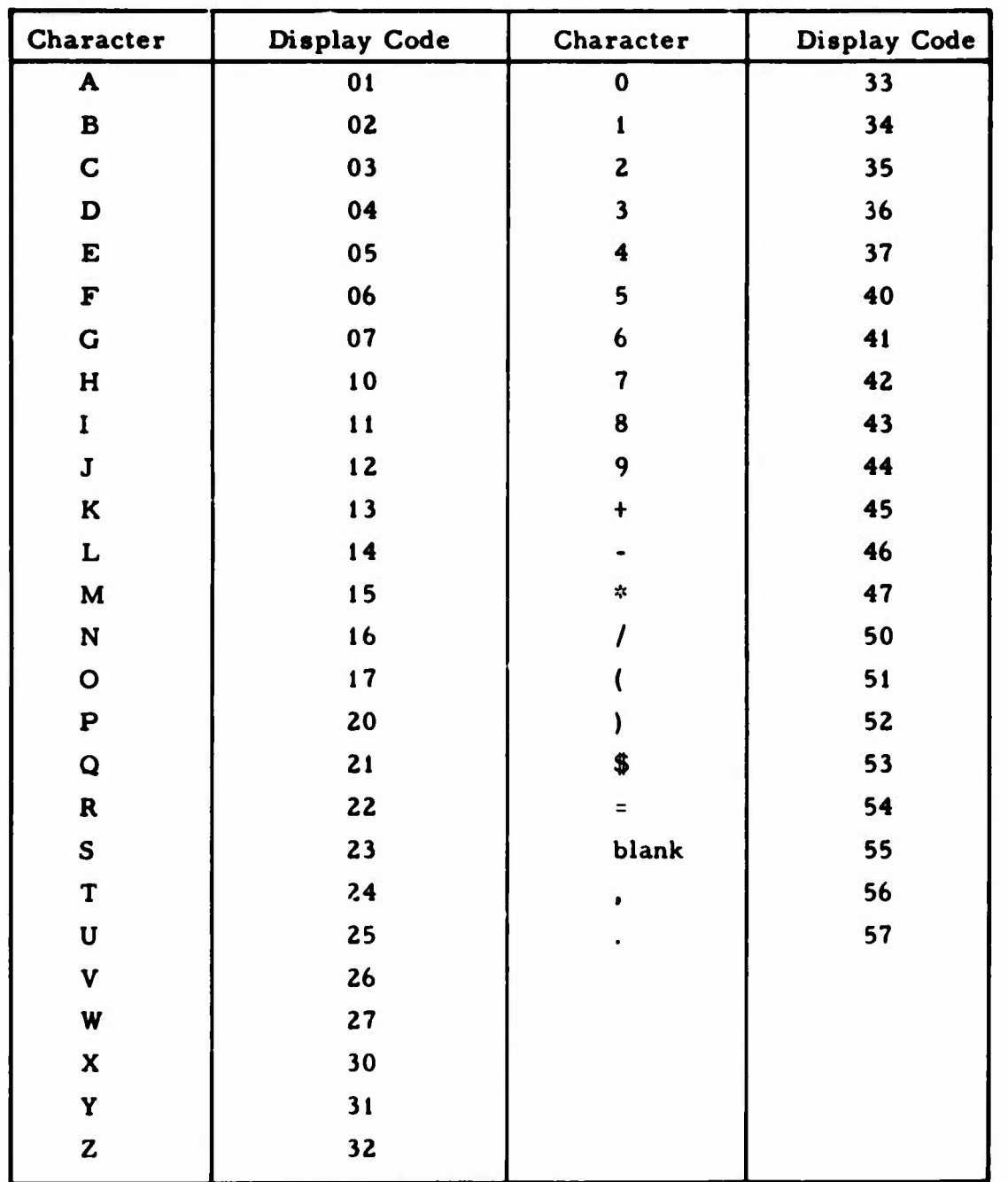

**-»**

 $\bigcirc$ 

 $\bigcirc$ 

# **Table 16-19. Aerospace/CDC 6000 Series Character Set**

## **16. 15. <sup>1</sup> File Formats**

**The general characteristics and the formats of the tape identification, data, and end-of-tape files are described in this section.**

## **16.15.1.1 Tape Identification File**

**The tape identification file has the following general characteristics:**

- **• It contains <sup>a</sup> single identification record.**
- **• It should contain some item unique to the data tape, e. g. , the missile or test number.**

**The format of the identification file is shown in Table 16-20.**

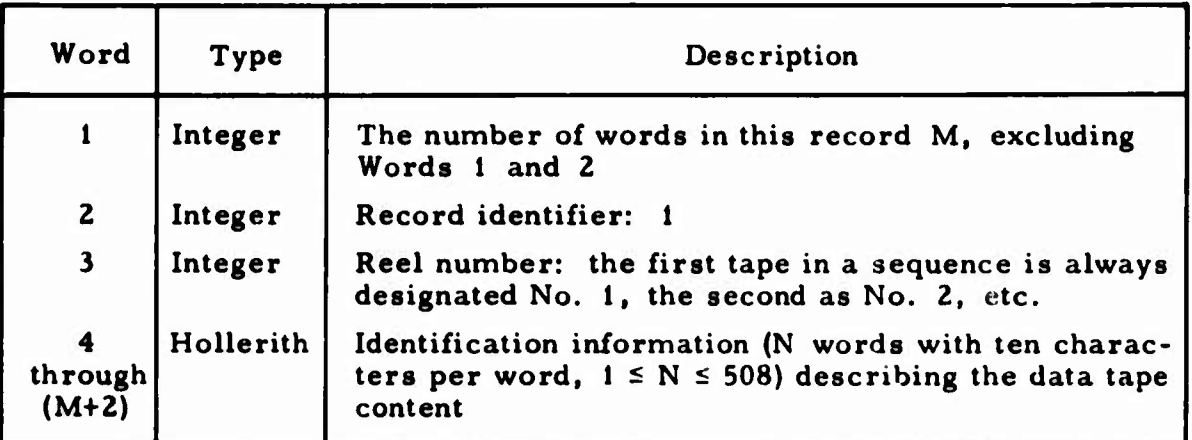

## **Table 16-20. Identification Record Format**

### **16.15.1.2 Data File**

**The general characteristics of the data file are as follows:**

- **• <sup>A</sup> data file begins with an identification record and contains one or more value records. The data file may also contain a commentary record that describes the file content. This record is optional, but if it is used, it must be placed immediately after the identification record.**
- **• All data file records are written with "normal" record identifiers unless the file is interrupted because a physical end-of-tape is sensed. Interruption and continuation procedures (including the use of "continue" identifier <sup>&</sup>gt; are described in Sec. 16. 15. 2.**

#### **16.15.1.2.1 Data File Identification Record**

**J**

**The general characteristics of the data file identification record are as follows:**

- **• The data file identification record contains a single alphanumeric word to identify the entire file and a string of alphanumeric words to identify the variables or constants included in a data frame. A data frame is defined as a group of data elements containing a given number of words or bytes that repeats throughout a set of data value records. (In time histories, a data frame is usually defined as all data words for a particular point in time.) More than one data frame may appear in each value record.**
- **• <sup>A</sup> data element identifier consists of ten Hollerith characters divided into three fields, as shown below:**

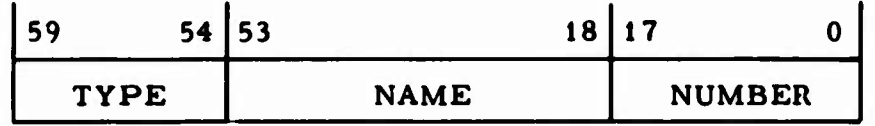

**The first field (one character, bits 59 through 54) contains a type declaration that provides the reading program with information on the word structure of either the variable or the constant data element. The following type declarations are permitted:**

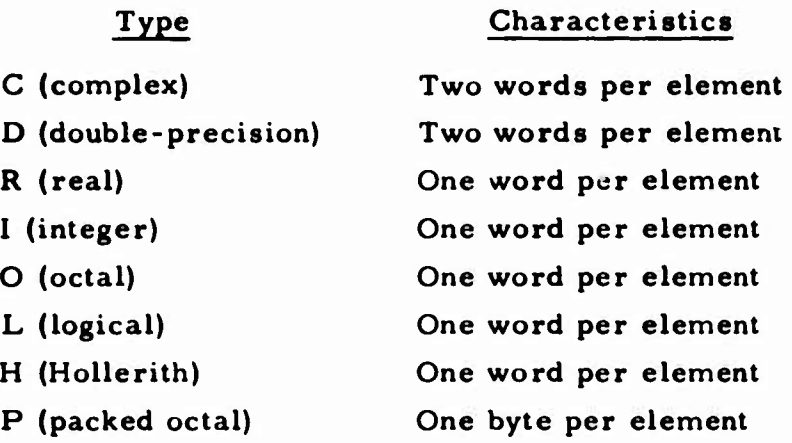

**The second field (six characters, bits 53 through 18) contains the name of the data element. This may be any combination of consecutive nonblank characters in any order. The data element name is left-adjusted, and the field is filled with blanks.**

- **• the number of elements in a contiguous block, which The third field (three digits, bits 17 through 0) specifies o are defined by the same type and name declaration. This number (right-adjusted with leading zeroes) enables the user to specify an array of variables or constants with a single data element identifier. The example, HTITLEbSOO specifies the Hollerith array TITLE containing 500 elements (b defines a Hollerith blank character).**
- **• Packed octal element blocks start in the next available 12-bit byte (in low-order direction) without regard to position within a sixty-bit word. Word and multiword element blocks must begin on a full word boundary. If necessary, fill bytes are inserted between element blocks to accomplish the required realignment.**
- **• <sup>A</sup> data frame must start on <sup>a</sup> full word boundary and must consist of an integral number of sixty-bit words. If necessary, fill bytes are added after the last e'^roent bl k to complete the frame.**
- **• The number of words per frarr must equal the t« •al number of words and bytes defined by the element identifier! ilus the number of fill bytes inserted** *tor* **element block am data frame realignment. Although fill bytes are not specifically defined within the data file identification record, their presence is inferred from the type and order of the data element identifiers.**

**The identification record format is shown in Table 16-21.**

# **Table 16-21. Data File Identification Record Format**

D

 $\frac{1}{2}$ 

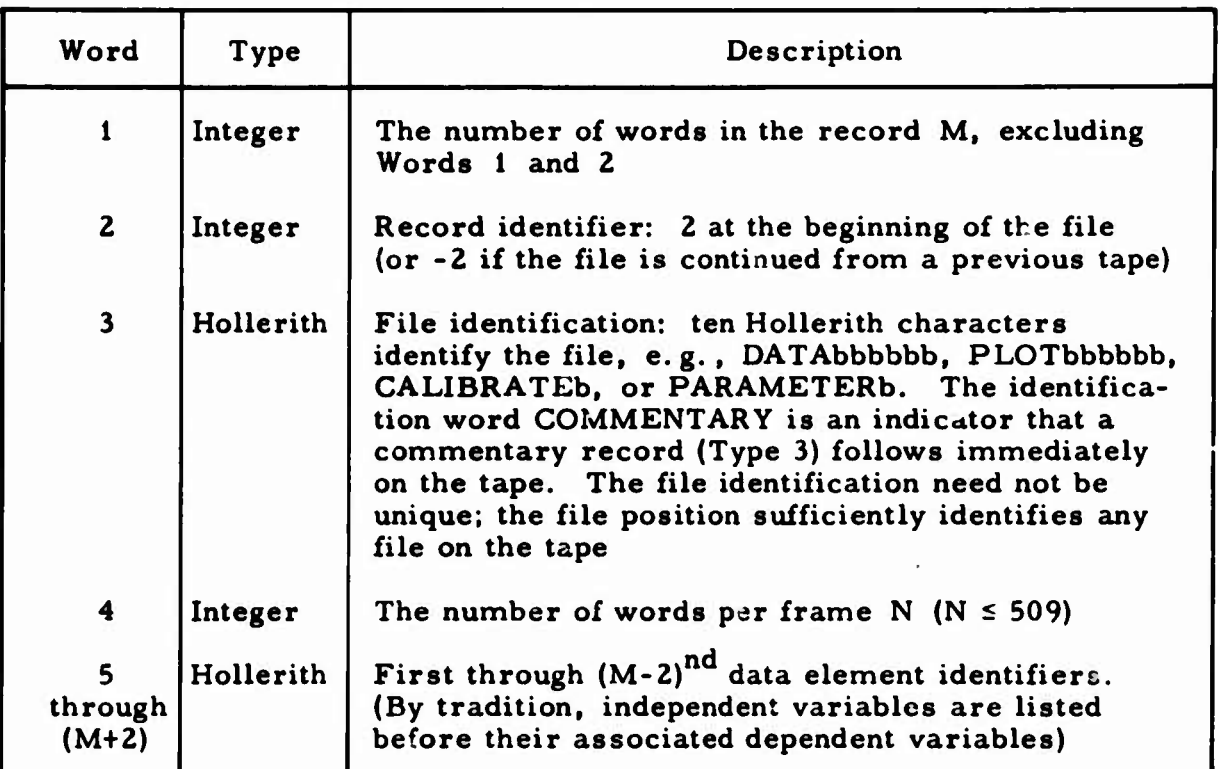

# **16.15.1.2.2. Data File Commentary Record Format**

**The format of the commentary record is shown in Table 16-22.**

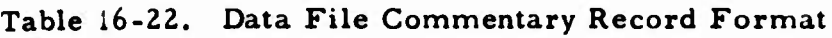

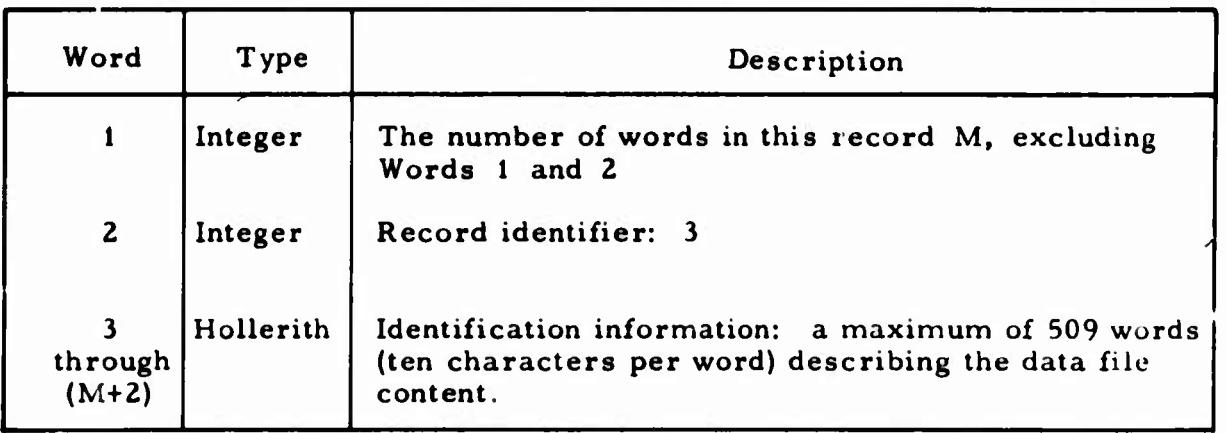

### **16.15.1.2.3 Data File Value Recoid**

**The general characteristics of the vaiue record are the following:**

**• If <sup>N</sup> is the number of words per frame, each value record may contain <sup>K</sup> frames, providing that all frames are complete and that KN s 509.**

**-.**

- **• <sup>A</sup> value record need not contain the maximum number of frames permitted within the record size limits; however, this practice is recommended for data storage efficiency.**
- **• The length of all value records in <sup>a</sup> data file must be less than or equal to the length of the first value record in that file.**

**The format of the value record is show.i in Table 16-23.**

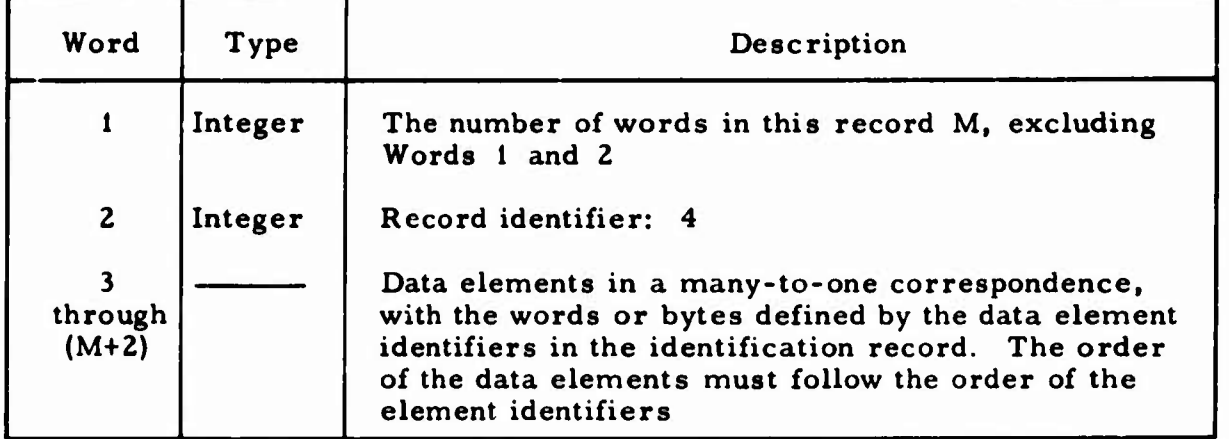

# **Table 16-23. Data File Value Record Format**

#### **16.15.1.3 End-of-Tape File**

**The general characteristics of the end-of-tape file are:**

- **• This file contains <sup>a</sup> single record.**
- **• If it becomes necessary to terminate <sup>a</sup> standard data tape because of insufficient reel capacity, the end-of-lape file is written with a "continued" record identifier to indicate that the data continues on the next tape in the sequence.**
- **• The last data tape in <sup>a</sup> sequence is terminated by an end-of-tape file containing a "normal" record identifier.**

**The format of the end-of-tape record is shown in Table 16-24.**

**mmwiM-M!<sup>1</sup>^'**

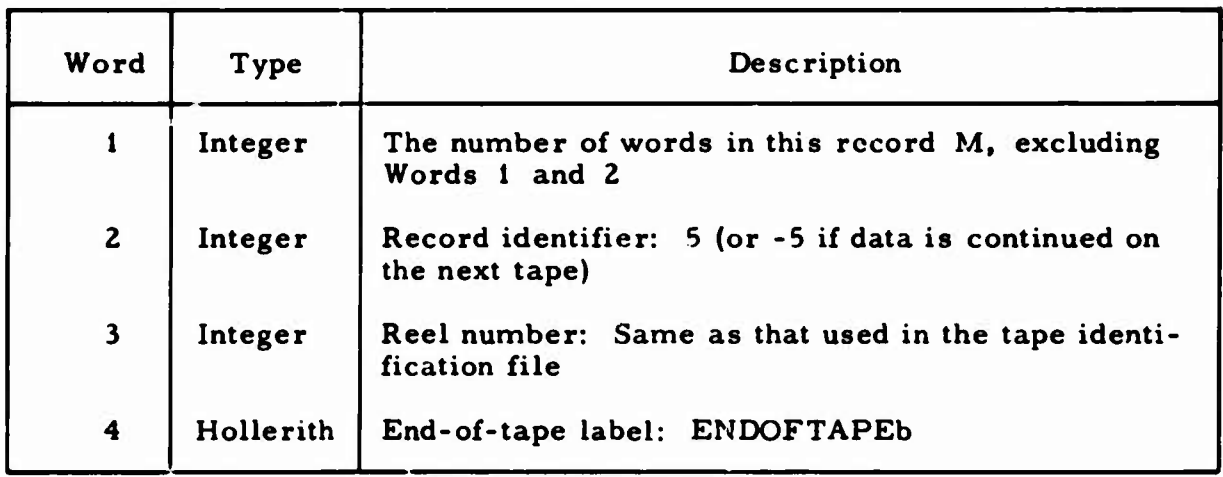

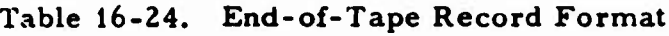

### **16.15.2 Interruption and Continuation Procedures**

**If a physical end-of-tape is detected before the data file identification record is** written, an end-of-tape file is written to terminate the current tape. The **next tape begins with a tape identification file (reel number advanced by one) and the intended identification iecord.**

**If a physical end-of-tape is detected before the data file commentary record is written, the current tape is terminated by an end-of-file mark and an end-of-tape file ("continue" identifier). The next tape begins with a tape identification file (reel number advanced by one), a "continued" data file identification record (initial data file identin«.. iion record with "continued" identifier), and the intended commentary record.**

**The procedure for continuing a data value record is similar to that given for continuing a data file commentary record. The intended data value record is substituted for the commentary record in the description above.**

#### REFERENCES

- . *\_-.\_:* : .. •

- **1. Information Processing Division, TRACE Trajectory Analysis and Orbit Determination Program. Vol. II: Coordinate and Timekeeping Systems with Associated Transformations. TR-0059(932O)-1, Vol. II, The Aerospace Corp., El Segundo, Calif, (to be published).**
- **2. Information Processing Division, TRACE66 Orbit Determination Program, Vol. Ill: Trajectory Generation Equations and Methods, TOR-0066{9320)-2, Vol. Ill, The Aerospace Corp., El Segundo, Calif. (25 April 1970).**
- **3. Information Processing Division, TRACE Trajectory Analysis and Orbit Determination Program. Vol. IV: Measurement Data Generation and Observational Measurement Partials, TR-0059(9320)-1, Vol. IV, The Aerospace Corp., El Segundo, Calif, (to be published).**
- **4. Information Processing Division, TRACE Trajectory Analysis and Orbit Determination Program. Vol. XII: Sequential Least Squares and Recursive Filter Pro^dures and Techniques. TR-0059(9320)-l, Vol. XII, The Aerospace Corp., El Segundo, Calif, (to be published).**
- **5. R. W. Bruce, Atmosphrre Models, TOR-10Cl(2307)-24. The Aerospace Corp. , El Segundo, Calif. (October 19S6).**
- **6. G. W. Harju, Description and Usage of the BLAMEX Computer Program, TOR-0158(3260-20)-1, Rev. 3, The Aerospace Corp., El Segundo, Calif. (1 March 1971).**

**» )**

- **7. Melbourne, et al. , Constants and Related Information for Astrodynamic Calculations, 1968, Report No. 32-1306, Jet Propulsion Laboratory, Pasadena, Calif. (15 July 1968).**
- **8. G. F. Kuncir, Standard Data Tape Format - CDC <sup>6000</sup> Series, TOR-0200(4?07-02)-4, The Aerospace Corp., El Segundo, Calif. (August 1968).**